# **Software Solutions to Problems on Heat Transfer**

Convection - Part I: Forced convection

Dr. M. Thirumaleshwar

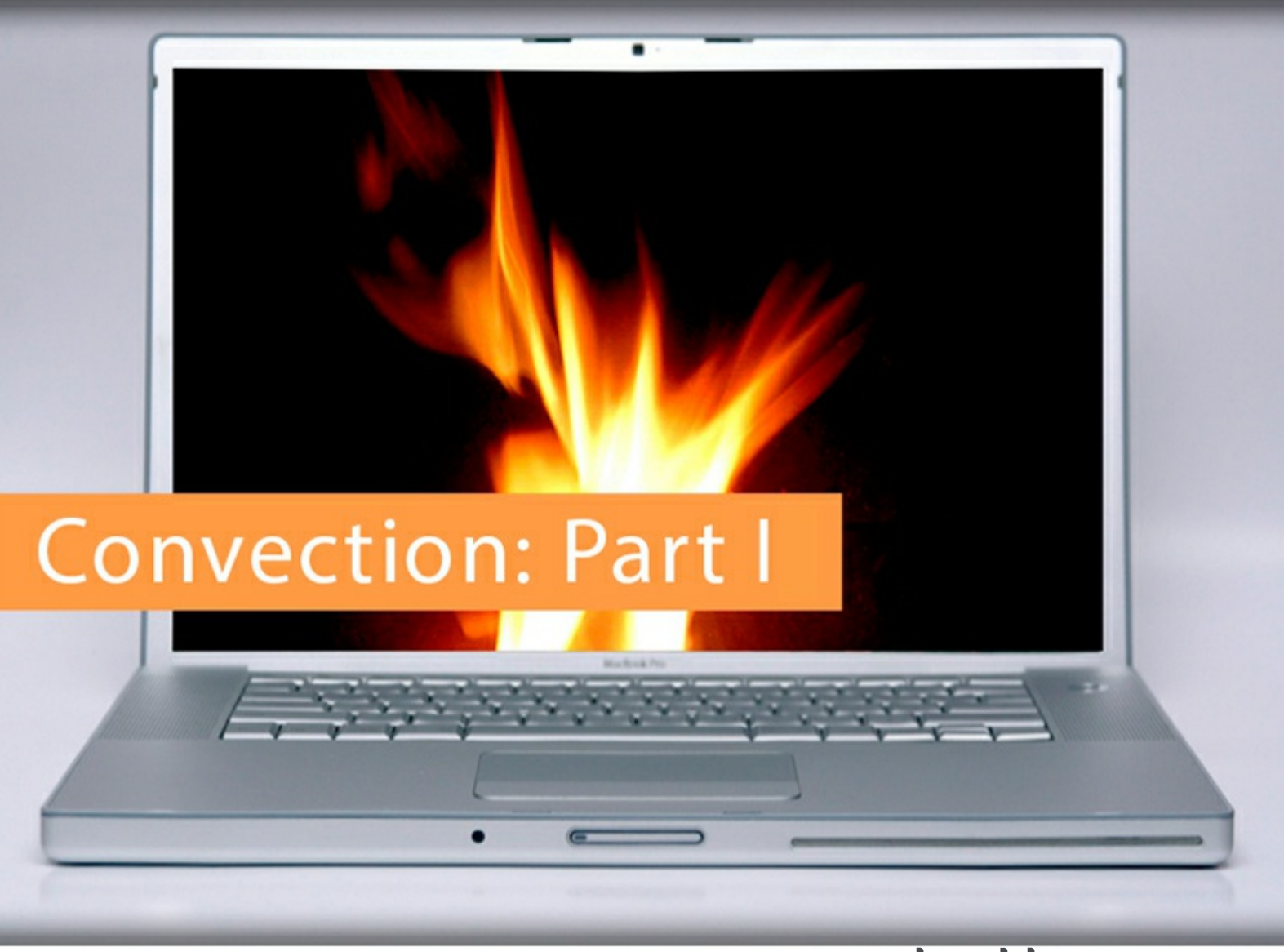

**bookboon.com** The eBook company Dr. M. Thirumaleshwar

## **Software Solutions to Problems on Heat Transfer**

Convection – Part-I: Forced convection (Boundary layer, flow over Flat plates, across cylinders, spheres and Tube banks)

Software Solutions to Problems on Heat Transfer: Convection – Part-I: Forced convection 1st edition © 2013 Dr. M. Thirumaleshwar & [bookboon.com](http://bookboon.com) ISBN 978-87-403-0563-0

### **Contents**

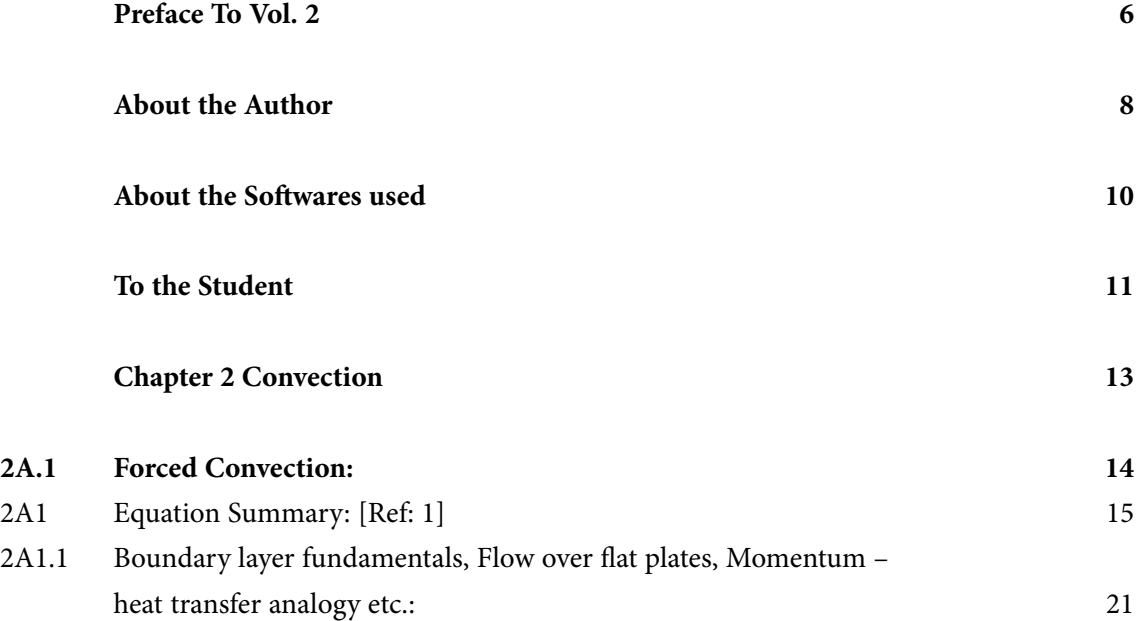

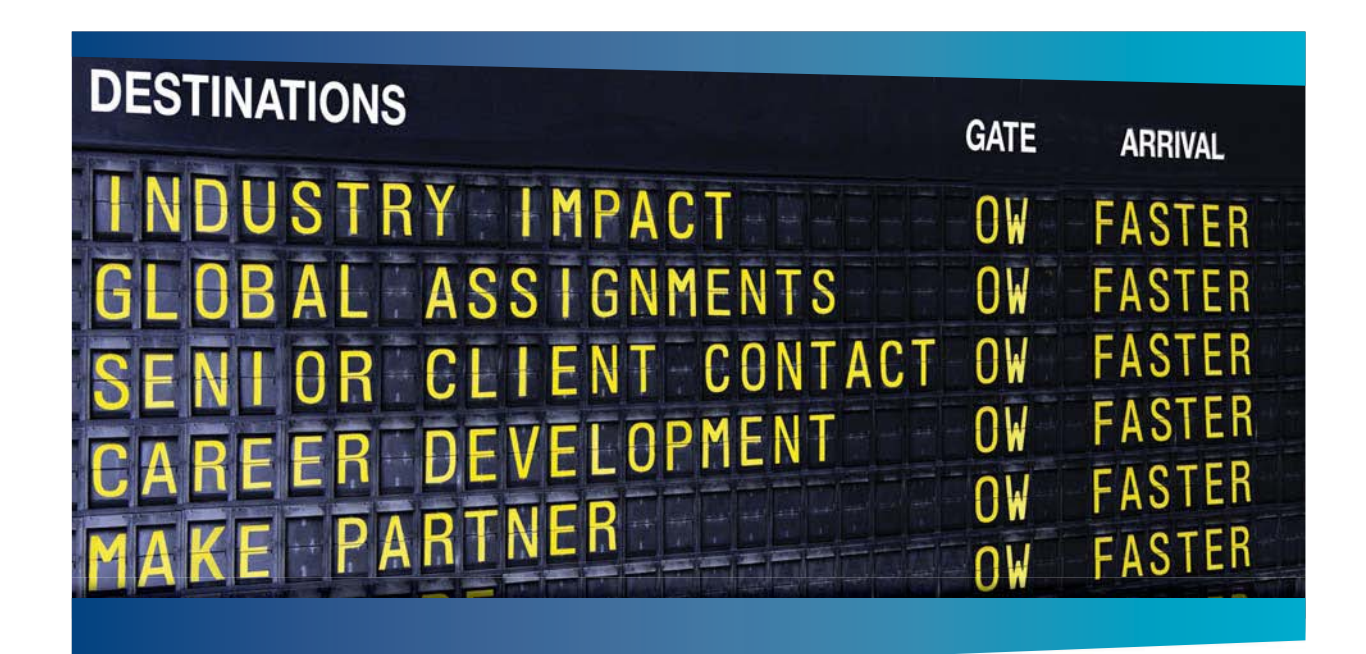

### **COLIVER WYMAN**

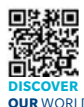

deep industry knowledge with specialized expertise in strategy, operations, risk management, organizational transformation, and leadership development. With offices in 50+ cities across 25 countries, Oliver Wyman works with the CEOs and executive teams of Global 1000 companies. **OUR** WORLD An equal opportunity employer.

sulting firm that combine

#### GET THERE FASTER

**Some people know precisely where they want to go.** Others seek the adventure of [discovering uncharted territory. Whatever you want your professional journey to be,](http://www.oliverwyman.de/careers/index.html)  you'll find what you're looking for at Oliver Wyman.

Discover the world of Oliver Wyman at **oliverwyman.com/careers** 

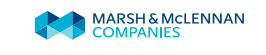

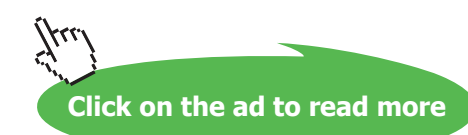

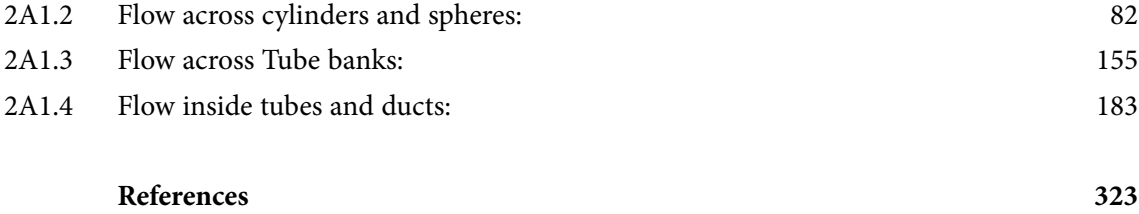

## Day one and you're ready

Day one. It's the moment you've been waiting for. When you prove your worth, meet new challenges, and go looking for the next one. It's when your dreams take shape. And your expectations can be exceeded. From<br>the day you join us, we're committed to helping you achieve your potential. So, whether your career lies in assurance, tax, transaction, advisory or core business services, shouldn't your day one be at Ernst & Young?

What's next for your future? ey.com/careers

**ENNST & YOUNG** Quality In Everything We Do

@ 2010 EYGM Limited. All Rights Re

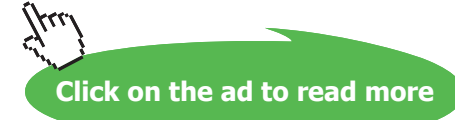

## <span id="page-5-0"></span>Preface To Vol. 2

This is Vol. 2 of the book **"Software Solutions to Problems on Heat Transfer".**

In Vol. 1, problems on various aspects of CONDUCTION heat transfer were solved with Mathcad, EES, FEHT and EXCEL.

Vol. 2 contains solved problems on the topics of CONVECTION (i.e. Forced convection, Natural or Free convection).

Part-I and II of CONVECTION contain problems solved on following subtopics:

### **Part-I:**

### **2A1. Forced convection:**

2A1. Convection equation summary 2A1.1. Boundary layer fundamentals, Flow over Flat plates, Momentum – heat transfer Analogy 2A1.2. Flow across Cylinders and Spheres 2A1.3. Flow across Tube banks 2A1.4. Flow inside Tubes and ducts References

### **Part-II:**

### **2A2. Natural (or Free) convection:**

2A2.1. Natural convection from Vertical plates and Cylinders 2A2.2. Natural convection from Horizontal plates and Spheres 2A2.3. Natural convection from Enclosed spaces 2A2.4. Natural convection from Rotating disks and Spheres 2A2.5. Natural convection from Finned surfaces 2A2.6. Combined Natural and Forced convection References

Here also problems are solved using the popular software, viz. **"Mathcad"**, **"Engineering Equation Solver (EES)"**, **and MS EXCEL spreadsheet**. Comments are included generously in the codes so that the logic behind the solutions is clear. An introductory chapter in Part-I gives a brief overview of the software used. As in Vol. 1, emphasis is given not only to solving a given problem but also to parametric analysis and graphical representation of results. Advantage of using Software to solve a variety of problems thus becomes evident. Also, problems with EXCEL spreadsheet are solved in greater details with relevant screen shots for immediate help to students, since EXCEL is available in practically every Personal Computer.

**Acknowledgements**: Firstly, I thank my students, since it is they who inspired me and motivated me.Next, my thanks are due to the authorities at St. Joseph Engineering College, for their constant encouragement.

Also, my sincere thanks to **Bookboon.com** for publishing this book on the Internet. **Ms. Sophie** and her editorial staff have to be specially mentioned for their cooperation, suggestions and support.

Finally, my heart-felt appreciation to **my wife, Kala,** for her unfailing and thoughtful support and encouragement.

M. Thirumaleshwar *Author* August 2013

## <span id="page-7-0"></span>About the Author

Dr. M. Thirumaleshwar graduated in Mechanical Engineering from Karnataka Regional Engineering College, Surathkal, Karnataka, India, in the year 1965. He obtained M.Sc (cryogenis) from University of Southampton, U.K. and Ph.D. (cryogenics) from Indian Institute of Science, Bangalore, India.

He is a Fellow of Institution of Engineers (India), Life Member, Indian Society for Technical Education, and a Foundation Fellow of Indian Cryogenics Council.

He has worked in India and abroad on large projects in the areas involving heat transfer, fluid flow, vacuum system design, cryo-pumping etc.

He worked as Head of Cryogenics Dept. in Bhabha Atomic Research Centre (BARC), Bombay and Centre for Advanced Technology (CAT), Indore, from 1966 to 1992.

He worked as Guest Collaborator with Superconducting Super Collider Laboratory of Universities Research Association, in Dallas, USA from 1990 to 1993.

He also worked at the Institute of Cryogenics, Southampton, U.K. as a Visiting Research Fellow from 1993 to 1994.

He was Head of the Dept. of Mechanical Engineering, Fr. Conceicao Rodrigues Institute of Technology, Vashi, Navi Mumbai, India for eight years.

He also worked as Head of Dept. of Mechanical Engineering and Civil Engineering, and then as Principal, Vivekananda College of Engineering and Technology, Puttur (D.K.), India.

### **Presently, he is Professor and coordinator of Post-graduate program in the Dept. of Mechanical Engineering in St. Joseph Engineering College, Vamanjoor, Mangalore, India.**

A book entitled **"Fundamentals of Heat and Mass Transfer"** authored by him and published by M/s Pearson Education, India (2006) **has been adopted as a Text book** for third year engineering students by the Visweswaraya Technological University (V.T.U.), Belgaum, India.

He has also written and published three book-lets entitled as follows:

- 1. Towards Excellence… How to Study (A Guide book to Students)
- 2. Towards Excellence… How to teach (A guide book to Teachers)
- 3. Towards Excellence… Seminars, GD's and Personal Interviews (A guide book to Professional and Management students)

Dr. M. Thirumaleshwar has attended several National and International conferences and has more than 50 publications to his credit.

## <span id="page-9-0"></span>About the Softwares used

Following three softwares are used while solving problems in this book:

- 1. Mathcad 2001 (Ref: [www.ptc.com](http://www.ptc.com))
- 2. Engineering Equation Solver (EES) (Ref: [www.fchart.com](http://www.fchart.com)), and
- 3. Finite Element Heat Transfer (FEHT) (Ref: [www.fchart.com\)](http://www.fchart.com)
- 4. MS EXCEL (2007) Spreadsheet (Ref: Microsoft)

Trial versions of the first three softwares and detailed Instruction Manuals may be down-loaded from the websites indicated. EXCEL is a very popular spreadsheet which comes bundled with MS OFFICE software, and is generally available in every computer.

See Part-I of this book for brief introduction to these four software.

While the information given there is enough to get going, for detailed instructions one should consult the respective Instruction manuals.

## <span id="page-10-0"></span>To the Student

### *Dear Student:*

I would like to remind you that Heat Transfer is an important subject useful in many branches of engineering. It is also a subject in which you can score high marks in the examinations, since the question paper generally consists of derivations and numerical problems, almost in the ratio 50:50. Therefore, it requires that:

- 1) you are thorough with the derivations, and
- 2) skillful in solving numerical problems.

To be thorough with derivations, you should refer to well known, standard Text books on the subject of Heat Transfer (See References at the end of this book). **And, to develop your skill in solving problems… well, that is where I think that this book will help you.**

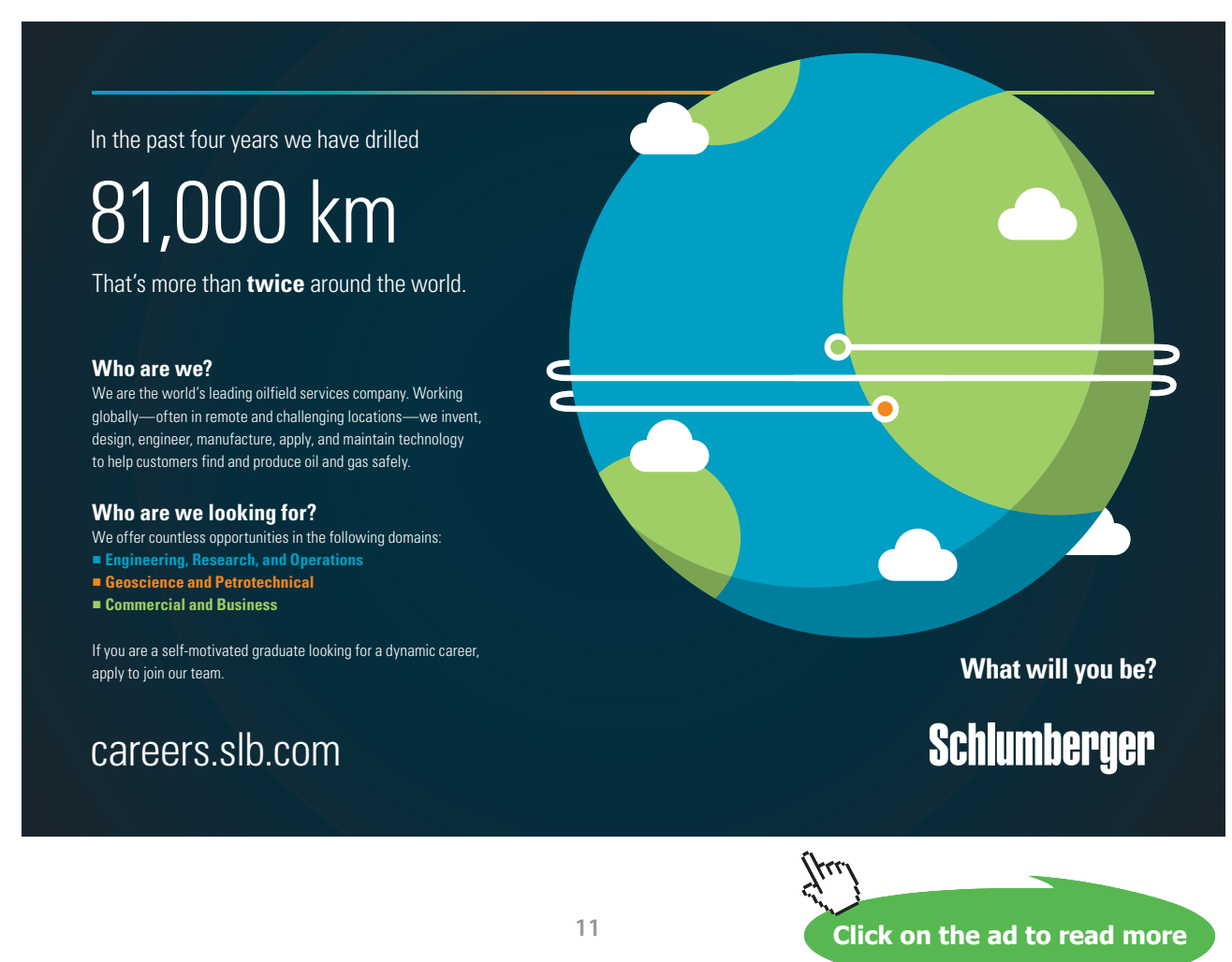

This book contains solutions to problems on heat transfer using four popular softwares, viz. Mathcad, Engineering Equation Solver (EES), Finite Element Heat Transfer (FEHT), and EXCEL spreadsheet. Trial versions of Mathcad, EES and FEHT can be downloaded from the websites indicated. EXCEL, which is a part of MS OFFICE, is generally pre-installed in most of the Personal Computers. Problems are chosen from the University question papers and standard heat transfer Text books.

Use of Software in solving problems has many advantages:

- 1. It helps in logical thinking
- 2. Problems are solved quickly and accurately
- 3. Parametric solutions (or 'what-if' solutions) are obtained easily
- 4. Solutions can be presented in tabular or graphical form, very easily and quickly
- 5. Once a particular type of problem is solved, solving a similar problem with different data input becomes very easy
- 6. Ease of getting solutions to problems in tabular or graphical form creates further interest and curiosity on the subject in the minds of students and encourages them to be creative and work further

### **How to use this Book?**

You need not worry if you don't know about these softwares. Since each problem is solved systematically step by step, and is well commented, just reading through the solution will make the logic of the solution clear to you. That is the most important thing in solving the problems. *Then, you must work out the problem yourself***,** *by hand or using the software*. Of course, use of software has the above-mentioned advantages. *Simply reading the book won't do*. Have your favorite Text book nearby, in case you need to refer to it for any formulas or clarifications. There is no other 'easy method'.

As they say, *'there is no gain without pain!'*

Lastly, I would like to tell you how greatly I enjoyed solving the problems presented in this book using the softwares mentioned.

I hope that you too will enjoy as much as I did in solving these problems and get benefitted.

Good Luck!

*Author*

## <span id="page-12-0"></span>Chapter 2 **Convection**

## <span id="page-13-0"></span>2A.1 Forced Convection:

Learning objectives:

- 1. In convection heat transfer, there is a flow of fluid associated with heat transfer and the energy transfer is mainly due to bulk motion of the fluid.
- 2. When the flow of fluid is caused by an external agency such as a fan or pump or due to atmospheric disturbances, the resulting heat transfer is known as 'Forced convection heat transfer'.
- 3. When the flow of fluid is due to density differences caused by temperature differences, the heat transfer is said to be by 'Natural (or free) convection'.
- 4. Exact mathematical solutions, even for simple convection heat transfer cases, are rather complicated and it is common practice to resort to empirical relations for solutions of problems involving convection heat transfer.
- 5. In this chapter, we shall first solve problems on velocity and thermal boundary layers.
- 6. Our emphasis will be on practical solutions with the use *of empirical relations*. So, we present several empirical relations to determine friction and heat transfer coefficients for flow over different geometries such as a flat plate, cylinder and sphere for flow under laminar and turbulent conditions.

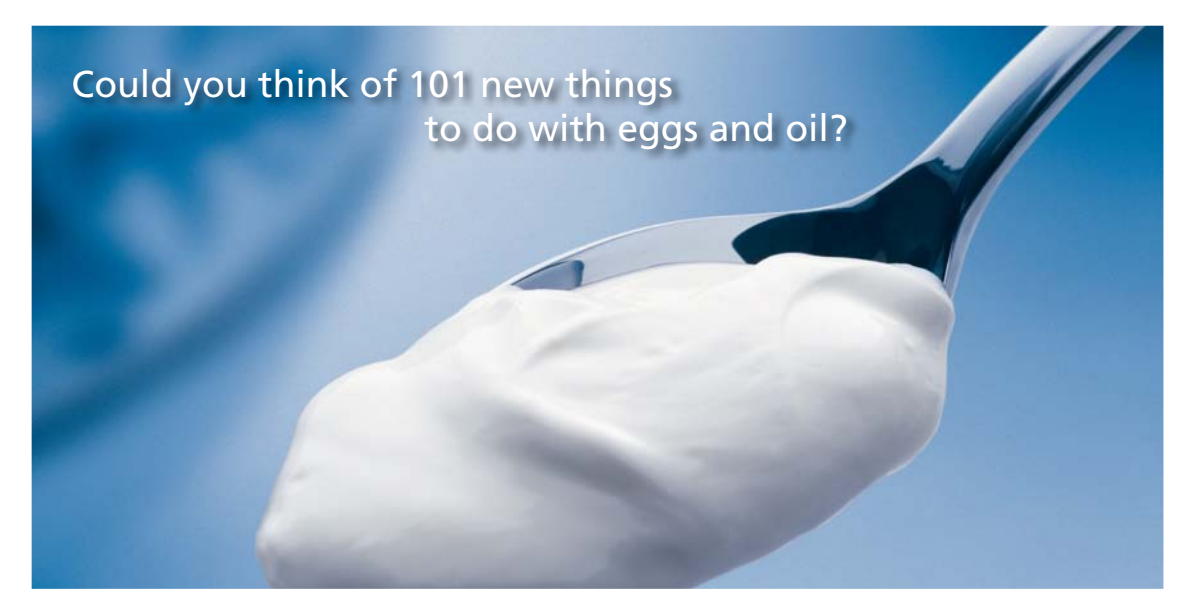

Hellmann's is one of Unilever's oldest brands having been popular for over 100 years. If you too share a passion for discovery and innovation we will give you the tools and opportunities to provide you with a challenging career. Are you a great scientist who would like to be at the forefront of scientific innovations and developments? Then you will enjoy a career within Unilever Research & Development. For challenging job opportunities, please visit www.unilever.com/rdjobs.

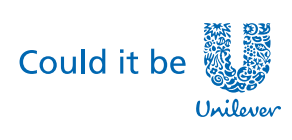

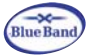

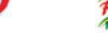

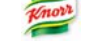

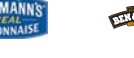

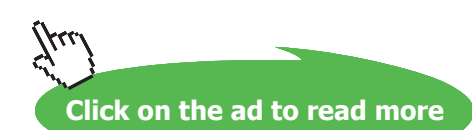

Dove,

<span id="page-14-0"></span>7. Finally, flow inside tubes will be considered and determination of heat transfer coefficient by analogy with the mechanism of fluid flow will be explained.

### 2A1 Equation Summary: [Ref: 1]

### **Summary of Basic equations for forced convection:**

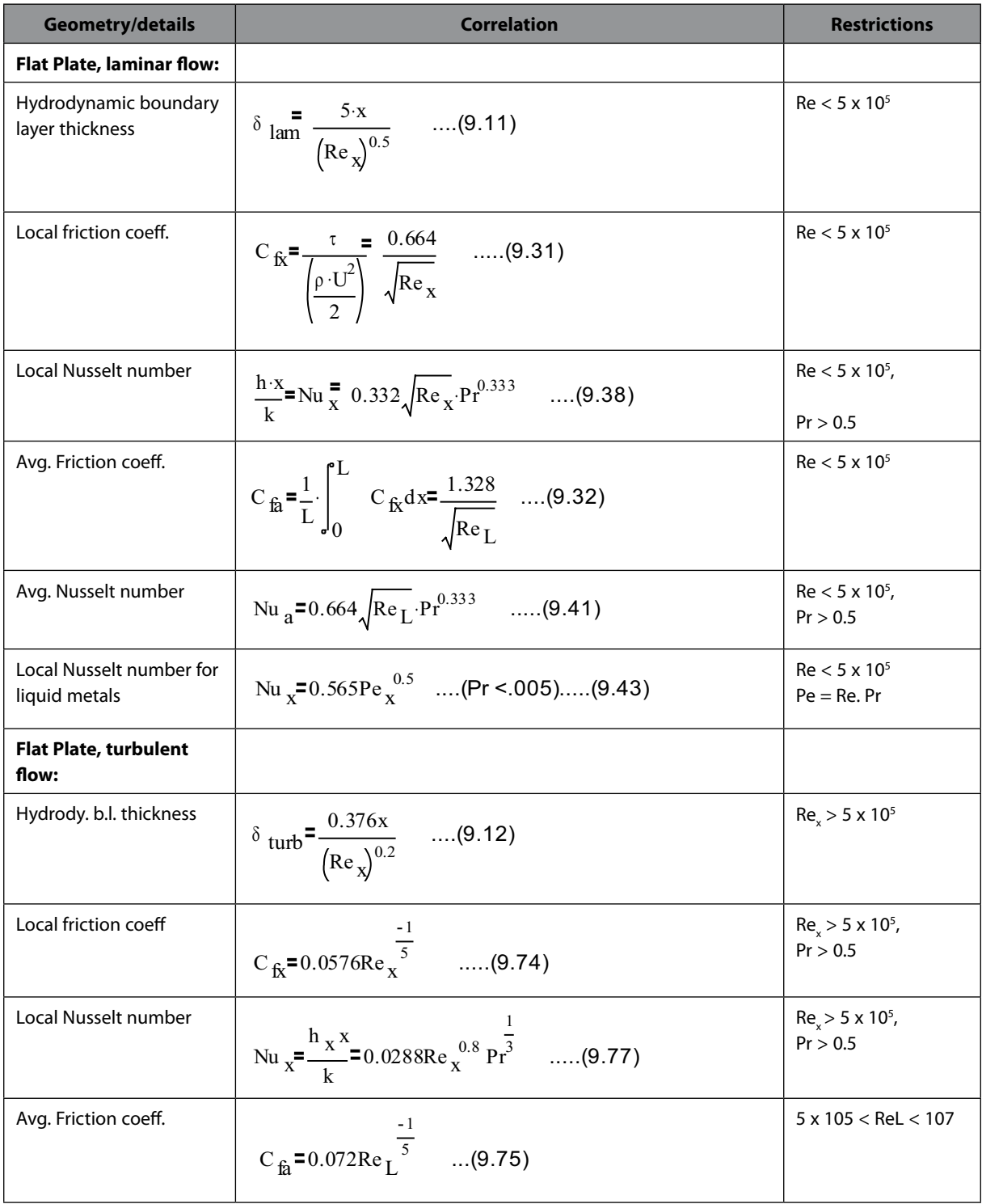

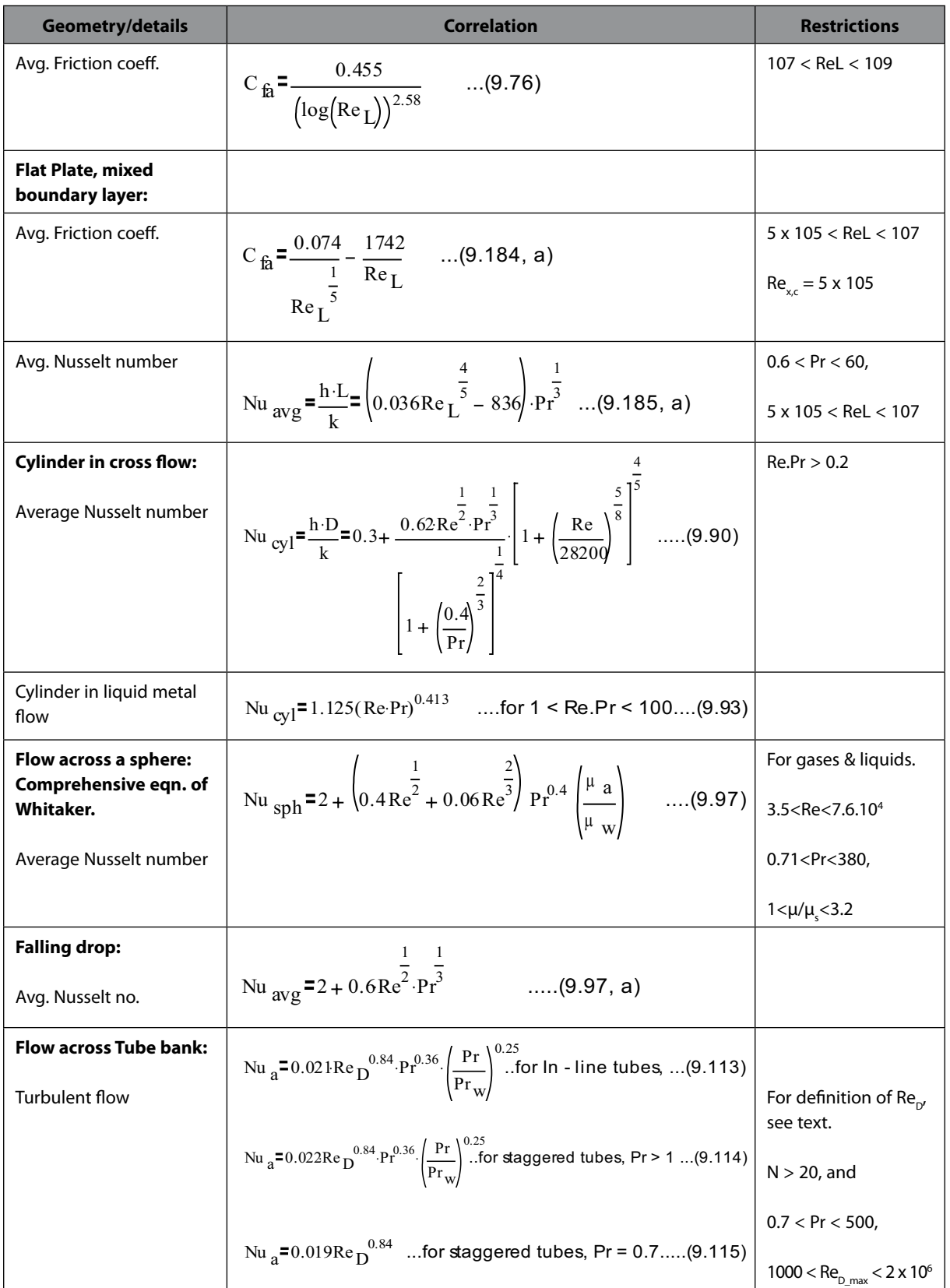

**Software Solutions to Problems on Heat Transfer: Convection – Part-I: Forced convection**

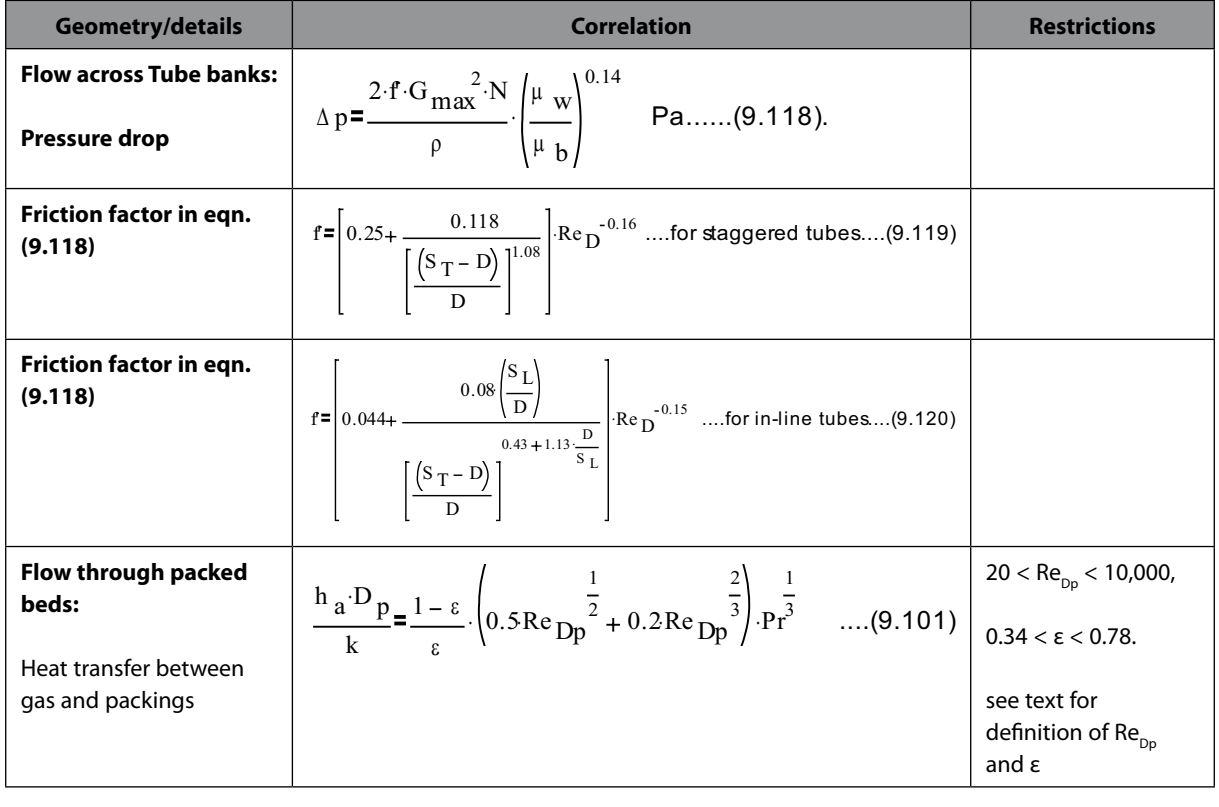

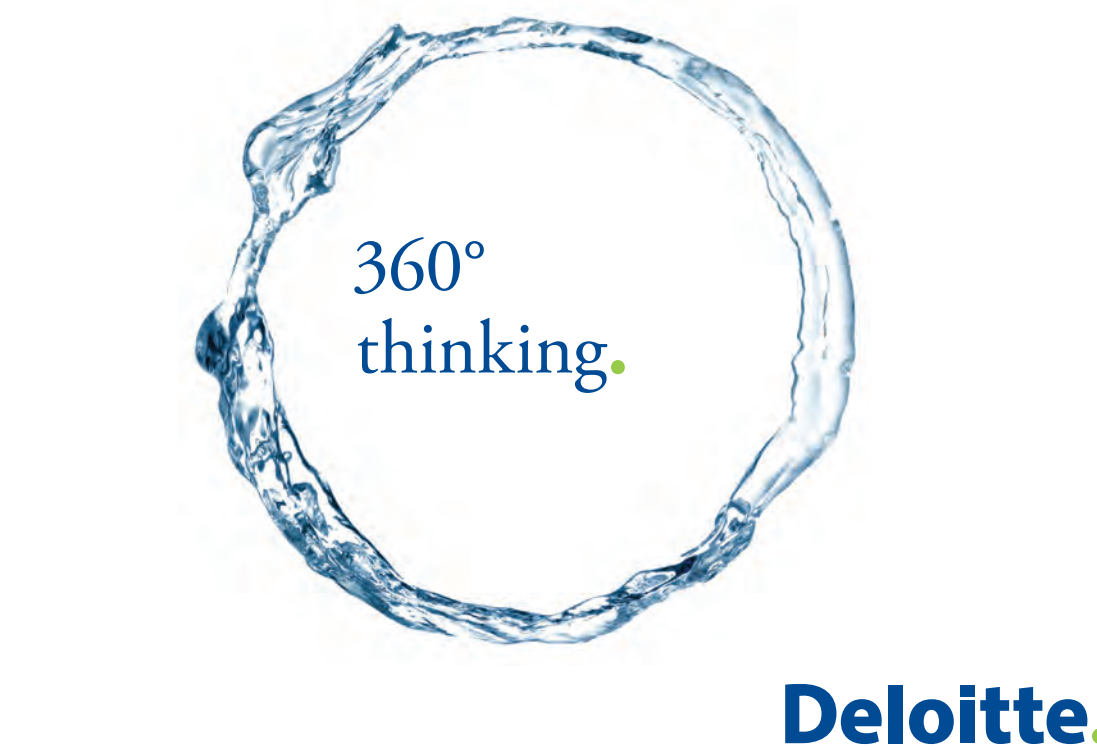

Discover the truth at www.deloitte.ca/careers

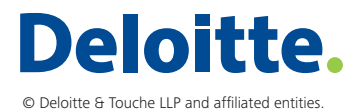

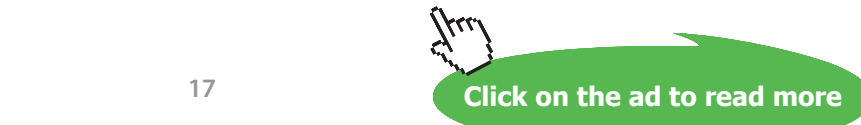

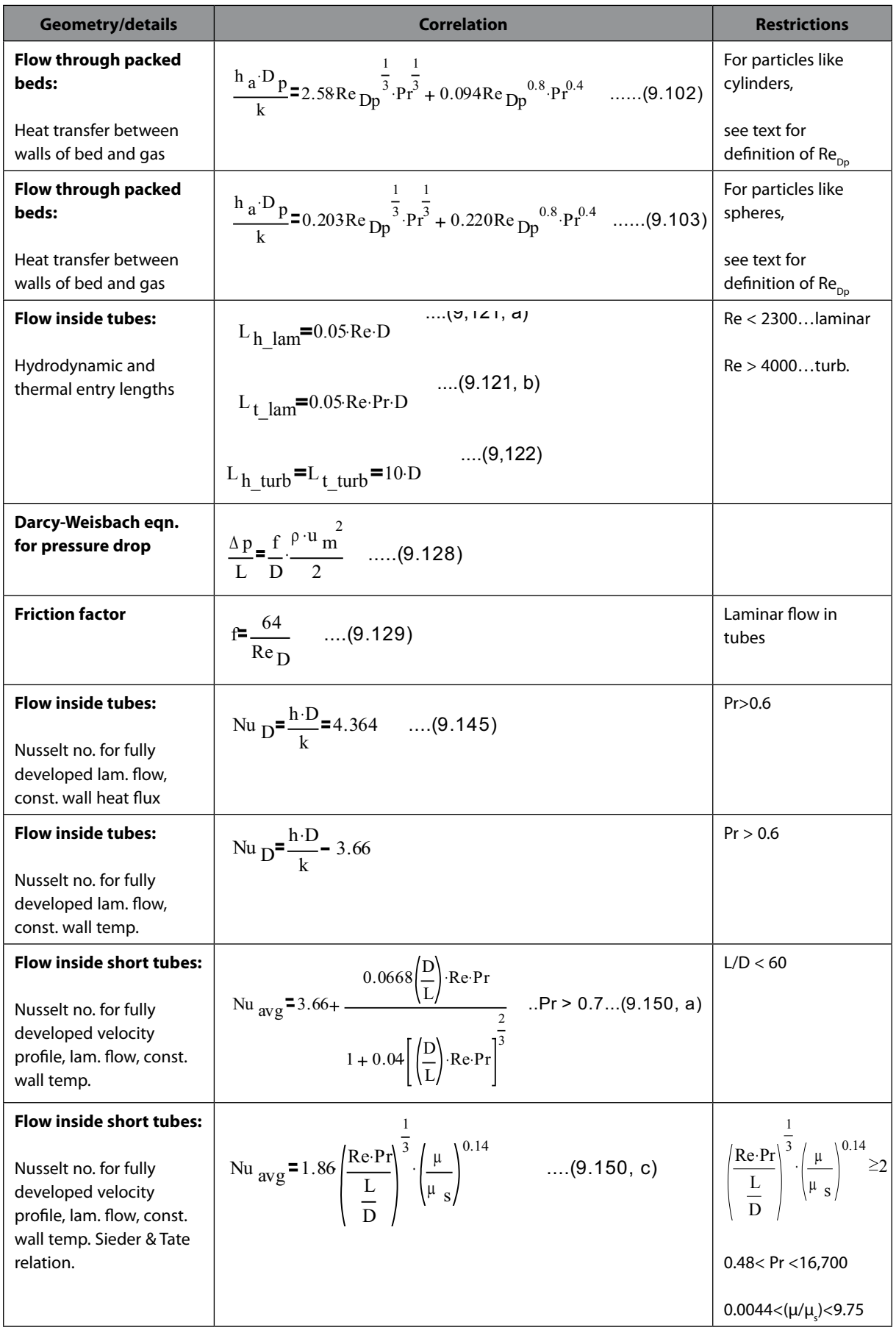

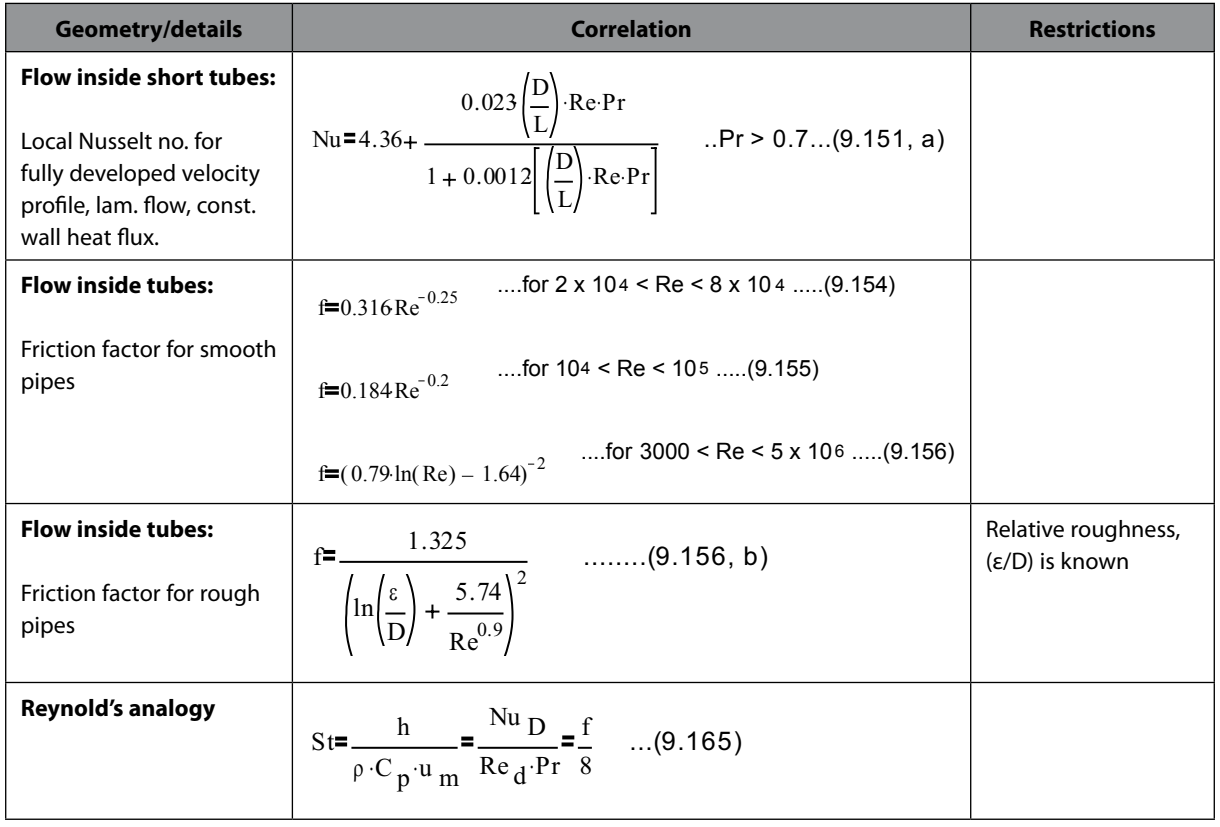

## Grant Thornton-a<sup>REALLY</sup> great place to work.

We're proud to have been recognized as one of Canada's Best Workplaces by the Great Place to Work Institute™ for the last four years. In 2011 Grant Thornton LLP was ranked as the fifth Best Workplace in Canada, for companies with more than 1,000 employees. We are also very proud to be recognized as one of Canada's top 25 Best Workplaces for Women and as one of Canada's Top Campus Employers.

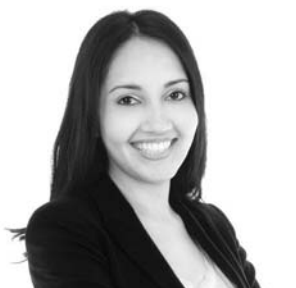

Priyanka Sawant Manager

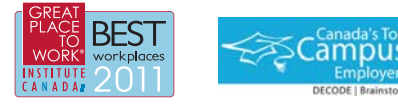

Audit . Tax . Advisory www.GrantThornton.ca/Careers

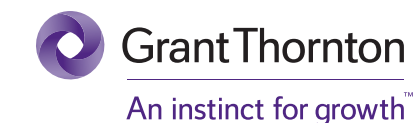

© Grant Thornton LLP. A Canadian Member of Grant Thornton International Ltd

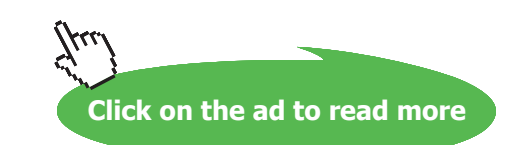

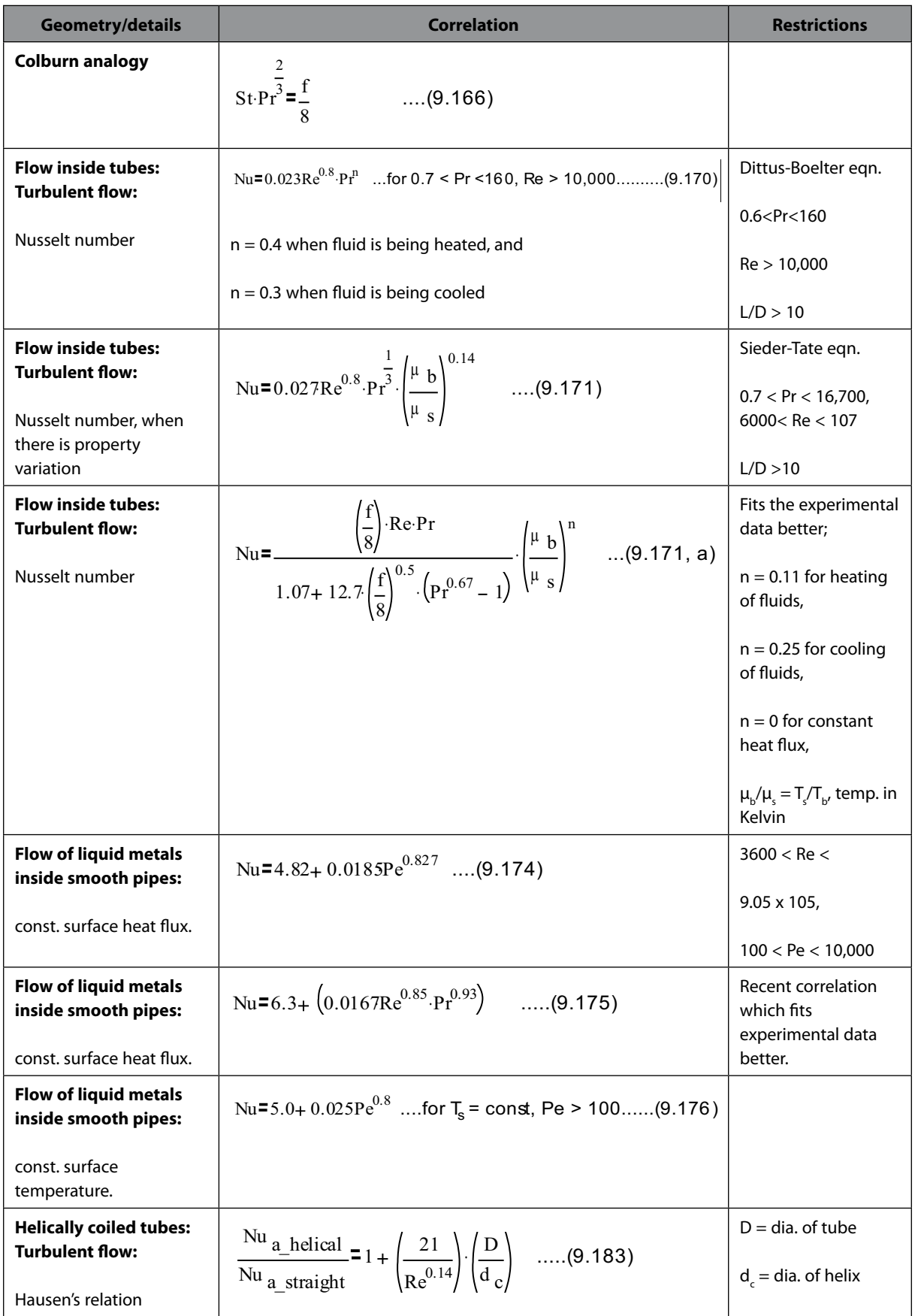

### <span id="page-20-0"></span>2A1.1 Boundary layer fundamentals, Flow over flat plates, Momentum – heat transfer analogy etc.:

**Prob. 2A1.1.1.** Air at 15 C and 1 atm is flowing over a 0.3 m long plate at 65 C at a velocity of 3 m/s. Plot the following on a combined graph for the range of  $x = 0$  m to  $x = xcr$ :

- a) the hydrodynamic boundary layer as a function of x
- b) the thermal boundary layer as a function of x

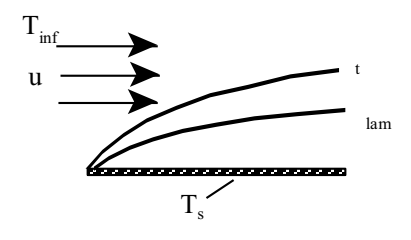

Fig. Prob.2A1.1.1

### **Mathcad Solution:**

Data:

 $T_{\text{inf}} = 15$  C  $T_{\text{S}} := 65$  C  $u := 3$  m/s  $L := 0.3$  m  $T_f := \frac{T_{\text{inf}} + T_s}{2}$  .... film temp. i.e.  $T_f = 40$  C

### **Properties of Air at 1 atm and 40 C:**

$$
\rho := 1.1181 \text{ kg/m}^3
$$
\n
$$
ep := 1.008 \cdot 10^3 \text{ J/kg.K}
$$
\n
$$
\mu := 190.7 \cdot 10^{-7} \text{ N.s/m}^2
$$
\n
$$
k := 27.3 \cdot 10^{-3} \text{ W/m.K}
$$

 $Pr := 0.705$ 

### **Calculations:**

For flow over a flat plate:

 $\text{Re}_{\text{cr}} := 5 \cdot 10^5$  ...crit. Reynolds No.

And, 
$$
Re_{cr} = \frac{x_{cr} \cdot u \cdot \rho}{\mu}
$$
  
i.e.  $x_{cr} := \frac{Re_{cr}}{(u \cdot \rho)} \cdot \mu$   
i.e.  $x_{cr} = 2.843 \text{ m...}$ 

i.e. For the entire legth of 0.3m of the plate, the flow is laminar.

### **Therefore: Hydrodynamic Boundary layer thickness is given by:**

$$
\delta \tan \frac{5 \cdot x}{\sqrt{\text{Re }x}}
$$

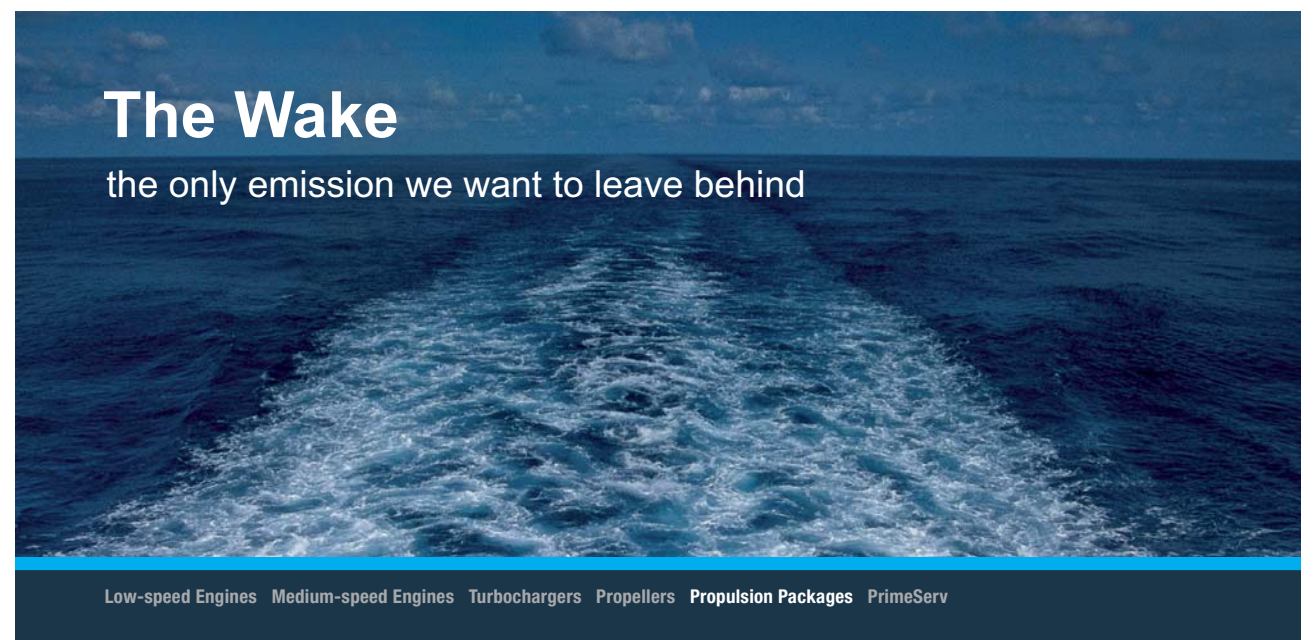

The design of eco-friendly marine power and propulsion solutions is crucial for MAN Diesel & Turbo. Power competencies are offered with the world's largest engine programme – having outputs spanning from 450 to 87.220 kW per engine. Get up front! Find out more at www.mandieselturbo.com

Engineering the Future - since 1758. **MAN Diesel & Turbo** 

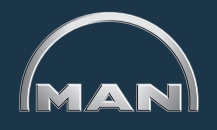

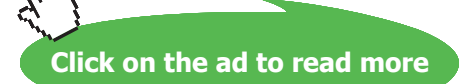

### To plot the graph: let us write  $\delta$  as a function of  $x$ :

Re <sub>x</sub>(x) := 
$$
\frac{x \cdot u \cdot \rho}{\mu}
$$
 .... Re as a function of x  
\n $\delta$   $\tan(x) := \frac{5 \cdot x}{\sqrt{\text{Re}_x(x)}}$  ...  $\delta$  as a function of x

### **Also: Thermal boundary layer thickness is:**

$$
\delta_{t}(x) := \frac{\delta \tan(x)}{\frac{1}{p r^3}}
$$
 ...  $\delta_{t}$  as a function of x

### To plot the graphs for  $x = 0$  to  $x = x_c$ .

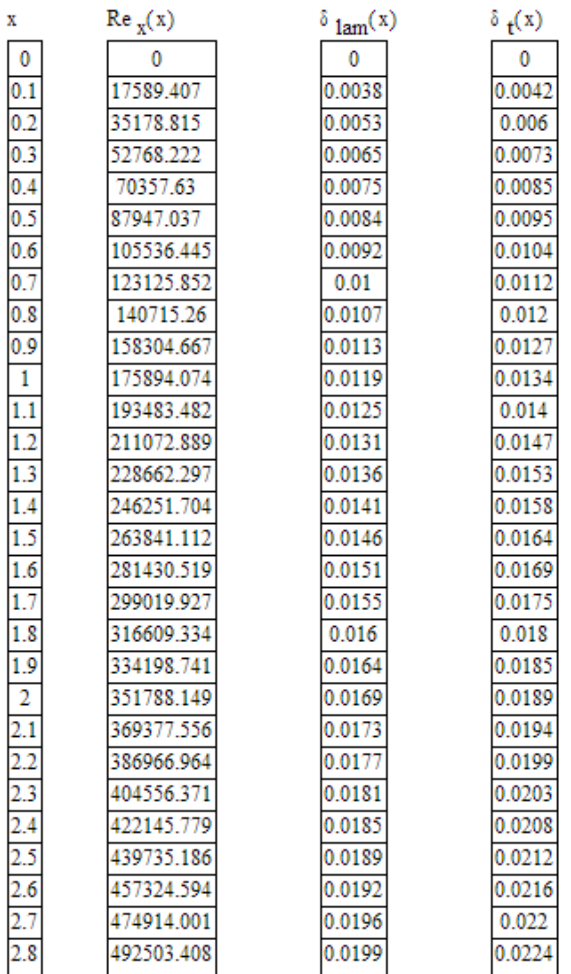

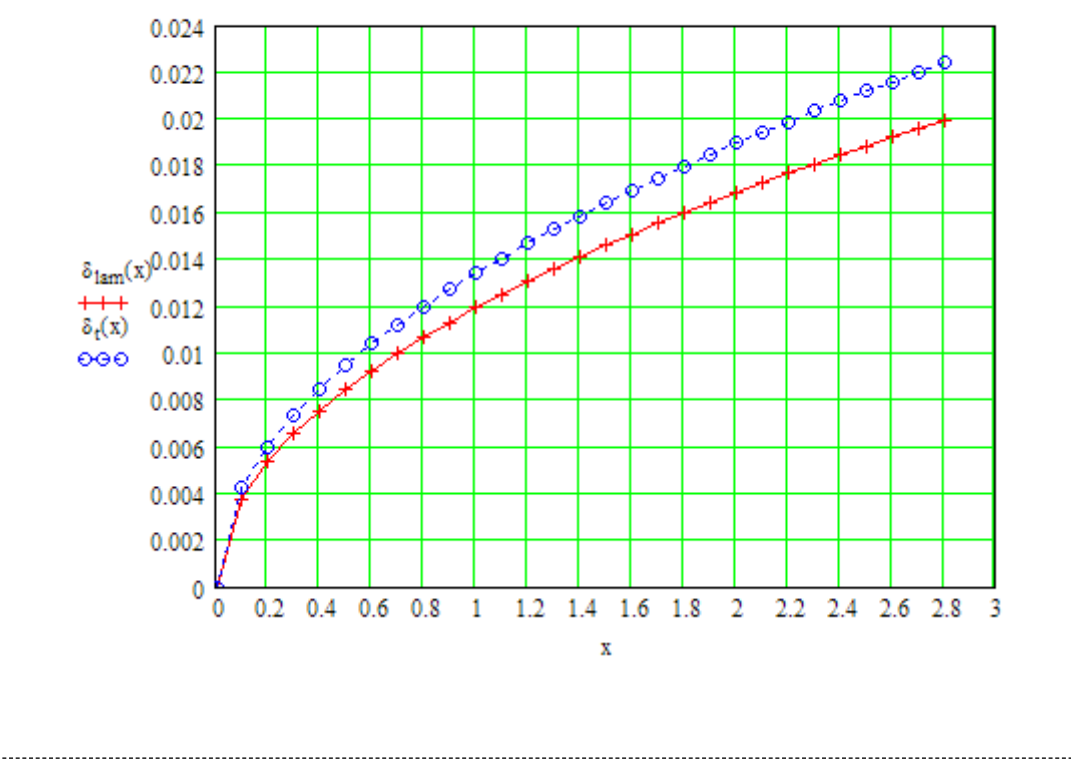

x in metres,  $\delta$  and  $\delta_t$  in metres:

**Prob. 2A1.1.2.** A journal bearing can be idealized as a stationary flat plate and a moving flat plate that moves parallel to it. The space between the two plates is filled by an incompressible fluid. Consider such a bearing in which the stationary and moving plates are at 10 C and 20 C, respectively, the distance between them is 3 mm, the speed of the moving plate is 5 m/s, and there is engine oil between the plates. (a) Calculate the heat flux to the upper and lower plates (b) Determine the max. temp of the oil.

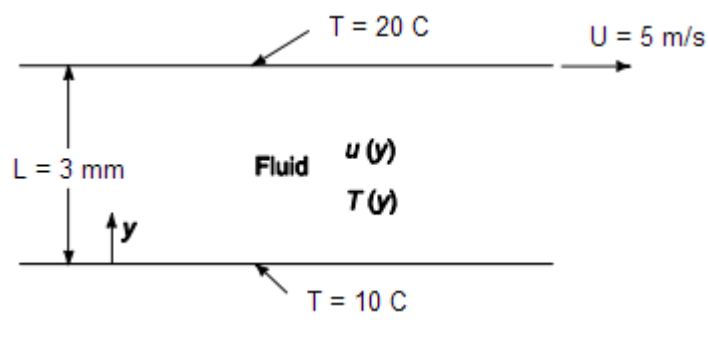

Fig.Prob.2A1.1.2

**Forced Convection**

### **Mathcad Solution:**

For steady, two dimensional flow of an incompressible fluid, we have the following equations for the conservation of mass, momentum and energy [Ref: 3]:

$$
\frac{\partial u}{\partial x} + \frac{\partial v}{\partial y} = 0...(a)
$$
\n
$$
\rho \cdot \left( u \frac{\partial u}{\partial x} + v \frac{\partial u}{\partial y} \right) = -\frac{\partial p}{\partial x} + \mu \cdot \left( \frac{\partial^2 u}{\partial x^2} + \frac{\partial^2 u}{\partial y^2} \right) + X...(b)
$$
\n
$$
\rho \cdot \left( u \frac{\partial v}{\partial x} + v \frac{\partial v}{\partial y} \right) = -\frac{\partial p}{\partial y} + \mu \cdot \left( \frac{\partial^2 v}{\partial x^2} + \frac{\partial^2 v}{\partial y^2} \right) + Y...(c)
$$
\n
$$
\rho \cdot cp \cdot \left( u \frac{\partial T}{\partial x} + v \frac{\partial T}{\partial y} \right) = k \cdot \left( \frac{\partial^2 T}{\partial x^2} + \frac{\partial^2 T}{\partial y^2} \right) + \mu \cdot \phi + q...(d)
$$
\n
$$
\mu \cdot \phi = \mu \cdot \left\{ \left( \frac{\partial u}{\partial y} + \frac{\partial v}{\partial x} \right)^2 + 2 \left[ \left( \frac{\partial u}{\partial x} \right)^2 + \left( \frac{\partial v}{\partial y} \right)^2 \right] \right\} \dots (e)
$$

## **XX RBS Group**

## [CAREERKICKSTART](http://www.rbs.com/)

### An app to keep you in the know

Whether you're a graduate, school leaver or student, it's a difficult time to start your career. So here at RBS, we're providing a helping hand with our new Facebook app. Bringing together the most relevant and useful careers information, we've created a one-stop shop designed to help you get on the career ladder – whatever your level of education, degree subject or work experience.

And it's not just finance-focused either. That's because it's not about us. It's about you. So download the app and you'll get everything you need to know to kickstart your career.

So what are you waiting for?

Click **here** to get started.

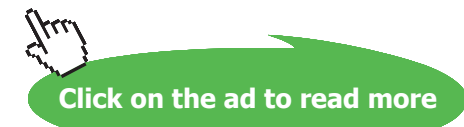

In the above: eqn.(a) is the equation for conservation of mass.

Eqn. (b) is the eqn. for conservation of momentum, in x-direction, X is the net body forces in x-direction.

Eqn. (c) is conservation of momentum in y direction, Y is the net body forces in y-direction.

Eqn. (d) is the conservation of energy, with the viscous forces included.

Eqn. (e) gives expression for viscous dissipation.

**Now, for this particular case:**

**Eqn.** (a) for mass balance becomes, since  $v = 0$ :

$$
\frac{\partial u}{\partial x} = 0
$$

i.e. there is no variation of u with x; u changes only with y.

Along with the above eqn., **eqn. (b) for momentum balance becomes**, since  $v = 0$ ,  $X = 0$ , and

$$
\frac{\partial p}{\partial x} = 0;
$$

$$
\frac{\partial^2 u}{\partial y^2} = 0
$$

Integrating twice to get velocity distribution:

$$
\mathbf{u}(\mathbf{y}) = \mathbf{C}_1 \, \mathbf{y} + \mathbf{C}_2
$$

Applying B.C's:  $u(0) = 0$ , and  $u(L) = U$ , we get C2 = 0, and C1 = U/L.

### **Therefore, velocity distribution is given by:**

$$
U(y)=(y/L).U\,\,.\dots ...\dots .eqn.\,\,(1)
$$

**Next, the energy eqn. (d) becomes:**

$$
0 = k \cdot \frac{\partial^2 T}{\partial y^2} + \mu \cdot \left(\frac{\partial u}{\partial y}\right)^2
$$

**Software Solutions to Problems on Heat Transfer: Convection – Part-I: Forced convection**

**Forced Convection**

since  $v = 0$ ,  $q = 0$ , and

$$
\frac{\partial u}{\partial x} = 0, \quad and \quad \frac{\partial T}{\partial x} = 0
$$

Therefore:

$$
k\cdot\frac{\partial^2\,T}{\partial y^2}=-\mu\cdot\left(\frac{\partial u}{\partial y}\right)^2=-\mu\cdot\left(\frac{U}{L}\right)^2
$$

Integrating twice, **we get Temp. distribution:**

$$
T(y) = -(\mu/2k) \cdot (U/L)^2 \cdot y^2 + C_3 \cdot y + C_4
$$

Applying the B.C'S:  $T(0) = T_0$ ,  $T(L) = T_L$ , we get:

$$
C_4 = T_0
$$
, and  $C_3 = (T_L - T_0)/L + (\mu/2k) \cdot (U^2/L)$ 

### **And the temp distribution becomes:**

$$
T(y) = T_0 + \left(\frac{\mu}{2 \cdot k}\right) \cdot U^2 \cdot \left[\left(\frac{y}{L}\right) - \left(\frac{y}{L}\right)^2\right] + \left(T_L - T_0\right) \cdot \left(\frac{y}{L}\right)
$$

Once the temp. distribution is known, heat fluxes at the upper and lower surfaces can be obtained by applying Fourier's Law.

### **Mathcad Solution is given below:**

### **Properties of Engine oil at mean temp of 15 C:**

$$
\rho := 891.1 \text{ kg/m}^3
$$
\n
$$
cp := 1860 \text{ J/kg.K}
$$
\n
$$
\mu := 123.32 \cdot 10^{-2} \text{ N.s/m}^2
$$
\n
$$
v := 1382 \cdot 10^{-6} \text{ m}^2/\text{s}
$$
\n
$$
k := 0.1448 \text{ W/m.K}
$$
\n
$$
\alpha := 0.874 \cdot 10^{-7} \text{ m}^2/\text{s}
$$
\n
$$
Pr := 15820
$$

Also:

 $L := 0.003$  m  $T_0 = 10$  C  $T_L := 20$  C  $U := 5$  m/s

### **Velocity distribution is given by:**

$$
\mathbf{u}(\mathbf{y}) := \left(\frac{\mathbf{y}}{\mathbf{L}}\right) \cdot \mathbf{U} \qquad \dots \text{velocity as a function of } \mathbf{y}
$$

This velocity distribution is plotted below:

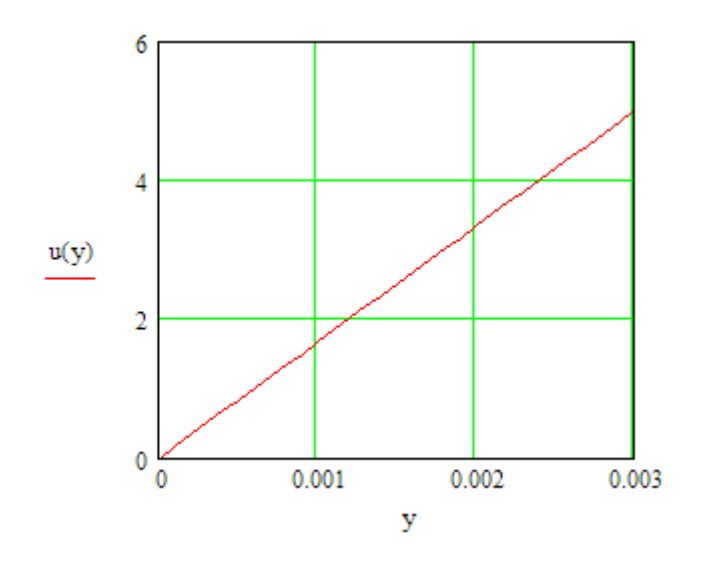

**Temp. distribution is given by:**

$$
T(y) := T_0 + \frac{\mu}{2 \cdot k} \cdot U^2 \left[ \frac{y}{L} - \left( \frac{y}{L} \right)^2 \right] + \left( T_L - T_0 \right) \cdot \frac{y}{L} \qquad \dots \text{Temp as a function of } y
$$

Check:  $T(0) = 10$  $T(L) = 20$  **Software Solutions to Problems on Heat Transfer: Convection – Part-I: Forced convection**

**Forced Convection**

### **Heat fluxes at the stationary and moving plates:**

#### For Stationary plate: i.e.  $y = 0$

Let:  $T\_prime(y) := \frac{d}{dx}T(y)$ 

Therefore: q\_stationary := - k-T\_prime(0)

q stationary =  $-5.621 \cdot 10^3$ W/m^2...Ans. i.e.

### **And, for Moving plate:, i.e. y = L:**

$$
q\_moving := -k \cdot T\_prime(L)
$$

q moving =  $4.656 \cdot 10^3$ W/m^2....Ans. i.e.

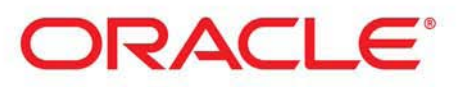

### **Be BRAVE** enough to reach for the sky

Oracle's business is information - how to manage it, use it, share it, protect it. Oracle is the name behind most of today's most innovative and successful organisations.

Oracle continuously offers international opportunities to top-level graduates, mainly in our Sales, Consulting and Support teams.

If you want to join a company that will invest in your future, Oracle is the company for you to drive your career!

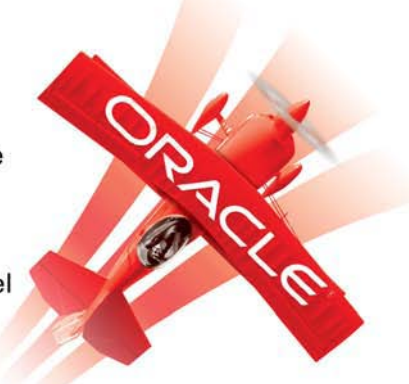

### https://campus.oracle.com

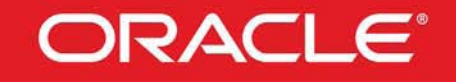

### **ORACLE IS THE INFORMATION COMPANY**

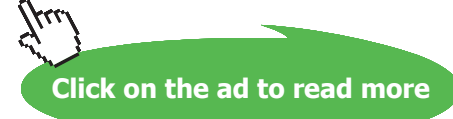

### **Mechanical power wasted by viscous dissipation in oil:**

This is, obviously equal to the heat dissipated to the upper and lower plates, i.e.

q<sub>dis</sub> 
$$
= |q_{stationary}| + |q_{moving}|
$$

q dissip =  $1.028 \cdot 10^4$  $W/m^2$  .... Ans. i.e.

#### **Max. Temp. in oil:**

First, draw the temp profile:

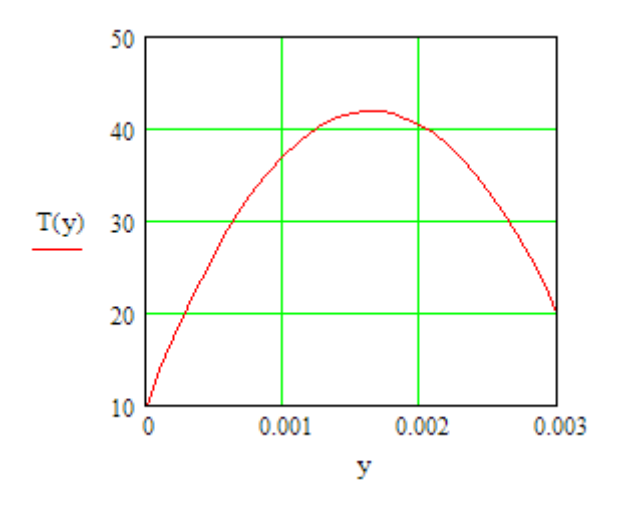

### Max temp occurs when first derivative of T i.e.  $T'(y) = 0$

Use the 'root function' of Mathcad to find ymax, where Tmax occurs:

 $v := 0.0015$ ...guess value of ymax

 $ymax := root(T)$  prime $(y), y)$ 

i.e.  $\text{ymax} = 1.641 \cdot 10^{-3}$ m... distance from bottom plate at which max temp occurs.

i.e.  $T(y) = 0$  at  $y = ymax = 0.001641$  m. See the graph above to confirm this.

Then, Tmax is obtained by substituting ymax in T(y):

 $T(\text{vmax}) = 41.849$  C.... Max. temp. in oil .... Ans.

### **To draw Temp. distribution for different U values:**

Let:

$$
T(y,U) := T_0 + \frac{\mu}{2 \cdot k} \cdot U^2 \cdot \left[ \frac{y}{L} - \left( \frac{y}{L} \right)^2 \right] + \left( T_{L} - T_{0} \right) \cdot \frac{y}{L} \qquad \dots \text{Temp as a function of } y \text{ and } U
$$

#### **Draw temp. profile for U = 0, 5, 10 and 15 m/s:**

 $v = 0, 0.0001...0.003$ ...define a range variable y

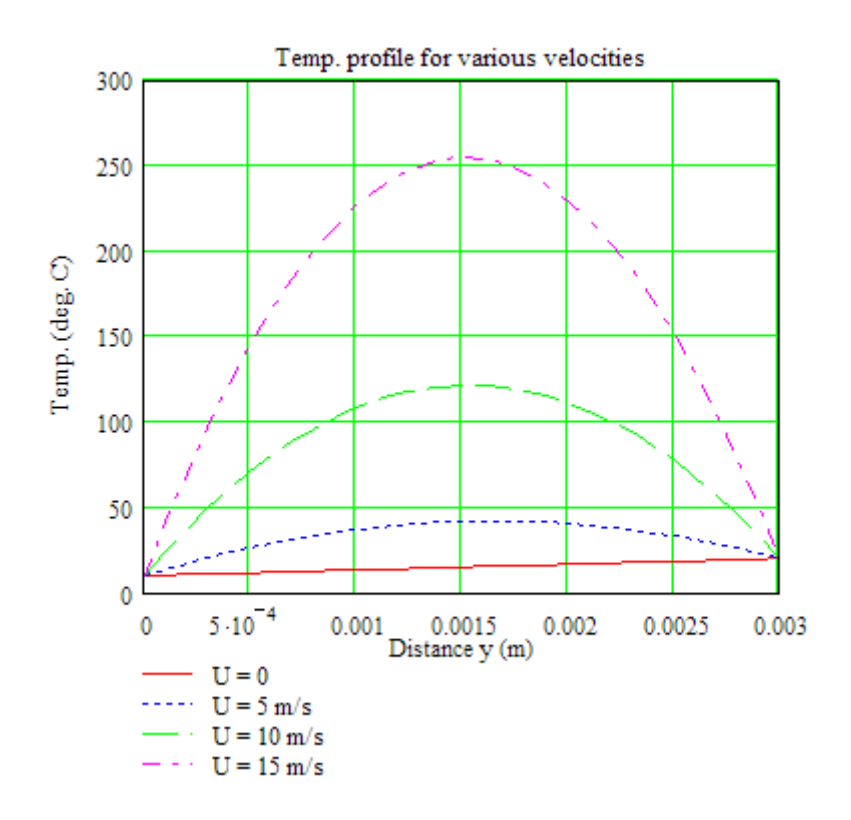

Note that for  $U = 10$  m/s, max temp in oil is about 120 C, and for  $U = 15$  m/s, it is about 252 C. Now, remember that we have taken properties of oil at 15 C. Viscosity value is quite sensitive to temperature. Therefore, to be accurate, we have to take properties of oil at mean temp of  $(120 + 20)$  /2 or  $(252 + 20)$  /2 and re-calculate. *This is left as an exercise to student.*

### **Plot the mechanical power wasted in dissipation in oil as a function of velocity U:**

**Write q\_dissip as a function of U:**

$$
T(y,U) := T_0 + \frac{\mu}{2 \cdot k} \cdot U^2 \cdot \left[ \frac{y}{L} - \left( \frac{y}{L} \right)^2 \right] + \left( T_L - T_0 \right) \cdot \frac{y}{L} \qquad \dots \text{Temp as a function of } y \text{ and } U
$$

Let: 
$$
T\_prime(y, U) := \frac{d}{dy}T(y, U)
$$

Therefore: q stationary(U) :=  $k$ -T prime(0,U)

$$
q\_moving(U) := k \cdot T\_prime(L, U)
$$

 $\label{eq:q_dissip} \textsf{q}_\bot \textsf{dissip}(\mathbf{U}) \coloneqq \mid \textsf{q}_\bot \textsf{stationary}(\mathbf{U}) \mid + \mid \textsf{q}_\bot \textsf{moving}(\mathbf{U}) \mid$ 

**Check:** q dissip(U) =  $1.028 \cdot 10^4$  W, for U = 5 m/s

### To draw the plot of q\_dissip vs U for  $U = 0$  to  $U = 15$  m/s:

 $U := 0, 0.1...15$  range variable U

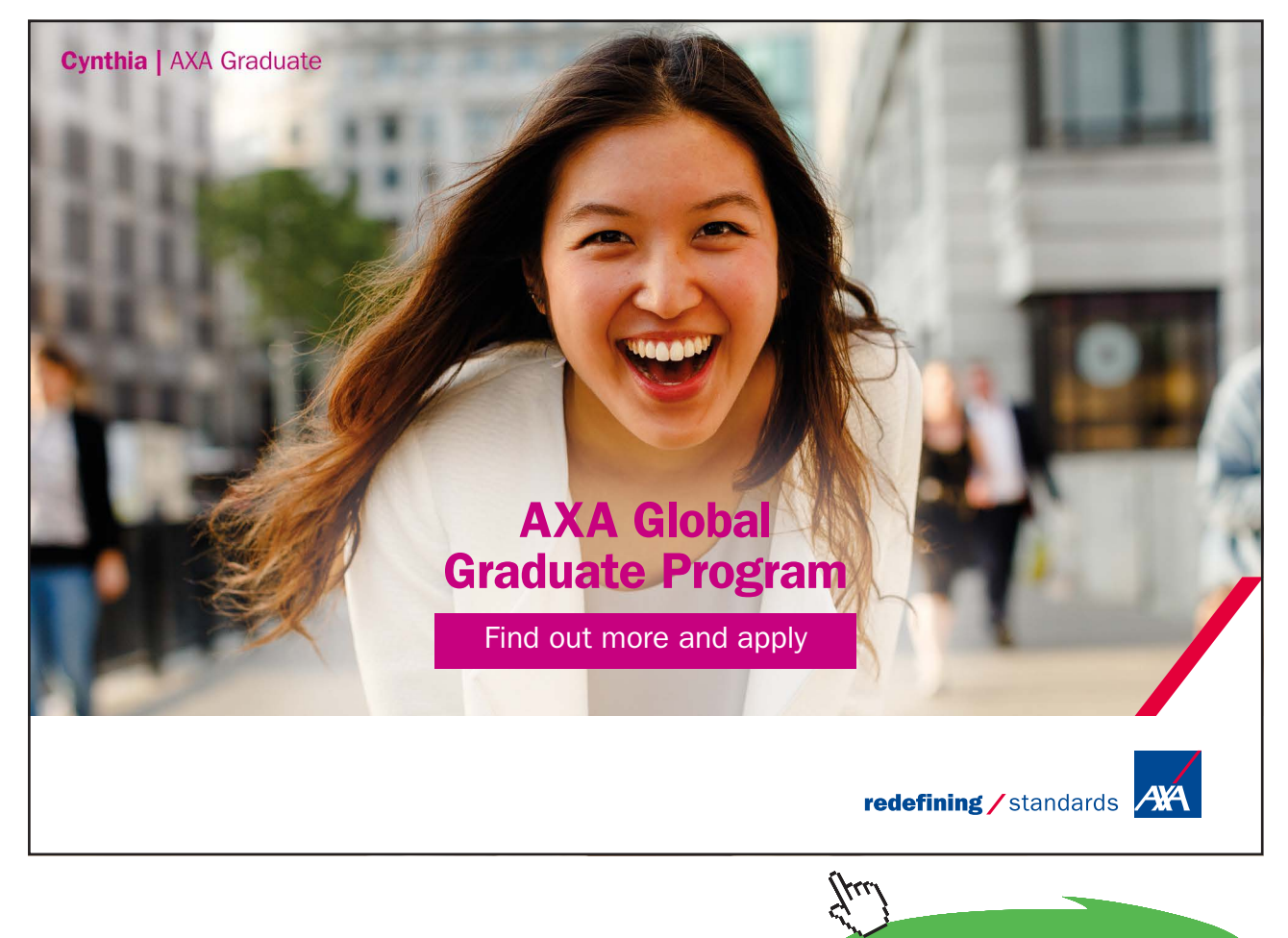

**Click on the ad to read more**

======================

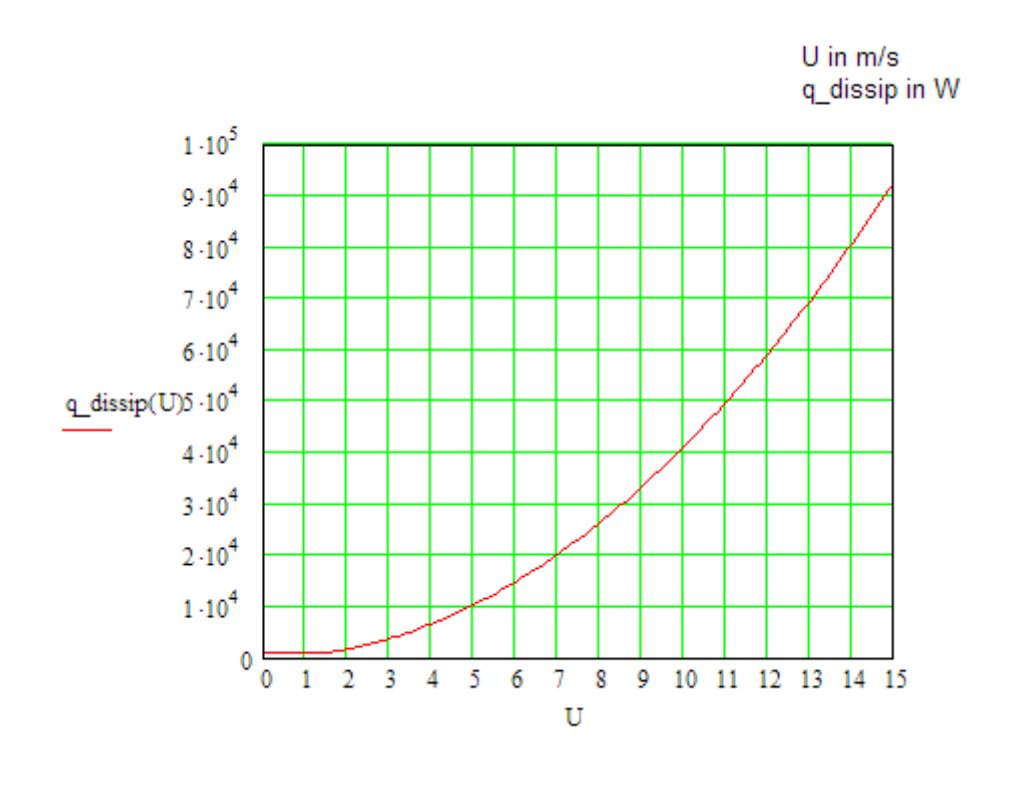

"**Prob. 2A1.1.3**. A journal bearing has a clearance of 0.5 mm. The journal has a diameter of 100 mm and rotates at 3600 rpm within the bearing. It is lubricated by an oil having a density of 800 kg/m^3, viscosity of 0.01 kg/m.s, and a thermal cond. of 0.14 W/m.K. If both the journal and bearing temps are maintained at 60 C, calculate the rate of heat transfer from the bearing and the power required for rotation per unit length."

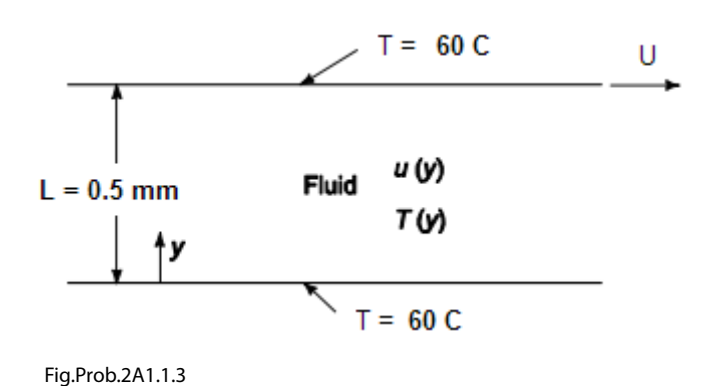

**Forced Convection**

### **EES Solution:**

### **''First write functions for temp distribution T(y) and first derivative of temp, i.e. dT/dy:"**

Function T(y,mu,k,U,L,T\_L,T\_0)

 $T := T_0 + \frac{mu}{2 * k} * U^2 * ((y / L) - (y / L)^2) + (T_L - T_0) * (y / L)$ 

end

Function dTbydy (y, mu, k, U, L, T\_L, T\_0)

dTbydy :=  $(mu / (2 * k)) * U^2 * ( (1 / L) - 2 * y / L^2) + (T_L - T_0) / L$ 

end

### **''Data:"**

 $D = 0.1$  [m] "....dia of journal"  $L = 0.5E-03$  [m] "...distance between two parallel plates, idealizing the journal bearing as two plates, one stationary and the other one moving"  $U = (3600 / 60) * (pi * D)$  "[m/s]"  $T_0 = 60$  [C]  $T_L = 60$  [C]

### **''Properties of oil:"**

 $rho = 800$  [kg/m^3]  $mu = 0.01$  [kg/m-s]  $k = 0.14$  [W/m-C]

### **''Calculations:"**

''This problem is similar to the previous problem.

Heat transfer to the journal and bearing is given by Fourier's Law:

Q\_journal =  $-k * (pi * (D + 2.L) * 1) * dTbydy_y=0$ , per unit length of journal

Q\_bearing = – k \* (pi \* (D + 2.L) \* 1) \* dTbydy\_y=L, per unit length of bearing"

Q\_journal = – k \* (pi \* (D + 2 \* L) \*1) \* dTbydy(0, mu, k, U, L, T\_L, T\_0) "…. W per unit length of journal"

Q\_bearing = – k \* (pi \* (D + 2 \* L) \*1) \* dTbydy(L, mu, k, U, L, T\_L, T\_0) ".... W per unit length of bearing"

 $Q_{tot} = abs(Q_{journal}) + abs(Q_{j}{learning})$  "W/m length"

### **''Power to turn the journal:**

This is equal to the Drag force multiplied by the velocity.

Drag force  $=$  shear stress  $*$  Area

Shear stress = tau =  $mu * dU/dy$  at  $y = 0$ 

Area =  $p * D * L$ .

So, we get:"

 $P = (1/L) * pi * D * mu * U^2$  "W per unit length of bearing"

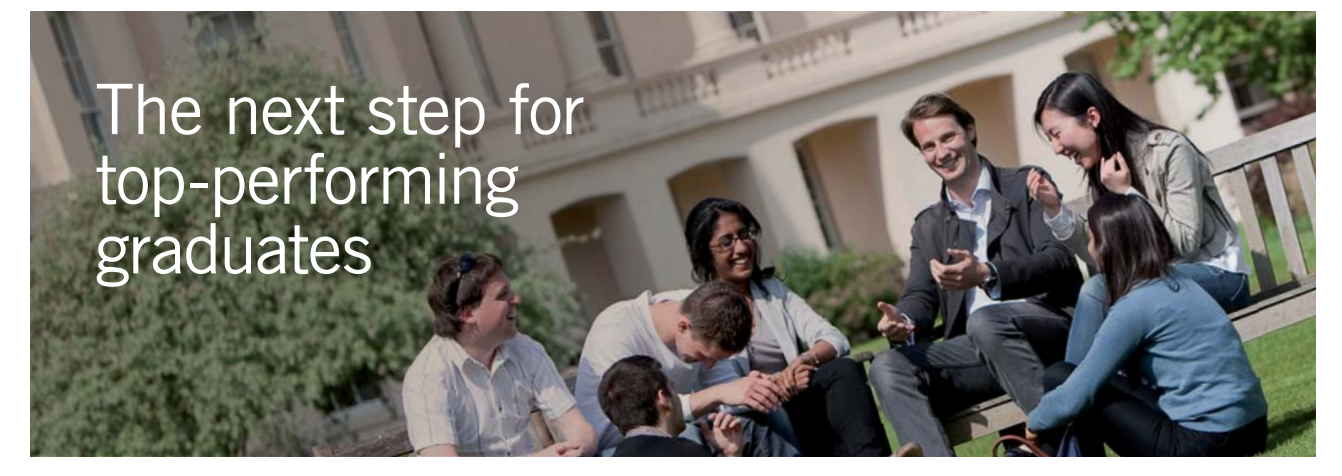

#### **Masters in Management**

Designed for high-achieving graduates across all disciplines, London Business School's Masters in Management provides specific and tangible foundations for a successful career in business.

This 12-month, full-time programme is a business qualification with impact. In 2010, our MiM employment rate was 95% within 3 months of graduation\*; the majority of graduates choosing to work in consulting or financial services.

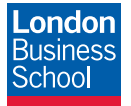

As well as a renowned qualification from a world-class business school, you also gain access to the School's network of more than 34,000 global alumni – a community that offers support and opportunities throughout your career.

For more information visit **www.london.edu/mm**, email **mim@london.edu** or give us a call on **+44 (0)20 7000 7573**.

\* Figures taken from London Business School's Masters in Management 2010 employment report

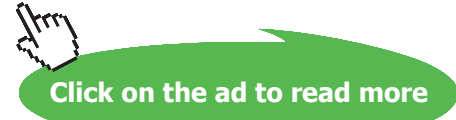

### **Results:**

### Unit Settings: SIC kPa kJ mass deg

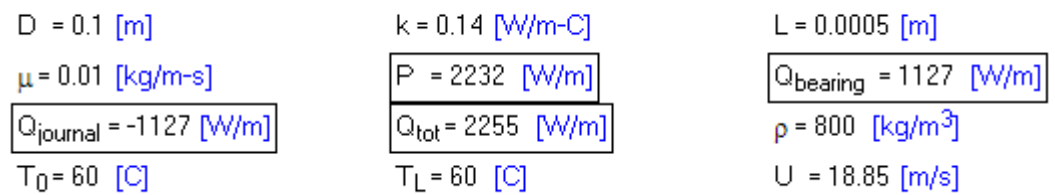

Thus:

Heat transfer to journal = -1127 W/m (-ve sign indicating heat flow in -ve y direction, i.e. into the bottom plate) …. Ans.

Heat transfer to bearing = 1127 W/m (+ve sign indicating heat flow in +ve y direction, i.e. into the top plate) …. Ans.

**Total heat transfer, Qtot = 2255 W/m …. Ans.**

**Mech. Power required to turn the bearing, P = 2232 W.**

**Note that Qtotal = P, as it should be. Small difference is due to the difference in surface areas of journal and bearing.**

=======================================================================

"Prob. 2A1.1.4. Air at 20 C and atm pressure is flowing over a flat plate at a velocity of 3 m/s. If the plate is 30 cm wide and at a temp. of 60 C, calculate: (a) thickness of velocity and thermal boundary layers (b) local and average friction coeff. (c) local and average heat tr. coeff. (d) total drag force on the plate. Take the following properties of air at 313 K: [VTU – July/Aug. 2002]."

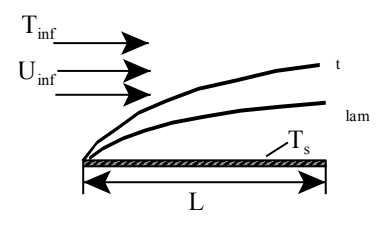

Fig.Prob.2A1.1.4
#### **''Data:"**

"Properties of Air at mean temp  $(T_f = 40 C = 313 K)$ :"

 $rho = 1.18 [kg/m^{3}]$  $k = 0.0272$  [W/m-C]  $cp = 1007$  [J/kg-C]  $Pr = 0.705$  [-]  $nu = 17E-06 [m^2/s]$ 

 $T_inf = 20[C]$  $T_s = 60$  [C]  $T_f = (T_{inf} + T_s) / 2$  $U_{\text{inf}} = 3[m/s]$  $L = 0.3[m]$  $W = 1[m]$ P  $1 = 1.013e05$  [Pa]

#### **''Calculations:"**

 $Re_{L} = L * U_{lin} f / nu$  "... Reynold's No. at the end of plate"

## **''We note that Re\_L is 52941 < 5E05. Therefore, flow is laminar. Use correlations for laminar flow:"**

delta  $L = 5 * L / sqrt(Re L)$  "thickness of velocity b.l."

delta\_t = delta\_L /  $Pr^(1/3)$  " thickness of thermal b.l."

 $Cf_L = 0.664 / \sqrt{8gt(Re_L)}$  "... local friction coeff. at end of plate"

Cf avg =  $2 * Cf$  L "...average friction coeff. over the entire plate"

Nusselt\_L =  $0.332$  \* sqrt(Re\_L) \*  $Pr^{\wedge}(1/3)$  "...local Nusselt No. at end of plate"

Nusselt\_L =  $h_L^* L / k$  "... gives local heat tr coeff  $h_L$  at end of plate"

h\_avg =  $2 * h_L$  "gives avg heat tr coeff h\_avg over entire plate"

 $Q = h\_{avg} * (L * W) * (T_s - T_i \inf)$  "[W] ... total heat tr from surface of plate"

## tau =  $Cf_{avg}$  \* rho \* U\_inf^2 / 2 "..shear stress,  $[N/m^2]$ "

 $F_D = \tau$  tau \* (L \* W) "[N]...total drag force"

## **Results:**

## Unit Settings: SIC kPa kJ mass deg

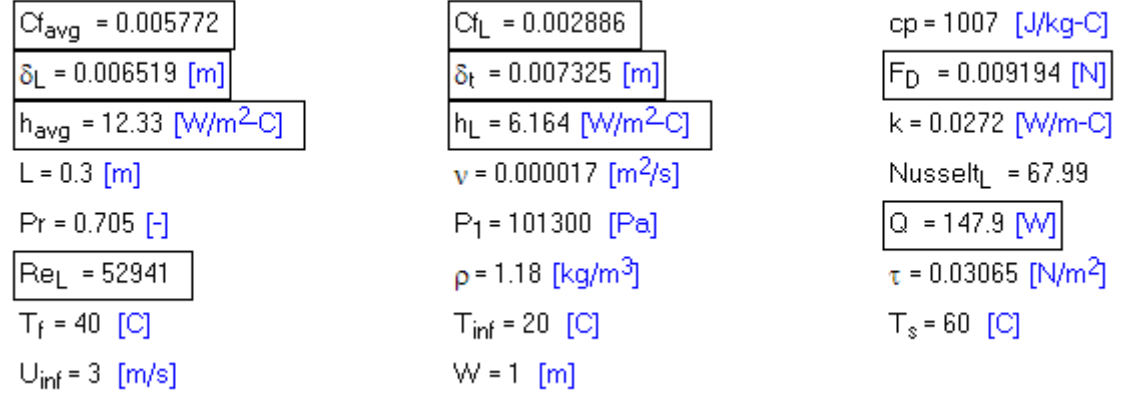

Required results are shown boxed in the above Table.

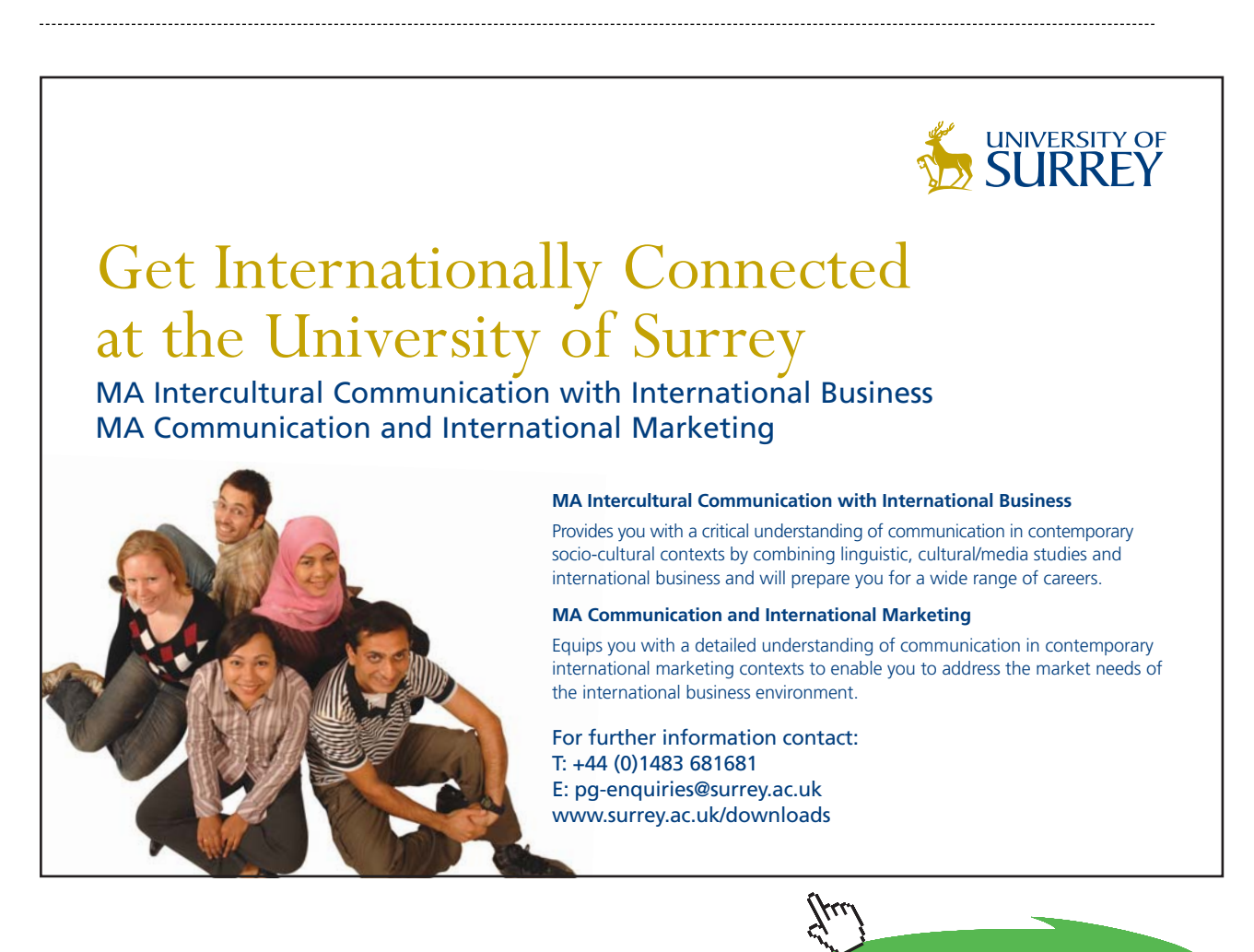

**Click on the ad to read more**

**Forced Convection**

"**Prob. 2A1.1.5**. Air at 20 C is flowing along a heated flat plate at 134 C at a velocity of 3 m/s. If the plate is 2 m long and 1.5 cm wide, calculate the thickness of hydrodynamic boundary layer and the skin friction coeff at 40 cm from the leading edge of the plate. The kinematic viscosity of air at 20 C is 15.06E-06 m^2/s. Also calculate the local heat transfer coeff at  $x = 0.4$  m and the heat transferred from the first 40 cm of the plate [VTU – Dec.06/Jan. 2007]."

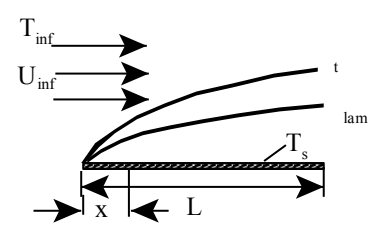

Fig.Prob.2A1.1.5

## **EES Solution:**

#### **''Data:"**

"Take properties of Air at mean temp =  $(T_f = 77 C)$ :"

 $T_inf = 20[C]$  $T_s = 134$  [C]  $T_f = (T_inf + T_s)/2$  $U_{\text{inf}} = 3$ [m/s]

 $L = 2[m]$  $W = 0.015[m]$  $x = 0.4$  [m]  $P_1 = 1.013e05$  [Pa]

## ''Properties of Air:"

rho = Density(Air,T=T\_f,P=P\_1) "[kg/m^3]"  $k =$  Conductivity(Air,T=T\_f) "[W/m-C]"  $cp = Cp(Air,T=T f)$  "[J/kg-C]"  $mu = Viscosity(Air, T=T_f)$  "[kg/m-s]"  $Pr=Prandtl(Air,T=T_f)$ nu = mu / rho " $[m^2/s]^"$ 

''**Note one great advantage with EES:** Properties of many fluids and substances of interest in Thermodynamics and Heat Transfer are available as built in functions in EES. Therefore, the labour of looking into Property Tables and the interpolation (with possibility of errors) is avoided.

In the above case, properties of Air are calculated from built in functions of EES."

#### **''Calculations:"**

 $Re_x = x * U_inf / nu$  "... Reynold's No. at  $x = 0.4$  m"

#### **''We note that Re\_x is 58073 < 5E05. Therefore, flow is laminar. Use correlations for laminar flow:"**

delta\_x =  $5 * x / sqrt(Re_x)$  "thickness of velocity b.l."

delta  $t =$  delta  $x / Pr$ ^(1/3) " thickness of thermal b.l."

 $Cf_x = 0.664$  / sqrt(Re\_x) "... local friction coeff. at  $x = 0.4$  m"

Cf\_avg =  $2 * Cf_x$  "...average friction coeff. upto  $x = 0.4$  m of plate"

Nusselt\_x =  $0.332 * sqrt(Re_x) * Pr^(1/3)$  "... local Nusselt No. at x = 0.4 m of plate"

Nusselt\_x = h\_x  $*$  x / k "... gives local heat tr coeff Nu\_x at x = 0.4 m of plate"

h\_avg =  $2 * h_x$  "gives avg heat tr coeff upto  $x = 0.4$  m of plate"

 $Q = h\_{avg} * (x * W) * (T_s - T_i \inf)$  "[W] ... total heat tr from up to  $x = 0.4$  m of plate"

#### **Results:**

## Unit Settings: SIC Pa J mass deg

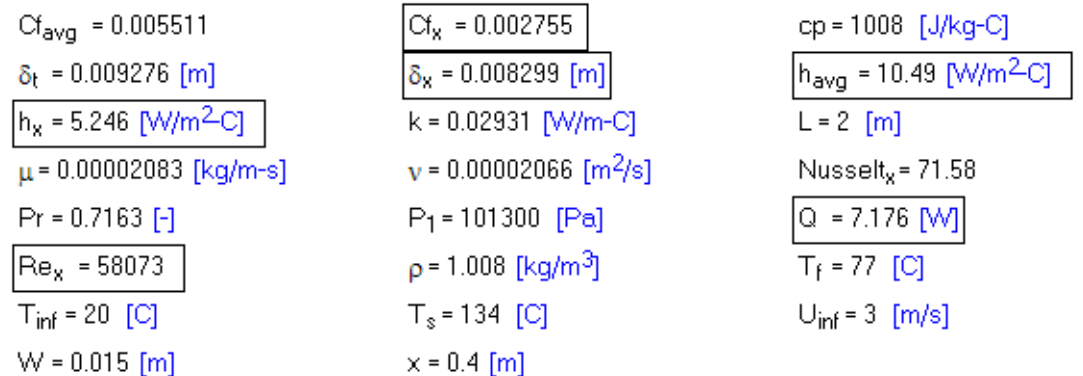

The results are shown boxed in the above Table.

=======================================================================

**Forced Convection**

''**Prob. 2A.1.1.6.** Air at 200 C and velocity 5 m/s flows over a plate 1.5 m long. The plate is maintained at a uniform temp of 100 C. The avg. heat transfer coeff is 7.5 W/m^2.K. Calculate the drag force exerted on the plate per 0.75 m width by using Reynolds – Colburn analogy. – [VTU – May 2007]"

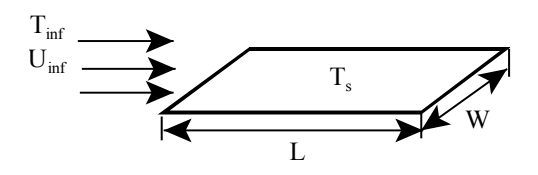

Fig.Prob.2A1.1.6

#### **EES Solution:**

## **''Data:"**

 $T_s = 100[C]$  $T_$ inf = 200 $[C]$  $U_{\text{inf}} = 5[m/s]$  $L = 1.5$ [m]  $W = 0.75[m]$  $h_{avg} = 7.5[W/m^{2}-K]$  $T_f = (T_s + T_i \infty) / 2$ 

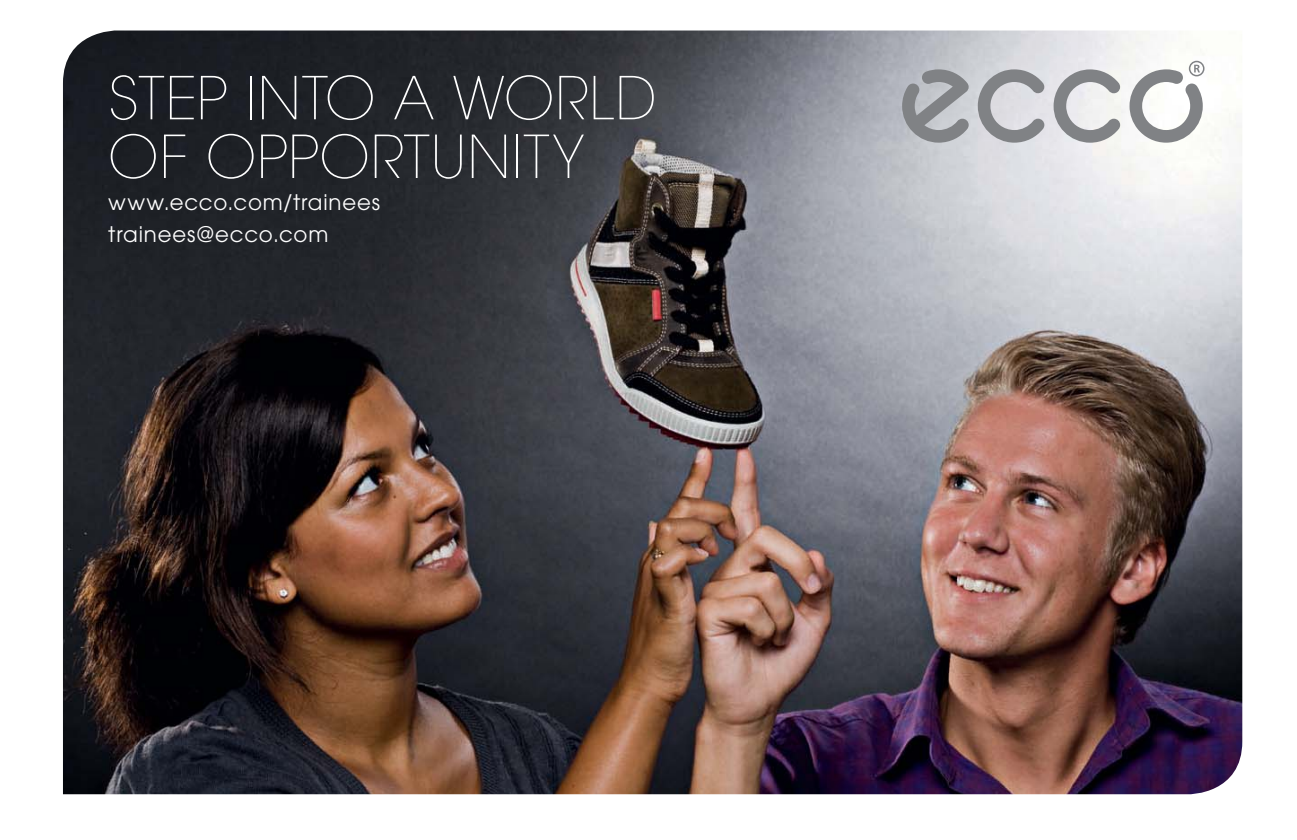

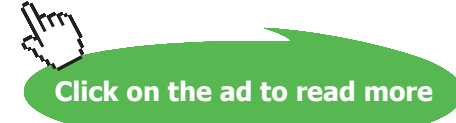

**41**

## **''Properties of Air at T\_f:"**

rho = Density(Air,T=T\_f,P=1.013E05) "[kg/m^3]" cp=Cp(Air,T=T\_f) **"**[W/m-K]" Pr=Prandtl(Air,T=T\_f)

#### **''Calculations:"**

 $St = h\_{avg} / (rho * U\_{inf} * cp)$  "...Stanton No." St \*  $Pr^{(2/3)} = Cf / 2$  "….Reynolds – Colburn Analogy …. finds Cf" tau =  $Cf^*$  rho \* U\_inf^2 / 2 "[N/m^2]..finds shear stress, tau"  $F_D = \tau$ tau \* (L \* W) "[N]...finds Drag force"

#### **Results:**

#### Unit Settings: SIC Pa J mass deg

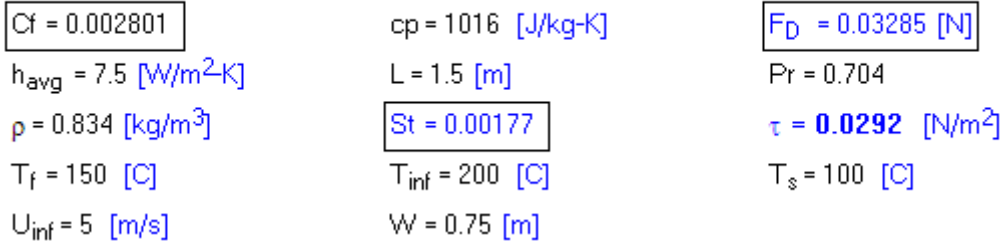

Thus:

The drag force =  $F_{D} = 0.03285 \text{ N} \dots \text{Ans.}$ 

=======================================================================

''**Prob. 2A1.1.7.** Atmospheric air at T\_inf = 400 K flows with a velocity of U\_inf = 4 m/s along a flat plate of  $L = 1$  m long, maintained at a uniform temp of  $T_s = 300$  K. The avg. heat tr. coeff. is determined to be 7.75 W/m^2.C. Using Reynolds – Colburn analogy, estimate the drag force exerted on the plate per 1 m width. Take properties of Air as given below. [VTU – Dec.07–Jan.2008]"

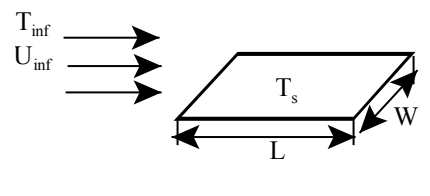

Fig.Prob.2A1.1.7

## **''Data:"**

 $T_s = 300[K]$  $T_{in}$ f = 400 $[K]$  $T_f = (T_s + T_i \text{inf}) / 2$ U\_inf = $4$ [m/s]  $L = 1[m]$  $W = 1[m]$  $h_{avg} = 7.75[W/m^{2}-K]$ 

## **''Properties of Air at T\_f:"**

 $rho = 0.998[kg/m^{3}]$ cp=1009[J/kg-K] Pr=0.697

## **''Calculations:"**

St =  $h$ <sub>avg</sub> / (rho \*  $U$ <sub>inf</sub> \* cp) "..finds Stanton No." St \*  $Pr^{(2/3)} = Cf / 2$  " Reynolds – Colburn analogy ... finds  $Cf''$ tau =  $Cf^*$  rho \* U\_inf^2 / 2 "[N/m^2]...finds shear stress, tau"  $F_D = \tau$ tau \* (L\*W) "[N]... finds Drag force"

## **Results:**

#### Unit Settings: SI K Pa J mass deg

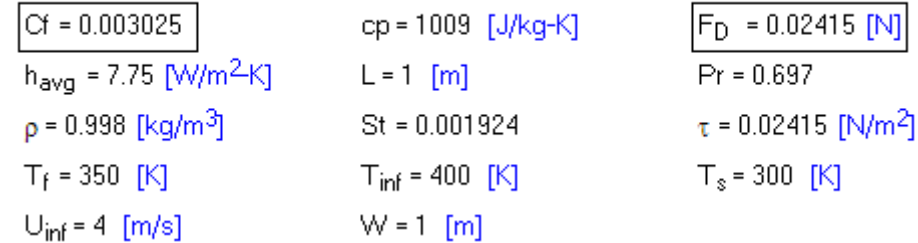

Thus:

**Drag force = FD = 0.02415 N … Ans.**

=======================================================================

"**Prob. 2A1.1.8**. Air at 20 C flows over a thin plate with a velocity of 3 m/s. The plate is 2 m long and 1

m wide. Estimate the boundary layer thickness at the trailing edge of the plate and the total drag force experienced by the plate. [VTU – Dec. 2010]"

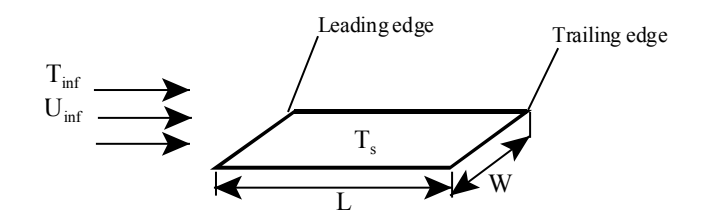

Fig.Prob.2A1.1.8

## **EES Solution:**

## **''Data:"**

 $T_inf = 20[C]$  $U_{\text{inf}} = 3[m/s]$  $L = 2[m]$  $W = 1[m]$  $P_1 = 1.013e05$  [Pa]

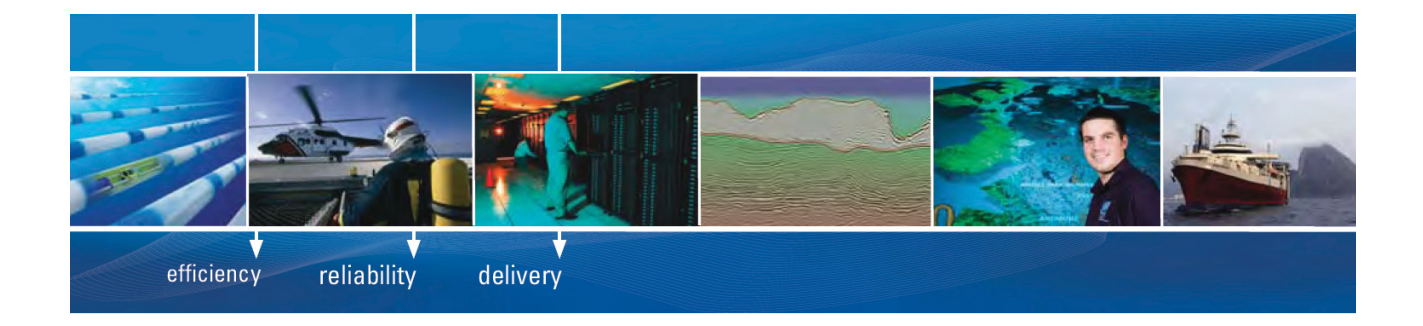

As a leading technology company in the field of geophysical science, PGS can offer exciting opportunities in offshore seismic exploration.

We are looking for new BSc, MSc and PhD graduates with Geoscience, engineering and other numerate backgrounds to join us.

To learn more our career opportunities, please visit www.pgs.com/careers

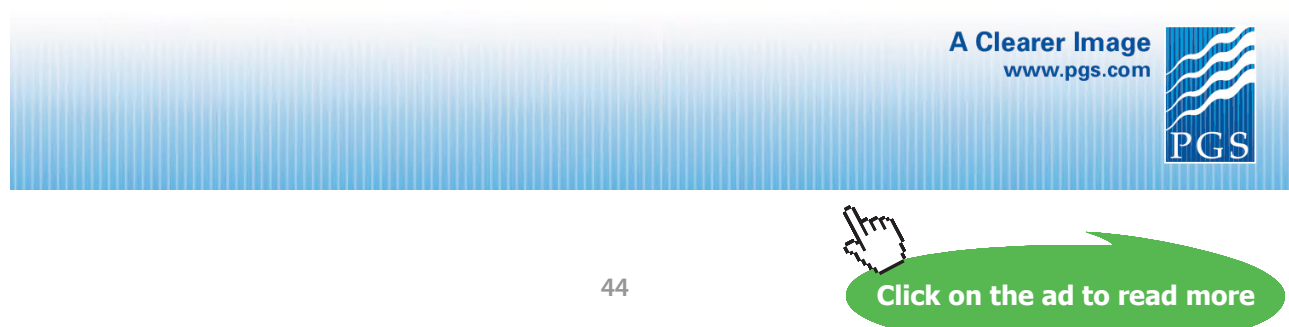

Download free eBooks at bookboon.com

#### **''Properties of Air:"**

mu=Viscosity(Air,T=T\_inf) rho = density(Air,  $T = T_{inf}$ ,  $P = P_1$ )

#### **''Calculations:"**

 $Re_{\text{L}}L = L * U_{\text{in}}f * rho / mu$  "....Reynold's No."

**''We see that Re\_L = 395752. This is less than 5E05; therefore, flow is laminar. So, use laminar flow correlations:"**

delta\_L =  $5 * L / sqrt(Re_L)$  "..[m]....hydrodyn. b.l. thickness"  $Cf_L = 0.664$  / sqrt(Re<sub>L</sub>) "... local friction coeff. at  $x = L$ " Cf\_avg =  $2 * Cf_L$  "...avg. friction coeff. up to L" tau =  $Cf_{avg}$  \* rho \* U\_inf^2 / 2 "... [N/m^2]... shear stress"  $F_D = \tau$  tau \* (L \* W) "[N]...Drag force"

## **Results:**

#### Unit Settings: SIC Pa J mass rad

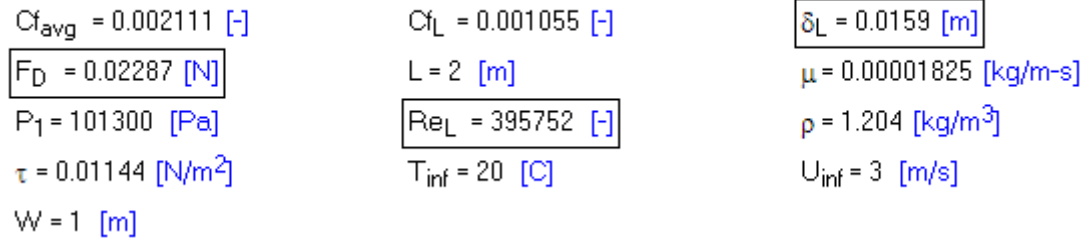

#### **Thus:**

**Boundary later thickness = 0.0159 m …. Ans.**

**Drag force = 0.02287 N … Ans.**

=======================================================================

**''Prob.2A1.1.9.** The surface temp of a thin plate located parallel to air stream is 90 C. The free stream velocity is 60 m/s and the air temp is 10 C. The plate is 60 cm wide and 45 cm long in the direction of air stream. Assuming that transitional Reynolds No. is 4E05, determine: (i) the average heat transfer coeff in laminar and turbulent regions (ii) Rate of heat transfer for the entire plate considering both the sides of the plate. Given that the correlations for the local Nusselts No. are:  $0.332$  . Re\_x^(1/2) . Pr^(1/3) for laminar flow and  $0.028$  . Re\_x^(0.8) . Pr^(1/3) for turbulent flow. [Prob. 5 (b)-VTU – June–July 2009: Flow over flat plate: – *mixed boundary layer*]"

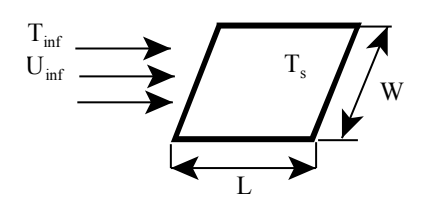

Fig.Prob.2A1.1.9

#### **EES Solution:**

#### **''Data:"**

 $T_s = 90[C]$ T inf =  $10[C]$  $U_{\text{inf}} = 60 \, [\text{m/s}]$  $L = 0.45$ [m]  $W = 0.6[m]$  $T_f = (T_s + T_inf)/2$ Re  $cr = 4*10^{3}$  $P_1 = 101300$  [Pa]

#### **''Properties of Air:"**

 $mu=Viscosity(Air,T=T_f)$ rho = density(Air, T = T f, P = P 1)  $cp = Cp(Air, T=T_f)$  $k=Conductivity(Air,T=T_f)$  $Pr=Prandtl(Air,T=T_f)$ 

## **''Calculations:"**

Re  $cr = U$  inf \* x  $cr$  \* rho / mu "finds x  $cr$ ... the critical distance where transition from laminar to turb. flow occurs"

**Forced Convection**

## **''heat tr coeff in laminar region:"**

 $h_x * x_cr / k = 0.332 * sqrt(Re_cr) * Pr^(1/3)$  "finds  $h_x$ " h\_lam\_avg =  $2 * h_x$  "Avg h for lam region"  $Q_l = (h_l / \text{tan} \cdot 2 \times (W \times x_l - \text{tan} \cdot 2 \times (T_s - T_l - \text{tan} \cdot 2 \times W)) + 2 \times W$  ... heat tr from lam region of plate; Multiplied by 2, since both sides of plate are to be considered."

## **''for turb region:"**

 $Re_{L} = U_{lin}f * L*rho / mu$ 

''From the relation for local heat tr coeff for turb. Region:

$$
Nu_{xturb} = 0.0288 \cdot Re_{x}^{0.8} \cdot Pr^{\frac{1}{3}}
$$
  
Therefore,  $h_{xturb} = \frac{k}{x} \cdot 0.0288 \cdot \left(\frac{U \cdot x}{v}\right)^{0.8} \cdot Pr^{\frac{1}{3}}$  ...local value of turb. heat tr coeff

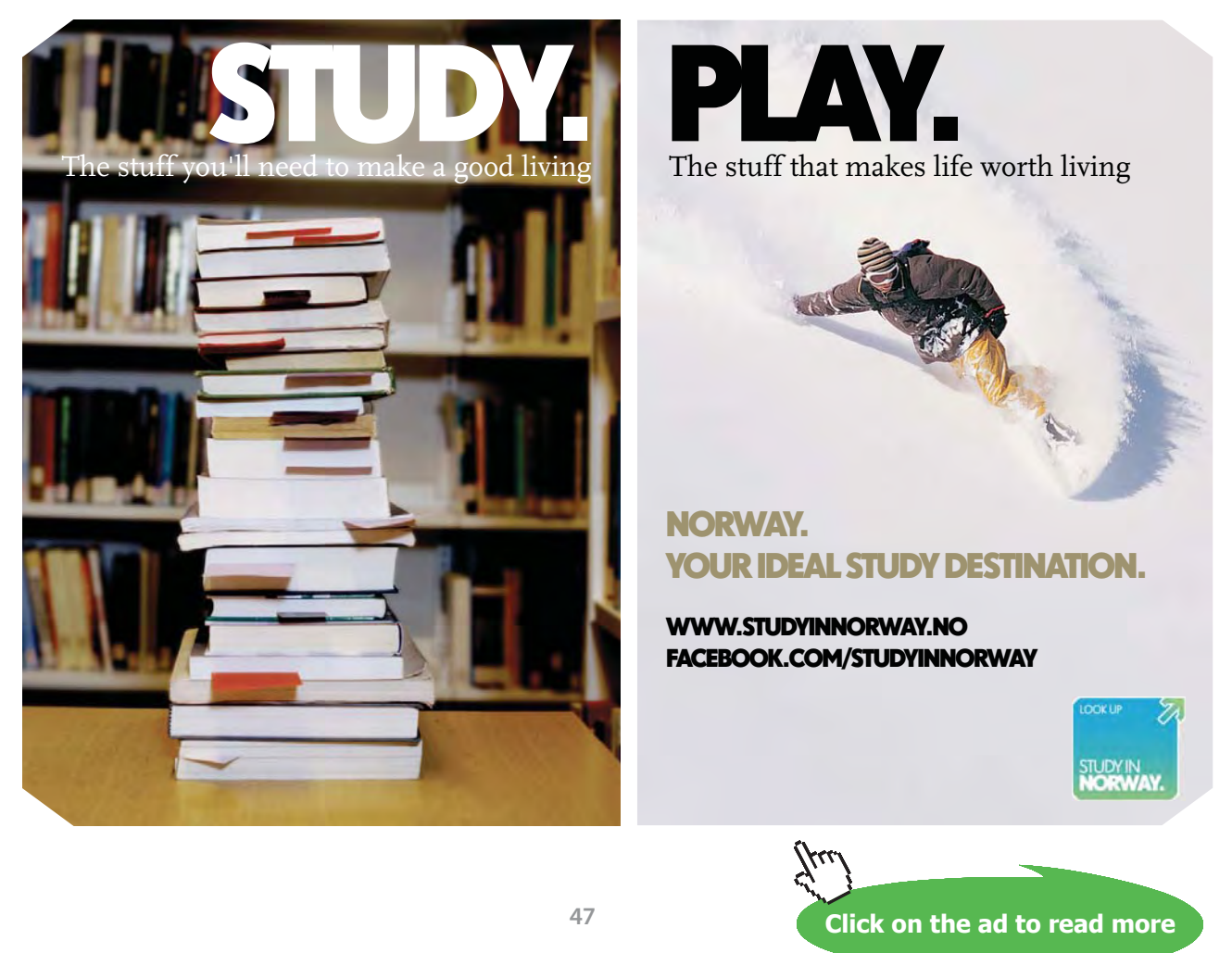

**Forced Convection**

Then, avg value of turb heat tr coeff from  $x = xc$  to  $x = (L - xc)$  is given by:

$$
h_{turbavg} = \frac{k \cdot 0.0288 \cdot \left(\frac{U}{v}\right)^{0.8} \cdot Pr^{\frac{1}{3}}}{L - x_c} \cdot \int_{x_c}^{L} x^{-0.2} dx
$$
  
\ni.e.  $h_{turbavg} = \frac{0.0288 \cdot k \cdot Pr^{\frac{1}{3}} \cdot \left(\frac{U}{v}\right)^{0.8}}{L - x_c} \cdot \left(\frac{L^{0.8} - x_c^{0.8}}{0.8}\right)$   
\ni.e.  $h_{turbavg} = \frac{0.036 \cdot k \cdot Pr^{\frac{1}{3}}}{L - x_c} \cdot \left(\frac{U \cdot L}{v}\right)^{0.8} - \left(\frac{U \cdot x_c}{v}\right)^{0.8}\right]$   
\ni.e.  $h_{turbavg} = \frac{0.036 \cdot k \cdot Pr^{\frac{1}{3}}}{L - x_c} \cdot \left(Re_L^{0.8} - Re_C^{0.8}\right)$ 

## **In EES, it is entered:**

h\_turb\_avg =  $0.036 * k * Pr^{(1/3)} * (Re_L^{0.08} - Re_c^{0.8})/(L - x_c^{0.8})$  "…finds h\_turb\_avg"

 $Q_{\text{turb}} = (h_{\text{turb}}\text{avg}^*(W^*(L - x_{\text{c}})))^*(T_s - T_{\text{turb}}))$  \* 2 "W ... heat tr from turb region of plate; Multiplied by 2, since both sides of plate are to be considered."  $Q_{tot} = Q_{lam} + Q_{turb}$ 

{ For Mixed boundary layer, we can also use the following relations: Nu\_bar\_L =  $Pr^(1/3)*(0.036*Re_L^0/0.8 - A)$ , where A =  $(0.036*Re_c r^{0.8} - 0.664*Re_c r^{0.5})$ }

#### **Results:**

#### Unit Settings: SIC Pa J mass rad

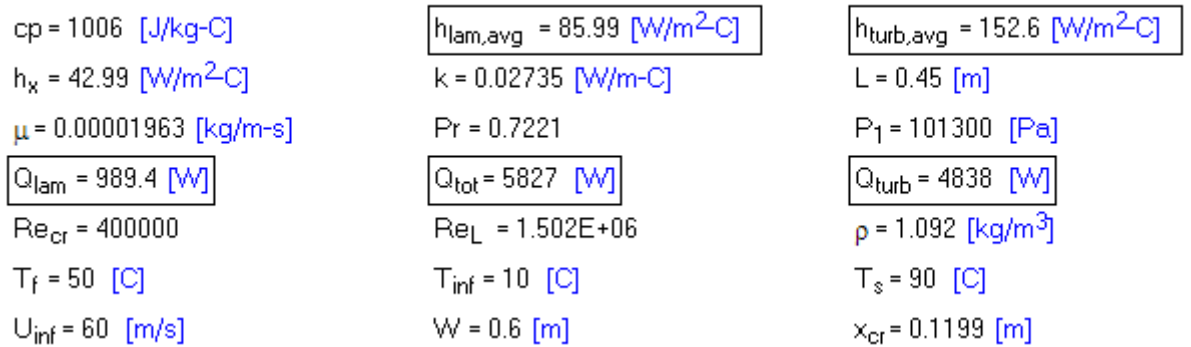

#### **Thus:**

**Avg. heat tr coeff. in laminar region = 85.99 W/m^2.C …. Ans.**

**Avg. heat tr coeff. in turbulent region = 152.6 W/m^2.C … Ans.**

**Rate of heat tr for entire plate (for both sides) = 5827 W …. Ans.**

''**Prob. 2A1.1.10.** Consider a rectangular fin that is used to cool a motor cycle engine. The fin is 0.15 m long and at a temp of 250 C, while the motor cycle is moving at 80 km/h in air at 27 C. The air is in parallel flow over both surfaces of the fin and turbulent flow conditions may be assumed to exist throughout. (a) What is the rate of heat removal per unit width of fin? (b) Plot the heat removal rate per unit width of fin for motor cycle speeds ranging from 10 to 100 km/h." [Ref:3]

=======================================================================

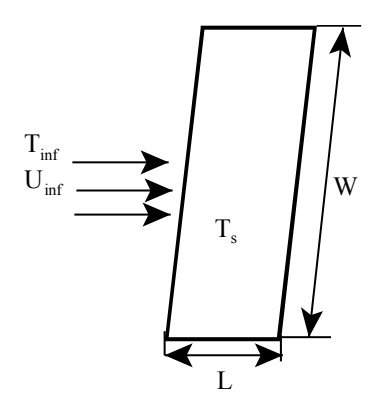

Fig.Prob.2A1.1.10

## **EES Solution:**

## **''Data:"**

T inf =  $27[C]$  $T_s = 250$  [C]  $T_f = (T_inf + T_s)/2$ U inf  $kmph = 80$  [km/h]  $U_inf_mps = U_inf_kmph*convert(km/h,m/s)$  "[m/s]"  $L = 0.15$ [m]  $W = 1[m]$ P  $1 = 1.013e05$  [Pa]

## **''Properties of Air at mean temp**  $(T_f = 277/2 = 138.5 \text{ C})$ **:**"

rho=Density(Air,T=T\_f,P=P\_1) "[kg/m^3]"  $k=$ Conductivity(Air,T=T\_f) "[W/m-C]"  $cp = Cp(Air,T=T-f)$  "[J/kg-C]"  $Pr=Prandtl(Air,T=T_f)$  $mu=Viscosity(Air,T=T-f)$  "[kg/m-s]" nu = mu / rho " $[m^2/s]^"$ 

# **[Technical training on](http://www.idc-online.com/onsite/)**  *WHAT* **you need,** *WHEN* **you need it**

**At IDC Technologies we can tailor our technical and engineering training workshops to suit your needs. We have extensive experience in training technical and engineering staff and have trained people in organisations such as General Motors, Shell, Siemens, BHP and Honeywell to name a few.**

Our onsite training is cost effective, convenient and completely customisable to the technical and engineering areas you want covered. Our workshops are all comprehensive hands-on learning experiences with ample time given to practical sessions and demonstrations. We communicate well to ensure that workshop content and timing match the knowledge, skills, and abilities of the participants.

We run onsite training all year round and hold the workshops on your premises or a venue of your choice for your convenience.

**For a no obligation proposal, contact us today at training@idc-online.com or visit our website for more information: www.idc-online.com/onsite/** 

**OIL & GAS ENGINEERING**

**ELECTRONICS**

**AUTOMATION & PROCESS CONTROL**

> **MECHANICAL ENGINEERING**

**INDUSTRIAL DATA COMMS**

**ELECTRICAL POWER**

**TECHNOLO** 

Email: **training@idc-online.com** Website: **www.idc-online.com**

Phone: **+61 8 9321 1702**

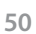

**Click on the ad to read more**

## **''Calculations:"**

 $Re_{L}L = L * U_{inf_{m}}$ mps / nu "...Reynold's No. at the end of plate" ''Using correlations for turb. flow:" Nusselt\_L\_avg =  $0.037 * (Re_L) \wedge 0.8 * Pr \wedge (1/3)$  "…avg. Nusselt No. for entire plate in turb. flow" Nusselt\_L\_avg= h\_L\_avg \* L / k "…gives avg. heat tr coeff for entire plate"  $Q = 2 * (h_L_avg * (L * W) * (T_s - T_inf))$  "[W] ... total heat tr from both surfaces of plate"

### **Results:**

## Unit Settings: SIC Pa J mass deg

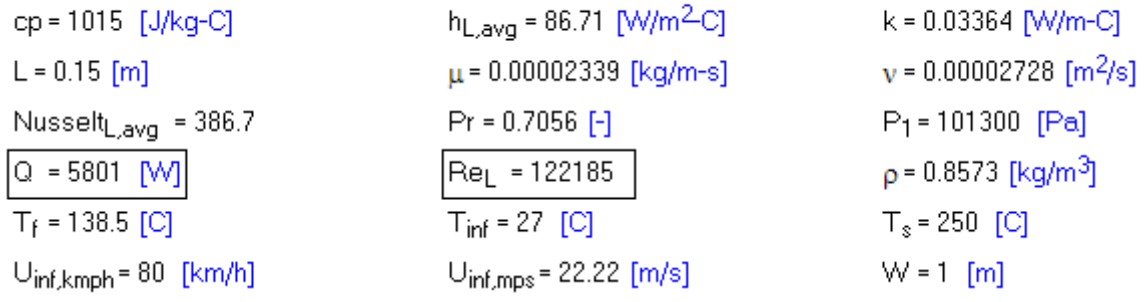

#### **Note that Q = 5801 W for both surfaces of fin… Ans.**

## **To plot the graph of Q vs U\_inf:**

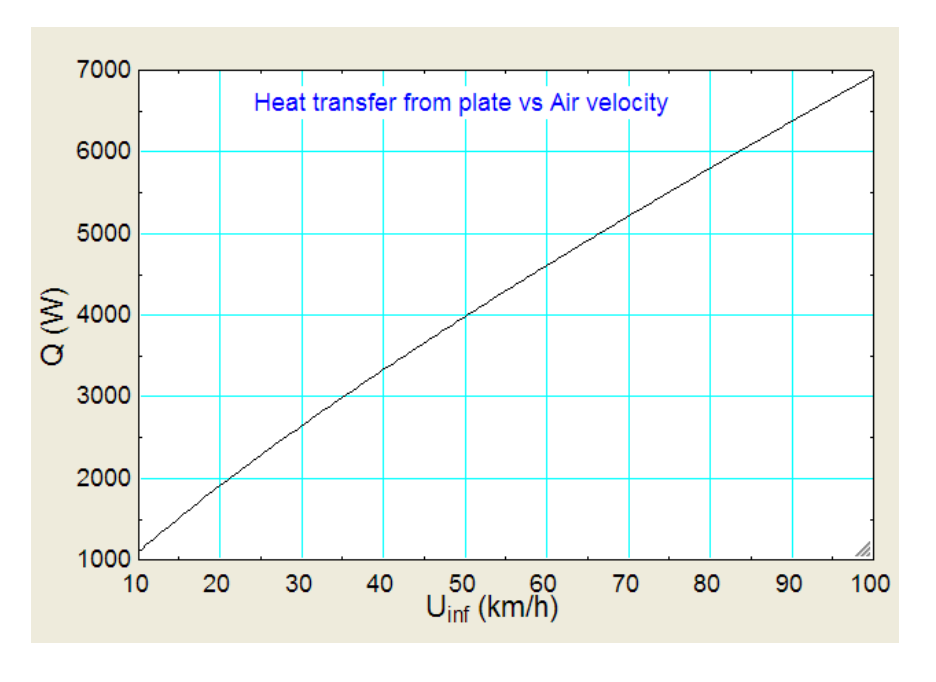

=======================================================================

"Prob. 2A1.1.11. Air at 27 C an d at atm. pressure flows over a flat plate at a velocity of 2 m/s. If the plate is maintained at 93 C, calculate the heat transfer per unit width of plate, assuming the length of plate along the flow of air as 2 m. [VTU – June 2012]"

**Forced Convection**

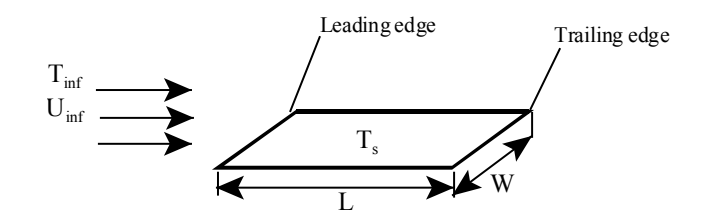

Fig.Prob.2A1.1.11

## **EES Solution:**

## **''Data:"**

 $T_inf = 27[C]$  $T_s = 93$  [C]  $T_f = (T_inf + T_s)/2$  $U_{\text{inf}} = 2 \text{``[m/s]}$ "  $L = 2[m]$  $W = 1[m]$  $P_1 = 1.013e05$  [Pa]

#### "Properties of Air at mean temp  $(T_f = 60 \text{ C})$ :"

rho=Density(Air,T=T\_f,P=P\_1) "[kg/m^3]"  $k=$ Conductivity(Air,T=T\_f) "[W/m-C]" cp=Cp(Air,T=T\_f) "[J/kg-C]"  $Pr=Prandtl(Air,T=T_f)$  $mu=Viscosity(Air,T=T_f)$  "[kg/m-s]" nu = mu / rho " $[m^2/s]^"$ 

#### **''Calculations:"**

 $Re_{L}L = L * U_{in}f / nu$  "...Reynold's No. at the end of plate"  $5e05 = L * U$  cr / nu "...finds critical velocity at which flow becomes turbulent"

#### **''We note that Re\_L is 211007 < 5E05. Therefore, flow is laminar. Use correlations for laminar flow:"**

delta\_L =  $5 * L / sqrt(Re_L)$  "thickness of velocity b.l." delta\_t = delta\_L /  $Pr^(1/3)$  "thickness of thermal b.l."  $Cf_L = 0.664$  / sqrt(Re $_L$ ) "...local friction coeff. at end of plate" Cf\_avg =  $2 * Cf_L$  "...average friction coeff. over the entire plate" Nusselt\_L =  $0.332 * sqrt(Re_L) * Pr^(1/3)$  "...local Nusselt No. at end of plate" Nusselt\_L =  $h_L^* L / k$  "...gives local heat tr coeff Nu\_L at end of plate" h\_avg =  $2 * h$ \_L "gives avg heat tr coeff over entire plate"  $Q = h\_{avg} * (L * W) * (T_s - T_i \inf)$  "[W] ... total heat tr from surface of plate" tau =  $Cf_{avg} * rho * U_{inf} \land 2 / 2$  "..shear stress,  $[N/m \land 2]$ "  $F_D = \tau$  tau \* (L \* W) "[N]...total drag force"

#### **Results:**

## Unit Settings: SIC Pa J mass deg

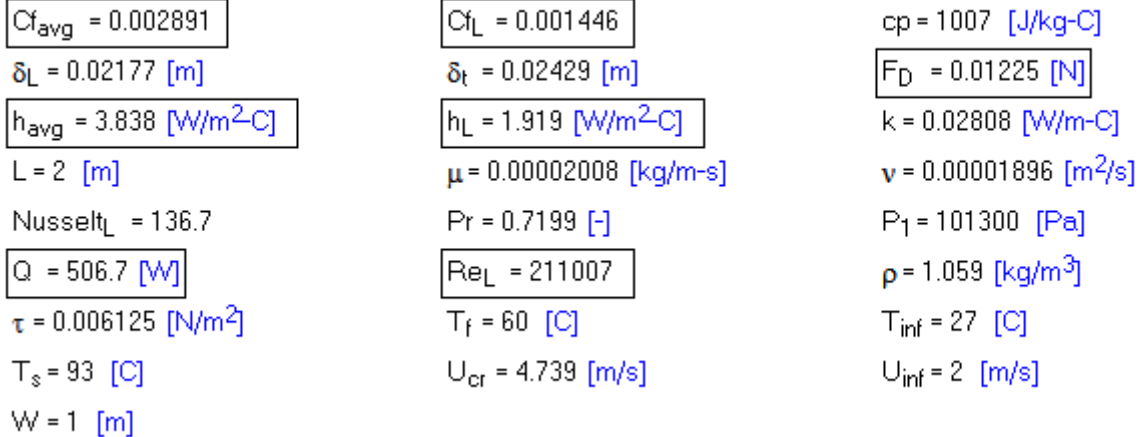

Thus:

**Heat transferred from the surface of plate = Q = 506.7 W … Ans.**

#### **Plot Q as a function of Air velocity:**

It is noted that the velocity required for the flow to become turbulent (i.e. for Re = 5E05) is 4.739 m/s.

## **So, plot Q vs U from U\_inf = 1 m/s up to 5 m/s:**

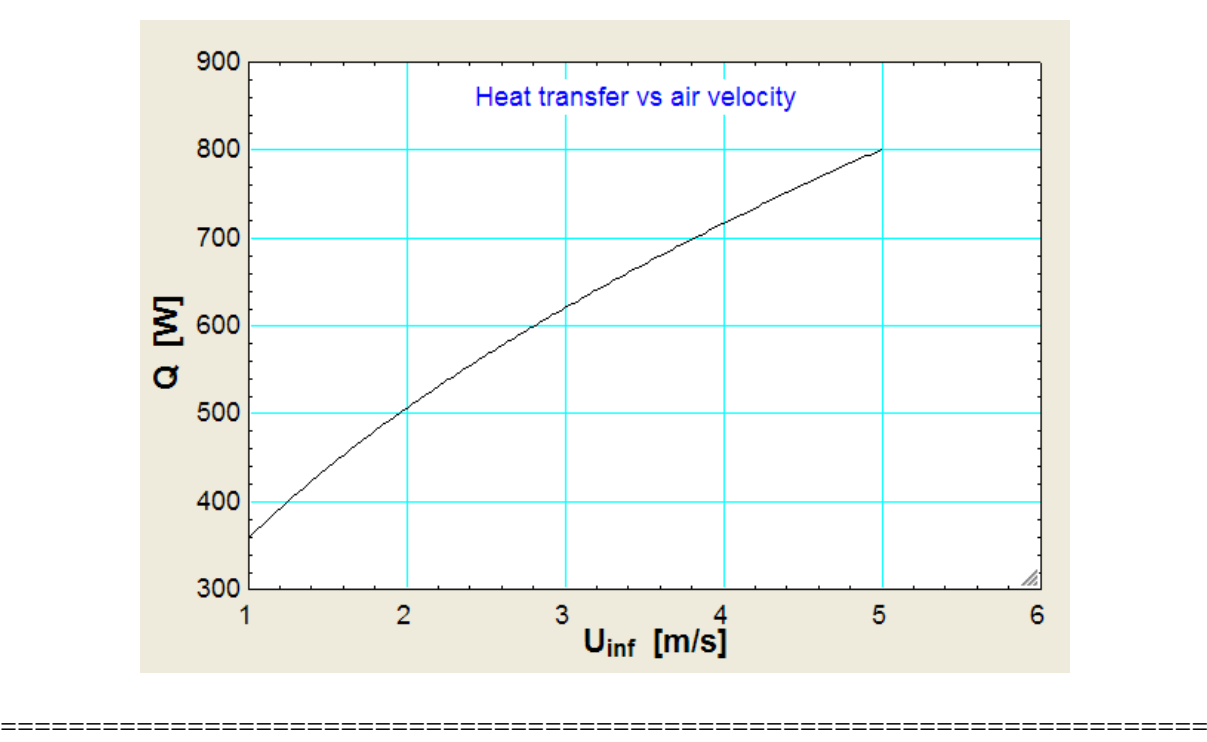

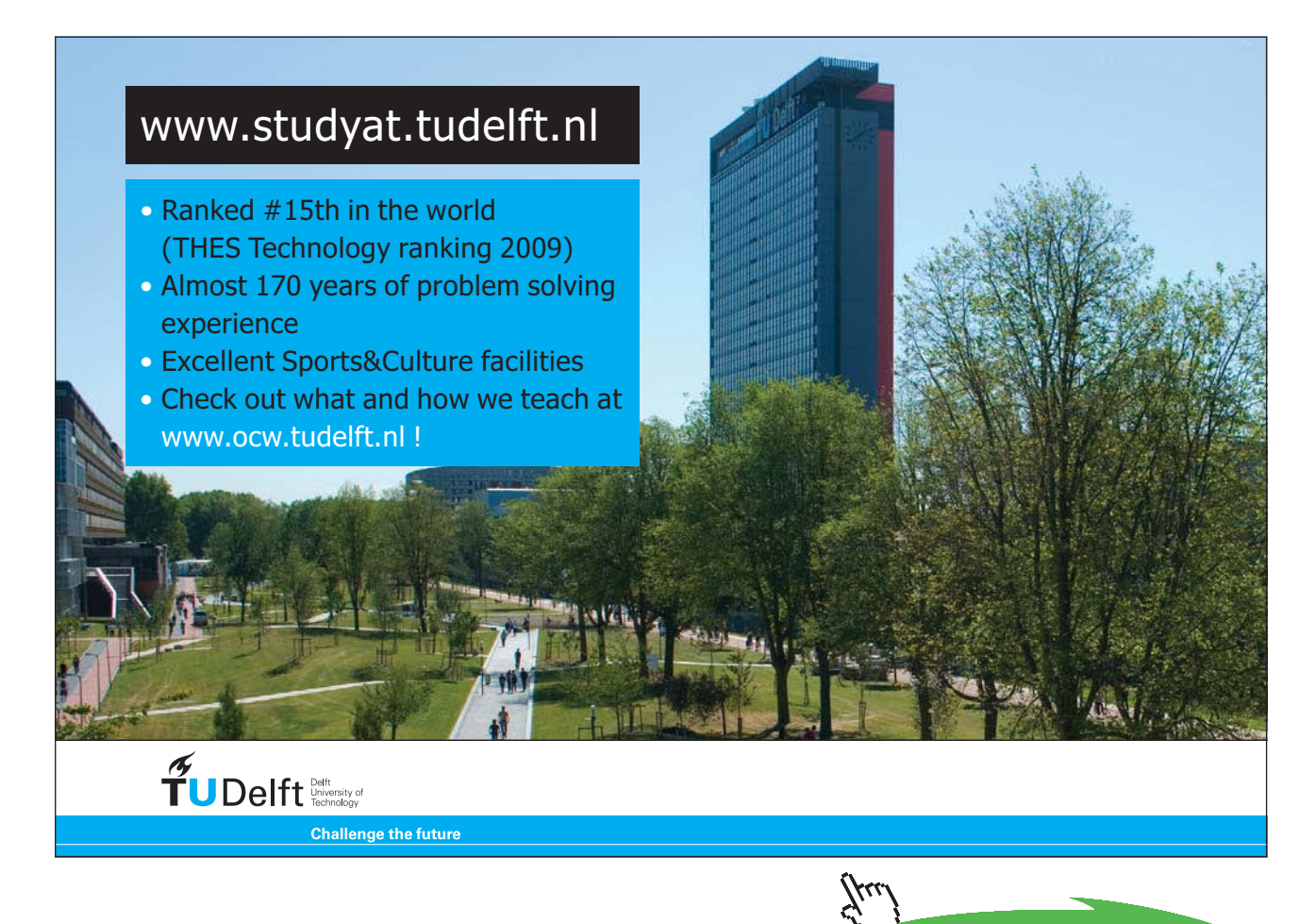

**54**

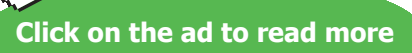

**Forced Convection**

"**Prob. 2A1.1.12.** Air at 20 C flows over both sides of a surface of a flat plate measuring  $0.2 \text{ m} \times 0.2 \text{ m}$ . The drag force was 0.075 N. Determine the velocity gradient at the surface if kinematic viscosity has a value of 15.06E-06 m $\frac{\text{A}}{2}$  s and density = 1.205 kg/m $\text{A}$ 3. Also, determine the drag coeff if the free stream velocity is 40 m/s. [VTU – May/June 2010]"

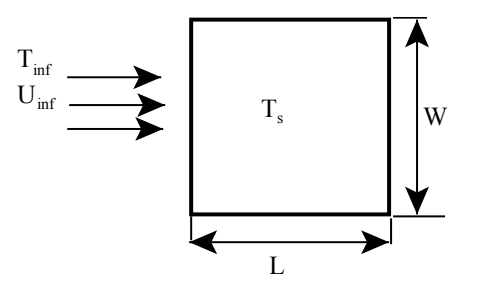

Fig.Prob.2A1.1.12

#### **EES Solutions:**

#### **''Data:"**

 $T_$ inf = 20 $[C]$ U inf =  $40$  [m/s]  $L = 0.2[m]$  $W = 0.2[m]$  $F_D = 0.075$  [N]

"Properties of Air at  $(T_in f = 20 C)$ :"

rho=1.205 "[ $kg/m^{3}$ ]" nu = 15.06E-06 " $[m^2/s]^"$ 

#### **''Calculations:"**

F\_D = tau \* (L \* W) \* 2 "…determines shear stress tau  $[N/m^2]^"$ 

nu = mu / rho "…determine mu, dynamic viscosity [kg/m.s]"

tau = mu \* dUbydy "... determines velocity gradient, dU/ dy,  $[1/s]$ "

tau =  $Cf$ <sub>avg</sub> \* rho \* U\_inf^2 / 2 "...determines  $Cf$ <sub>avg</sub>"

 $Re_{L}L = L * U_{in}f / nu$  "...Reynold's No. at the end of plate"

#### **Results:**

#### Unit Settings: SIC Pa J mass deg

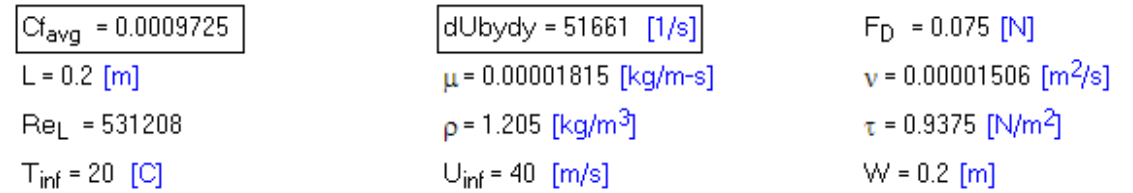

**Thus:**

**Velocity gradient, dU/dy = 51661 [1/s] ….. Ans.**

## **Drag coeff. Cf\_avg = 0.0009725 …. Ans.**

=======================================================================

"Prob.2A1.1.13. Air at 30 C flows at a velocity of 45 m/s past a flat plate 50 cm long. The plate is maintained at a uniform temp of 250 C. Find per metre width of plate: (i) the rate of heat transfer to the plate (ii) rate of heat transfer from laminar portion of the plate (iii) rate of heat transfer from the turb. portion of the plate. Assume a critical Reynolds No. of 5E05 (iv) What would be the error in the rate of heat transfer if the boundary layer is assumed to be turbulent from the leading edge? [VTU – July/ Aug. 2004]"

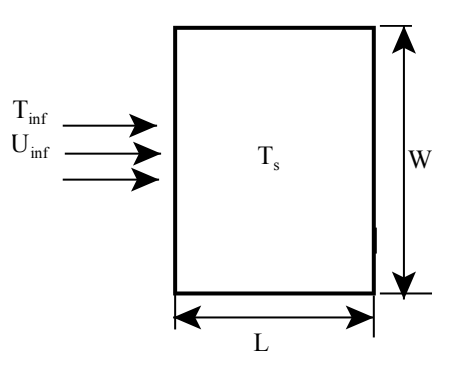

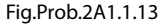

#### **EES Solution:**

#### **''Data:"**

 $T_s = 250[C]$ T inf =  $30[C]$ U inf =  $45[m/s]$  $L = 0.5[m]$  $W = 1[m]$  $T_f = (T_s + T_i \infty) / 2$  $Re$  cr = 5E05  $P_1 = 101300$  [Pa]

**Forced Convection**

## **''Properties of Air:"**

 $mu=Viscosity(Air,T=T_f)$ rho = density(Air, T = T\_f, P =  $P_1$ )  $cp = Cp(Air,T=T_f)$  $k=$ Conductivity $(Air, T=T_f)$ Pr=Prandtl(Air,T=T\_f)

## **''Calculations:"**

 $Re_c r = U_in f * x_c r * rho / mu "finds x_c r...$  the critical distance where transio from laminar to turb. flow occurs"

"We observe that  $x_c$ cr = 0.305 m. i.e. from the leading edge, upto a distance of 0.305 m, the flow is laminar, and then from 0.305 up to 0.5 m the flow is turbulent. Use the relevant correlations to find heat transfer in the two regions:"

## **''heat tr coeff in laminar region:"**

 $h_x * x_c$  /  $k = 0.332 * sqrt(Re_c r) * Pr^(1/3)$  "finds  $h_x$ "

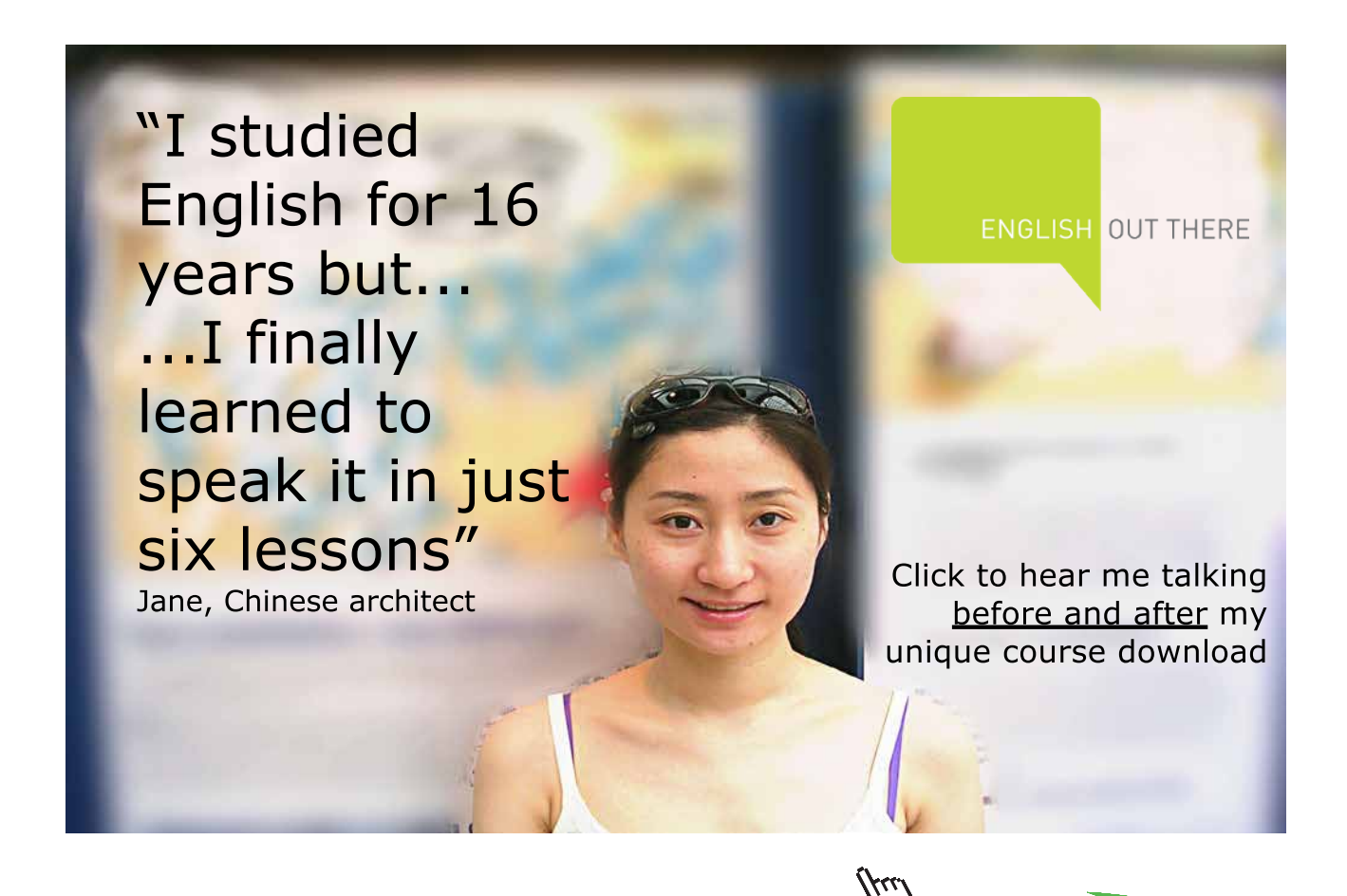

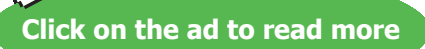

h\_lam\_avg =  $2 * h_x$  "Avg h for lam region"

 $Q_l$ lam = (h\_lam\_avg \* (W \* x\_cr) \* (T\_s – T\_inf)) "W ... heat tr from lam region of plate; only top side of plate is considered."

#### **''heat transfer for turb region:"**

#### **''For Mixed boundary layer, we can also use the following relations for the entire plate:"**

 $Re_{L} = U_{in}f * L * rho / mu$ 

Nusselt\_bar\_L =  $(0.037 * Re_L^0 0.8 - A) * Pr^0(1/3)$  "where...."

A =  $(0.037 * Re_c r \cdot 0.8 - 0.664 * Re_c r \cdot 0.5)$ 

## ''Therefore:"

h\_L\_avg  $*$  L / k = Nusselt\_bar\_L "...finds h\_L\_avg for entire plate"

#### ''And,"

Q\_total = h\_L\_avg \* (L \* W ) \* (T\_s – T\_inf) "[W] ... total heat tr rate from the entire plate"

#### ''Therefore:"

Q\_turb = Q\_total – Q\_lam "[W]  $\ldots$  heat tr from turb. region of plate"

#### **''Alternatively: we can also use following eqns:"**

{ h\_turb\_avg =  $0.036 * k * (Re_L^0 0.8 - Re_c^0 0.8) / (L - x_c r)$  "…finds h\_turb\_avg"

Q\_turbulent =  $(h_turb_avg * (W * (L - x_c r)) * (T_s - T_i nf))$  "W ... heat tr from turb region of plate considering only top surface of plate"

 $Q_{tot} = Q_{lam} + Q_{turbulent}$ }

#### **''If the entire boundary layer is turbulent:"**

Nusselts\_avg =  $0.037 *$  Re\_L^0.8 \* Pr^(1/3) "….avg. Nusselts No."

h\_avg  $*$  L / k = Nusselts\_avg "...avg. heat tr coeff"

Q\_turb\_tot = h\_avg \*  $(L * W) * (T_s - T_i)$  "total heat tr for the plate"

#### **Results:**

#### Unit Settings: SIC Pa J mass rad

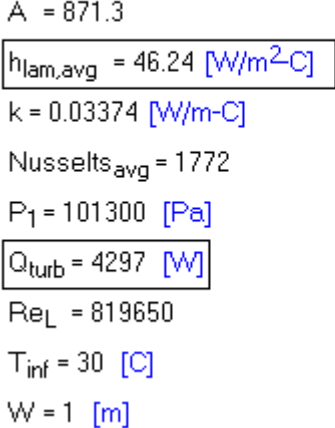

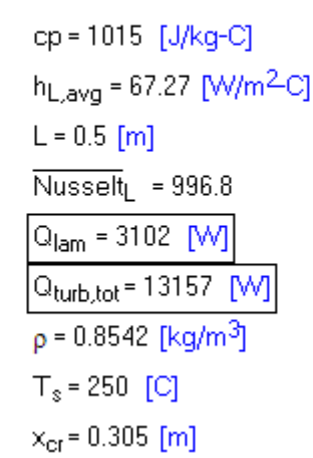

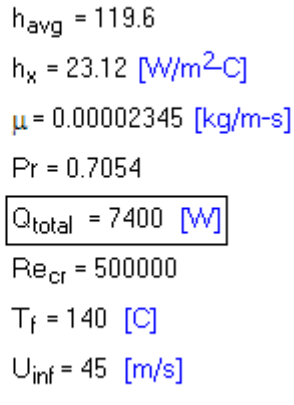

#### **Thus:**

- 1) **Total heat transfer to plate = Q\_total = 7400 W … Ans.**
- 2) **Heat transfer from laminar portion of plate = Q\_lam = 3102 W …. Ans.**
- 3) **Heat transfer from turbulent portion of plate = Q\_turb = 4297 W …. Ans.**
- 4) **Heat transfer from plate, if there is turb. flow over the entire plate = Q\_tub\_tot = 13157 W …. Ans.**

## **Plot the Q\_total against the Air velocity U\_inf:**

Let Air velocity, U\_inf vary from 28 m/s to 100 m/s. (At U\_inf = 28 m/s, practically the entire plate **is in laminar flow).**

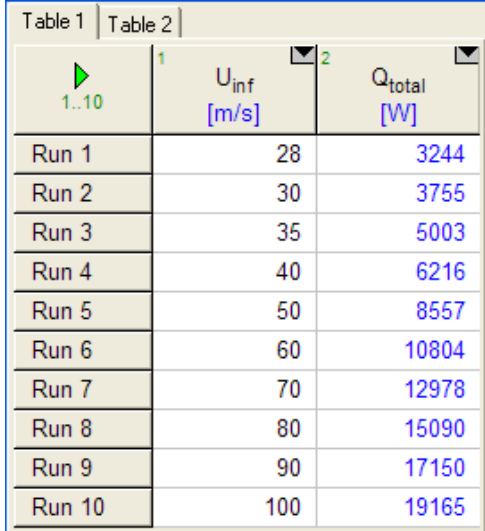

## [Study at one of Europe's](http://www.dtu.dk)  leading universities

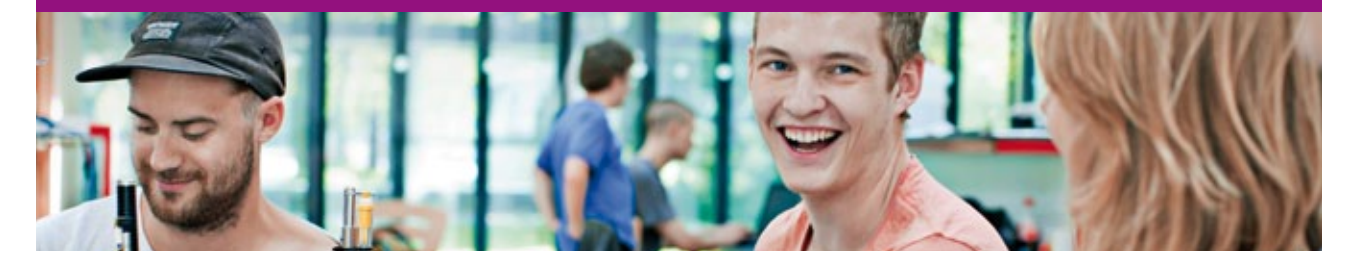

DTU, Technical University of Denmark, is ranked as one of the best technical universities in Europe, and offers internationally recognised Master of Science degrees in 39 English-taught programmes.

DTU offers a unique environment where students have hands-on access to cutting edge facilities and work

closely under the expert supervision of top international researchers.

DTU's central campus is located just north of Copenhagen and life at the University is engaging and vibrant. At DTU, we ensure that your goals and ambitions are met. Tuition is free for EU/EEA citizens.

Visit us at www.dtu.dk

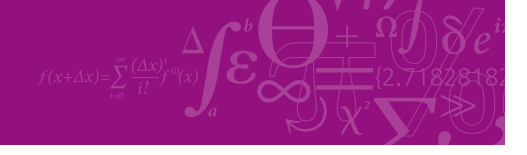

**Click on the ad to read more**

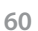

Download free eBooks at bookboon.com

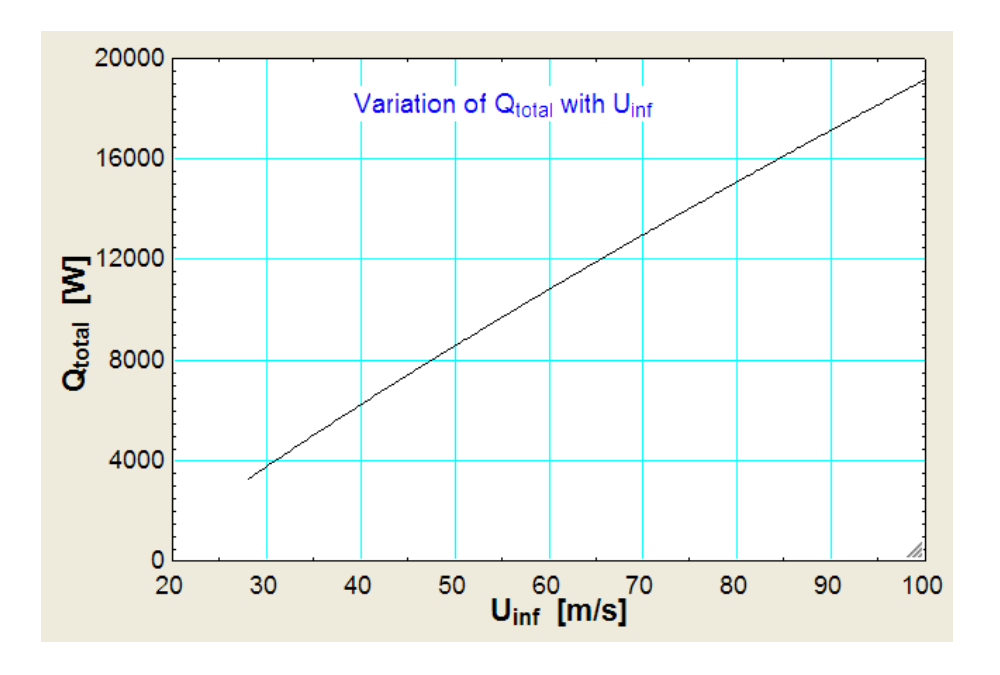

**Plot the Q\_total against the plate temp, T\_s:**

**Let T\_s vary from 30 C to 300 C, keeping U\_inf = 45 m/s:**

**Note that now, the film temp. T\_f varies with each trial. But, since the properties of air are obtained from the built I-in functions in EES, properties are evaluated at the correct T\_f.**

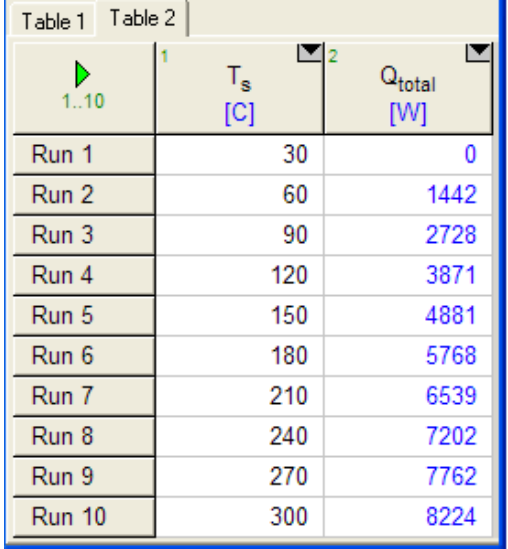

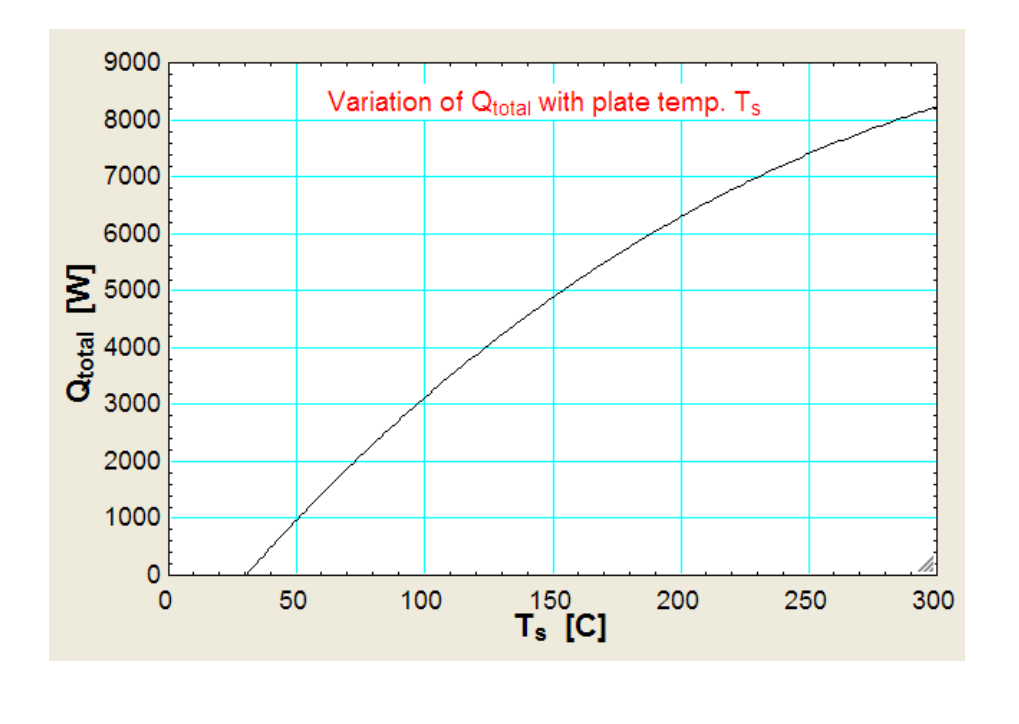

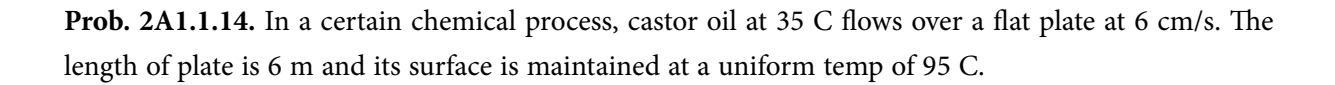

=======================================================================

Calculate: (i) hydrodynamic and thermal boundary layer thickness at the trailing edge of the plate

(ii) total drag per unit width on one side of the plate, and

(iii) local heat transfer coeff. at the end of the plate.

Properties of the fluid at mean film temp. are given below.

Use Nu = 0.332 . Re^0.5 . Pr^0.33 [VTU – Aug. 2001]

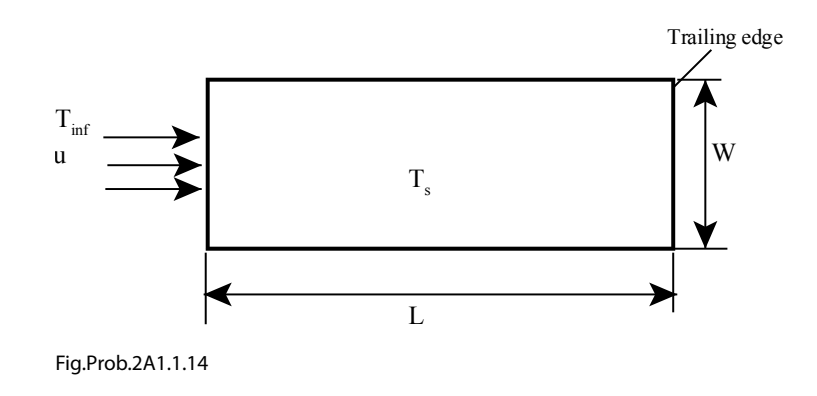

**Forced Convection**

#### **Mathcad Solution:**

#### Data:

 $T_{\text{inf}} = 35$  C  $T_{\text{s}} = 95$  C

 $u := 0.06$  m/s  $L := 6$  m W:=1 m

$$
T_f := \frac{T_{\text{inf}} + T_s}{2} \qquad \dots \text{ film temp.}
$$

i.e. 
$$
T_f = 65
$$
 C

### **Properties of Castor oil at 65 C:**

$$
\rho := 956.8 \quad \text{kg/m}^3
$$
\n
$$
\alpha := 7.2 \cdot 10^{-8} \quad \text{m}^2/\text{s}
$$
\n
$$
v := 0.65 \cdot 10^{-4} \quad \text{m}^2/\text{s}
$$
\n
$$
k := 0.213 \quad \text{W/m.K}
$$
\n
$$
\text{Pr} := \frac{v}{\alpha} \quad \text{i.e.} \quad \text{Pr} = 902.778 \quad \dots \text{Prandtl No.}
$$
\n
$$
\text{cp} := \frac{k}{\rho \cdot \alpha} \quad \text{i.e.} \quad \text{cp} = 3.092 \cdot 10^3 \quad \text{W/m.C.}
$$

#### **Calculations:**

For flow over a flat plate:

$$
Re_{cr} := 5.10^5 \dots crit.
$$
 Reynolds No.

And, Re  $_{cr} = \frac{x_{cr}u}{v}$ i.e.  $x_{cr} := \frac{Re_{cr}}{u} \cdot v$  $x_{cr} = 541.667$  m... i.e.

i.e. For the entire legth of 6 m of the plate, the flow is laminar.

**Click on the ad to read more**

## **Hydrodynamic Boundary layer thickness:**

Re<sub>L</sub> := 
$$
\frac{u \cdot L}{v}
$$
 ...Reynolds No. at the training edge i.e. at  $x = L$   
i.e. Re<sub>L</sub> = 5.538·10<sup>3</sup>

Thickness of hydrodynamic boundary layer at  $x = L = 6$  m:

$$
\delta \tan \frac{:= \frac{5 \cdot L}{\sqrt{Re_L}}}{\sqrt{Re_L}}
$$
  
i.e.  $\delta$ <sub>1am</sub> = 0.403 m .. Ans.

## **Thickness of thermal boundary layer:**

$$
\delta_t := \frac{\delta \lim}{\frac{1}{p_r^3}}
$$

i.e.  $\delta_+ = 0.042$  m.....Ans.

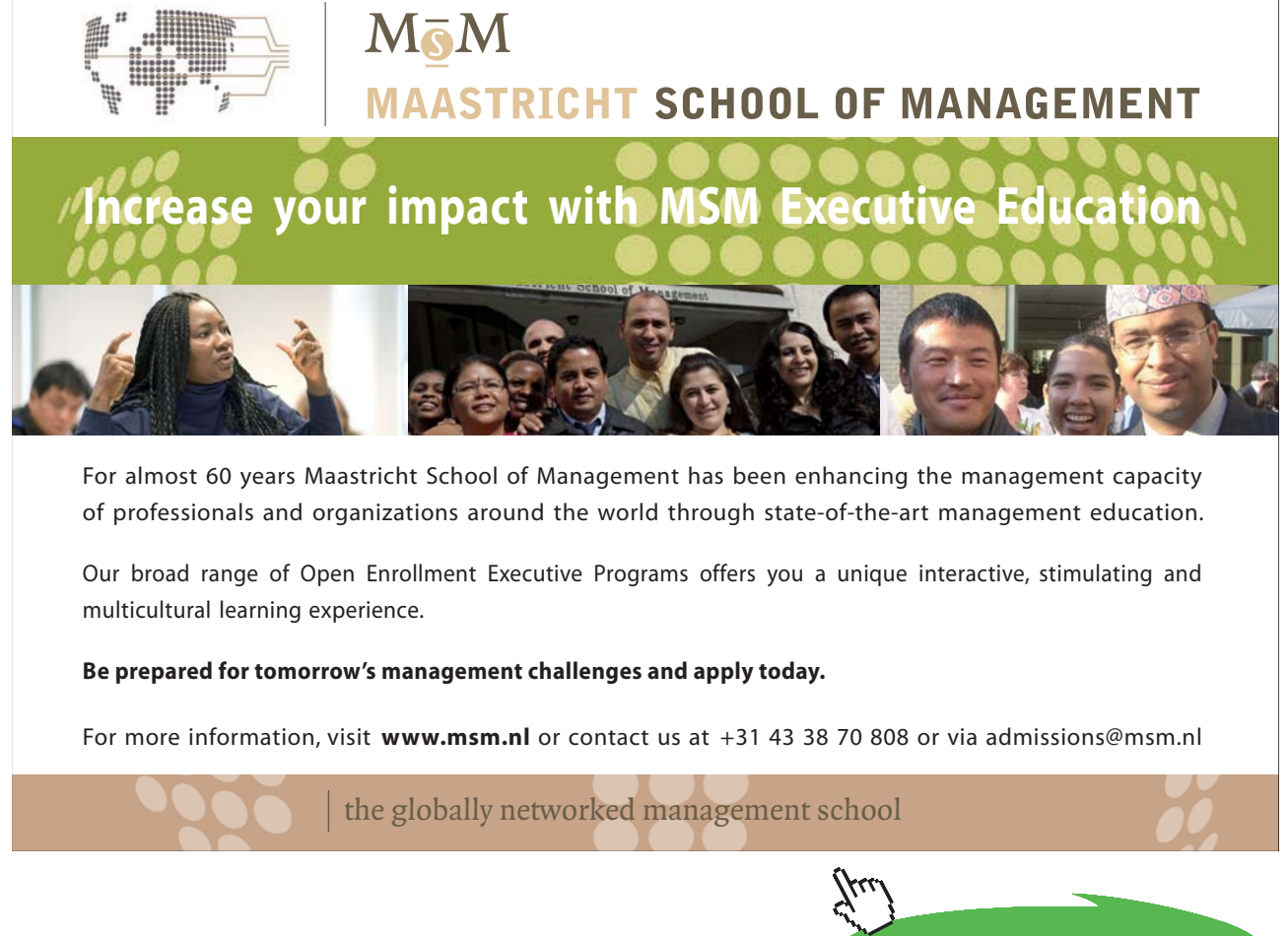

Download free eBooks at bookboon.com

## Το plot the graph: let us write  $\delta_{\text{\tiny{lam}}}$  and  $\delta_{\text{\tiny{t}}}$  as a functions of x:

Re 
$$
x(x) := \frac{x \cdot u}{v}
$$
 .... Re as a function of x  
 $\delta_{\text{1am}}(x) := \frac{5 \cdot x}{v}$  ...  $\delta$  as a function of x

$$
\lim_{x \to \infty} (x) := \frac{2x}{\sqrt{\text{Re}_x(x)}}
$$
 ...  $\delta$  as a function of x

Also: Thermal boundary layer thickness is:

$$
\delta_{t}(x) := \frac{\delta \tan(x)}{\frac{1}{2^{n^3}}}
$$
 ...  $\delta_{t}$  as a function of x

To plot the graphs for  $x = 0$  to  $x = L$ :

$$
x := 0, 0.1...
$$
 6 ...define a range variable  $x$ 

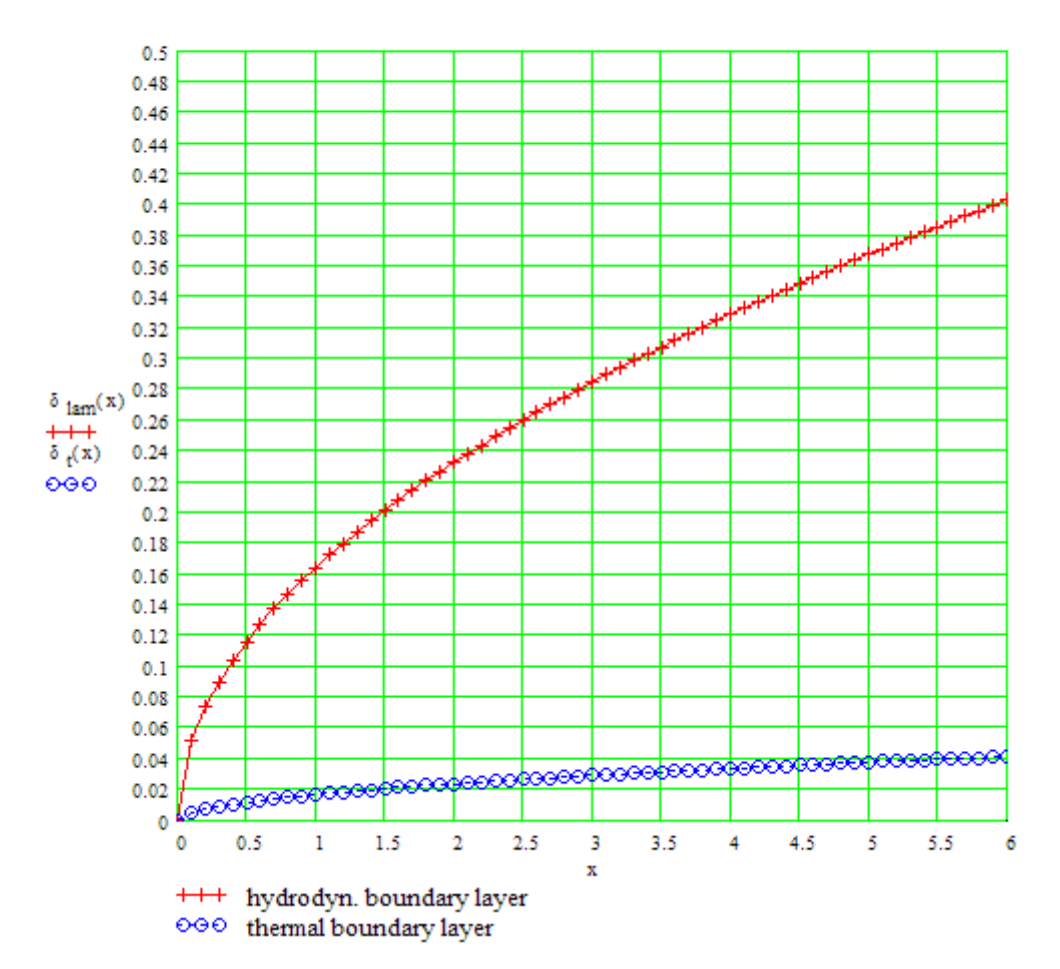

x in metres,  $\delta$  and  $\delta_t$  in metres:

## **Drag on one surface:**

 $F_D = \tau \cdot Area$  where  $\tau$  is the shear stress

$$
\tau = C_{fa} \cdot \rho \cdot \frac{u^2}{2}
$$
 where Cfa = avg. friction coeff.  
Now, C<sub>fa</sub> := 1.328·Re<sub>L</sub><sup>-0.5</sup>

i.e. 
$$
C_{fa} = 0.018
$$
 ...avg. friction coeff. (drag coeff.)

Therefore:

$$
\tau := C_{fa} \cdot \rho \cdot \frac{u^2}{2}
$$
 i.e.  $\tau = 0.031$  N/m<sup>2</sup> ... shear stress

And,

 $F_D := t( L \cdot W) - N....$ Drag force on one surface

i.e. 
$$
F_D = 0.184
$$
 N ... Ans.

## **Local heat transfer coeff. at x = L:**

Local Nusselt No. is given by:

Also:  $Nu_x = \frac{h \cdot x}{k}$ 

Therefore, at  $x = L = 6$  m:

**Software Solutions to Problems on Heat Transfer: Convection – Part-I: Forced convection**

**Forced Convection**

## **Therefore:**

$$
\mathbf{h}:=\frac{Nu_L\cdot k}{L}
$$

i.e. h =  $8.477$  W/m^2.C .... local heat transfer coeff. at  $x = 6$  m ... Ans.

''**Prob. 2A1.1.15.** Consider a rectangular fin that is used to cool a motor cycle engine. The fin is 0.15 m long and at a temp of 250 C, while the motor cycle is moving at 80 km/h in air at 27 C. The air is in parallel flow over both surfaces of the fin and turbulent flow conditions may be assumed to exist throughout. (a) What is the rate of heat removal per unit width of fin? (b) Plot the heat removal rate per unit width of fin for motor cycle speeds ranging from 10 to 100 km/h." [Ref:3]

=======================================================================

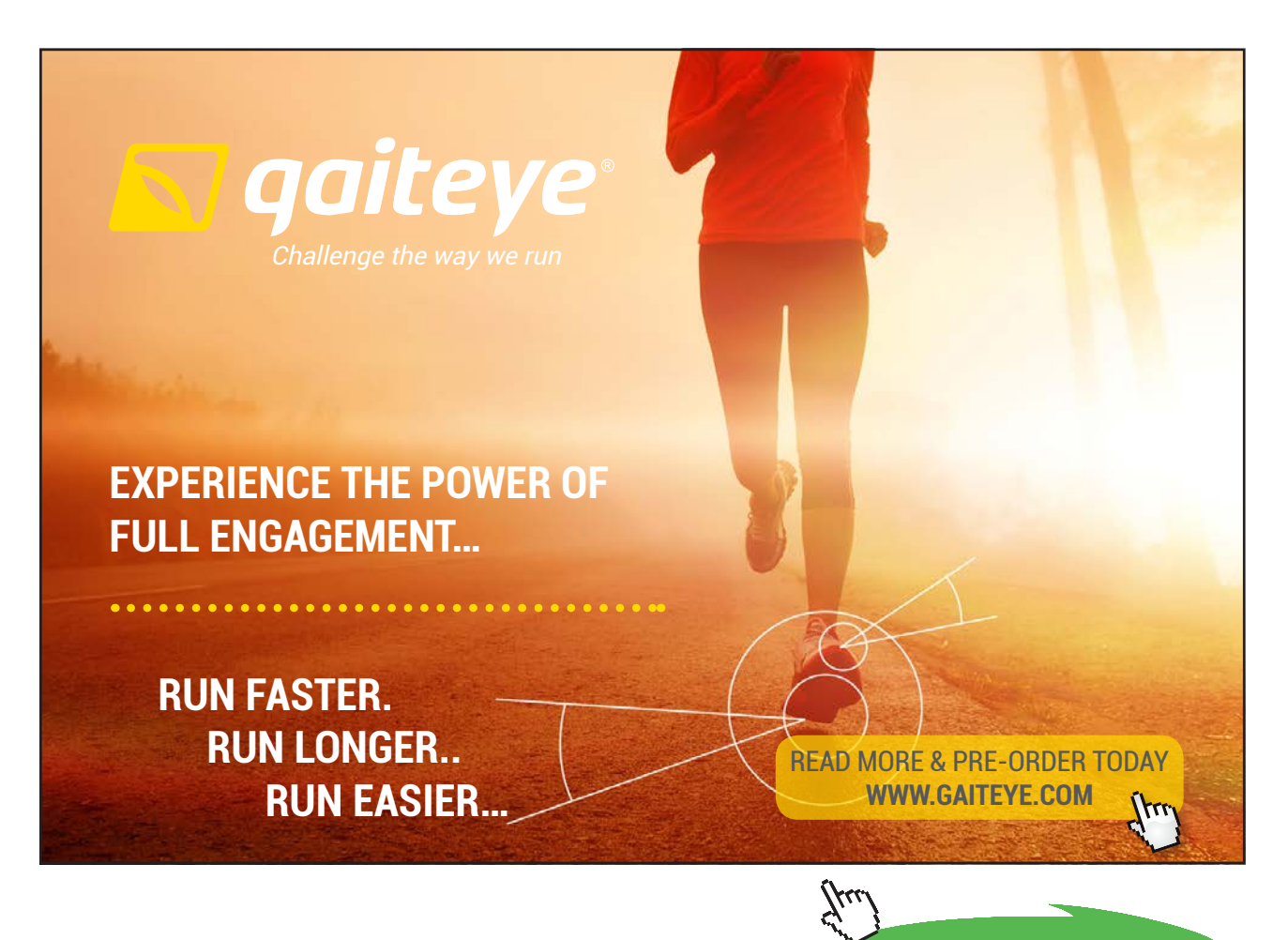

Download free eBooks at bookboon.com **Click on the ad to read more** **Software Solutions to Problems on Heat Transfer: Convection – Part-I: Forced convection**

**Forced Convection**

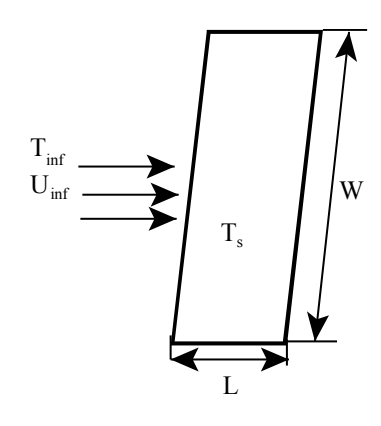

Fig.Prob.2A1.1.15

**Note** that this problem is the same as Prob.2A1.1.10.

But, we shall solve it with EXCEL.

#### **EXCEL Solution:**

Here, we see that properties of Air are required at given temp. *But, EXCEL does not have built-in property functions for Air.*

These properties are available in Appendixes of many Heat Transfer Text books, (for ex. see Appendix of the well known text book "Fundamentals of Heat and Mass Transfer" by Incropera & DeWitt).

For our purpose, we shall use these Tables and write Functions in VBA to find out various properties of Air. The required properties are found at the given temp (in K) by interpolation.

#### Following are the steps:

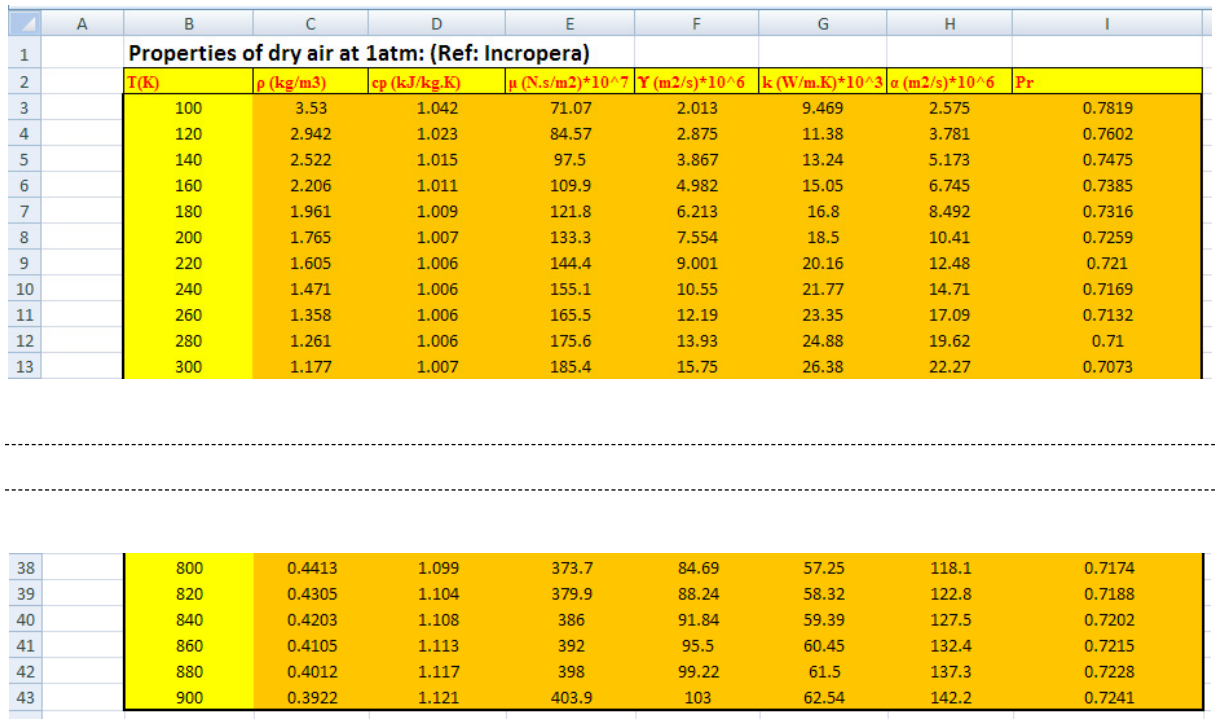

#### 1. First, enter the data table in EXCEl as shown below. Only part of the Table is shown:

We have taken values up to  $T = 900$  K only, since it is sufficient for our purpose.

- 2. Now, the various properties are required as a function of T. So, the VBA program we write will search for the temp in the column B and if it finds the exact match, it will return the required property by reading the same in that row. If the exact temp match is not available (this is the more likely scenario), it will locate two consecutive cells where one temp is lower than required T, and the other temp is higher than T. Also, the corresponding values of the property at these two temperatures are noted. Then, a linear interpolation is made between these two values of the property and the same is returned.
- 3. Now, write the VBA code. Go to Developer Visual Basic-

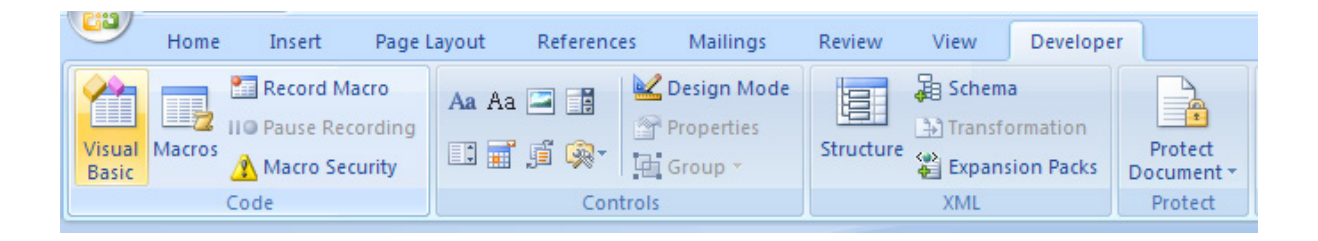

#### Click on Visual Basic-Insert-Module:

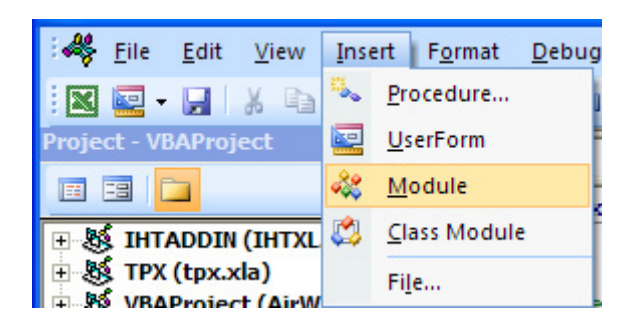

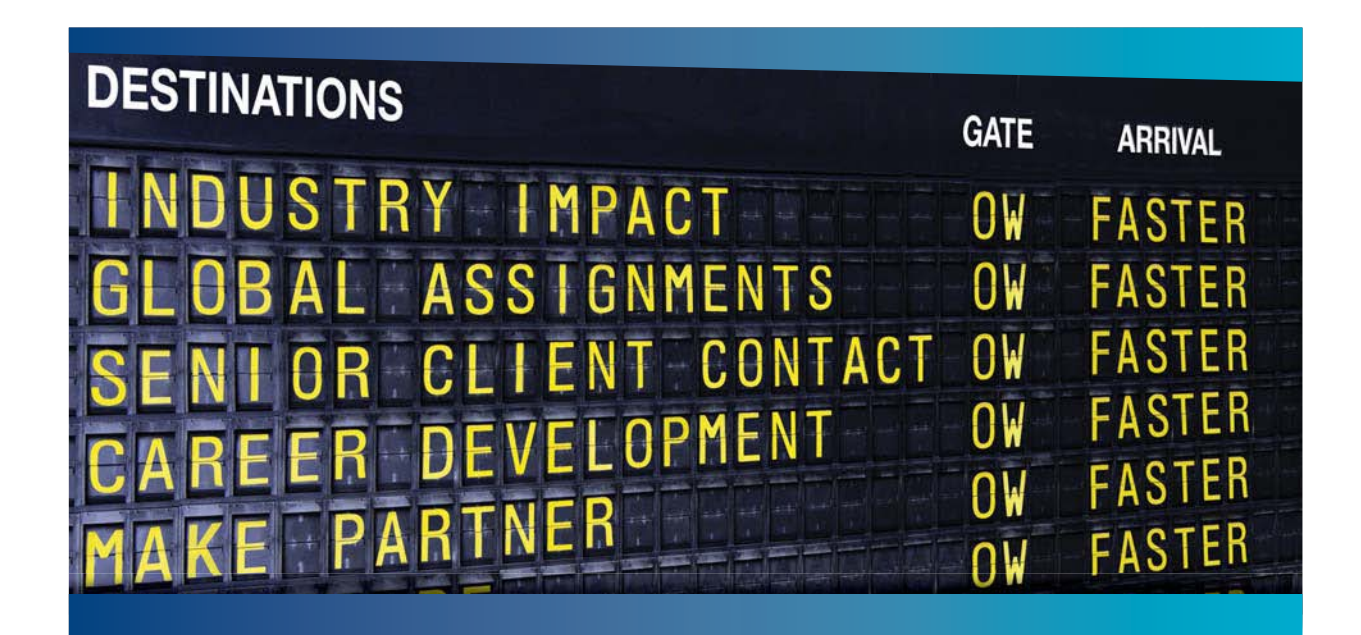

## **COLIVER WYMAN**

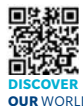

Oliver Wyman is a leading global management consulting firm that combines deep industry knowledge with specialized expertise in strategy, operations, risk management, organizational transformation, and leadership development. With offices in 50+ cities across 25 countries, Oliver Wyman works with the CEOs and executive teams of Global 1000 companies. **OUR** WORLD An equal opportunity employer.

#### GET THERE FASTER

**Some people know precisely where they want to go.** Others seek the adventure of [discovering uncharted territory. Whatever you want your professional journey to be,](http://www.oliverwyman.de/careers/index.html)  you'll find what you're looking for at Oliver Wyman.

Discover the world of Oliver Wyman at **oliverwyman.com/careers** 

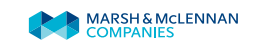

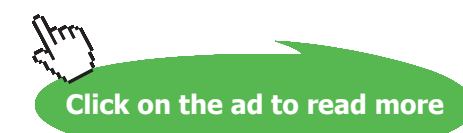

**70**

And, a blank window appears, and start typing the code. A very simple code for rho of Air as a function of T is shown below:

Option Explicit

```
Function Air_rho_T(T As Double) As Double
'gives density of air (kg/m^3) as a function of T (K) at 1 atmosph pressure
'Reads rho values from Table and interpolates
Dim i As Integer
Dim T 1 As Double, T 2 As Double, rho 1 As Double, rho 2 As Double
If T < 100 Or T > 900 Then
 MsgBox ("T must be between 100 K and 900 K !!")
 End
 End If
For i = 0 To 40
   If Cells(3 + i, 2) = T Then
      Air_rho_T = Cells(3 + i, 3)
   End If
   If Cells (3 + i, 2) < T And Cells (3 + i + 1, 2) > T Then
      T 1 = Cells(3 + i, 2). Value
      T 2 = Cells(3 + i + 1, 2). Value
      rho 1 = Cells(3 + i, 3). Value
      rho 2 = Cells (3 + i + 1, 3). Value
      Air rho T = rho 1 + (T - T 1) * (rho 2 - rho 1) / (T 2 - T 1)
   End If
Next i
End Function
```
In the above code:

1<sup>st</sup> line: says that all variables must be explicitly declared in the beginning

2<sup>nd</sup> line: declares name of the function, with dimensions of variables involved

Lines 3, 4: explains about the Function

Line 5, 6: declarations of dimensions of internal variables, i.e. variables available only inside the Function

Line 7 to 10: If statement to give an error message if value of T entered is beyond the values available in the Table

Line 11: Beginning of For…Next construct. Note that the construct will search in the 40 lines of the Table

Lines 12, 13, 14: If the exact match for T is found, Function returns the value of 'rho' in the column C

Lines 15 to 21: If he exact match of T is not there in the Table, then locate the values of T just below T and just above T, and name them as T\_1 and T\_2. Also, note the corresponding values of rho as rho\_1 and rho\_2. And, then, calculate the value of rho at the required T by interpolation.

Line 22: Go to the next I in the loop

Line 23: End statement of Function.

4. Similar Functions are written for other properties of Air, as functions of T. i.e.

For density ….Air\_rho\_T(T)

For th. conductivity  $\dots$  Air  $k$  T(T)

For sp. heat ….Air\_cp\_T(T)

For Prandtl No. ….Air\_Pr\_T(T)

For dynamic viscosity ….Air\_mu\_T(T), and

For kinematic viscosity ….Air\_nu\_T(T)

5. Now, for calculations concerning this problem:

Following are the steps:

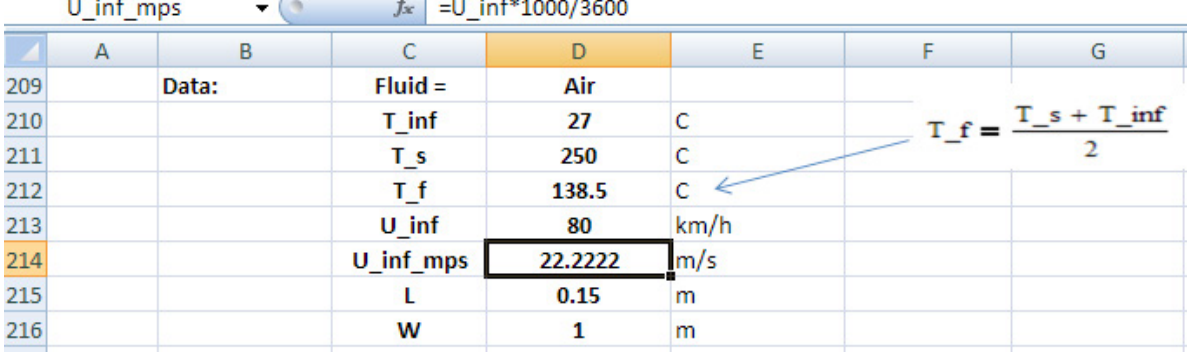

a) Set up the EXCEL worksheet, enter data and name the cells:

 $\sim$
b) **Find properties such as density, thermal conductivity, sp. heat, Prandtl No. etc using the Functions already written**. Then, calculate the Reynold's No., Nusselts No., heat transfer coeff. 'h', and finally, the heat transferred, Q. Formulas used are also shown in the worksheet for clarity:

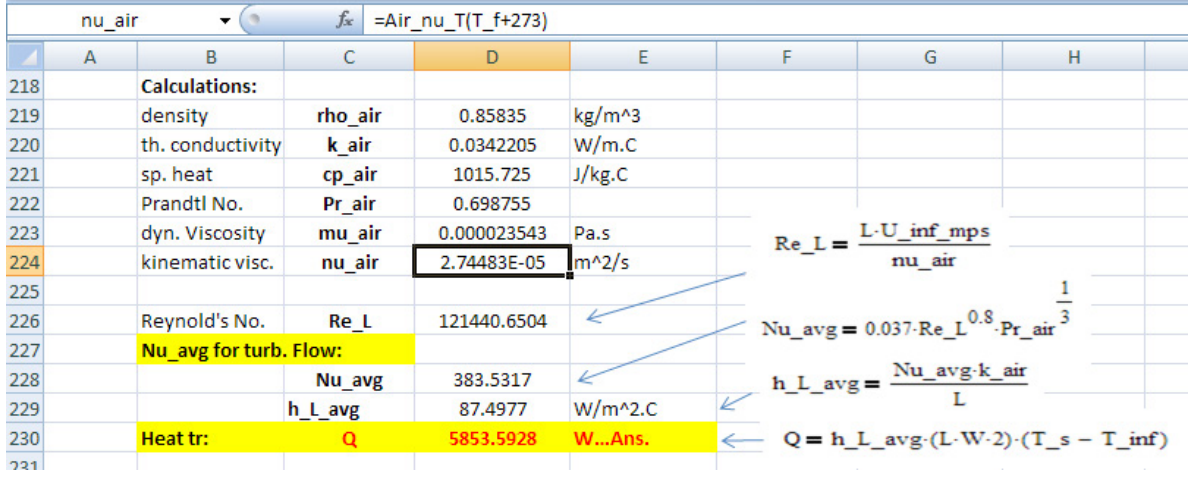

In the above fig, **Function entered for kinematic viscosity of air can be seen in the Formula bar.**

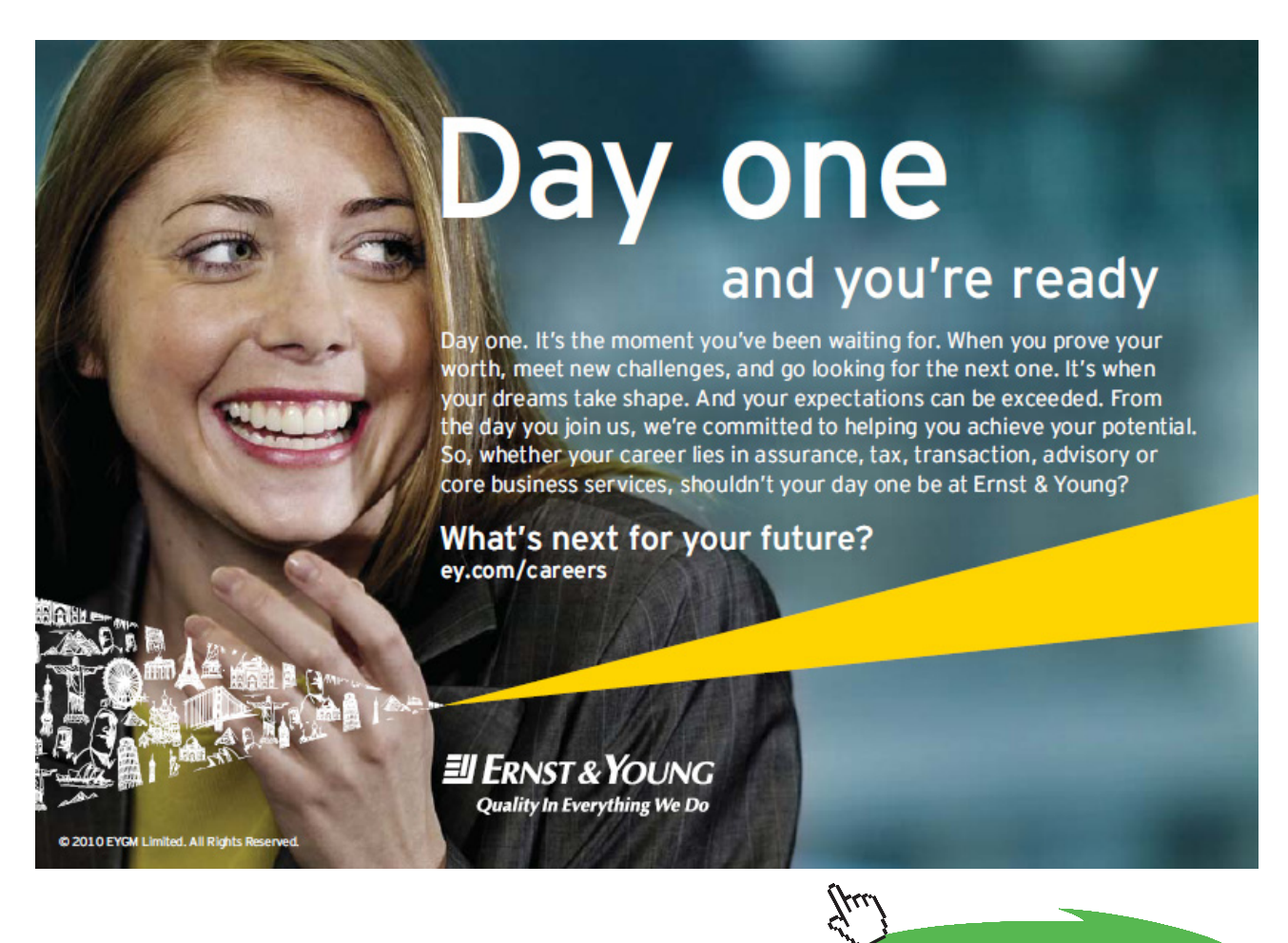

**Click on the ad to read more**

#### **Thus, the heat transfer, Q = 5853.59 W … Ans.**

c) Now, let us plot the variation of Q as the air velocity changes from 10 mph to 100 mph. Set up the worksheet for calculations as shown:

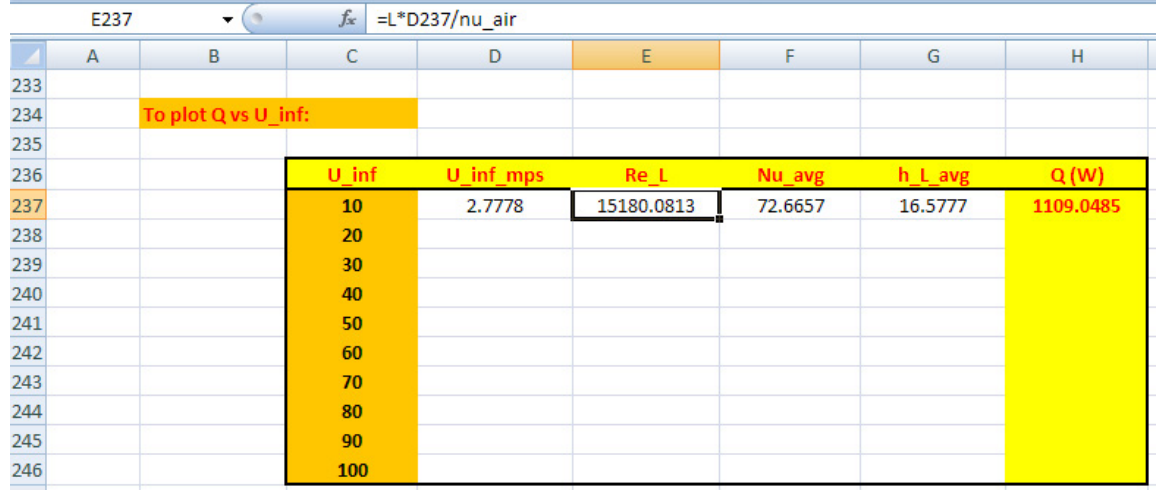

Note that as U\_inf changes, Reynold's No. will change. See the formula entered for Re\_L in the Formula bar. Note that U\_inf\_mps (i.e. U\_inf in metres/sec) is entered in 'relative reference', so that we can dragcopy for other values of U\_inf. Similarly, enter formulas for other columns, again taking care to enter cells in relative reference as required. Now, select the cells D237 to H237, and drag-copy to the end of the Table. Immediately, all calculations are completed:

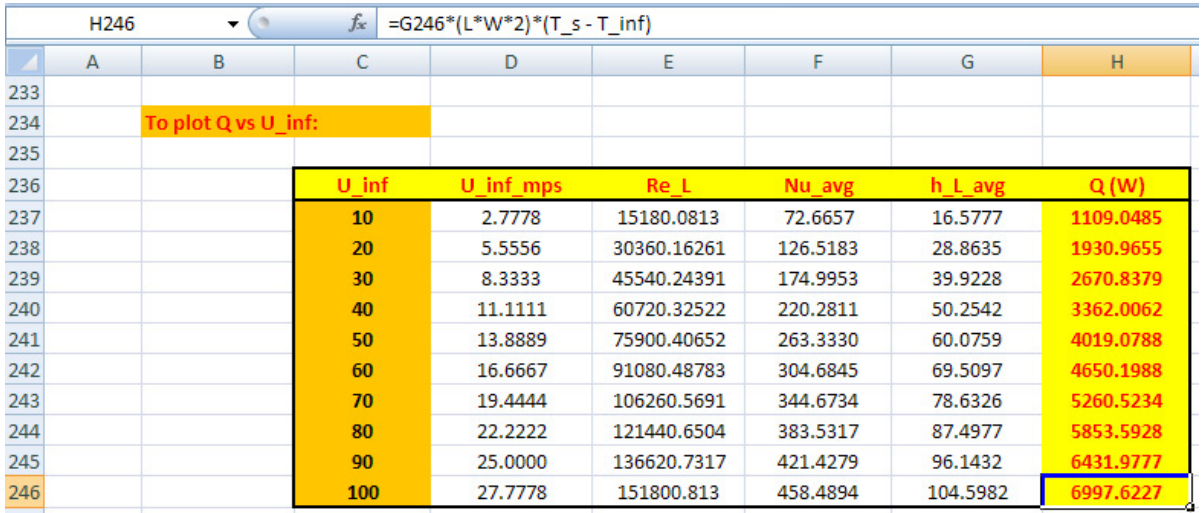

It may be verified that for  $U_{\text{inf}} = 80$  mph, the value of  $Q = 5853.59$  W, thus confirming that we have entered the formulas correctly.

**Click on the ad to read more**

#### d) Now, plot the graph:

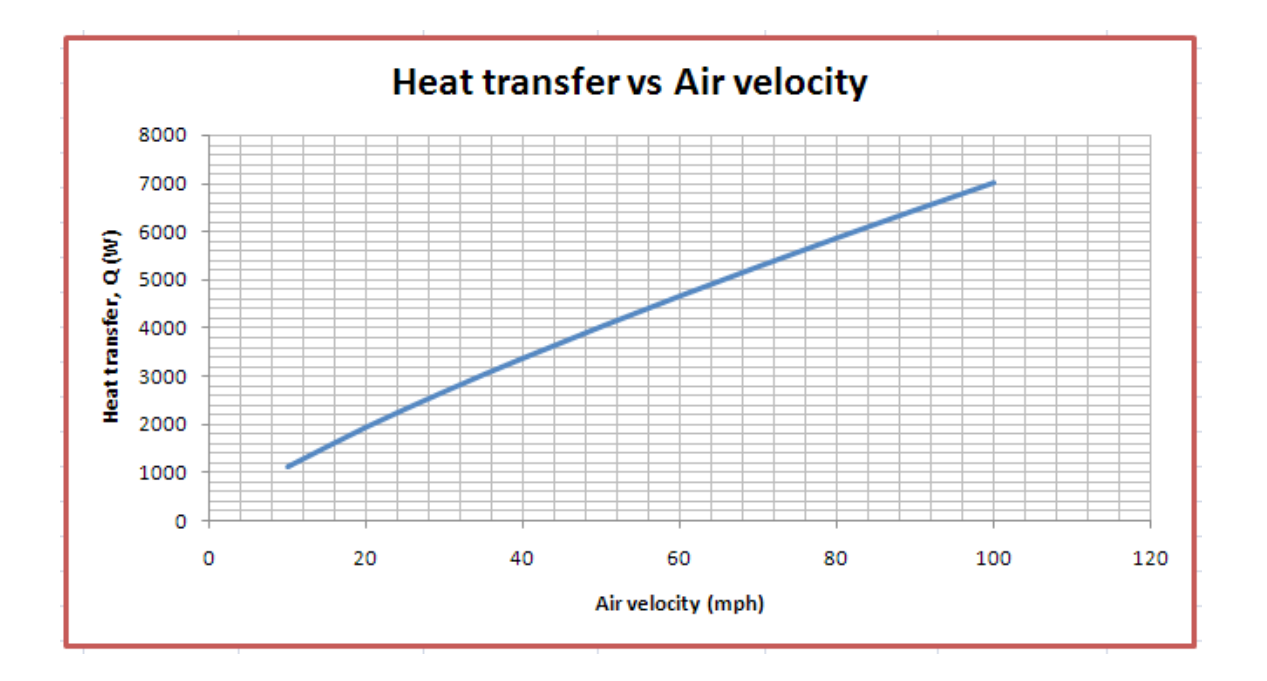

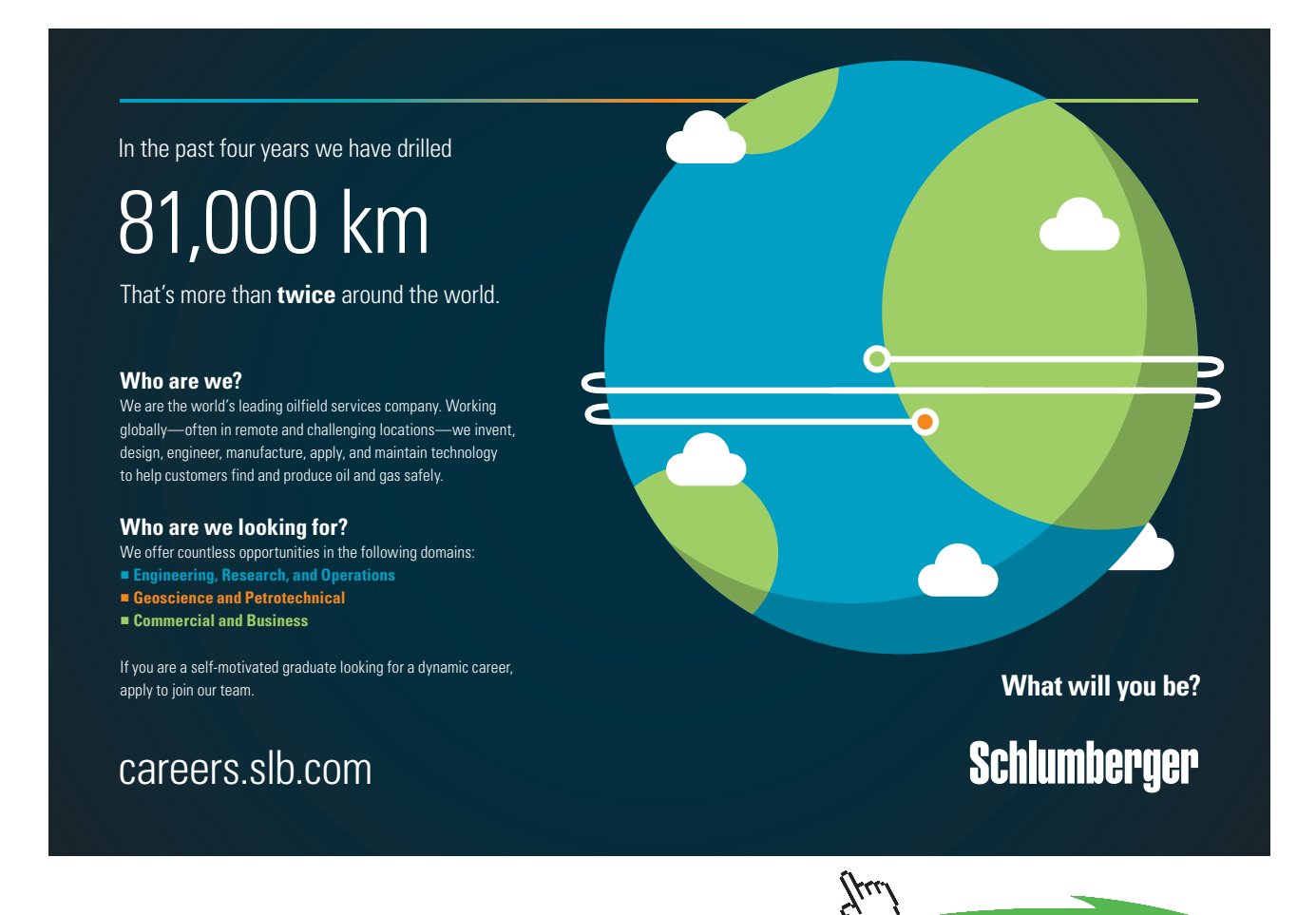

**75**

Download free eBooks at bookboon.com

e) Next, let us also plot Q for various temperatures of atm. air, say T\_inf varying from 0 to 35 deg. C. First, prepare a Table as shown:

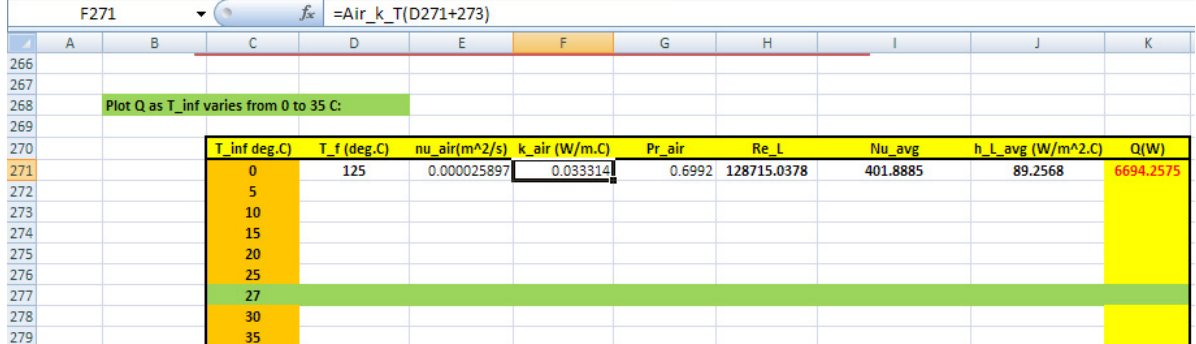

Enter the formulas in the row 62 carefully, using 'relative references' for the cells which have to up-date themselves as we drag-copy the first row to the end of the Table.

f) Now, select cells D271 to K271 and then drag-copy the line till the end of the Table. Now, all calculations are completed:

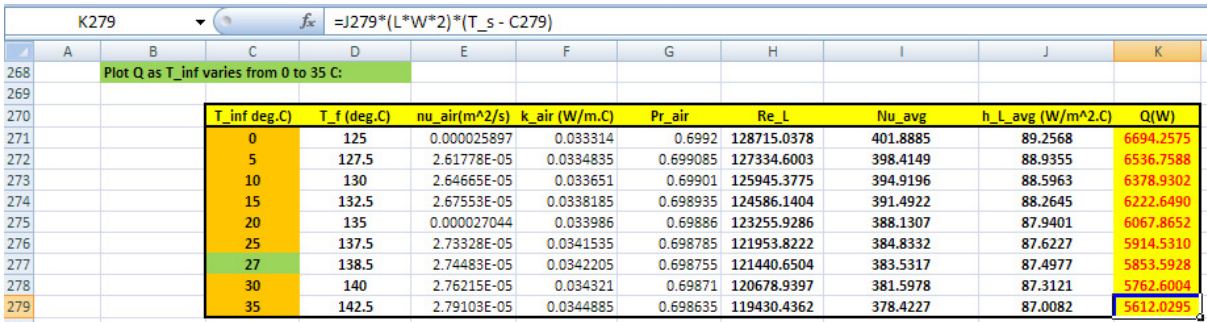

As a check, see the Q for T\_inf = 27 C. We find  $Q = 5853.59$  W, same as we got earlier.

#### Now, plot the graph:

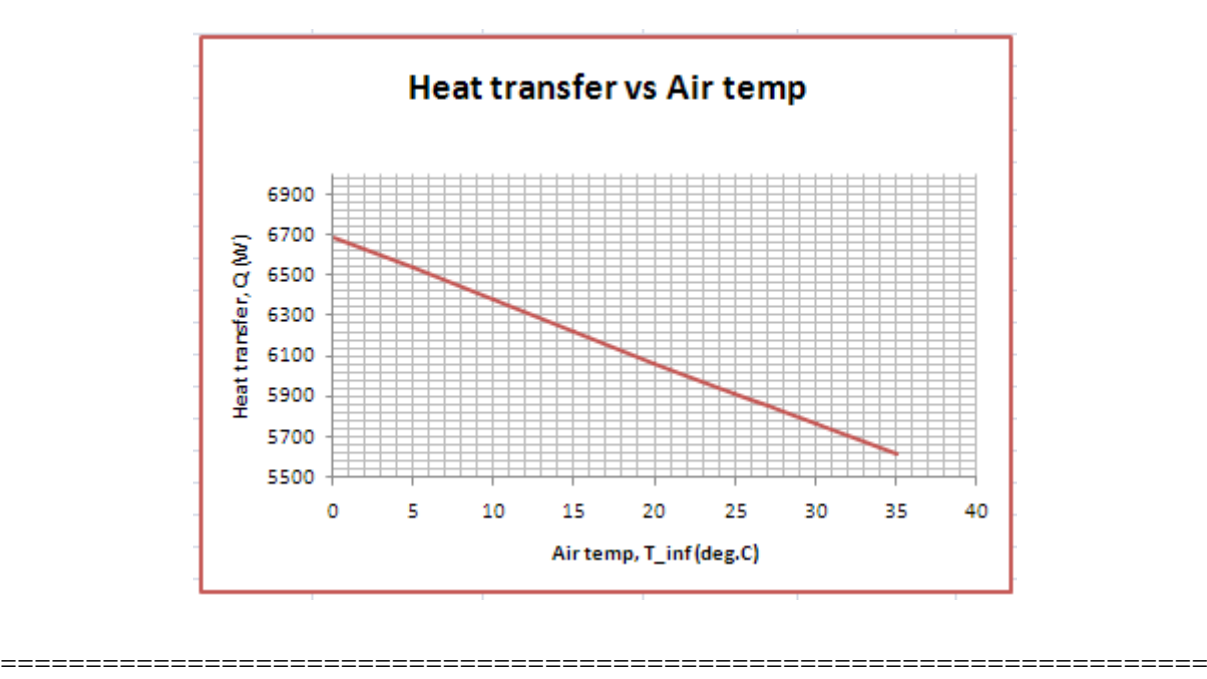

''**Prob. 2A1.1.16.** In a chemical processing plant glycerin flows over a 1 m long flat plate at free stream conditions U\_inf = 3 m/s and T\_inf = 15 C. If the plate is held at 40 C, determine the heat transfer per unit width, assuming Re\_cr = 500,000. (b) Repeat for Ammonia.

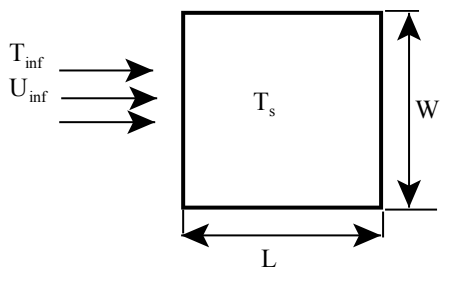

Fig. 2A.1.1.16

#### **EXCEL Solution:**

Again, since there are no built-in functions for properties of glycerin and Liquid Ammonia, we write the Functions in VBA as explained earlier in the previous problem.

**Forced Convection**

#### Following are the calculation steps in EXCEL:

1. Set up the EXCEL worksheet, enter data and name the cells:

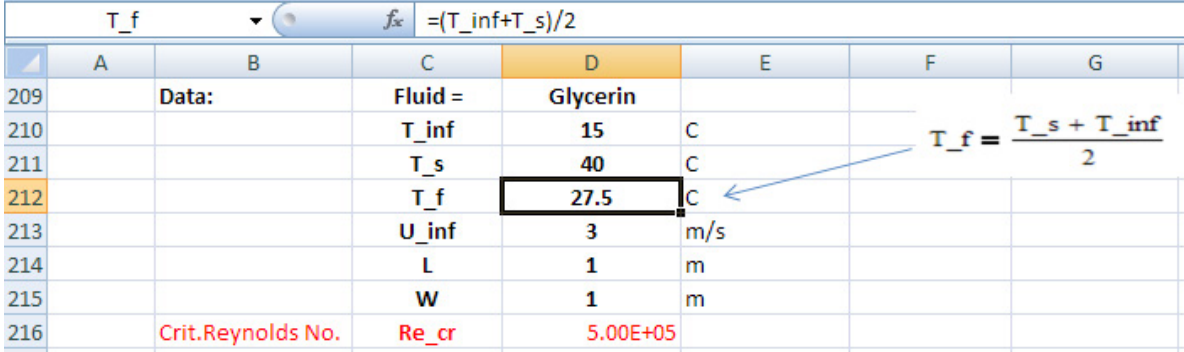

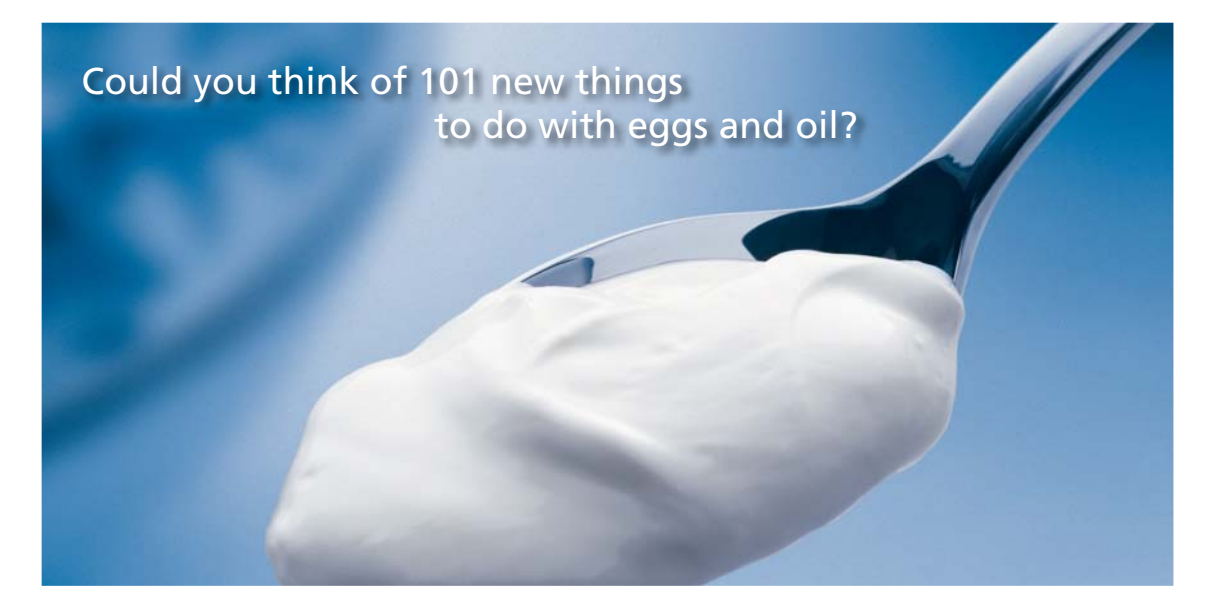

Hellmann's is one of Unilever's oldest brands having been popular for over 100 years. If you too share a passion for discovery and innovation we will give you the tools and opportunities to provide you with a challenging career. Are you a great scientist who would like to be at the forefront of scientific innovations and developments? Then you will enjoy a career within Unilever Research & Development. For challenging job opportunities, please visit www.unilever.com/rdjobs.

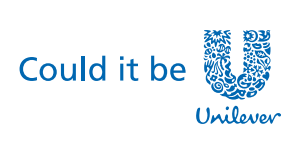

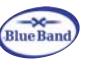

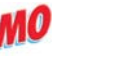

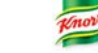

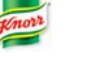

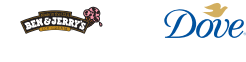

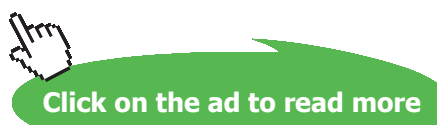

**78**

2. Get the property data for Glycerin using the Functions already written. Also, find out critical length since Re\_cr is given as 5E05. We find that x\_cr = 103 m >> 1 m. **Therefore, fully Laminar flow exists on the entire plate.** We also find that Re\_L = 4867.36 (i.e. Laminar flow). So, use Laminar flow eqn for Nusselts No. and then get heat transfer coeff. 'h' and finally, the heat transfer rate, Q. Eqns used are also shown in the worksheet for clarity. **See the screen shot given below:**

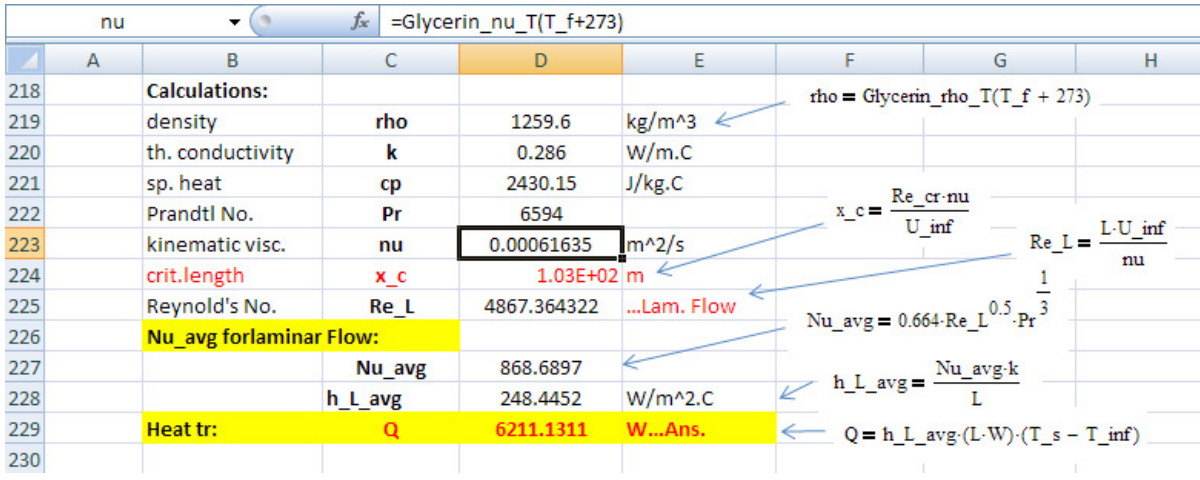

#### **Thus, Q = 6211.13 W … Ans.**

3. Now, repeat these calculations for Ammonia (liquid), using the property functions written for Ammonia:

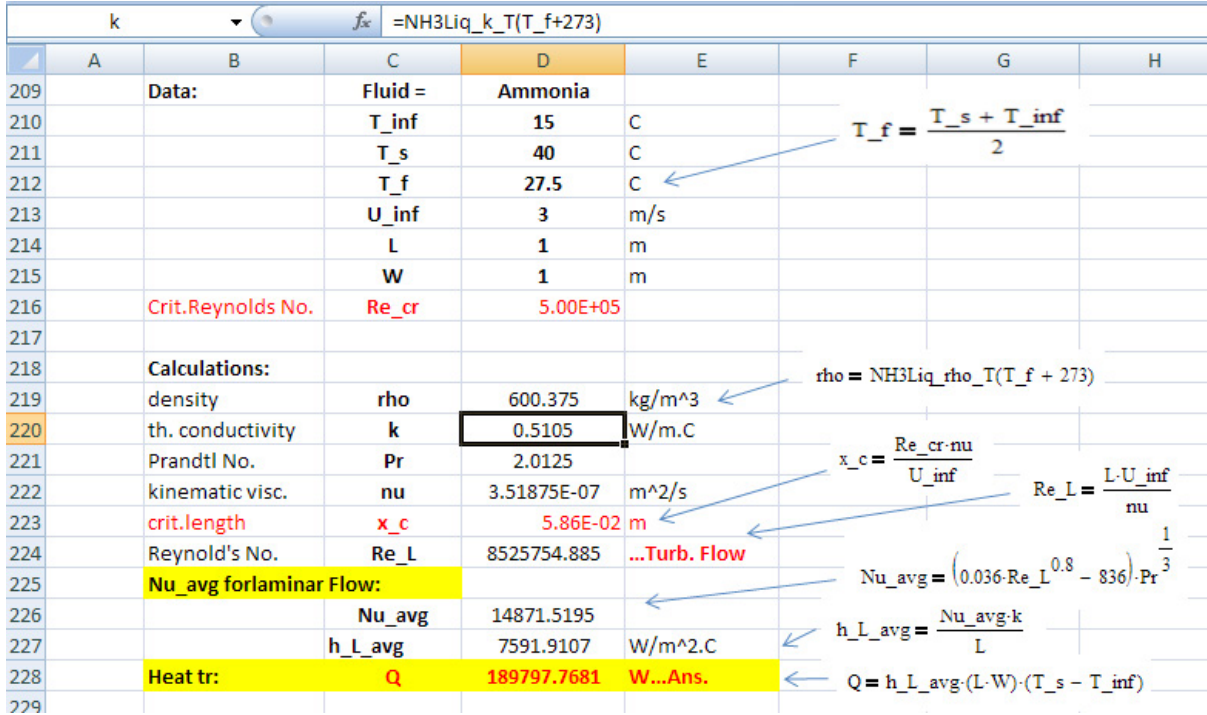

Also, find out critical length since Re\_cr is given as 5E05. We find that x\_cr = 5.86 cm << 1 m. **Therefore, fully Turb. flow is assumed over the entire plate.** We also find that Re<sub>L</sub> = 8525754.9 (i.e. Turb. flow). So, use Turb. flow eqn for Nusselts No. and then get heat transfer coeff. 'h' and finally, the heat transfer rate, Q. Eqns used are also shown in the worksheet for clarity. **See the screen shot given above.**

#### **Thus, Q = 189797.77 W … Ans.**

4. Now, let us plot the variation of Q as the velocity changes from 1 m/s to 5 m/s. Set up the worksheet for calculations as shown:

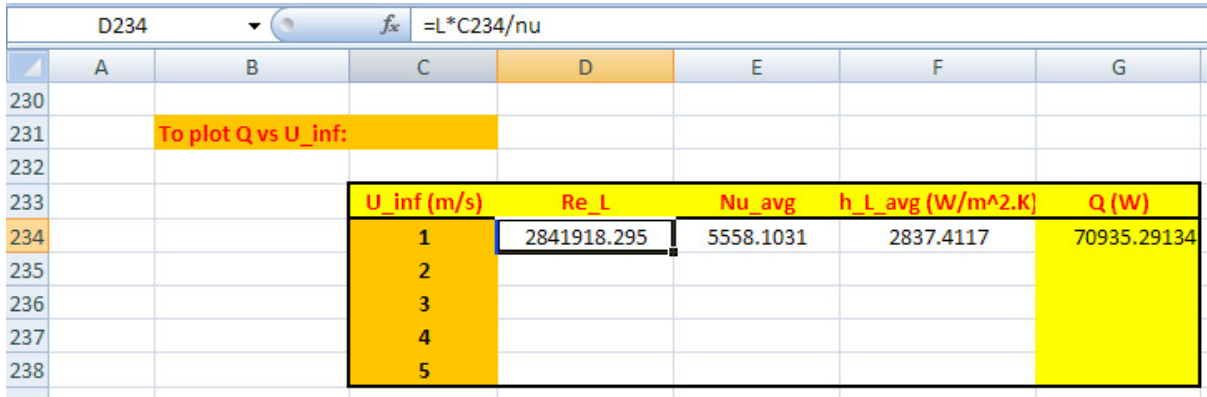

Note that as U\_inf changes, Reynold's No. will change. See the formula entered for Re\_L in the Formula bar. Note that U\_inf is entered in 'relative reference', so that we can drag-copy for other values of U\_inf. Similarly, enter formulas for other columns, again taking care to enter cells in relative reference as required. Now, select the cells D234 to G234, and drag-copy to the end of the Table. Immediately, all calculations are completed:

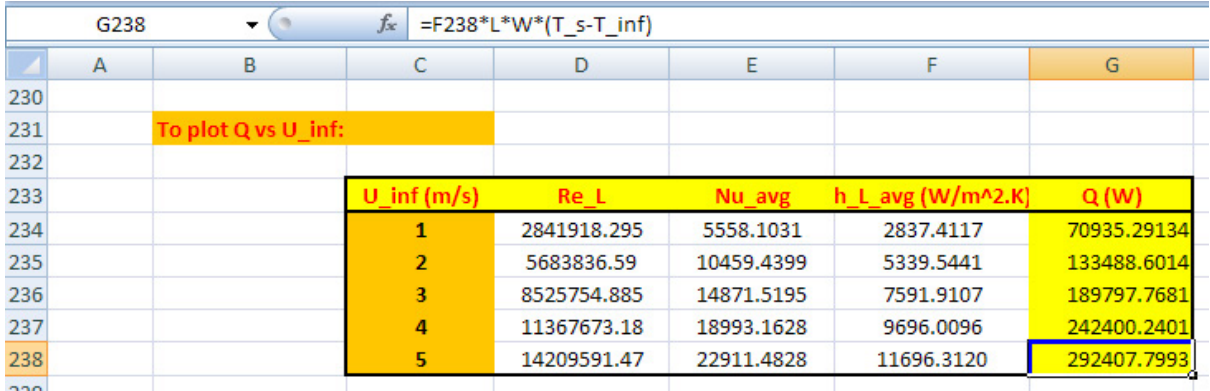

It may be verified that for U\_inf = 3 m/s, the value of Q = 189797.77 W, thus confirming that we have entered the formulas correctly.

#### 5. Now, plot the graph:

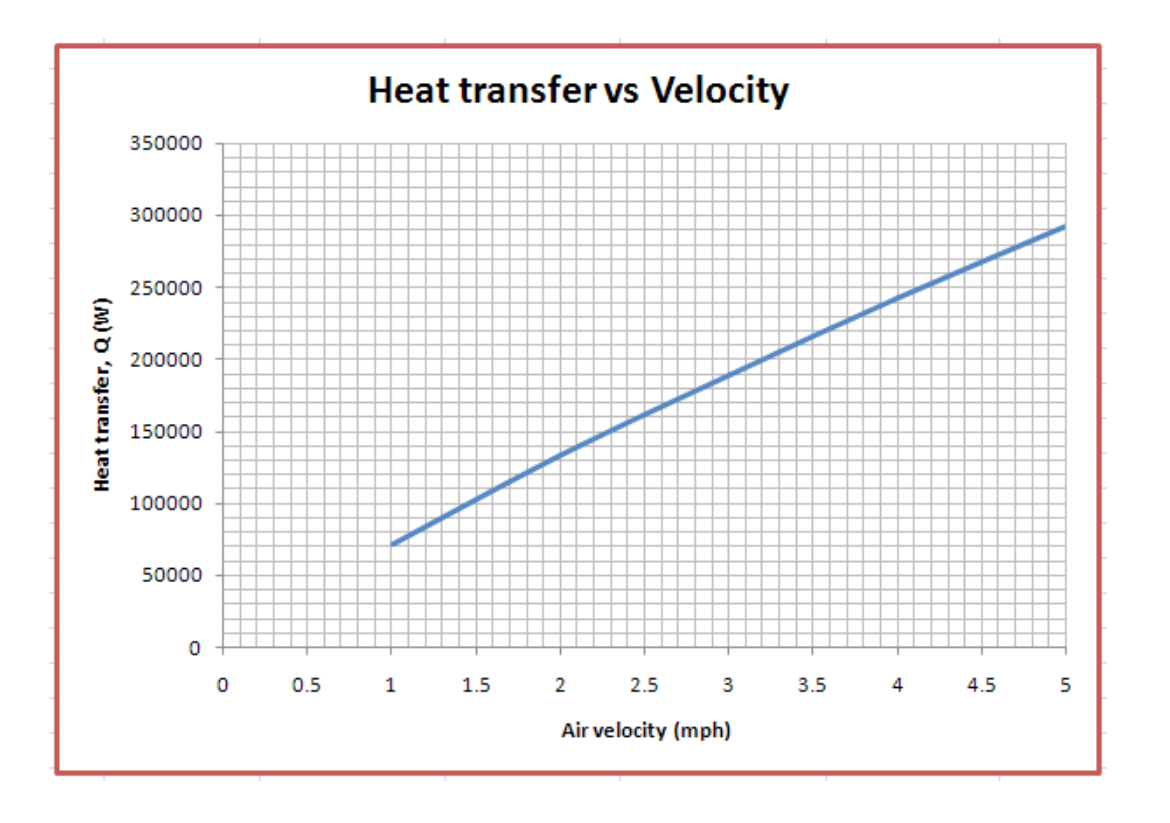

=======================================================================

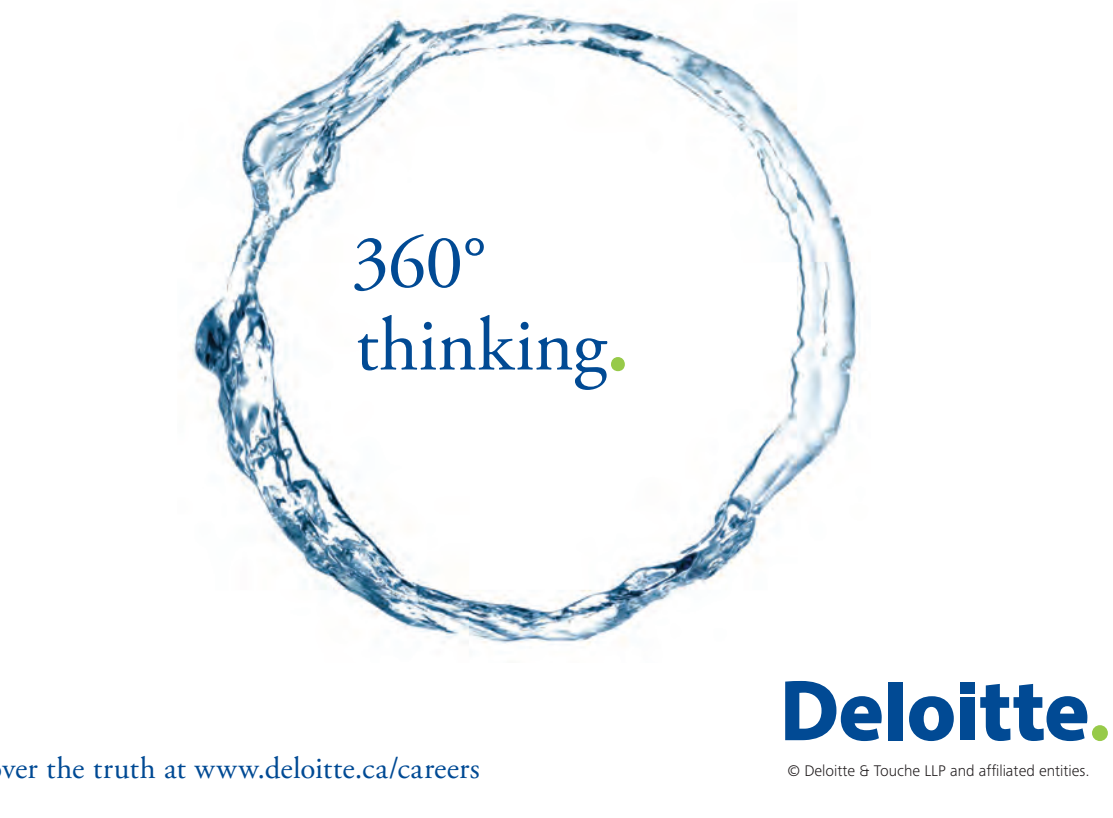

Discover the truth at www.deloitte.ca/careers

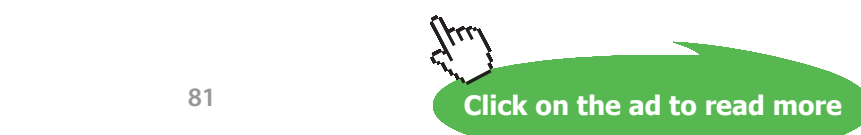

#### 2A1.2 Flow across cylinders and spheres:

\$UnitSystem SI Pa C J

''**Prob. 2A1.2.1**. Assuming that a man can be represented by a cylinder 30 cm in diameter and 1.7 m high with a surface temp of 30 C, calculate the heat he would lose while standing in a 36 km/h wind at 10 C. [VTU- Dec.06-Jan.07]"

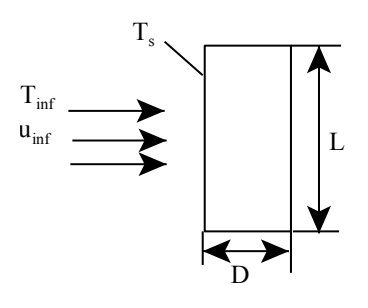

Fig.Prob.2A1.2.1

#### **EES Solution:**

#### **''Data:"**

 $D = 0.3$  [m]  $L = 1.7$  [m] u inf =  $10$ [m/s]  $T_inf = 10[C]$  $T_s = 30[C]$  $P = 101300[Pa]$ 

#### **''Calculations:"**

**''This is a cylinder in cross flow. Use Churchill** – **Bernstein eqn."**

 $T_f = (T_s + T_i \text{ inf}) / 2$  "[C] ... film tem."

#### **''Properties of air at T\_f:"**

 $Pr = Prandtl(Air,T=T-f)$ rho = Density(Air,T=T\_f,P=P) "[kg/m^3]"  $mu = Viscosity(Air, T=T_f)$  "[kg/m-s]" k=Conductivity(Air,T=T\_f) "[W/m-C]"

 $Re_D = D * u_inf * rho / mu$  "....Reynolds No."

#### **''Churchill – Bernstein eqn:"**

Nusselt<sub>cyl</sub> = 0.3 + 
$$
\frac{0.62 \cdot \text{Re}_D{}^{0.5} \cdot \text{Pr}(\frac{1/3}{3})}{\left[1 + \left(\frac{0.4}{\text{Pr}}\right)^{\left(\frac{2/3}{3}\right)}\right]^{\left(\frac{1/4}{3}\right)}} \cdot \left[1 + \left(\frac{\text{Re}_D}{282000}\right)^{\left(\frac{5/8}{3}\right)}\right]^{\left(\frac{4/5}{3}\right)}
$$

It is entered in EES:

Nusselt\_cyl = 0.3 + ((  $0.62$  \* Re\_D^0.5 \* Pr^(1/3)) / (1 + (0.4 / Pr)^(2/3))^(1/4)) \* (1 + (Re\_D/282000)^(5/8))^(4/5) "…finds Nusselts No."

Nusselt\_cyl =  $h * D / k$  "...finds heat tr. coeff."

 $Q = h * (pi * D * L) * (T_s - T_i nf)$  "[W]... heat lost by man"

#### **Results:**

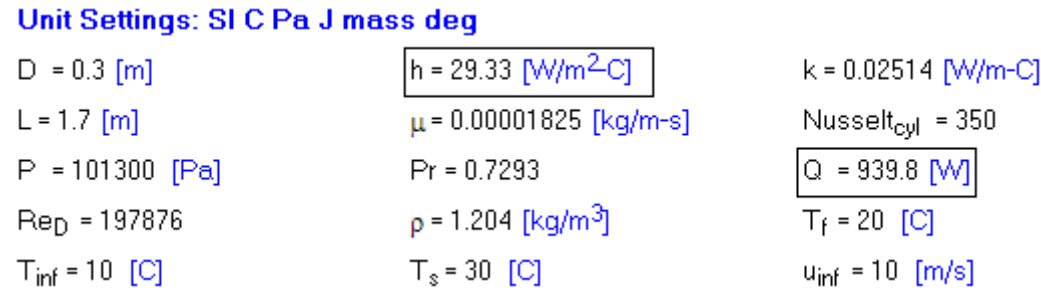

**Thus:**

**Heat transfer coeff = h = 29.33 W/m^2.C … Ans. Heat lost by man = Q = 939.8 W … Ans.**

#### **Plot Q against air velocity, U\_inf:**

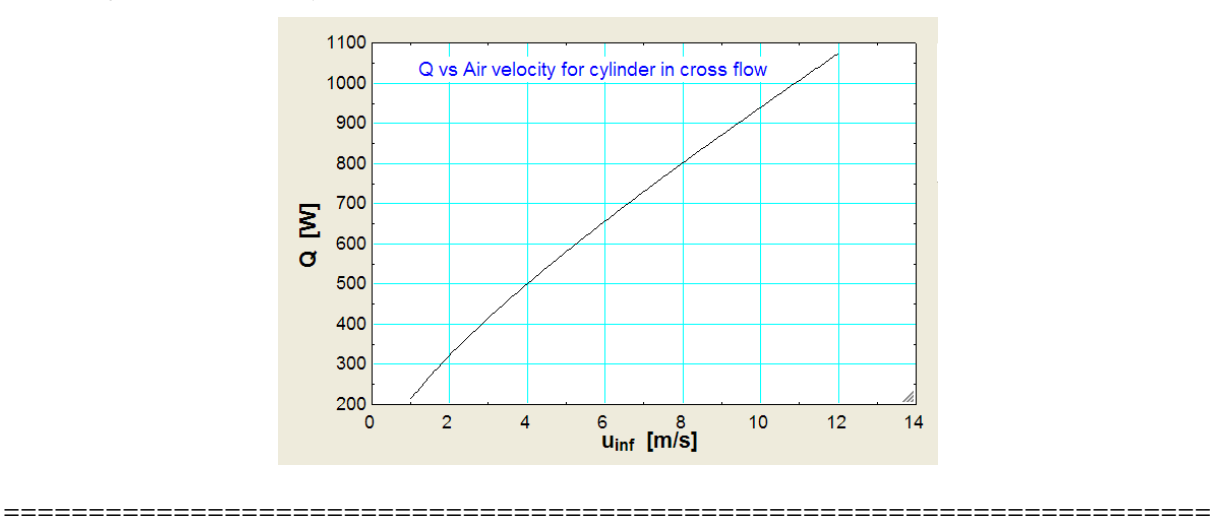

**Forced Convection**

#### \$UnitSystem SI C Pa J

''**Prob. 2A1.2.2.** Air stream at 27 C is moving at 0.3 m/s across 100 W incandescent bulb glowing at 127 C. If the bulb is approximated by a 60 mm dia sphere, estimate the heat transfer rate and percentage of power lost due to convection. Use the correlation: Nu = 0.37. Re\_D^0.6 [VTU – Dec. 2010]."

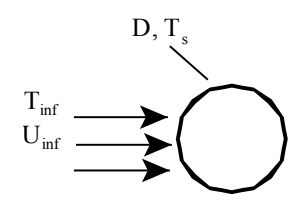

Fig.Prob.2A1.2.2

#### **EES Solution:**

#### **''Data:"**

 $D = 0.06$ [m]  $T_s = 127[C]$ T inf =  $27[C]$  $U_{\text{inf}} = 0.3$ [m/s]  $T_f = (T_s + T_i \infty) / 2$  "[C]... mean film temp."

# Grant Thornton-a<sup>REALLY</sup> place to work.

We're proud to have been recognized as one of Canada's Best Workplaces by the Great Place to Work Institute™ for the last four years. In 2011 Grant Thornton LLP was ranked as the fifth Best Workplace in Canada, for companies with more than 1,000 employees. We are also very proud to be recognized as one of Canada's top 25 Best Workplaces for Women and as one of Canada's Top Campus Employers.

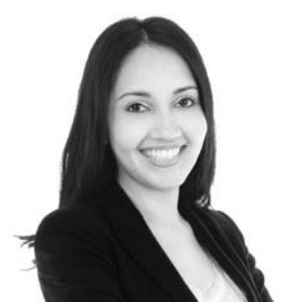

Priyanka Sawant Manager

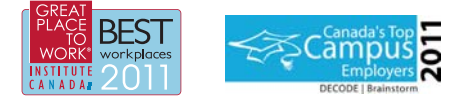

Audit • Tax • Advisory www.GrantThornton.ca/Careers

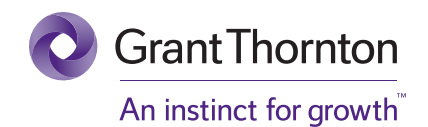

© Grant Thornton LLP. A Canadian Member of Grant Thornton International Ltd

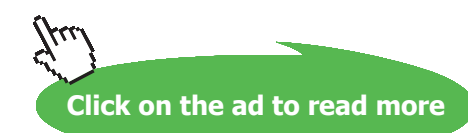

**84**

#### **''Properties of Air:"**

 $mu=Viscosity(Air,T=T_f)$  "[kg/m-s]" rho=Density(Air,T=T\_f,P=1.013e05) "[kg/m^3]" nu = mu/rho " $[m^2/s]^"$  $cp = Cp(Air, T = T_f)$  "[J/kg-C]"  $k=$  Conductivity(Air, T=T\_f) "[W/m-C]"  $Pr = mu^*cp/k$ 

#### **''Calculations:"**

Re  $D = D^*U$  inf\*rho/mu "finds Reynolds No., Re  $D$ " Nusselt =  $0.37 * Re_D^0$  0.6 "finds Nusselts No." Nusselt =  $h*D/k$  "finds  $h$ " Q\_conv =  $h^*(pi * D^2) * (T - s - T - inf)$  "W"  $Q = 100$ [W] "...by data" percent conv =  $(Q \text{ conv}/Q) * 100$ 

#### **Results:**

#### Unit Settings: SIC Pa J mass rad

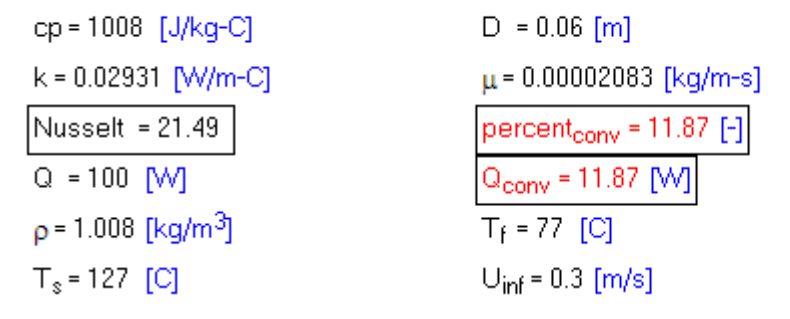

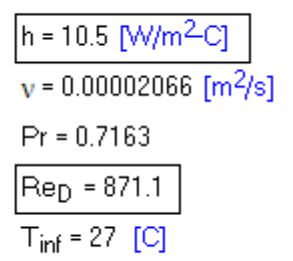

#### **Thus:**

**Heat transfer by convection =**  $\text{O}$  **conv = 11.87 W ..., Ans.** 

**Percentage of heat lost by convection = 11.87% …. Ans.**

**And, if we use the more accurate Whitaker's relation, viz.**

Nusselt<sub>sphere,whitaker</sub> = 2 + (0.4 · Re<sub>whitaker</sub>  $^{0.5}$  + 0.06 · Re<sub>whitaker</sub>  $(^{2/-3})$ ) · Pr<sub>inf</sub>  $^{0.4}$  ·  $\left[\frac{\mu_{\text{inf}}}{\mu_{\text{s}}}\right]^{(1/-4)}$ 

#### We get:

#### Unit Settings: SIC Pa J mass rad

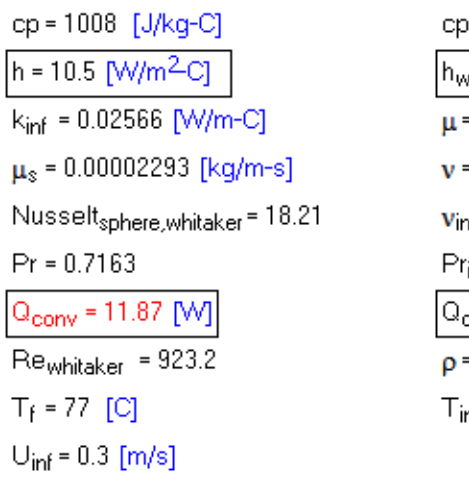

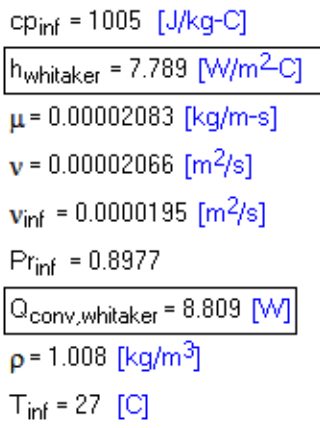

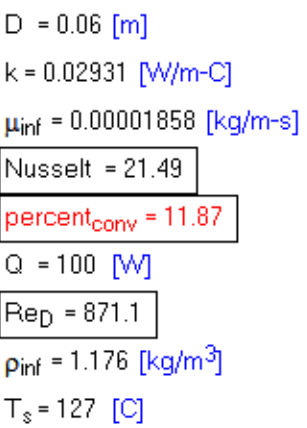

Note that now the Q\_conv = 8.809 W.

=======================================================================

**Prob. 2A1.2.3.** Air at 35 C flows across a cylinder of 50mm dia at a velocity of 50m/s. The cylinder surface is maintained at 145 C. Find the heat loss per unit length.

Take the following properties at the mean temp. of 90 C.

 $\rho = 1 \text{ kg/m} \land 3$ ,  $\mu = 20 \times 10 \land 6 \text{ kg/ms}$ ,  $k = 0.0312 \text{ W/m C}$ ,  $cp = 1.0 \text{ kJ/kg C}$ ;

Use: Nu D = 0.027. (Re)^0.805. (Pr)^(1/3)

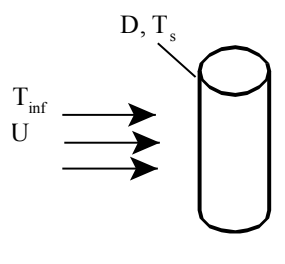

Fig.Prob.2A1.2.3

#### **Mathcad Solution:**

#### Data:

 $T_s = 145 \text{ C}$   $T_{\text{inf}} = 35 \text{ C}$  $U := 50$  m/s  $L := 1$  m  $D := 0.05$  m  $A := \pi \cdot D \cdot L$   $A = 0.157$  m<sup>o</sup>2.... surface area Now:  $T_f := \frac{T_s + T_{inf}}{2}$ i.e.  $T_f = 90$  C ... mean film temp.

#### **Properties of fluid at Tf:**

 $\mu$  = 20.10<sup>-6</sup> kg/m.s k = 0.0312 W/m.C

 $cp := 1000$  J/kg.C  $p := 1$  kg/m<sup>A</sup>3

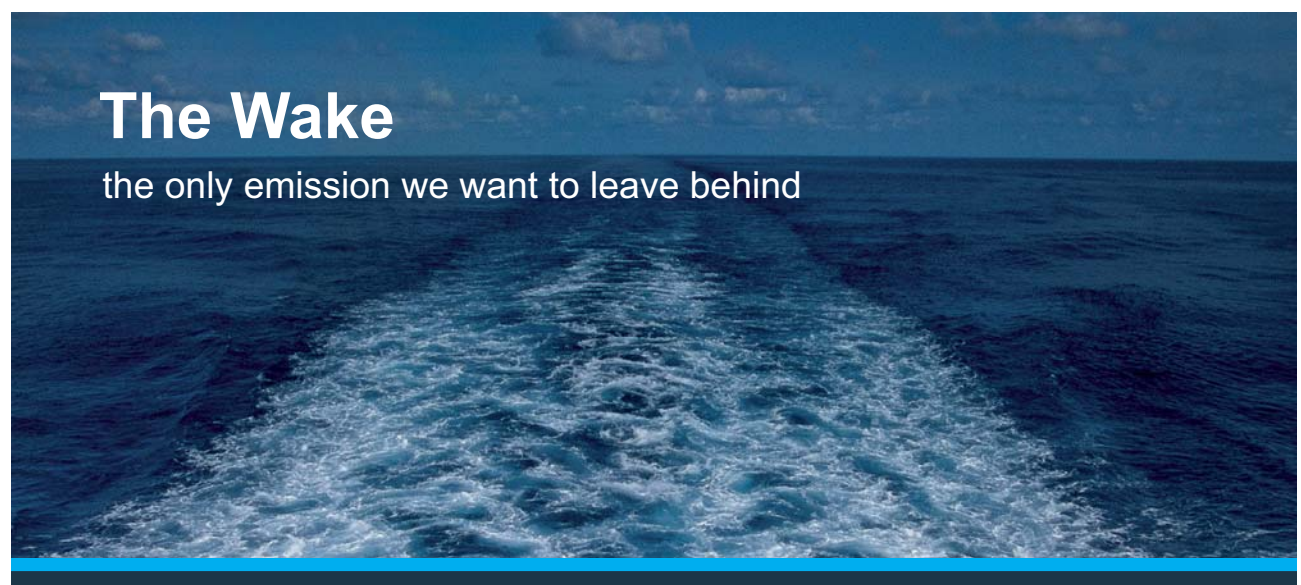

Low-speed Engines Medium-speed Engines Turbochargers Propellers Propulsion Packages PrimeServ

The design of eco-friendly marine power and propulsion solutions is crucial for MAN Diesel & Turbo. Power competencies are offered with the world's largest engine programme – having outputs spanning from 450 to 87.220 kW per engine. Get up front! Find out more at www.mandieselturbo.com

Engineering the Future - since 1758. **MAN Diesel & Turbo** 

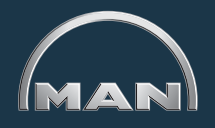

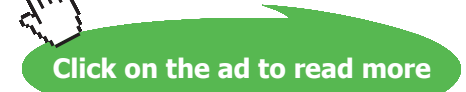

**87**

**Forced Convection**

#### **Calculations:**

 $\text{Re }_{D} := \frac{\text{D} \cdot \text{U} \cdot \rho}{\mu}$  Re  $_{D} = 1.25 \cdot 10^5$  .... Reynolds No.  $Pr := \frac{cp \cdot \mu}{k}$  Pr = 0.641 ....Prandtl No.

$$
Nu_{\hbox{\scriptsize{$D$}}}:=0.027\cdot\hbox{Re\,}_{\hbox{\scriptsize{$D$}}}^{0.805}\cdot\hbox{Pr}^{\frac{1}{3}}\ \ldots\text{Nusselts\ No}\ldots\ \text{eqn.} (A)\ldots\ \text{from Data}
$$

i.e.  $Nu_{\overline{D}} = 295.122$ 

#### **Therefore: heat transfer coeff. is given by:**

$$
\mathbf{h} := \frac{\mathbf{k} \cdot \mathbf{N} \mathbf{u} \cdot \mathbf{D}}{D}
$$

i.e. h = 184.156 ... W/m^2.C....Ans.

And, 
$$
Q := h \cdot A \cdot (T_s - T_{inf})
$$

-----------------------------------

 $Q = 3.182 \cdot 10^3$  ...W.. Heat transferred ... Ans. i.e.

#### **Using Churchill and Bernstein's relation, which is more accurate:**

$$
Nu_{cy1} := 0.3 + \frac{0.62 \cdot Re \frac{1}{D}^{0.5} \cdot Pr^{\frac{1}{3}}}{\left[1 + \left(\frac{Re \frac{1}{D}}{282000}\right)^{\frac{5}{8}}\right]^{\frac{7}{3}}}
$$

$$
\left[1 + \left(\frac{0.4}{Pr}\right)^{\frac{2}{3}}\right]^{\frac{1}{4}}
$$

Nu  $_{\text{cyl}}$  = 240.485 ... compare this with earlier value of 295.1 i.e.

Therefore:

$$
h:=\frac{k\cdot Nu}{D}\frac{cyl}{D}
$$

i.e. h = 150.063 ...W/m^2.C....Ans.

And,  $Q := h \cdot A \cdot (T_s - T_{inf})$ 

 $Q = 2.593 \cdot 10^3$  ...W.. Heat transferred ... Ans. i.e.

#### **Comments:**

Eqn. (A) given in data is a simpler alternative to Churchill and Bernstein's relation and is based on experimental results. It is due to Hilpert.

Eqn. (A) is presented as follows:

$$
\text{Nu}_{\text{cyl}} = \frac{\text{h} \cdot \text{D}}{\text{k}} = \text{C} \cdot \text{Re}_{\text{D}} \text{m} \cdot \text{Pr}^{\text{m}} \quad \text{where constants } \text{C, m and n depend on the value of}
$$
\n
$$
\text{Reynolds No. Re}_{\text{D}} \text{. See following Table (Ref. Cengel)}
$$

**TABLE 7-1** Empirical correlations for the average Nusselt number for forced convection over circular and noncircular cylinders in cross flow (from Zukauskas, Ref. 14, and Jakob, Ref. 6)

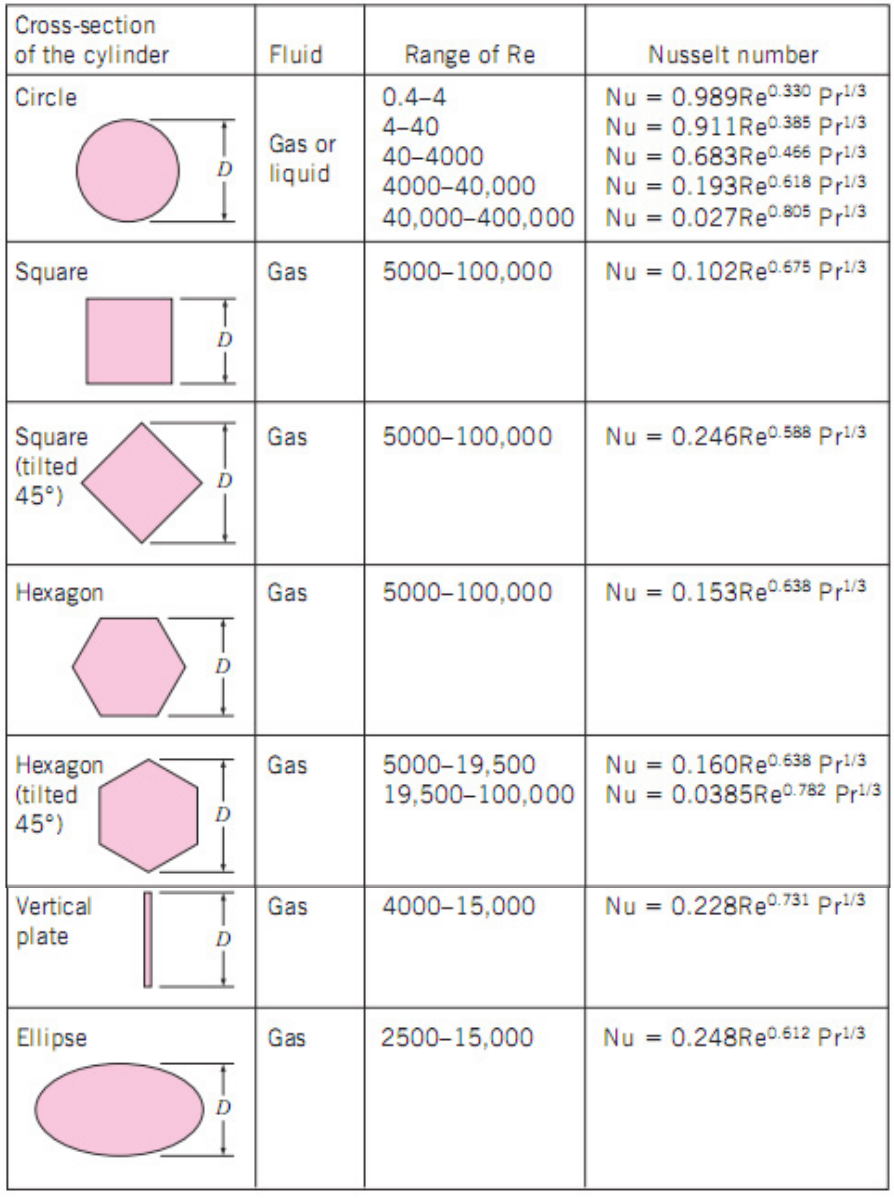

#### **Following is a small Mathcad program to calculate Nusselts No. for cylinder in cross flow:**

Nu is written as a function of Re and Pr. Depending on the value of Re, appropriate eqn is chosen to calculate Nu:

Nu\_cyl\_Hilpert (Re <sub>D</sub>, Pr) := return "Re must be more than 0.4" if Re <sub>D</sub><0.4 return 0.989 Re p<sup>0.330</sup> Pr<sup>3</sup> if Re p<sup>24</sup> return 0.911 Re  $D^{0.385}$  Pr<sup>3</sup> if Re  $D \leq 40$ return 0.683 Re  $D^{0.466}$  Pr<sup>3</sup> if Re  $D \le 4000$ return 0.193 Re  $n^{0.618}$  Pr<sup>3</sup> if Re  $n^{\leq 40000}$ return 0.027 Re  $p^{0.805} \cdot Pr^{\frac{1}{3}}$  if Re  $p \le 400000$ return "Re must be less than 400000" otherwise

**XX RBS Group** 

# [CAREERKICKSTART](http://www.rbs.com/)

# An app to keep you in the know

Whether you're a graduate, school leaver or student, it's a difficult time to start your career. So here at RBS, we're providing a helping hand with our new Facebook app. Bringing together the most relevant and useful careers information, we've created a one-stop shop designed to help you get on the career ladder – whatever your level of education, degree subject or work experience.

And it's not just finance-focused either. That's because it's not about us. It's about you. So download the app and you'll get everything you need to know to kickstart your career.

So what are you waiting for?

Click **here** to get started.

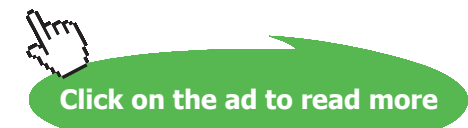

**90**

**Forced Convection**

Example: Nu cyl Hilpert $(0.3, Pr)$  = "Re must be more than 0.4"

Nu cyl Hilpert $(30, Pr) = 2.91$ 

Nu\_cyl\_Hilpert(400, Pr) = 9.607

$$
Nu\_cyl\_Hilpert(1.25 \cdot 10^5, Pr) = 295.122
$$

Nu\_cyl\_Hilpert(400001, Pr) = "Re must be less than 400000"

#### **Let us draw the variation of Q with Air velocity, using the Churchill and Bernstein relation:**

First, express Q as a function of air velocity, U:

 $\text{Re }_{D}(U) := \frac{D \cdot U \cdot \rho}{\mu}$  ... Reynolds No. as a function of U

$$
Nu_{cyl}(U) := 0.3 + \frac{0.62 \cdot Re_{D}(U)^{0.5} \cdot Pr^{\frac{1}{3}}}{\left[1 + \left(\frac{Re_{D}(U)}{282000}\right)^{\frac{5}{8}}\right]^{\frac{4}{3}}}
$$

$$
\left[1 + \left(\frac{0.4}{Pr}\right)^{\frac{2}{3}}\right]^{\frac{1}{4}}
$$

... Nusselts No. as a function of U

 $h(U) := {k \cdot Nu_{cyl}(U) \over D}$  ... heat transfer coeff. h as a function of U

And,  $Q(U) := h(U) \cdot A \cdot (T_s - T_{inf})$  .... Q as a function of U

#### **To draw the graph:**

```
U = 1, 2... 100...define a range variable U
```
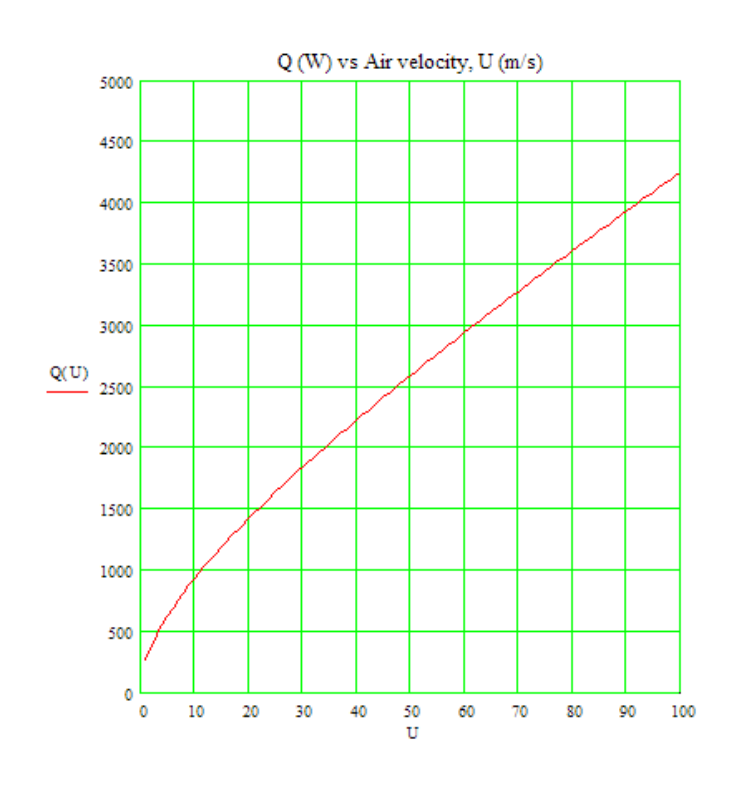

**Prob. 2A1.2.4.** Air at 30 C flows across a 1.5 m long square duct (size: 20 cm  $\times$  20 cm) at a velocity of 200m/min. Electronic components located inside the duct generate heat and the duct surface should not exceed 65 C. Find the heat that can be generated by the electronic components. [Ref. 2]

=======================================================================

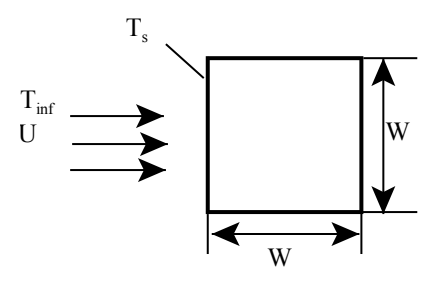

Fig.Prob.2A1.2.4

**Forced Convection**

#### **Mathcad Solution:**

#### Data:

 $T_s := 65 \text{ C}$   $T_{\text{inf}} := 30 \text{ C}$  $U := \frac{200}{60}$  m/s i.e.  $U = 3.333$  m/s  $L := 1.5$  m W:= 0.2 m... side of the square cross-section  $A := 4 \cdot W \cdot L$   $A = 1.2$   $m^2$ ... surface area

Now:  $T_f := \frac{T_s + T_{inf}}{2}$ 

i.e.  $T_f = 47.5$  C ... mean film temp.

#### **Properties of air at Tf:**

 $\mu$  := 19.43.10<sup>-6</sup> kg/m.s k := 0.0278 W/m.C

cp := 1008 J/kg.C  $\rho$  := 1.0932 kg/m^3

## **Be BRAVE** enough to reach for the sky

Oracle's business is information - how to manage it, use it, share it, protect it. Oracle is the name behind most of today's most innovative and successful organisations.

Oracle continuously offers international opportunities to top-level graduates, mainly in our Sales, Consulting and Support teams.

If you want to join a company that will invest in your future, Oracle is the company for you to drive your career!

# https://campus.oracle.com

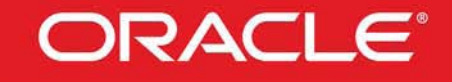

#### **ORACLE IS THE INFORMATION COMPANY**

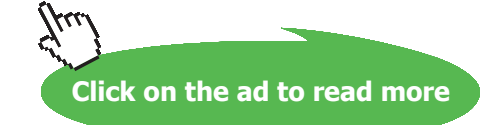

#### **Calculations:**

Refer to the Table given in Prob. 2A1.2.3. Refer to duct of square cross-section.

To calculate Re, the side W is the characteristic dimension.

For the range of Re = 5000 to 100000, Nusselts No. is given by:

```
Nu = 0.102. Re^{\wedge}0.675. Pr^{\wedge}(1/3)
```
 $Re := \frac{W \cdot U \cdot \rho}{\mu}$   $Re = 3.751 \cdot 10^4$  ....Reynolds No.

 $Pr := \frac{cp \cdot \mu}{k}$  Pr = 0.705 ....Prandtl No.

- Nu := 0.102·Re<sup>0.675</sup>·Pr $^{\frac{1}{3}}$  .....Nusselts No..... from Table
- i.e.  $Nu = 111.029$

#### **Therefore: heat transfer coeff. is given by:**

$$
\mathbf{h} := \frac{\mathbf{k} \cdot \mathbf{N} \mathbf{u}}{\mathbf{W}}
$$

i.e. 
$$
h = 15.433
$$
 ...W/m<sup>2</sup>.C...Ans.

And, 
$$
Q := h \cdot A \cdot (T_s - T_{inf})
$$

i.e. 0 = 648.189 ... W.. Heat transferred ... Ans.

#### **Let us draw the variation of Q with Air velocity:**

First, express Q as a function of air velocity, U:

$$
Re(U) := \frac{W \cdot U \cdot \rho}{\mu} \qquad \dots \text{Reynolds No. as a function of } U
$$

Nu(U) :=  $0.102 \cdot \text{Re(U)}^{0.675} \cdot \text{Pr}^{\frac{1}{3}}$  ....Nusselts No..... from Table

$$
h(U) := \frac{k \cdot Nu(U)}{W}
$$
 . . .  
heat transfer coeff. h as a function of U

 $Q(U) := h(U) \cdot A \cdot \left(T_{S} - T_{inf}\right)$  .....Q as a function of U And,

#### **To draw the graph in the applicable range of Reynolds Numbers:**

Note that:

At  $U = 1$  m/s : Re(1) = 1.125 · 10<sup>\*</sup> At  $U = 8$  m/s : Re(8) = 9.002 · 10<sup>4</sup>

... define a range variable U, from 1 m/s to 8 m/s  $U := 1, 1.1...8$ 

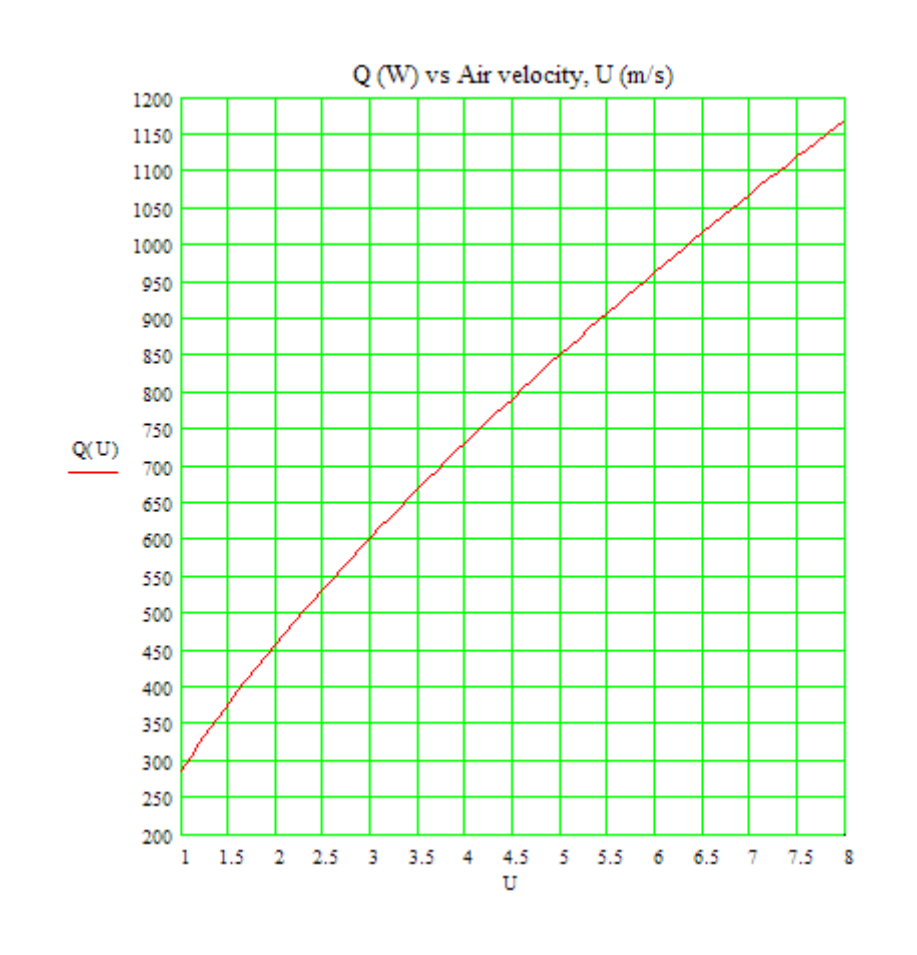

#### =======================================================================

**Prob. 2A1.2.5**. A 6 mm dia electrical transmission line carries an electric current of 50 A and has a resistance of 0.002 ohm per metre length. Determine the surface temp of the wire during a windy day when the temp is 10 C and the wind is blowing across the transmission line at 40 km/h.

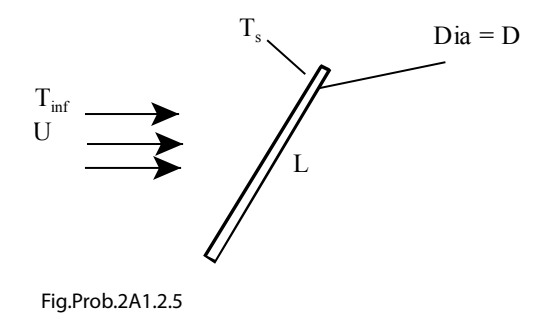

#### **Mathcad Solution:**

EES is most suitable to solve this problem since it has got properties of Air (and many other fluids) built into it.

However, let us solve this problem with Mathcad.

Mathcad does not have properties of Air built into it.

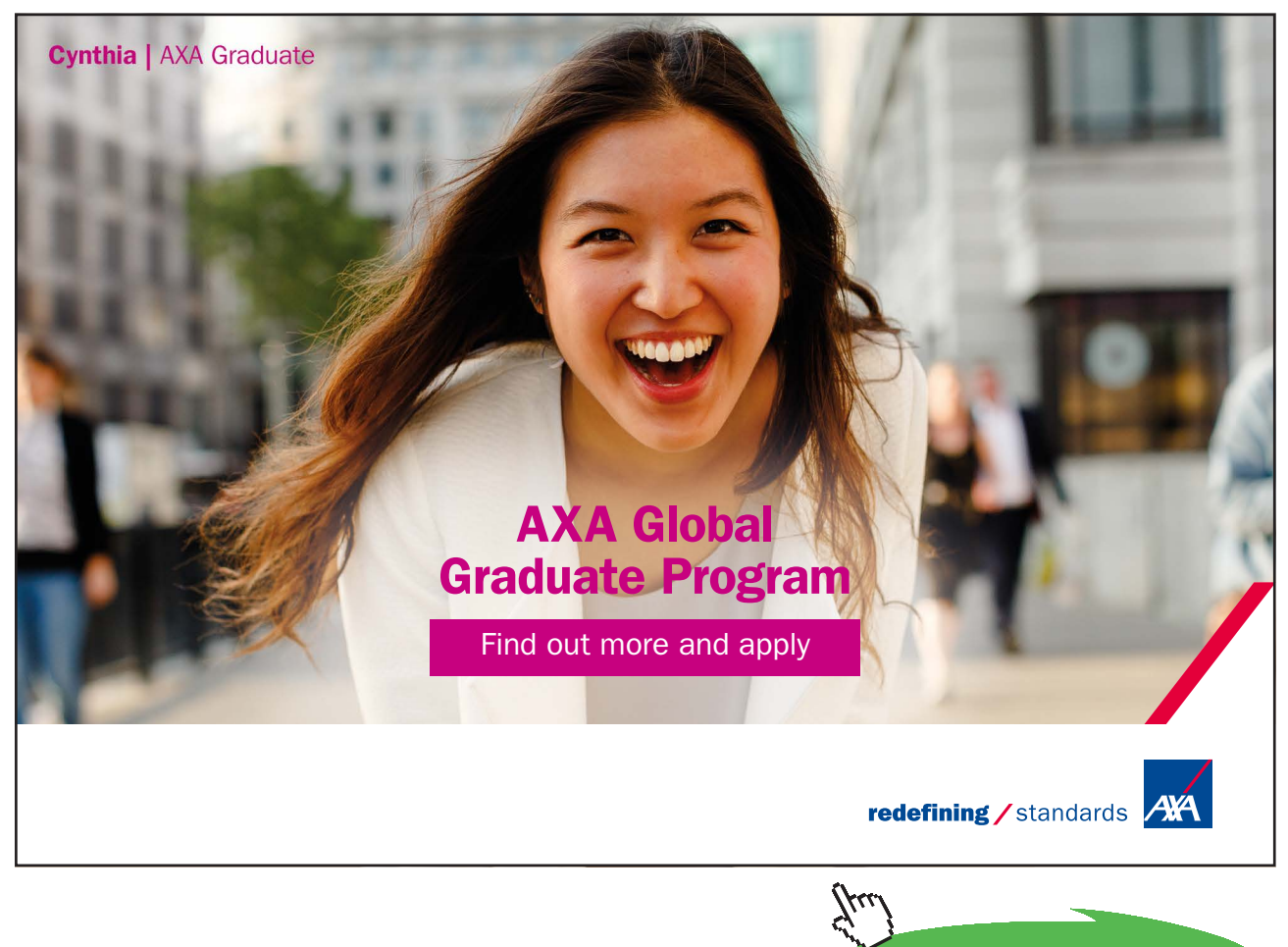

Download free eBooks at bookboon.com

**Click on the ad to read more**

So, we will use the curve fit equations for Dyn. Viscosity (mu) and thermal cond. (k) of Air. The curve fit eqns were obtained using a curve-fit software, viz. CurveExpert.

Density of Air is calculated using Ideal gas eqn.

Prandtl No. is obtained in Mathcad by interpolation.

### **First, write the functions for Density, Dy. Viscosity,thermal cond. and Prandtl No. of Air: Density of Air:**

### T in Kelvin, rho in kg/m^3, Range: (200 to 2000K)

```
rho_Air(T) := return "T must be between 200K and 2000K" if T < 200return "T must be between 200K and 2000K" if T>2000
                 otherwise
                    R - 287R-287<br>
P-1.01325 \cdot 10^5<br>
rho-\frac{P}{r}
```
Ex: rho  $Air(500) = 0.706$ kg/m^3

#### Th. cond. of Air:

T in Kelvin, k in W/m.K, Range: (200 to 2000K)

4th Degree Polynomial Fit: y=a+bx+cx^2+dx^3... Coefficient Data:  $a =$ 0.00031277349  $$ 9.6862834e-005

- -4.23493e-008  $c =$
- $d =$ 1.4244587e-011
- $e =$ -2.2225791e-015
- 

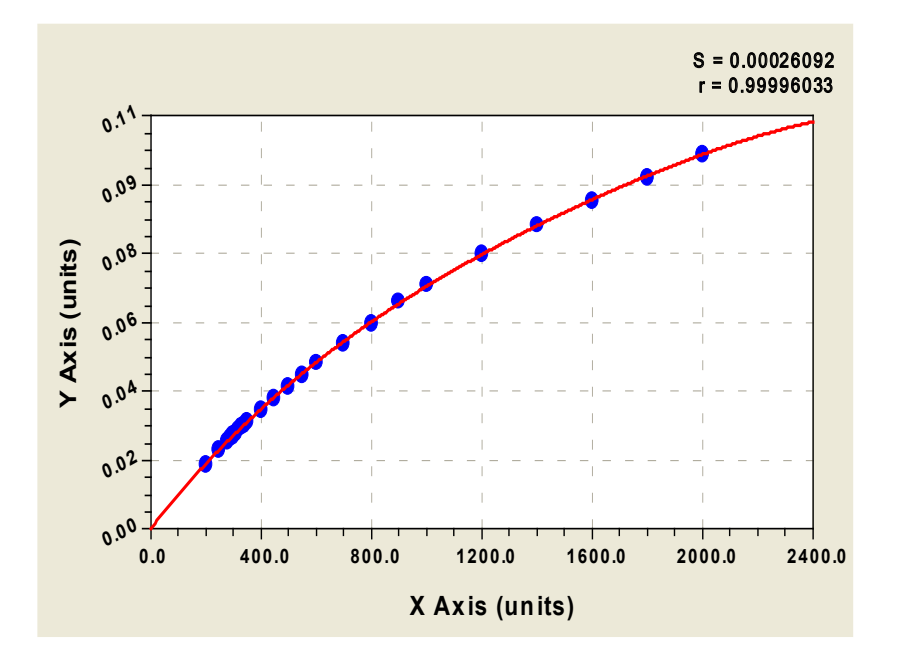

#### **Above curve-fit coefficients are from CurveExpert software. Following is the graph of curve fit:**

```
k Air(T) := return "T must be between 200K and 2000K" if T<200
                 return "T must be between 200K and 2000K" if T>2000
                 otherwise
                     a-0.00031277349
                         -9.6862834 \cdot 10^{-5}ħ.
                     c - - 4.23493 - 10<sup>-8</sup>
                      d - 1.4244587 \cdot 10^{-11}2.2225791-10<sup>-15</sup>
                         a + b \cdot T + c \cdot T^2 + d \cdot T^3 + e \cdot T^4
```
Ex: k Air $(500) = 0.04$ W.m.K

### Dyn. Visc. of Air:

T in Kelvin,  $\mu$  in kg/m.s, Range: (200 to 2000K)

4th Degree Polynomial Fit: y=a+bx+cx^2+dx^3... Coefficient Data: 1.172287e-007  $a =$ 7.5475997e-008  $b =$ 

- -5.5710929e-011  $c =$
- $d =$ 2.6744777e-014
- -5.0017735e-018  $e =$

#### **Above curve-fit coefficients are from CurveExpert software. Following is the graph of curve fit:**

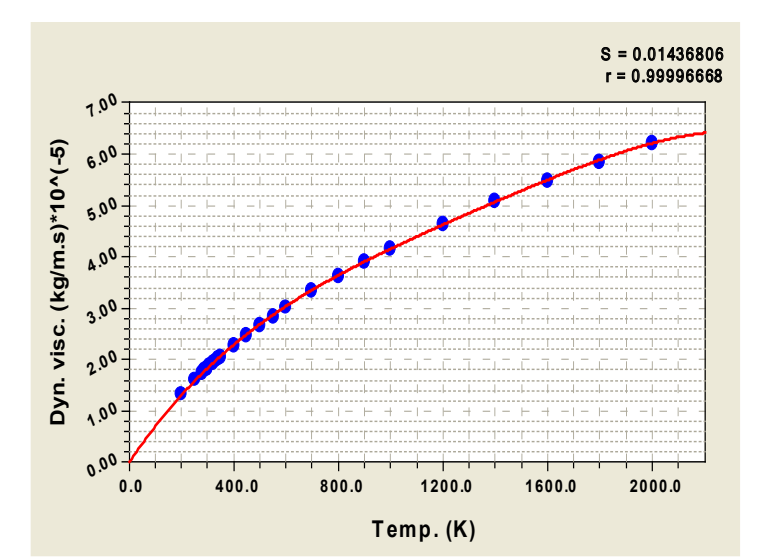

return "T must be between 200K and 2000K" if T<200  $mu \ Air(T)$  := return "T must be between 200K and 2000K" if T>2000 otherwise a— 1.172287 $\cdot$ 10 $^{-7}$  $-7.5475997 \cdot 10^{-8}$ b. 5.5710929-10<sup>11</sup> ċ 14 2.67447  $7.10$ đ  $5.0017735 \cdot 10^{-18}$  $a + b \cdot T + c \cdot T^2 + d \cdot T^3 + e \cdot T^4$ mu

 $mu_A$ ir(550) = 2.877 $\cdot 10^{-5}$ Ex: kg/m.s

#### Temp (K) vs Prandtl No.

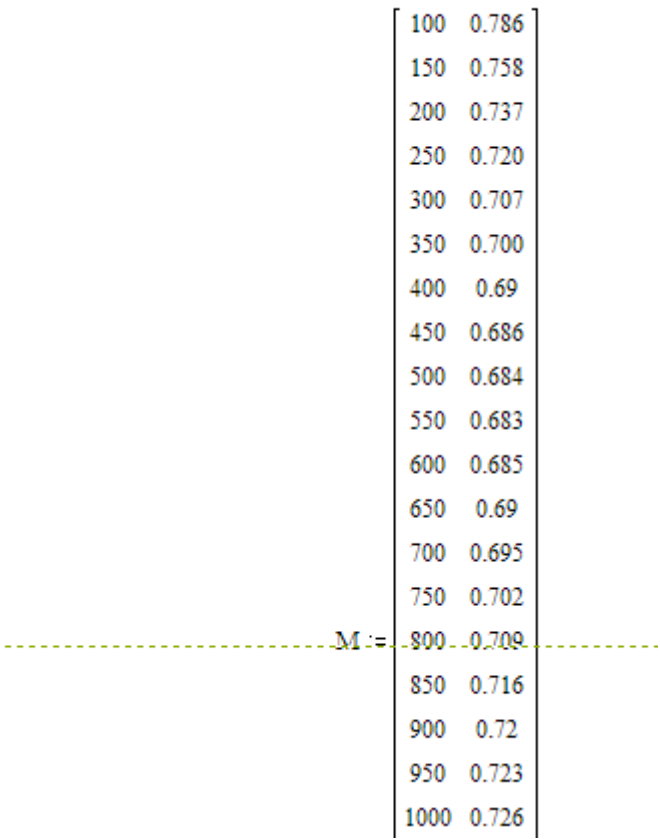

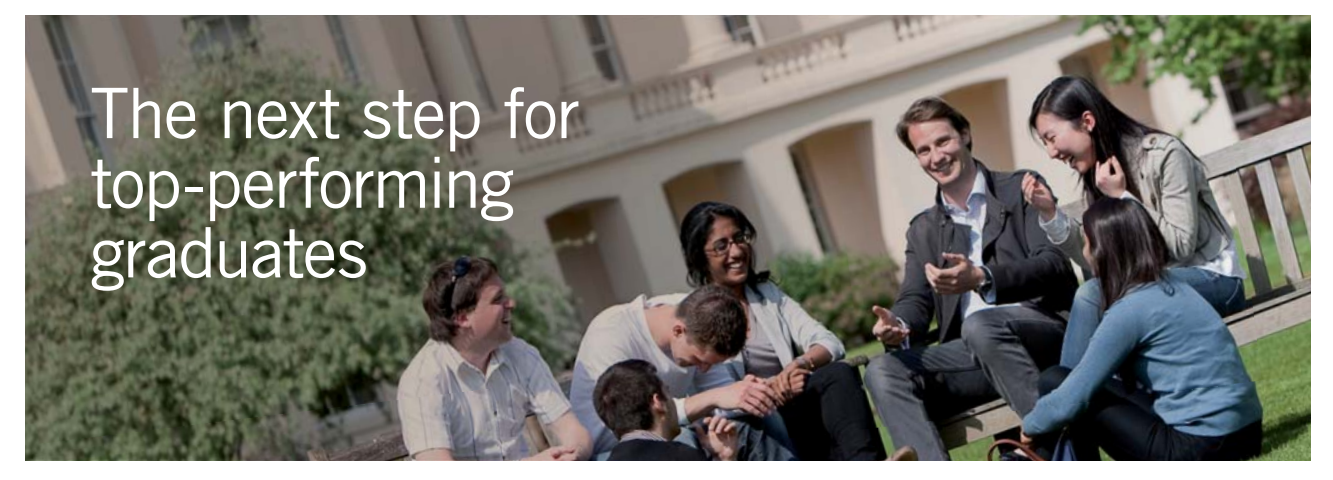

#### **Masters in Management**

Designed for high-achieving graduates across all disciplines, London Business School's Masters in Management provides specific and tangible foundations for a successful career in business.

This 12-month, full-time programme is a business qualification with impact. In 2010, our MiM employment rate was 95% within 3 months of graduation\*; the majority of graduates choosing to work in consulting or financial services.

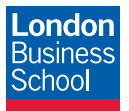

As well as a renowned qualification from a world-class business school, you also gain access to the School's network of more than 34,000 global alumni – a community that offers support and opportunities throughout your career.

For more information visit **www.london.edu/mm**, email **mim@london.edu** or give us a call on **+44 (0)20 7000 7573**.

\* Figures taken from London Business School's Masters in Management 2010 employment report

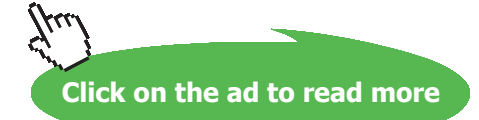

**Software Solutions to Problems on Heat Transfer: Convection – Part-I: Forced convection**

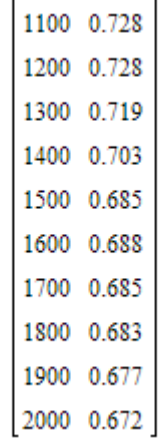

Let:

 $Temp := M^{\leq 0>}$ 

Prandtl  $:= M<sup>{1>}</sup>$ 

Then: Pr\_Air(T) := linterp(Temp, Prandtl, T) ....gives Pr for given T(K)

Ex:  $Pr$  Air(500) = 0.684

#### **Now, the Mathcad Solution:**

Data:

 $D := 0.006$  m  $I := 50$  A  $R_e := 0.002$  Ohm/m  $T_{\text{inf}} := 10$  C  $U := \frac{40 \cdot 10^3}{3600}$  i.e.  $U = 11.111$  m/s  $L := 1$  m

**Calculations:** 

$$
T_f = \frac{T_s + T_{inf}}{2}
$$
 ....mean film temp in C

At mean film temp Tf, properties of Air and other parameters are determined from:

$$
\mu = mu_A \sin\left(\frac{T_s + T_{\text{inf}}}{2} + 273\right)
$$

$$
\rho =rho_A \sin\left(\frac{T_s + T_{\text{inf}}}{2} + 273\right)
$$

$$
k=k_Air\left(\frac{T_s+T_{inf}}{2}+273\right)
$$
  
Pr=Pr\_Air\left(\frac{T\_s+T\_{inf}}{2}+273\right)  
Re=\frac{D\cdot U\cdot rho\_Air\left(\frac{T\_s+T\_{inf}}{2}+273\right)}{mu\_Air\left(\frac{T\_s+T\_{inf}}{2}+273\right)}\qquad \dots\text{Reynolds No.}

#### **Nusselt No. by Churchill and Bernstein eqn:**

$$
Nu_{\text{ cyl}} := 0.3 + \frac{0.62 \cdot Re_{\text{D}}^{0.5} \cdot Pr^{\frac{1}{3}}}{\left[1 + \left(\frac{Re_{\text{D}}}{282000}\right)^{\frac{5}{8}}\right]^{\frac{4}{5}}}
$$

$$
\left[1 + \left(\frac{0.4}{Pr}\right)^{\frac{2}{3}}\right]^{4}
$$

**Then, heat tr. coeff. h is given by:**

$$
h:=\frac{k\cdot Nu}{D} \frac{cyl}{D}
$$

**And, heat transfer Q is given by:**

$$
Q := h \cdot A \cdot \left(T_{s} - T_{\text{ inf}}\right)
$$

**But, Q should be equal to Joule heat produced in the cable:**

#### $Q = I^2$ . R

**These eqns are entered in the Solve block of Mathcad.**

**Start with a trial (guess) value for surface temp, Ts:**

 $T_s := 50$  ...guess value:

**Forced Convection**

#### **Given**

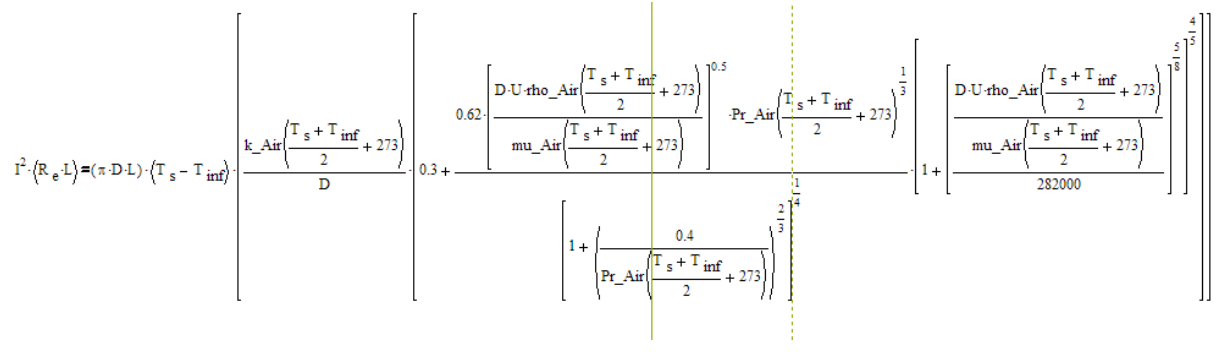

$$
T_{surface}(U) = Find(T_s)
$$

**i.e.**

 $T_{surface}(U) = 11.806$  C...at  $U = 11.111$  m/s

Note that, in the above,  $T_{surface}$  is written as a function of Air velocity, U, so that plot of Ts vs U can **be drawn easily:**

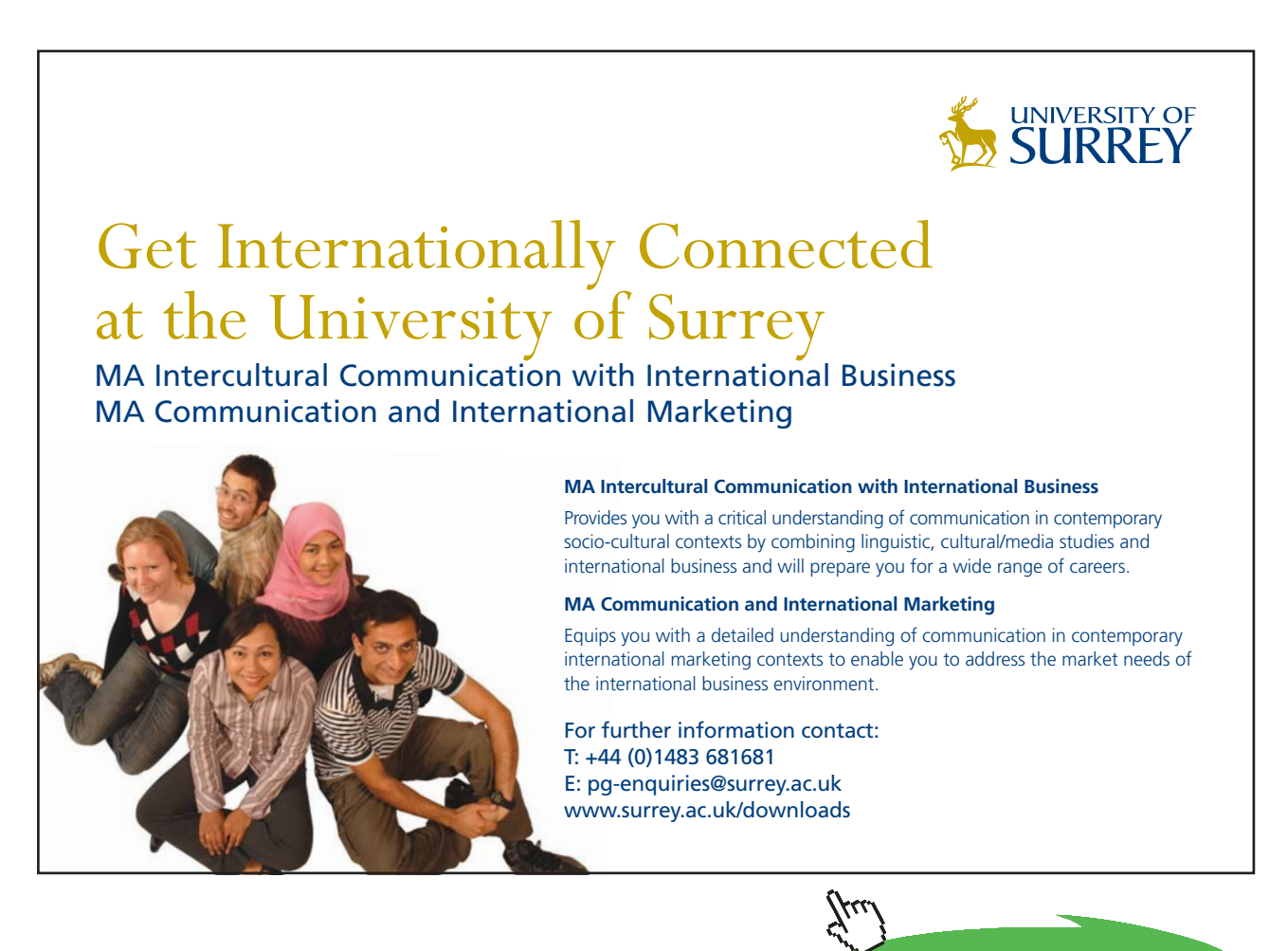

**Click on the ad to read more**

### **To draw graph of T\_surface against U:**

 $U := 10, 12...80$  ... km/h

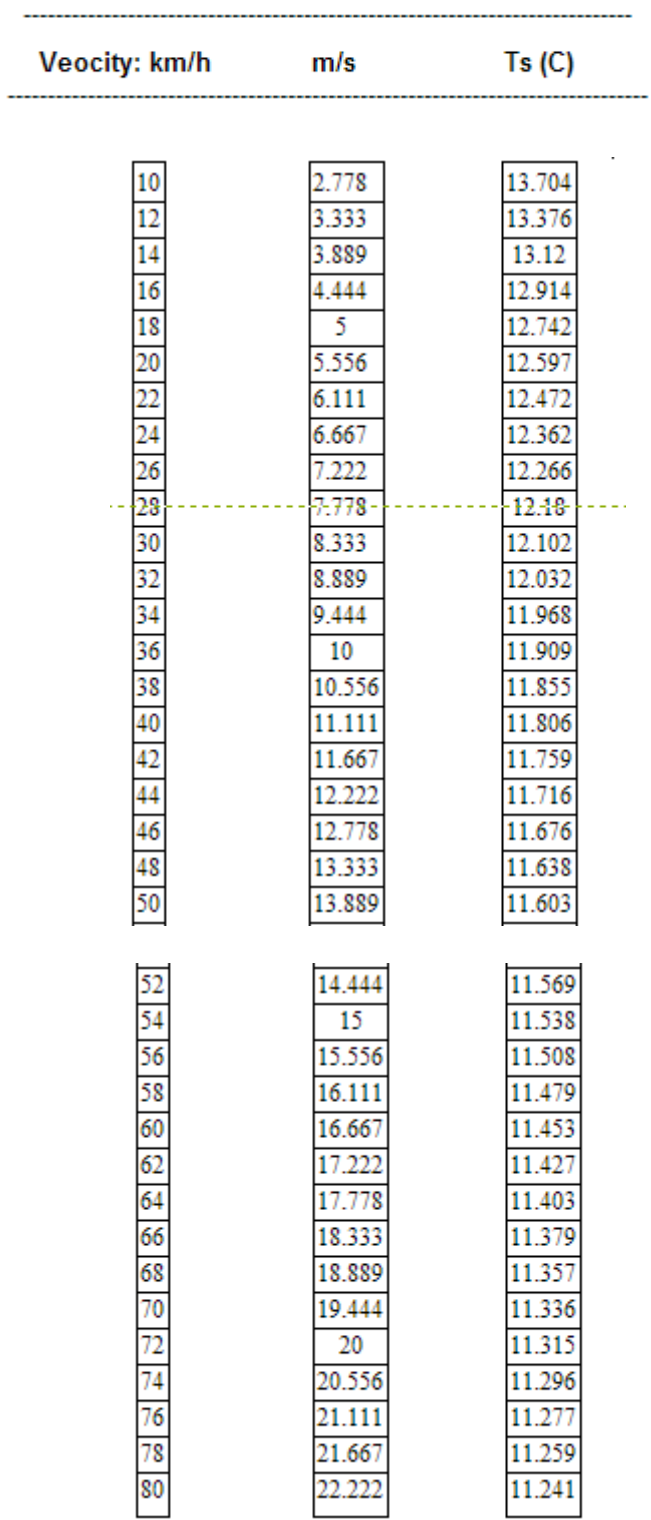

#### **Now, draw the plot:**

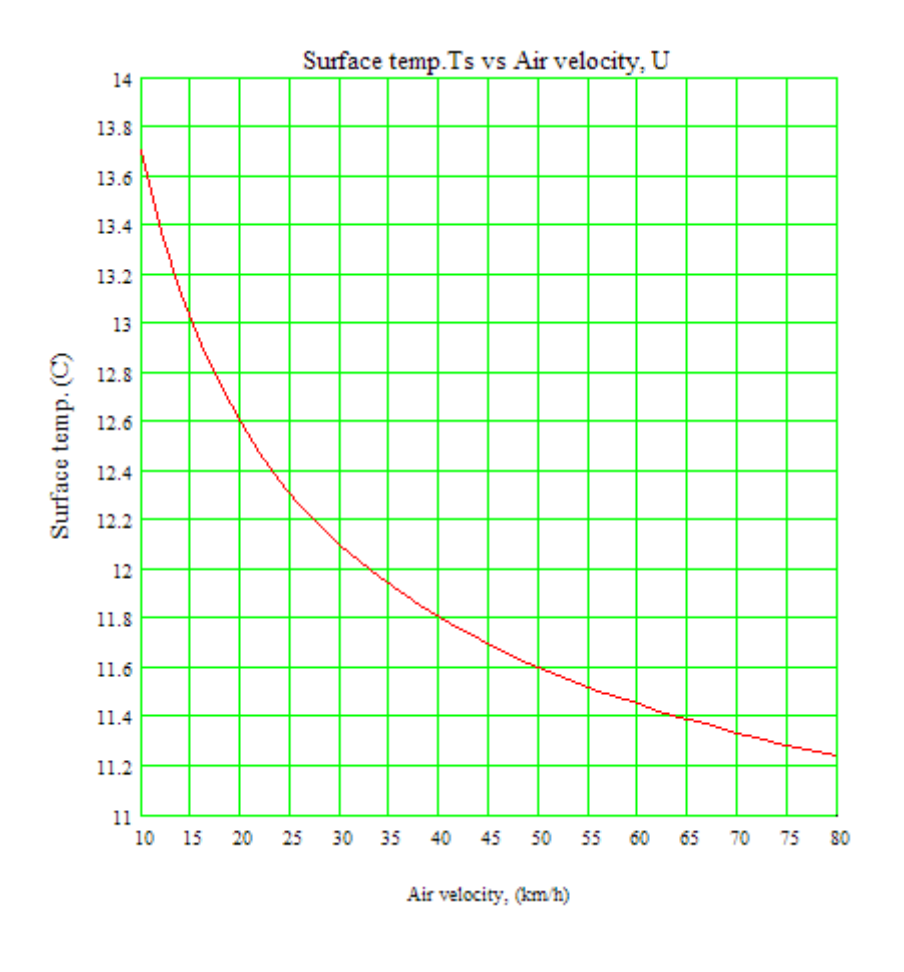

\$UnitSystem SI C Pa J

''**Prob. 2A1.2.6.** A 25 mm dia high tension line has an electrical resistance of 10^-4 Ohm/m and is transmitting a current of 1000 A. If the ambient air is at 10 C, and is flowing at 5 m/s, what is the surface temp?

**=======================================================================**

Plot the variation of surface temp for air velocities varying from 1 m/s to 10 m/s"

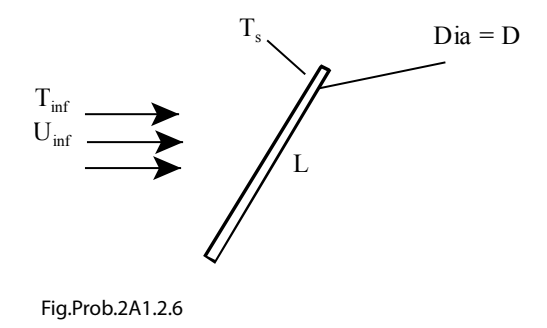

Download free eBooks at bookboon.com

#### **EES Solution:**

#### **''Data:"**

 $D = 0.025$ [m]  $L = 1$  [1]  $R_e = 1E-04$  [Ohm/m]  $I = 1000$  [A]  ${T_s = 127[C]}$ T inf =  $10[C]$  $U_{\text{inf}} = 5$ [m/s]  $T_f = (T_s + T_i \infty) / 2$  "[C]... mean film temp."

#### **''Properties of Air:"**

mu=Viscosity(Air,T=T\_f) "[kg/m-s]" rho=Density(Air,T=T\_f,P=1.013e05) "[kg/m^3]" nu = mu/rho " $[m^2/s]^"$  $cp = Cp(Air,T=T f)$  "[J/kg-C]" k=Conductivity(Air,T=T\_f) "[W/m-C]"  $Pr = mu^*cp/k$ 

#### **''Calculations:"**

 $Re_D = D * U_inf * rho / mu "finds Reynolds No., Re_D"$ 

#### **''This is a cylinder in cross flow. Use Churchill** – **Bernstein eqn."**

Nusselt\_cyl =  $0.3 + ((0.62 * Re_D^0 \cdot 0.5 * Pr^0(1/3)) / (1 + (0.4 / Pr)^0(2/3))^0(1/4)) * (1 +$ (Re\_D/282000)^(5/8))^(4/5) "…finds Nusselts No."

Nusselt  $cyl = h * D / k$  "finds h"  $Q_{conv} = h * (pi * D * L) * (T_s-T_{inf}) "W"$ Q\_joule =  $I^2 * (R_e * L)$  "[W] ... Joule heating ..by data"  $Q$ \_joule =  $Q$ \_conv "...by heat balance"

#### **Results:**

#### Unit Settings: SIC Pa J mass rad

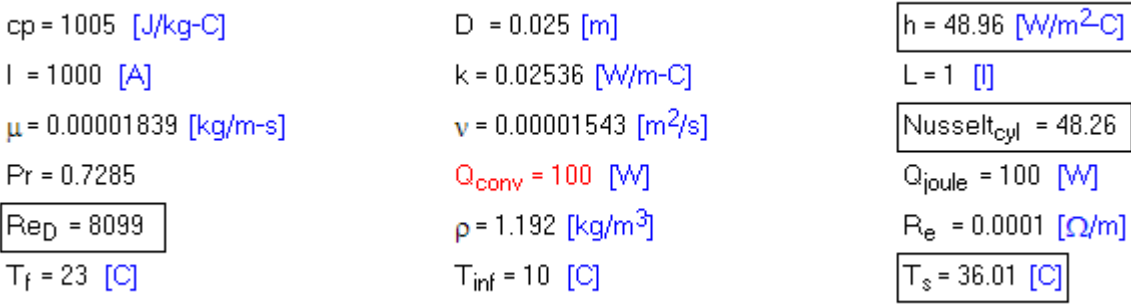

 $U_{\text{inf}}$  = 5  $[m/s]$ 

#### **Thus:**

**Surface temp of high tension line = T\_s = 36.01 C … Ans.**

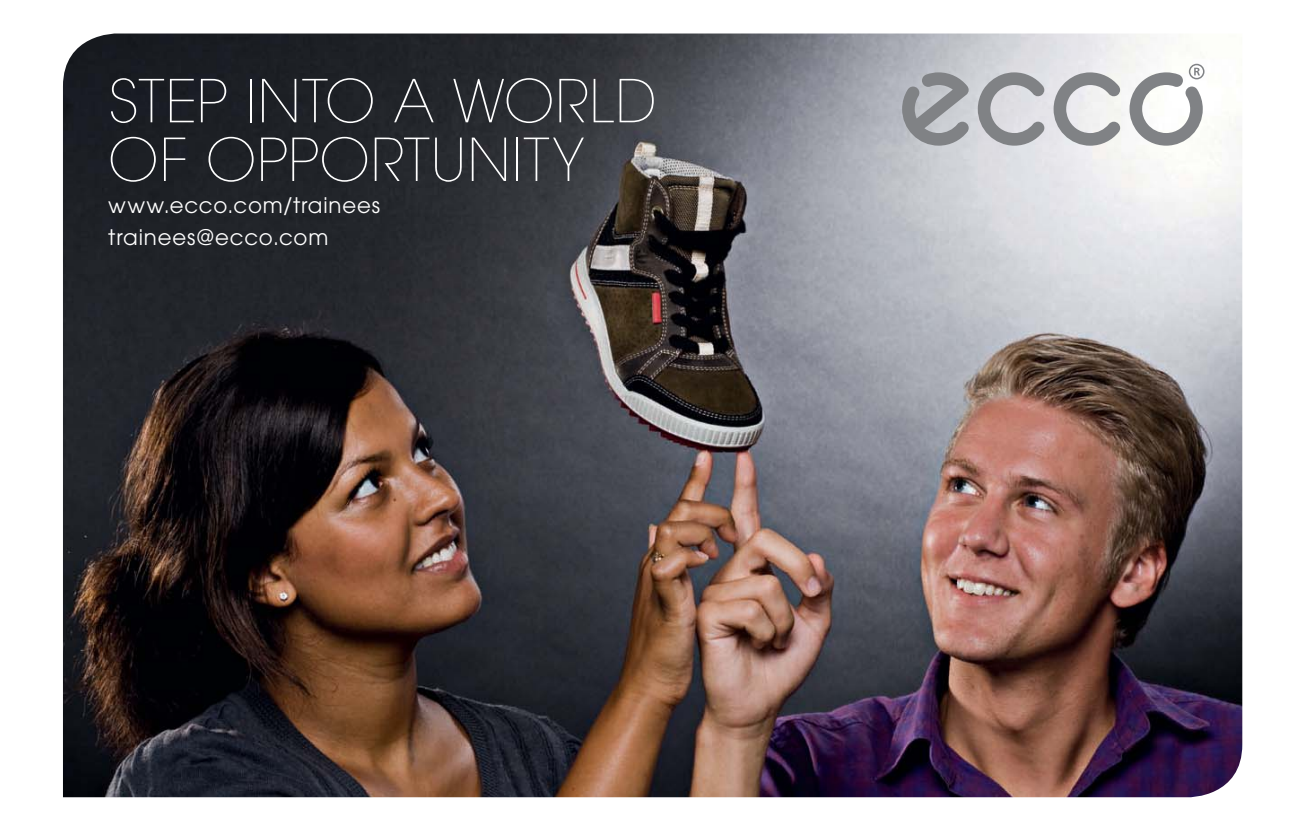

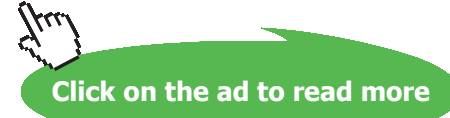

#### **To plot T\_s against wind velocity, U\_inf:**

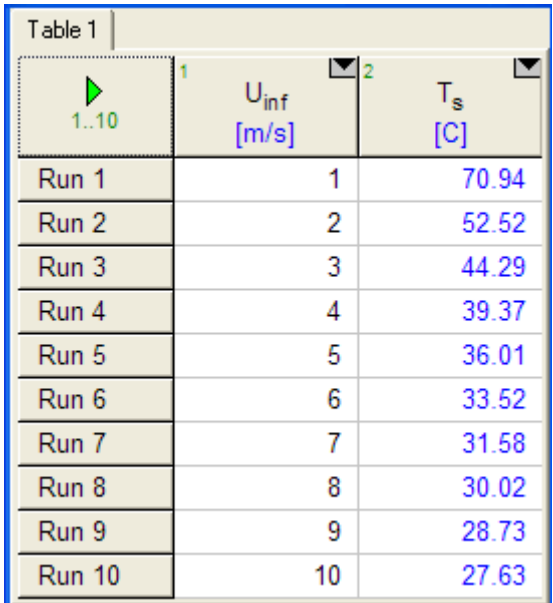

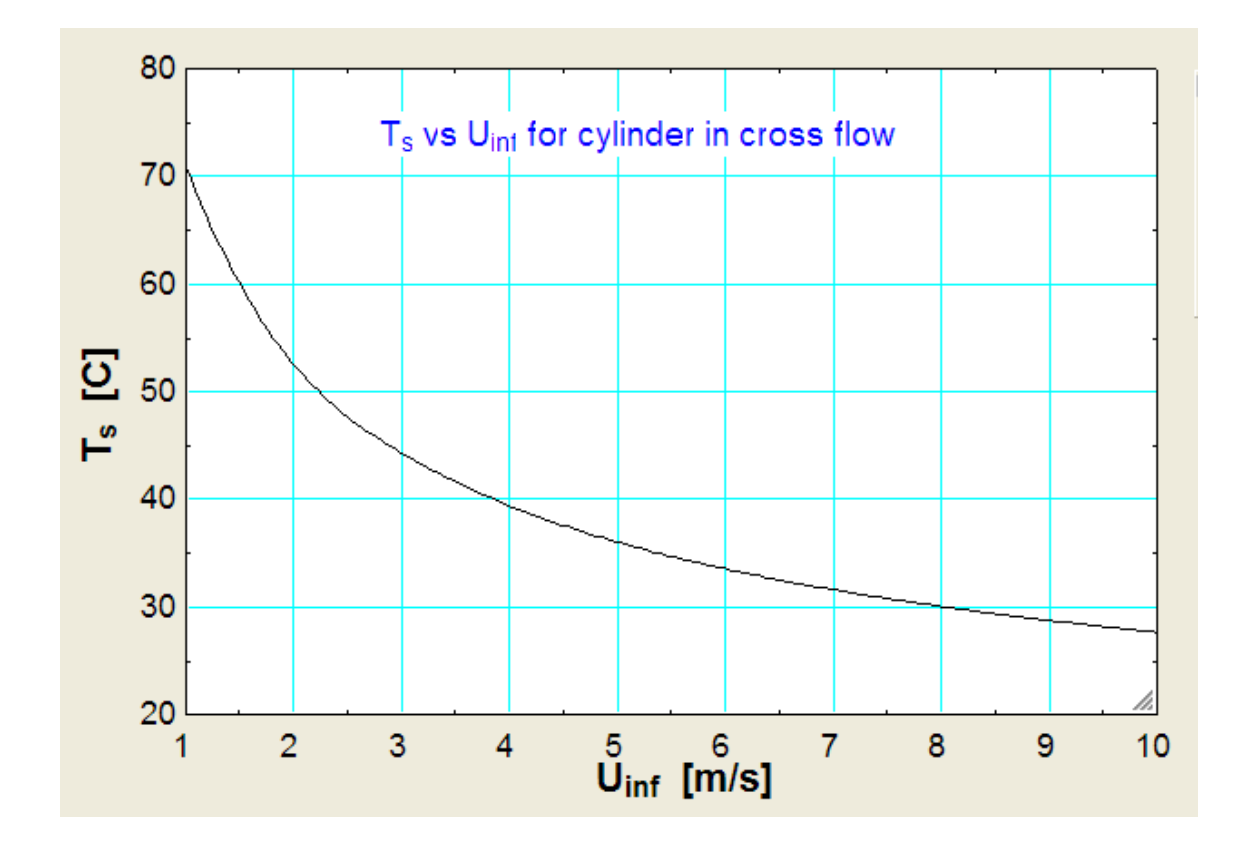

**108**
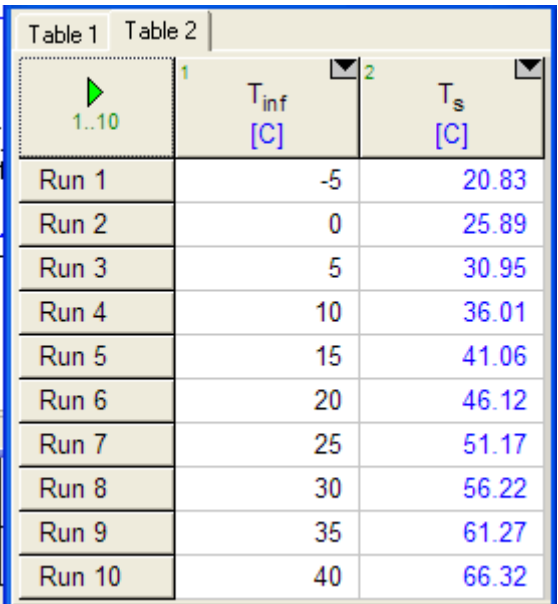

#### **To plot T\_s against wind temp, T\_inf, with U\_inf = 5 m/s:**

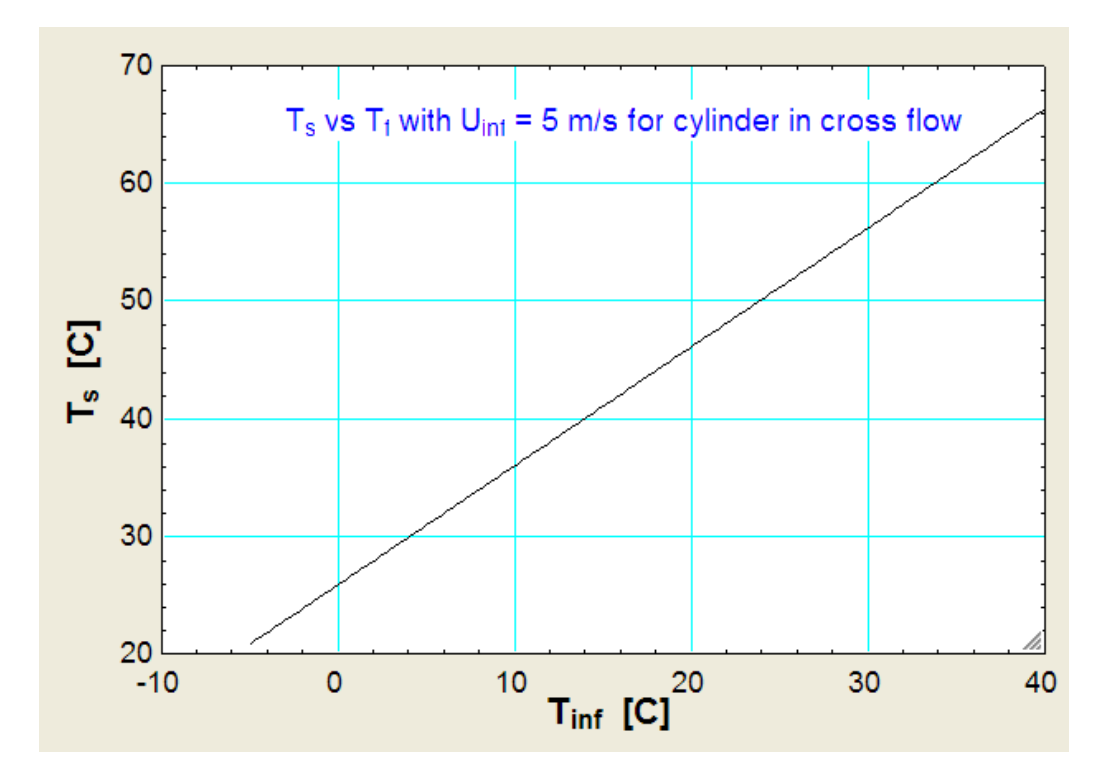

**Note:** EES is ideally suited to do these calculations since as ambient temp T\_inf changes, T\_f will also change and in each trial properties of air are calculated at the corresponding T\_f by the built-in functions of EES.

=======================================================================

**Forced Convection**

#### \$UnitSystem SI C Pa J

''**Prob. 2A1.2.7.** Consider a 100 W incandescent lamp of 10cm dia spherical shape, with a surface emissivity of 0.85. It is subjected to an air stream at 20 C, flowing at a velocity of 2 m/s. What will be the glass surface temp?

Plot the graph of surface temp against air velocities from 0.5 m/s to 5 m/s."

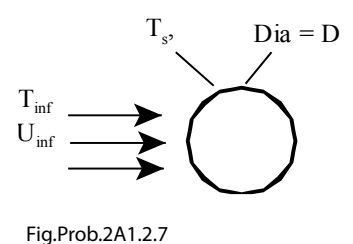

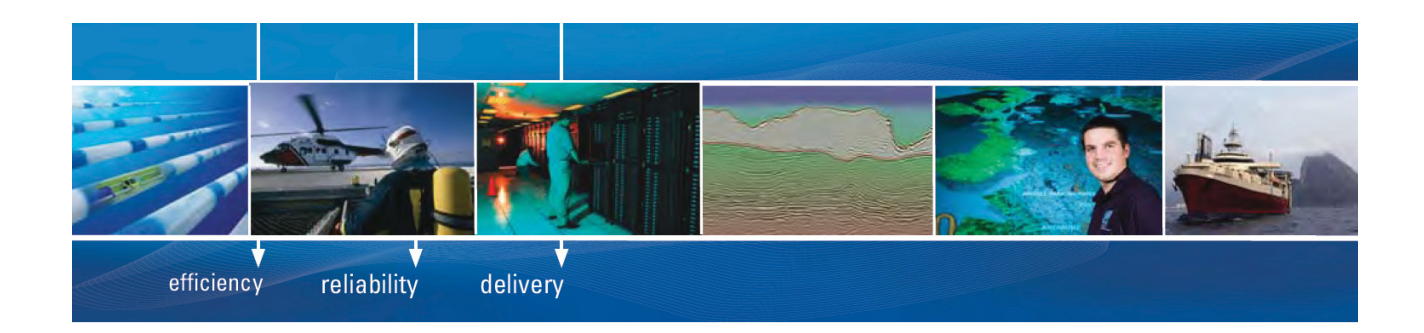

As a leading technology company in the field of geophysical science, PGS can offer exciting opportunities in offshore seismic exploration.

We are looking for new BSc, MSc and PhD graduates with Geoscience, engineering and other numerate backgrounds to join us.

To learn more our career opportunities, please visit www.pgs.com/careers

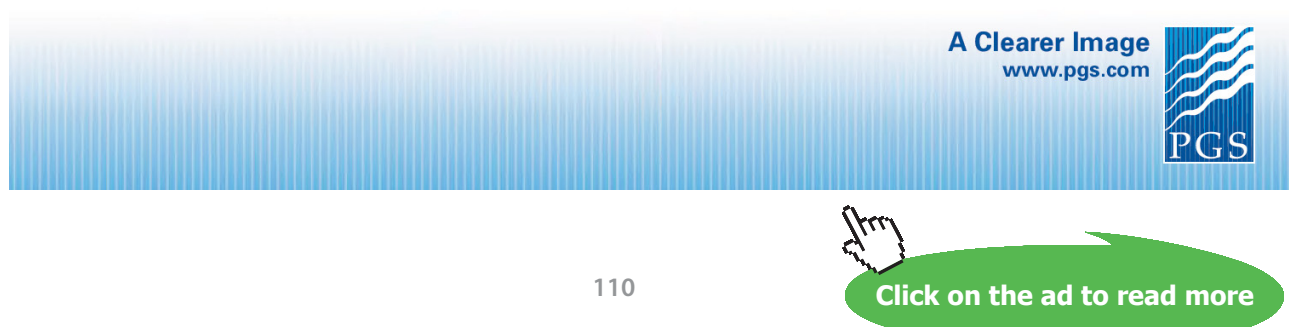

Download free eBooks at bookboon.com

#### **EES Solution:**

#### **''Data:"**

 $D = 0.1$ [m]  ${T_s = 127[C]}$  $T_inf = 20[C]$ U inf =  $2[m/s]$ epsilon =  $0.85$  "...emissivity" sigma =  $5.67e-08$  [w/m^2-K^4]"....Stefan – Boltzmann const."  $T_f = (T_s + T_i \infty) / 2$  "[C]... mean film temp."

#### **''Properties of Air:"**

mu\_inf=Viscosity(Air,T=T\_inf) "[kg/m-s]" mu\_s=Viscosity(Air,T=T\_s) "[kg/m-s]"

rho\_inf=Density(Air,T=T\_inf,P=1.013e05) "[kg/m^3]" nu\_inf = mu\_inf/rho\_inf " $[m^2/s]$ " cp\_inf=Cp(Air,T=T\_inf) "[J/kg-C]'' k\_inf=Conductivity(Air,T=T\_inf) "[W/m-C]''  $Pr = mu$  inf\*cp\_inf/k\_inf  $Q = 100$  [W]

#### **''Calculations:"**

 $Re_D = D * U_inf * rho_inf / mu_inf "finds Reynolds No., Re_D"$ 

''This is a sphere in cross flow. Use Whitaker eqn. Here, fluid prop. are taken at free stream temp  $T$  inf except for mu\_s which is evaluated at surface temp T\_s. Valid for  $3.5 <$  Re  $D < 80000$  and  $0.7 <$  Pr  $< 380$ "

Nusselt\_sph = 2 + (  $0.4 * \text{Re}_D^0$  = 0.06 \* Re\_D^(2/3)) \* Pr^0.4 \* (mu\_inf / mu\_s)^(1/4) "…finds Nusselts No."

Nusselt\_sph =  $h * D / k$ \_inf "finds h"  $Q_{conv} = h * (pi * D^2) * (T_s-T_{inf}) "W"$  $Q_{rad} = \sigma^* \epsilon^* \epsilon^*$  = sigma \* epsilon \* (pi \* d^2) \* ((T\_s + 273)^4 – (T\_inf + 273)^4) "[W] …radition heat transfer."  $Q = Q_{conv} + Q_{rad} \dots$  by heat balance"

**Software Solutions to Problems on Heat Transfer: Convection – Part-I: Forced convection**

#### **Results:**

#### Unit Settings: SIC Pa J mass rad

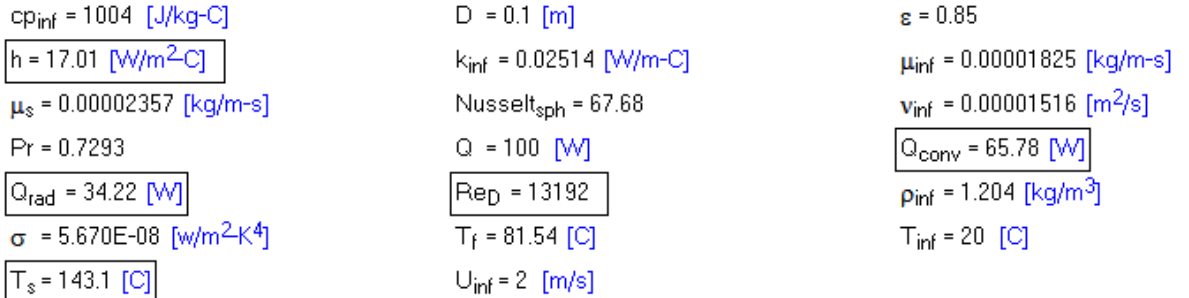

#### **Thus:**

**The glass surface temp = T\_s = 143.1 C … Ans.**

**Plot T\_s vs Air velocity, U\_inf:**

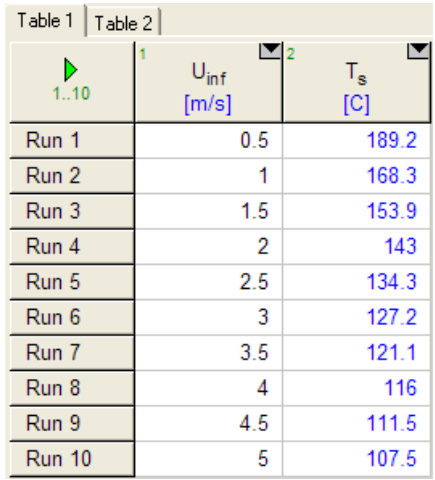

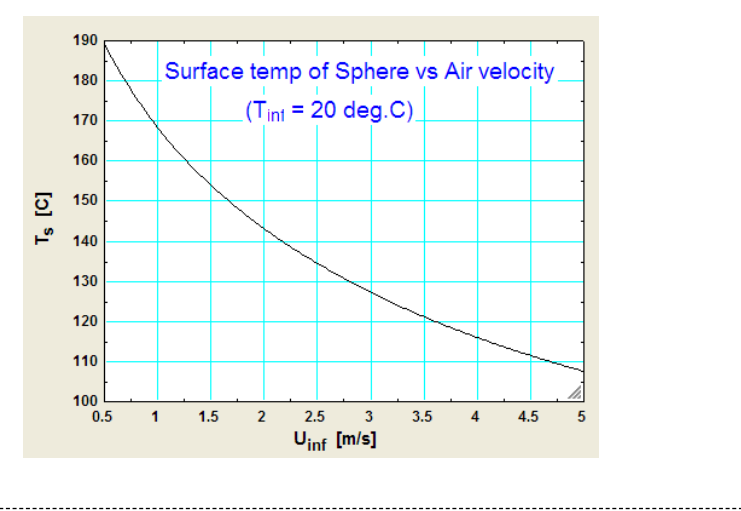

#### **Plot T\_s vs Ambient temp, T\_inf:**

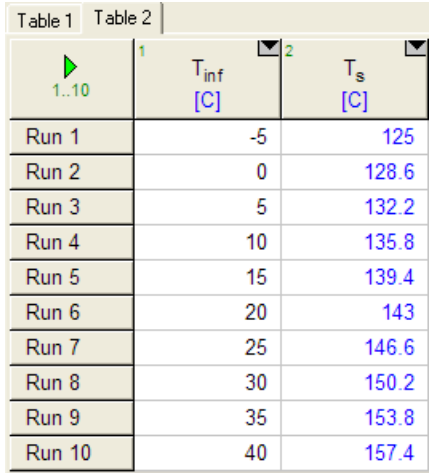

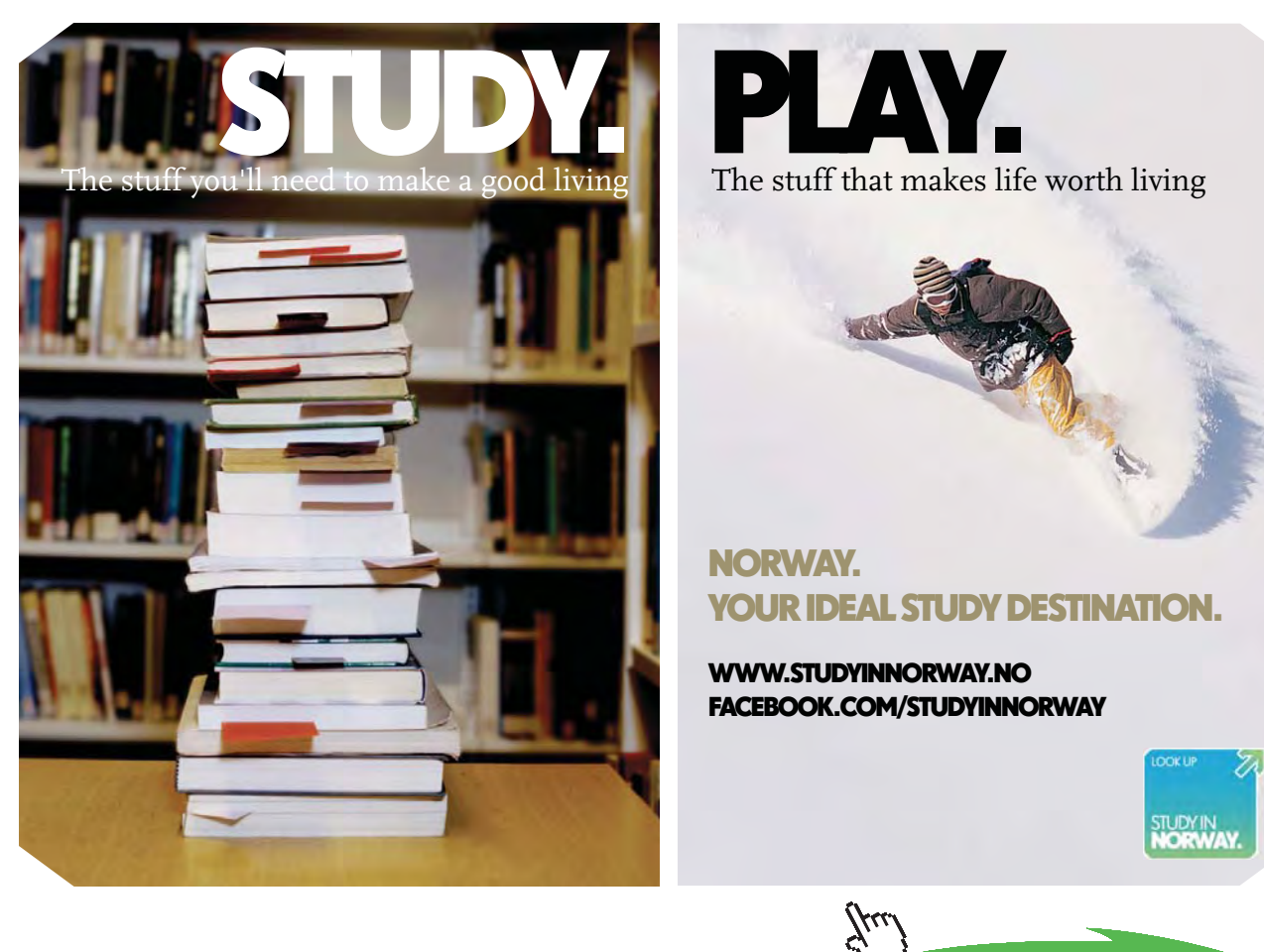

**Click on the ad to read more**

**Forced Convection**

Download free eBooks at bookboon.com

**113**

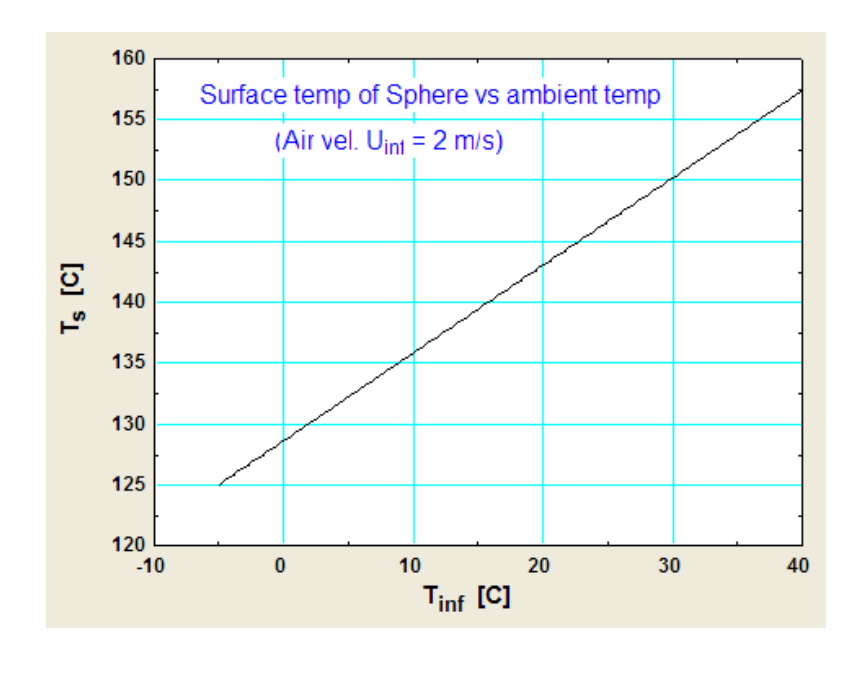

**Prob. 2A1.2.8.** Consider an un-insulated steam pipe, 0.5 m dia, with surface temp of 150 C and exposed to ambient air at -10 C, air moving in cross flow at a velocity of 5 m/s.

=======================================================================

- a) What is the heat lost per unit length of pipe, without considering the radiation heat loss?
- b) What is the heat lost per unit length of pipe, considering the radiation heat loss? Take emissivity of surface = 0.9, radiation to an atmosphere of -10 C.
- c) Plot the heat loss per unit length for different velocities, say, from  $U = 0.5$  m/s to  $U = 5$  m/s. while the ambient temp varies from -10 C to 20 C.

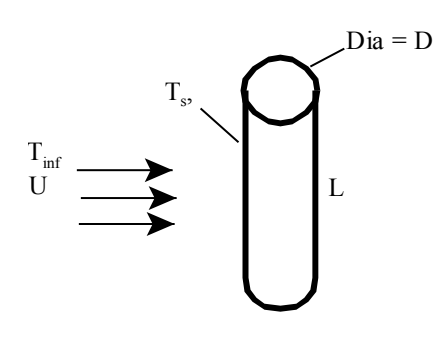

Fig.Prob.2A1.2.8

#### **Mathcad Solution:**

#### Data:

 $D := 0.5$  m  $L := 1$  m  $T_S := 150$  C  $T_{\text{inf}} := -10 \quad C \qquad U := 5 \text{ m/s}$  $\varepsilon$  := 0.9 ...emissivity  $\sigma$  := 5.67.10<sup>-8</sup> W/m^2.K^4..... Stefan-Boltzmann const.

#### **Calculations:**

**Case 1: Without including radiation loss, i.e. considering only the heat loss by forced convection:**

$$
T_f := \frac{T_s + T_{\text{inf}}}{2}
$$
 .... mean film temp in C  
i.e.  $T_f = 70$  C

**To find Q1: first find h1, heat transfer coeff for case 1:**

**Use the Mathcad functions, already written, (see Prob. 2A1.2.5) to get properties of Air to calculate Reynolds No., Nusselts No. etc.**

#### **Properties of Air at**  $T_f = 70$  **C:**

$$
\rho := \text{rho\_Air} \left\{ T_f + 273 \right\} \quad \text{i.e.} \quad \rho = 1.029 \quad \text{kg/m}^3
$$
\n
$$
k := k\_Air \left\{ T_f + 273 \right\} \quad \text{i.e.} \quad k = 0.029 \quad \text{W/m.K}
$$
\n
$$
\mu := \text{mu\_Air} \left\{ T_f + 273 \right\} \quad \text{i.e.} \quad \mu = 2.046 \cdot 10^{-5} \quad \text{kg/m.s}
$$
\n
$$
\text{Pr} := \text{Pr\_Air} \left\{ T_f + 273 \right\} \quad \text{i.e.} \quad \text{Pr} = 0.701 \quad \dots \text{Prandtl No.}
$$

Now:  $Re := \frac{D \cdot U \cdot \rho}{\mu}$ 

i.e Re =  $1.258 \cdot 10^5$  ....Reynolds No.

#### **Then, use Churchill – Bernstein eqn. to calculate Nusselts No.:**

$$
Nu_{cyl} := 0.3 + \frac{0.62 \cdot Re^{0.5} \cdot (Pr)^{\frac{1}{3}}}{\left[1 + \left(\frac{Re}{282000}\right)^{\frac{5}{8}}\right]^{\frac{1}{3}}}
$$

$$
\left[1 + \left(\frac{0.4}{Pr}\right)^{\frac{2}{3}}\right]^{\frac{1}{4}}
$$

i.e. 
$$
Nu_{\text{cvl}} = 250.329
$$

Then, heat transfer coeff. is given by:

$$
h:=\frac{Nu_{\, cyl}^{-k}}{D}
$$

W/m^2.C ..., Ans. i.e.  $h = 14.568$ 

# **[Technical training on](http://www.idc-online.com/onsite/)**  *WHAT* **you need,** *WHEN* **you need it**

**At IDC Technologies we can tailor our technical and engineering training workshops to suit your needs. We have extensive experience in training technical and engineering staff and have trained people in organisations such as General Motors, Shell, Siemens, BHP and Honeywell to name a few.**

Our onsite training is cost effective, convenient and completely customisable to the technical and engineering areas you want covered. Our workshops are all comprehensive hands-on learning experiences with ample time given to practical sessions and demonstrations. We communicate well to ensure that workshop content and timing match the knowledge, skills, and abilities of the participants.

We run onsite training all year round and hold the workshops on your premises or a venue of your choice for your convenience.

**For a no obligation proposal, contact us today at training@idc-online.com or visit our website for more information: www.idc-online.com/onsite/** 

**OIL & GAS ENGINEERING**

**ELECTRONICS**

**AUTOMATION & PROCESS CONTROL**

> **MECHANICAL ENGINEERING**

**INDUSTRIAL DATA COMMS**

**ELECTRICAL POWER**

Phone: **+61 8 9321 1702** Email: **training@idc-online.com** Website: **www.idc-online.com**

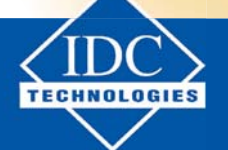

**Click on the ad to read more**

Download free eBooks at bookboon.com

#### **And, heat transfer rate, Q1 is:**

$$
Q_1 := h \cdot (\pi \cdot D \cdot L) \cdot \left\{ T_{s} - T_{inf} \right\} \quad \dots \quad W
$$

i.e.  $Q_1 = 3.661 \cdot 10^3$ W.....heat transfer, without considering the radiation heat loss ... Ans.

#### **Case 2: When radiation heat loss from surface of pipe is considered:**

Let the heat loss rate be Q2:

Then,

 $Q_2 = Q_1 + Q_{rad}$  where Q1 is the convection heat loss, already calculated, and Qrad is the radiation heat loss, given by:

$$
Q_{rad} := \sigma \cdot \epsilon \cdot (\pi \cdot D \cdot L) \cdot \left[ \left\langle T_s + 273 \right\rangle^4 - \left\langle T_{inf} + 273 \right\rangle^4 \right] \quad W
$$

#### i.e.  $Q_{rad} = 2.183 \cdot 10^3$ W... Note that radiation heat loss is considerable as compared to convection heat loss.

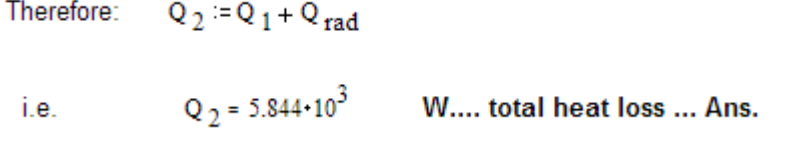

To Plot total heat loss, Q<sub>tot</sub> against variation of Air velocity, U, for different values of Air temp, T<sub>inf</sub>:

Write all quantities as functions of U and  $T_{int}$ **:** 

$$
Nu_{cyl}(U, T_{inf}) := 0.3 + \frac{0.62 \cdot Re\{U, T_{inf}\}^{0.5} \cdot (Pr\_Air(T f(T_{inf}) + 273))^{1/3}}{1 + \left(\frac{0.4}{Pr\_Air(T f(T_{inf}) + 273)}\right)^{1/3}} \left[1 + \left(\frac{Re\{U, T_{inf}\}^{0.5} \cdot (Pr\_Air(T f(T_{inf}) + 273))}{282000}\right)^{1/3}\right]
$$
\n
$$
h(U, T_{inf}) := \frac{Nu_{cyl}(U, T_{inf}) + L Air(T f(T_{inf}) + 273)}{D} \qquad \text{theat tr. coeff. as a function of U and T_{inf}}
$$
\n
$$
Q_{conv}(U, T_{inf}) := h(U, T_{inf}) \cdot (\pi \cdot D \cdot L) \cdot (T_s - T_{inf}) \qquad \text{.} W \dots Q_{conv} \text{ as a function of U and T_{inf}}
$$
\n
$$
Q_{rad}(T_{inf}) := \sigma \cdot e \cdot (\pi \cdot D \cdot L) \cdot \left(T_s + 273\right)^4 - \left(T_{inf} + 273\right)^4 \right] \qquad \text{.} W \dots Q_{rad} \text{ as a function of U and T_{inf}}
$$

Therefore:

$$
Q_{\text{tot}}\left(U,T_{\text{ inf}}\right)\text{ := }Q_{\text{ conv}}\left(U,T_{\text{ inf}}\right)+Q_{\text{ rad}}\left(T_{\text{ inf}}\right)\text{ \qquad W..Total heat tr. as a function of }U\text{ \qquad \qquad and }T_{\text{ inf}}
$$

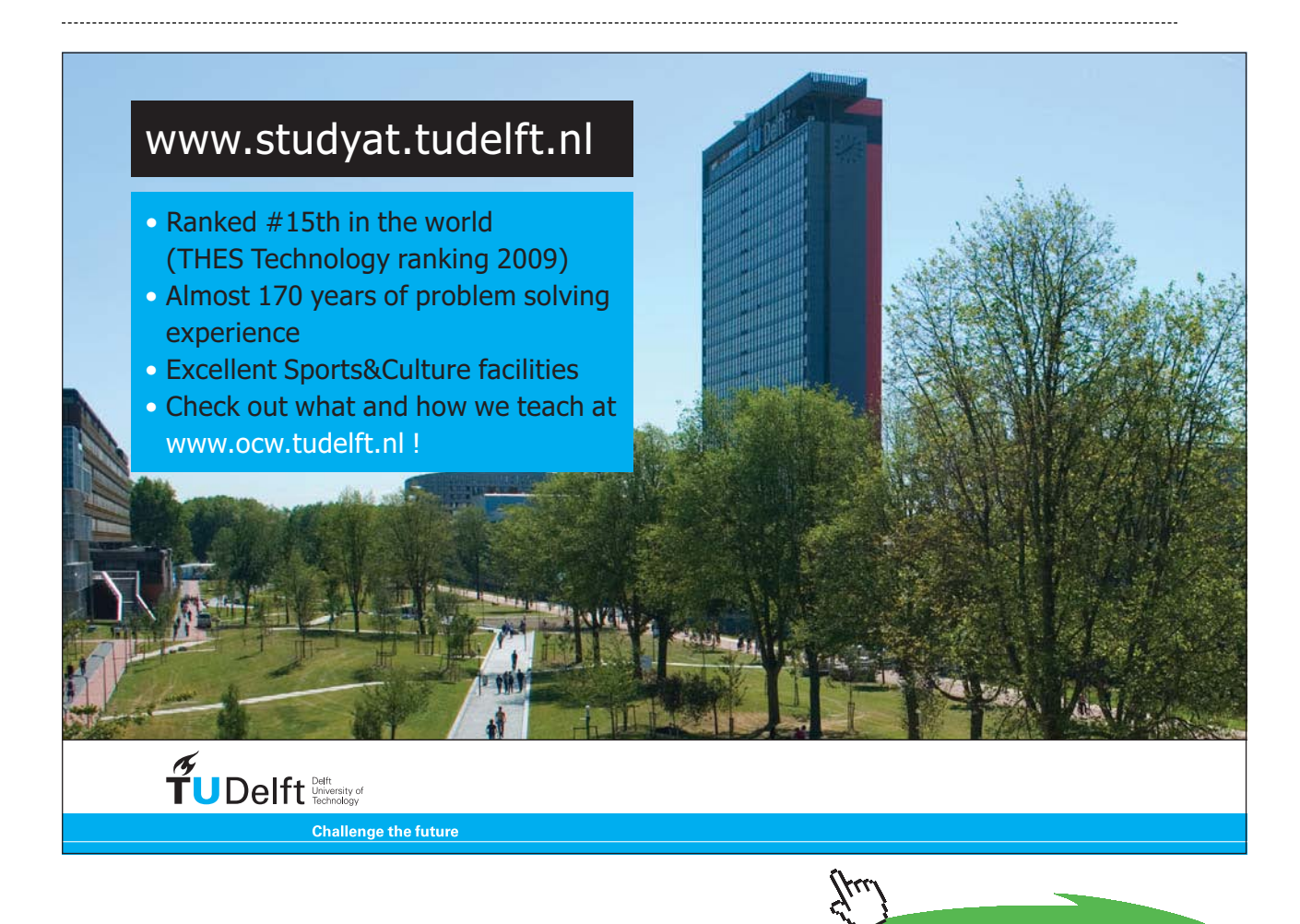

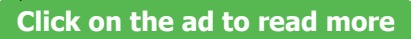

#### Now, let us plot the graph of  $Q_{tot}$  vs U for different values of  $T_{int}$ **:**

#### ..let U vary from 0.5 to 5 m/s  $U := 0.5, 0.55...5$

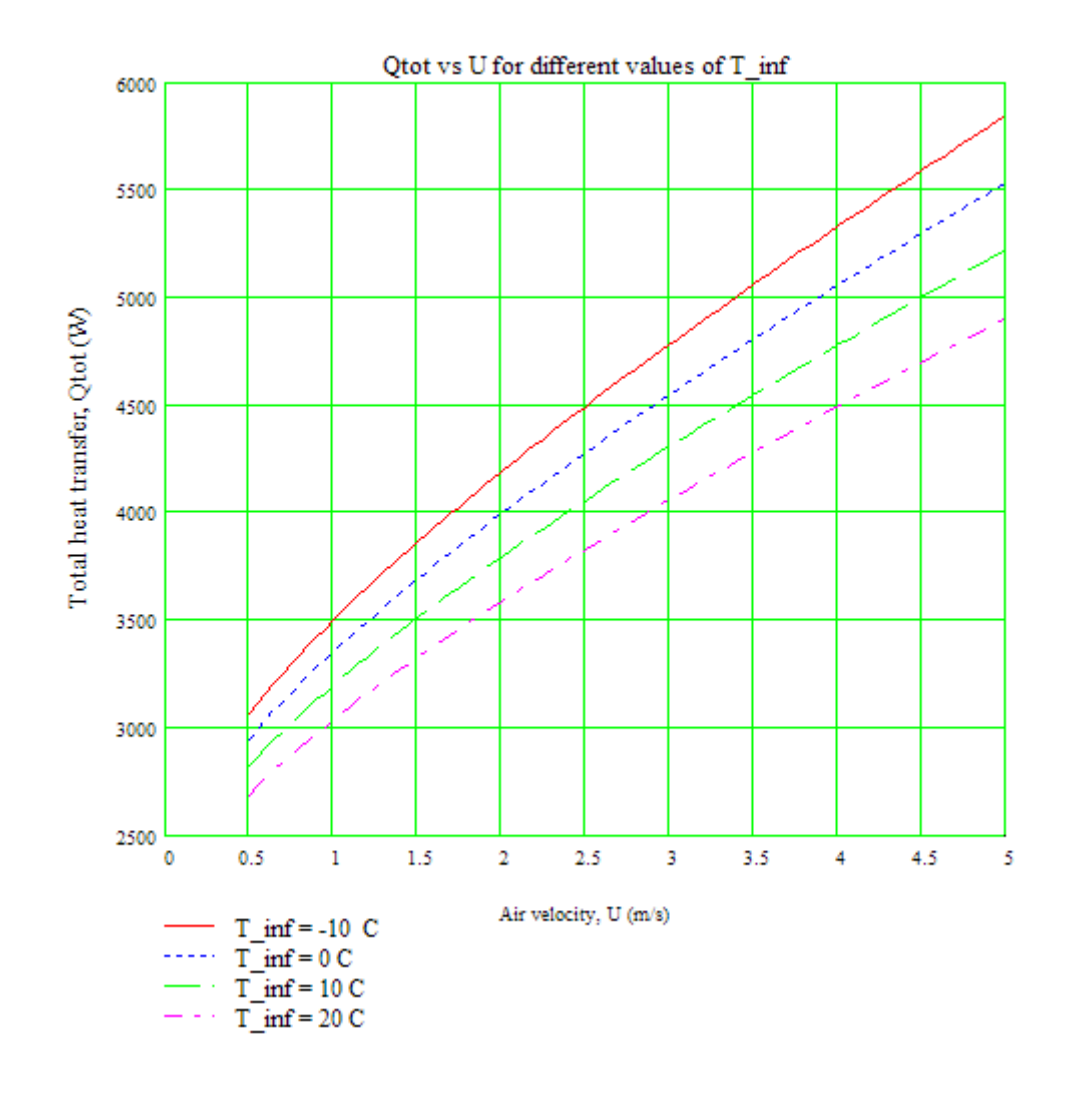

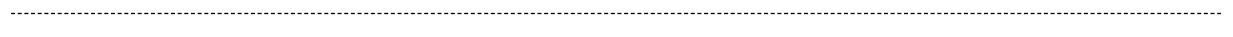

At a given air velocity, say,  $U = 5$  m/s, how do  $Q_{\text{conv}}$  and  $Q_{\text{rad}}$  vary with  $T_{\text{inf}}$ ?

 $T_s = 150$  C... cylinder surface temp. We have:  $U := 5$ m/s

...T\_inf varying from -10 C to 20 C Let:  $T_{\text{inf}} = -10, -9...20$ 

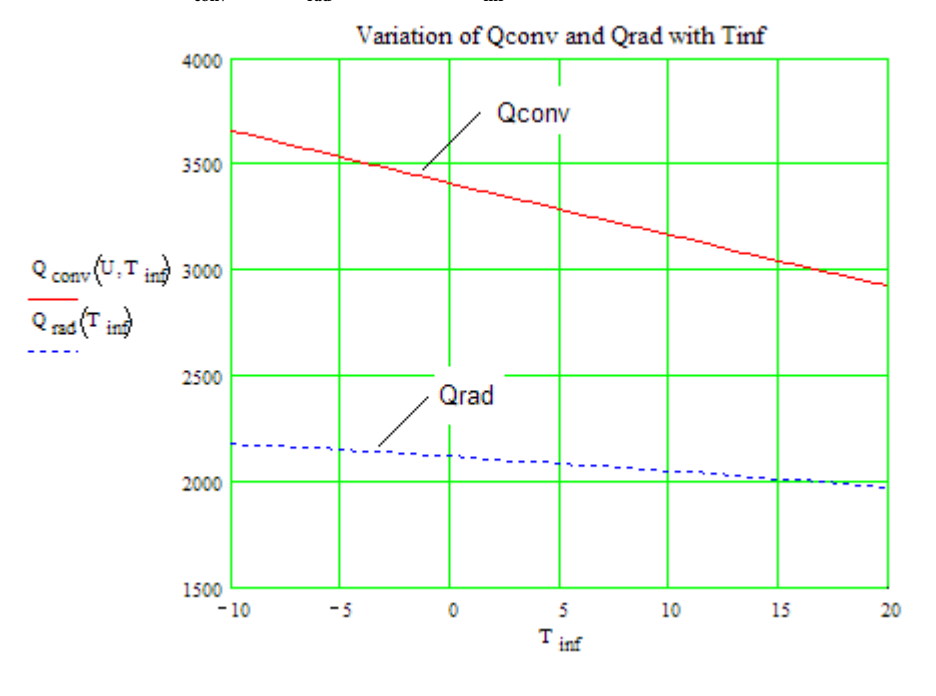

#### Note: In the graph below  $Q_{\text{conv}}$  and  $Q_{\text{rad}}$  in W, and  $T_{\text{inf}}$  in deg. C

**Prob. 2A1.2.9:** Air at 20 C flows across an elliptical tube 6 cm  $\times$  12 cm size, perpendicular to the minor axis with a velocity of 2 m/s. Tube surface is maintained at 60 C. Determine the value of convection coefficient.

=======================================================================

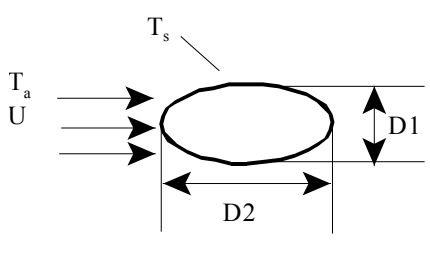

Fig.Prob.2A1.2.9

#### **Mathcad Solution:**

Data:

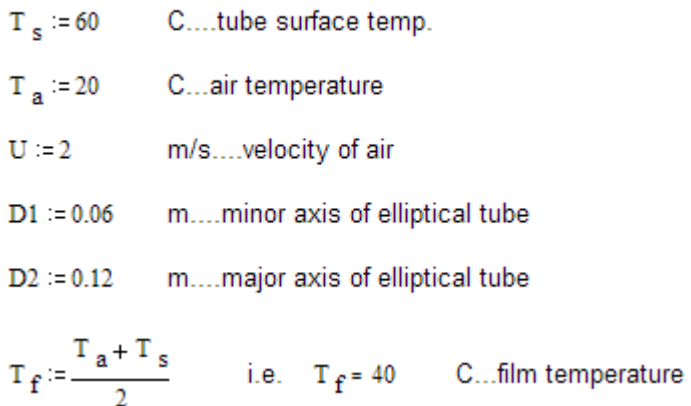

#### **Properties at Tf: Use the Mathcad functions for Air, already written. (See Prob. 2A1.2.5)**

v := nu\_Air(T\_f + 273)   
\n
$$
v = 1.689 \cdot 10^{-3} \text{ m}^2\text{/s...kinematic viscosity}
$$
\n
$$
k := k_Air(T_f + 273) \qquad k = 0.027 \qquad W/(m.K)
$$
\n
$$
Pr := Pr_Air(T_f + 273) \qquad Pr = 0.705 \qquad ... Prandtl No.
$$

#### **Reynolds number:**

**See Table in Prob. 2A1.2.3 for the case of flow across an ellipse.**

Re := 
$$
\frac{U \cdot D1}{v}
$$
 i.e. Re = 7.103·10<sup>3</sup>

Then, we use the eqn. .

$$
\frac{1}{Nu=C\cdot Re^{n}\cdot Pr^3}
$$

where:

$$
C := 0.248
$$
 and,  $n := 0.612$ 

Therefore,  $Nu := C \cdot Re^{n} \cdot Pr^{3}$ 

 $Nu = 50.231$ ...Nusselts No. i.e.

#### **Heat transfer coefficient:**

 $\mathbf{h} \coloneqq \frac{\mathbf{Nu} \cdot \mathbf{k}}{\mathbf{D1}}$ Therefore. i.e.  $h = 22.518$ W/(m<sup>2</sup>.K)...heat transfer coefficient...Ans.

**Prob.2A1.2.10.** A long, 8 cm dia steam pipe has its external temp as 90 C and is passing through a room where the air is at 7 C and blowing at 50 km/h. Determine the rate of heat loss per unit length of pipe.

=======================================================================

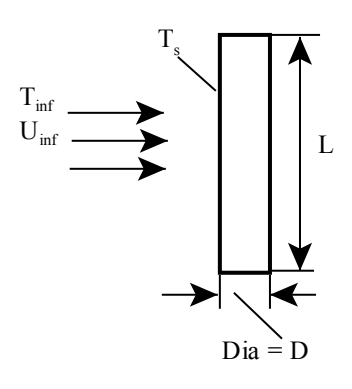

Fig.Prob.2A1.2.10

#### **EES Solution:**

Here, this is the case of cross flow across a cylinder. We use the Churchill-Bernstein eqn.

**Now, when the eqn is complicated or the same type of problem has to be solved again and again, it is convenient to write a 'sub**-**routine' which can be called from the main program.**

**In EES, sub-routine is called as PROCEDURE.**

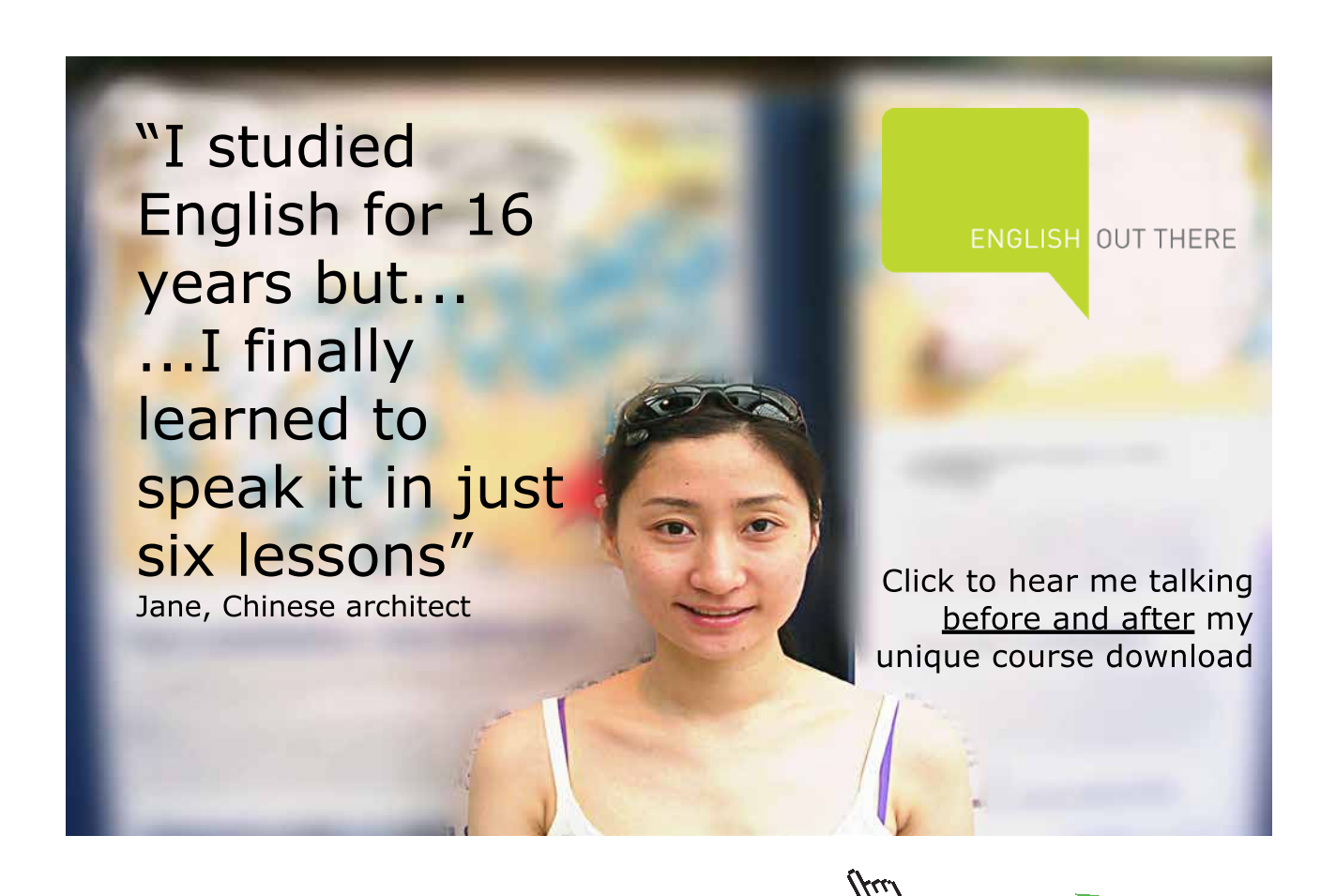

**122**

**Click on the ad to read more**

#### **While writing a PROCEDURE remember:**

- a) PROCEDURE must be placed in the beginning of the worksheet.
- b) PROCEDURE should be given a name and then, within brackets, supply the Input parameters and output results. Input and outputs are separated by a colon.
- c) While in a usual EES program, we can write the eqns in any order, in a PROCEDURE, we should write them *sequentially*. The reason is: in ordinary EES program all eqns are solved simultaneously, whereas in a PROCEDURE, the eqns are solved sequentially.
- d) The assignment statement is ':= ', and *not* '='
- e) Mention units of input and output variables, and add few comments for clarity

Therefore, first, Let us write an EES PROCEDURE to solve such a problem (i.e. cross flow of air on a cylinder), using Churchill-Bernstein eqn:

PROCEDURE ForcedConv\_Air\_AcrossCylinder (P\_infinity, T\_infinity, U\_infinity, L, D, T\_s: Re\_D, Nusselt D\_bar, h\_bar, Q)

"Ref: Incropera, 5th Ed. pp. 411, Eqn. (7.57)" ''Churchill and Bernstein eqn….for entire range of Re\_D and a wide range of Pr"

''Finds various quantities for flow of Air across a cylinder:" ''Inputs: Pa, C, m/s, m" ''Outputs: W/m^2.C, W, W"

T\_ f := (T\_infinity + T\_s)/2 "mean film temp, C"

"Properties of Air (Ideal gas) at  $T_f$ :"

rho:=Density(Air,T=T\_f,P=P\_infinity)  ${cp:=Cp(Air,T=T~f)}$ mu:=Viscosity(Air,T=T\_f)  $k:=$ Conductivity(Air,T=T\_f) Pr:=Prandtl(Air,T=T\_f) cp:=SpecHeat(Air,T=T\_f)

 $Re_D := D * U$ \_infinity \* rho/mu "Finds Reynolds No." ''To find h accurately: Use Churchill and Bernstein eqn."

Nusselt\_D\_bar :=  $0.3 + ((0.62 * Re_D^0 \wedge 0.5 * (Pr)^0 \wedge (1/3))/(1 + (0.4/Pr)^0 \wedge (2/3)) \wedge (1/4)) * (1 +$  $(Re_D/282000)^{\wedge}(5/8))^{\wedge}(4/5)$ 

```
h_bar :=Nusselt_D_bar * k / D "Finds h_bar''
Q := h_bar * (pi * D * L) * (T_s – T_infinity) "W.... heat \text{tr}"
```
#### END

Now, to use the above PROCEDURE, in the main EES program, below the PROCEDURE, enter the data, and then simply CALL this PROCEDURE. This is shown below:

#### ''Data:"

P\_infinity = 1.01325E05 [Pa]  $T_infinity = 7 [C]$ U\_infinity =  $50 *$  convert(km/h,m/s) "[m/s] ...air velocity"  $L = 1$  [m]  $D = 0.08$  [m]  $T_s = 90$  [C]

CALL ForcedConv\_Air\_AcrossCylinder (P\_infinity, T\_infinity, U\_infinity, L, D, T\_s: Re\_D, Nusselt\_D\_ bar, h\_bar, Q)

Now, simply press F2 and the solution appears in two windows: one, results of Main program, and the second, results of PROCEDURE:

See the Results below:

#### **Results of Main program:**

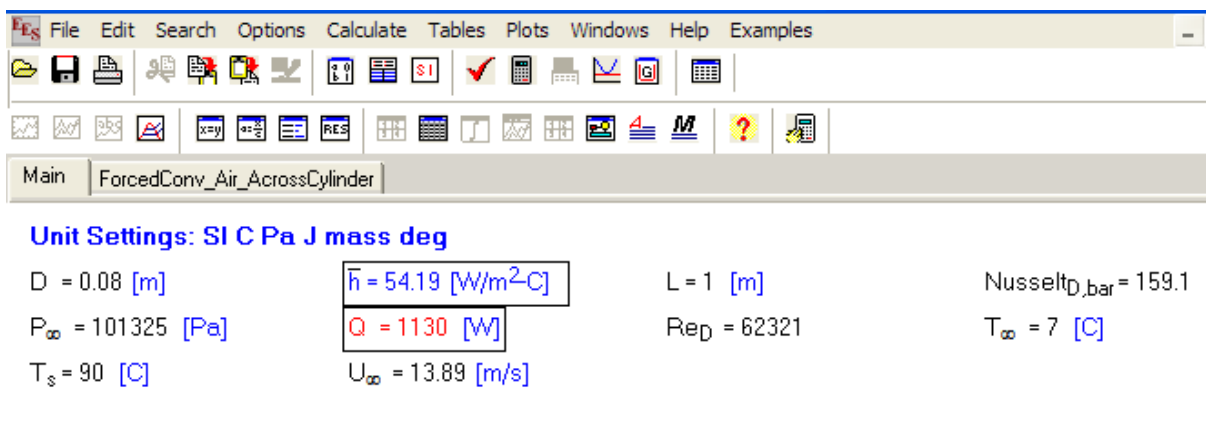

No unit problems were detected.

Calculation time = .0 sec.

#### **And, Results of PROCEDURE:**

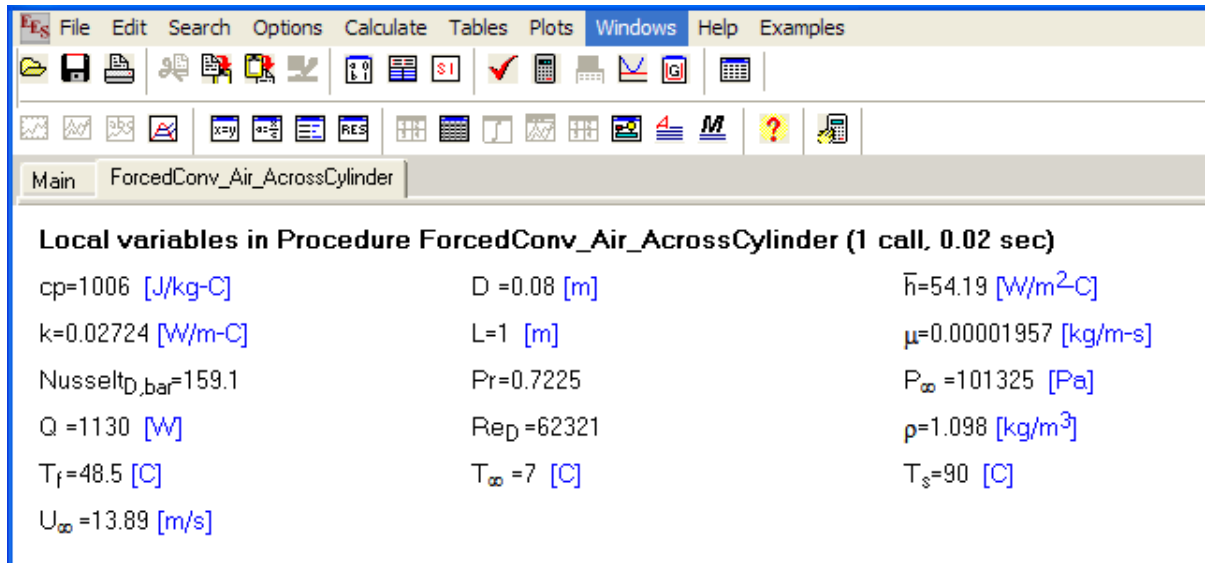

Thus,  $Q = 1130$  W, with h\_bar = 54.19 W/m^2.C ... Ans.

*Note* that EES program is very useful when complicated eqns are involved, and, particularly when many property values have to be determined since EES has built-in Functions for properties of many substances.

**To give one more example** of using this PROCEDURE, let us visit Prob.2A1.2.1 again:

#### **Prob.2A1.2.11.**

''Assuming that a man can be represented by a cylinder 30 cm in diameter and 1.7 m high with a surface temp of 30 C, calculate the heat he would lose while standing in a 36 km/h wind at 10 C. [VTU – Dec.06–Jan.07]"

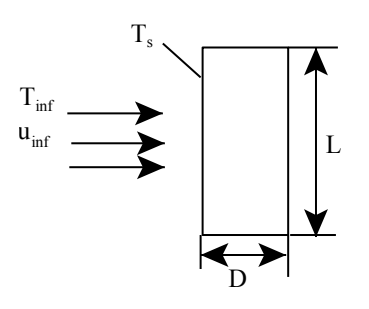

Fig.Prob.2A1.2.11

**Forced Convection**

#### **EES Solution:**

#### **In EES, ener:**

#### **''Data:"**

 $D = 0.3$  [m]  $L = 1.7$  [m] U\_infinity =  $10$ [m/s]  $T_infinity = 10[C]$  $T_s = 30[C]$ P\_infinity =  $101325$ [Pa]

CALL ForcedConv\_Air\_AcrossCylinder (P\_infinity, T\_infinity, U\_infinity, L, D, T\_s: Re\_D, Nusselt\_D\_ bar, h\_bar, Q)

## Study at one of Europe's leading universities

DTU, Technical University of Denmark, is ranked as one of the best technical universities in Europe, and offers internationally recognised Master of Science degrees in 39 English-taught programmes.

DTU offers a unique environment where students have hands-on access to cutting edge facilities and work

closely under the expert supervision of top international researchers.

DTU's central campus is located just north of Copenhagen and life at the University is engaging and vibrant. At DTU, we ensure that your goals and ambitions are met. Tuition is free for EU/EEA citizens.

Visit us at www.dtu.dk

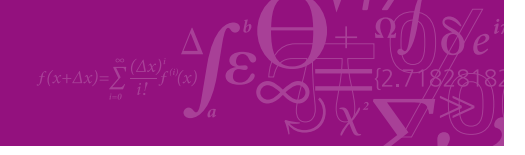

**Click on the ad to read more**

Download free eBooks at bookboon.com

#### And, press F2 to get the Solution:

#### **Main Solution:**

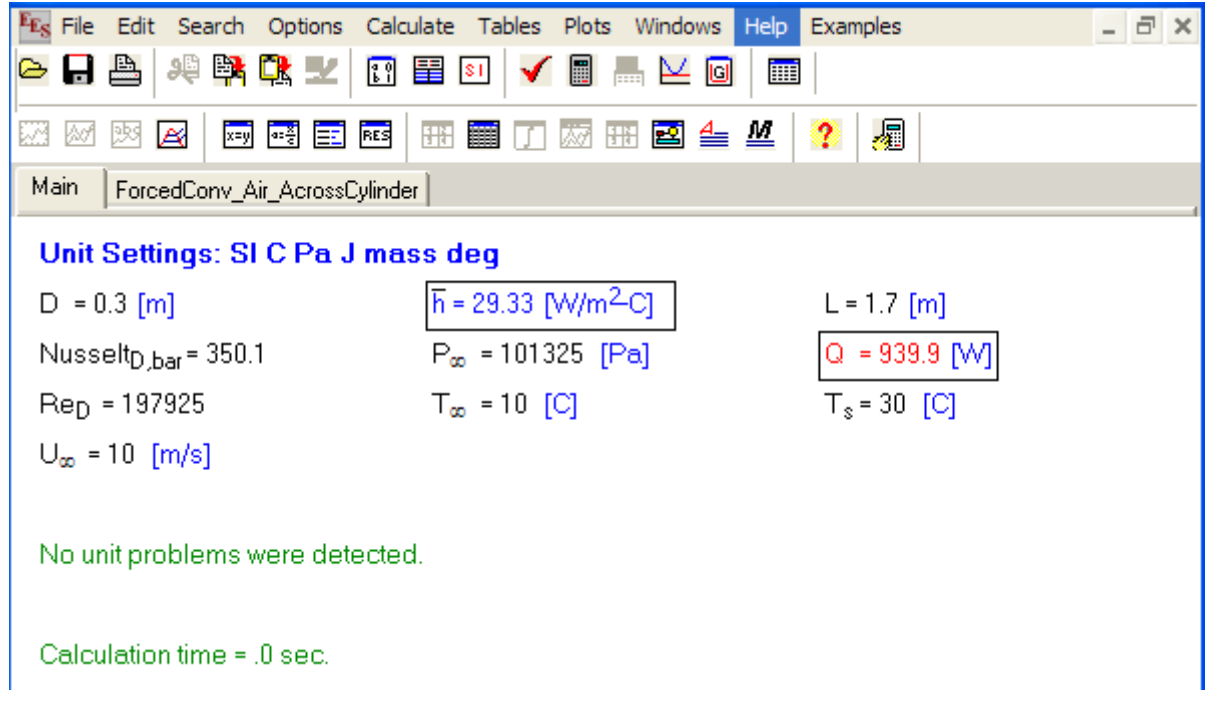

#### **Solution of PROCEDURE:**

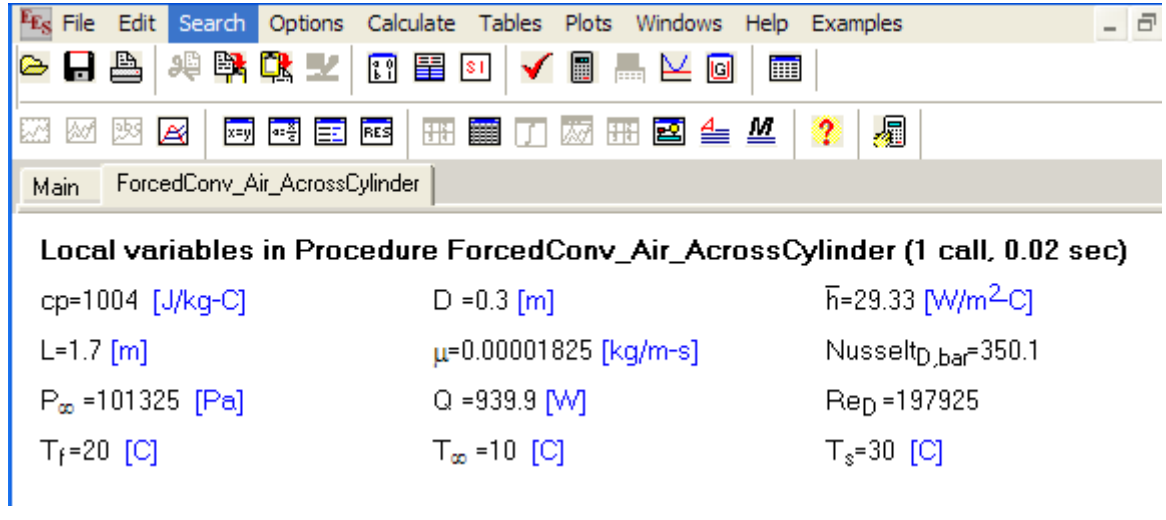

#### **Thus, Q = 939.9 W, and h = 29.33 W/m^2.C …. Ans.**

Of course, the results match with those obtained in Prob.2A1.2.1, as they should.

=======================================================================

**Prob.2A1.2.12.** A copper sphere, 10 mm dia, and at 75 C is subjected to an air stream at 1 atm and 25 with a velocity of 10 m/s. Estimate the initial heat transfer rate and the heat transfer coeff.

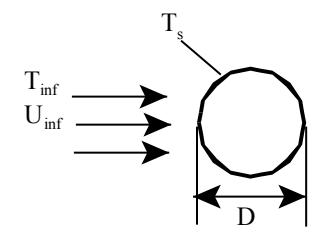

Fig.Prob.2A1.2.12

#### **EES Solution:**

Once again, let us write a PROCEDURE to find h and Q for the case of a sphere in cross flow of air:

PROCEDURE FC Air AcrossSphere Whitaker (P\_infinity, T\_infinity, U\_infinity, D, T\_s: Re\_D, Nusselt\_D\_bar, h\_bar, Q)

"Ref: Incropera, 5th Ed. pp.  $415$ , Eqn.  $(7.59)$ " "Whitaker eqn....for  $0.71 <$  Pr  $<$  380 and  $3.5 <$  Re\_D  $<$  7.6 e04"

''Finds various quantities for Forced Conv (FC) of Air across a Sphere:" ''Inputs: Pa, C, m/s, m" ''Outputs: W/m^2.C. W, W"

''Properties of Air (Ideal gas) at T\_infinity:"

rho:=Density(Air,T=T\_infinity,P=P\_infinity)  ${cp:=Cp(Air,T=T_f)}$ mu:=Viscosity(Air,T=T\_infinity) mu\_s := Viscosity(Air,T=T\_s) "….mu\_s at T\_s" k:=Conductivity(Air,T=T\_infinity) Pr:=Prandtl(Air,T=T\_infinity) cp:=SpecHeat(Air,T=T\_infinity)

 $Re_D := D * U$ \_infinity \* rho/mu "Finds Reynolds No."

If (Re\_D < 3.5) or (Re\_D > 7.6e04) Then CALL WARNING ('The results may not be accurate since 3.5  $<$  Re\_D  $<$  7.6e04 does not hold. Re\_d = XXXA1', Re\_D)

**Forced Convection**

If (Pr < 0.71) or (Pr > 380) Then CALL WARNING ('The results may not be accurate since  $0.71 <$  Pr < 380 does not hold.  $Pr = XXXA1$ ,  $Pr)$ 

''To find h\_bar: Use Whitaker eqn."

Nusselt\_D\_bar := 2 + (0.4 \* Re\_D^(1/2) + 0.06 \* Re\_D^ (2/3)) \* Pr^0.4 \* (mu/mu\_s)^(1/4) "Finds avg. Nusselts No.''

h\_bar :=Nusselt\_D\_bar \* k / D "Finds h\_bar''  $Q := h_{\text{r}} \cdot (pi * D^2) * (T_s - T_{\text{r}} \cdot n) * W_{\text{r}} \cdot h_{\text{cat}} \cdot n$  heat transfer"

END

**Note:** In the above program, we have included WARNINGS also, to ensure that Re\_D and Pr are within the permissible limits for the Whitaker eqn to be applied.

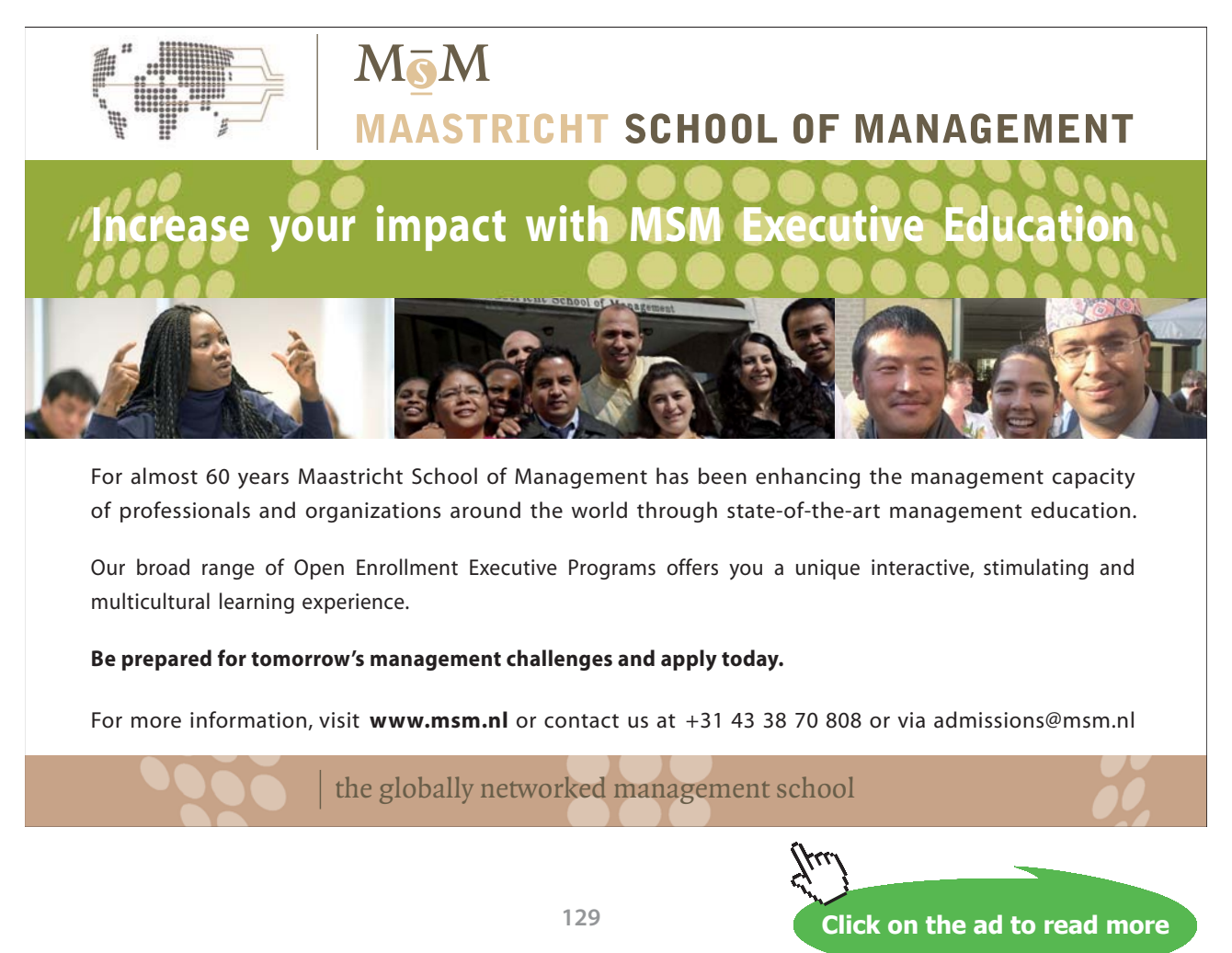

Download free eBooks at bookboon.com

**Now, to solve the problem in EES,** enter the data, and call the PROCEDURE as shown below:

#### **''Data:"**

 $D = 0.01$ [m]  $T_s = 75[C]$  $T_infinity = 25[C]$ P\_infinity = 1.01325e05[Pa] U\_infinity =  $10$ [m/s]

CALL FC\_Air\_AcrossSphere\_Whitaker (P\_infinity, T\_infinity, U\_infinity, D, T\_s: Re\_D, Nusselt\_D\_bar, h bar, O)

**Now, press F2 and the Results are presented in two windows, one for Main program and the other, for the PROCEDURE:**

We get:

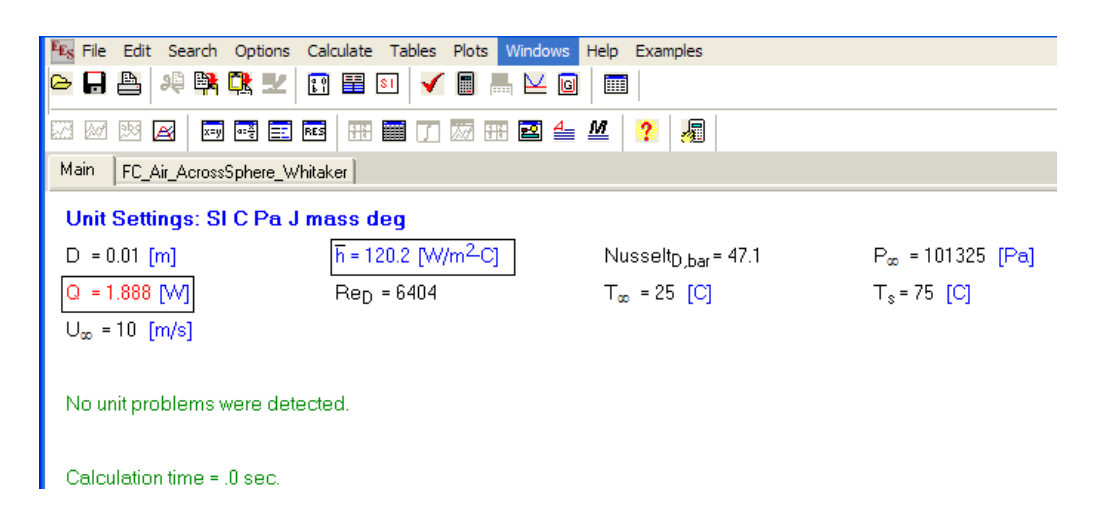

And, Results in PROCEDURE window:

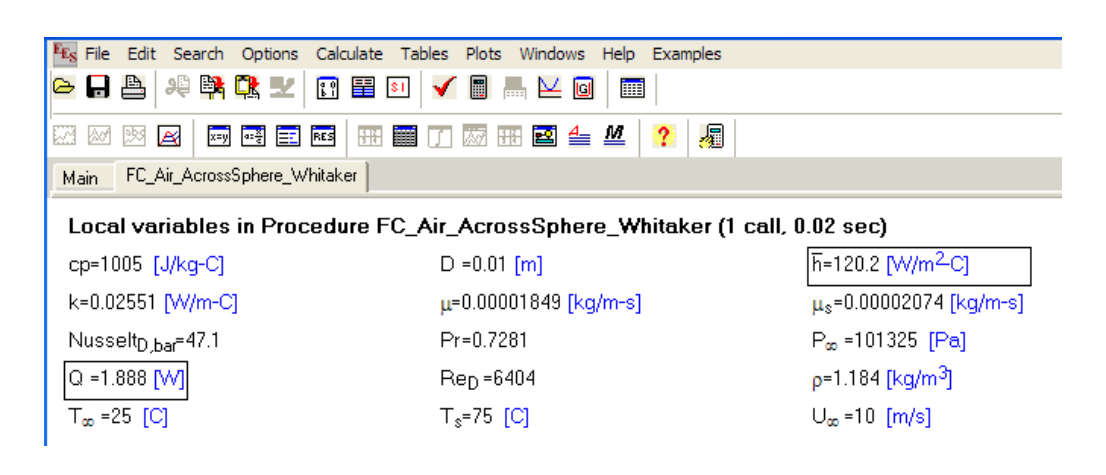

#### **Thus: Q = 1.888 W, and h = 120.2 W/m^2.C …. Ans.**

#### =======================================================================

**Prob. 2A1.2.13.** A 25 mm dia high tension line has an electrical resistance of 10^-4 Ohm/m and is transmitting a current of 1000 A. If the ambient air is at 10 C, and is flowing at 5 m/s, what is the surface temp?

Plot the variation of surface temp for air velocities varying from 1 m/s to 10 m/s.

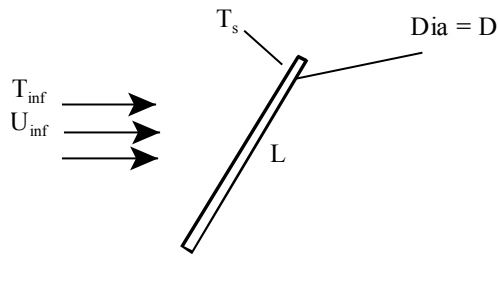

Prob.2A1.2.13.

Note that this problem is the same as Prob.2A1.2.6.

#### **But, we will now solve it with EXCEL, using the VBA Functions we wrote for properties of Air.**

#### **EXCEL Solution:**

Following are the steps:

1. Set up the EXCEL worksheet, enter data and name the cells:

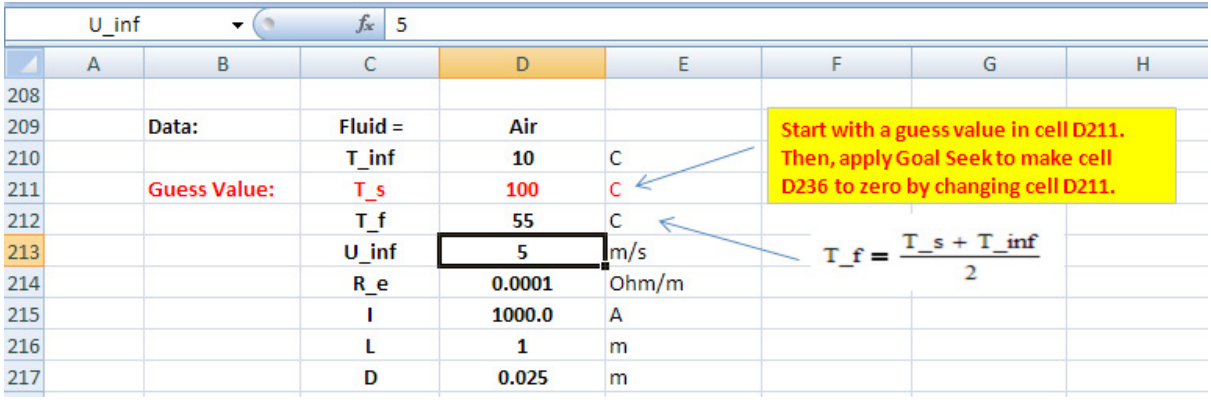

Note that since T\_s is not yet known, we have assumed a value of 100 C and we will correct it later by applying Goal Seek in EXCEL.

### 2. Get the property values for Air, using the VBA Functions already written and explained earlier. Do the calculations as shown:

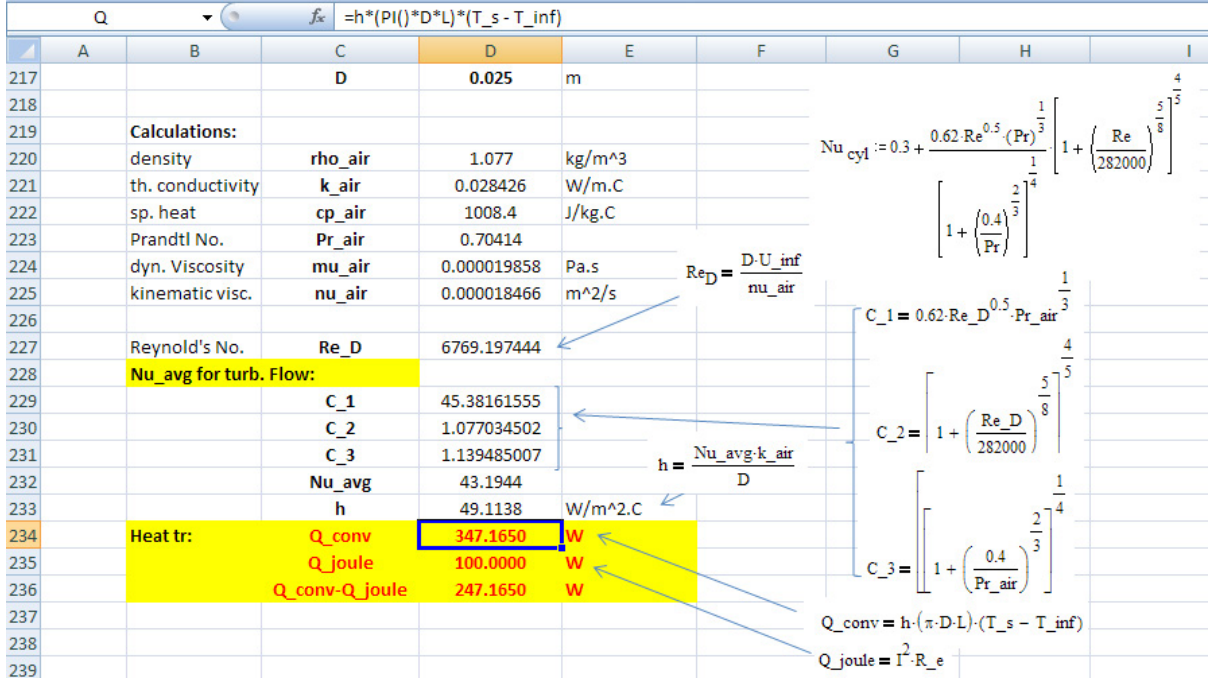

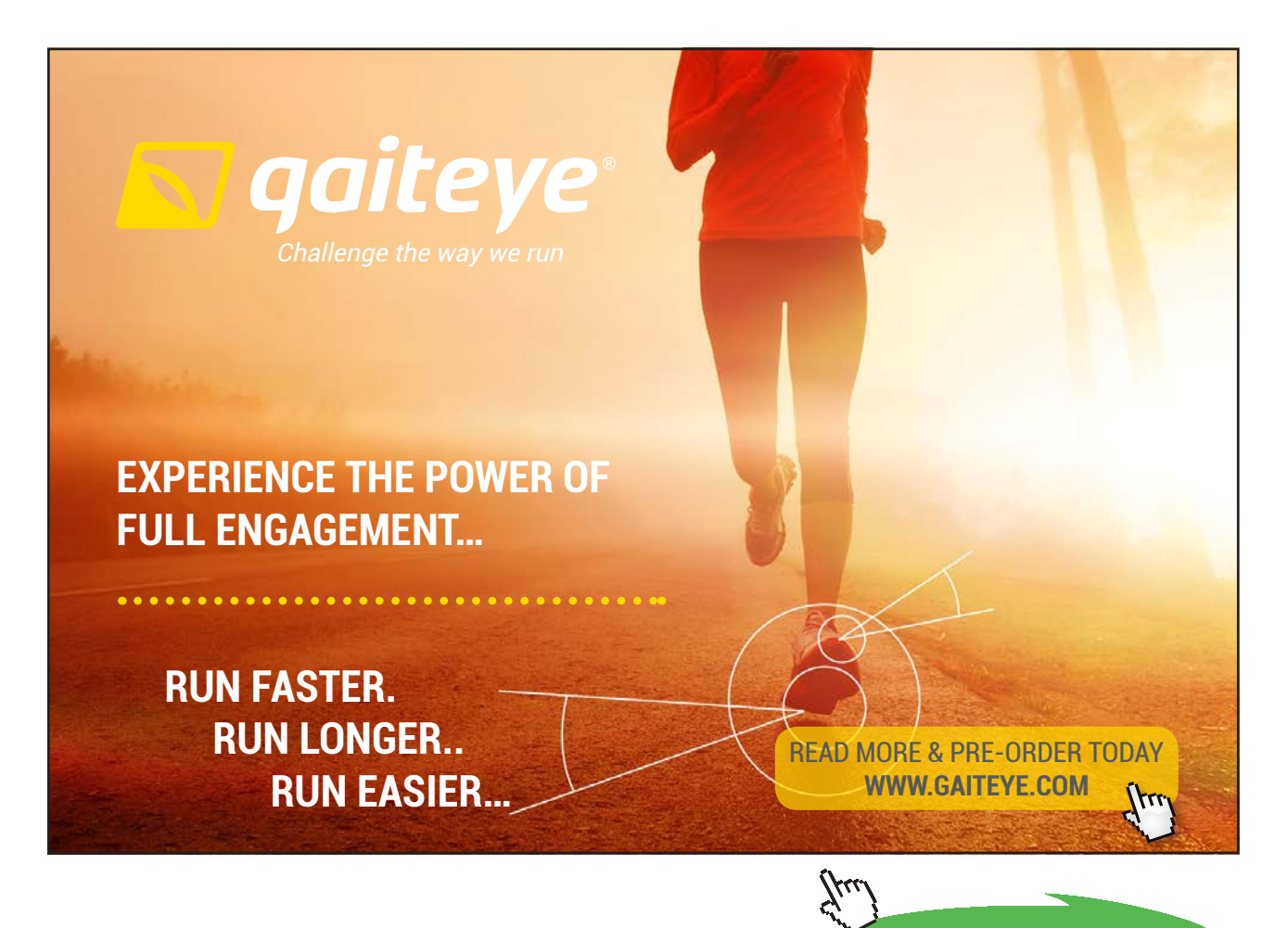

**132**

**Click on the ad to read more**

Download free eBooks at bookboon.com

Here, first, get Re\_D, the Reynold's No. Then, apply Churchill-Bernstein eqn to get Nu\_cyl. Then, get the heat transfer coeff, h. And, calculate the heat transfer by forced convection as:

Q\_conv = h  $*(\pi * D * L) * (T_s - T_i \inf)$ . This should be equal to the Joule heating in the

cylinder =  $Q$ \_joule =  $I^2$  \* R\_e.

So, in cell D236, we have  $(Q_{\text{conv}} - Q_{\text{joule}})$ .

#### **We apply Goal Seek to make cell D236 = 0 by changing T\_s, i.e. cell D211.**

3. Go to Data-What If Analysis – Goal Seek:

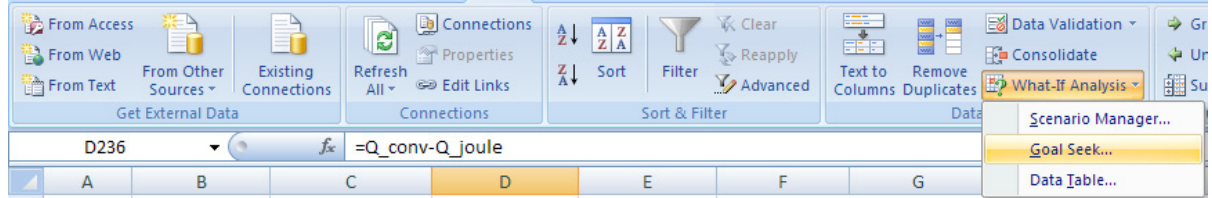

Click on Goal Seek. We get the following window, fill it up as shown:

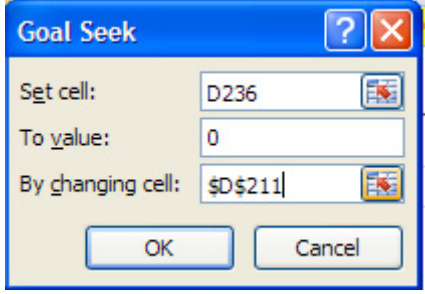

Click OK:

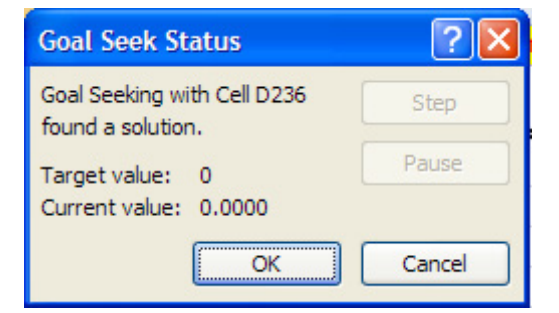

#### 4. Again, click OK and see the result for T\_s:

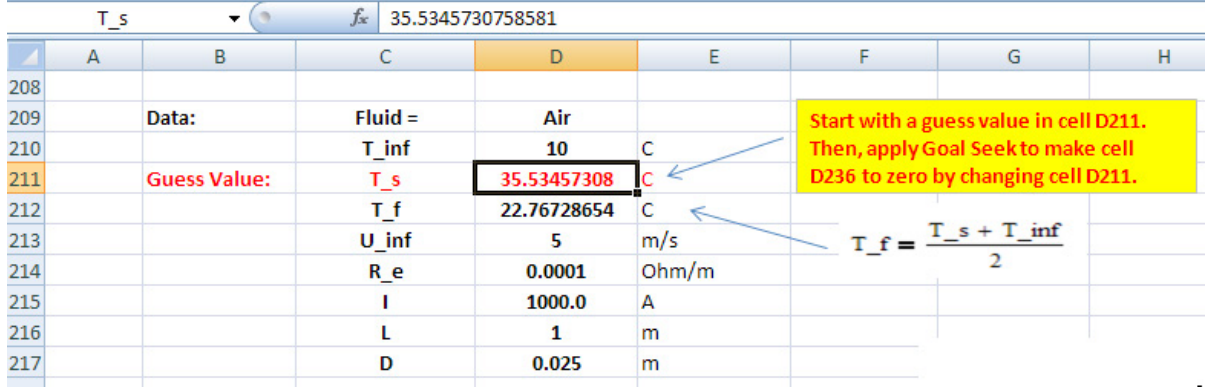

#### 5. Observe that correspondingly, all calculations are up-dated:

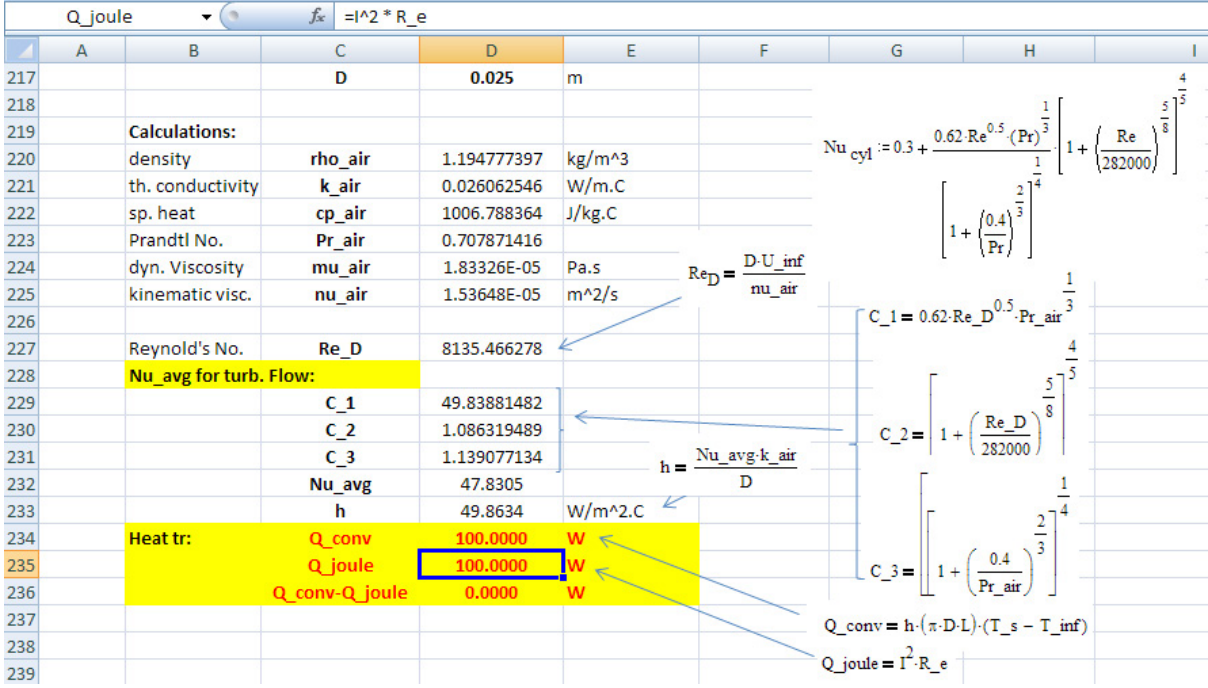

#### **Thus: surface temp of cylinder = 35.53 deg. C … Ans.**

Note that if this trial and error calculation has to be done by hand, it will be very tedious; also, having VBA Functions to get properties of Air has been of immense help in these calculations.

6. Now, plot the variation of T\_s for air velocities varying from 1 m/s to 10 m/s: Set up the worksheet as shown:

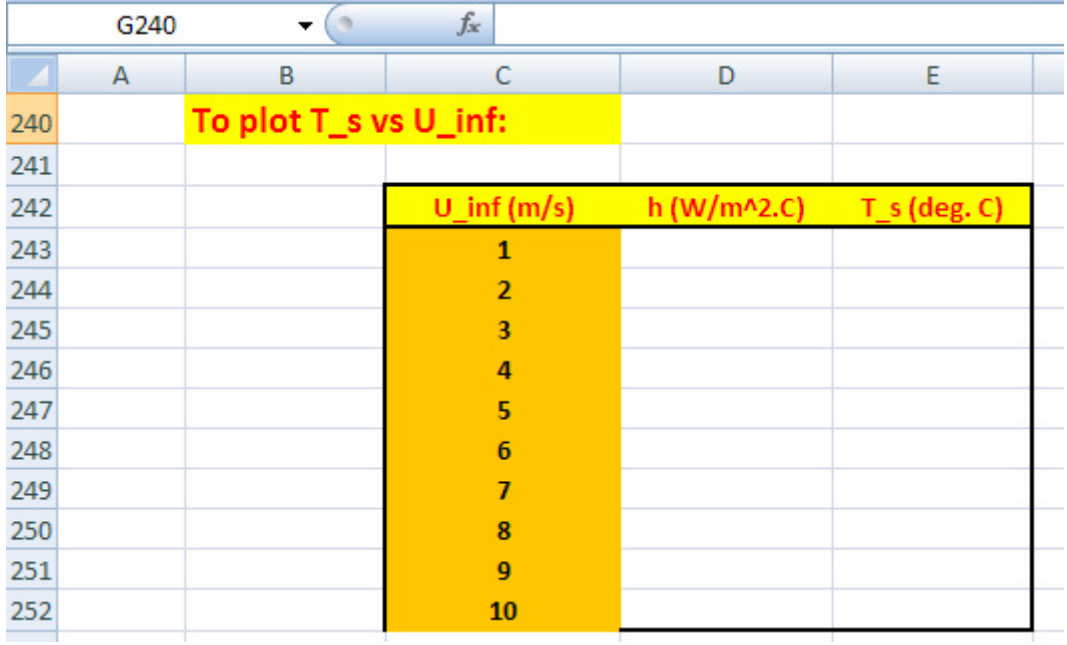

Now, as U\_inf changes, Re\_D will change; so, h will also change. Equating Q\_joule to Q\_conv, we will apply Goal Seek, for each value of U\_inf, to make (Q\_conv – Q\_joule) (i.e. cell D236) equal to zero by changing T\_s.

So, we will write a VBA program that will each U\_inf value from the Table above, copy it to cell D213, start with the existing T\_s value in cell D211 as 'Guess value', complete the calculations after applying Goal Seek, and copy the resulting values of h and T\_s from cells D233 and D211 to the respective positions in the Table.

7. As a first step, let us record a Macro to apply Goal Seek to make cell D236 to zero by changing cell D211:

Click on Developer – Record Macro. Following window appears. Fill it up as shown:

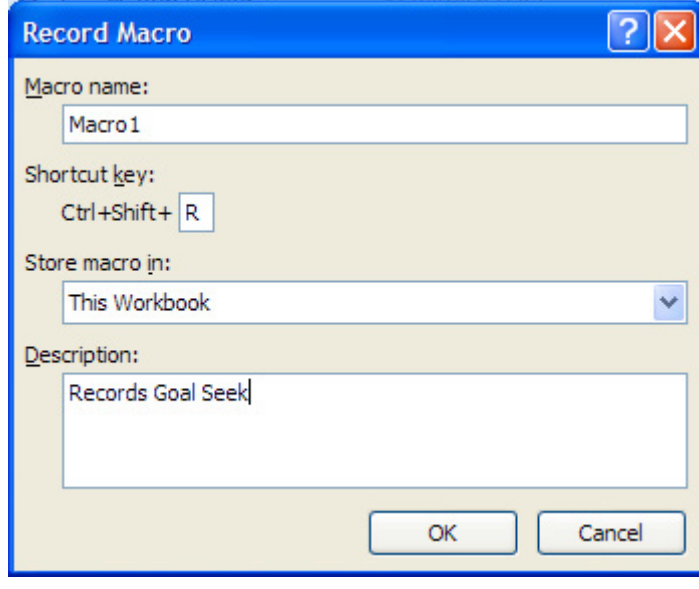

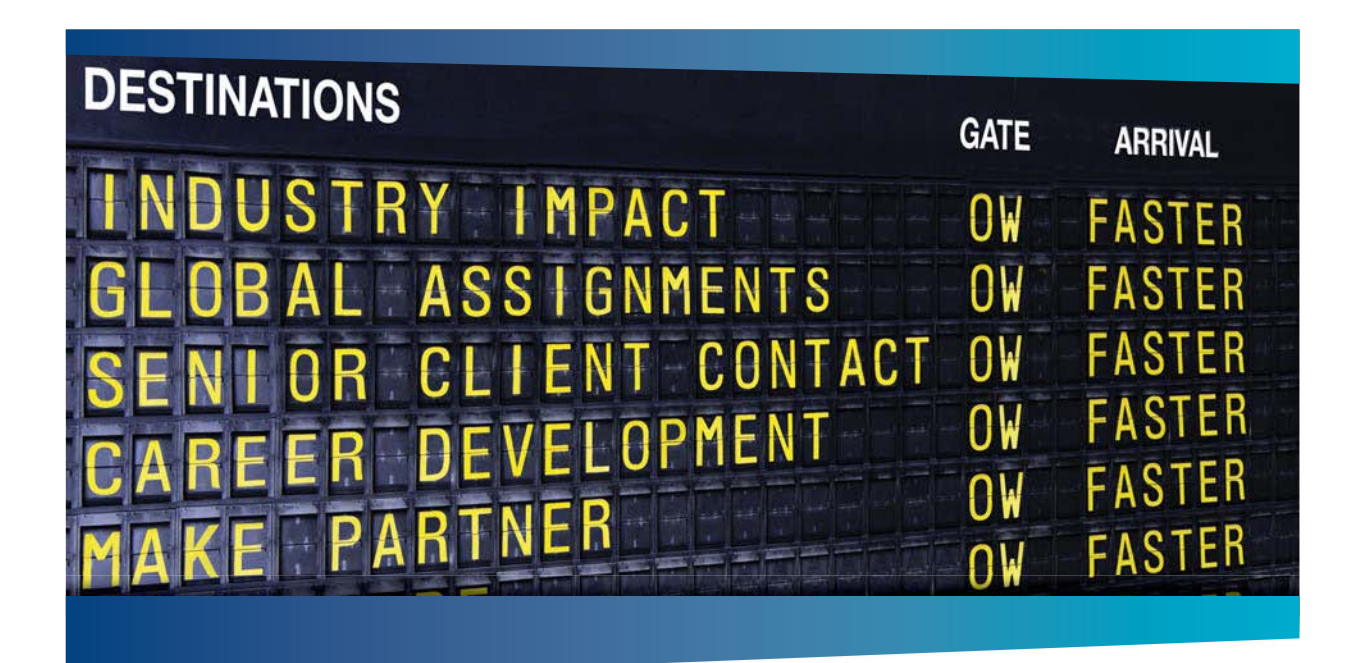

### **COLIVER WYMAN**

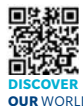

ulting firm that co i industry knowledge with specialized expertise in strategy, operations, risk<br>agement, organizational transformation, and leadership development. Wi management, organizational transformation, and leadership development. With offices in 50+ cities across 25 countries, Oliver Wyman works with the CEOs and executive teams of Global 1000 companies. **OUR** WORLD An equal opportunity employer.

#### GET THERE FASTER

**Some people know precisely where they want to go.** Others seek the adventure of [discovering uncharted territory. Whatever you want your professional journey to be,](http://www.oliverwyman.de/careers/index.html)  you'll find what you're looking for at Oliver Wyman.

Discover the world of Oliver Wyman at **oliverwyman.com/careers** 

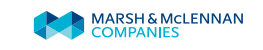

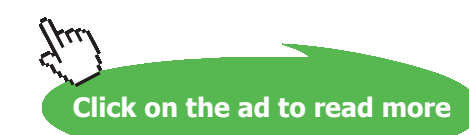

Download free eBooks at bookboon.com

**136**

Click OK. Recording starts. And, 'Record Macro' changes to 'Stop Recording'. After recording the Macro, click on 'Stop recording'.

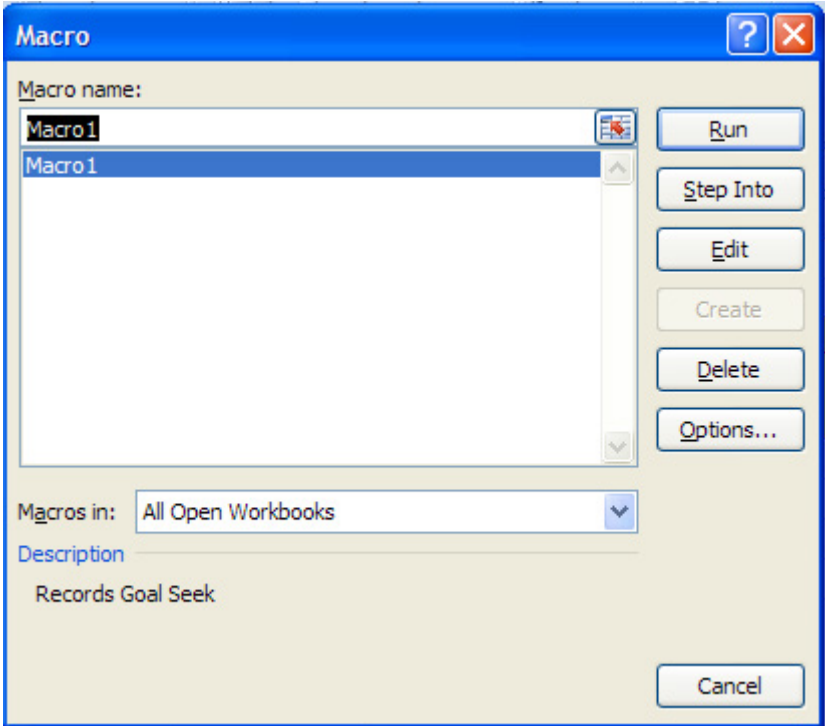

Now, view the Macro recorded. For this, click on Developer – Macros. We get:

Click on Edit. We see the code recorded:

```
Sub Macro1()
Þ
' Macrol Macro
' Records Goal Seek
' Keyboard Shortcut: Ctrl+Shift+R
    ActiveWindow.SmallScroll Down: =- 21
    Range ("D236") . Select
    Range ("D236") . GoalSeek Goal: = 0, ChangingCell: = Range ("D211")
    Range ("J214") . Select
End Sub
```
8. Now, we will modify this Macro to perform actions we explained in step 6 above. Following is the modified code:

```
Sub Macrol()
' Macrol Macro
' Records Goal Seek
' Keyboard Shortcut: Ctrl+Shift+R
 Dim i As Integer
     For i = 0 To 9
     Range ("D213") = Cells (243 + i, 3)
     Range ("D236"). Select
     Range ("D236") . GoalSeek Goal: = 0, ChangingCell: = Range ("D211")
     Cells (243 + i, 4) = Range ("D233")
     Cells (243 + i, 5) = Range ("D211")
     Next i
 End Sub
```
In the above code:

Line 1: Starts the Sub (Macro\_Name)

Lines 2, 3: Name and function of this Macro

Line 4: Keyboard shortcut

Line 5: Dimension of counter I as Integer

Line 6: For .. Next construct begins. i = 9 since there are 10 lines in our Table.

Line 7: First value of U\_inf is picked up from the Table and is copied to cell D213. (Immediately, other values downwards from cell D213 will change).

Lines 8, 9: Applies Goal Seek. New value of T\_s will be recorded in cell D211. (Immediately, all other values downwards will update themselves).

Line 10, 11: copy values of h and T<sub>\_s</sub> from cells D233 and D211 to respective positions in the Table.

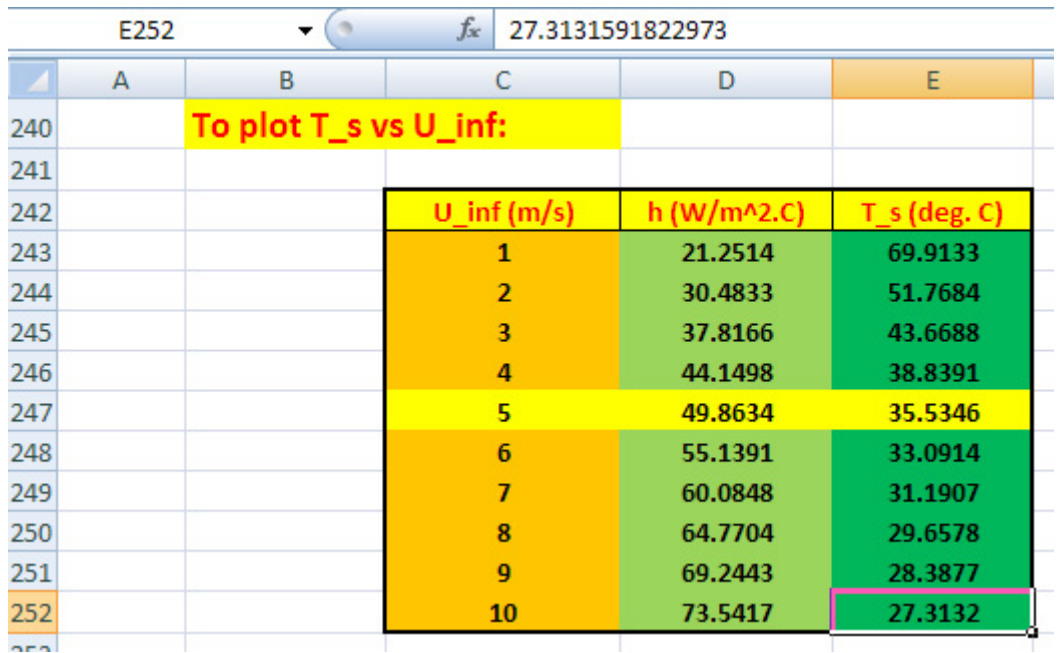

9. Now, we can run this program by clicking on keyboard shortcut, viz. Ctrl+Shift+R. We get:

Note that when U\_inf = 5 m/s, we have T\_s = 35.53 deg. C and h =  $49.86$  W/m^2.C , the same values **we got earlier.**

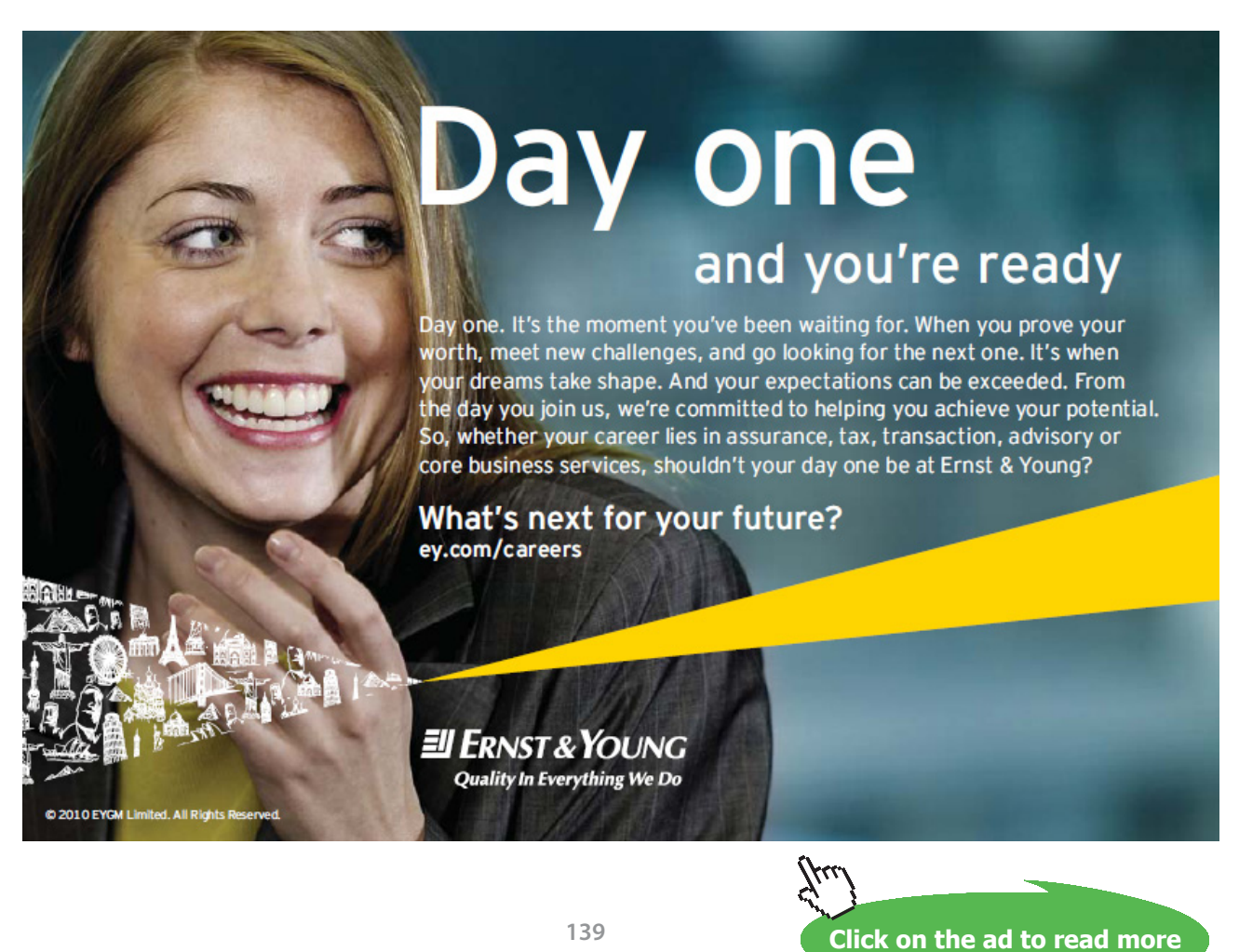

10. It is more convenient to run this program from a button in the worksheet. To insert a 'Form control button' and connect it to the Macro, we proceed as follows:

Click on Developer- Insert. We get:

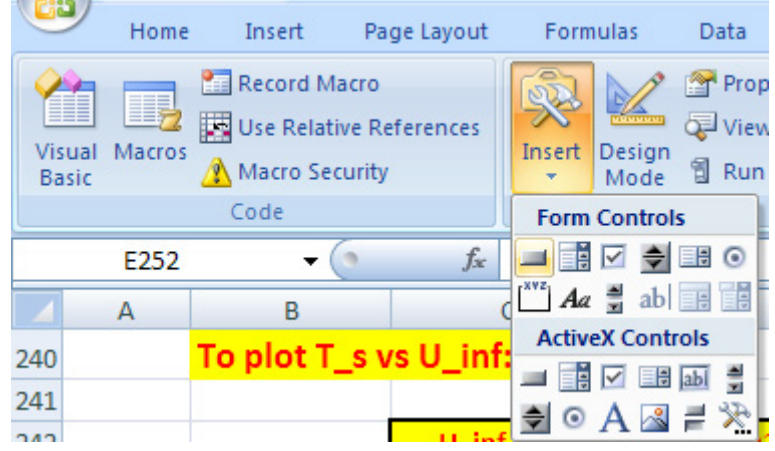

Now, click on first, top left button in Form Controls and draw a button on the worksheet to a suitable size. Immediately, following window appears:

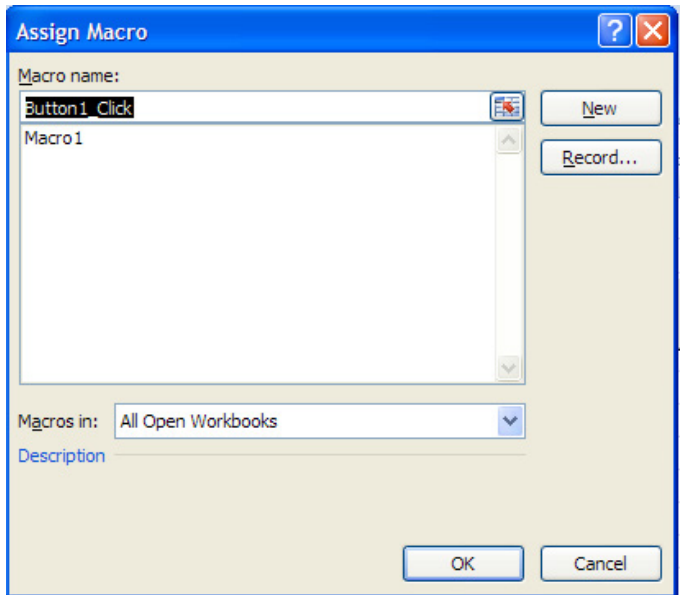

#### Click on Macro1 to Assign that Macro to the button in the Worksheet. Click OK. We get:

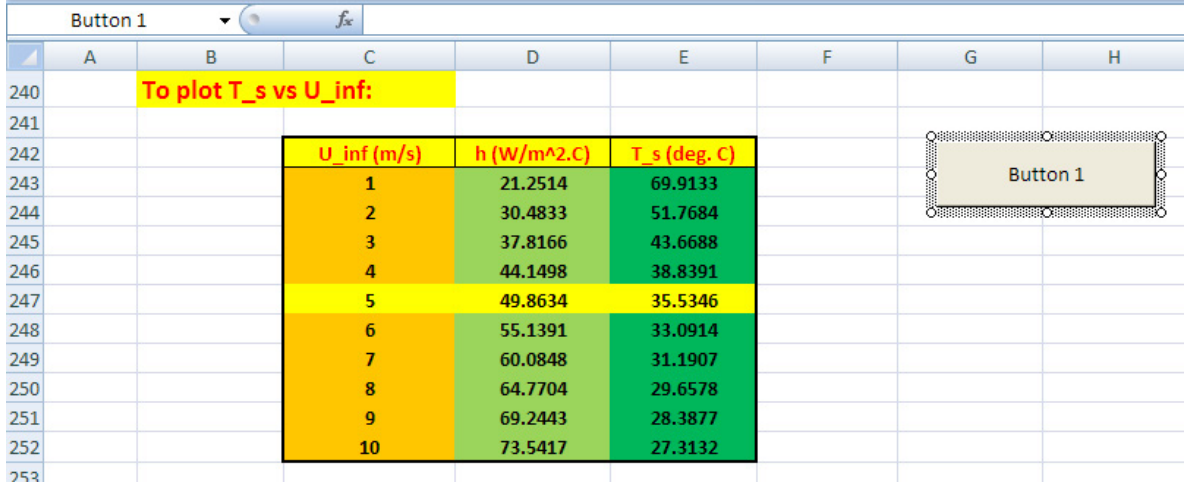

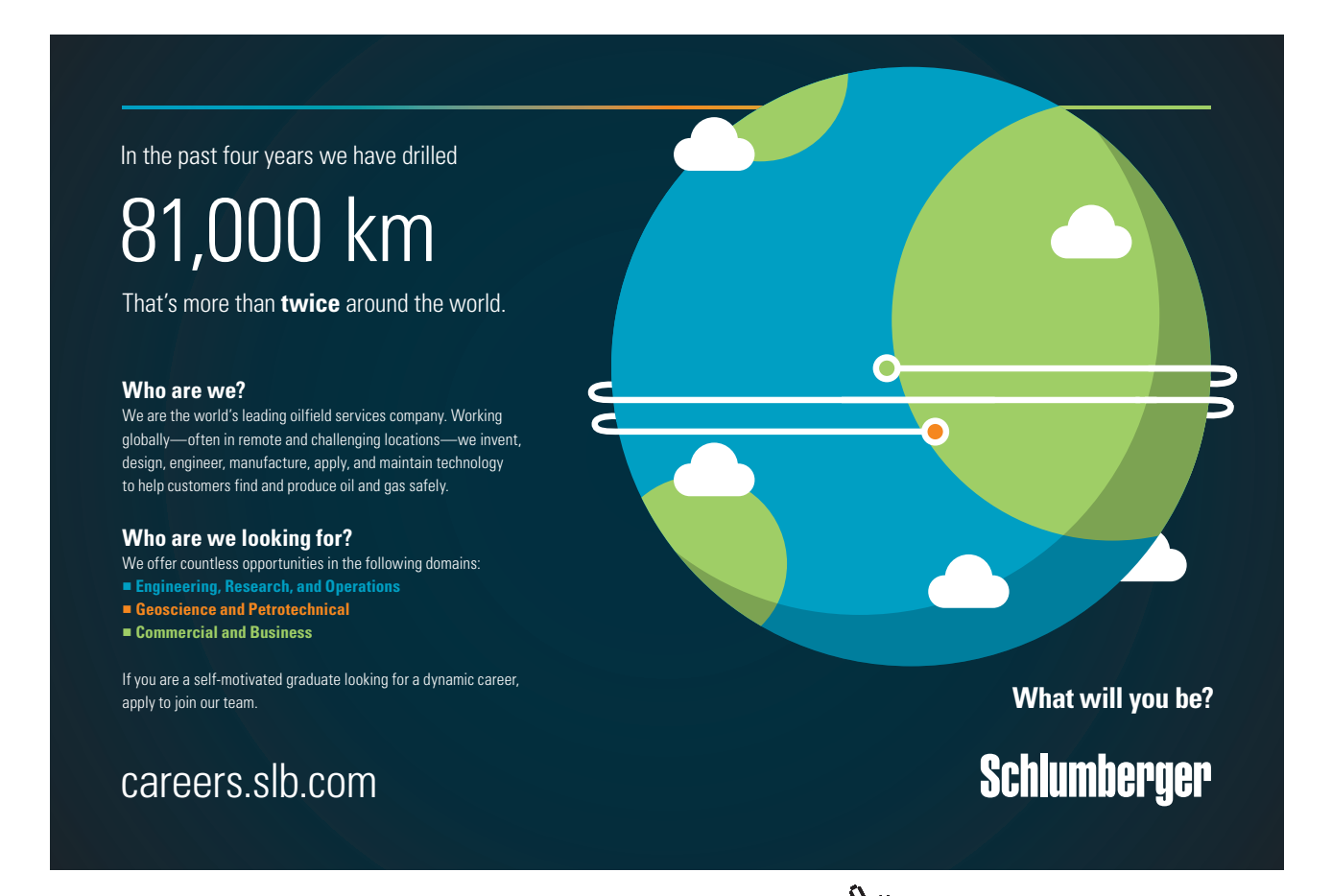

**Click on the ad to read more**

Now, we can edit the name of the button, and format its size, colour etc by right-clicking on the button:

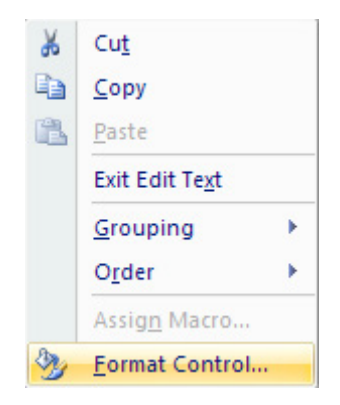

Click on Format control:

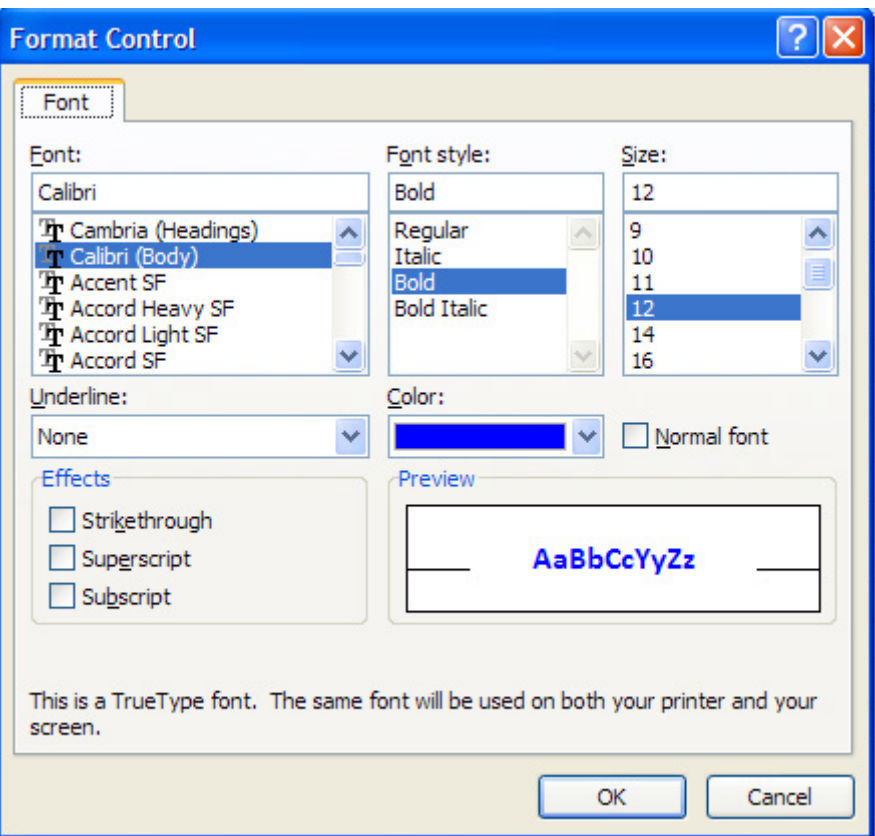

#### Now, you can control the size, Font style, colour etc. as shown.

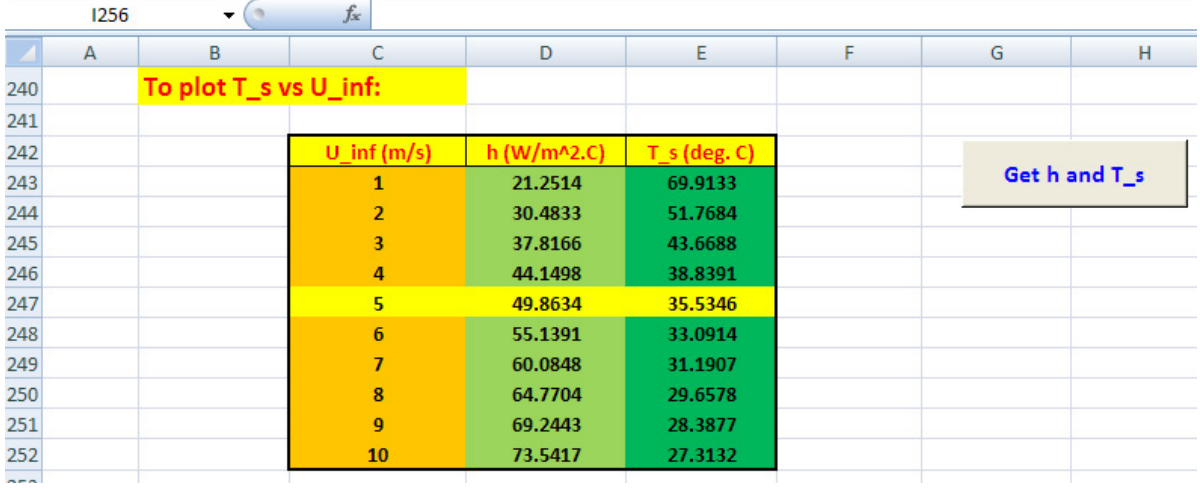

Now, delete cells D243 to E252; we get:

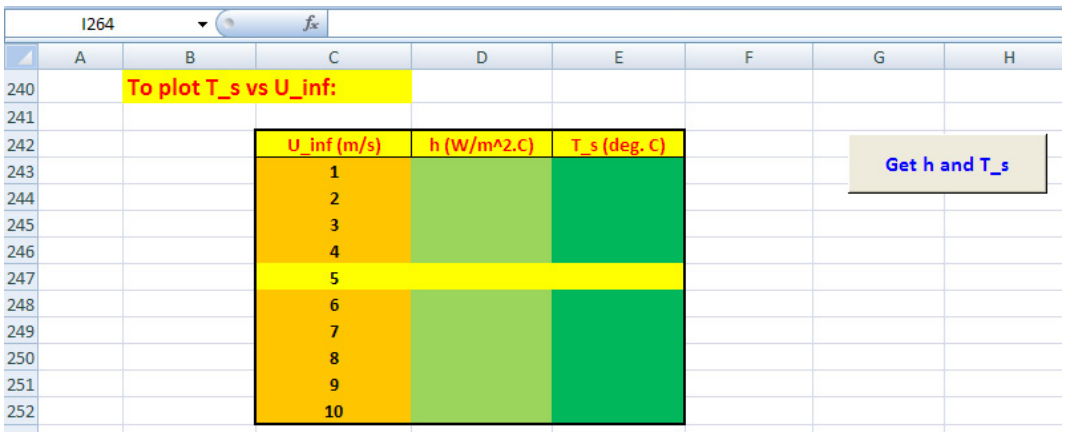

And, click the button, and immediately the calculations are complted:

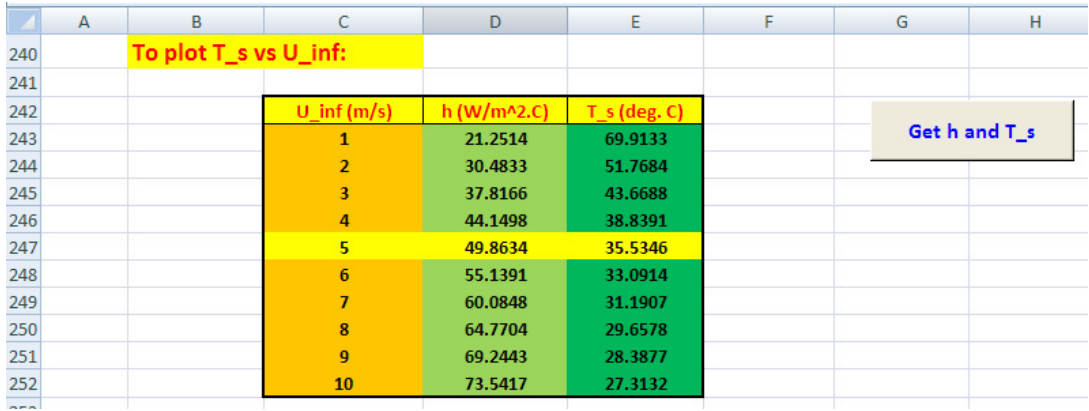

#### 11. Now, draw the plot of T\_s vs T\_inf:

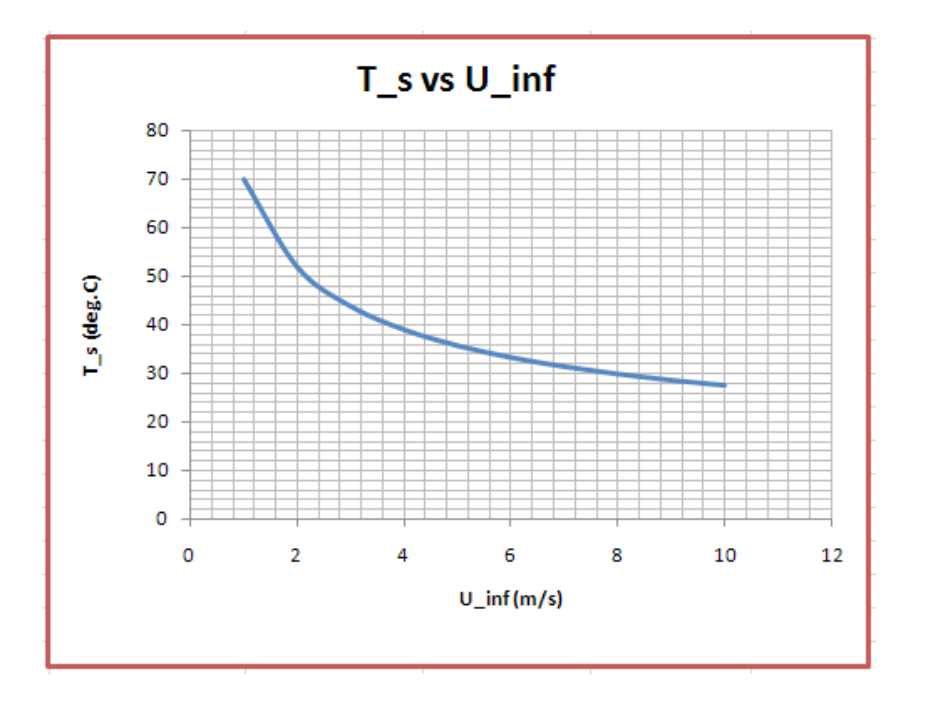

12. Now, in the above Table, U\_inf values in the left column are the variables which we can change. Then, if we click on the button, values of h and T\_s will be calculated and entered in the Table. *Of course, as the VBA program is written for 10 rows of U\_inf only, any values of U\_inf entered below the cell C252 will not be considered for calculations.* As an example, delete all cells from D243 to E252, and enter new values of U\_inf from 11 m/s to 20 m/s. Then, click the button; we get:

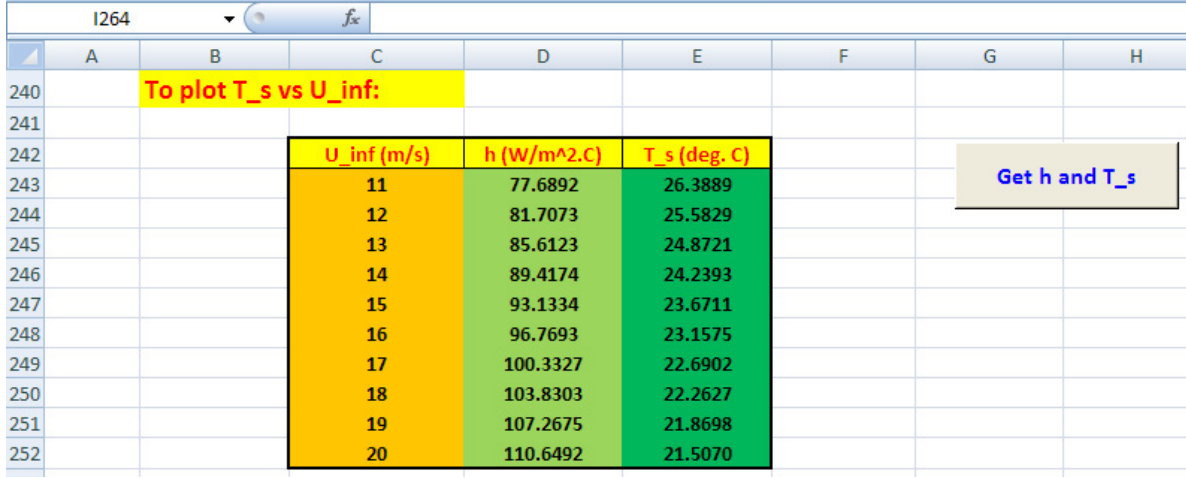
# And, the plot is also automatically updated:

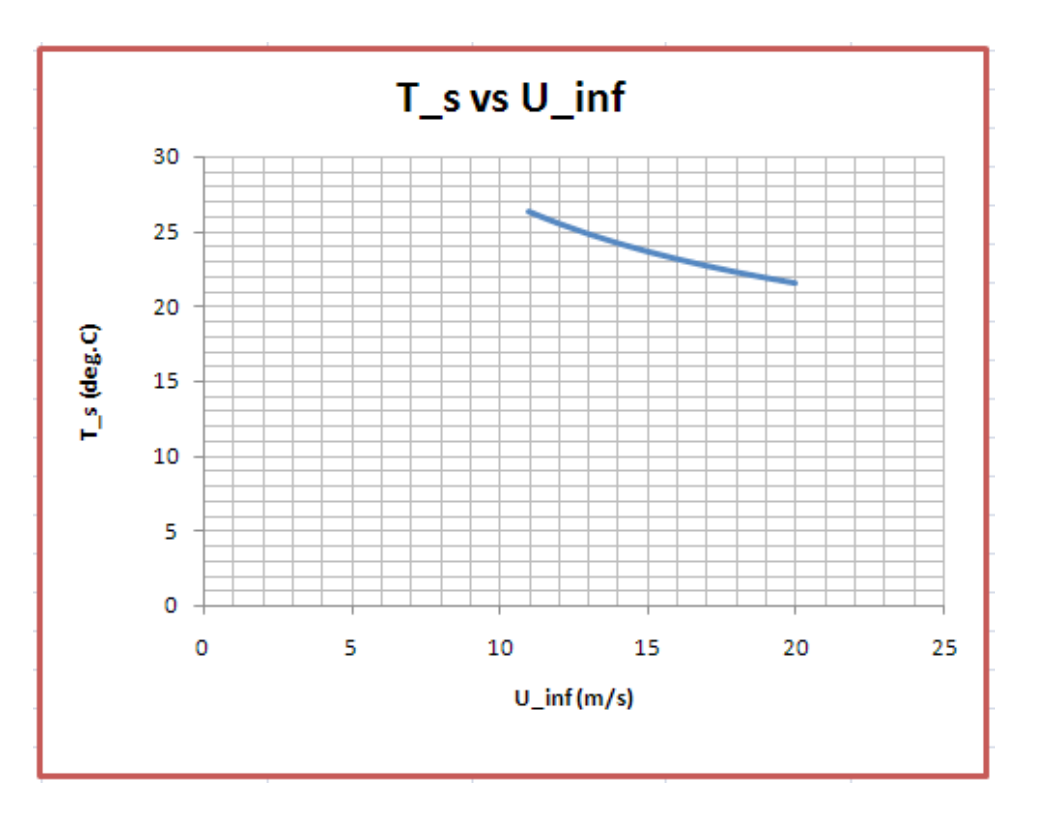

=======================================================================

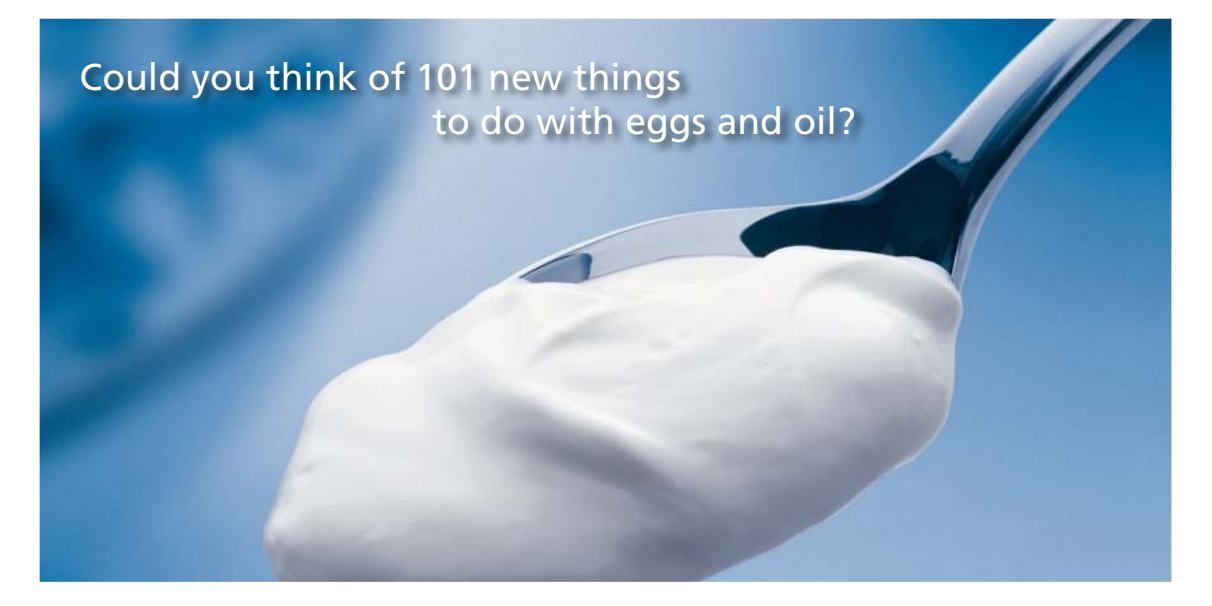

Hellmann's is one of Unilever's oldest brands having been popular for over 100 years. If you too share a passion for discovery and innovation we will give you the tools and opportunities to provide you with a challenging career. Are you a great scientist who would like to be at the forefront of scientific innovations and developments? Then you will enjoy a career within Unilever Research & Development. For challenging job opportunities, please visit www.unilever.com/rdjobs.

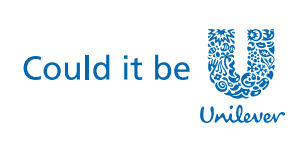

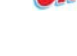

**Ine Ran** 

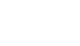

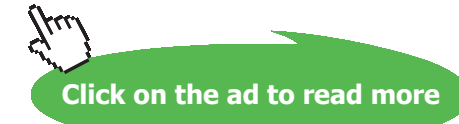

**Dove** 

Download free eBooks at bookboon.com

**Prob. 2A1.2.14.** Air flows at a velocity U\_inf = 5 m/s and a temp t\_inf = 20 C in cross-flow over a cylinder 10 mm dia, maintained at 50 C. Calculate the rate of heat transfer, Q per unit length.

(b) Plot Q as a function of fluid velocity, U\_inf with U\_inf varying from 0.5 to 10 m/s.

# **EXCEL Solution:**

We use Churchill-Bernstein eqn to calculate average Nusselts No., Nu\_D\_bar, and then calculate avg heat transfer coeff., h\_bar and then, the heat transfer, Q.

First, let us write a VBA Function to calculate Nusselts No. etc.

```
Option Explicit
Function ForcedConv Air AcrossCyl(T s As Double, T inf As Double, U inf As Double, L As Double,
D As Double) As Variant
'Finds Re D, Avg. Nusselts No., Avg h bar, and Q for flow across a cylinder - Forced Convn of Air
'at 1 atmosph pressure for a Horizl cylinder
'Reads property values of Air from Table and interpolates using VBA Functions
Dim C_1 As Double, C_2 As Double, C_3 As Double
Dim T f As Double, rho As Double, k As Double, Pr As Double
Dim nu As Double, cp As Double
Dim Re_D As Double, Nusselt_D bar As Double, h_bar As Double, Q As Double
T_f = (T_s + T_inf) / 2'Properties of Air at T f:
rho = Air_rho_T(T_f + 273)k = Air_k Tr(T_f + 273)Pr = Air Pr_T(T_f + 273)nu = Air[nu_T(T_f + 273)]cp = Air\_cp_T(T_f + 273)'Calculations:
Re D = D * U inf / nu 'Reynolds No.
C 1 = 0.62 * Re D ^{\circ} 0.5 * (Pr) ^{\circ} (1 / 3)
C 2 = (1 + (Re D / 282000) ^ (5 / 8)) ^ (4 / 5)C 3 = (1 + (0.4 / Pr) (2 / 3)) (1 / 4)
```

```
Nusselt D bar = 0.3 + (C_1 * C_2 / C_3) 'finds Avg. Nusselts No.
h bar = Nusselt D bar * k / D 'Finds h bar
Q = h bar * (Application. Pi() * D * L) * (T s - T inf) 'W.... heat transfer
ForcedConv_Air_AcrossCyl = Application.Transpose(Array(Re_D, Nusselt_D_bar, h_bar, Q))
End Function
```
Note that above Function is an Array Function i.e. it returns an Vertical Array containing Re\_D, Nu\_D\_bar, h\_bar and Q, in that order from top downwards.

*To use the Function*, **we should first select four consecutive cells in a column, and then enter the Function and press Ctrl+Shift+Enter.**

Now, following are the steps in the EXCEL Worksheet for this problem:

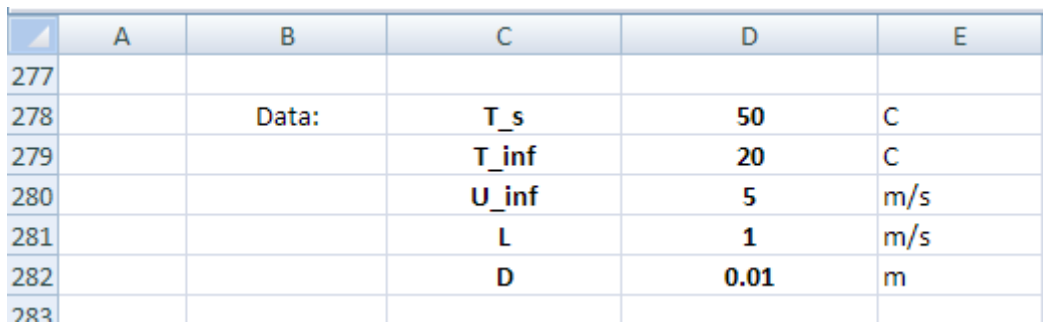

1. Set up the worksheet, enter data:

2. Now, select 4 consecutive cells in column C and apply the Array Formula written above.

To do this, select cells D285 to D288 and click on the Insert Function symbol:

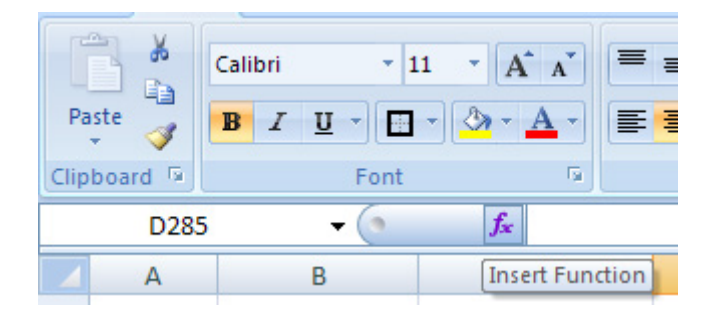

Then, you get the pop up window; choose the 'User Defined' category, and the Function as shown:

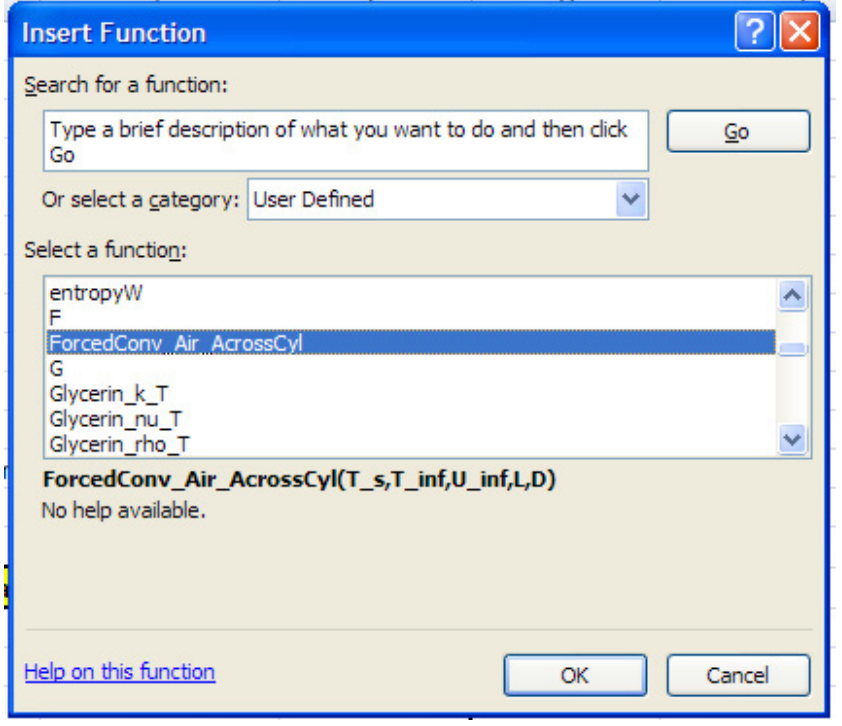

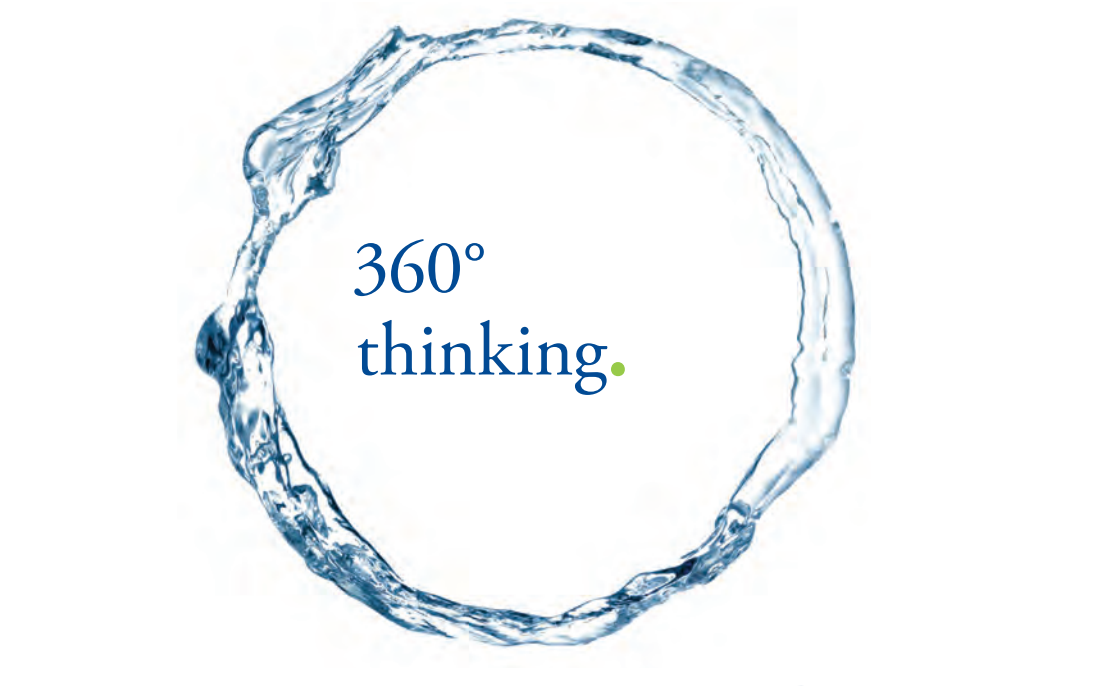

Discover the truth at www.deloitte.ca/careers

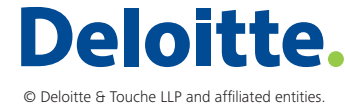

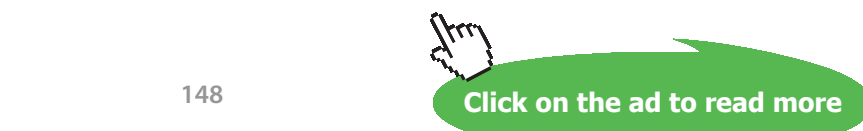

Download free eBooks at bookboon.com

# Click OK. We get the following window. Fill it up as shown:

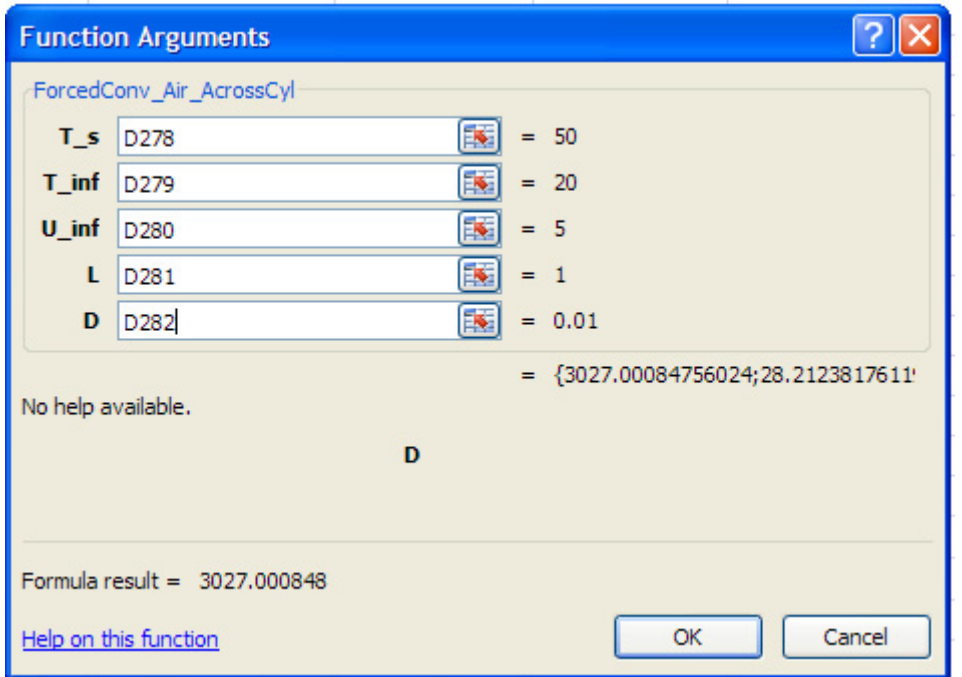

Now, IMPORTANT: keeping Ctrl + Shift pressed, click OK, since we are using an ARRAY Function. We get:

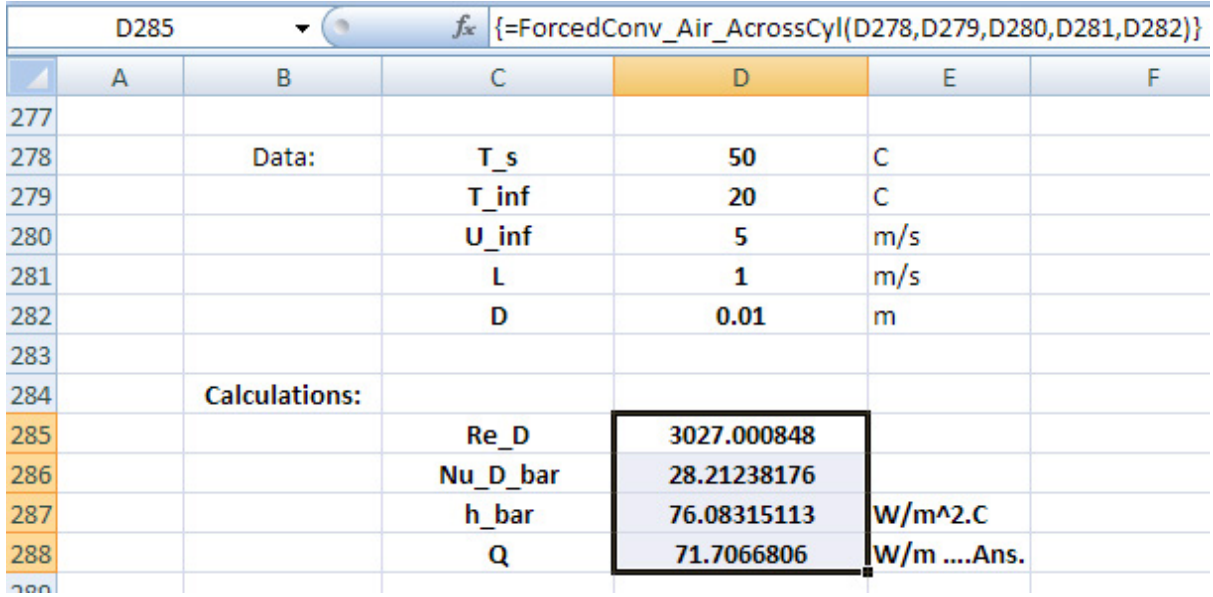

Note the Array Function in the Formula bar.

We observe that use of an Array Function makes the worksheet very compact.

# **(b) To plot Q against U\_inf:**

3. Set up the worksheet as shown.

Here, the method is to use the Array Function, and extract each element separately and place in the Table:

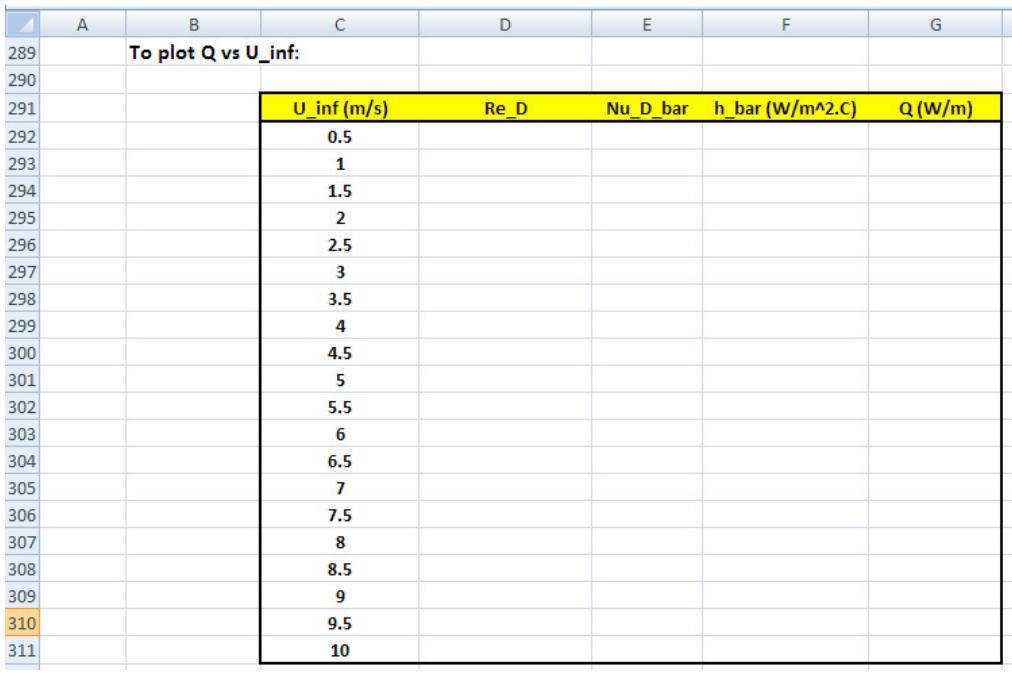

Now, in cell D292 we should have the Reynolds No, Re\_D. We note that in the array returned by the Array Function, viz. ForcedConv\_Air\_AcrossCyl(T\_s, T\_inf, U\_inf, L, D) we have:

Re\_D as the first element. i.e. first row, first column.

Nu D bar as the second element. i.e. second row, first column.

h\_bar as the third element. i.e. third row, first column.

Q as the fourth element. i.e. fourth row, first column.

# **To extract elements from the Array output, we use the INDEX Function:**

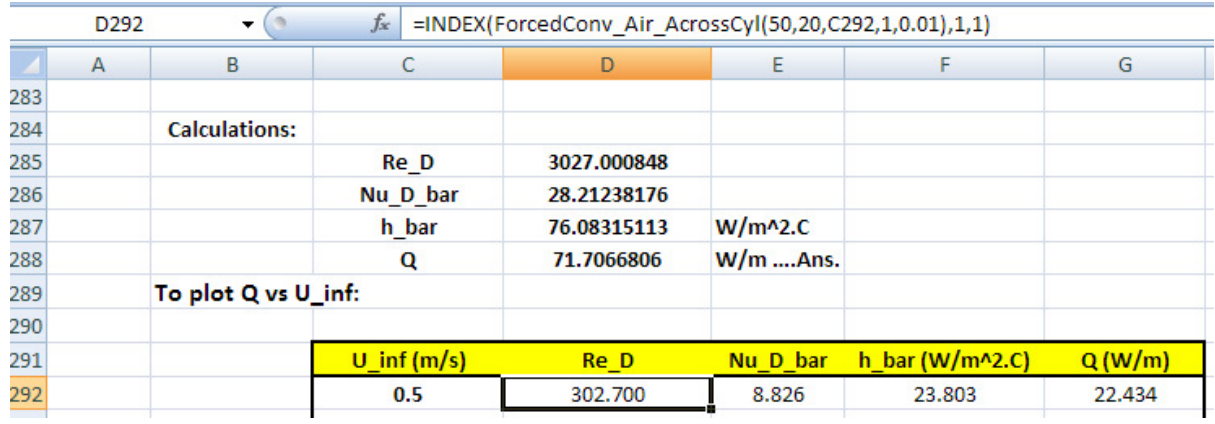

4. To get Re\_D we enter in cell D292 the following (See the Formula bar):

Note in the Formula bar that reference to U\_inf is by 'relative reference' to cell C292.

Grant Thornton-a<sup>REALLY</sup> great place to work.

We're proud to have been recognized as one of Canada's Best Workplaces by the Great Place to Work Institute™ for the last four years. In 2011 Grant Thornton LLP was ranked as the fifth Best Workplace in Canada, for companies with more than 1,000 employees. We are also very proud to be recognized as one of Canada's top 25 Best Workplaces for Women and as one of Canada's Top Campus Employers.

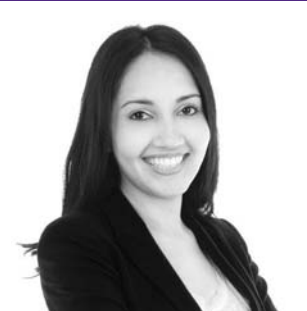

Priyanka Sawant Manager

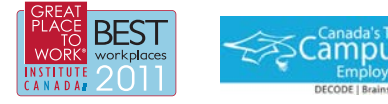

Audit . Tax . Advisory www.GrantThornton.ca/Careers

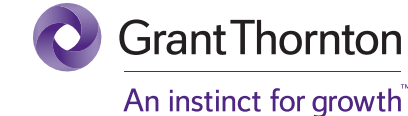

© Grant Thornton LLP. A Canadian Member of Grant Thornton International Ltd

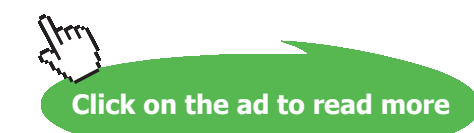

# 5. Similarly for Nu\_D\_bar, we have in cell E292 (See the Formula bar):

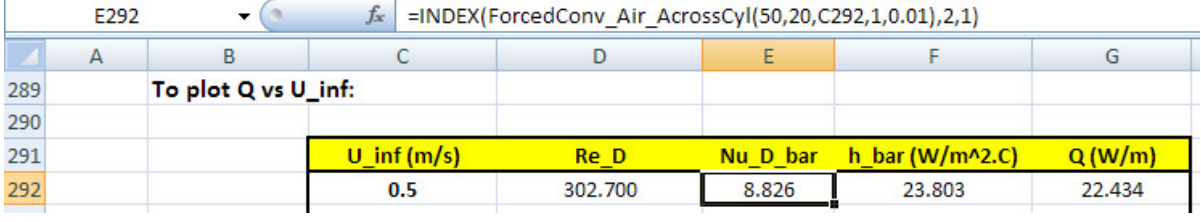

# 6. And, for h\_bar (See the Formula bar):

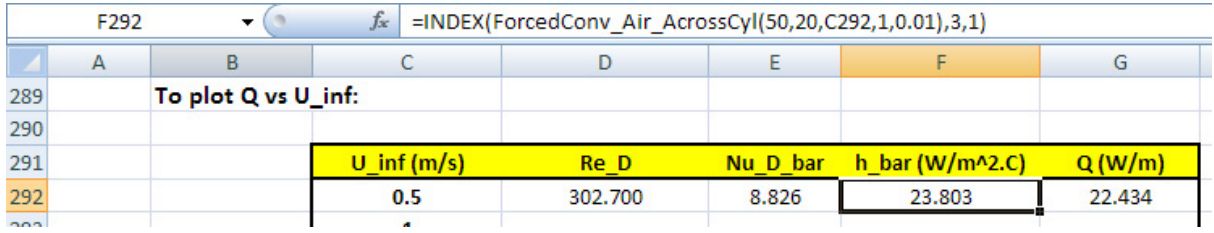

# 7. And, for Q:

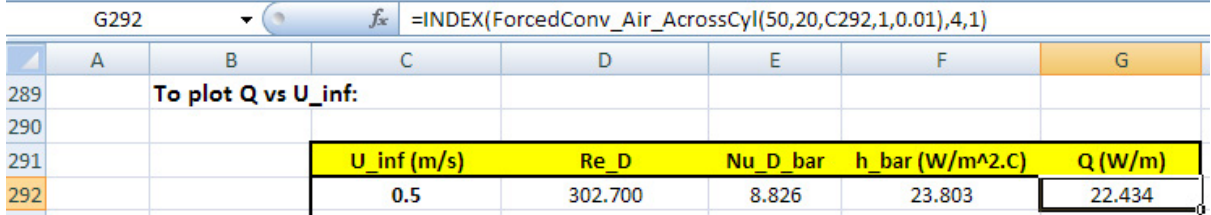

8. Now, select cells D292 to G292 and 'drag copy' to the end of the Table, i.e. up to cell G311. We see that the entire Table gets filled up:

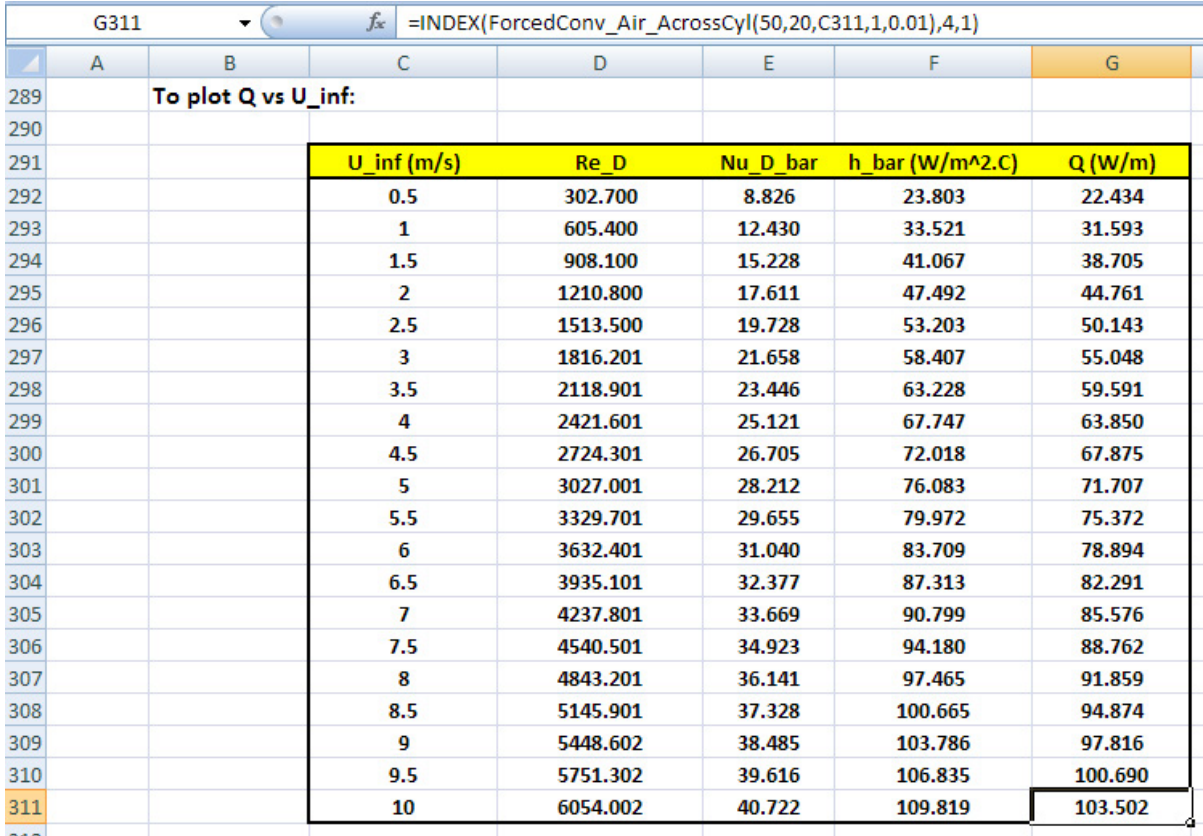

Verify that for U\_inf = 5 m/s (i.e. row 301), we get the same results that we got in the first part of this problem, confirming that the calculations are correct.

# 9. Now, plot the graph:

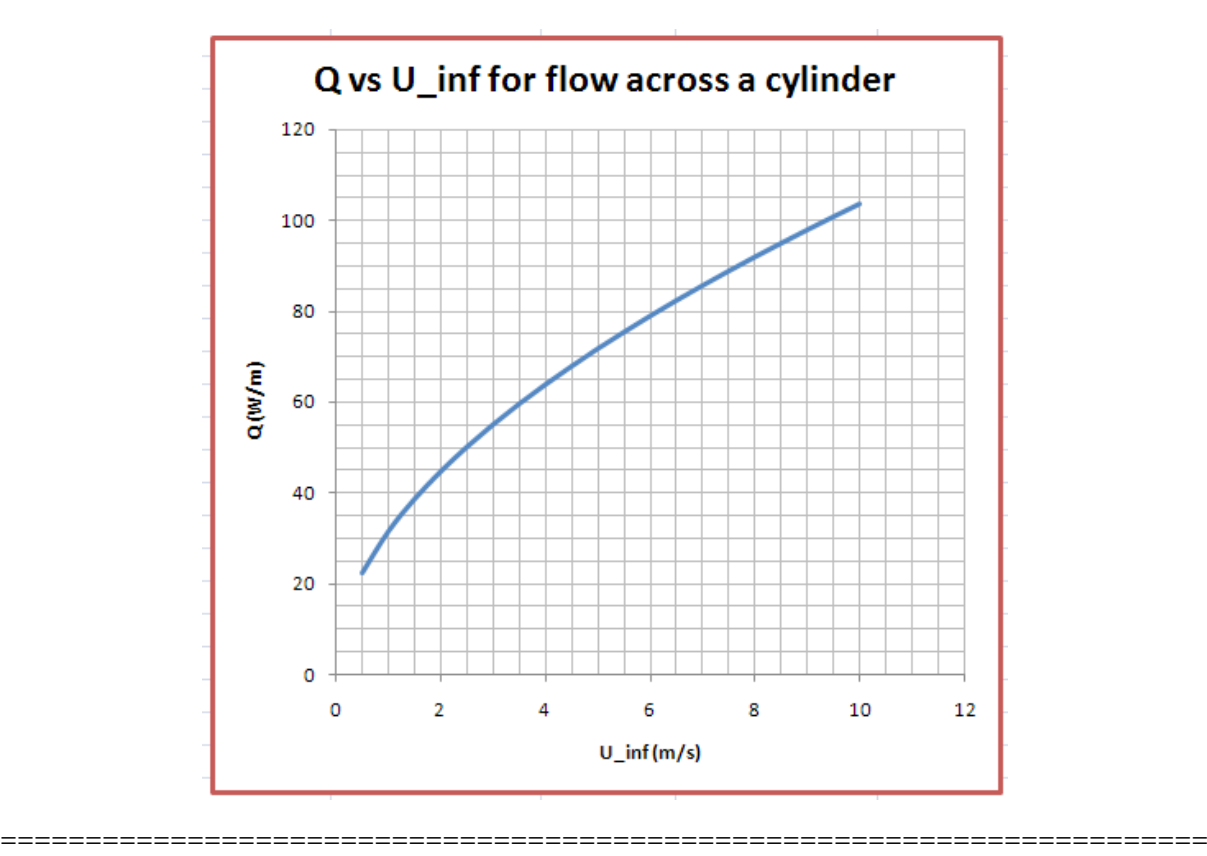

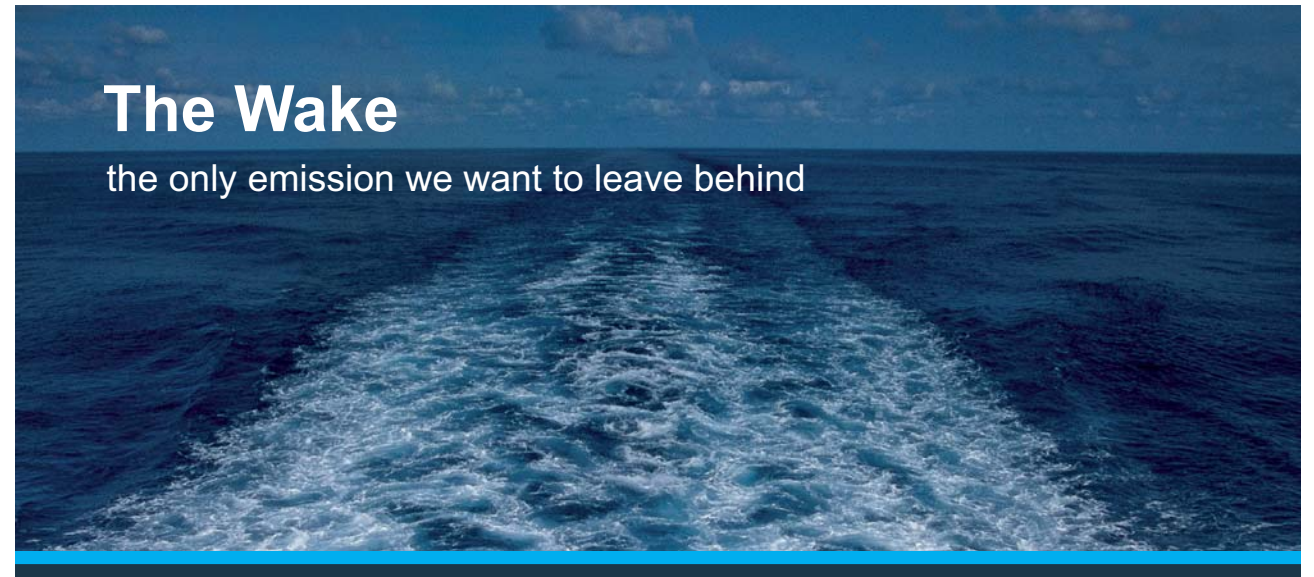

Low-speed Engines Medium-speed Engines Turbochargers Propellers Propulsion Packages PrimeServ

The design of eco-friendly marine power and propulsion solutions is crucial for MAN Diesel & Turbo. Power competencies are offered with the world's largest engine programme – having outputs spanning from 450 to 87.220 kW per engine. Get up front! Find out more at www.mandieselturbo.com

Engineering the Future - since 1758. **MAN Diesel & Turbo** 

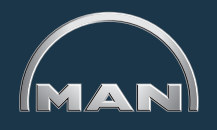

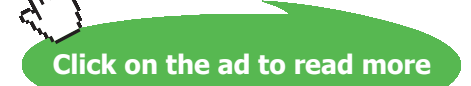

Download free eBooks at bookboon.com

# 2A1.3 Flow across Tube banks:

# **Data from Ref.[2]:**

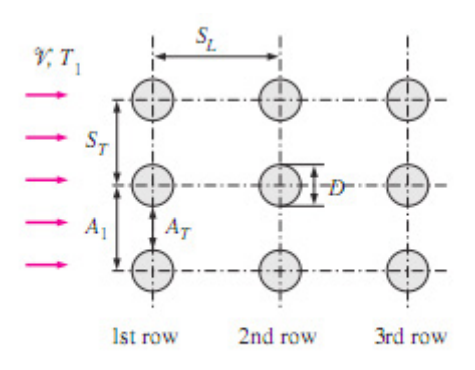

 $(a)$  In-line

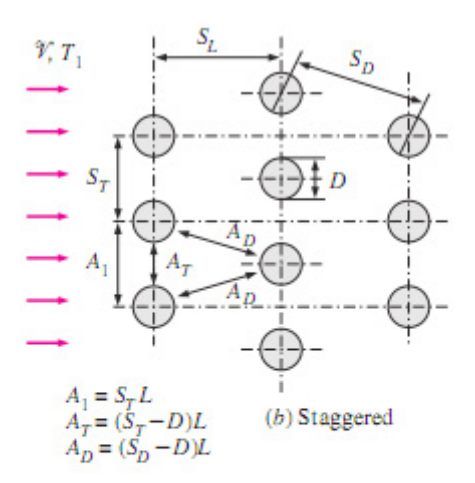

# **FIGURE 7-26**

Arrangement of the tubes in in-line and staggered tube banks  $(A_1, A_T)$  and  $A<sub>D</sub>$  are flow areas at indicated locations, and  $L$  is the length of the tubes).

**Reynolds No. is based on Max. velocity, given by:**

For In-line arrangement: 
$$
\mathcal{V}_{\text{max}} = \frac{S_T}{S_T - D} \mathcal{V}
$$
  
Staggered and  $S_D < (S_T + D)/2$ : 
$$
\mathcal{V}_{\text{max}} = \frac{S_T}{2(S_D - D)} \mathcal{V}
$$

# **TABLE 7-2**

Nusselt number correlations for cross flow over tube banks for  $N > 16$  and  $0.7 < Pr < 500$  (from Zukauskas, Ref. 15, 1987)\*

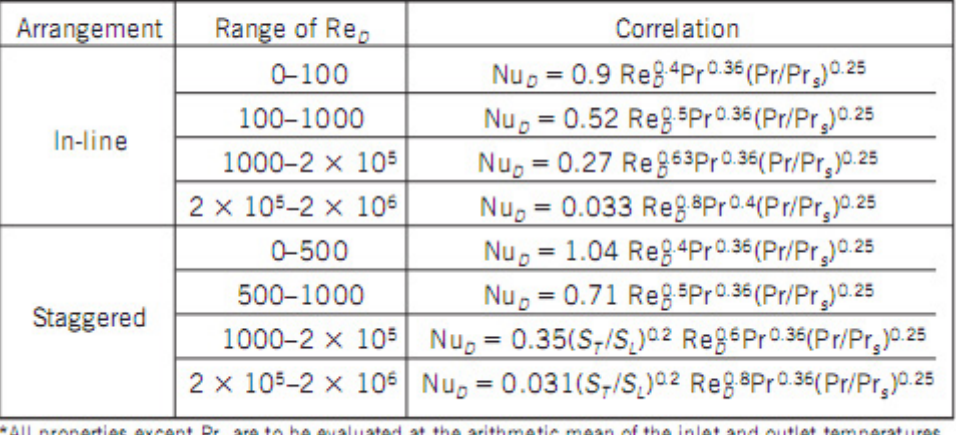

valuated at the arithmetic mean of the inlet and outlet temperatures of the fluid (Pr, is to be evaluated at  $T_c$ ).

# **Apply a Correction factor (F) to Nusselts No. when the No. of rows in flow direction, NL < 16:**

 $Nu_{D,N_i}=FNu_D$ 

**TABLE 7-3** 

Correction factor F to be used in  $Nu_{D, N_c} = FNu_D$  for  $N_L < 16$  and  $Re_D > 1000$ (from Zukauskas, Ref 15, 1987).

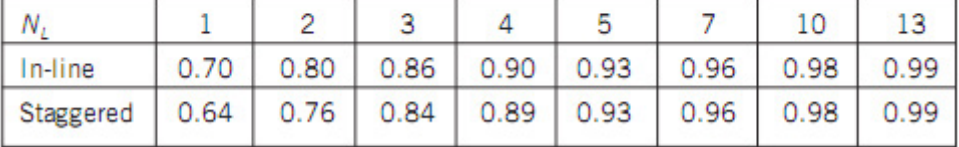

## **Correlations for Pressure drop:**

$$
\Delta P = N_L f \chi \frac{\rho V_{\text{max}}^2}{2}
$$

where  $f =$  friction factor, X is the correction factor  $= 1$  for In-line arrangement

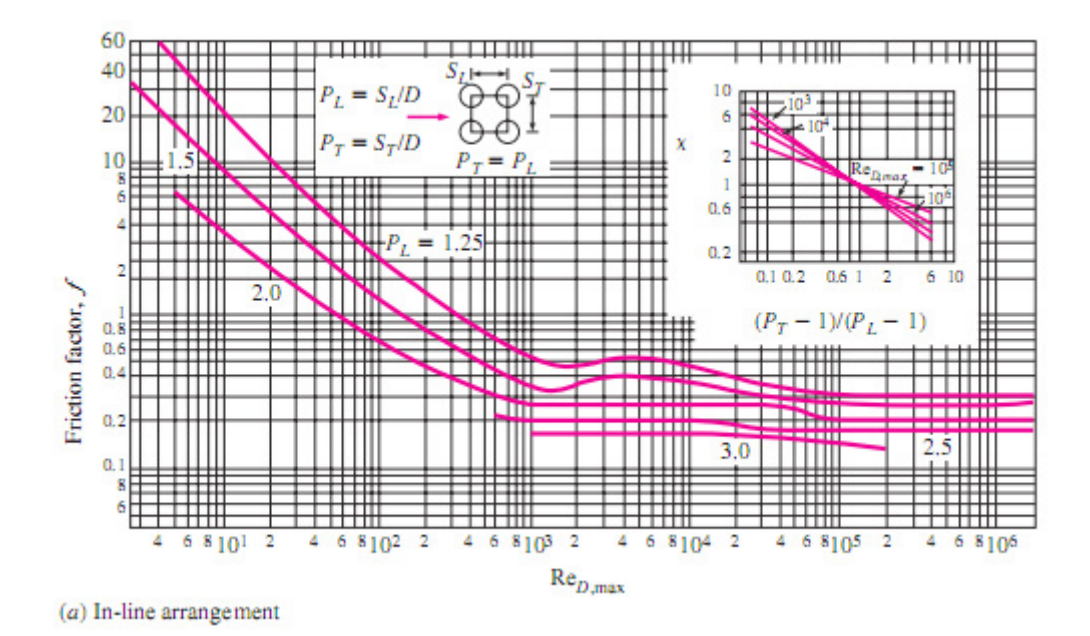

# **Graphs for f and X for In-line and Staggered arrangement of tubes:**

**※RBS Group** 

# [CAREERKICKSTART](http://www.rbs.com/)

# An app to keep you in the know

Whether you're a graduate, school leaver or student, it's a difficult time to start your career. So here at RBS, we're providing a helping hand with our new Facebook app. Bringing together the most relevant and useful careers information, we've created a one-stop shop designed to help you get on the career ladder – whatever your level of education, degree subject or work experience.

And it's not just finance-focused either. That's because it's not about us. It's about you. So download the app and you'll get everything you need to know to kickstart your career.

So what are you waiting for?

Click **here** to get started.

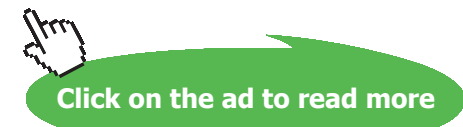

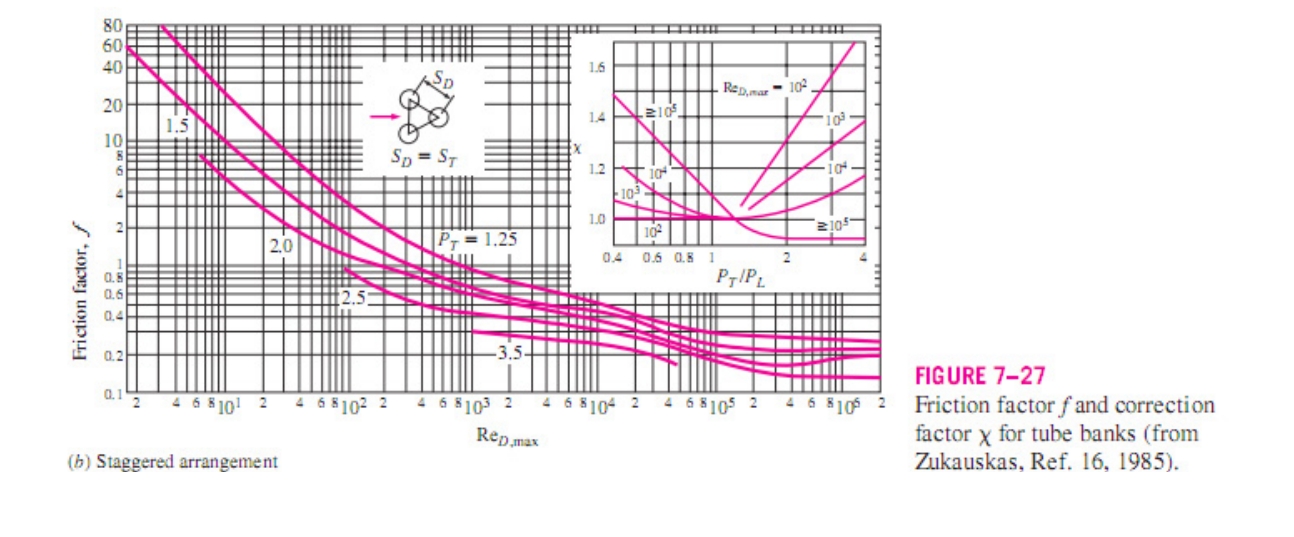

**Prob. 2A1.3.1:** Air at 1 atm, 20 C and flowing at 5.2 m/s is to be heated by passing it over a bank of 1 m long tubes inside which steam is condensing at 100 C. OD of tubes is 1.6 cm. and arranged in a *staggered manner* with  $S_L = S_T = 4$  cm. There are 20 rows in the flow direction and 10 tubes in each row. Determine: (a) the heat transfer rate (b) the pressure drop.

=======================================================================

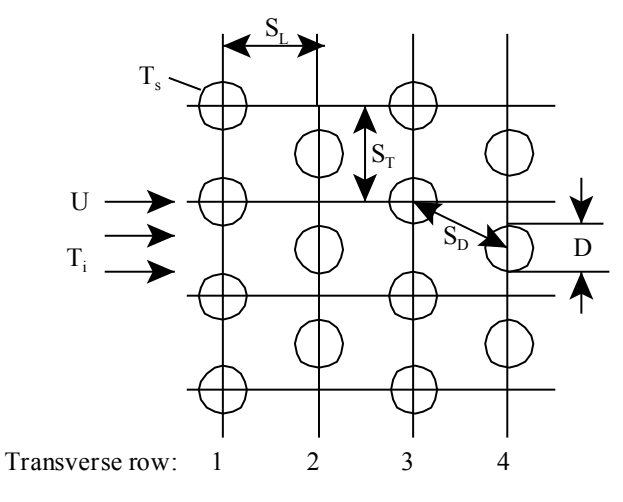

Staggered arrangement of tubes

Prob.2A1.3.1.

# **Mathcad Solution:**

# **First of all, write Mathcad functions for Nu for In-line and staggered arrangements of tubes:**

### **For In-line arrangement of tubes:**

Nu\_Tubebank\_Inline  $(Re_D, Pr, Pr_s)$  :=  $|$  return "Re must be between 0 and 2\*10^6" if Re  $D > 2.10^6$ return "Pr must be  $> 0.7$ " if Pr< 0.7 return "Pr must be  $< 500$ " if Pr $> 500$ 0.9 Re  $D^{0.4} Pr^{0.36} \left( \frac{Pr}{Pr} \right)$  $Pr_{S}$ 0.25 return 0.9 Re  $D^{0.4} Pr^{0.30}$   $\left| \frac{11}{R_{\rm F}} \right|$  if Re  $D \le 100$ 0.52 Re  $D^{0.5} \cdot Pr^{0.36} \cdot \left( \frac{Pr}{Pr} \right)$ Pr<sub>s</sub> 0.25 return 0.52 Re  $D^{0.5} Pr^{0.50}$   $\left( \frac{11}{R_{\text{F}}} \right)$  if Re  $D \le 1000$ 0.27 Re  $D^{0.63} \cdot Pr^{0.36} \cdot \left( \frac{Pr}{Pr} \right)$ Pr<sub>s</sub> return 0.27 Re  $D^{0.63} \cdot Pr^{0.36} \cdot \left(\frac{Pr}{Pr}\right)^{0.25}$  if Re  $D^{\leq 2 \cdot 10^5}$ 0.033 Re  $D^{0.8} \cdot Pr^{0.4} \cdot \left( \frac{Pr}{Pr} \right)$  $Pr_{S}$ return 0.033 Re  $D^{0.8} \cdot Pr^{0.4} \cdot \left(\frac{Pr}{Pr}\right)^{0.25}$  if Re  $D^{\leq 2 \cdot 10^6}$ 

## **For staggered arrangement of tubes:**

Nu\_Tubebank\_Staggered Re <sup>D</sup>, Pr Prs , <sup>S</sup> <sup>T</sup> , <sup>S</sup> <sup>L</sup> , return "Re must be between 0 and 2\*10^6" Re <sup>D</sup> <sup>2</sup> 106 <sup>&</sup>gt; . if return "Pr must be > 0.7" if Pr< 0.7 return "Pr must be < 500 " if Pr> 500 1.04 Re D 0.4 . Pr0.36 . Pr Prs 0.25 . return Re <sup>D</sup> if <sup>500</sup> 0.71 Re D 0.5 . Pr0.36 . Pr Prs 0.25 . return Re <sup>D</sup> if <sup>1000</sup> 0.35 S T S L 0.2 . Re <sup>D</sup> 0.6 . Pr0.36 . Pr Prs 0.25 . return Re <sup>D</sup> <sup>2</sup> 105 . if 0.031 S T S L 0.2 . Re <sup>D</sup> 0.8 . Pr0.36 . Pr Prs 0.25 . return Re <sup>D</sup> <sup>2</sup> 106 . if

# **Now, the Solution:**

# Data:

- $T_s := 100$  C....surface temp.
- $T_i := 20$  C....air free stream temp.
- $U := 5.2$  m/s....free stream velocity
- $S_T := 0.04$  m...transverse length
- $S_T := 0.04$  m... longitudinal length
- $D := 0.016$  m....dia. of tubes
- $L := 1$  m ... length of each tube
- $N<sub>T</sub> := 20$  ... No. of rows in flow direction
- $N_T = 10$  ... No. of tubes in each row

# **ORACLE®**

# **Be BRAVE** enough to reach for the sky

Oracle's business is information - how to manage it, use it, share it, protect it. Oracle is the name behind most of today's most innovative and successful organisations.

Oracle continuously offers international opportunities to top-level graduates, mainly in our Sales, Consulting and Support teams.

If you want to join a company that will invest in your future, Oracle is the company for you to drive your career!

# https://campus.oracle.com

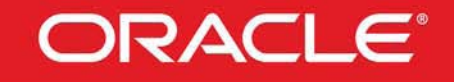

# **ORACLE IS THE INFORMATION COMPANY**

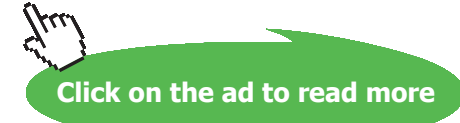

# Reynolds number:

This is based on U<sub>max</sub>. We have, for staggered arrangement:

$$
S_{\mathbf{D}} := \left[ S_{\mathbf{L}}^2 + \left( \frac{S_{\mathbf{T}}}{2} \right)^2 \right]^{\frac{1}{2}}
$$
 i.e.  $S_{\mathbf{D}} = 0.045$  m

And,  $\frac{S_T + D}{2} = 0.028$ 

..Therefore  $S_D$  is greater than  $(S_T+D)/2$ . So,  $U_{\text{max}}$  is given by:

$$
U_{max} := \frac{S_T}{S_T - D} \cdot U
$$

i.e.  $U_{max}$  = 8.667 m/s....max. velocity

We do not know the exit temp  $T_0$  yet.

Let us assume  $T_0$  as 70 deg. C.

Then, the mean fluid temp is  $(20 + 70)/2 = 45$  C.

Take properties of air at  $T_f$  and then correct later if required.

$$
T_{\alpha} = 70
$$
 C ... assumed

 $T_f(T_o) := \frac{(T_o + T_i)}{2}$  i.e.  $T_f(T_o) = 45$  C.  $T_f$  is written as a function of To for use later.

Taking properties of air at T<sub>f</sub> = 45 C, using the Mathcad functions for properties of Air (See prob. 2A1.2.5):

Note that for the following functions for properties of Air, temp. must be in Kelvin:

$$
\rho := \text{rho\_Air} \left\{ T_f \left( T_o \right) + 273 \right\} \qquad \text{i.e.} \qquad \rho = 1.11 \qquad \text{kg/m}^3 \dots \text{density}
$$
\n
$$
k := k\_Air \left\{ T_f \left( T_o \right) + 273 \right\} \qquad \text{i.e.} \qquad k = 0.027 \qquad \text{W/(m.K)} \dots \text{thermal conductivity}
$$
\n
$$
v := \text{nu\_Air} \left\{ T_f \left( T_o \right) + 273 \right\} \qquad \text{i.e.} \qquad v = 1.738 \cdot 10^{-5} \qquad \text{m}^2/\text{s} \dots \text{kinematic viscosity}
$$
\n
$$
\text{Pr} := \text{Pr\_Air} \left\{ T_f \left( T_o \right) + 273 \right\} \qquad \text{i.e.} \qquad \text{Pr} = 0.704
$$
\n
$$
\text{Pr}_s := \text{Pr\_Air} \left\{ T_s + 273 \right\} \qquad \text{i.e.} \qquad \text{Pr}_s = 0.695
$$

Therefore, 
$$
Re_D(T_o) := \frac{U_{max}D}{nu_Air(T_f(T_o) + 273)}
$$
  
i.e.  $Re_D(T_o) = 7.979 \cdot 10^3$  .... Reynolds number

## **Nusselts number:**

Appropriate eqn. for average Nusselts number is automatically selected in the Mathcad function for Nu for Staggered Tube bank:

$$
Nu_{a}^{'}T_{o}^{'} := Nu\_Tubebank\_Stagger(\text{Re }_{D}^{'}T_{o}), Pr\_Air(T_{f}(T_{o}) + 273), Pr_{s}, S_{T}, S_{L}^{'}\}
$$
  
i.e. 
$$
Nu_{a}^{'}T_{o}^{'} = 67.903
$$

Therefore, avg. heat transfer coeff. is:

$$
h_a(T_o) := \frac{Nu_a(T_o) \cdot k_Air(T_f(T_o) + 273)}{D}
$$
 W/(m<sup>2</sup>.C)...average heat transfer coeff.  
i.e. 
$$
h_a(T_o) = 115.723
$$
 W/(m<sup>2</sup>.C)...average heat transfer coeff. (N > 20)

This is the value of heat transfer coeff. that would be obtained if there were 20 or more rows of tubes in the direction of flow. And, in the present case, there are 20 rows in the direction of flow. **So, no correction factor is required:**

Surface area for heat transfer for unit length of tubes is:

 $A := \langle N_L \cdot N_T \rangle \cdot (\pi \cdot D \cdot L)$  m<sup>2</sup>/m....for 10 rows high, 20 rows deep  $A = 10.053$  $m<sup>2</sup>$ . i.e.

# **Total heat transfer rate, Q:**

Now, total heat transfer rate is given by Newton's Law:

$$
Q = h_a \cdot A \cdot \Delta T
$$

Here ΔT is the average temp. difference between the wall and the air stream. However, temp. of air stream goes on changing from entry to exit in the heat exchanger. So, **we use a 'mean temperature difference' called LMTD (log. mean temp. difference).** Expression for LMTD is derived in the chapter on heat exchangers. For the present, let us take for LMTD:

$$
LMTD = \frac{\left(T_s - T_i\right) - \left(T_s - T_o\right)}{ln\left(\frac{T_s - T_i}{T_s - T_o}\right)}
$$

We need the exit temp. To of the air stream. This is calculated by a heat balance:

$$
Q = ha.A.(LMTD)
$$
  

$$
mass\_flow := \text{rho\_Air} \left\{ T_i + 273 \right\} \cdot U \cdot \left\{ N_T \cdot S_T \cdot L \right\}
$$

...kg/s...mass flow rate; 10 rows high,  $S_T$  is transverse dist.

i.e.  $mass_flow = 2.506$ kg/s

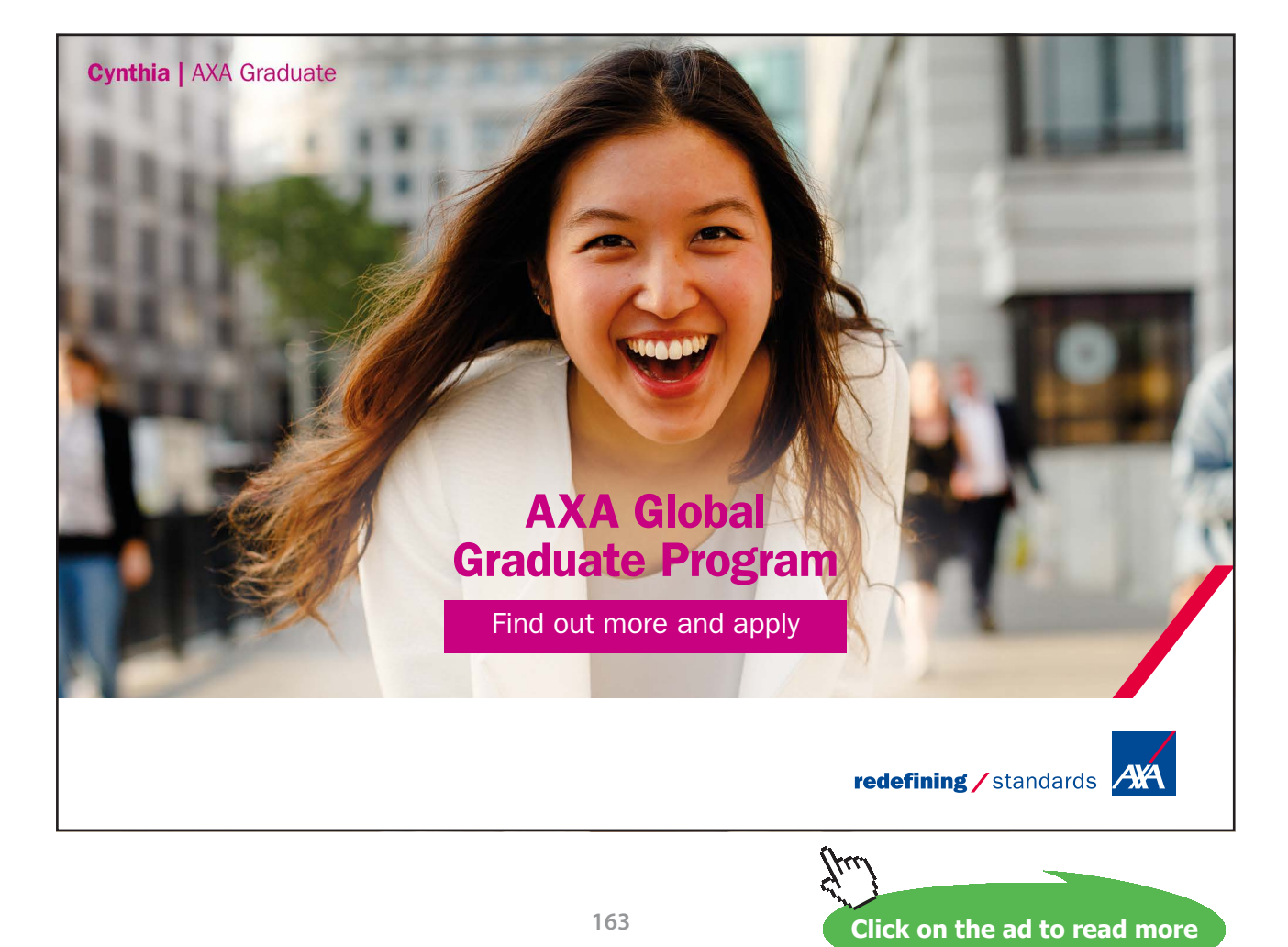

Then, we can write the heat balance:

$$
h \cdot A \cdot LMTD = mass\_flow \cdot cp \cdot \left(T_0 - T_i\right)
$$

# **Substitute for LMTD and solve for To:**

**Also:**

$$
cp\_Air(T_0) := \frac{k\_Air(T_f(T_0) + 273) \cdot Pr\_Air(T_f(T_0) + 273)}{mu\_Air(T_f(T_0) + 273)}
$$
...Mathcad function to find cp

Example: T<sub>o</sub> = 70 i.e. cp\_Air $(T_0)$  = 995.644 J/kg.K

Use Solve block of Mathcad; assume a guess value for  $T_0$  to start with, say  $T_0 = 70$  C. Then type 'Given' and write the constraint; then type  $\text{Find}(T_{\text{o}})$  and get the answer:

$$
T_o := 70
$$
 ...guess value... we already assumed this value in the beginning

Given

$$
h_a(T_o) \cdot A \cdot \frac{\langle T_s - T_i \rangle - \langle T_s - T_o \rangle}{\ln \left( \frac{T_s - T_i}{T_s - T_o} \right)} = \text{mass_flow-cp_Air} (T_o) \cdot (T_o - T_i)
$$

i.e.  $T_0 = 50.006$  C...exit air temp.... Ans.

**Therefore, heat transfer rate, Q:**

$$
Q\left(T_{o}\right) := h_{a}\left(T_{o}\right) \cdot A \cdot \frac{\left(T_{s}-T_{i}\right)-\left(T_{s}-T_{o}\right)}{ln\left(\frac{T_{s}-T_{i}}{T_{s}-T_{o}}\right)}
$$

i.e.  $Q(T_0) = 74837.233$  W/m = 74.837 kW/m.....Ans.

**Alternatively,** we can use the arithmetic average value of air stream between the inlet and outlet temp; this is simpler to calculate and error involved will not be much:

Then, 
$$
Q = h_a \cdot A \cdot \left[ T_s - \left( \frac{T_o + T_i}{2} \right) \right] = \text{mass_flow-C}_p \cdot \left( T_o - T_i \right)
$$

Using Solve block as earlier, to obtain To:

Given

$$
h_a\left(T_o\right)\cdot A\cdot\left[T_s-\left(\frac{T_o+T_i}{2}\right)\right]=\text{mass\_flow}\cdot cp\_Air\left(T_o\right)\cdot\left(T_o-T_i\right)
$$

Find $(T_0)$  = 50.447

 $T_{\alpha}$ =50.447 C...exit air temp. i.e.

i.e. we get practically the same value for  $T_0$  as compared to 50.006 C obtained earlier.

# **Pressure drop:**

We have: 
$$
Re_D(T_o) = 8447.683
$$
  $T_o = 50.006$  C

$$
\Delta p = N_L \cdot X \cdot \left( \frac{\rho \cdot U_{max}}{2} \right) \cdot f
$$
 Pa....

$$
N_L = 20
$$
 ....no. of longitudinal rows

$$
P_T := \frac{s_T}{D} \qquad \text{i.e.} \qquad P_T = 2.5
$$

$$
P_L := \frac{s_L}{D} \qquad \qquad i.e. \qquad P_L = 2.5
$$

 $\frac{P_T}{P_T} = 1$ Therefore:

Then,  $X = 1$ ,  $f = 0.31$  from graph above

```
And,
       f = 0.31X = 1
```
 $\rho =$ rho\_Air $(T_f(T_o) + 273)$   $\rho = 1.146$  kg/m<sup>n</sup>3 at when  $T_o = 50.006$  C

Therefore:

$$
\Delta P := N_L \cdot X \cdot \left( \frac{\rho \cdot U_{max}}{2} \right) \cdot f \qquad \qquad \text{Pa} \dots
$$

i.e.  $\Delta P = 266.898$  Pa... pressure drop...Ans.

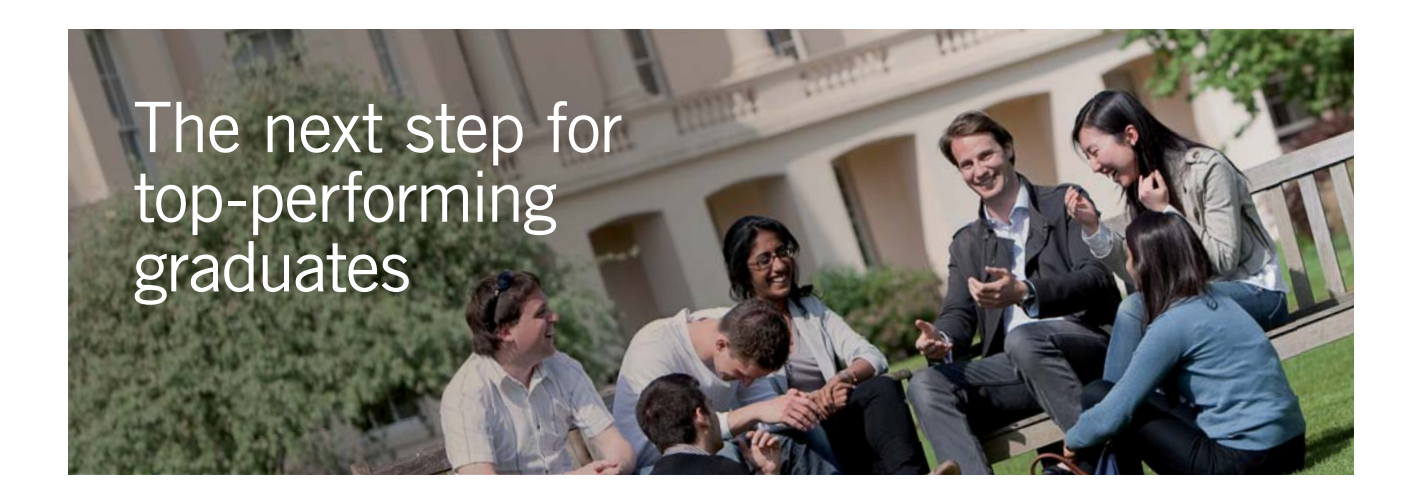

### **Masters in Management**

Designed for high-achieving graduates across all disciplines, London Business School's Masters in Management provides specific and tangible foundations for a successful career in business.

This 12-month, full-time programme is a business qualification with impact. In 2010, our MiM employment rate was 95% within 3 months of graduation\*; the majority of graduates choosing to work in consulting or financial services.

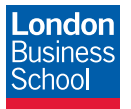

As well as a renowned qualification from a world-class business school, you also gain access to the School's network of more than 34,000 global alumni – a community that offers support and opportunities throughout your career.

For more information visit **www.london.edu/mm**, email **mim@london.edu** or give us a call on **+44 (0)20 7000 7573**.

\* Figures taken from London Business School's Masters in Management 2010 employment report

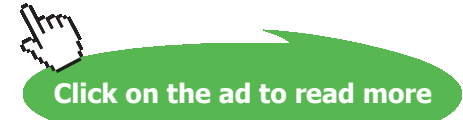

**Software Solutions to Problems on Heat Transfer: Convection – Part-I: Forced convection**

**Forced Convection**

# **Alternatively:**

**Find Pressure drop from formulas given in Ref.[1]:**

$$
DELTA\_P = \frac{2 \cdot f f \cdot G_{max}^2 \cdot N_L}{\rho_{in}} \cdot \left(\frac{mu\_w}{mu\_b}\right)^{0.14}
$$

where  $ff = friction factor, given by:$ 

$$
ff = \left[ 0.25 + \frac{0.118}{\left( \frac{S_T - D}{D} \right)^{1.08}} \right] \cdot \text{Re } D^{-0.16} \qquad \dots \text{for staggered tube arrangement}
$$

Therefore:

$$
f f := \begin{bmatrix} 0.25 + \frac{0.118}{\left(\frac{S T - D}{D}\right)^{1.08}} \Big| Re \, D \Big(T_0\Big)^{-0.16} & i.e. & f f = 0.077 \end{bmatrix}
$$
  
\n
$$
U_{max}(U) := \frac{S T}{S T - D} \cdot U
$$
  
\n
$$
U = 5.2 \text{ m/s} \qquad U_{max}(U) = 8.667 \qquad m/s
$$
  
\n
$$
T_0 = 50.006 \text{ C}
$$
  
\n
$$
T_f(T_0) = 35.003 \text{ C}
$$
  
\n
$$
\rho_{in} := \text{rho\_Air} \Big(T_i + 273\Big) \qquad \text{...density at free stream condition}
$$
  
\ni.e.  $\rho_{in} = 1.205 \qquad \text{kg/m} \cdot 3$   
\n
$$
Re \, D \Big(T_0\Big) = 8447.683
$$
  
\n
$$
G_{max} := \rho \cdot U_{max}(U) \qquad G_{max} = 9.934 \qquad \text{kg/s.m} \cdot 2
$$
  
\n
$$
mu_w := mu\_Air \Big(T_f(T_0) + 273\Big) \qquad mu_w = 2.181 \cdot 10^{-5} \qquad \text{kg/m.s}
$$
  
\n
$$
mu_b := mu\_Air \Big(T_f(T_0) + 273\Big) \qquad mu_b = 1.884 \cdot 10^{-5} \qquad \text{kg/m.s}
$$

**Software Solutions to Problems on Heat Transfer: Convection – Part-I: Forced convection**

**Forced Convection**

Therefore:

$$
\text{DELTA\_P} := \frac{2 \cdot \text{ff} \cdot \text{G}_{\text{max}}^2 \cdot \text{N}_{\text{L}}}{\rho_{\text{in}}} \cdot \left(\frac{\text{mu\_w}}{\text{mu\_b}}\right)^{0.14}
$$
\n
$$
\text{i.e.} \qquad \text{DELTA} \quad \text{P} = 256.734 \qquad \text{N/m}^2 \cdot \text{m} \cdot \text{Ans.}
$$

This value of pressure drop matches well with the one obtained earlier, using the graphs.

**For given Tube bank, and given velocity of U = 5.2 m/s, let us plot the variation of h and Q with air exit temp. To:**

=======================================================================

 $T_{\alpha}$  := 40, 45...80 C.... variation of air exit temp.

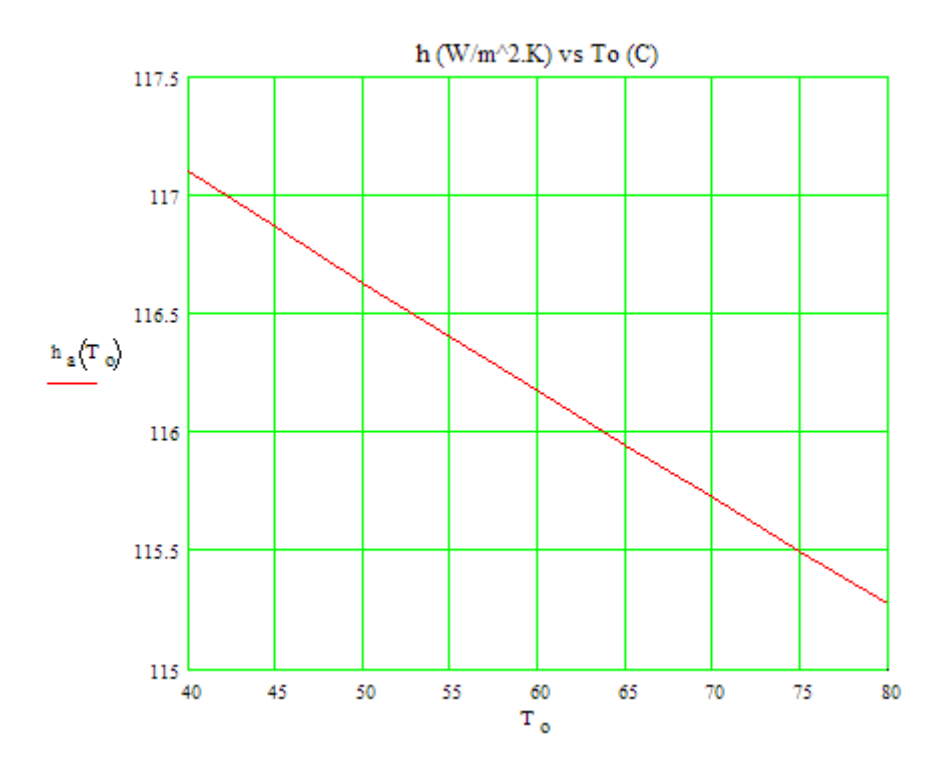

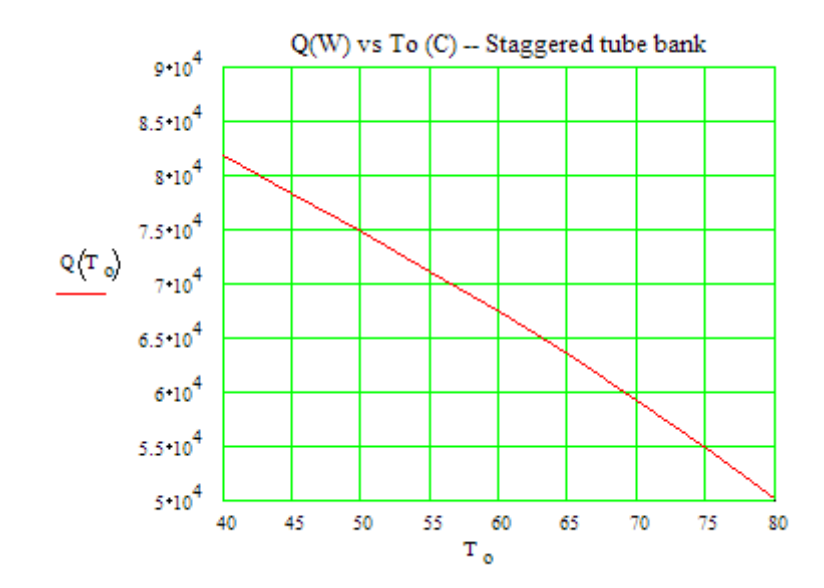

=======================================================================

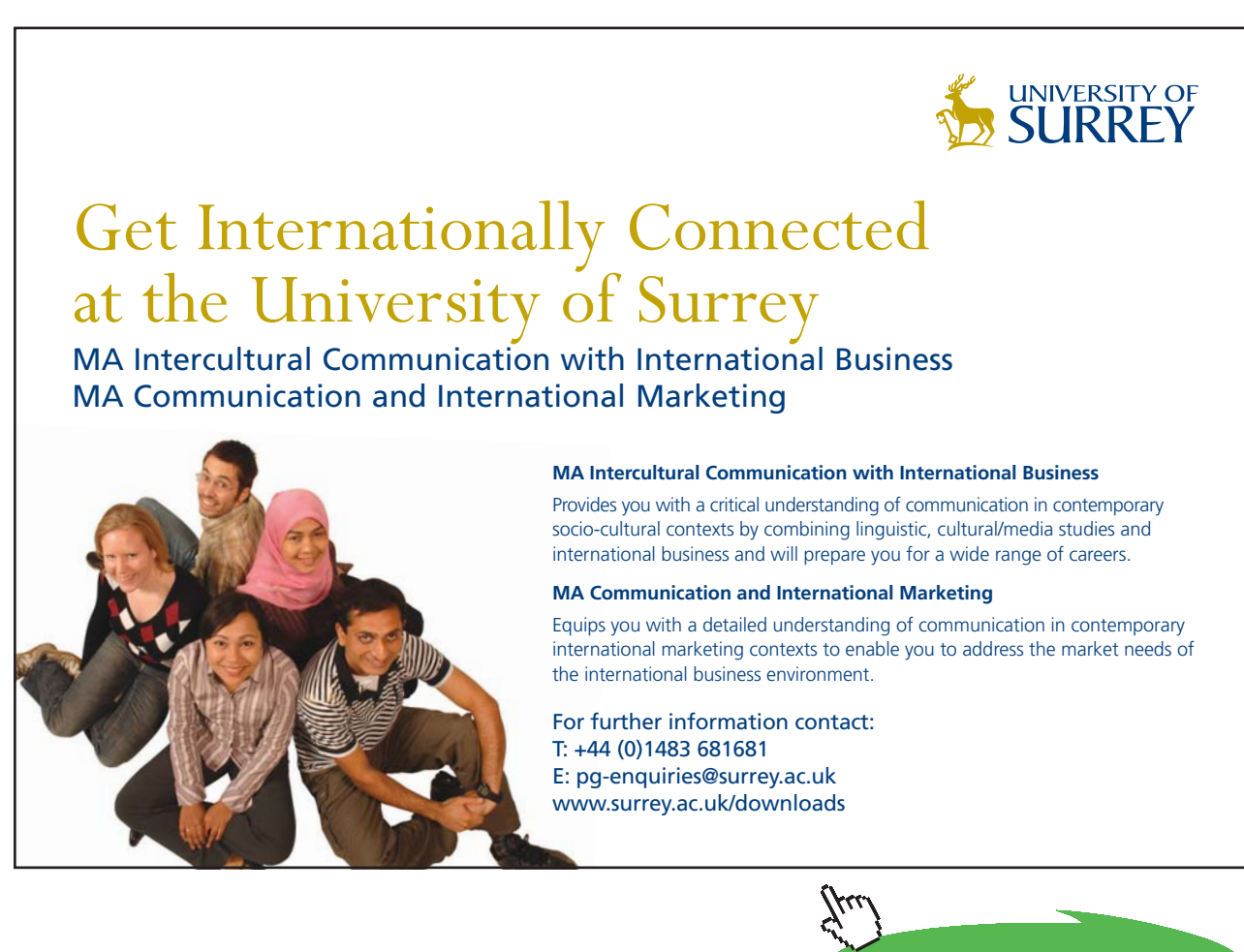

**Click on the ad to read more**

Download free eBooks at bookboon.com

# \$UnitSystem SI Pa C J

''**Prob. 2A1.3.2**. A pre-heater for air has surface temp of tubes at 100 C and in the tube bank there are a total of 196 tubes arranged in a *square, aligned array*. Tube dia = 10 mm, 1 m long and S\_T = S\_L = 15 mm. Air enters at 1 atm, 25 C and at 5 m/s. What is the total rate of heat transfer to air? Also, find the pressure drop."

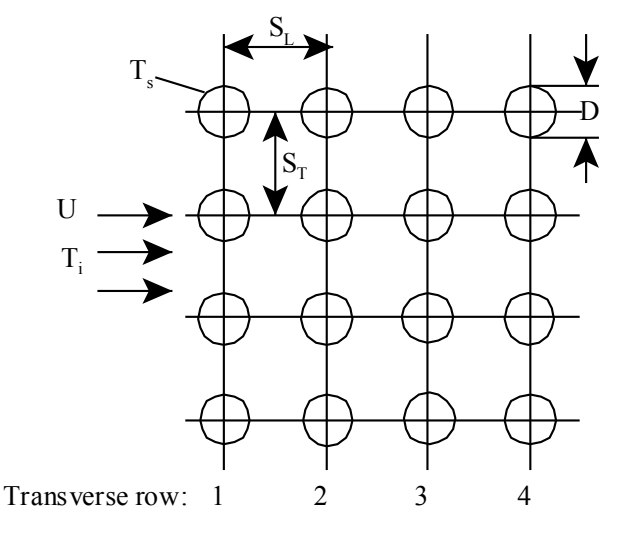

Prob.2A1.3.2.

# **''EES Solution:"**

**''This problem is similar to the previous problem.**

It is convenient to solve the problem with EES since the properties of air are available in EES as built-in functions."

**''First, let us write functions for Nusselts No. for cross flow across Tube bank with In-line and Staggered arrangements:"**

Function NUSSELT\_TubeBank\_In\_line(Re\_D, Pr, Pr\_s)

If  $(Re_D \leq 100)$  Then

```
NUSSELT_TubeBank_In_line:= 0.9 * Re_D^0.4 * Pr^0.36 * (Pr / Pr_s)^0.25
```
Else

If (Re\_D > 100) And (Re\_D <=1000) Then

NUSSELT\_TubeBank\_In\_line := 
$$
0.52 * Re_D^0 0.5 * Pr^0 0.36 * (Pr / Pr_s)^0 0.25
$$

Else

If (Re\_D > 1000) And (Re\_D <=2E05) Then

```
NUSSELT_TubeBank_In_line := 0.27 * Re_D^0.63 * Pr^0.36 * (Pr / Pr_s)^0.25
       Else
          If (Re_D > 2E05) And (Re_D < =2E06) Then
            NUSSELT_TubeBank_In_line := 0.033 * Re_D^0 + Pr^0.4 *(Pr / Pr_s)^0.25
          Else
            Call Error (' Re_D must be between 0 and 2E06 !!')
          EndIf
       EndIf
     EndIf
  EndIf
End
 '' ''
Function NUSSELT_TubeBank_Staggered(Re_D, Pr, Pr_s,S_T,S_L)
  If (Re D \le 500) Then
     NUSSELT_TubeBank_Staggered= 1.04 * Re_D^0.4 * Pr^0.36 * (Pr / Pr_s)^0.25
  Else
     If (Re_D > 500) And (Re_D <=1000) Then
       NUSSELT_TubeBank_Staggered:= 0.71 * Re_D^0.5 * Pr^0.36 * (Pr / Pr_s)^0.25
     Else
       If (Re_D > 1000) And (Re_D <=2E05) Then
          NUSSELT_TubeBank_Staggered:= 0.35 * (S_T / S_L)^0.2 * Re_D^0.6 * Pr^0.36 * (Pr / 
          Pr_s \cdot 0.25
       Else
          If (Re_D > 2E05) And (Re_D < =2E06) Then
            NUSSELT_TubeBank_Staggered := 0.031 * (S_T / S_L) \cdot 0.2 * Re_D \cdot 0.8 * Pr \cdot 0.36 * (Pr/ Pr s) ^0.25
          Else
            Call Error (' Re_D must be between 0 and 2E06 !!')
          EndIf
       EndIf
     EndIf
  EndIf
End
      '' ''
```
# **''For In-line tube arrangement: Correction Factor for N\_L less than 14:**

F\_InLine=0.568730388 + 0.155621584\*N\_L – 0.0243568396\*N\_L^2 + 0.00178191834\*N\_L^3 – 0.0000490364034\*N\_L^4 "

**''For Staggered tube arrangement: Correction Factor for N\_L less than 14:**

F\_staggered=0.47630486 + 0.191385976\*N\_L – 0.0289872621\*N\_L^2 + 0.00201365228\*N\_L^3 – 0.0000525013679\*N\_L^4"

'' "

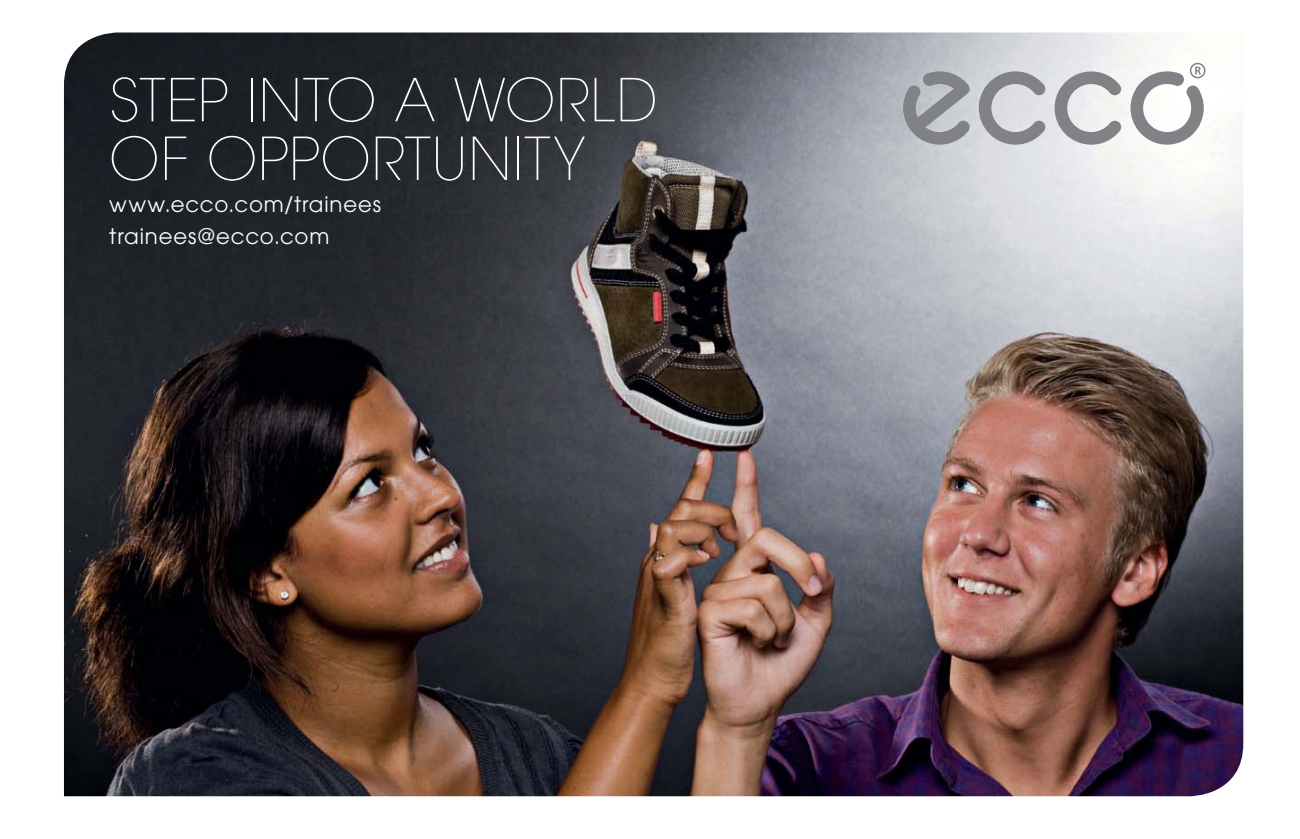

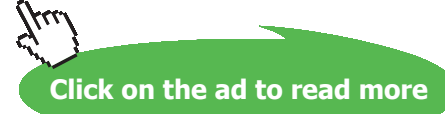

# **''Correction Factors for In-Line tube banks, if the N\_L, no. of rows in Longitudinal direction is less than 14:"**

# **''Curve-fit from EES:"**

Function F\_InLine (N\_L)

If (N\_L < 14) Then

F InLine=0.568730388 + 0.155621584\*N L – 0.0243568396\*N L^2 + 0.00178191834\*N L^3 – 0.0000490364034\*N\_L^4

Else

F InLine =  $1$ 

EndIf

End '' ''

**''Correction Factors for Staggered tube banks, if the N\_L, no. of rows in Longitudinal direction is less than 14:"**

**''Curve-fit from EES:"**

Function F\_Staggered (N\_L)

If  $(N_L < 14)$  Then

F\_Staggered=0.47630486 + 0.191385976\*N\_L – 0.0289872621\*N\_L^2 + 0.00201365228\*N\_L^3 – 0.0000525013679\*N\_L^4

Else

F\_Staggered = 1

EndIf

End

**''=====================================================================''**

# **''Data:"**

 $T_s = 100$  [C]  $T_i = 25$  [C]  ${T<sub>o</sub> = 70 [C]$  ".... assumed. Will be commented out later"}  $U = 5$  [m/s]  $D = 0.01$  [m]  $L = 1$  [m]  $S_T = 0.015$  [m]  $S_L = 0.015$  [m]  $N_{-}L = 14$ N  $T = 14$  $P = 1e05$  [Pa]

# **''In-Line tube arrangement:"**

# **''Calculations:"**

T  $f = (T_i + T_o) / 2$  "..avg temp of air in the array"

# **''Properties of Air at T\_f:"**

rho=Density(Air,T=T\_f,P=P) "[kg/m^3]"  $rho_in = Density(Air, T=T_i, P=P)$  "[kg/m^3]"  $cp = Cp(Air,T=T_f)$  "[J/kg-C]"  $k=$ Conductivity(Air,T=T\_f) "[W/m-K]" mu=Viscosity(Air,T=T\_f) "[kg/m-s]"  $Pr=Prandtl(Air,T=T_f)$ "[-]"  $Pr_s = Prandtl(Air, T = T_s)''[-]'$ mu\_s=Viscosity(Air,T=T\_s) "[kg/m-s]"

# **''For In-Line arrangement:"**

U\_max =  $(S_T / (S_T - D)) * U$  "[m/s] …. max. velocity"  $Re_D = U_{max} * D * rho / mu$  "... Reynolds No."

# **''Therefore: Nusselts No.:"**

Nusselt\_D = NUSSELT\_TubeBank\_In\_line(Re\_D, Pr, Pr\_s)

**''Note: No correction factor to Nusselts No. since N\_L = 14"**

# **''Therefore: heat transfer coeff.:"**

h = Nusselt  $D * k / D$  "...[W/m^2-K] ... heat tr. coeff."

Outlet temp. of Air:

 $\frac{T_s - T_o}{T_s - T_i}$  =  $\exp \left[-h + \frac{\pi + D + L + N_T + N_L}{Mass_{flow} + cp}\right]$  ... determines air outlet temp,  $T_o$ 

Enter it in EES:

 $(T_s - T_o) / (T_s - T_i) = \exp(-h * (pi * D * L * N_T * N_L) / (Mass_f low * cp))$ "... determines air outlet temp, T\_o"

**''Therefore: heat transferred:"**

# **''Q is equal to heat gained by the air while passing through the array of tubes"**

Mass\_flow = rho\_in \* U \* (N\_T \* S\_T \* L) "[kg/s]...mass flow rate through the array"

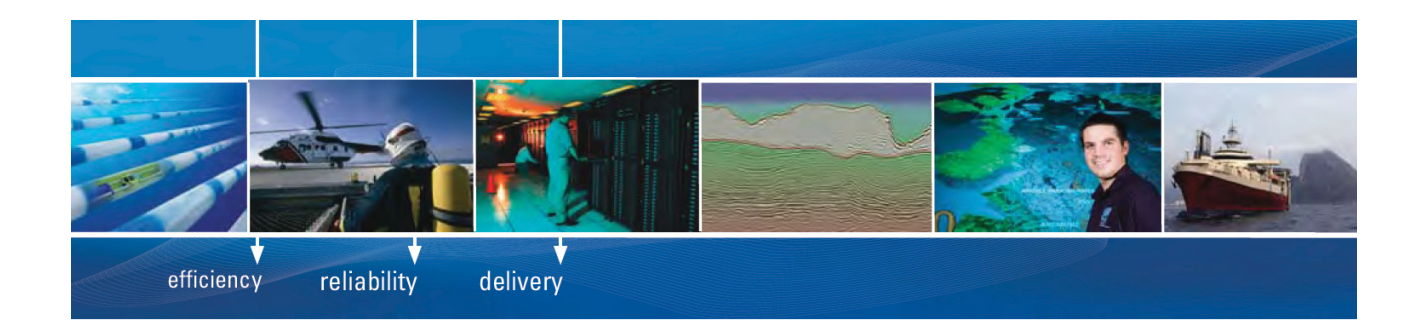

As a leading technology company in the field of geophysical science, PGS can offer exciting opportunities in offshore seismic exploration.

We are looking for new BSc, MSc and PhD graduates with Geoscience, engineering and other numerate backgrounds to join us.

To learn more our career opportunities, please visit www.pgs.com/careers

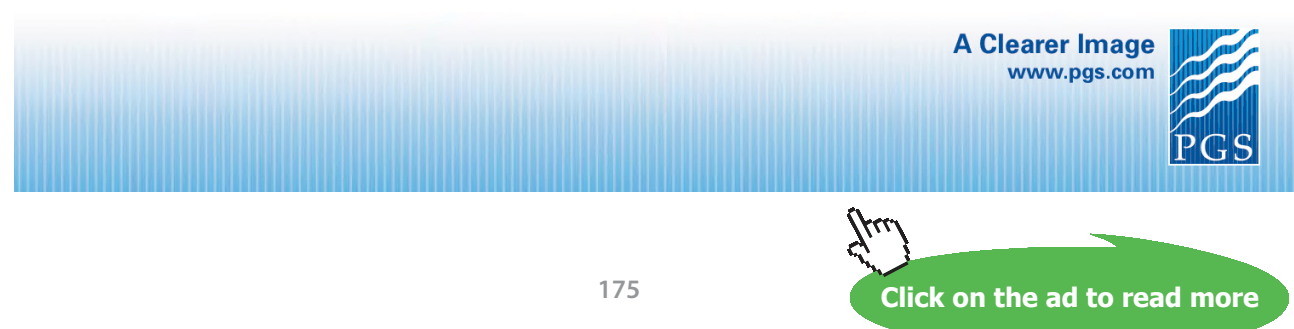

Download free eBooks at bookboon.com

# ''And:"

Q = Mass\_flow \* cp \* (T\_o – T\_i) "[W] ... heat gained by air in the array"

# **''Pressure drop:[Ref:1]"**

Friction factor for In-line arrangement is given by:

$$
ff = \left[ 0.044 + \frac{0.08 \cdot \frac{S_L}{D}}{\left(\frac{S_T - D}{D}\right)^{\left(0.43 + 1.13 + \frac{D}{S_L}\right)}} \right] \cdot \text{Re}_D^{-0.15} \quad \text{...friction factor}
$$

i.e. in EES it is entered as:

 $f = (0.044 + (0.08 * (S_L / D)) / ((S_T - D) / D) \land (0.43 + 1.13 * D / S_L)) * Re_D \land (-0.15)$  "... friction factor" G\_max = rho \* U\_max "[kg/s-m^2] ... mass velocity"

DELTAP =  $(2 * ff * G \text{ max}^2 * N L / \text{rho in}) * (mu s / \text{mu})^0.14$  "[N/m^2] … pressure drop"

# **Results:**

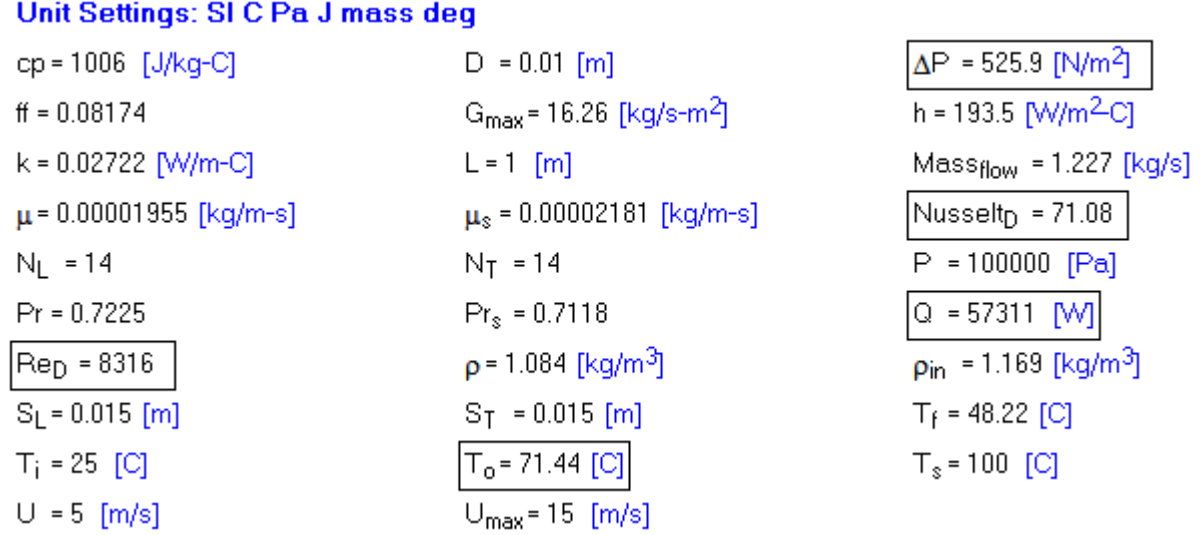

**Thus:**

**Exit temp. of Air = T\_o = 71.44 C …Ans.**

**Heat transfer Q = 57311 W …. Ans.**

**Pressure drop DELTAP = 525.9 N/m^2 … Ans.** 

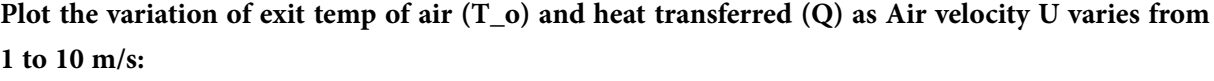

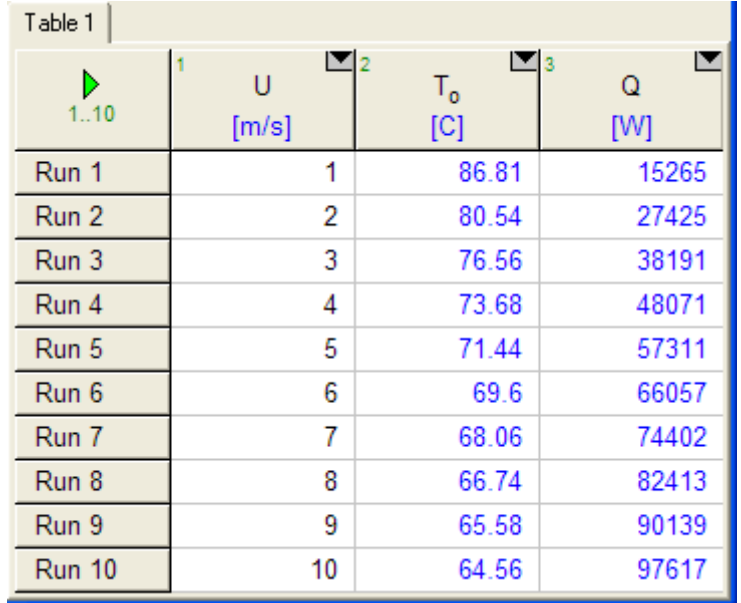

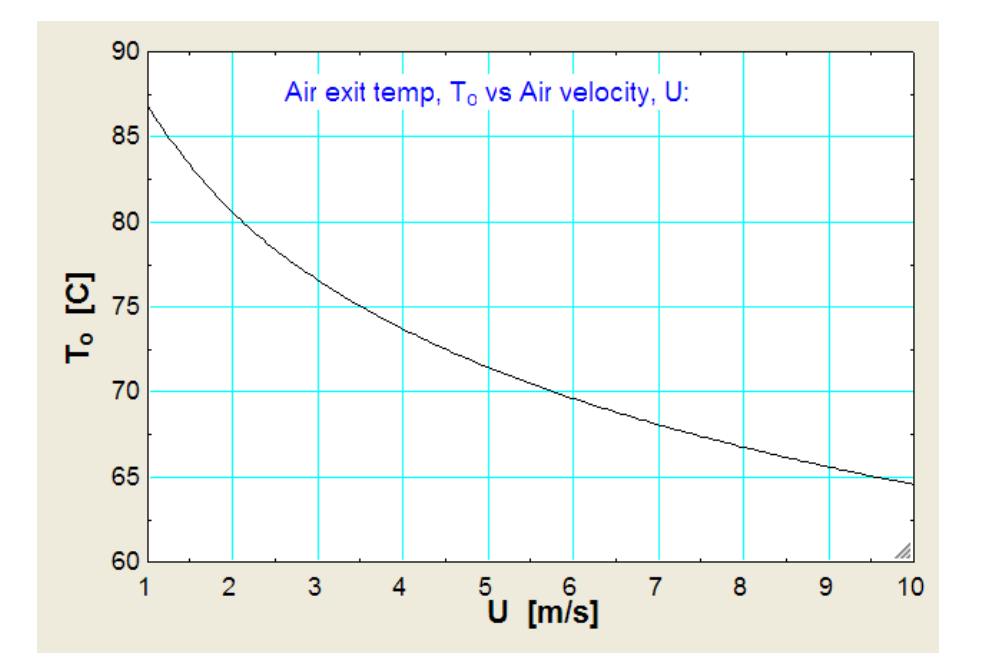

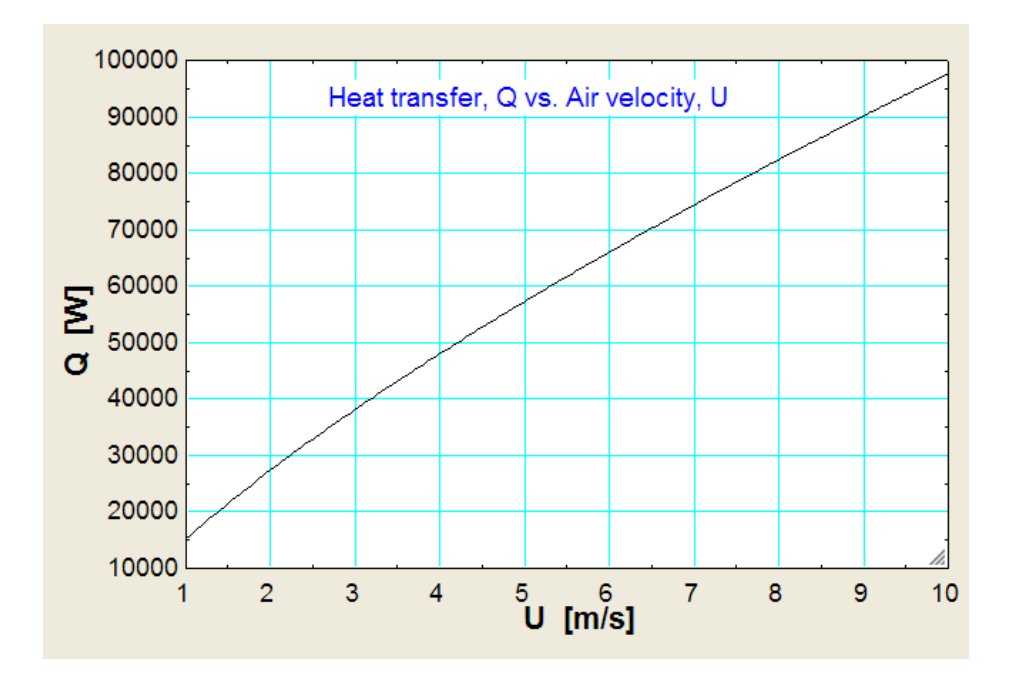

=======================================================================

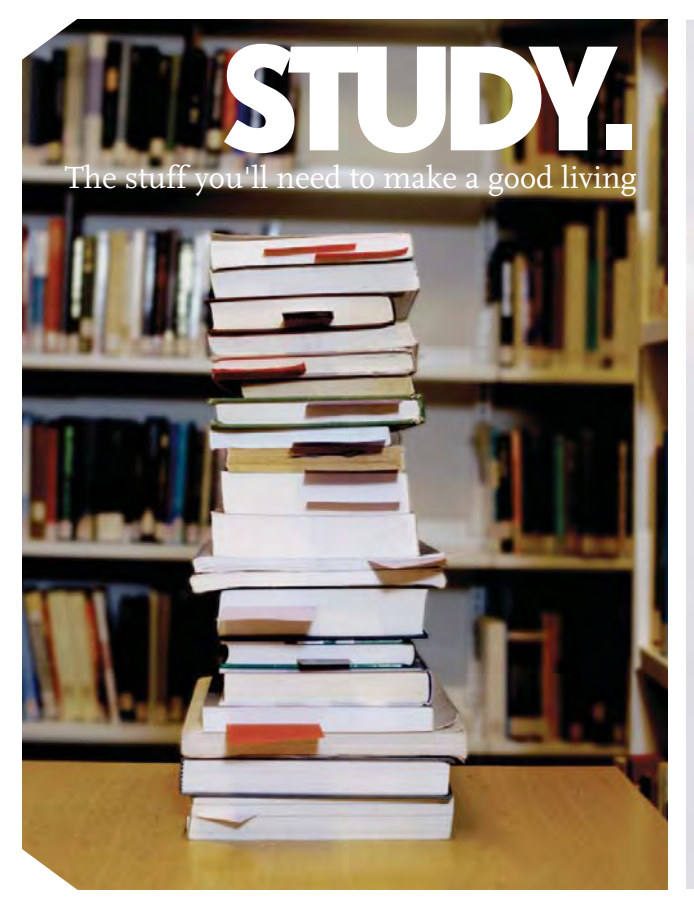

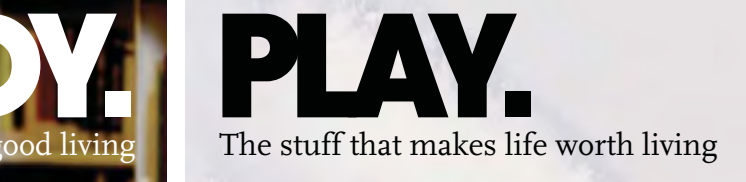

# NORWAY. YOUR IDEAL STUDY DESTINATION.

WWW.STUDYINNORWAY.NO FACEBOOK.COM/STUDYINNORWAY

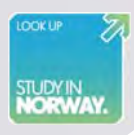

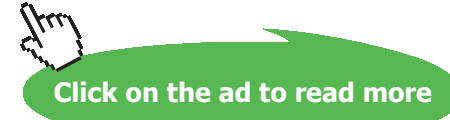

Download free eBooks at bookboon.com

# \$UnitSystem SI Pa C J

''**Prob. 2A1.3.3.** A tube bank has surface temp of tubes at 90 C and the tube bank has 6 rows of tubes, each stack 40 tubes high, in *an in-line arrangement*. Tube dia = 6.33 mm mm, 1 m long and S\_T = S\_L = 1.9 cm. Air enters at 1 atm, 20 C and 4.5 m/s/. What is the total rate of heat transfer to air? Also, find the pressure drop."

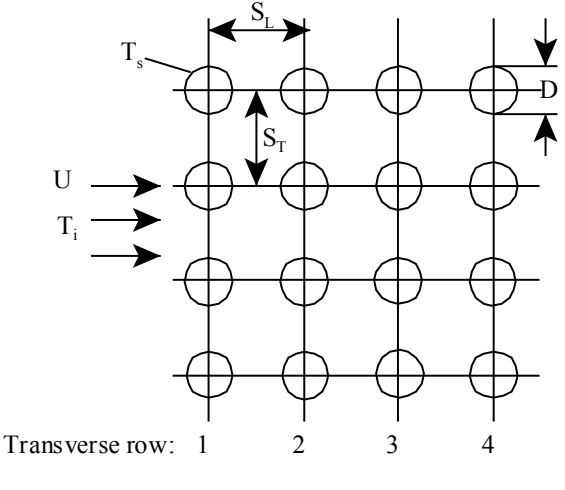

Prob.2A1.3.3.

# **''EES Solution:"**

''This problem is similar to the previous problem. See the EES Functions written in the previous problem for Nusselts No. and Correction factors for N\_L < 14"

# **''Data:"**

 $T_s = 90$  [C]  $T_i = 20$  [C]  ${T<sub>o</sub> = 70 [C]$  ".... assumed. Will be commented out later"}  $U = 4.5$  [m/s]  $D = 0.00633$  [m]  $L = 1$  [m]  $S_T = 0.019$  [m]  $S_L = 0.019$  [m] N  $L = 6$ N  $T = 40$  $P = 1e05$  [Pa]

# **''In-Line tube arrangement:"**

# **''Calculations:"**

 $T_f = (T_i + T_o) / 2$  "..avg temp of air in the array"

# **''Properties of Air at T\_f:"**

rho=Density(Air,T=T\_f,P=P) "[kg/m^3]" rho in = Density(Air,T=T\_i,P=P) "[kg/m^3]"  $cp = Cp(Air, T=T_f)$  "[J/kg-C]"  $k=$ Conductivity(Air,T=T\_f) "[W/m-K]"  $mu=Viscosity(Air,T=T_f)$  "[kg/m-s]"  $Pr=Prandtl(Air,T=T-f)$  "[-]"  $Pr_s = Prandtl(Air, T=T_s)$  "[-]" mu\_s=Viscosity(Air,T=T\_s) "[kg/m-s]"

# **''For In-Line arrangement:"**

 $U_{max} = (S_T / (S_T - D)) * U$  "[m/s] ... max. velocity"  $Re_D = U_{max} * D * rho / mu$  "... Reynolds No."

# **''Note: Correction factor to Nusselts No. has to be used since N\_L =<14"**

''This correction factor is obtained from the Table supplied in Text Books (ex. [2]), converted here into a EES curve fit eqn for convenience"

 $F = F$  InLine (N\_L) "...correction factor since there are less than 14 rows"

# **''Therefore: Nusselts No. (corrected):"**

Nusselt\_ $D = F * NUSSELT_TubeBank_In_line(Re_D, Pr, Pr_s)$ 

**''Therefore: heat transfer coeff.:"**

h = Nusselt\_D \* k / D "..[W/m^2-K] ... heat tr. coeff."

 $(T_s - T_o) / (T_s - T_i) = \exp(-h * (pi * D * L * N_T * N_L) / (Mass_f low * cp))$ "... determines air outlet temp, T\_o"
**Forced Convection**

#### **''Therefore: heat transferred:"**

''Q is also equal to heat gained by the air while passing through the array of tubes"

Mass\_flow = rho\_in \* U \* (N\_T \* S\_T \* L) "[kg/s]...mass flow rate through the array"

" $And:$ "

 $Q =$  Mass\_flow \* cp \* (T\_o – T\_i) "[W] ... heat gained by air in the array"

**''Pressure drop:[Ref:1]"**

ff =  $(0.044 + (0.08 * (S_L / D)) / ((S_T - D) / D)^(0.43 + 1.13 * D/S_L))$ <sup>\*</sup>Re\_D^(-0.15) "... friction factor"

G\_max = rho \* U\_max "[kg/s-m^2] ... mass velocity"

DELTAP =  $(2 * ff * G \max\{2 * N L / rho \in h\})$  \* (mu\_s / mu)^0.14 "[N/m^2] … pressure drop"

# **[Technical training on](http://www.idc-online.com/onsite/)**  *WHAT* **you need,** *WHEN* **you need it**

**At IDC Technologies we can tailor our technical and engineering training workshops to suit your needs. We have extensive experience in training technical and engineering staff and have trained people in organisations such as General Motors, Shell, Siemens, BHP and Honeywell to name a few.**

Our onsite training is cost effective, convenient and completely customisable to the technical and engineering areas you want covered. Our workshops are all comprehensive hands-on learning experiences with ample time given to practical sessions and demonstrations. We communicate well to ensure that workshop content and timing match the knowledge, skills, and abilities of the participants.

We run onsite training all year round and hold the workshops on your premises or a venue of your choice for your convenience.

**For a no obligation proposal, contact us today at training@idc-online.com or visit our website for more information: www.idc-online.com/onsite/** 

**OIL & GAS ENGINEERING**

**ELECTRONICS**

**AUTOMATION & PROCESS CONTROL**

> **MECHANICAL ENGINEERING**

**INDUSTRIAL DATA COMMS**

**ELECTRICAL POWER**

Phone: **+61 8 9321 1702** Email: **training@idc-online.com** Website: **www.idc-online.com**

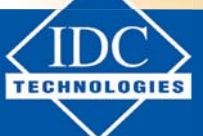

**181**

Download free eBooks at bookboon.com

**Click on the ad to read more**

#### **Results:**

#### Unit Settings: SIC Pa J mass deg

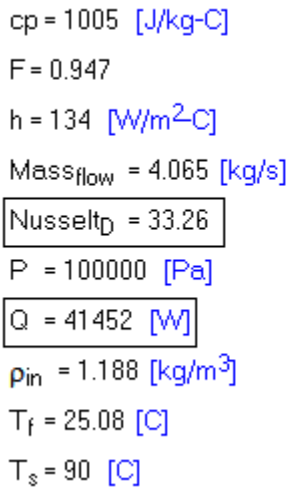

 $D = 0.00633$  [m]  $ff = 0.0554$  $k = 0.02552$  [W/m-C]  $\mu$  = 0.00001849 [kg/m-s]  $N_1 = 6$  $Pr = 0.728$  $Re_D = 2699$  $S_1 = 0.019$  [m]  $T_i = 20$  [C]  $U = 4.5$  [m/s]

 $\Delta P = 35.48$  [N/m<sup>2</sup>]  $G_{\text{max}}$  = 7.883 [kg/s-m<sup>2</sup>]  $L = 1$  [m]  $\mu_s$  = 0.00002139 [kg/m-s]  $N_T = 40$  $Pr_s = 0.7137$  $p = 1.168$  [kg/m<sup>3</sup>]  $S_T = 0.019$  [m]  $T_0 = 30.15$  [C]  $U_{\text{max}}$  = 6.748 [m/s]

**Thus:**

**Air exit temp. = T\_o = 30.15 C… Ans. Heat transferred = Q = 41452 W … Ans. Pressure drop = DELTAP = 35.48 N/m^2 …. Ans.**

**Plot the variation of heat transferred (Q) and pressure drop DELTAP as Air velocity U varies from 1 to 10 m/s:**

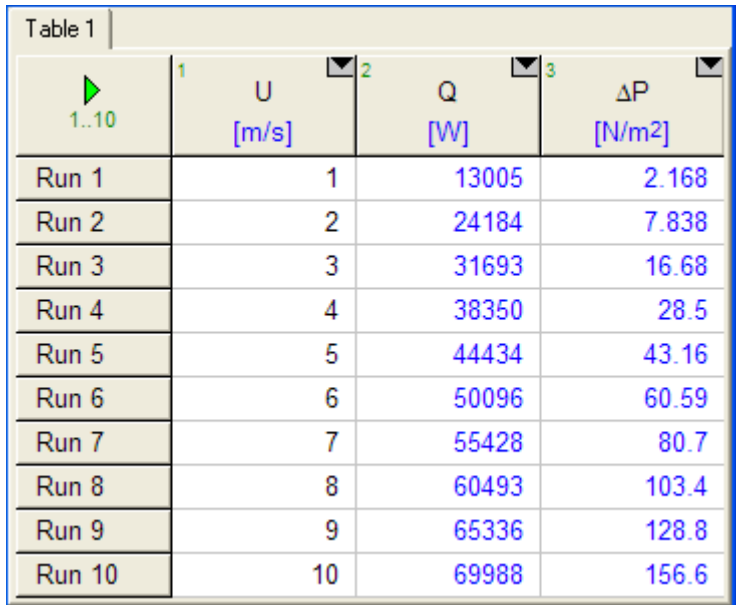

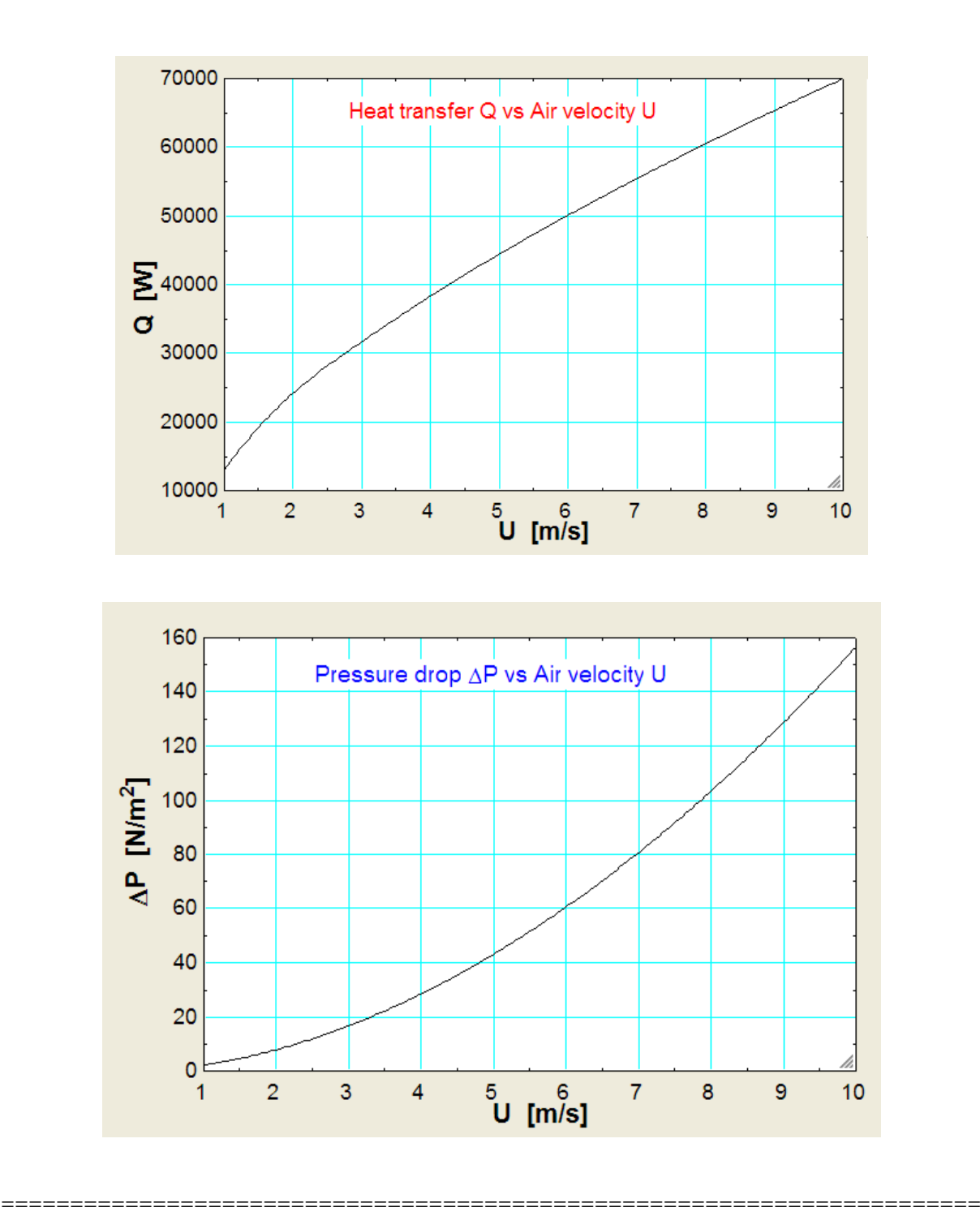

# 2A1.4 Flow inside tubes and ducts:

"Prob. 2A1.4.1. Water at a velocity of 1.5 m/s enters a 2 cm dia heat exchanger tube at 40 C. The heat exchanger tube wall is maintained at a temp of 100 C. If the water is heated to a temp of 80 C, find the length of the length of the exchanger tube required. – [VTU – Dec. 09–Jan. 2010]"

**Forced Convection**

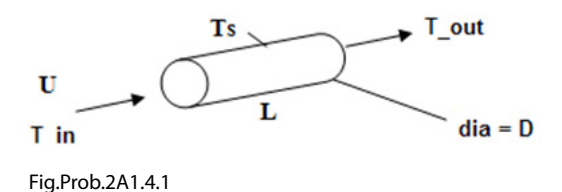

#### **EES Solution:**

This is a very common type of problem, often asked in the University exams.

So, let us write a Sub-routine (or, PROCEDURE) in EES. We will write the program such that the fluid can be chosen as Air or Water. Then, from the main program we call the PROCEDURE:

PROCEDURE FC\_Inside\_Cyl(Fluid\$, T\_s, T\_in, T\_out, D,U : Re\_D, Nusselt, h,Q, LMTD, L, f, DELTAP )

''Forced convection (FC) inside Cylinders, with Fluid\$: Water or Air, or Engine Oil" "Inputs:  $T_s$  (C),  $T_i$  in,  $T_1$  out (C),  $D(m)$ ,  $U(m/s)$ " "Outputs: Re\_D, Nusselt, h (W/m^2-C), Q (W), LMTD (C), L (m),f, DELTAP (Pa)"

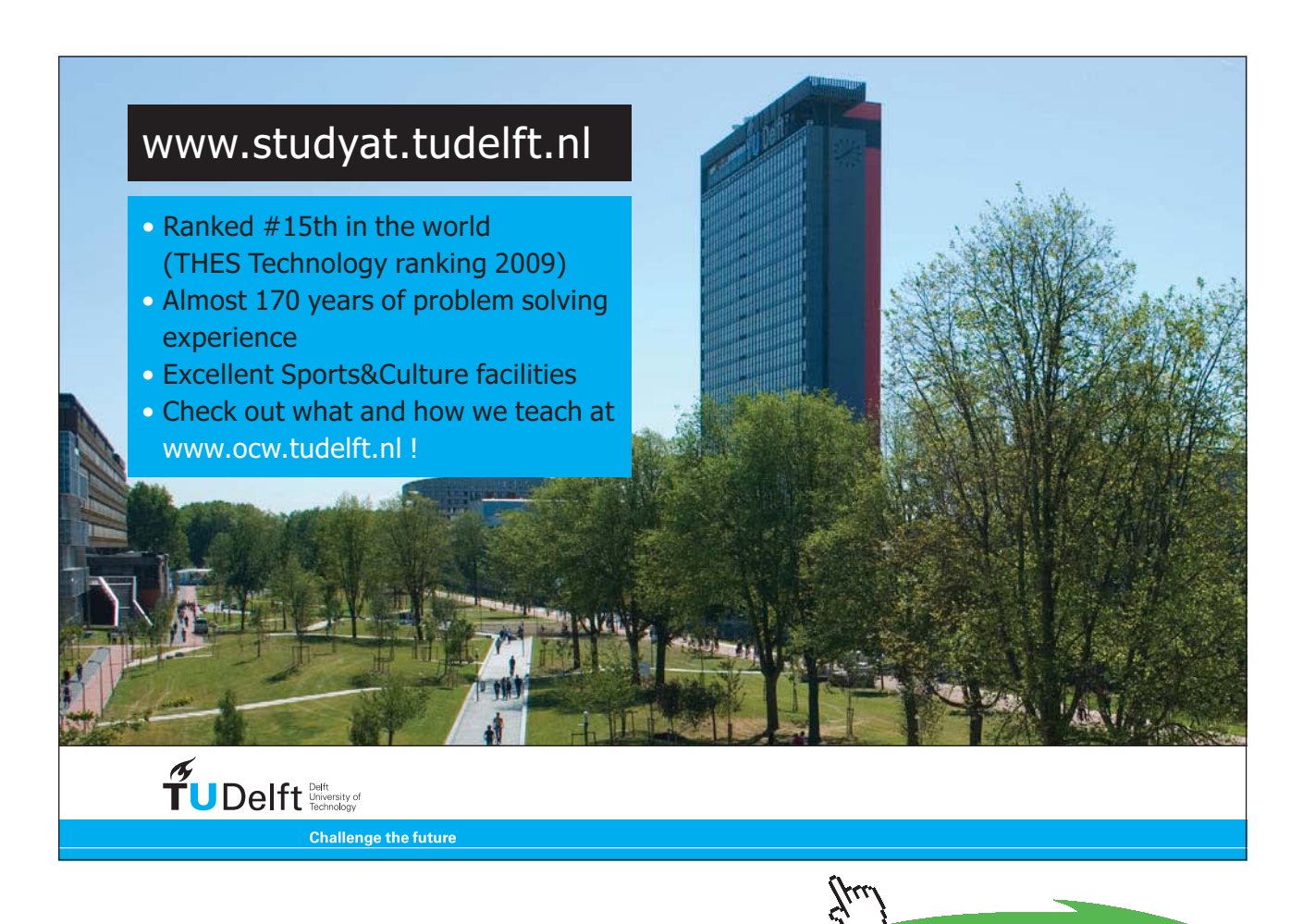

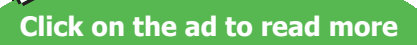

```
T_b := (T_out+T_inf)/2 "bulk mean temp"
A_c = pi * D^2/4 "Area of cross-section"
```

```
IF (Fluid\ = 'Water') Then
  k=Conductivity(Water,T=T_b,P=1.013e05)
   rho=Density(Water,T=T_b,P=1.013e05)
   mu=Viscosity(Water,T=T_b,P=1.013e05)
  cp=SpecHeat(Water,T=T_b,P=1.013e05)
  Pr=Prandtl(Water,T=T_b,P=1.013e05)
ELSE
  IF (Fluid\ = 'Air') Then
  beta := 1/(T b + 273)mu:=Viscosity(Air,T=T_b)
   rho:=Density(Air,T=T_b,P=1e05)
   nu := mu/rho
   cp:=SpecHeat(Air,T=T_b)
  k:=Conductivity(Air,T=T_b)
  EndIF
EndIf
Re_D := D * U / nuPr := mu^*cp/k
```
If (Re  $D < 10000$ ) Then CALL WARNING ('The results may not be accurate since Re  $D > 10000$  does not hold.  $Re_D = XXXA1$ ,  $Re_D)$ 

If (Pr < 0.6) or (Pr > 160) Then CALL WARNING ('The results may not be accurate since  $0.6 <$  Pr < 160 does not hold.  $Pr = XXXA1$ ,  $Pr)$ 

```
IF (T_in > T_out) Then
  n = 0.3ELSE
      IF (T_in < T_out) Then
        n = 0.4ENDIF
ENDIF
```

```
Nusselt = 0.023 * Re \cdot 0.8 * Pr \cdot n "finds Nusselts No."
h:= Nusselt * k / D "finds h"
```

```
DELTAT_in := T_s - T_inDELTAT_out := T_s - T_0
```
LMTD: = (DELTAT\_in – DELTAT\_out) / ln(DELTAT\_in/DELTAT\_out) "Log Mean Temp Difference"  $Q :=$  rho \*  $A_c * U * cp * (T_out - T_in)$  "finds  $Q, W$ " L :=Q/ (h  $*$  (pi  $*$  d )  $*$  LMTD) "by heat balance; finds L"

**''Also, find the pressure drop:"**

**''Friction factor: Use the first Petukhov eqn, which is an explicit eqn. for f. Valid for Reynolds Number range: Re = 3000 to 5E06"**

f :=  $(0.79 * ln(Re_D) - 1.64)$  ^ (-2) "…friction factor"

 $DELTAP := f * (L / D) * rho * U^2 / 2 "[N/m^2]"$ 

END

''====================================================================="

\$UnitSystem SI Pa C J

''Prob.2A1.4.1"

Fluid\$ = 'Water'

 $T_in = 40[C]$ T\_out=  $80[C]$  $T_s = 100[C]$ 

 $D = 0.02[m]$  $U = 1.5$ [m/s]

CALL FC\_Inside\_Cyl(Fluid\$, T\_s, T\_in, T\_out, D,U : Re\_D, Nusselt, h,Q, LMTD, L, f, DELTAP)

'' ''

#### Now, press F2, and the results appear:

#### **Main Results:**

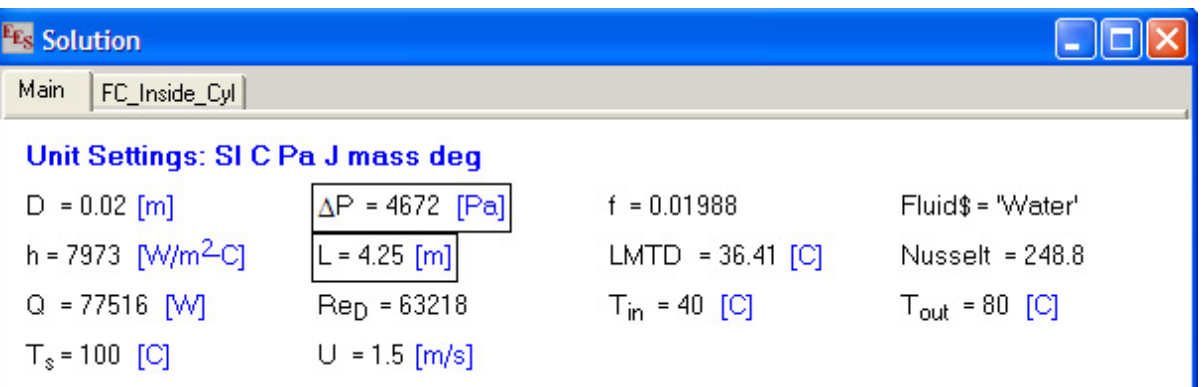

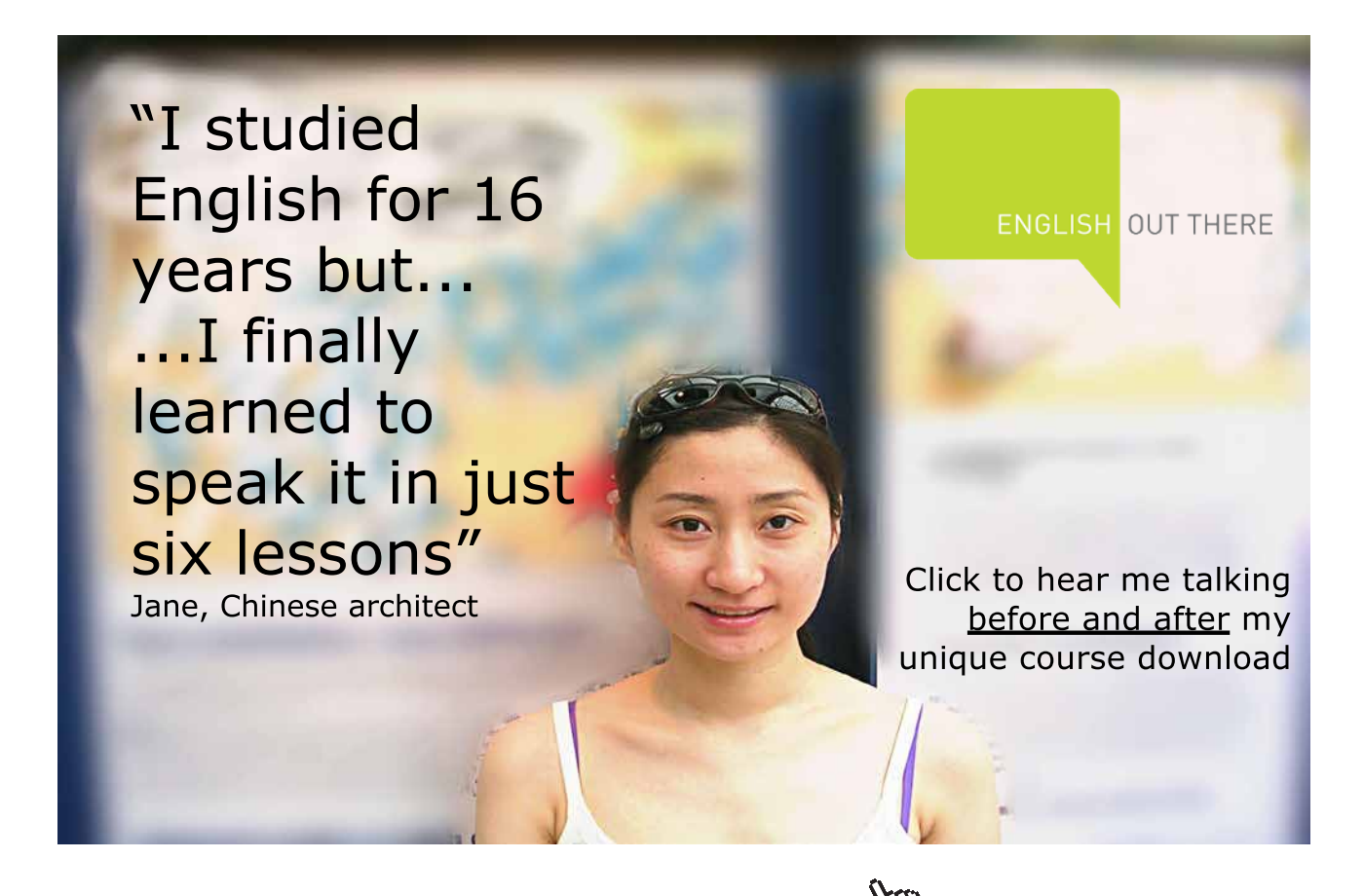

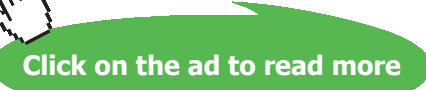

#### PROCEDURE Results:

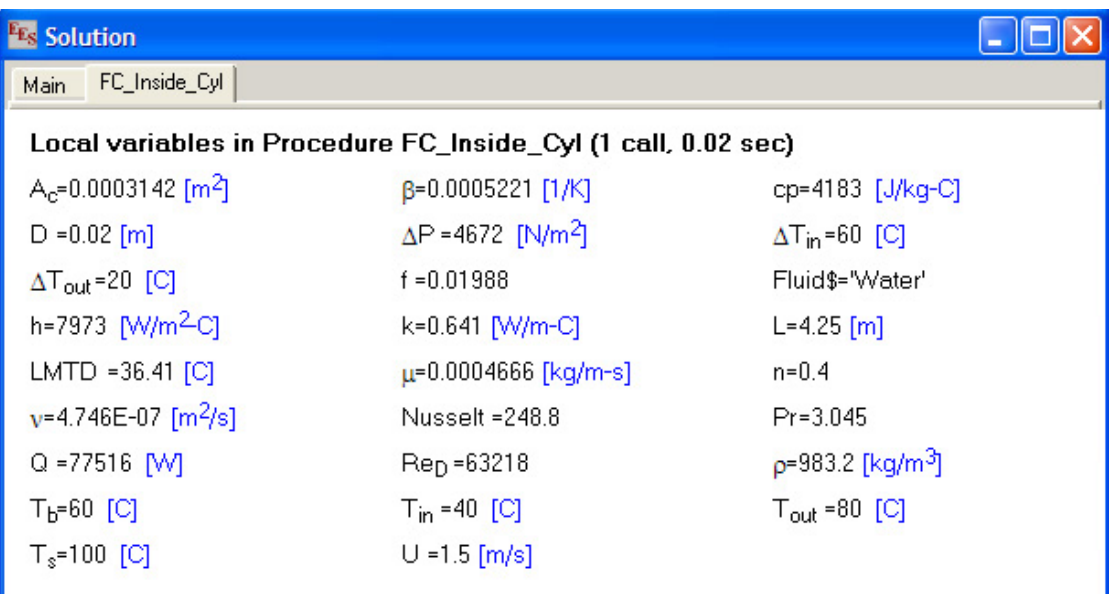

## **Thus:**

**L = 4.25 m … Length of heat exchanger tube required…. Ans.**

ΔP = 4**672 N/m^2 … Pressure drop over length L …. Ans.**

#### **In addition, plot the variation of Length and DELTAP as the velocity changes:**

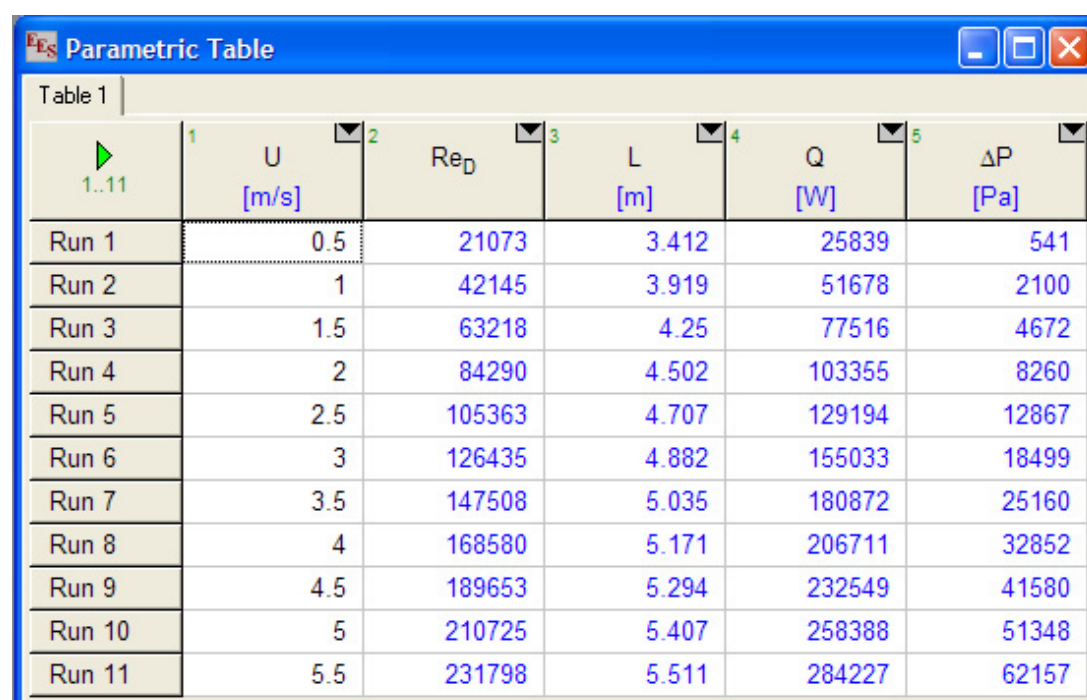

Take the range for U as 0.5 to 5.5 m/s:

# **Plot Length against Velocity:**

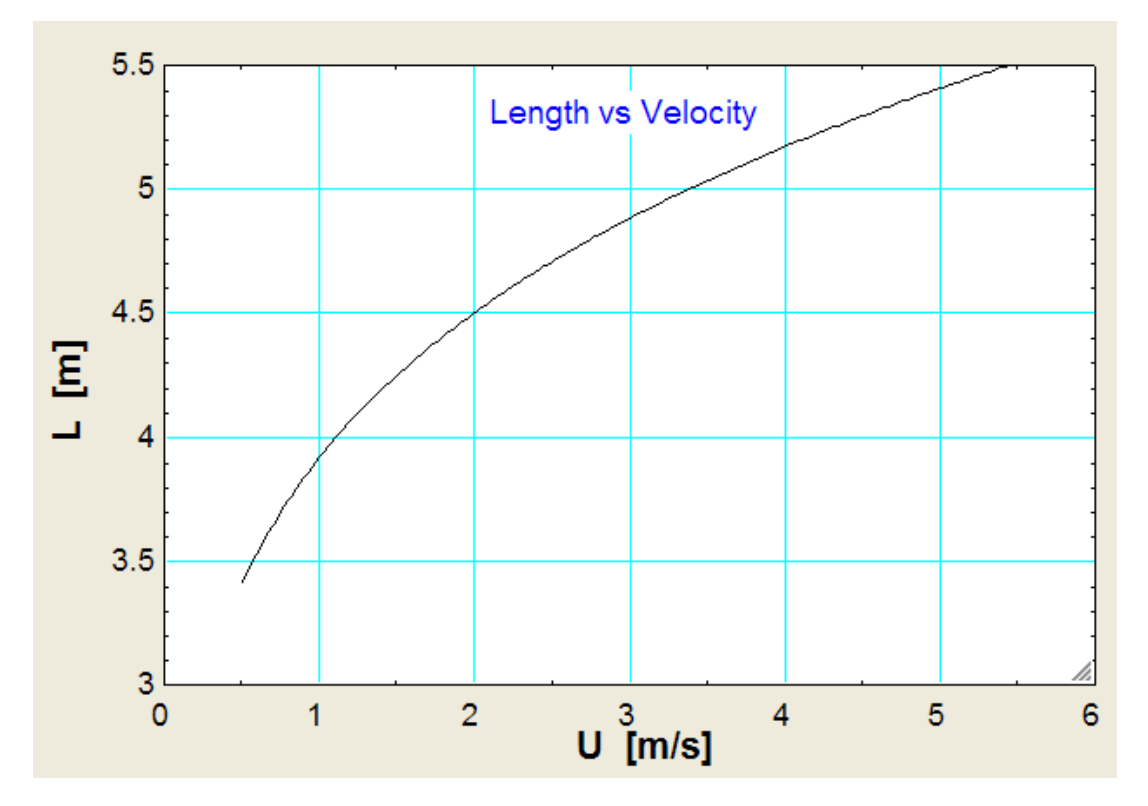

#### **Plot pressure drop against Velocity:**

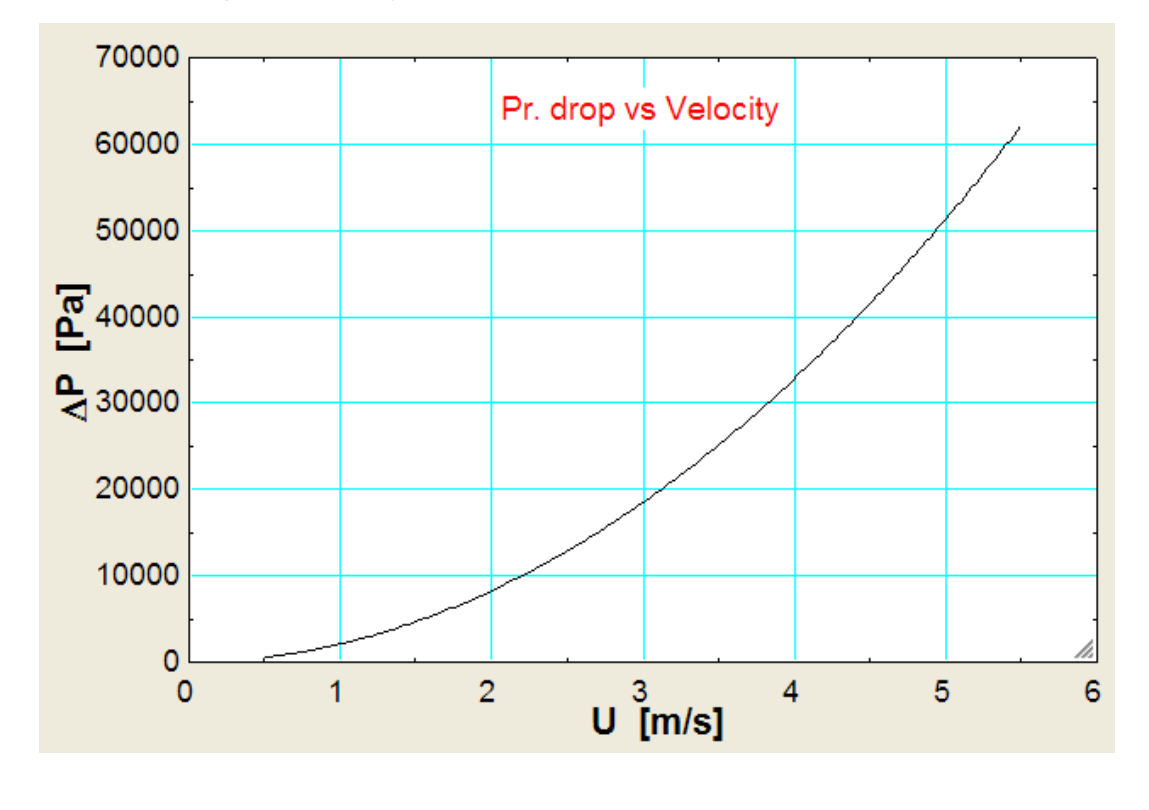

"**Prob.2A1.4.2.** Engine Oil is heated by flowing through a circular tube of diameter  $d = 50$  mm and length  $L = 25$  m and whose surface is maintained at 150 C. (a) If the flow rate and inlet temp of oil are 0.5 kg/s and 20 C, what is the outlet temp and total heat transfer rate for the tube? (b) For flow rates in the range  $0.5 < m_d$  dot  $< 2.0$  kg/s, compute and plot the variation of outlet temp, T\_out and Q with m\_dot. For what flow rate(s) are Q and T\_out maximized?"

#### **EES Solution:**

First, let us write functions for properties of Engine Oil.

They can be used subsequently to solve all problems where properties of Engine oil are required.

Properties of Engine oil are taken from Ref.[2], and the curve – fit equations were obtained using CurveExpert software.

'' "

**''Functions for properties of Engine Oil in the Temp range: 0 to 150 C. Ref: Data from HMT by Cengel, 3rd Ed."**

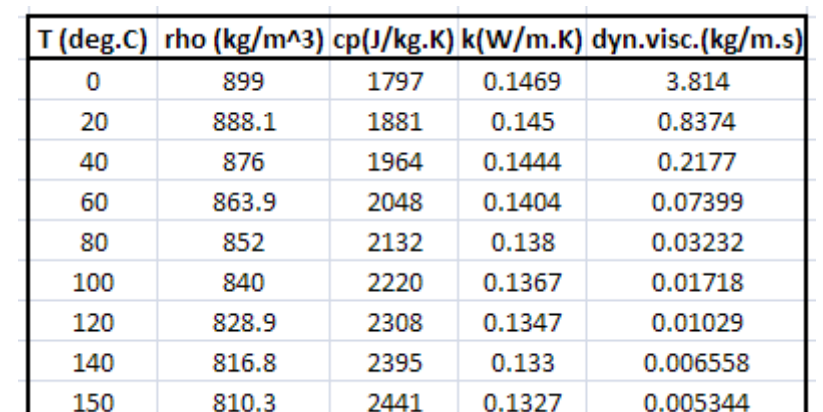

#### **Density of Engine oil:**

**CurveExpert Curve fit:**

Linear Fit: y=a+bx

 $r = 0.9999382$ 

Coefficient Data:

 $a = 899.47228$ 

 $b = -0.59190217$ 

**Forced Convection**

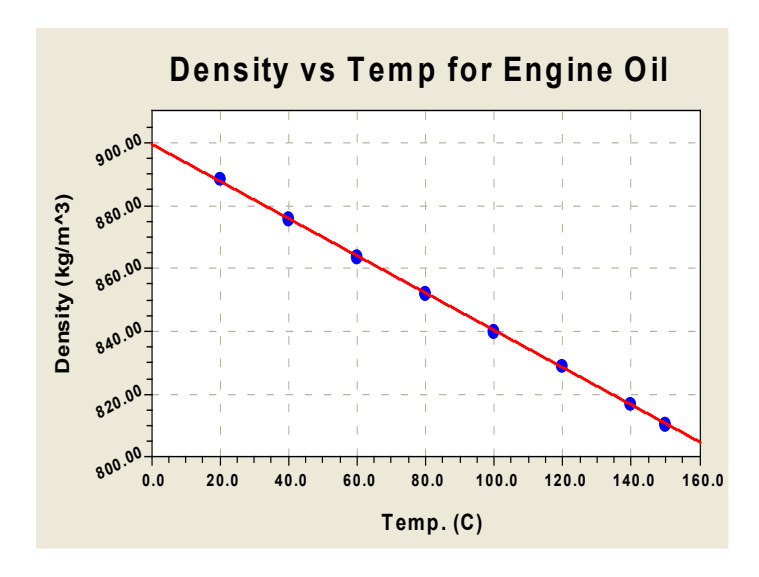

# [Study at one of Europe's](http://www.dtu.dk)  leading universities

DTU, Technical University of Denmark, is ranked as one of the best technical universities in Europe, and offers internationally recognised Master of Science degrees in 39 English-taught programmes.

DTU offers a unique environment where students have hands-on access to cutting edge facilities and work

closely under the expert supervision of top international researchers.

DTU's central campus is located just north of Copenhagen and life at the University is engaging and vibrant. At DTU, we ensure that your goals and ambitions are met. Tuition is free for EU/EEA citizens.

Visit us at www.dtu.dk

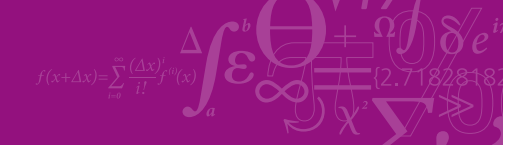

**Click on the ad to read more**

Download free eBooks at bookboon.com

#### **Sp. Heat of Engine Oil:**

#### **Curve-fit from Excel:**

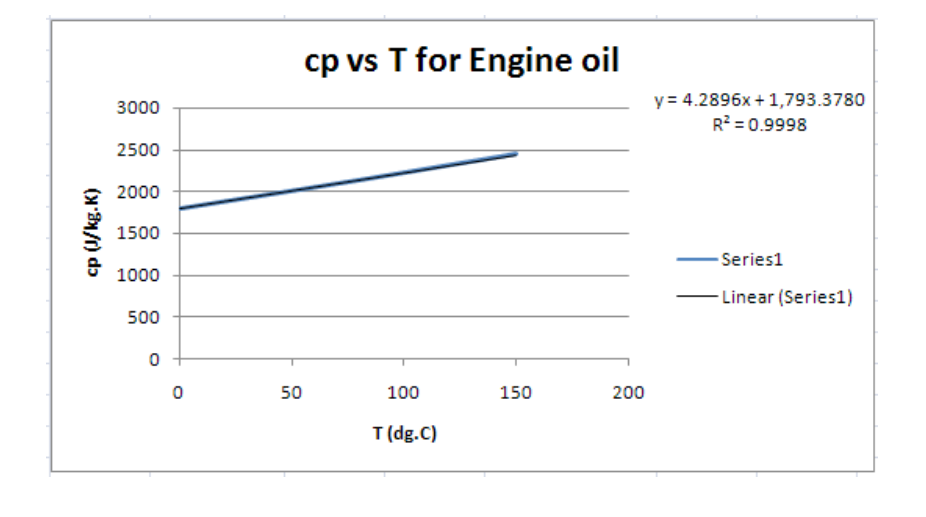

#### **Th. cond. of Engine Oil:**

**Curve fit from CurvreExpert:**

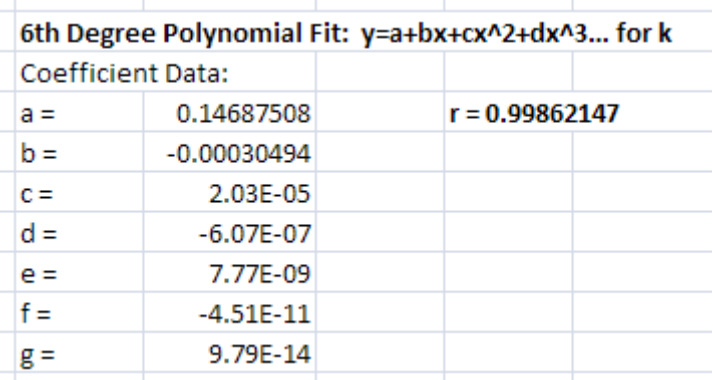

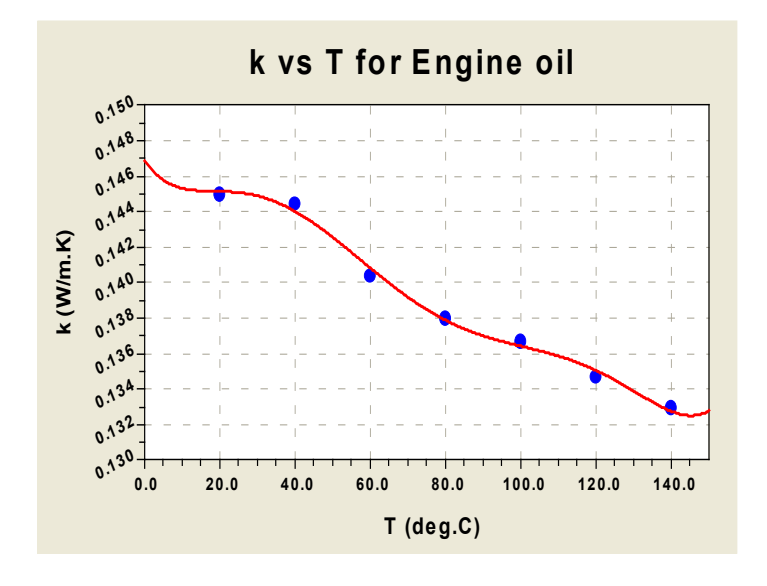

Download free eBooks at bookboon.com

#### **Dyn. viscosity of Engine Oil:**

**For better accuracy, curve fit equations are obtained in two temp. ranges, viz. from 0 to 80 deg.C and from 81 to 150 deg.C:**

**Curve fit from CurvreExpert:**

**In the range 0 to 80 deg. C:**

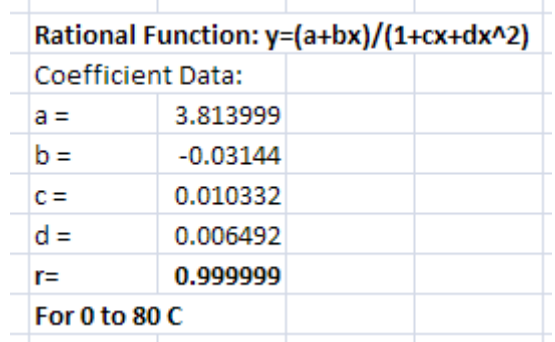

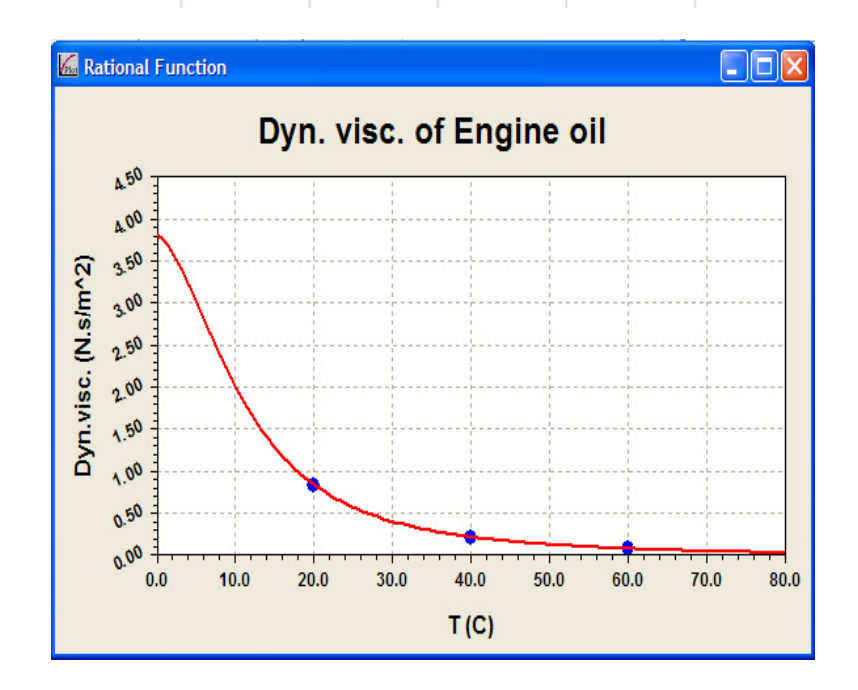

**And, in the range 81 to 150 deg. C:**

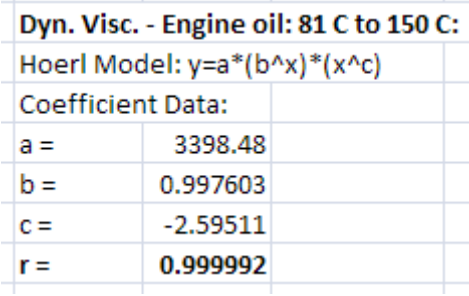

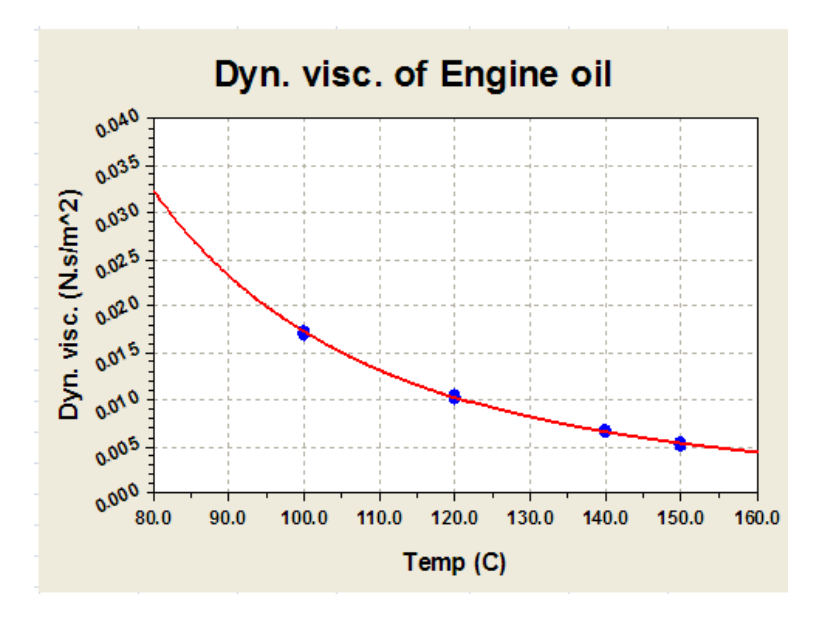

**=======================================================================**

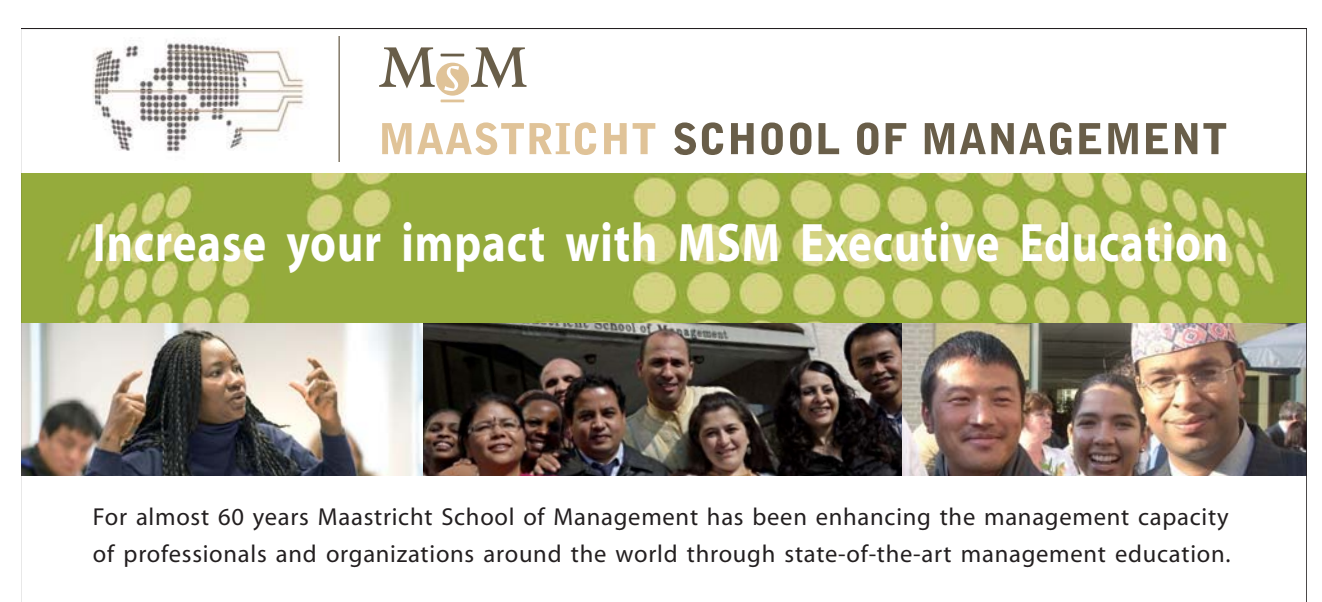

Our broad range of Open Enrollment Executive Programs offers you a unique interactive, stimulating and multicultural learning experience.

**Be prepared for tomorrow's management challenges and apply today.** 

For more information, visit **www.msm.nl** or contact us at +31 43 38 70 808 or via admissions@msm.nl

Executive Education-170x115-B2.indd 1 18-08-11 15:13

rhe globally networked management school the globally network<mark>ed manage</mark>ment school

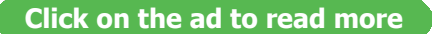

Download free eBooks at bookboon.com

**Forced Convection**

#### **EES Functions:**

```
Function rho_EngineOil(T)
```
{rho\_EngineOil

This function returns the density (kg/m^3) of Engine oil as a function of Temp (deg.C) in the range: 0–150 C

```
}
```
If  $(T < 0)$  OR  $(T > 150)$  Then CALL error('T must be between 0 and 150 deg. C !!') EndIf rho\_EngineOil := 899.47228 – 0.59190217 \* T End

'' "

```
Function cp_EngineOil(T)
```

```
{cp_EngineOil
This function returns the sp. heat (J/kg.C) of Engine oil as a function of Temp (deg.C) in the range: 
0–150 C
}
```
If  $(T < 0)$  OR  $(T > 150)$  Then CALL error('T must be between 0 and 150 deg. C !!') EndIf cp\_EngineOil := 4.2896 \* T + 1793.378 End

'' "

Function k\_EngineOil(T)

{k\_EngineOil

This function returns the Th. cond. (W/m.C)) of Engine oil as a function of Temp (deg.C) in the range: 0–150 C

}

```
If (T < 0) OR (T > 150) Then
CALL error('T must be between 0 and 150 deg. C !!')
EndIf
k_EngineOil := 0.14687508 – 0.00030494 * T + 2.03E-05 * T^2 – 6.07E-07 * T^3 + 7.77E-09 * T^4 – 
4.51E-11 * T\frac{5}{5} + 9.79E-14 * T\frac{6}{5}End
```

```
'' "
Function mu_EngineOil(T)
```

```
{mu_EngineOil
This function returns the Dyn. visc. (N \cdot s/m \cdot 2) of Engine oil as a function of Temp (deg.C) in the
range: 0–150 C
}
```

```
If (T < 0) OR (T > 150) Then
CALL error('T must be between 0 and 150 deg. C !!')
EndIf
If (T \ge 0) And (T \le 80) Then
   mu EngineOil := (3.813999 - 0.03144 \times T) / (1 + 0.010332 \times T + 0.006492 \times T^{2})Else
   If (T > 80) And (T < = 150) Then
          mu_EngineOil := 3398.48 * 0.997603 \text{~T} * \text{T} \text{~} (-2.59511)EndIf
   EndIf
End
```

```
'' "
```

```
Function Pr_EngineOil(T)
```
{Pr\_EngineOil

This function returns the Prandtl No. (= cp . mu /k) of Engine oil as a function of Temp (deg.C) in the range: 0–150 C

}

## If  $(T < 0)$  OR  $(T > 150)$  Then

CALL error('T must be between 0 and 150 deg. C !!') EndIf Pr\_EngineOil := cp\_EngineOil(T) \* mu\_EngineOil(T) / k\_EngineOil(T)

End

'' "

#### **And now, for the Solution of the problem:**

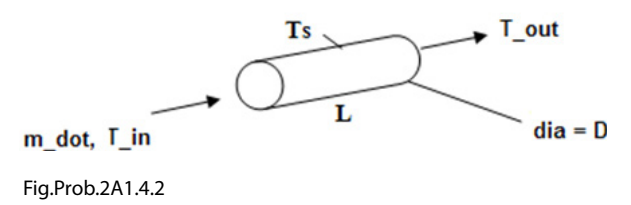

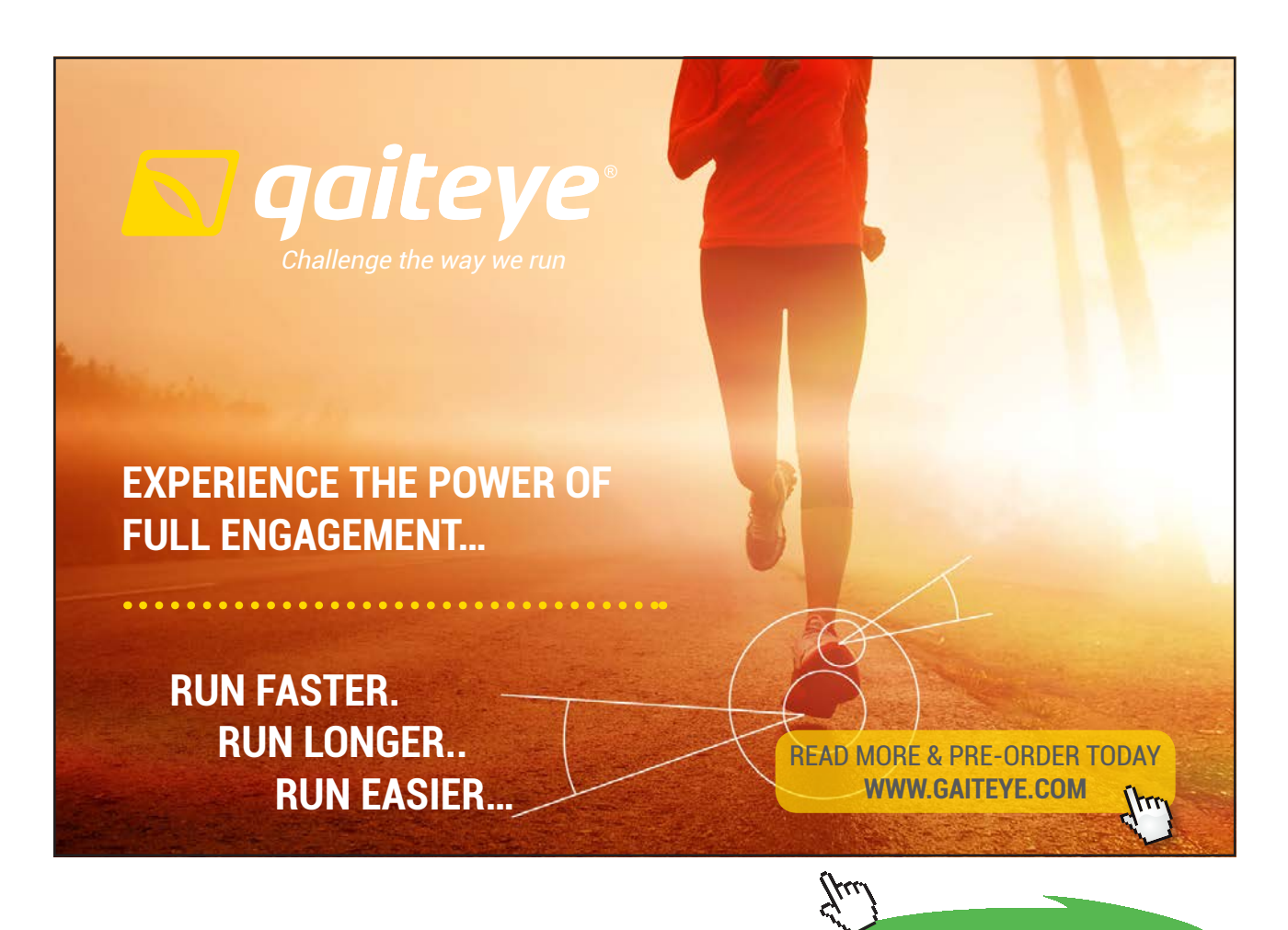

**Click on the ad to read more**

Download free eBooks at bookboon.com

#### **''Data:"**

T in =  $20[C]$ {T\_out= 140[C]"..assumed…will be commented out later"}  $T_s = 150[C]$  $T_b = (T_in + T_out)/2$  $d = 0.05[m]$  $L = 25[m]$  $m\_dot = 0.5[kg/s]$ 

#### **''Properties of Engine oil at bulk mean temp, T\_b:"**

k=k\_EngineOil(T\_b) "[W/m-C]" rho= rho\_EngineOil(T\_b) "[ $kg/m \land 3$ ]" mu= mu\_EngineOil $(T_b)$  "[kg/m-s]" cp= cp\_EngineOil(T\_b) "[J/kg-C]"  $Pr = Pr$  EngineOil(T\_b)

#### **''Calculations:"**

 $A = pi * d^2 / 4$  "[m^2]… area of cross-section"  $G = m_dot / A$  "[kg/s-m^2]"  $Re = G * d / mu$  "Reynold's No."

"We get  $Re = 425.2$  which is less than 2300; Therefore, flow is Laminar."

''Now, Thermal entry length L\_t is given by:"

L\_t = .05  $*$  Re  $*$  Pr  $*$  d "[m] ... thermal entry length"

"We get  $L_t = 493.6$  m, which is much greater than the tube length of 25 m.

Therefore, the thermally boundary layer is still developing.

This is generally the case for high Prandtl No. fluids."

''Now, Nu = 3.66 for Laminar flow when the velocity and thermal boundary layers are fully developed. In the present case, since the thermal boundary layer is still not fully developed, we use:"

$$
\text{Nusselt} = 3.66 + \frac{0.065 \cdot \frac{d}{L} \cdot \text{Re} \cdot \text{Pr}}{1 + 0.04 \cdot \left[\frac{d}{L} \cdot \text{Re} \cdot \text{Pr}\right]^{(2/3)}} \quad \text{....}\text{Nusselts No.}
$$

In EES, it is entered:

Nusselt = 3.66 + (0.065 \* (d/L) \* Re \* Pr) / (1 + 0.04 \* ((D / L) \* Re \* Pr)^(2/3)) "….Nusselts No."

**''Therefore: heat transfer coeff. h:"**

Nusselt =  $h * d / k$  "[W/m^2-C]...finds h"

**''Now:"**

 $A_s = pi * d * L$  "[m^2]...surface area"

**''Heat transfer, Q:"**

 $Q = m\_dot * cp * (T\_out - T_in)$  "[W]"

AMTD =  $((T_s - T_out) + (T_s - T_in))/ 2$ 

"Note: For use in Newton's eqn to calculate Q, we should strictly use LMTD. However, we have used here Arithmetic Mean Temp Diff (AMTD) = average of temp diff at the inlet and outlet of oil. We shall show later that values of LMTD and AMTD are practically the same."

**''Now, Q is also equal to:"**

 $Q = h * A_s * AMTD$ 

**''Pressure drop:"**

 $U = G /rho$  "[m/s] ... mean velocity"

 $f = 64/Re$  "... friction factor for Laminar flow"

DELTAP = f \* ( L / d) \* U^2 / 2 \* rho "[N/m^2] ... pressure drop"

**''Check:"**

LMTD =  $((T_s - T_out) - (T_s - T_in)) / ln ((T_s - Tout) / (T_s - T_in))$ 

#### **Results:**

#### Unit Settings: SIC Pa J mass deg

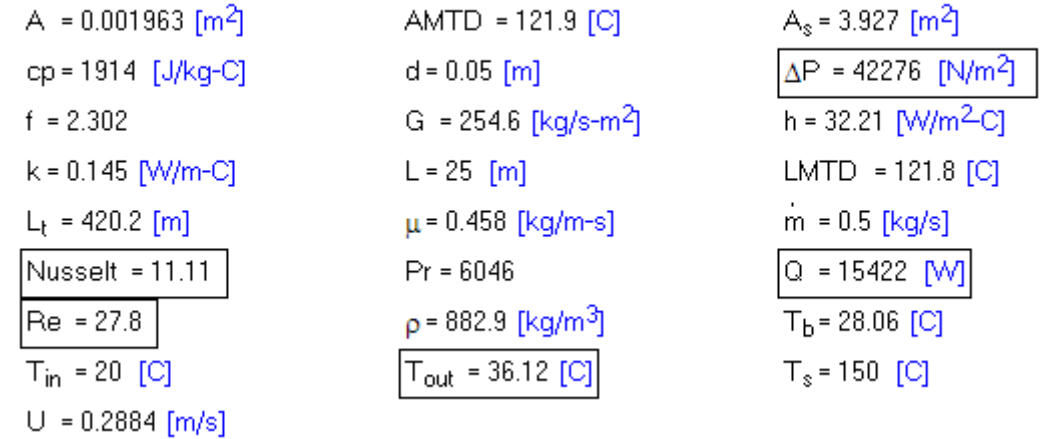

**Thus:**

**Oil outlet temp = T\_out = 36.12 C …. Ans.**

**Heat transferred = Q = 15422 W … Ans.**

**Pressure drop DELTAP = 42276 Pa … Ans.**

**Note that AMTD = 121.9 C and LMTD = 121.8 C. i.e. they are practically the same.**

# **To plot T\_out and Q against m\_dot:**

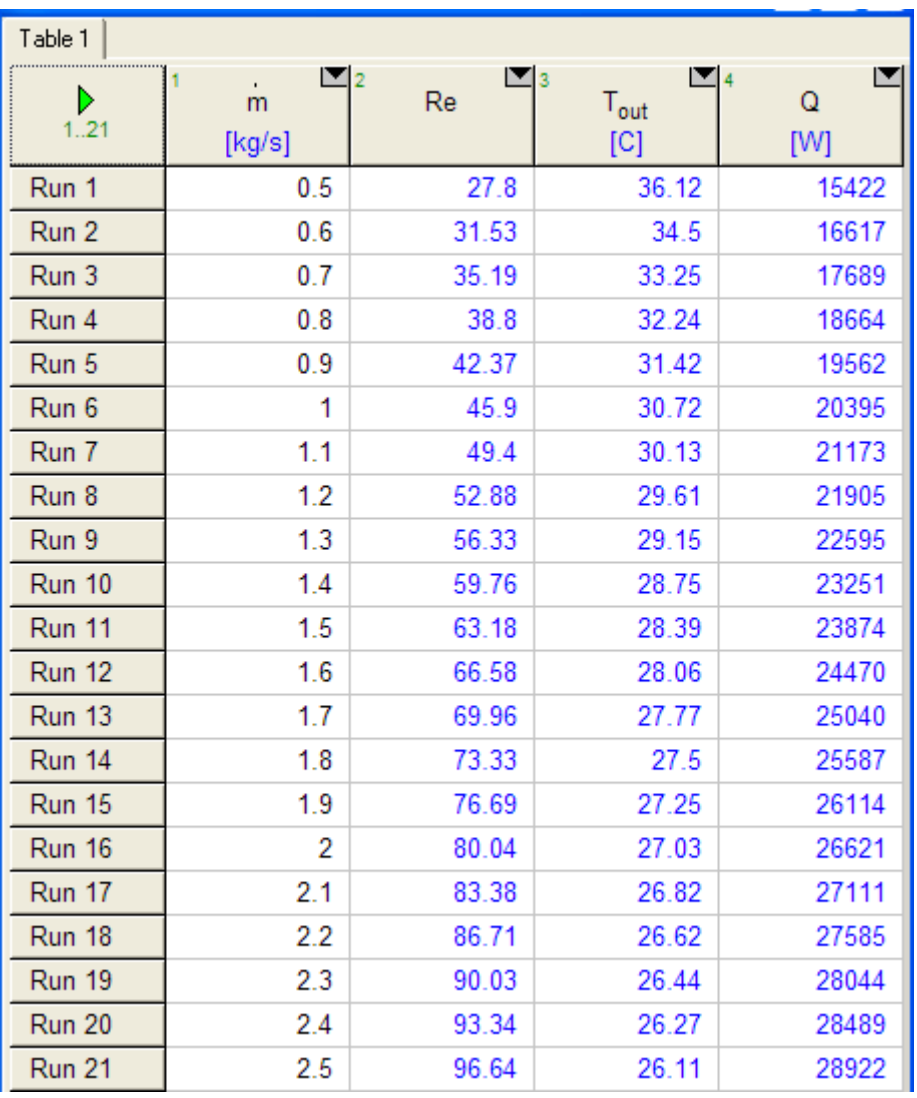

Note that flow is laminar for the entire range of mass flow rate.

#### **T\_out vs m\_dot:**

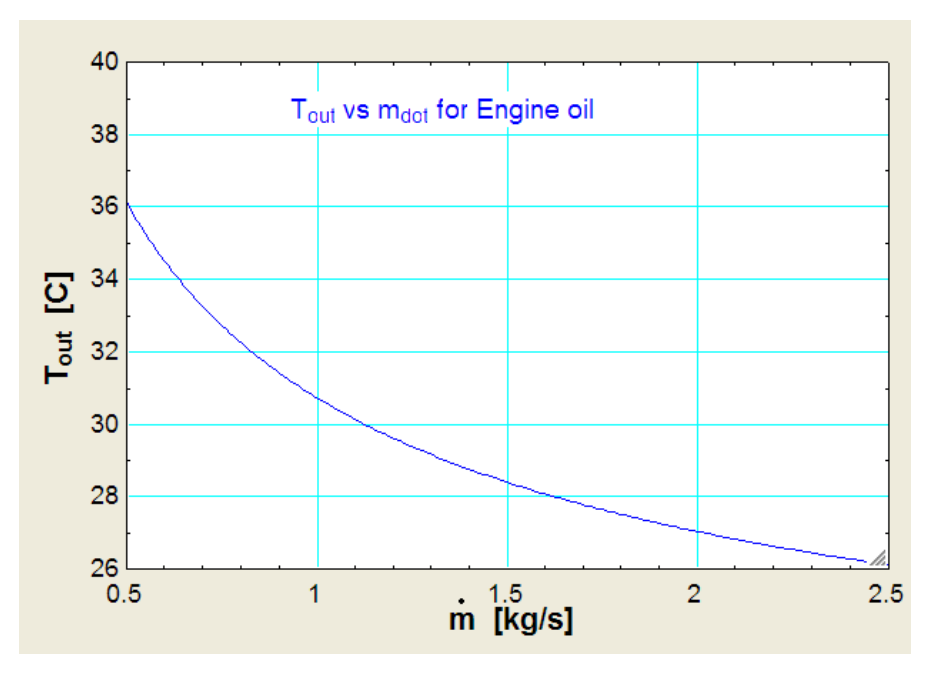

Note that T\_out is maximum for minimum flow rate, i.e. for 0.5 kg/s.

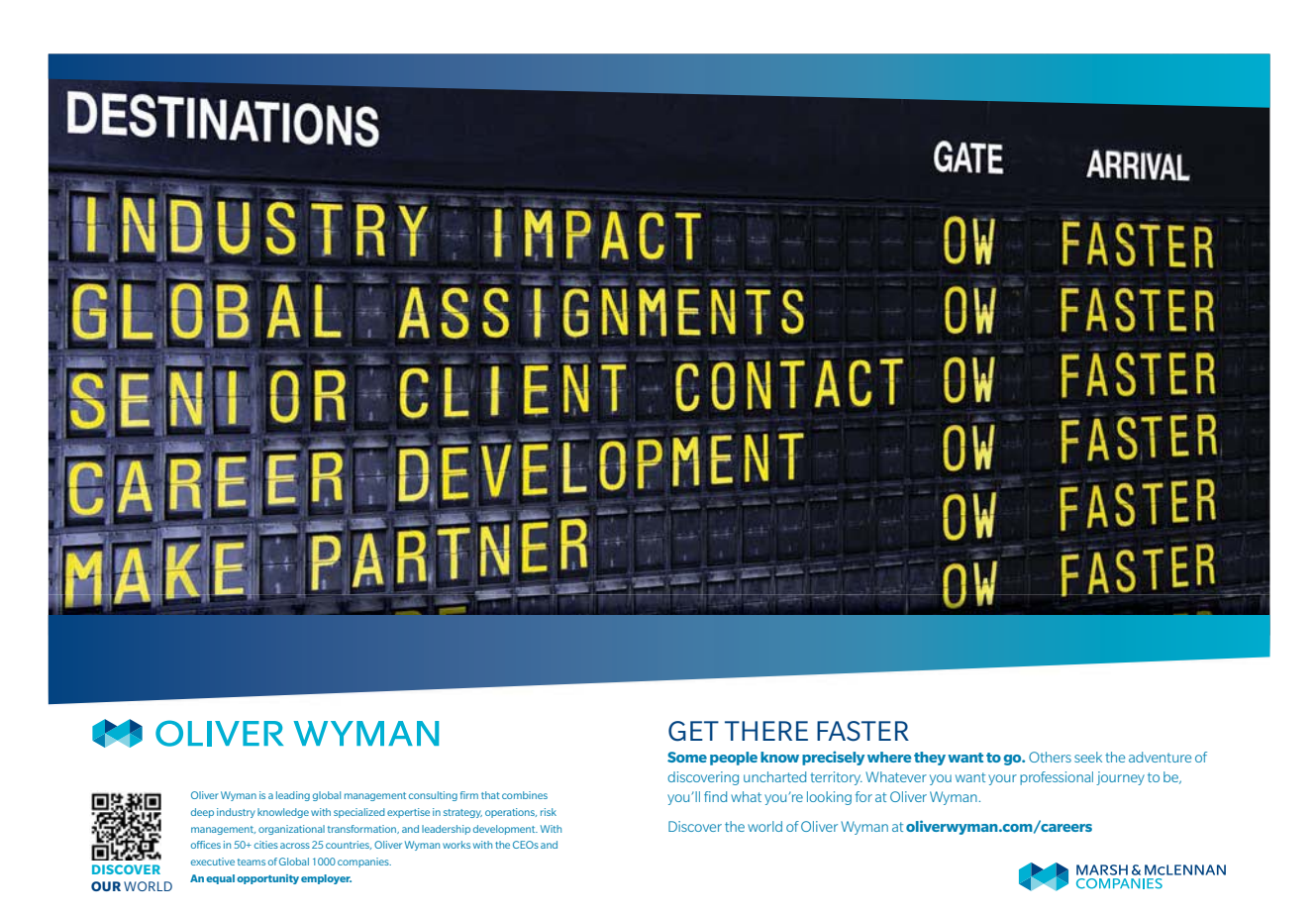

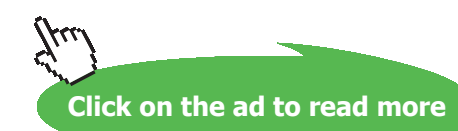

Download free eBooks at bookboon.com

#### **Q vs m\_dot:**

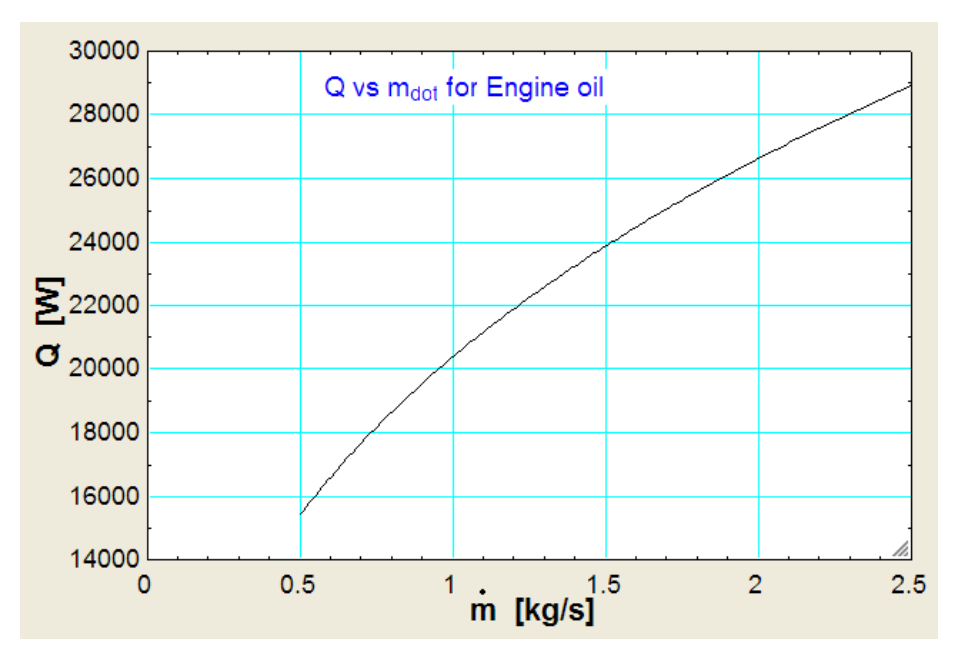

Note that heat transfer, Q, goes on increasing with increasing flow rate.

# \$UnitSystem SI C Pa J

''**Prob. 2A1.4.3.** 50 kg of water per minute is heated from 30 C to 50 C by passing through a pipe of 2 cm dia. The pipe is heated by condensing the steam on its surface at 100 C. Find the length of pipe required. [VTU – June–July 2011]"

=======================================================================

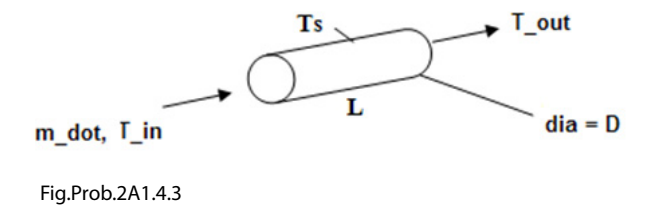

#### **EES Solution:**

#### **''Data:"**

 $m_dot = 50\frac{kg/min}{\text{convert}}$  (kg/min, kg/s)  $T_in = 30[C]$  $T_$ out= 50 $[C]$  $T_s = 100[C]$  $d = 0.02[m]$ 

 $T_b = (T_in + T_out) / 2$  "[C]... bulk mean temp of water"  $P = 1.01325E05$  "[Pa] .... pressure of water"

#### **''Properties of Water at T\_b:"**

rho=Density(Water,T=T\_b,P=P) "[kg/m^3]" cp=Cp(Water,T=T\_b,P=P) "[J/kg-C]" k=Conductivity(Water,T=T\_b,P=P) "[W/m-C]" mu=Viscosity(Water,T=T\_b,P=P) "[kg/m-s]" Pr=Prandtl(Water,T=T\_b,P=P) "…Prandtl No."

#### **''Calculations:"**

 $A = pi * d^2 / 4$  "[m^2]…area of cross-section"  $G = m \cdot \text{dot} / A \cdot \text{Kg/s-m}^2$  … mass velocity"  $Re = G * d / mu$  "finds  $Re = 166593$ " Nusselt =  $0.023 * Re^0.8 * Pr^0.4$  "finds Nusselts No." Nusselt =  $h * d / k$  "finds  $h$ "

DELTAT in =  $T_s - T$  in  $DELTAT_out = T_s - T_out$  $LMTD = (DEITAT in -DELTAT out) / ln(DEITAT in / DELTAT out)$  $Q = m_dot * cp * (T_lut - T_iin)$  "finds  $Q, W$ "  $Q = h * (pi * d * L) * LMTD$  "finds L"

#### **Results:**

#### Unit Settings: SIC Pa J mass deg

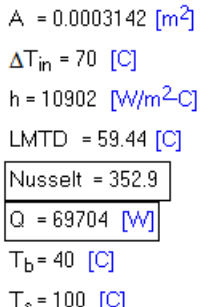

@ 2010 EYGM Limited. All Rights #

cp = 4182 [J/kq-C]  $\Delta T_{\text{out}}$  = 50 [C] k = 0.6178 [W/m-C]  $\mu$  = 0.0006533 [kg/m-s]  $P = 101325$  [Pa]  $Re = 81210$  $T_{in}$  = 30 [C]

 $d = 0.02$  [m] G = 2653 [kg/s-m<sup>2</sup>]  $L = 1.712$  [m]  $m = 0.8333$  [kg/s]  $Pr = 4.422$  $p = 992.2$  [kg/m<sup>3</sup>]  $T_{\text{out}}$  = 50 [C]

#### **Thus:**

Length of tube required  $= L = 1.712$  m .... Ans.

**Heat transferred = Q = 69704 W … Ans.**

# Day one and you're ready

Day one. It's the moment you've been waiting for. When you prove your worth, meet new challenges, and go looking for the next one. It's when your dreams take shape. And your expectations can be exceeded. From the day you join us, we're committed to helping you achieve your potential. So, whether your career lies in assurance, tax, transaction, advisory or core business services, shouldn't your day one be at Ernst & Young?

What's next for your future? ey.com/careers

**El ERNST & YOUNG** Quality In Everything We Do

**Click on the ad to read more**

#### **Plot the variation of L with m\_dot:**

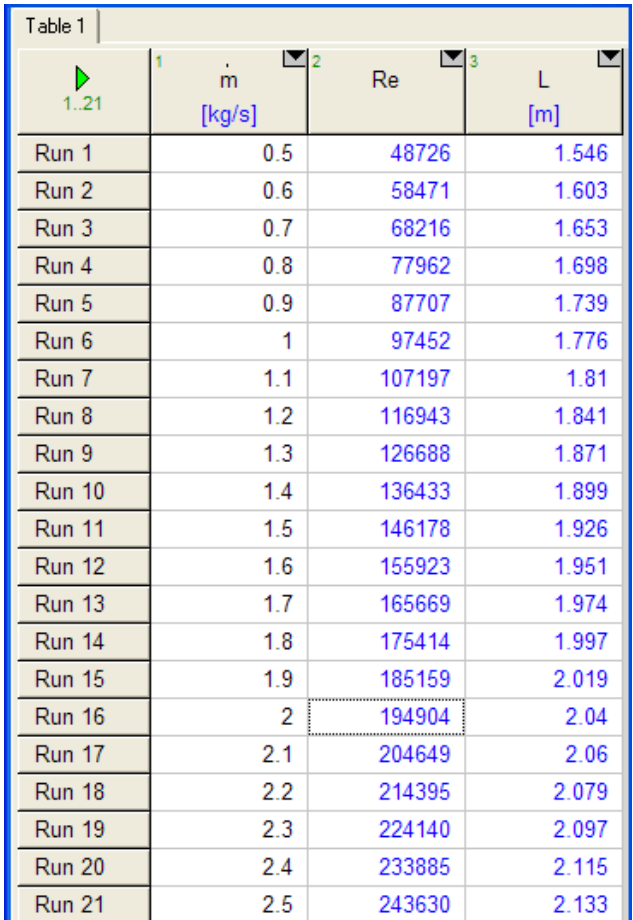

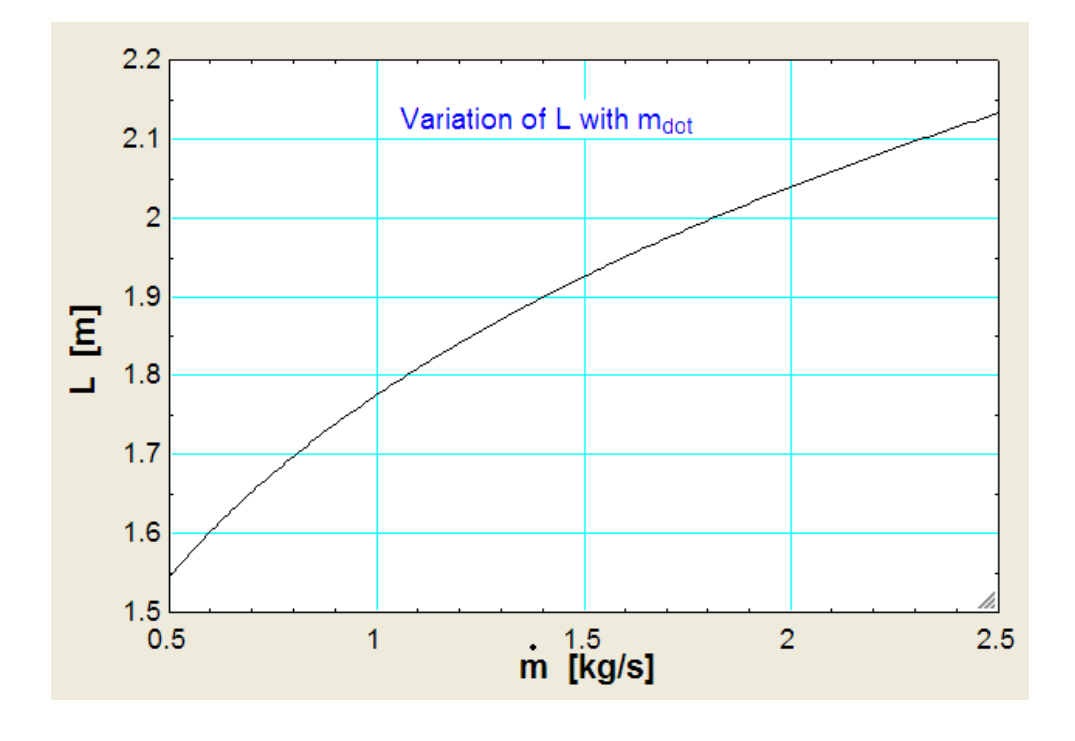

=======================================================================

Download free eBooks at bookboon.com

**Forced Convection**

#### \$UnitSystem SI C Pa J

''**Prob. 2A1.4.4.** Air at 2 atm and 200 C is heated as it flows through a tube with a diameter of 25 mm at a velocity of 10 m/s. Calculate the heat transfer per unit length of tube if a constant heat flux condition is maintained at the wall and the wall temp is 20 C above the air temp all along the length of the tube. How much would the bulk temp increase over a 3 m length of tube? [VTU – May–June 2010]"

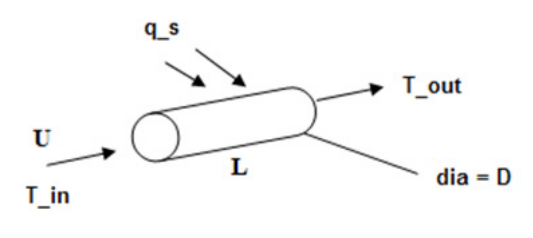

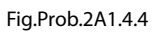

#### **EES Solution:**

#### **''Data:"**

T in =  $200[C]$ T\_out = 250 [C] "..assumed. Will be commented out later."  $U = 10$  [m/s]  $d = 0.025$ [m]  $L = 1$  [m]  $DELTAT = 20$  [C] ''q\_s is constant on the wall surface" ''When q\_s is constant: we have:  $q_s = h * DELTAT$ i.e. DELTAT is constant, where DELTAT is the difference between the wall and bulk temp of fluid. Observe that  $DEITAT = LMTD$  in that case."

 $T_b = (T_i + T_0) / 2$  "[C]... bulk mean temp of Air"  $P = 2$  [atm] \* convert (atm, Pa) "[Pa] .... pressure of Air"

#### **''Properties of Air at T\_b:"**

rho=Density(Air,T=T\_b,P=P) "[kg/m^3]"  $cp = Cp(Air,T=T_b)$  "[J/kg-C]"  $k=$ Conductivity(Air,T=T\_b) "[W/m-C]"  $mu=Viscosity(Air,T=T_b)$  "[kg/m-s]" Pr=Prandtl(Air,T=T\_b) "…Prandtl No."

#### **''Calculations:"**

 $A_c = pi * d^2 / 4$  "[m^2]...area of cross-section"  $m\_dot = rho * U * A_c "[kg/s] ... mass flow rate"$  $Re = d * U * rho / mu "finds Re = 13273"$ Nusselt =  $0.023 * Re \cdot 0.8 * Pr \cdot 0.4$  "finds Nusselts No." Nusselt =  $h * d / k$  "finds h"

 $q_s = h * DELTAT$  "..finds  $q_s[W/m^2]$ " DELTAT =  $T_s$ \_in –  $T_i$ in "...finds  $T_s$ \_in, surface temp at inlet" DELTAT = T\_s\_out – T\_out "..finds T\_s\_out, surface temp at exit"  $Q = q s * pi * d * L$  "finds Q, W"

#### **Results:**

#### Unit Settings: SIC Pa J mass deg

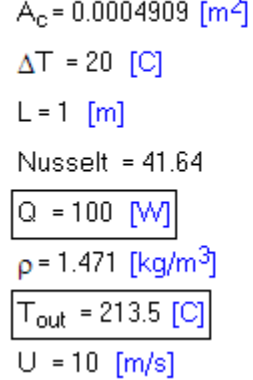

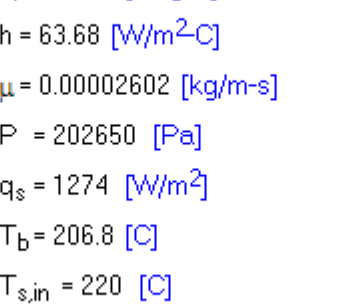

cp = 1026 [J/kg-C]

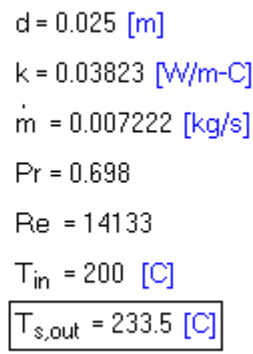

**Thus:**

**Heat transfer per unit length = Q = 100 W …. Ans.**

**T\_out for L = 1 m = 213.5 C …. Ans.**

**T\_s\_out = 233.5 C …. Ans.**

#### **When L = 3 m: we get the following results:**

#### Unit Settings: SIC Pa J mass deg

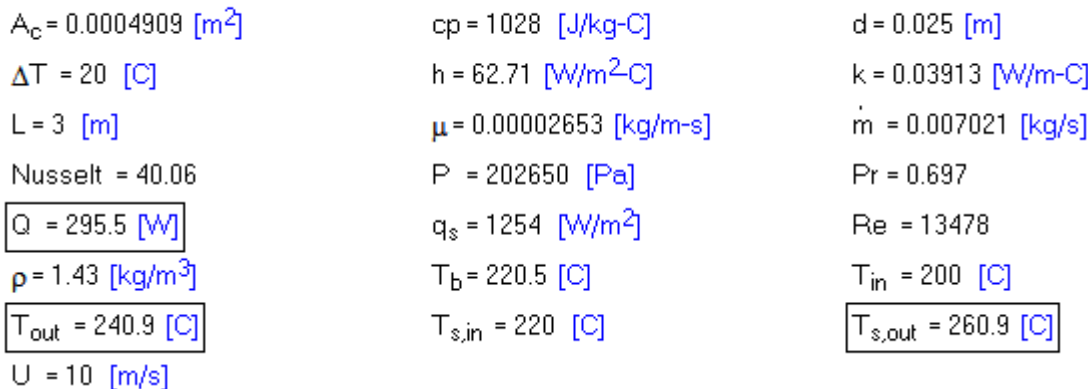

**Thus:**

**Heat transfer per unit length = Q = 295.5 W …. Ans.**

**T\_out for L = 3 m = 240.9 C …. Ans.**

**T\_s\_out = 260.9 C …. Ans.**

**Prob. 2A1.4.5.** Engine oil at a rate of 0.02 kg/s flows through a 3 mm dia tube 30 m long. The oil has an inlet temp of 60 C while the tube wall temp is maintained at 100 C by condensing steam. (a) Estimate the average heat transfer coeff. for the flow (b) Determine the outlet temp of oil [Ref. 3]

=======================================================================

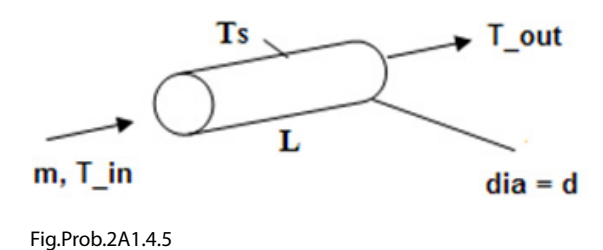

# **Mathcad Solution:**

Let us solve this problem with Mathcad.

Since Mathcad does not have built-in functions for properties of Engine oil, let us write the functions ourselves:

#### **Properties of Unused Engine oil: Data from Ref: Cengel-HMT-3rd Ed.**

# **Density of Engine oil:**

T in deg.C, rho in kg/m3

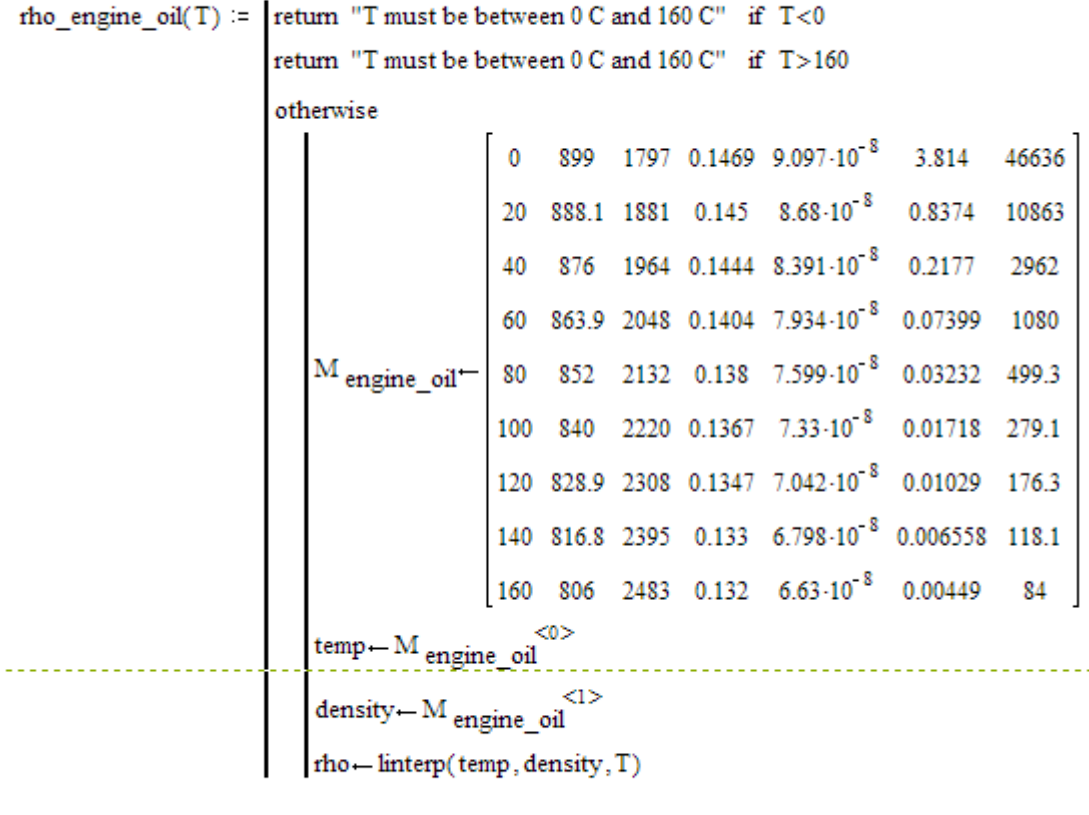

Ex:  $rho_{\text{_0}} = 882.05$ 

#### Sp. heat of Engine oil:

T in deg.C, cp in J/kg.C

```
cp_engine_oil(T) := \vert return "T must be between 0 C and 160 C" if T<0
                         return "T must be between 0 C and 160 C" if T > 160
                          otherwise
                                                  0 899 1797 0.1469 9.097 10 8 3.814 46636
                                                 20 \quad 888.1 \quad 1881 \quad 0.145 \quad \ 8.68 \cdot 10^{-8} \quad \ 0.8374 \quad \ 1086340 876 1964 0.1444 8.391\cdot 10^{-8} 0.2177 2962
                                                 60 863.9 2048 0.1404 7.934-10<sup>-8</sup> 0.07399 1080
                                                 80 852 2132 0.138 7.599-10<sup>-8</sup> 0.03232 499.3
                             M_{\text{engine\_oil}}100 840 2220 0.1367 7.33-10<sup>-8</sup> 0.01718 279.1
                                                 120 828.9 2308 0.1347 7.042-10<sup>-8</sup> 0.01029 176.3
                                                 140 816.8 2395 0.133 6.798-10<sup>-8</sup> 0.006558 118.1
                                                 160 806 2483 0.132 6.63-10<sup>-8</sup> 0.00449 84
                                                     <sub>0</sub></sub>
                              temp-M engine_oil
                              \mbox{sphere}\!\leftarrow\!\mbox{M}_{\mbox{engine\_oil}}^{<\!\!\!<\!\!2\!\!>}cp-linterp(temp, spheat, T)
```
cp\_engine\_oil(30) =  $1.923 \cdot 10^3$ Ex:

# Th. cond. of Engine oil:

T in deg.C, k in W/m.C

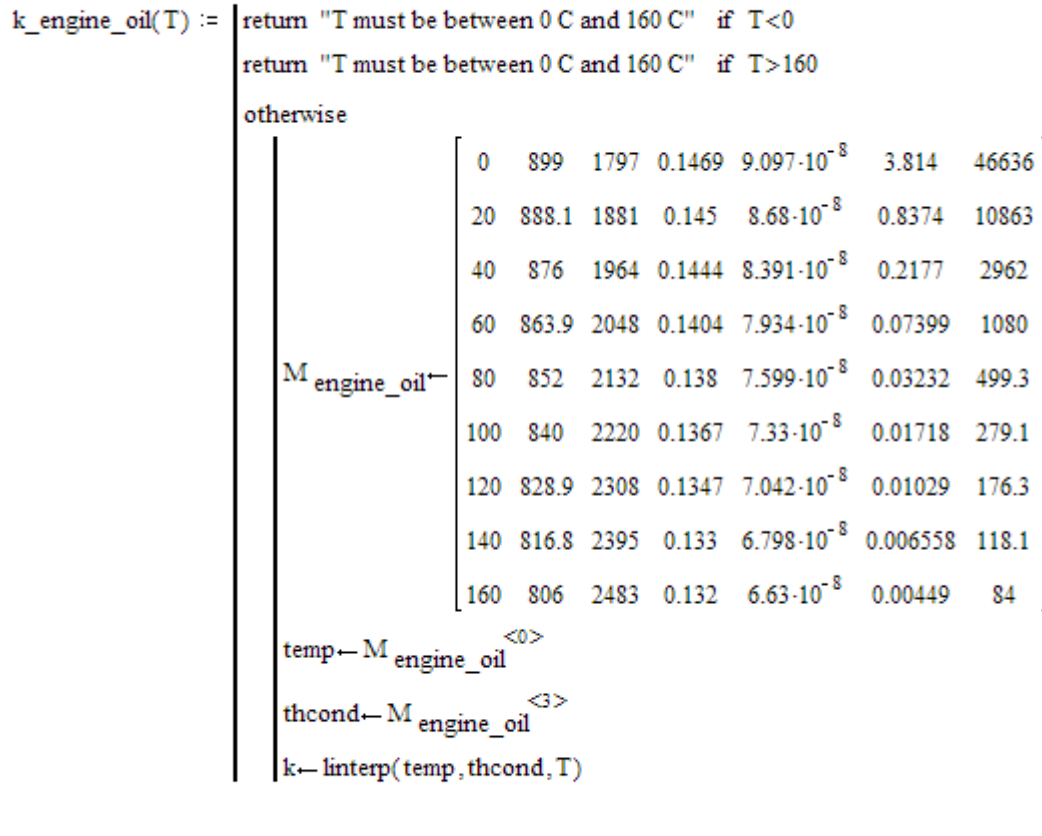

 $k$ \_engine\_oil(30) = 0.1447 Ex:

#### Th. diffusivity of Engine oil:

T in deg.C,  $\alpha$  in m^2/s

```
alpha engine oil(T) := return "T must be between 0 C and 160 C" if T < 0return "T must be between 0 C and 160 C" if T>160
                            otherwise
                                                        899 1797 0.1469 9.097-10<sup>8</sup> 3.814 46636
                                                   \mathbf{0}20 888.1 1881 0.145 8.68-10<sup>-8</sup> 0.8374 10863
                                                  40 876 1964 0.1444 8.391-10<sup>8</sup> 0.2177
                                                                                                      2962
                                                  60 863.9 2048 0.1404 7.934-10<sup>-8</sup> 0.07399 1080
                                                 80 852 2132 0.138 7.599-10<sup>-8</sup> 0.03232 499.3
                               M_{\rm \, engine\_oil} -100 \quad 840 \quad 2220 \quad 0.1367 \quad 7.33 \cdot 10^{-8} \quad 0.01718 \quad 279.1120 828.9 2308 0.1347 7.042.10<sup>-8</sup> 0.01029 176.3
                                                  140 816.8 2395 0.133 6.798-10<sup>-8</sup> 0.006558 118.1
                                                  160 806 2483 0.132 6.63\cdot10<sup>-8</sup> 0.00449 84
                                                      <sub>0</sub></sub>
                               temp-M engine_oil
                                                      4>thdiff-M engine oil
                                alpha-linterp(temp, thdiff, T)
```
 $alpha_{en}$ engine $_o$ oil(30) = 8.5355 $\cdot$ 10<sup>-8</sup> Ex:

#### Dyn. visc. of Engine oil:

T in deg.C,  $\mu$  in kg/m.s

```
mu_engine_oil(T) := \vert return "T must be between 0 C and 160 C" if T<0
                                        return "T must be between 0 C and 160 C" if T>160
                                         otherwise
                                                                                  899 1797 0.1469 9.097-10<sup>-8</sup> 3.814 46636
                                                                              \mathbf{0}20 888.1 1881 0.145 8.68.10<sup>-8</sup>
                                                                                                                                              0.8374 10863
                                                                             40 876 1964 0.1444 8.391-10<sup>-8</sup>
                                                                                                                                               0.2177 2962
                                                                             60 863.9 2048 0.1404 7.934-10<sup>-8</sup> 0.07399 1080
                                                                             80 852 2132 0.138 7.599-10<sup>-8</sup> 0.03232 499.3
                                              M<sub>engine_oil</sub>
                                                                            100 840 2220 0.1367 7.33 10<sup>8</sup> 0.01718 279.1
                                                                            120 828.9 2308 0.1347 7.042.10<sup>-8</sup> 0.01029 176.3
                                                                            140 816.8 2395 0.133 6.798.10<sup>-8</sup> 0.006558 118.1
                                                                                    806 2483 0.132 6.63-10<sup>-8</sup> 0.00449
                                                                            160
                                                                                                                                                                 84
                                                                                   <0>
                                               temp-M<sub>engine_oil</sub>
                                                                                                                        \begin{array}{c} \text{dynvisc} \leftarrow \text{M} \xrightarrow{\text{css}} \text{S} \times \text{M} \xrightarrow{\text{css}} \text{S} \xrightarrow{\text{S}} \text{M} \xrightarrow{\text{S} \xrightarrow{\text{S}} \text{M} \xrightarrow{\text{S} \xrightarrow{\text{S}}} \text{M} \xrightarrow{\text{S} \xrightarrow{\text{S} \xrightarrow{\text{S}}} \text{M} \xrightarrow{\text{S} \xrightarrow{\text{S} \xrightarrow{\text{S} \xrightarrow{\text{S} \xrightarrow{\text{S} \xrightarrow{\text{S} \xrightarrow{\text{S} \xrightarrow{\text{S} \xrightarrow{\text{S} \xrightarrow{\text{\mu - linterp(temp, dynvisc, T)
```
Ex:

 $mu_{engine_o}$ oil $(30) = 0.52755$ 

#### Kinematic visc. of Engine oil:

T in deg.C, v in kg/m.s

```
nu_engine_oil(T) := return "T must be between 0 C and 160 C" if T<0
                        return "T must be between 0 C and 160 C" if T>160otherwise
                           \mu - mu_engine_oil(T)<br>
\rho - rho_engine_oil(T)
```
 $nu_{\text{energy}}$  oil(30) = 5.98095 $\cdot$ 10<sup>-4</sup> Ex:

#### Prandtl No. of Engine oil:

 $\overline{a}$ 

T in deg.C, Pr (dimensionless no.)

Ex:  $Pr\_engine\_oil(30) = 6.9125 \cdot 10^3$ 

=======================================================================

#### **Now, let us solve the problem:**

#### Data:

m := 0.02 kg/s d := 0.003 m L := 30 m T  $_{\text{in}}$  := 60 C T  $_{\text{s}}$  := 100 C

Let the outlet temp be assumed as  $T_{\text{out}} = 80 \text{ C} \dots$ . Will be corrected later.

Therefore: 
$$
T_b(T_{out}) := \frac{T_{in} + T_{out}}{2}
$$
 ...bulk mean temp as a function of T<sub>out</sub>

#### Properties of Engine oil at  $T_{b}$ **:**

Use the functions written above.

$$
\mathbf{rho}(T_{out}) := \mathbf{rho\_engine\_oil}(T_b(T_{out}))
$$
\n
$$
\mathbf{cp}(T_{out}) := \mathbf{cp\_engine\_oil}(T_b(T_{out}))
$$
\n
$$
\mathbf{mu}(T_{out}) := \mathbf{mu\_engine\_oil}(T_b(T_{out}))
$$
\n
$$
k(T_{out}) := k\_engine\_oil(T_b(T_{out}))
$$
\n
$$
\mathbf{Pr}(T_{out}) := \mathbf{Pr\_engine\_oil}(T_b(T_{out}))
$$

**Calculations:**

 $\overline{a}$ 

$$
A_c := \frac{\pi \cdot d^2}{4}
$$
  
\n
$$
A_c = 7.069 \cdot 10^{-6}
$$
  
\n
$$
A_c = 7.069 \cdot 10^{-6}
$$
  
\n
$$
M^2 \dots \text{cross-sectional area}
$$
  
\n
$$
G := \frac{m}{A_c}
$$
  
\n
$$
G = 2.829 \cdot 10^3
$$
  
\n
$$
kg/s.m^2. \text{ mass velocity}
$$
  
\n
$$
Re(T_{\text{out}}) := \frac{G \cdot d}{\text{mu}(T_{\text{out}})}
$$
  
\ni.e. 
$$
Re(T_{\text{out}}) = 159.689
$$

We see that the flow is laminar.

And the thermal entry length is:

$$
L_{t}(T_{out}) := 0.05 \text{ Re}(T_{out}) \cdot Pr(T_{out}) \cdot d \qquad \text{i.e.} \quad L_{t}(T_{out}) = 18.915 \quad m
$$
We see that Lt < L i.e. for part of the tube, the thermal boundary layer is fully developed. So, we use the eqn.from Ref. [3]:

$$
\mathrm{Nu}\Bigl\{T_{\hspace{1mm}\mathbf{out}}\Bigr\} \coloneqq 1.86 \cdot \left\{\frac{\mathrm{Re}\Bigl\{T_{\hspace{1mm}\mathbf{out}}\Bigr\} \cdot \mathrm{Pr}\Bigl\{T_{\hspace{1mm}\mathbf{out}}\Bigr\}}{\frac{L}{d}}\right\}^{\frac{1}{3}} \cdot \left\{\frac{m u \Bigl\{T_{\hspace{1mm}\mathbf{out}}\Bigr\}}{\left(m \underline{\hspace{1mm} \mathbf{enging\_ol}}\Bigl\{T_{\hspace{1mm}S}\Bigr\}}\right\}^{0.14} \qquad \qquad \ldots \text{when $L_t < L$}
$$

i.e.  $Nu(T_{out}) = 5.071$ 

**Then, heat transfer coeff. h is given by:**

$$
h(T_{out}) := \frac{Nu(T_{out}) \cdot k(T_{out})}{d}
$$
 i.e.  $h(T_{out}) = 235.292$ 

#### **Therefore, heat transfer is given by:**  $Q = h * As * LMTD$

 $A_s(L) = \pi \cdot d \cdot L$   $A_s(L) = 0.283$   $m^2$ ....surface area Now:

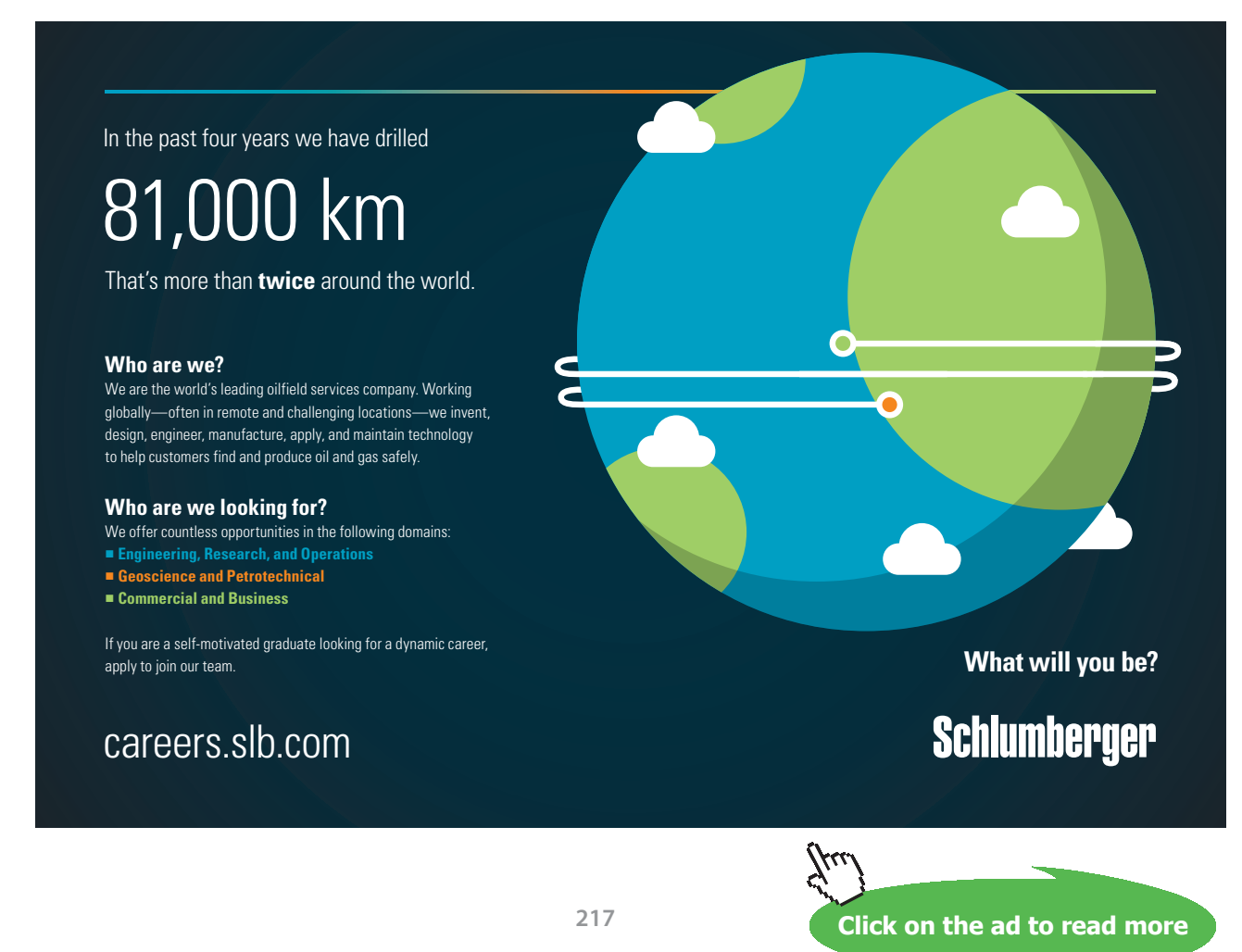

Download free eBooks at bookboon.com

**Software Solutions to Problems on Heat Transfer: Convection – Part-I: Forced convection**

**Forced Convection**

$$
LMTD(T_{out}) := \frac{(T_s - T_{in}) - (T_s - T_{out})}{\ln(\frac{T_s - T_{in}}{T_s - T_{out})}}
$$
 i.e. 
$$
LMTD(T_{out}) = 28.854
$$
  
And: 
$$
Q(T_{out}, L) := h(T_{out}) \cdot A_s(L) \cdot LMTD(T_{out})
$$

But, Q is also equal to: m \* cp \*  $(T_{out} - T_{in}).$ 

Use the Solve block of Mathcad to find the value of  $T_{\text{out}}$  to satisfy the two eqns for Q simultaneously.

Start with a guess value for Tout: already taken as 80 C.

$$
T_{out} = 80
$$
 C ... guess value

Given

$$
Q(T_{out}, L) = m \cdot cp \langle T_{out} \rangle \cdot \langle T_{out} - T_{in} \rangle
$$
  
\n
$$
T_{out}(L) := \text{Find}(T_{out})
$$
  
\ni.e.  $T_{out}(L) = 91.262 \dots$  outlet temp of oil ... Ans.

Note that  $T_{\rm out}$  is written as a function of tube length, L. This is for the purpose of plotting  $T_{\rm out}$  against L later.

Also:

$$
h\left(T_{out}(L)\right) = 227.43 \quad \text{W/m} \cdot 2.C \dots \text{avg. heat transfer coefficient.}
$$
\n
$$
Q\left(T_{out}(L), L\right) = 1.322 \cdot 10^3 \quad \text{W} \dots \text{ heat transfer rate...} \text{ans.}
$$

#### **Also plot the variation of Tout and Q with L varying from 5 m to 30 m:**

 $L := 5, 6...30$  ....variation of L

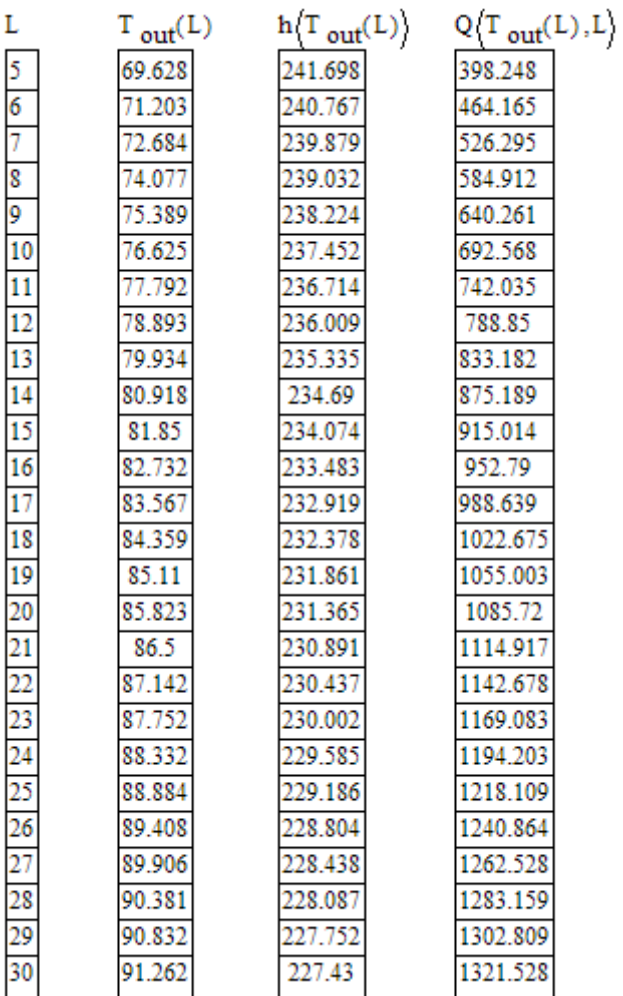

#### **Plots:**

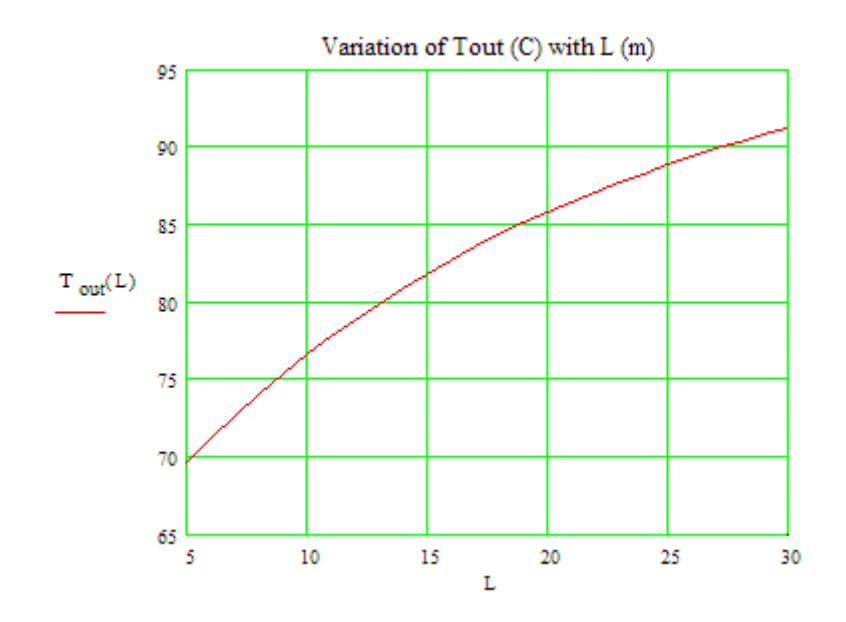

Download free eBooks at bookboon.com

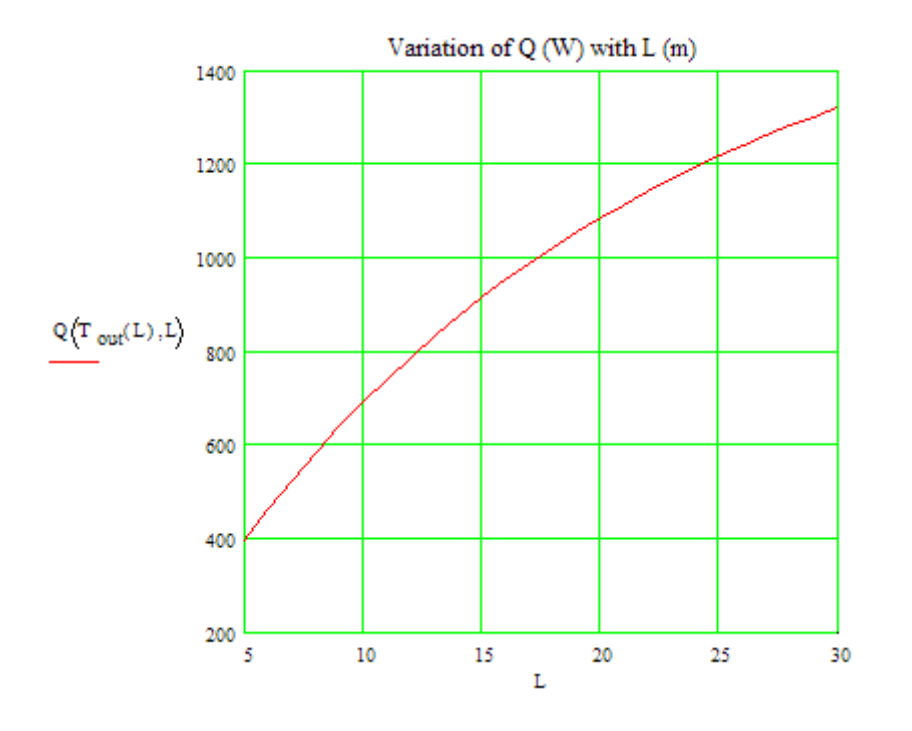

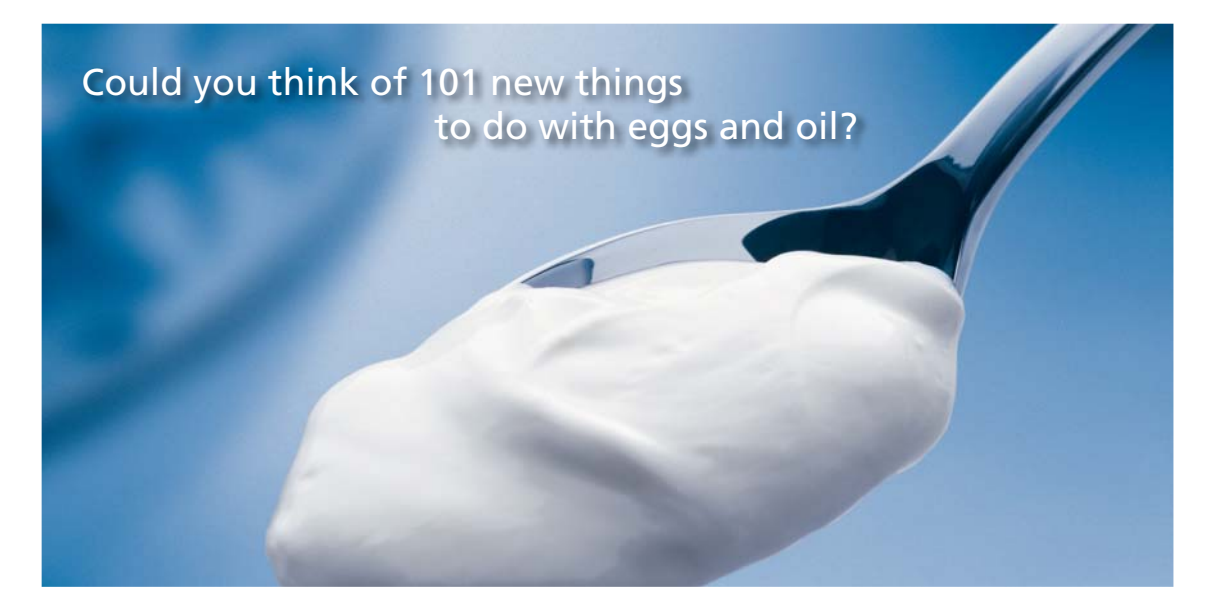

Hellmann's is one of Unilever's oldest brands having been popular for over 100 years. If you too share a passion for discovery and innovation we will give you the tools and opportunities to provide you with a challenging career. Are you a great scientist who would like to be at the forefront of scientific innovations and developments? Then you will enjoy a career within Unilever Research & Development. For challenging job opportunities, please visit www.unilever.com/rdjobs.

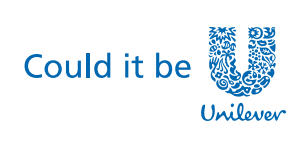

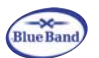

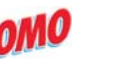

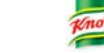

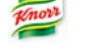

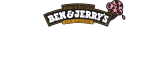

**Dove** 

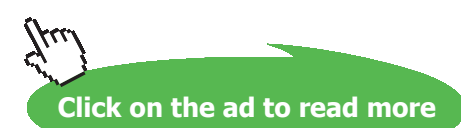

Download free eBooks at bookboon.com

#### **Instead, if we use the following eqn for Nusselts No:**

$$
\text{Nu}\left\{T_{\text{out}}\right\} := \left|3.66 + \frac{0.065 \cdot \left\{\frac{d}{L}\right\} \cdot \text{Re}\left\{T_{\text{out}}\right\} \cdot \text{Pr}\left\{T_{\text{out}}\right\}}{1 + 0.04 \cdot \left[\left\{\frac{d}{L}\right\} \cdot \left\{\text{Re}\left\{T_{\text{out}}\right\} \cdot \text{Pr}\left\{T_{\text{out}}\right\}\right\}\right]^{\frac{2}{3}}}\right| \dots \text{when } L_t >> L
$$

We get:

 $Nu(T_{out}) = 4.334$ 

Then, heat transfer coeff. h is given by:

 $\sim$   $\sim$   $\sim$ 

 $\overline{\phantom{a}}$ 

$$
h(T_{out}) := \frac{Nu(T_{out}) \cdot k(T_{out})}{d}
$$
 i.e.  $h(T_{out}) = 201.082$ 

And, from Mathcad Solve block:

 $\mathbf{r}$ 

 $T_{\text{out}}(L) = 89.571C$  .... outlet temp of oil ... Ans.

 $h(T_{out}(L)) = 200.644$  W/m^2.C .... avg. heat transfer coeff.....Ans.

 $Q(T_{out}(L), L) = 1.248 \cdot 10^3$ W.... heat transfer rate....ans.

=======================================================================

**Prob. 2A1.4.6.** Engine oil flows through a 25 mm dia tube at a rate of 0.5 kg/s. The oil enters the tube at a temp of 25 C, while the tube surface temp is maintained at 100 C.

- a) Determine the oil outlet temp for a 5 m long and for a 100 m long tube.
- b) For  $5 < L < 100$  m, compute and plot the avg. Nusselt No. and the oil outlet temp as a function of L. [Ref. 3]

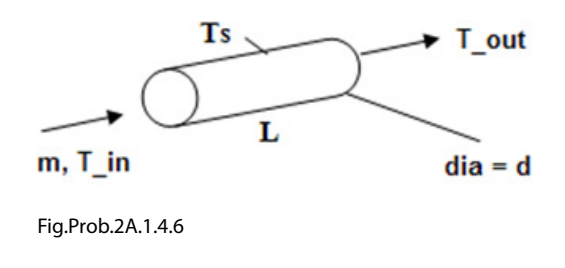

Download free eBooks at bookboon.com

#### **Mathcad Solution:**

While solving this problem, we shall use the Mathcad functions for properties of Engine oil which were developed in the previous problem.

#### **Data:**

m := 0.5 kg/s d := 0.025 m L := 5 m T<sub>in</sub> := 25 C T<sub>s</sub> := 100 C

Let the outlet temp be assumed as  $T_{\text{out}} = 80 \text{ C} \dots$ . This will be corrected later.

Therefore:  $T_b(T_{out}) := \frac{T_{in} + T_{out}}{2}$  ...bulk mean temp as a function of T<sub>out</sub>

#### **Properties of Engine oil at Tb:**

$$
\mathbf{rho}(T_{out}) := \mathbf{rho\_engine\_oil}(T_b(T_{out}))
$$
\n
$$
\mathbf{cp}(T_{out}) := \mathbf{cp\_engine\_oil}(T_b(T_{out}))
$$
\n
$$
mu(T_{out}) := \mathbf{mu\_engine\_oil}(T_b(T_{out}))
$$
\n
$$
k(T_{out}) := k\_engine\_oil(T_b(T_{out}))
$$
\n
$$
\mathbf{Pr}(T_{out}) := \mathbf{Pr\_engine\_oil}(T_b(T_{out}))
$$

#### **Calculations:**

A<sub>c</sub> =  $\frac{\pi \cdot d^2}{4}$  A<sub>c</sub> = 4.909  $\cdot 10^{-4}$  m<sup>2</sup> ... cross-sectional area G :=  $\frac{m}{A_c}$  G = 1.019.10<sup>3</sup> kg/s.m<sup>3</sup>2.. mass velocity

$$
Re\left(T_{out}\right) := \frac{G \cdot d}{mu\left(T_{out}\right)} \qquad \text{i.e.} \qquad Re\left(T_{out}\right) = 199.128
$$

We see that Re < 2300; So,the flow is laminar.

#### And the thermal entry length is:

$$
L_{t}\left(T_{out}\right)\coloneqq0.05\cdot Re\left(T_{out}\right)\cdot Pr\left(T_{out}\right)\cdot d\qquad \qquad i.e. \quad L_{t}\left(T_{out}\right)\coloneqq444.492\qquad m
$$

**We see that Lt >> L i.e. the thermal boundary layer is still developing.. So, we use the eqn.:**

**For Nusselts No. we use:**

$$
\mathrm{Nu}\left\{T_{\text{ out}}\right\} := \left[3.66 + \frac{0.065 \cdot \left\langle \frac{d}{L} \right\rangle \cdot \mathrm{Re}\left\{T_{\text{ out}}\right\} \cdot \mathrm{Pr}\left\{T_{\text{ out}}\right\}}{1 + 0.04 \cdot \left[\left\langle \frac{d}{L} \right\rangle \cdot \left\langle \mathrm{Re}\left\{T_{\text{ out}}\right\rangle \cdot \mathrm{Pr}\left\{T_{\text{ out}}\right\} \right\rangle\right]^{\frac{2}{3}}} \right] \dots \text{when } L_t >> L
$$

 $\text{Nu}\left(\text{T}_{\text{out}}\right) = 20.481$  .... Nusselts No. i.e.

#### **Then, heat transfer coeff. h is given by:**

Then, heat transfer coeff. h is given by:  
\n
$$
h(T_{out}) := \frac{Nu(T_{out}) \cdot k(T_{out})}{d}
$$
\ni.e.  $h(T_{out}) = 116.249$  W/m<sup>n</sup>2.C

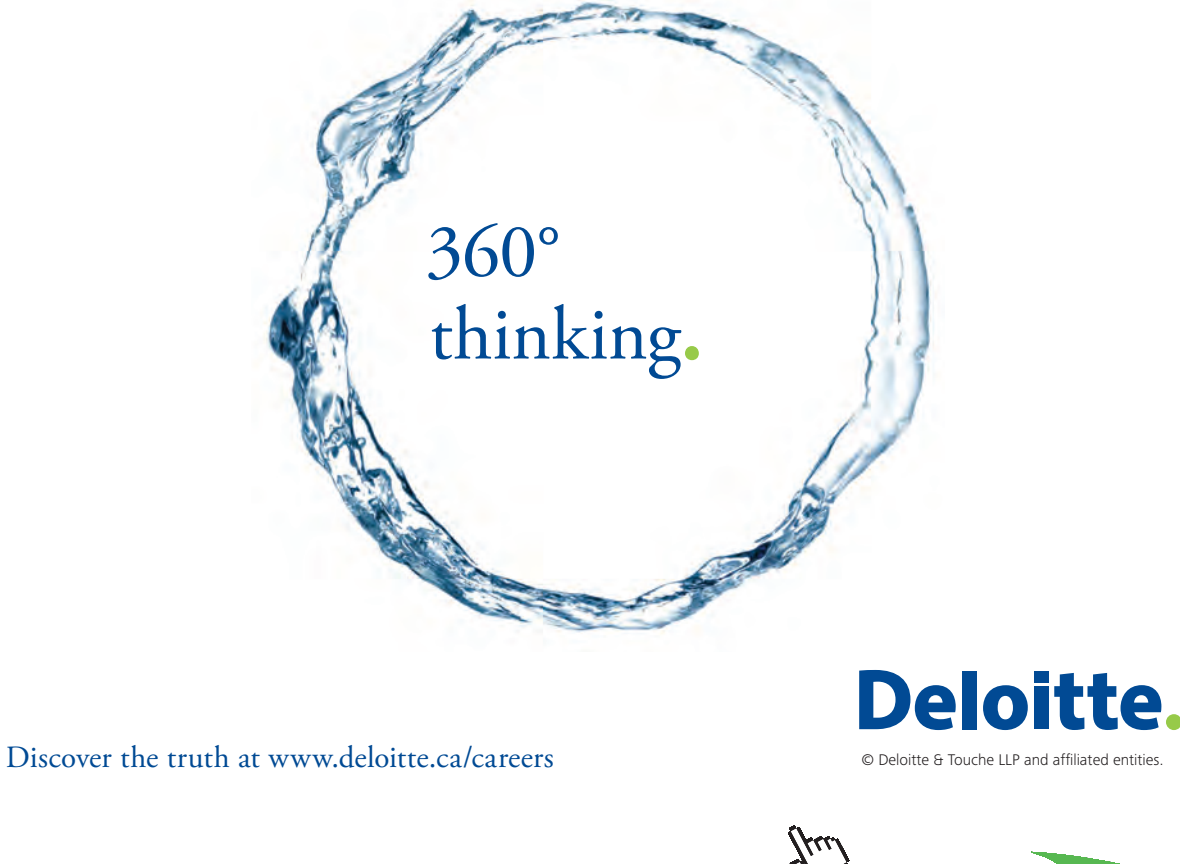

**Parts 223 Click on the ad to read more** 

Download free eBooks at bookboon.com

#### **Therefore, heat transfer is given by:**  $Q = h * As * LMTD$

 $A_{\rm g}(L) := \pi \cdot d \cdot L$   $A_{\rm g}(L) = 0.393$  m<sup>A</sup>2....surface area Now:

$$
LMTD\left(T_{out}\right) := \frac{\left(T_s - T_{in}\right) - \left(T_s - T_{out}\right)}{ln\left(\frac{T_s - T_{in}}{T_s - T_{out}}\right)}
$$
 i.e. 
$$
LMTD\left(T_{out}\right) = 41.611 C
$$

$$
\text{And:}\hspace{1cm}Q\left(T_{\text{ out}},L\right)\mathrel{\mathop:}=h\left(T_{\text{ out}}\right)\cdot A_{\text{ s}}(L)\cdot \text{LMTD}\left(T_{\text{ out}}\right)
$$

But, Q is also equal to:  $m * cp * (Tout - Tin)$ .

Use the Solve block of Mathcad to find the value of  $T_{out}$  to satisfy these two eqns for Q simultaneously.

Start with a guess value for Tout: already taken as 80 C.

$$
T_{out} = 80
$$
 C ... guess value

Given

$$
Q(T_{out}, L) = m \cdot cp \langle T_{out} \rangle \cdot \langle T_{out} - T_{in} \rangle
$$
  
\n
$$
T_{out}(L) := Find \langle T_{out} \rangle
$$
  
\ni.e.  $T_{out}(L) = 28.489C \dots$  outlet temp of oil ... Ans.

Note that  $T_{\text{out}}$  is written as a function of L; this will be useful to draw graphs later.

And:

$$
h\left(T_{out}(L)\right) = 115.802 \qquad \text{W/m} \cdot 2.C \, \dots \, \text{avg. heat transfer coefficient.}
$$

 $Q(T_{out}(L), L) = 3.331 \cdot 10^3$  W.... heat transfer rate....ans.

#### **When the length L is 100 m:**

 $T_{\text{out}}(100) = 70.022$  C .... outlet temp of oil ... Ans.  $h(T_{out}(100)) = 116.501$  W/m^2.C .... avg. heat transfer coeff.....Ans.  $Q(T_{out}(100), 100) = 4.492 \cdot 10^4$  W.... heat transfer rate....ans. 

#### **Also plot the variation of Tout and Q with L varying from 5 m to 100 m:**

 $L := 5, 10...100$  ....variation of L

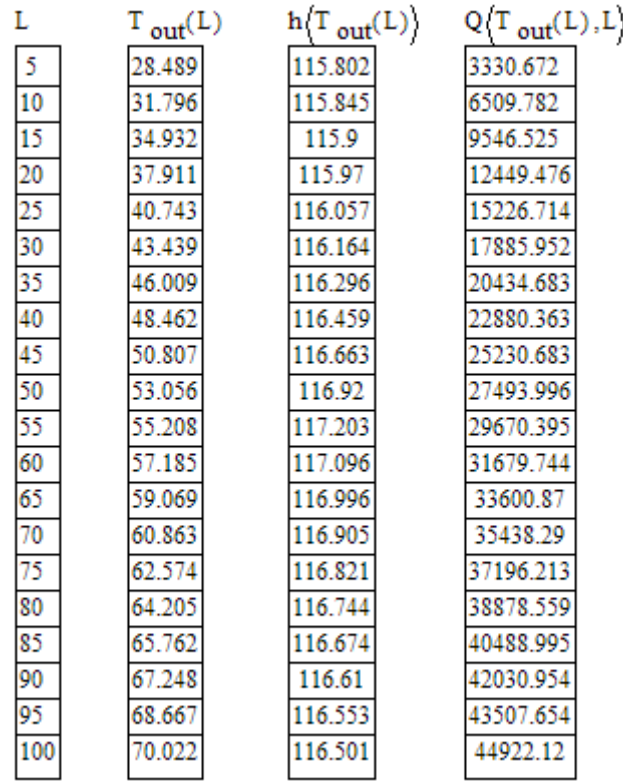

**Software Solutions to Problems on Heat Transfer: Convection – Part-I: Forced convection**

**Forced Convection**

#### **Now, plot the graphs:**

 $L := 5, 10...100$  ....variation of L

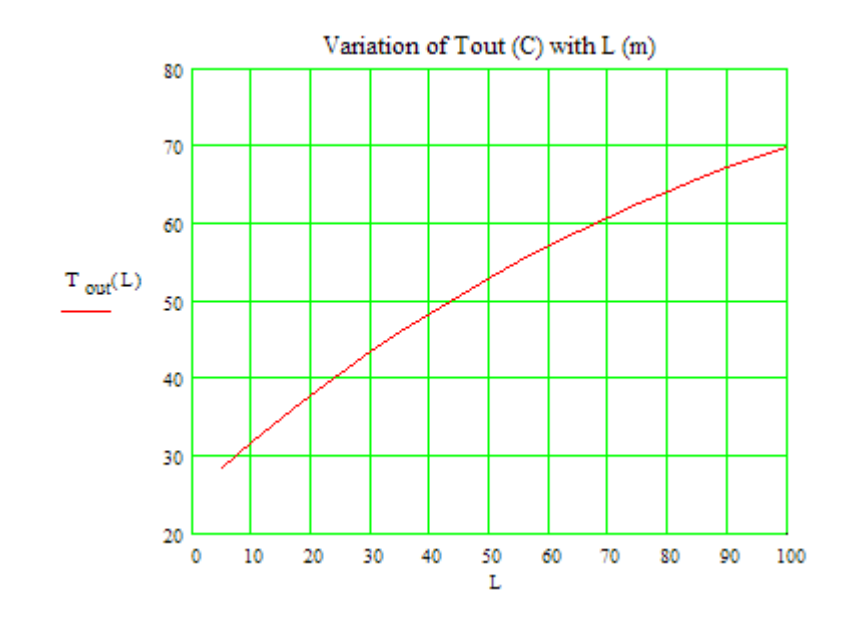

# Grant Thornton-a<sup>REALLY</sup> great place to work.

We're proud to have been recognized as one of Canada's Best Workplaces by the Great Place to Work Institute™ for the last four years. In 2011 Grant Thornton LLP was ranked as the fifth Best Workplace in Canada, for companies with more than 1,000 employees. We are also very proud to be recognized as one of Canada's top 25 Best Workplaces for Women and as one of Canada's Top Campus Employers.

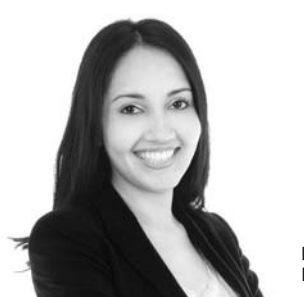

Priyanka Sawant Manager

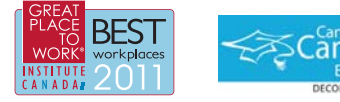

Audit . Tax . Advisory www.GrantThornton.ca/Careers

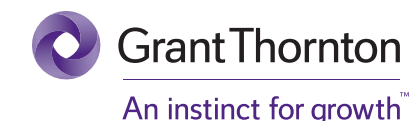

© Grant Thornton LLP. A Canadian Member of Grant Thornton International Ltd

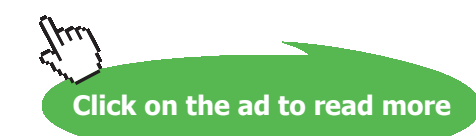

**226**

Download free eBooks at bookboon.com

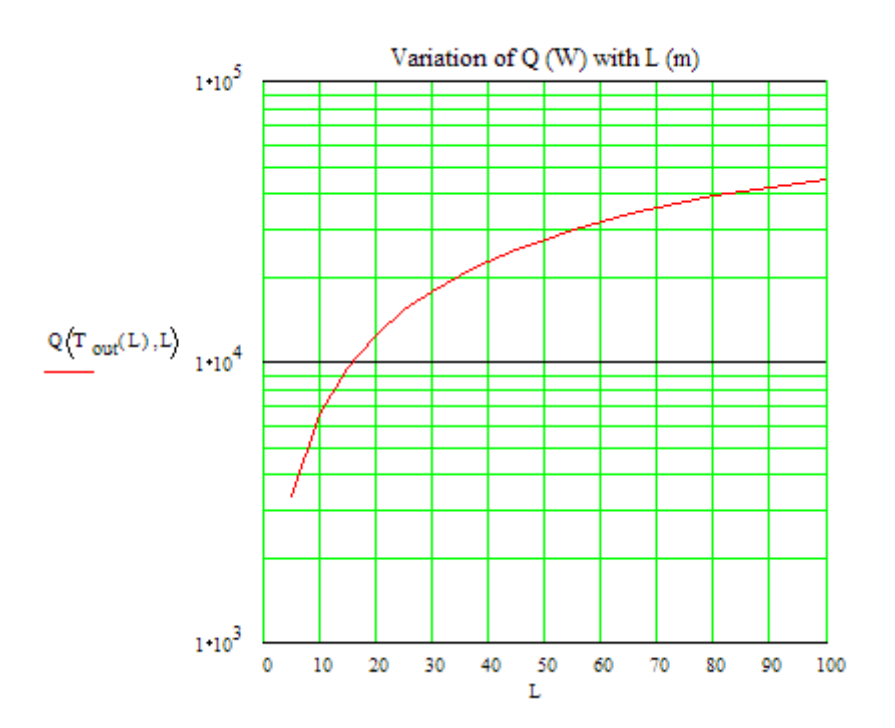

**Prob. 2A1.4.7.** An oil pre-heater consists of a single tube of 9 mm dia and 5 m length, with its surface maintained at 160 C. The engine oil enters at 80 C. What flow rate must be supplied to maintain an oil outlet temp of 95 C? What is the corresponding heat transfer rate?

=======================================================================

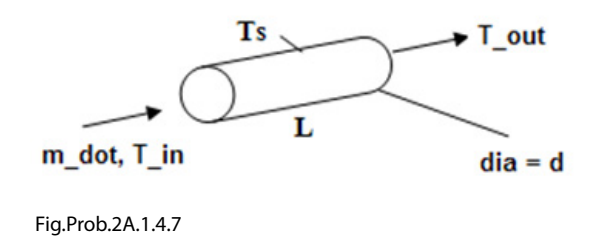

#### **Mathcad Solution:**

While solving this problem, we shall use the Mathcad functions for properties of Engine oil which were developed in the previous problem.

Data:

L:=5 m T<sub>in</sub>:=80 C T<sub>s</sub>:=160 C T<sub>out</sub>:=95 C  $d := 0.009$  m

Let the mass flow rate be assumed as  $m_dot = 0.1$  kg/s.... Will be corrected later.

m dot:= $0.1$  kg/s

Therefore:  $T_b := \frac{T_{in} + T_{out}}{2}$ ...bulk mean temp i.e.  $T_h = 87.5$  C

#### **Properties of Engine oil at Tb:**

rho :=rho\_engine\_oil(T<sub>b</sub>)

\nrho = 847.5 kg/m<sup>3</sup>

\ncp := cp\_engine\_oil(T<sub>b</sub>)

\ncmu := mu\_engine\_oil(T<sub>b</sub>)

\nmu = 0.027 kg/m.s

\nmu<sub>s</sub> := mu\_ engine\_oil(160)

\nku<sub>s</sub> := 
$$
k_
$$
 = argine\_oil(T<sub>b</sub>)

\nk = 0.138 W/m.C

\nPr := Pr\_engine\_oil(T<sub>b</sub>)

\nPr = 416.725

**Calculations:**

 $A_c := \frac{\pi \cdot d^2}{4}$   $A_c = 6.362 \cdot 10^{-5}$   $m^2$  ... cross-sectional area  $G(m_d \text{dot}) := \frac{m_d \text{dot}}{A_c}$   $G(m_d \text{dot}) = 1.572 \cdot 10^3$  kg/s.m<sup>4</sup>2.. mass velocity  $Re(m_dot) := \frac{G(m_dot) \cdot d}{mu}$  i.e.  $Re(m_dot) = 530.998$ 

Note that G and Re are written as functions of m\_dot, so that we can determine the correct value of m\_dot later, using the Solve block of Mathcad.

We see that the flow is laminar, since Re < 2300.

#### And the thermal entry length for laminar flow is:

 $L_f := 0.05 \text{ Re}(m_dot) \text{ Pr-d}$  i.e.  $L_f = 99.576$ m

We see that  $L_t >> L$  i.e. the thermal boundary layer is still developing.. So, we use the eqn.:

#### **For Nusselts No. we use:**

$$
Nu(m\_dot) := 1.86 \cdot \left( \frac{Re(m\_dot) \cdot Pr}{\frac{L}{d}} \right)^{\frac{1}{3}} \cdot \left( \frac{mu}{mu_{S}} \right)^{0.14}
$$

...for laminar flow, combined entry length, ......(eqn. 8.57 ...Ref.[3]

i.e.  $Nu(m\_dot) = 17.56$ ....Nusselts No.

#### **Then, heat transfer coeff. h is given by:**

$$
h(m\_dot) := \frac{Nu(m\_dot) \cdot k}{d}
$$
  
i.e. 
$$
h(m\_dot) = 268.298 \quad W/m^2C
$$

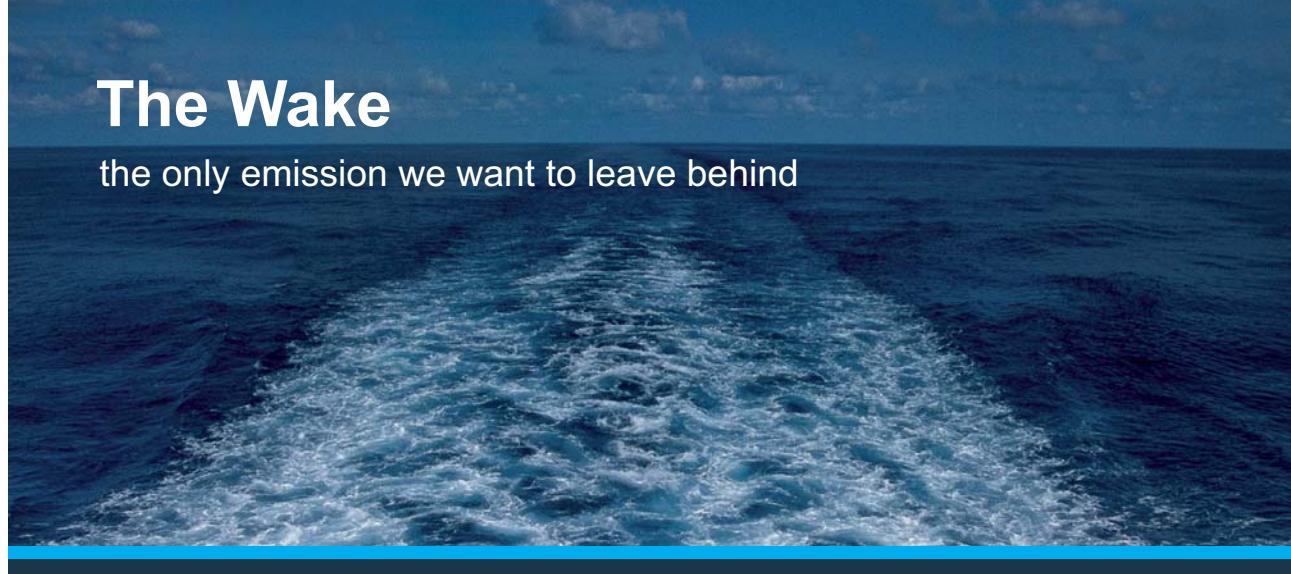

Low-speed Engines Medium-speed Engines Turbochargers Propellers Propulsion Packages PrimeServ

The design of eco-friendly marine power and propulsion solutions is crucial for MAN Diesel & Turbo. Power competencies are offered with the world's largest engine programme – having outputs spanning from 450 to 87.220 kW per engine. Get up front! Find out more at www.mandieselturbo.com

Engineering the Future  $-$  since 1758. **MAN Diesel & Turbo** 

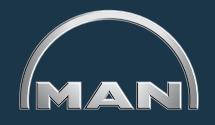

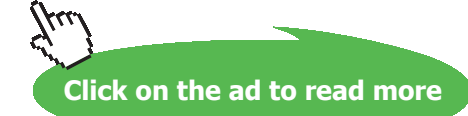

Download free eBooks at bookboon.com

#### **Therefore, heat transfer is given by:**  $Q = h * As * LMTD$

 $A_s := \pi \cdot d \cdot L$   $A_s = 0.141$   $m^2$ ....surface area Now:

$$
LMTD := \frac{\left\langle T_{s}-T_{in} \right\rangle - \left\langle T_{s}-T_{out} \right\rangle}{\ln \left| \frac{T_{s}-T_{in}}{T_{s}-T_{out}} \right|}
$$

```
Q(m_dot) := h(m_dot) \cdot A_s LMTD
And:
```
But, Q is also equal to: m\_dot \* cp \*  $(T_{\text{out}} - T_{\text{in}})$ .

Use the Solve block of Mathcad to find the value of m\_dot to satisfy the two eqns for Q simultaneously.

Start with a guess value for m\_dot: already taken as 0.1 kg/s.

```
m dot:=0.1 kg/s .... guess value
   Given
   Q(m_dot) = m_dot \cdot cp \cdot (T_{out} - T_{in})m dot = Find(m dot)
i.e.
        m dot = 0.077503 kg/s .... mass flow rate ... Ans.
Then:
          Re(m \text{ dot}) = 411.538W/m^2.C .... avg. heat transfer coeff.....Ans.
 h(m \text{ dot}) = 246.447Q(m \text{ dot}) = 2.517 \cdot 10^3W.... heat transfer rate....Ans.
```
**Prob. 2A1.4.8.** Hot air at atm pressure and 85 C enters a 10 m long insulated square duct of size 0.15 m  $\times$  0.15 m that passes through the attic of a house at a rate of 0.1 m^3/s. The duct is at 70 C. Determine the exit temp of air and the rate of heat loss from the duct to the surroundings.

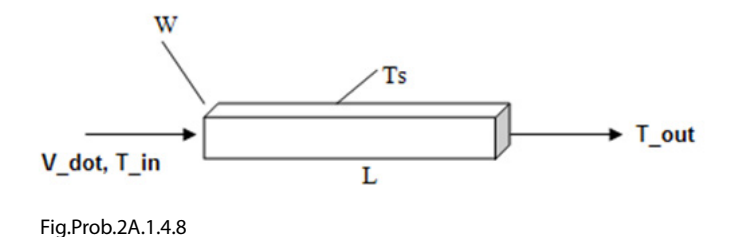

#### **Mathcad Solution:**

While solving this problem, we shall use the Mathcad functions for properties of air which were developed in problem 2A1.2.5.

#### Data:

W := 0.15 m L := 10 m T  $_{\text{in}}$  := 85 C V\_dot := 0.1 m^3/s  $T_s := 70$  C

#### **Calculations:**

**Let the exit temp of air be 75 C…. will be corrected later**

 $T_{\text{out}}$  = 75 C i.e.

Then:

$$
T_{b}(T_{out}) := \frac{T_{in} + T_{out}}{2}
$$
 ... meanbulk temp in C  
\ni.e.  $T_{b}(T_{out}) = 80$  C  
\n $\rho(T_{out}) := \text{rho\_Air}(T_{b}(T_{out}) + 273)$  i.e.  $\rho(T_{out}) = 1$  kg/m<sup>2</sup>  
\n $k(T_{out}) := k_{in} \text{Air}(T_{b}(T_{out}) + 273)$  i.e.  $k(T_{out}) = 0.03$  W/m.K  
\n $\mu(T_{out}) := \text{mu\_Air}(T_{b}(T_{out}) + 273)$  i.e.  $\mu(T_{out}) = 2.092 \cdot 10^{-5}$  kg/m.s  
\n $Pr(T_{out}) := Pr_{in} \text{Air}(T_{b}(T_{out}) + 273)$  i.e.  $Pr(T_{out}) = 0.699$  ... Prandtl No.  
\n $cp(T_{out}) := \frac{Pr(T_{out}) \cdot k(T_{out})}{\mu(T_{out})}$  i.e.  $cp(T_{out}) = 997.103$  J/kg.K

#### **Hydraulic diameter:**

 $A_{\alpha}$  = W.W ....cross-sectional area i.e.  $A_e = 0.022$  $m^2$  $P := 4 \cdot W$  ....wetted perimeter i.e.  $P = 0.6$  m  $D_h := \frac{4 \cdot A_c}{R}$ 

Then:

i.e. 
$$
D_h = 0.15
$$
 m.... hydraulic dia

#### **Reynolds No.:**

$$
Re\Big(V\_{dot{f}},T_{out}\Big):=\frac{\frac{V\_{dot{f}},T_{out}}{A_c}}{\mu\left(T_{out}\right)}\cdot D_{h}
$$

...Reynolds No...

i.e. 
$$
Re(V_{\text{dot}}, T_{\text{out}}) = 3.188 \cdot 10^4
$$

# **XX RBS Group**

# [CAREERKICKSTART](http://www.rbs.com/)

# An app to keep you in the know

Whether you're a graduate, school leaver or student, it's a difficult time to start your career. So here at RBS, we're providing a helping hand with our new Facebook app. Bringing together the most relevant and useful careers information, we've created a one-stop shop designed to help you get on the career ladder – whatever your level of education, degree subject or work experience.

And it's not just finance-focused either. That's because it's not about us. It's about you. So download the app and you'll get everything you need to know to kickstart your career.

So what are you waiting for?

Click **here** to get started.

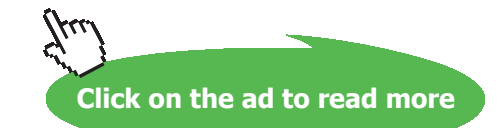

Note that Re is written as a function of V\_dot and  $T_{\text{out}}$ . This will be useful to draw graphs for various V\_dot values, later.

#### **Friction factor:**

Use 'first Petukhov eqn' for f:

$$
f(V_d\text{dot},T_{out}) := (0.79 \cdot \ln(\text{Re}(V_d\text{dot},T_{out})) - 1.64)^{-2}
$$
 ...for 3000 < Re < 5 x 10<sup>4</sup>6  
i.e.  $f(V_d\text{dot},T_{out}) = 0.023$  ... friction factor

#### **Nusselts No.:**

We use Dittus Boelter eqn.

Write Nu as a function of V\_dot and  $\rm T_{out}$  :

$$
\text{Nu}\left(\text{V\_dot},\text{T}_{\text{out}}\right) := 0.023 \cdot \text{Re}\left(\text{V\_dot},\text{T}_{\text{out}}\right)^{0.8} \cdot \text{Pr}\left(\text{T}_{\text{out}}\right)^{0.3}
$$

... Dittus Boelter eqn. for turb. flow, fluid being cooled

i.e. 
$$
Nu\left(V\_{dot},T_{out}\right) = 82.779
$$

#### **Heat transfer coeff. h:**

$$
h\left\langle V_{\perp}dot, T_{\text{out}} \right\rangle := \frac{Nu\left\langle V_{\perp}dot, T_{\text{out}} \right\rangle \cdot k \left\langle T_{\text{out}} \right\rangle}{D_h}
$$
  
i.e.  $h\left\langle V_{\perp}dot, T_{\text{out}} \right\rangle = 16.457$  W/m<sup>2</sup>.C

#### **Heat transfer, Q:**

$$
A_s := P \cdot L \qquad \text{i.e.} \qquad A_s = 6 \qquad m^2 \dots \text{ surface area}
$$

$$
LMTD\left(T_{out}\right) := \frac{\left(T_{in} - T_s\right) - \left(T_{out} - T_s\right)}{ln\left(\frac{T_{in} - T_s}{T_{out} - T_s}\right)}
$$
 i.e. 
$$
LMTD\left(T_{out}\right) = 9.102 \quad C
$$

$$
Q\Big\langle V\_\text{dot}, T_\text{out} \Big\rangle := h\Big\langle V\_\text{dot}, T_\text{out} \Big\rangle \cdot A_\text{s}\cdot \text{LMTD}\Big\langle T_\text{out} \Big\rangle \qquad \text{i.e.} \quad Q\Big\langle V\_\text{dot}, T_\text{out} \Big\rangle = 898.773 \qquad \qquad W
$$

Note that h and Q are written as functions of V\_dot and  $T_{\text{out}}$ .

Now, Q should also be equal to the heat lost by air as it passes through the duct. This is equal to:

 $m\_dot * cp * (T_{in} - T_{out}).$ 

Use the Solve block of Mathcad to determine the correct value of  $T_{\text{out}}$  to simultaneously satisfy the two eqns for Q:

Start with the guess value for  $T_{\text{out}}$ :

$$
T_{out} = 75
$$
 C ... guess value

Given

$$
Q\langle V_{-}dot, T_{out} \rangle = V_{-}dot \cdot \rho \langle T_{out} \rangle \cdot cp \langle T_{out} \rangle \cdot \langle T_{in} - T_{out} \rangle
$$
  

$$
T_{out}(V_{-}dot) := Find(T_{out})
$$

 $T_{\text{out}}(V_{\text{d}}\text{ot}) = 75.571$  C ... exit temp of Air .... Ans. i.e.

**We see that correct value of Tout is 75.571 C.**

Also:

$$
Re\left\{V_{\perp}dot, T_{\text{out}}(V_{\perp}dot)\right\} = 3.183 \cdot 10^4 \qquad \dots \text{Reynolds No...... Ans.}
$$
\n
$$
Nu\left\{V_{\perp}dot, T_{\text{out}}(V_{\perp}dot)\right\} = 82.683 \qquad \dots \text{Nusselts No......Ans.}
$$
\nAnd:  $Q\left\{V_{\perp}dot, T_{\text{out}}(V_{\perp}dot)\right\} = 939.527 \qquad W \dots \text{ heat transfer... Ans.}$ 

**i.e. Heat transfer under these conditions is 939.527 W.**

#### **Pressure drop:**

$$
U(V_d \text{dot}) := \frac{V_d \text{dot}}{A_c}
$$
 
$$
U(V_d \text{dot}) = 4.444 \text{ m/s} \dots \text{ velocity of flow}
$$

$$
\Delta P(V\_dot) := f\left(V\_dot, T_{out}(V\_dot)\right) \cdot \left(\frac{L}{D_h}\right) \cdot \frac{U(V\_dot)^2}{2} \cdot \rho \left(T_{out}(V\_dot)\right)
$$
  
i.e. 
$$
\Delta P(V\_dot) = 15.333 \qquad N/m^2
$$

#### Plot  $T_{\text{out}}$  and Q as V\_dot varies from 0.05 m^3/s to 0.15 m^3/s:

V\_dot :=  $0.05, 0.06, 0.15$  m^3/s ..... flow rate

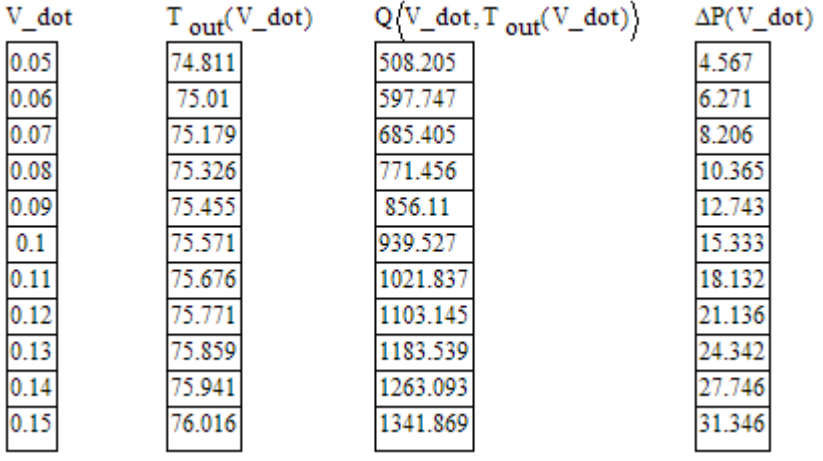

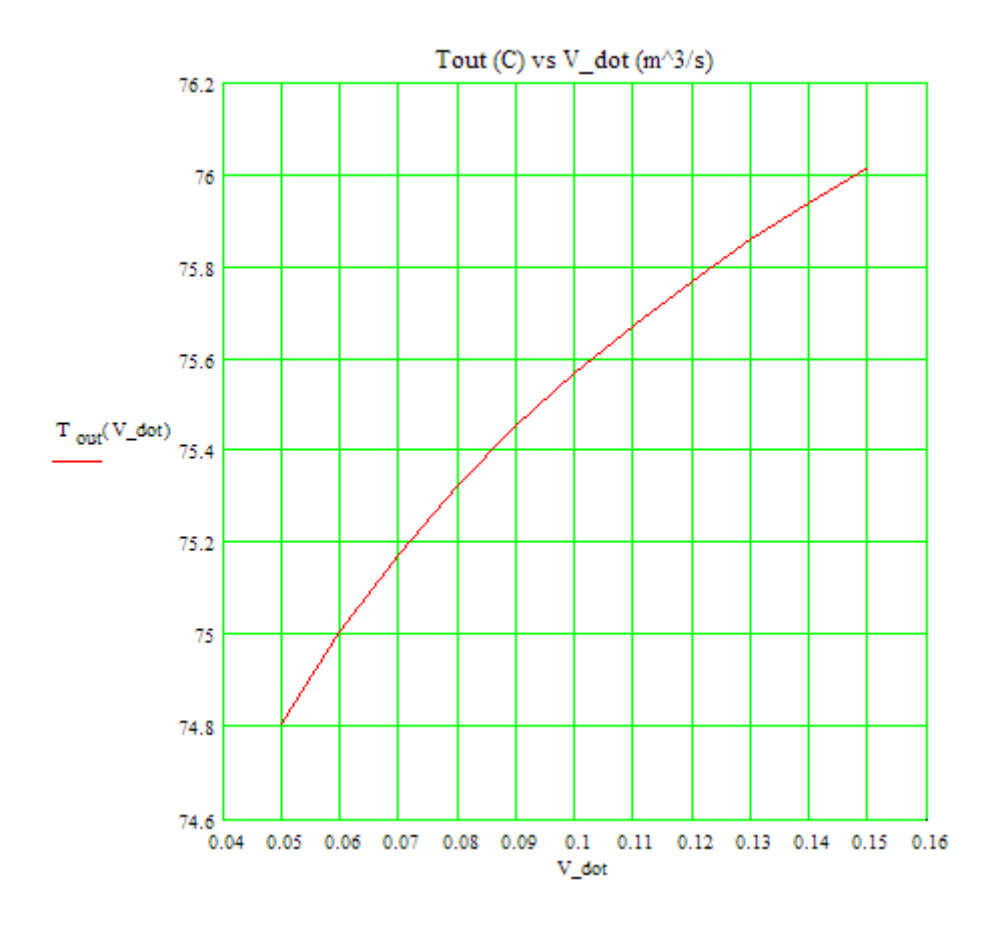

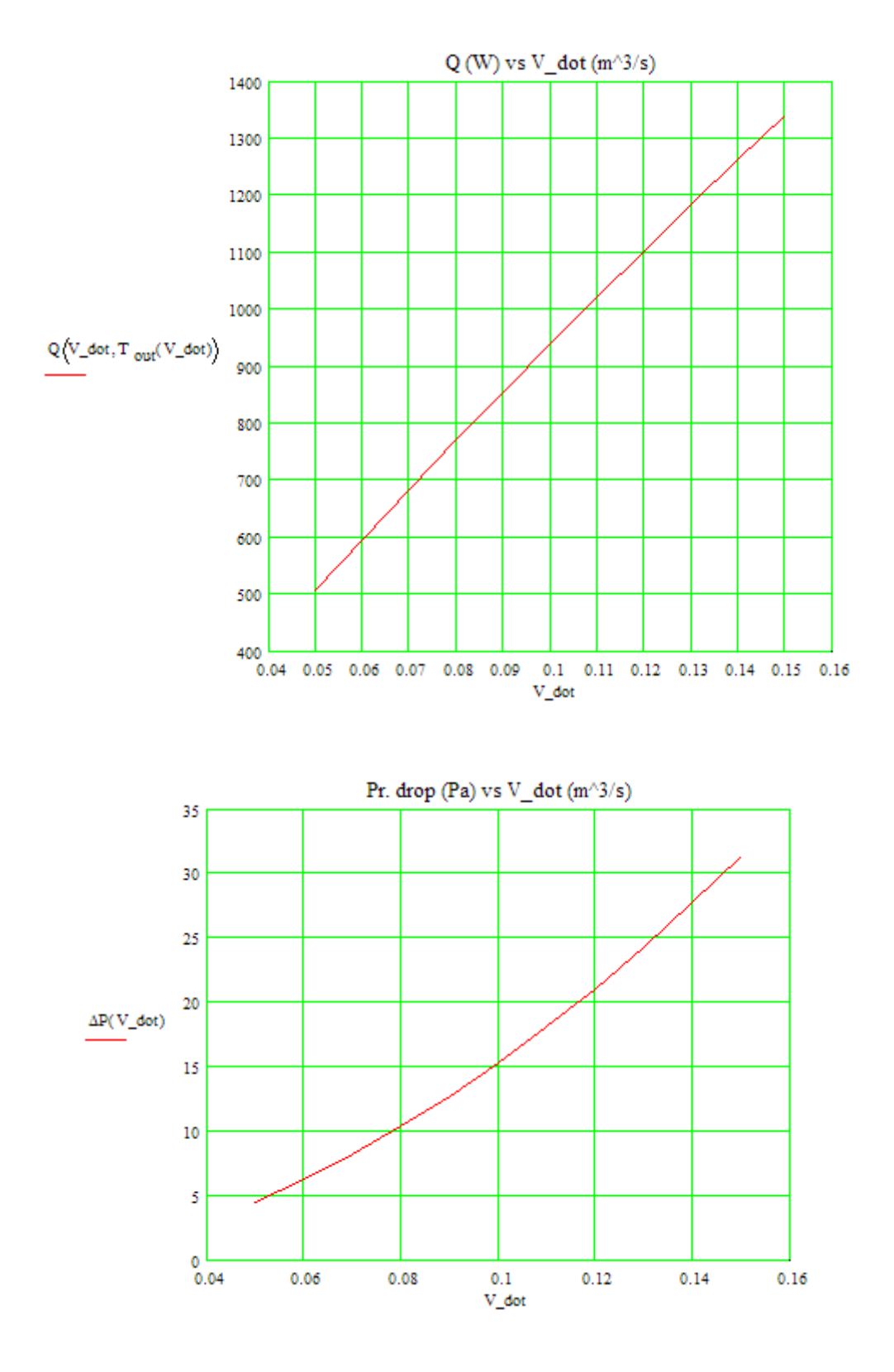

=======================================================================

**Prob. 2A1.4.9.** Air enters a 7 m long section of a rectangular duct (15 cm  $\times$  20 cm) at 50 C at an average velocity of 7 m/s. If the walls of the duct are maintained at 10 C, determine: (a) the outlet temp of air (b) rate of heat transfer, and (c) fan power needed to overcome the pressure losses.

Plot exit temp, heat transfer and fan power for velocities ranging from 1 m/s to 10 m/s.

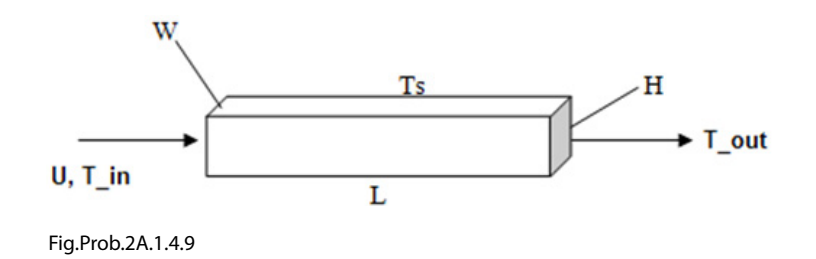

#### **Mathcad Solution:**

While solving this problem, we shall use the Mathcad functions for properties of air which were developed in problem 2A1.2.5.

# **ORACLE®**

## **Be BRAVE** enough to reach for the sky

Oracle's business is information - how to manage it, use it, share it, protect it. Oracle is the name behind most of today's most innovative and successful organisations.

Oracle continuously offers international opportunities to top-level graduates, mainly in our Sales, Consulting and Support teams.

If you want to join a company that will invest in your future, Oracle is the company for you to drive your career!

# https://campus.oracle.com

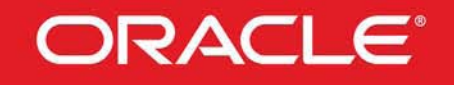

#### **ORACLE IS THE INFORMATION COMPANY**

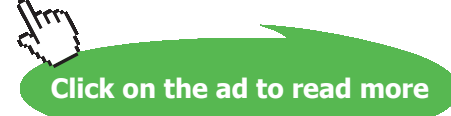

**237**

Download free eBooks at bookboon.com

#### **Data:**

 $T_s := 10 \text{ C} \text{ U} := 7 \text{ m/s}$ 

#### **Calculations:**

**Let the exit temp of air be 20 C…. will be corrected later**

i.e.  $T_{\text{out}} = 20$  C

Then:

$$
T_b(T_{out}) := \frac{T_{in} + T_{out}}{2}
$$
 ... mean bulk temp in C  
i.e.  $T_b(T_{out}) = 35$  C

**Properties of Air at Tb:**

**Use the Mathcad functions already written for properties of Air.**

**See Prob. 2A1.2.5.**

$$
\rho \left(T_{\text{out}}\right) := \text{rho\_Air}\left(T_{\text{b}}(T_{\text{out}}) + 273\right) \quad \text{i.e.} \qquad \rho \left(T_{\text{out}}\right) = 1.146 \qquad \text{kg/m}^3
$$
\n
$$
k(T_{\text{out}}) := k_{\text{a}}\text{Air}\left(T_{\text{b}}(T_{\text{out}}) + 273\right) \qquad \text{i.e.} \qquad k(T_{\text{out}}) = 0.027 \qquad \text{W/m.K}
$$
\n
$$
\mu \left(T_{\text{out}}\right) := \text{mu\_Air}\left(T_{\text{b}}(T_{\text{out}}) + 273\right) \quad \text{i.e.} \qquad \mu \left(T_{\text{out}}\right) = 1.882 \cdot 10^{-5} \qquad \text{kg/m.s}
$$
\n
$$
\Pr \left(T_{\text{out}}\right) := \text{Pr\_Air}\left(T_{\text{b}}(T_{\text{out}}) + 273\right) \quad \text{i.e.} \qquad \Pr \left(T_{\text{out}}\right) = 0.706 \qquad \text{...} \text{Prandtl No.}
$$
\n
$$
\text{cp} \left(T_{\text{out}}\right) := \frac{\text{Pr}\left(T_{\text{out}}\right) \cdot k \left(T_{\text{out}}\right)}{\mu \left(T_{\text{out}}\right)} \qquad \text{i.e.} \qquad \text{cp} \left(T_{\text{out}}\right) = 995.131 \qquad \text{J/kg.K}
$$

#### **Hydraulic diameter:**

 $A_c := W \cdot H$  ....cross-sectional area i.e.  $A_e = 0.03$  $m^2$  $P := 2 \cdot (W + H)$  ....wetted perimeter i.e.  $P = 0.7$  m  $D_h := \frac{4 \cdot A_c}{P}$ Then:  $D_h = 0.171$  m.... hydraulic dia i.e.

#### **Reynolds No.:**

$$
Re\left\langle U,T_{out}\right\rangle :=\frac{U\cdot D_{h}\cdot\rho\left\langle T_{out}\right\rangle }{\mu\left\langle T_{out}\right\rangle }\text{...~Reynolds No...}
$$

$$
i.e. \quad \text{Re}\left\langle U, T_{out}\right\rangle = 7.311{\cdot}10^4
$$

Note that Re is written as a function of velocity U and Tout. This will be useful to draw graphs for various U values, later.

#### **Friction factor:**

Use 'first Petukhov eqn' for f:

$$
f(U, T_{out}) := \langle 0.79 \cdot ln \langle Re(U, T_{out}) \rangle - 1.64 \rangle^{-2}
$$
 ...for 3000 < Re < 5 x 10<sup>n</sup>6  
i.e.  $f(U, T_{out}) = 0.019$  ... friction factor

#### **Nusselts No.:**

i.e.

... Dittus Boelter eqn. for turb. flow, fluid being cooled

### **Heat transfer coeff. h:**

$$
h\Big(U,T_{out}\Big):=\frac{Nu\Big(U,T_{out}\Big)\cdot k\Big(T_{out}\Big)}{D_{h}}
$$

 $Nu(U, T_{out}) = 161.254$ 

 $h(U, T_{out}) = 24.951$  W/m^2.C i.e.

#### **Heat transfer, Q:**

 $A_s := P \cdot L$  i.e.  $A_s = 4.9$  m<sup>2</sup> ... surface area LMTD $\left\langle T_{\text{out}} \right\rangle := \frac{\left\langle T_{\text{in}} - T_s \right\rangle - \left\langle T_{\text{out}} - T_s \right\rangle}{\ln \left( \frac{T_{\text{in}} - T_s}{T_{\text{out}} - T_s} \right)}$  i.e. LMTD $\left\langle T_{\text{out}} \right\rangle = 21.64$  C  $Q(U, T_{out}) := h(U, T_{out}) \cdot A_s \cdot LMTD(T_{out})$  i.e.  $Q(U, T_{out}) = 2.646 \cdot 10^3$ W

Now, Q should also be equal to the heat lost by air as it passes through the duct. This is equal to:

 $m\_dot * cp * (T_{in} - T_{out}).$ 

Use the Solve block of Mathcad to determine the correct value of  $T_{\text{out}}$  to simultaneously satisfy the two eqns for Q:

Start with the guess value for  $T_{\text{out}}$ .

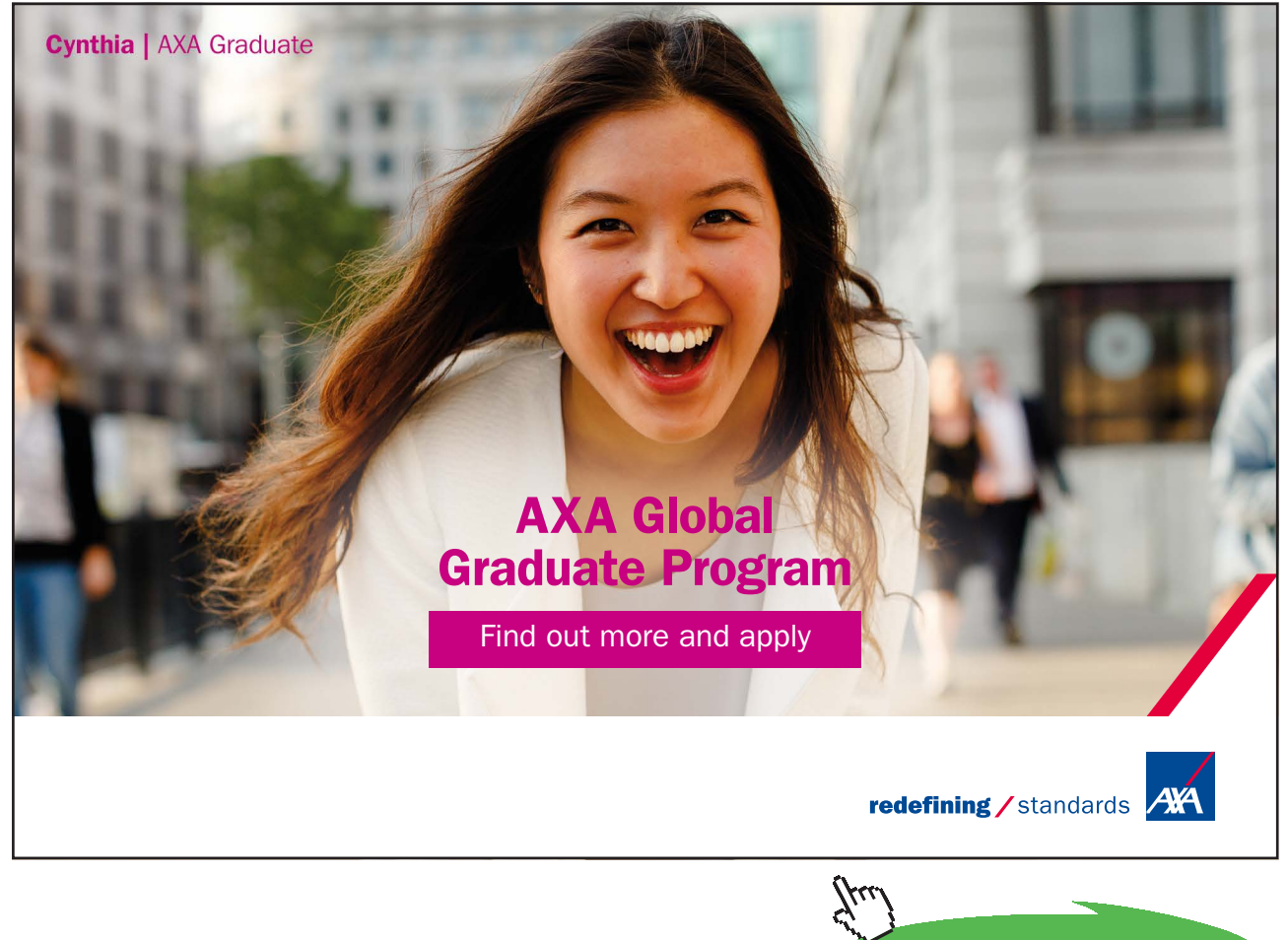

**Click on the ad to read more**

#### $T_{\text{out}} = 20$  C .... guess value

#### Given

$$
Q(U, T_{out}) = U \cdot A_{c} \cdot \rho \langle T_{out} \rangle \cdot cp \langle T_{out} \rangle \cdot \langle T_{in} - T_{out} \rangle
$$
  

$$
T_{out}(U) := Find(T_{out})
$$

i.e.  $T_{out}(U) = 33.901$  C ... exit temp of Air .... Ans.

Note that  $T_{out}$  is written as a function of U.

#### Also:

$$
Re\langle U, T_{out}(U)\rangle = 7.025 \cdot 10^{4}
$$
 ....**Reynolds No..... Ans.**  
\n
$$
Nu\langle U, T_{out}(U)\rangle = 156.127
$$
 ....**Nusselts No.....Ans.**

$$
h\left\langle U, T_{out}(U)\right\rangle = 24.628
$$
 *W/m^2.C ... heat transfer coeff.*

#### $Q(U, T_{out}(U)) = 3.773 \cdot 10^3$  W ... heat transfer... Ans. And:

#### **Pressure drop:**

 $U = 7$  m/s.... velocity of flow

$$
\Delta P(U) := f\left\langle U, T_{out}(U)\right\rangle \cdot \left\langle \frac{L}{D_h} \right\rangle \cdot \frac{U^2 \cdot \rho \left\langle T_{out}(U)\right\rangle}{2}
$$
  
i.e. 
$$
\Delta P(U) = 21.776 \qquad N/m^2
$$

#### **Fan Power:**

Fan\_Power(U) :=  $\Delta P(U) \cdot A_C \cdot U$  W

i.e.  $Fan_Power(U) = 4.573$  W .... Ans.

### Plot  $T_{\text{out}}$  and Q as U varies from 1 m/s to 10 m/s:

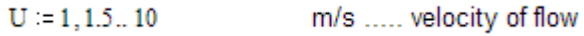

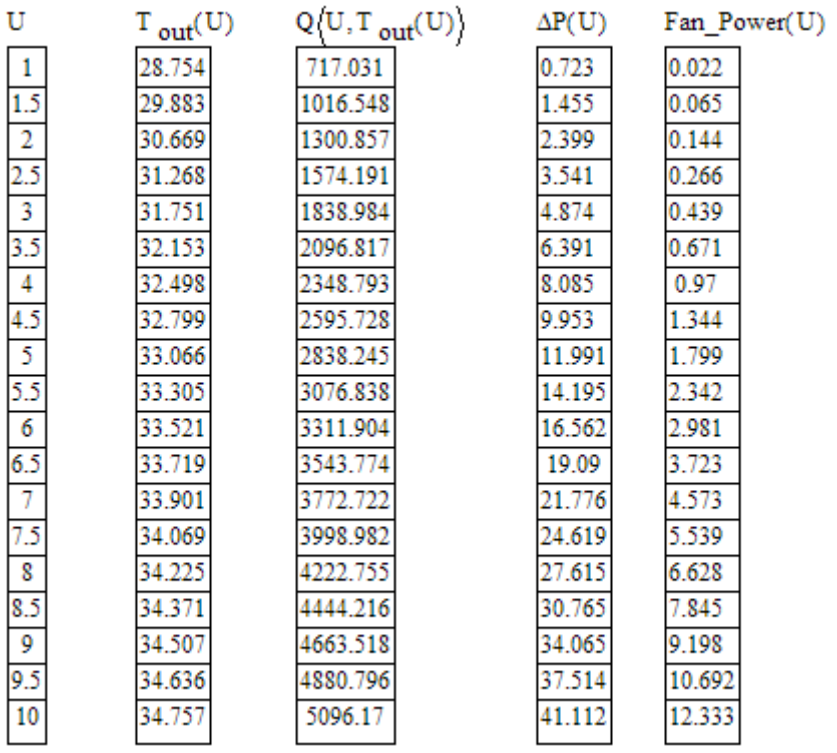

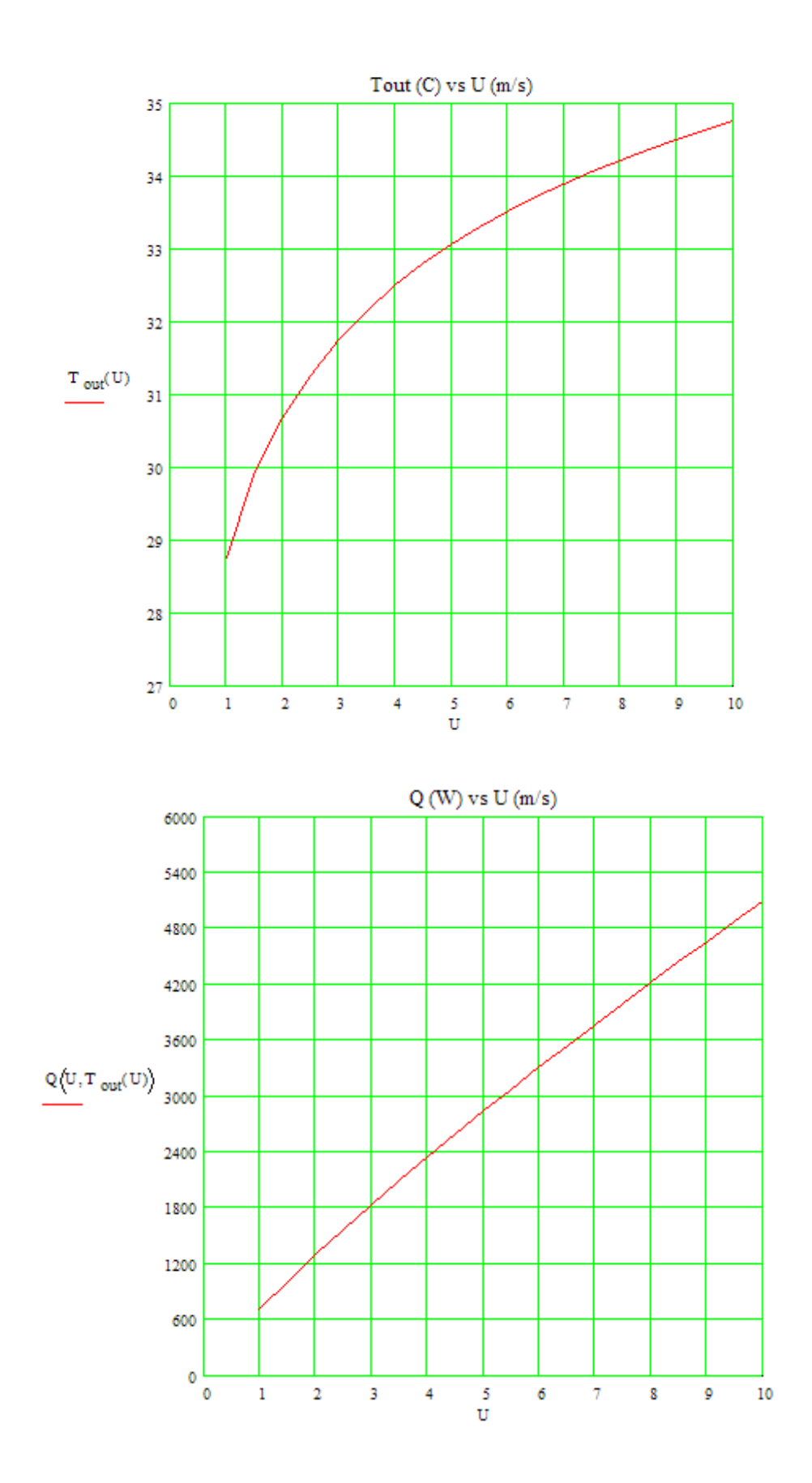

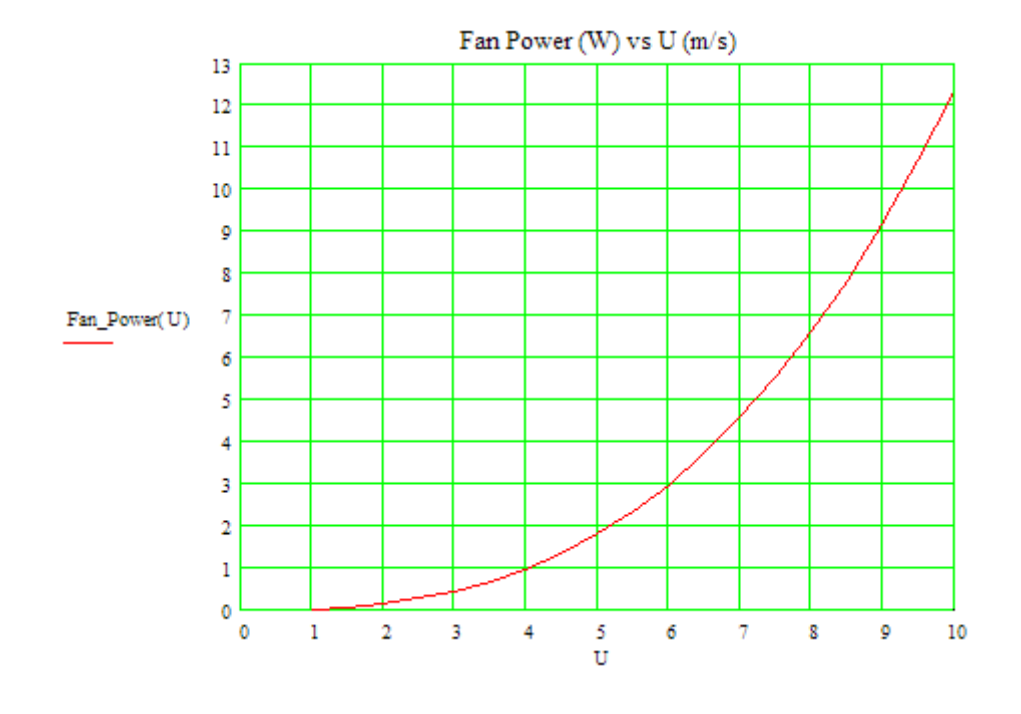

=======================================================================

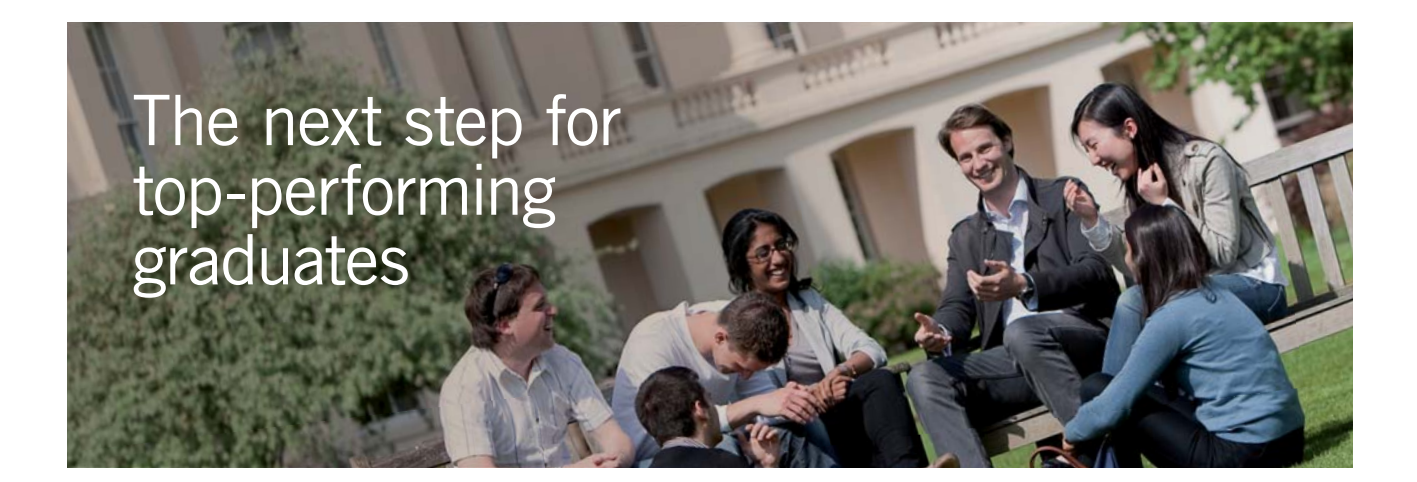

#### **Masters in Management**

Designed for high-achieving graduates across all disciplines, London Business School's Masters in Management provides specific and tangible foundations for a successful career in business.

This 12-month, full-time programme is a business qualification with impact. In 2010, our MiM employment rate was 95% within 3 months of graduation\*; the majority of graduates choosing to work in consulting or financial services.

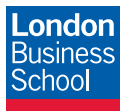

As well as a renowned qualification from a world-class business school, you also gain access to the School's network of more than 34,000 global alumni – a community that offers support and opportunities throughout your career.

For more information visit **www.london.edu/mm**, email **mim@london.edu** or give us a call on **+44 (0)20 7000 7573**.

\* Figures taken from London Business School's Masters in Management 2010 employment report

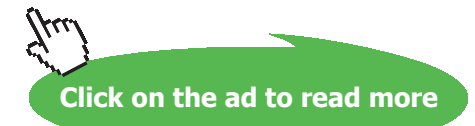

Download free eBooks at bookboon.com

**Prob. 2A1.4.10.:** In a long annulus (3.125 cm ID, 5 cm OD), air is heated by maintaining the temperature of outer surface of the inner tube at 50 C. The air enters at 16 C and leaves at 32 C and its flow velocity is 30 m/s. Estimate the heat transfer coeff. between the air and the inner tube. Use Dittus – Boelter eqn, viz. NuD = 0.023.(ReD)0.8.Pr0.4; [M.U. 1999].

Also: Plot heat transfer and pressure drop for velocities ranging from 25 m/s to 35 m/s. for the same exit temp.

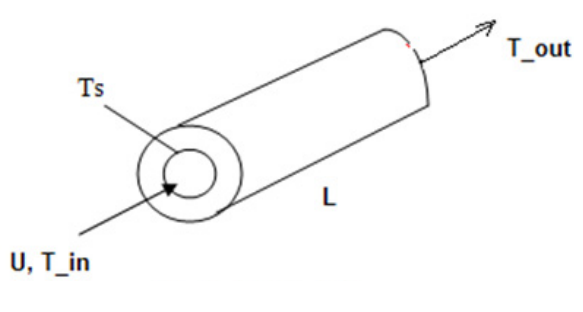

Fig.Prob.2A.1.4.10

#### **Mathcad Solution:**

While solving this problem, we shall use the Mathcad functions for properties of air which were developed in problem 2A1.2.5.

#### **Data:**

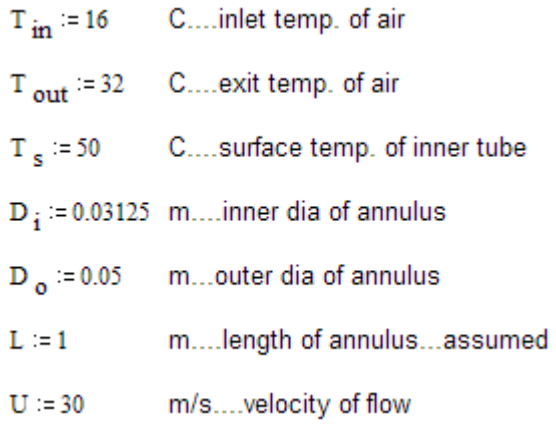

#### **Calculations:**

Then:

#### Properties of Air at T<sub>b</sub>:

**Use the Mathcad functions already written for properties of Air.**

#### **See Prob. 2A1.2.5.**

$$
\rho := \text{rho\_Air} \left( T_{b} + 273 \right) \qquad \text{i.e.} \qquad \rho = 1.189 \qquad \text{kg/m}^3
$$
\n
$$
k := k_{\text{m}} \text{Air} \left( T_{b} + 273 \right) \qquad \text{i.e.} \qquad k = 0.026 \qquad \text{W/m.K}
$$
\n
$$
\mu := \text{mu\_Air} \left( T_{b} + 273 \right) \qquad \text{i.e.} \qquad \mu = 1.828 \cdot 10^{-5} \qquad \text{kg/m.s}
$$
\n
$$
\text{Pr} := \text{Pr\_Air} \left( T_{b} + 273 \right) \qquad \text{i.e.} \qquad \text{Pr} = 0.708 \qquad \text{...Prandtl No.}
$$
\n
$$
\text{cp} := \frac{\text{Pr} \cdot k}{\mu} \qquad \text{i.e.} \qquad \text{cp} = 995.063 \qquad \text{J/kg.K}
$$

#### **Hydraulic diameter:**

$$
A_c := \pi \frac{D_o^2 - D_i^2}{4}
$$
 i.e.  $A_c = 1.197 \cdot 10^{-3}$  m<sup>n</sup>2 .... cross-sectional area  
\n $P := \pi \cdot (D_o + D_i)$  i.e.  $P = 0.255$  m .... perimeter

We have:  $D_h = \frac{4 \cdot A_c}{P}$ i.e.  $D_h := D_0 - D_i$ i.e.  $D_h = 0.019$  m.... hydraulic dia

#### **Reynolds No.:**

Re(U) := 
$$
\frac{U \cdot D_{h} \cdot \rho}{\mu}
$$
  
i.e. Re(U) = 3.658 \cdot 10<sup>4</sup> ...Reynolds No..Ans.

Note that Re is written as a function of velocity U. This will be useful to draw graphs for various U values, later.

#### **Friction factor:**

Use 'first Petukhov eqn' for f:

f(U) :=  $(0.79 \cdot ln(Re(U)) - 1.64)^{-2}$  ... for 3000 < Re < 5 x 10^6

i.e.  $f(U) = 0.023$ ....friction factor

#### **Nusselts No.:**

 $Nu(U) := 0.023 \cdot Re(U)^{0.8} \cdot Pr^{0.3}$ ... Dittus Boelter egn. for turb. flow, fluid being cooled i.e.  $Nu(U) = 92.737$ ....Nusselts No.

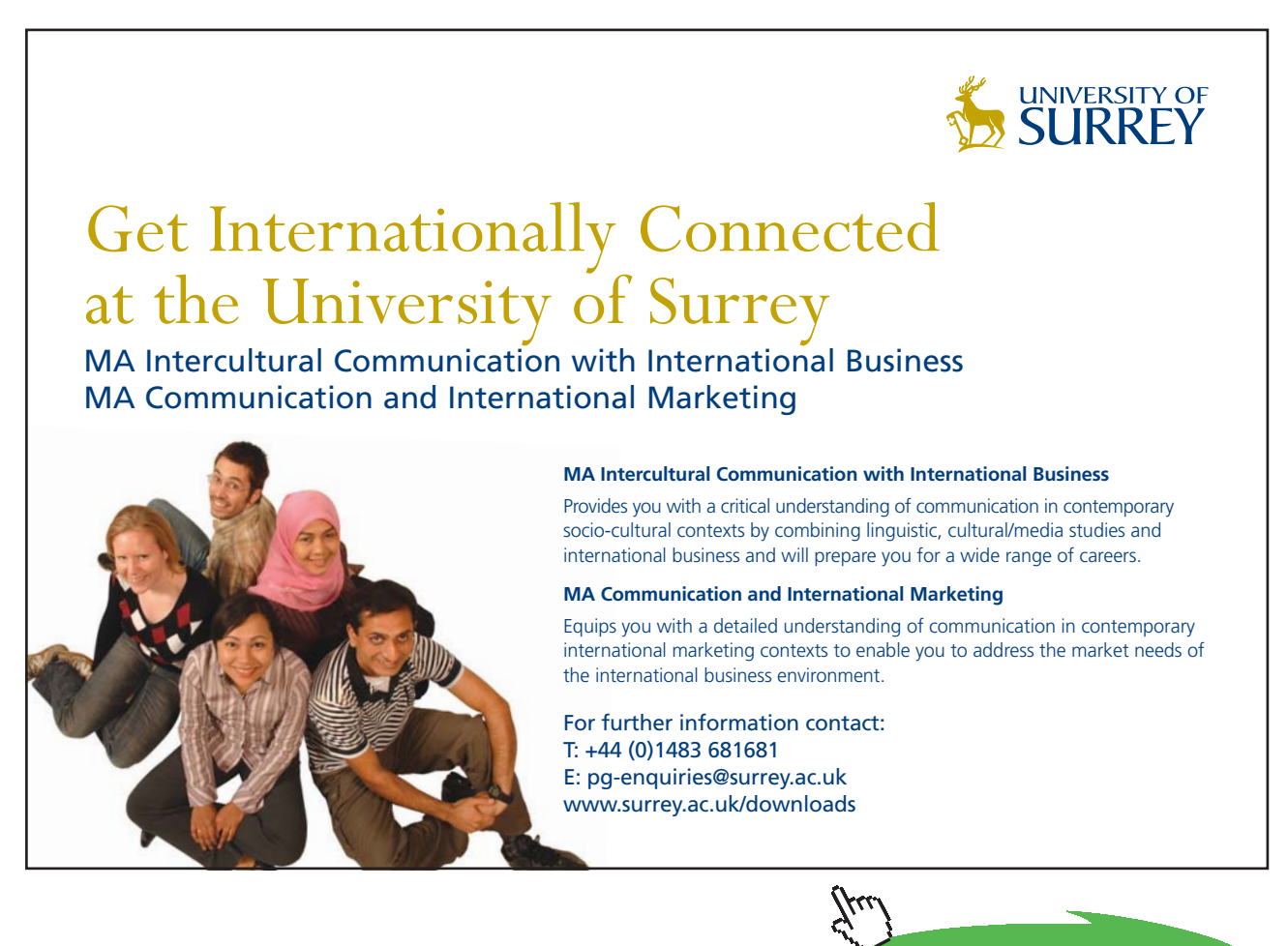

**Click on the ad to read more**

#### **Heat transfer coeff. h:**

$$
h(U) := \frac{Nu(U) \cdot k}{D_h}
$$

i.e.  $h(U) = 127.119$  W/m^2.C....heat transfer coeff. ...Ans.

#### **Heat transfer, Q:**

 $A_{s} := \pi \cdot D_{i} \cdot L$  i.e.  $A_{s} = 0.098$  m<sup>3</sup>2 .... surface area

$$
LMTD := \frac{\left(T_s - T_{in}\right) - \left(T_s - T_{out}\right)}{\ln\left(\frac{T_s - T_{in}}{T_s - T_{out}}\right)}
$$
 i.e. LMTD = 25.158 C

 $Q(U) := h(U) \cdot A_{S}$ -LMTD

i.e.  $Q(U) = 313.964$  W.... Ans.

#### **Pressure drop:**

 $U = 30$  m/s.... velocity of flow

$$
\Delta P(U) := f(U) \cdot \left(\frac{L}{D_h}\right) \cdot \frac{U^2 \cdot \rho}{2}
$$
  
i.e. 
$$
\Delta P(U) = 643.067 \qquad N/m^2
$$

#### **Fan Power:**

Fan\_Power(U) :=  $\Delta P(U) \cdot A_C \cdot U$  W

i.e. Fan\_Power(U) =  $23.083$  W .... Ans.

#### **Plot Q and Fan\_Power as U varies from 1 m/s to 10 m/s:**

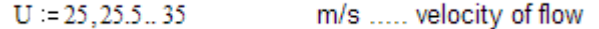

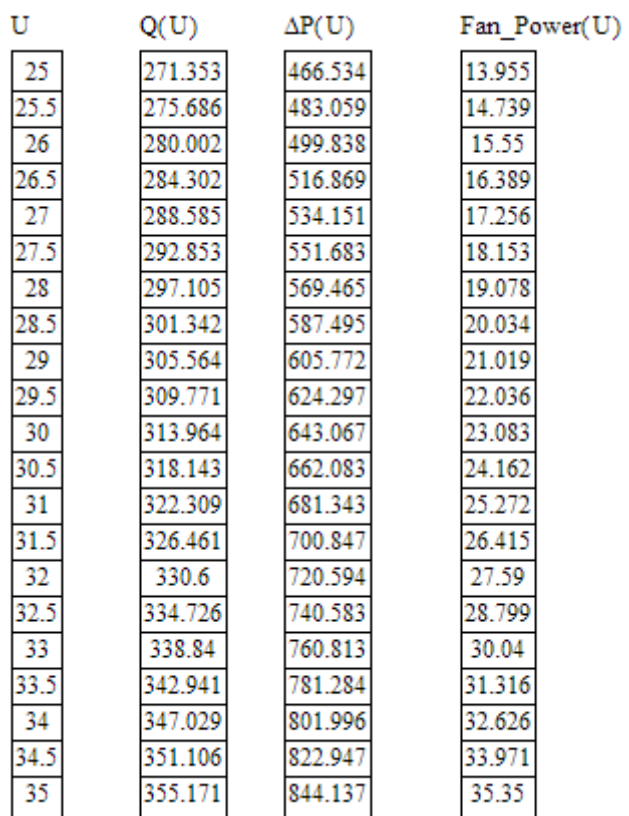

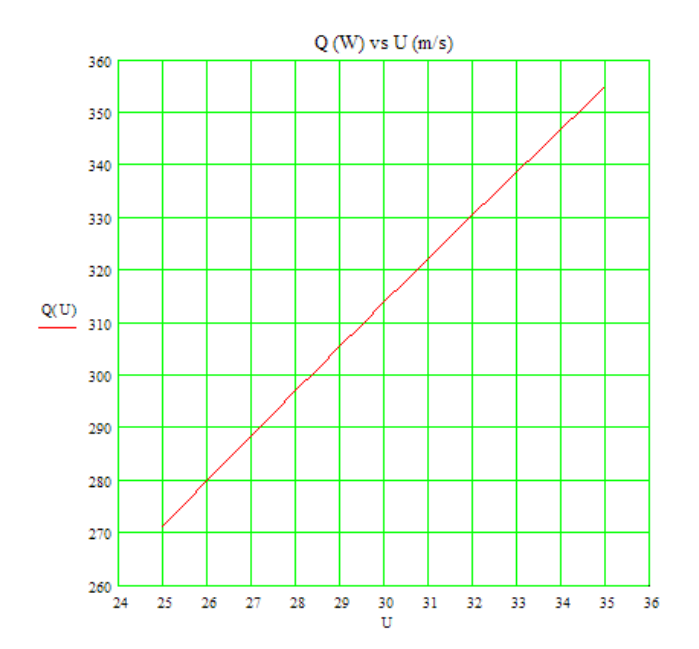

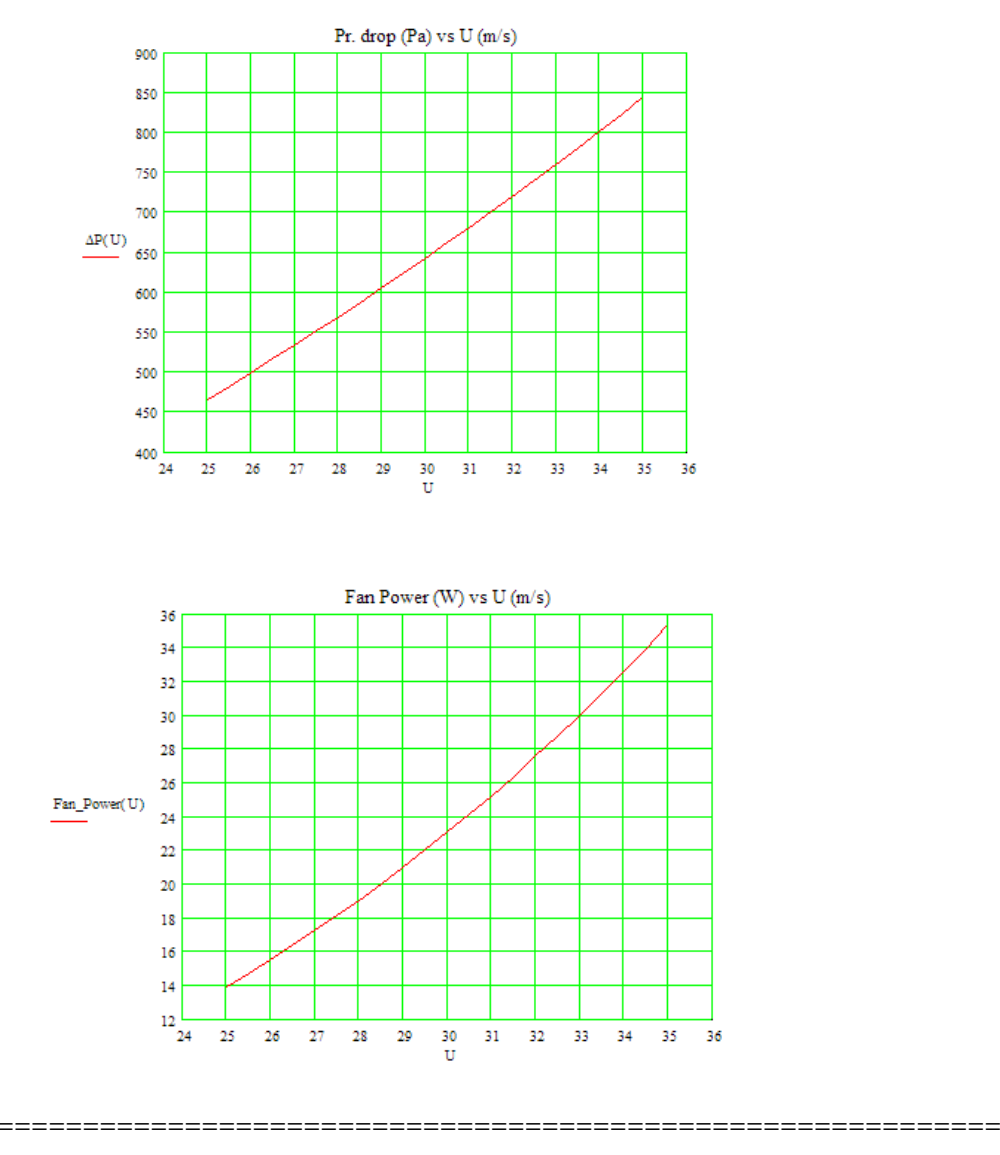

#### \$UnitSystem SI Pa C J

"Prob. 2A1.4.11. Water flows at 2 kg/s through a 40 mm dia tube 4 m long. The water enters the tube at 25 C, and the surface temp is 90 C.

- a) What is the outlet temp of water? What is the rate of heat transfer to water?
- b) Maintaining the outlet temp found in part (a), plot the tube length required as a function of tube surface temp when the surface temp varies from 85 to 95 C. All other conditions remain the same. [Ref. 3]"

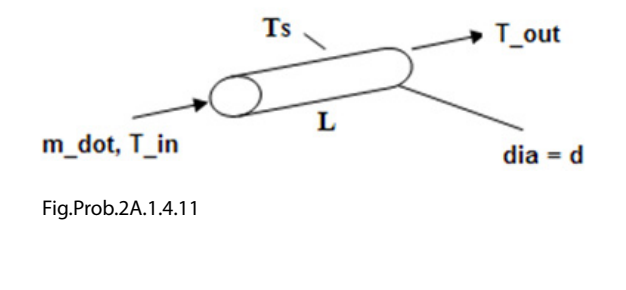

Download free eBooks at bookboon.com

#### **EES Solution:**

#### **''Data:"**

 $T_in = 25[C]$  $T_s = 90[C]$  $d = 0.04[m]$  $L = 4$  [m]  $m\_dot = 2$  [kg/s]

#### **''Calculations:"**

{T\_out= 80[C]"…assumed …. will be commented out later"}

 $A_c = pi * d^2 / 4$  "[m^2] .... area of cross-section"

 $T_b = (T_in + T_out)/2$  "[C]....bulk mean temp of water"

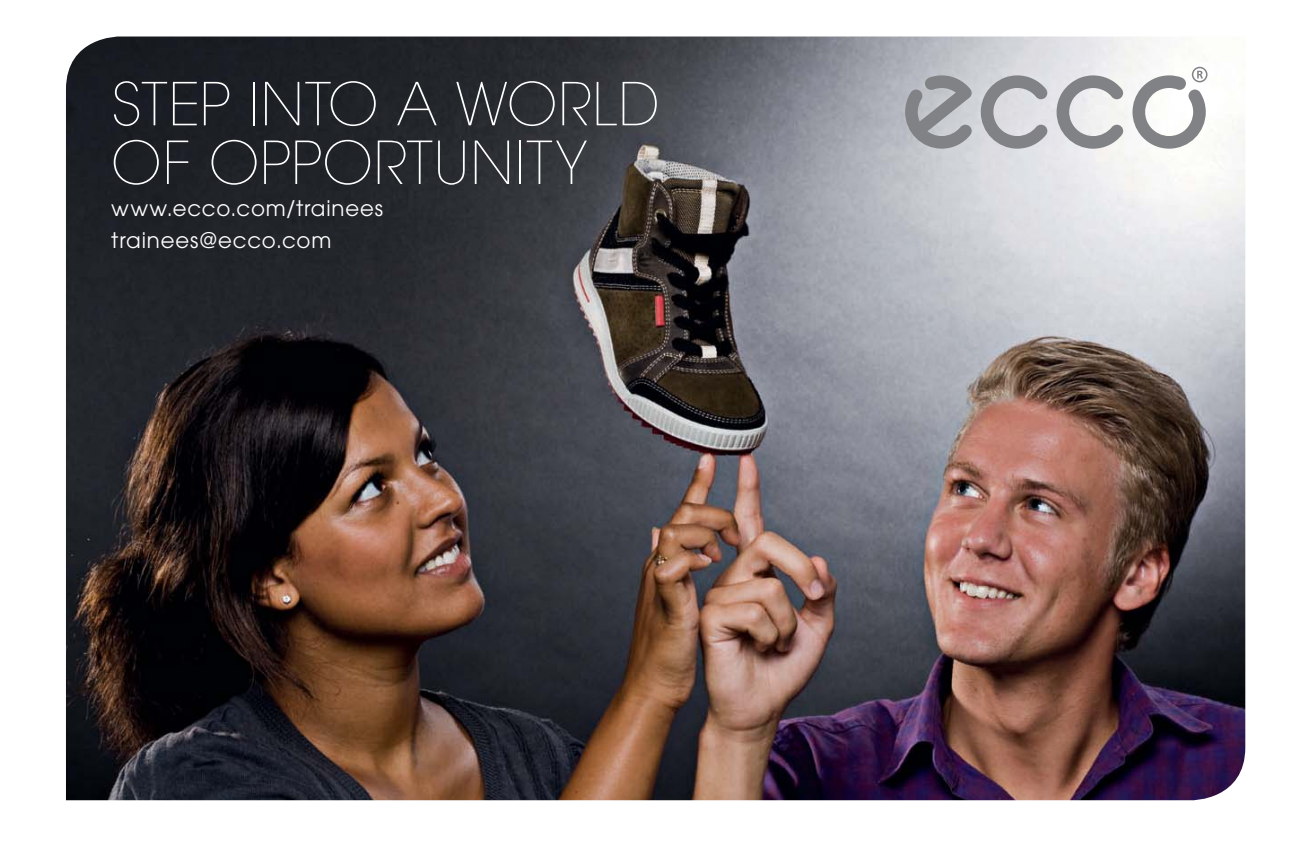

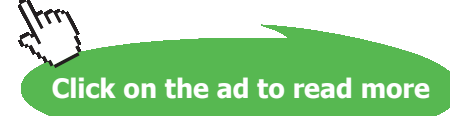

**Software Solutions to Problems on Heat Transfer: Convection – Part-I: Forced convection**

**''Properties of Water at bulk mean temp, T\_b:"**

k=Conductivity(Water,T=T\_b,P=1.013e05) rho=Density(Water,T=T\_b,P=1.013e05) mu=Viscosity(Water,T=T\_b,P=1.013e05) cp=SpecHeat(Water,T=T\_b,P=1.013e05) Pr=Prandtl(Water,T=T\_b,P=1.013e05)

 $G = m_dot / A_c$  "[kg/s-m^2] ... mass velocity"  $Re = G * d /mu$  "finds  $Re > 10,000$ "

''Therefore: apply Dittus Boelter eqn.:"

Nusselt =  $0.023 * Re^0.8 * Pr^0.4$  "finds Nusselts No. for Re > 1000" Nusselt =  $h * d / k$  "finds  $h$ "

DELTAT in =  $T$  s –  $T$  in DELTAT out =  $T_s - T$  out

 $LMTD = (DELTAT in - DELTAT out) / ln(DELTAT in/DELTAT out)$  $Q = h * (pi * d * L) * LMTD$  "finds  $Q$ "  $Q = m\_dot * cp * (T\_out - T_in)$  "finds  $T\_out"$ 

**''Also, find the pressure drop:"**

**''Friction factor: Use the first Petukhov eqn, which is an explicit eqn. for f. Re range: 3000 to 5E06"**

 $f = (0.79 * ln(Re) - 1.64)$ ^(-2) DELTAP =  $f^*$  (L / d)  $*$  rho  $*$  (G/rho)^2 / 2 "[N/m^2]… Pressure drop"
#### **Results:**

#### Unit Settings: SIC Pa J mass rad

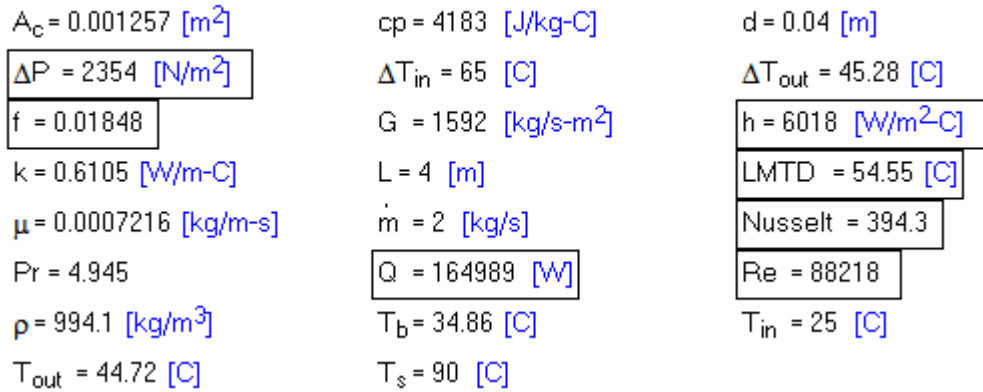

#### **Thus:**

**T\_out = 44.72 C …. Outlet temp of water …. Ans.**

**Q = 164989 W … heat transfer to water … Ans.**

#### **DELTAP = 2354 N/m^2 ….. Pressure drop …. Ans.**

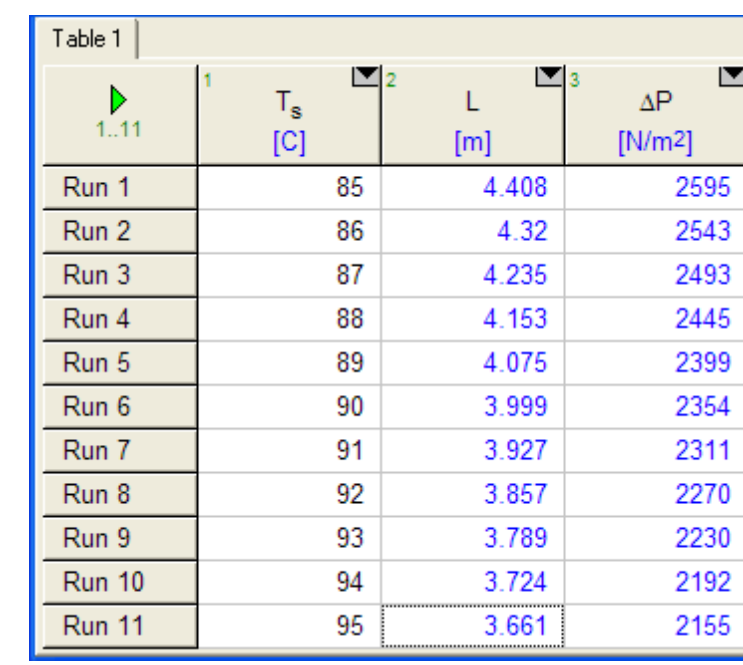

**Plot L against various values of T\_s, keeping T\_out = 44.72 C:**

#### **Plot of L vs T\_s:**

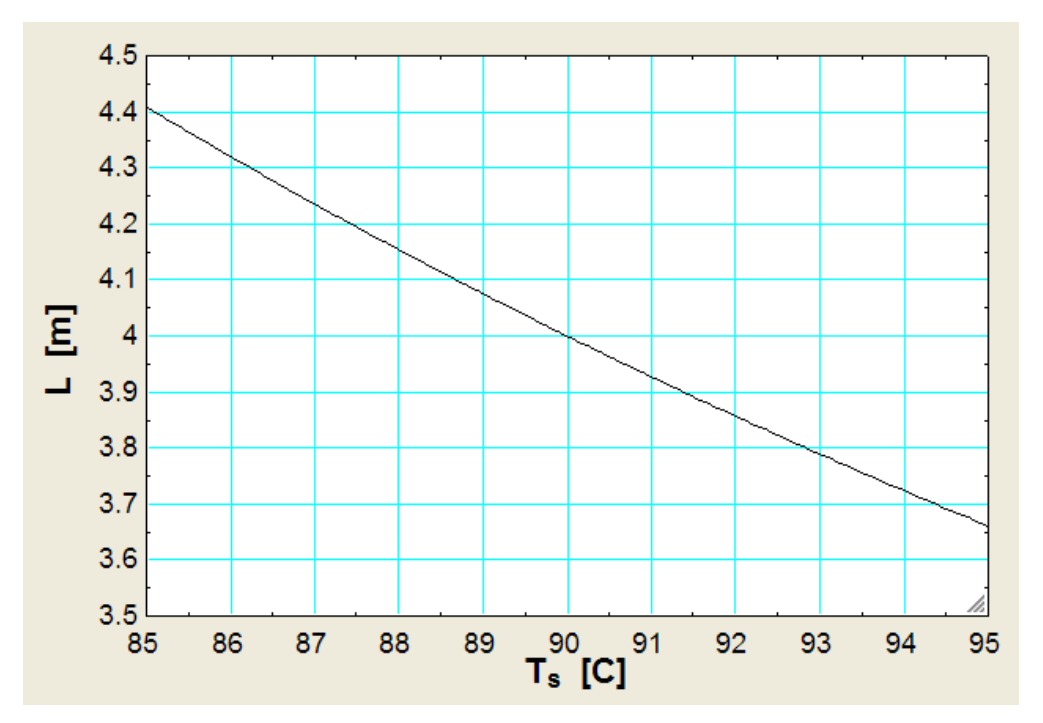

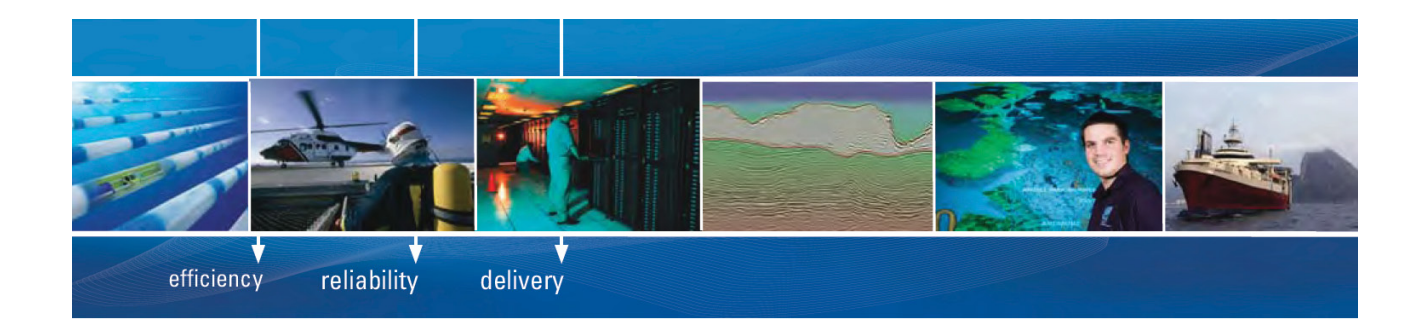

As a leading technology company in the field of geophysical science, PGS can offer exciting opportunities in offshore seismic exploration.

We are looking for new BSc, MSc and PhD graduates with Geoscience, engineering and other numerate backgrounds to join us.

To learn more our career opportunities, please visit www.pgs.com/careers

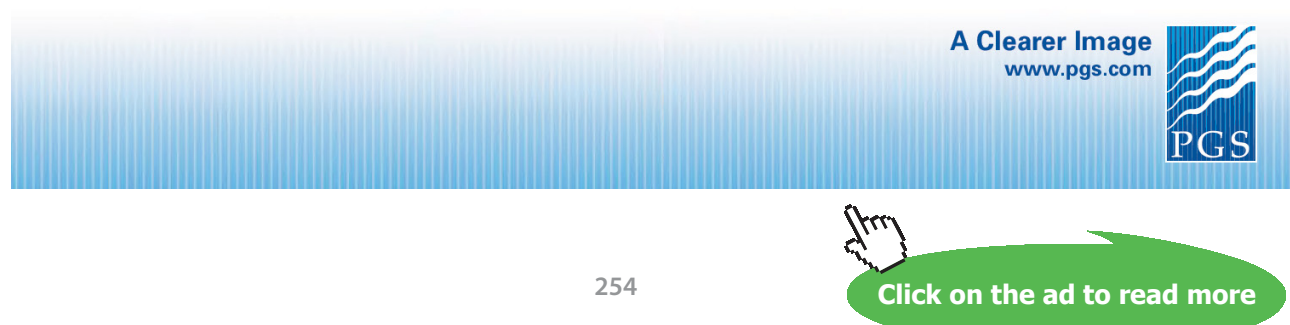

Download free eBooks at bookboon.com

#### **Plot of DELTAP vs T\_s:**

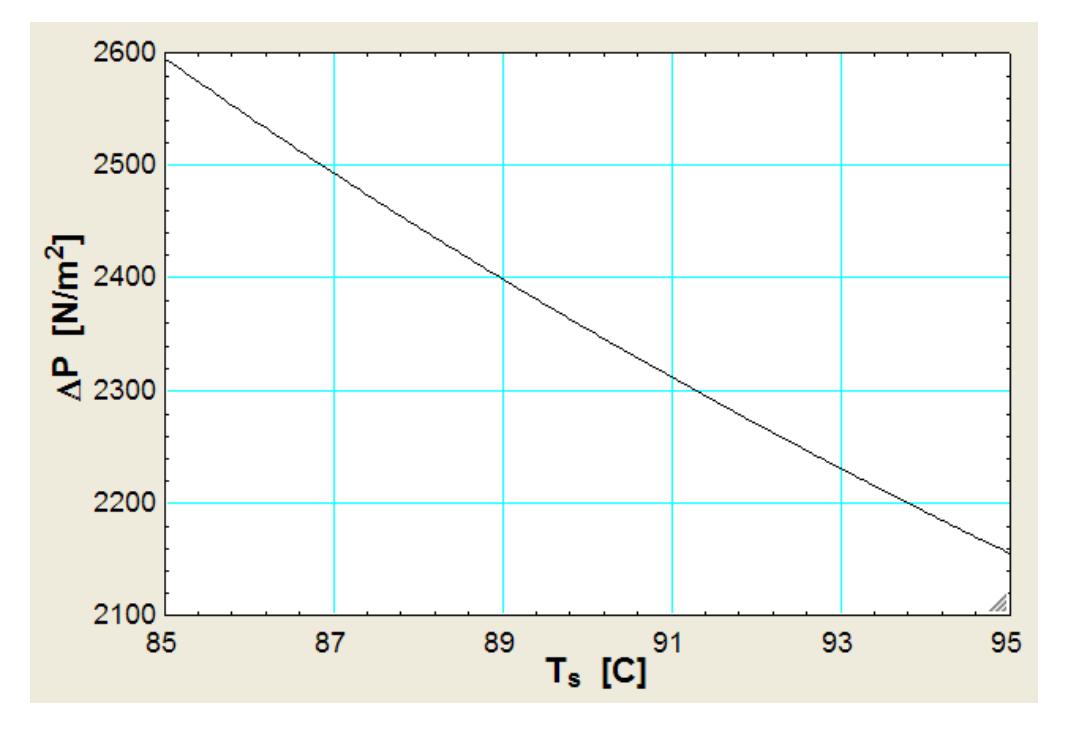

"Prob.2A1.4.12. Unused engine oil with a 100 C inlet temp flows at a rate of 250 g/s through a 5.1 cm ID pipe that is enclosed by a jacket containing condensing steam at 150 C. If the pipe is 9 m long, determine the outlet temp of oil [Ref. 5]"

=======================================================================

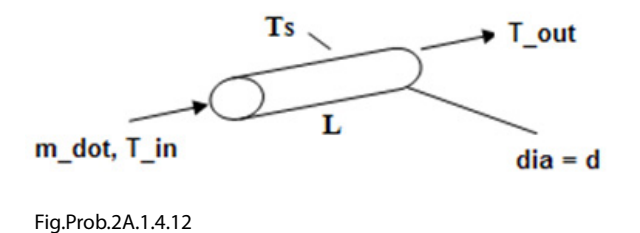

#### **EES Solution:**

EES Functions for properties of Engine oil are already written.. See Prob. 2A1.4.2.

#### **''Data:"**

```
T_in = 100[C]{T_out= 140[C]"..assumed…will be commented out later"}
T_s = 150[C]T_b = (T_in + T_out)/2d = 0.051[m]
```
 $L = 9[m]$  $m\_dot = 0.25$ [kg/s]

#### **''Properties of Engine oil at bulk mean temp, T\_b:"**

k=k\_EngineOil(T\_b) "[W/m-C]" rho= rho\_EngineOil(T\_b) "[ $kg/m^3$ ]" mu= mu\_EngineOil(T\_b) "[kg/m-s]"  $cp = cp$  EngineOil(T\_b) "[J/kg-C]" Pr= Pr\_EngineOil(T\_b)

#### **''Calculations:"**

 $A = pi * d^2 / 4$  "[m^2]... area of cross-section"  $G = m \cdot \text{dot} / A \cdot \text{Kg/s-m}^2$  $Re = G * d /mu$  "Reynold's No."

"We get  $Re = 609.2$  which is less than 2300; Therefore, flow is Laminar."

#### **''Now, Thermal entry length L\_t is given by:"**

L\_t = .05  $*$  Re  $*$  Pr  $*$  d "[m] ... thermal entry length"

"We get L  $t = 272.1$  m, which is much greater than the tube length of 9 m.

Therefore, the thermally boundary layer is still developing.

This is generally the case for high Prandtl No. fluids."

'' Now, Nu = 3.66 for Laminar flow when the velocity and thermal boundary layers are fully developed.

In the present case, since the thermal boundary layer is still not fully developed, and the variation of viscosity of engine oil with temp is significant, we use:"

 $mu_s = mu_{engineOil(T_s)}$  "[kg/m-s] .... Viscosity of engine oil at wall temp."

Nusselt =  $1.86 * (Re * Pr * d / L) \wedge (1/3) * (mu / mu s) \wedge 0.14$  "....Nusselts No."

#### **''Therefore: heat transfer coeff. h:"**

Nusselt =  $h * d / k$  "[W/m^2-C]…finds h"

''Now:"

 $A_s = pi * d * L$  "[m^2]...surface area"

**''Heat transfer, Q:"**

 $Q = m\_dot * cp * (T\_out - T_in)$  "[W]"

AMTD = ((T\_s – T\_out) + (T\_s – T\_in))/ 2 "…Arithmetic Mean Temp Difference"

**''Now, Q is also equal to:"**

 $Q = h * A_s * AMTD$ 

**''Simultaneous solution of above two eqns for Q gives the value of T\_out"**

**''Pressure drop:"**

 $U = G /rho$  "[m/s] .... mean velocity"

 $f = 64 / Re$ "...friction factor for Laminar flow"

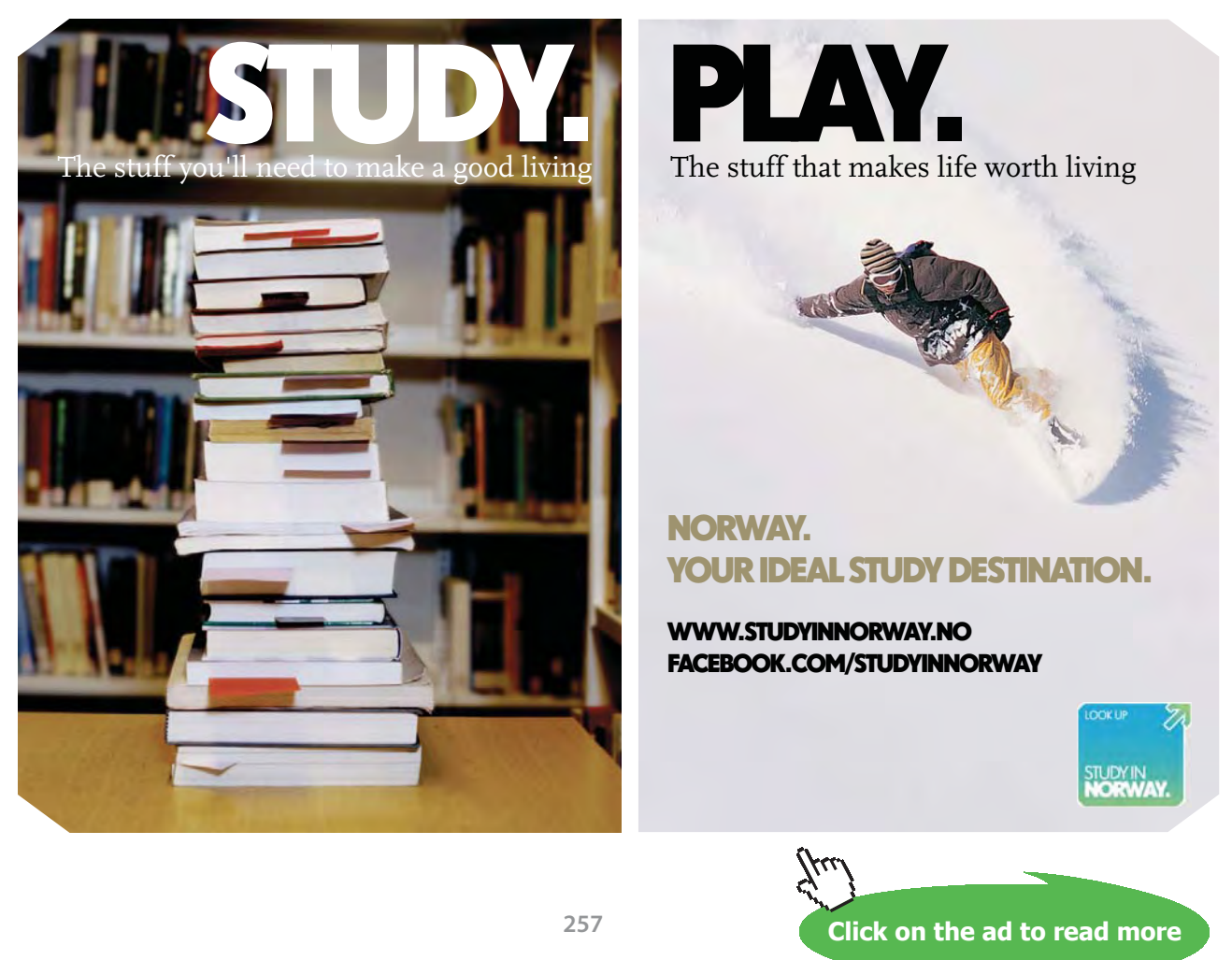

Download free eBooks at bookboon.com

#### DELTAP =  $f * (L/d) * U^2 / 2 * rho "[N/m^2] ... pressure drop"$

#### **''Check:"**

LMTD =  $((T_s - T_out) - (T_s - T_in)) / ln ((T_s - Tout) / (T_s - T_in))$ 

#### **Results:**

#### Unit Settings: SIC Pa J mass deg

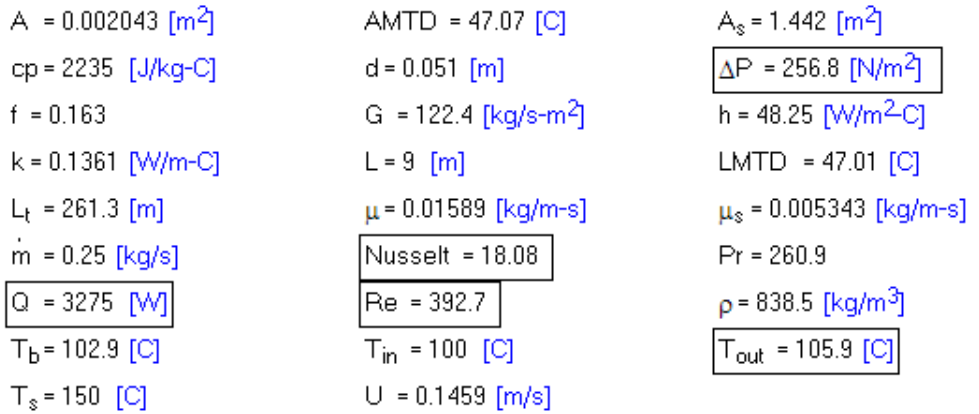

**Thus:**

**T\_out = 105.9 C …. Ans.**

**Q = 3275 W …. Ans.**

**And, also note that by taking AMTD instead of LMTD, there is no significant error, since AMTD = 47.07 C and LMTD = 47.01 C, almost equal to AMTD.**

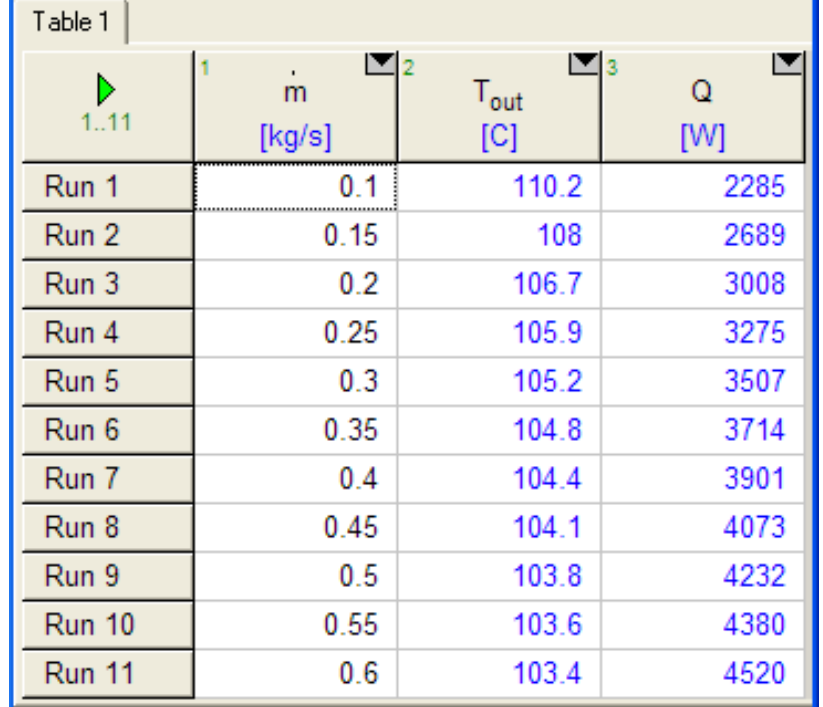

**Now, if the flow rate varies from 0.1 to 0.6 kg/s, plot the variation of T\_out and Q, all other parameters remaining the same:**

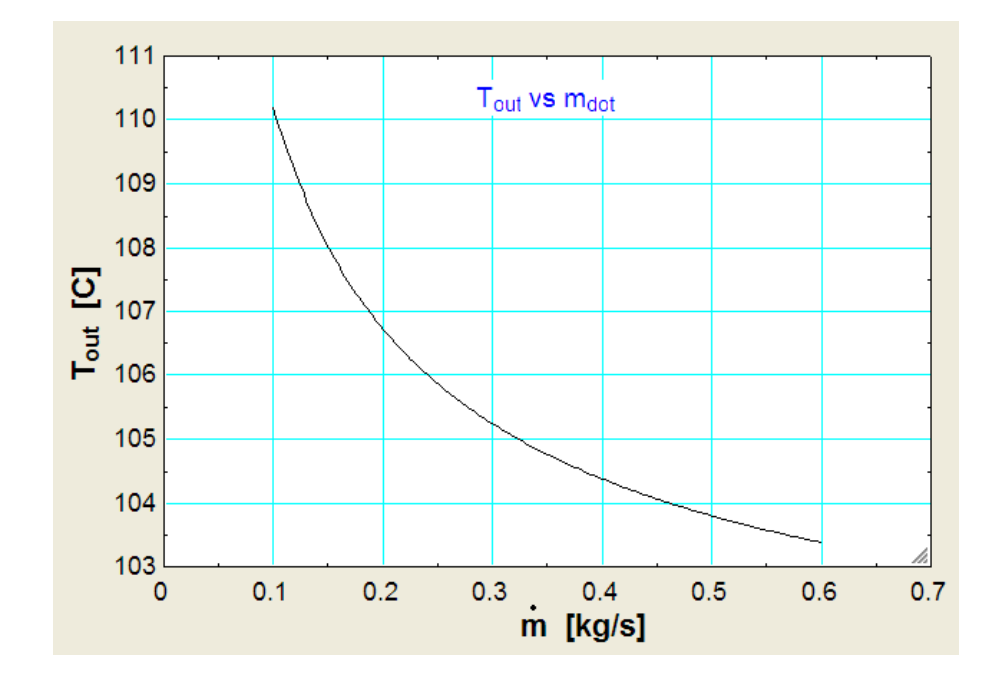

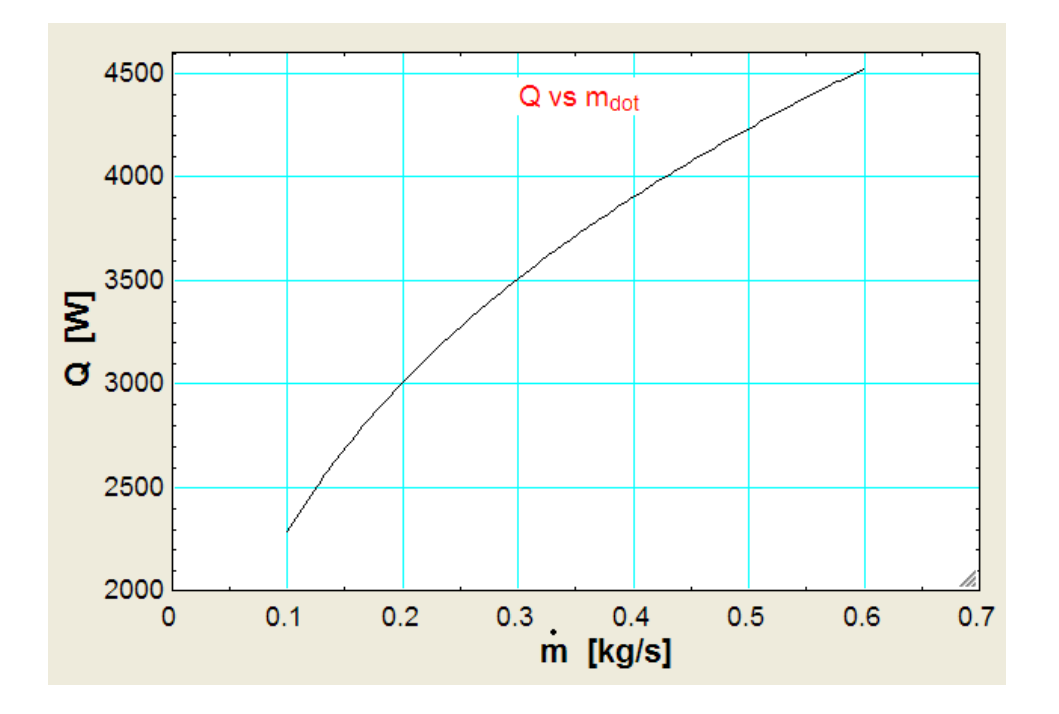

 **[Technical training on](http://www.idc-online.com/onsite/)**  *WHAT* **you need,** *WHEN* **you need it**

**At IDC Technologies we can tailor our technical and engineering training workshops to suit your needs. We have extensive experience in training technical and engineering staff and have trained people in organisations such as General Motors, Shell, Siemens, BHP and Honeywell to name a few.**

=======================================================================

Our onsite training is cost effective, convenient and completely customisable to the technical and engineering areas you want covered. Our workshops are all comprehensive hands-on learning experiences with ample time given to practical sessions and demonstrations. We communicate well to ensure that workshop content and timing match the knowledge, skills, and abilities of the participants.

We run onsite training all year round and hold the workshops on your premises or a venue of your choice for your convenience.

**For a no obligation proposal, contact us today at training@idc-online.com or visit our website for more information: www.idc-online.com/onsite/** 

**OIL & GAS ENGINEERING**

**ELECTRONICS**

**AUTOMATION & PROCESS CONTROL**

> **MECHANICAL ENGINEERING**

**INDUSTRIAL DATA COMMS**

**ELECTRICAL POWER**

Phone: **+61 8 9321 1702** Email: **training@idc-online.com** Website: **www.idc-online.com**

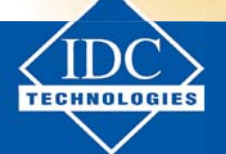

**Click on the ad to read more**

**260**

Download free eBooks at bookboon.com

''**Prob. 2A1.4.13.** Mercury at an inlet bulk temp of 90 C flows through a 1.2 cm ID tube at a flow rate of 4535 kg/h. Tube surface is subjected to constant heat flux. Determine the length of tube required to raise the bulk temp of Hg to 230 C without generating any Hg-vapour and determine the corresponding heat flux. Boiling point of Hg is 355 C. [Ref: 5]"

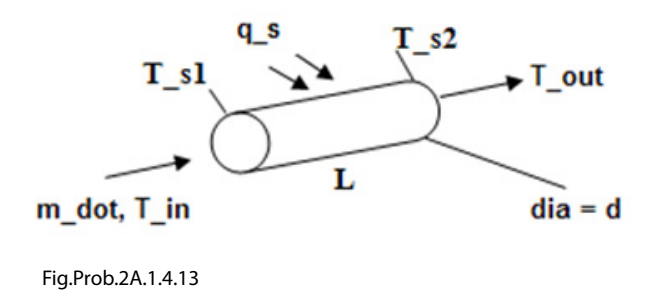

**EES Solution:**

**Ref: Data for Mercury from Fundamentals of HMT by Incropera, 5th Ed."**

**Curve fit equations are obtained from the software GRAPH:**

**In the following graphs, x-axis is: Temp in K, y-axis is: concerned property of Hg**

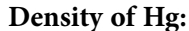

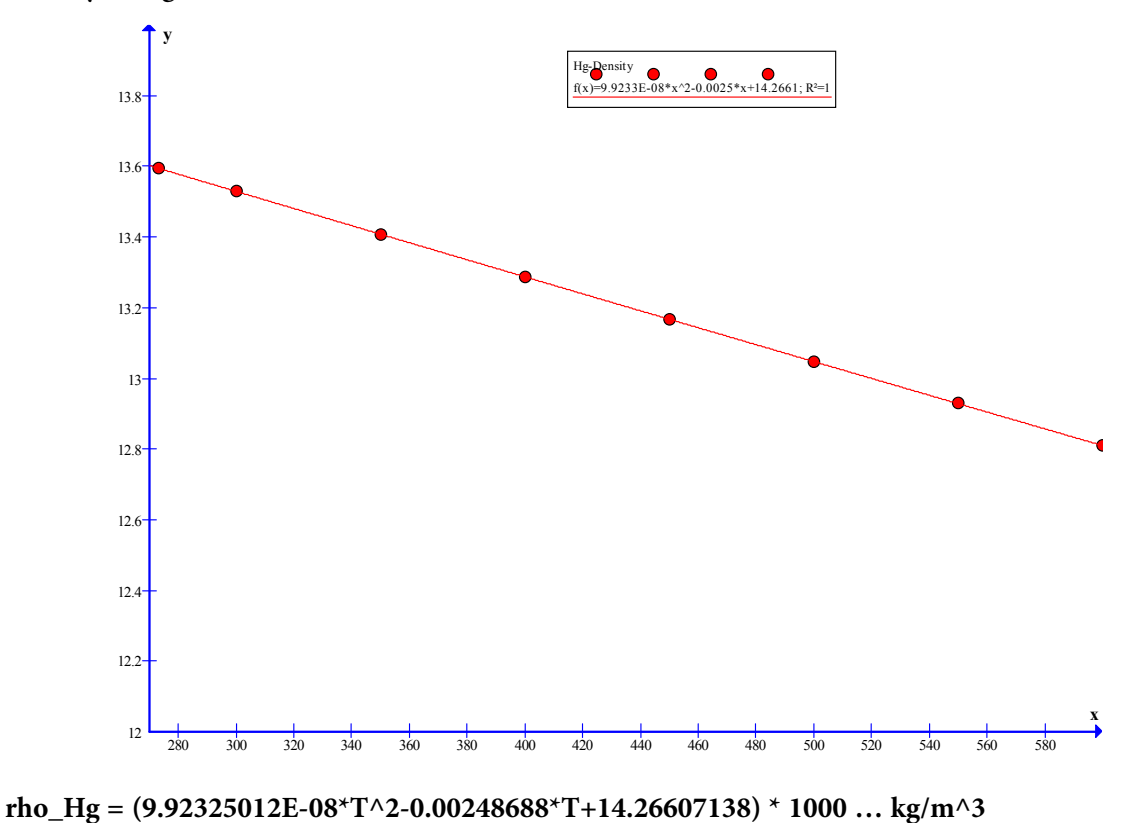

#### **Sp. Heat of Hg:**

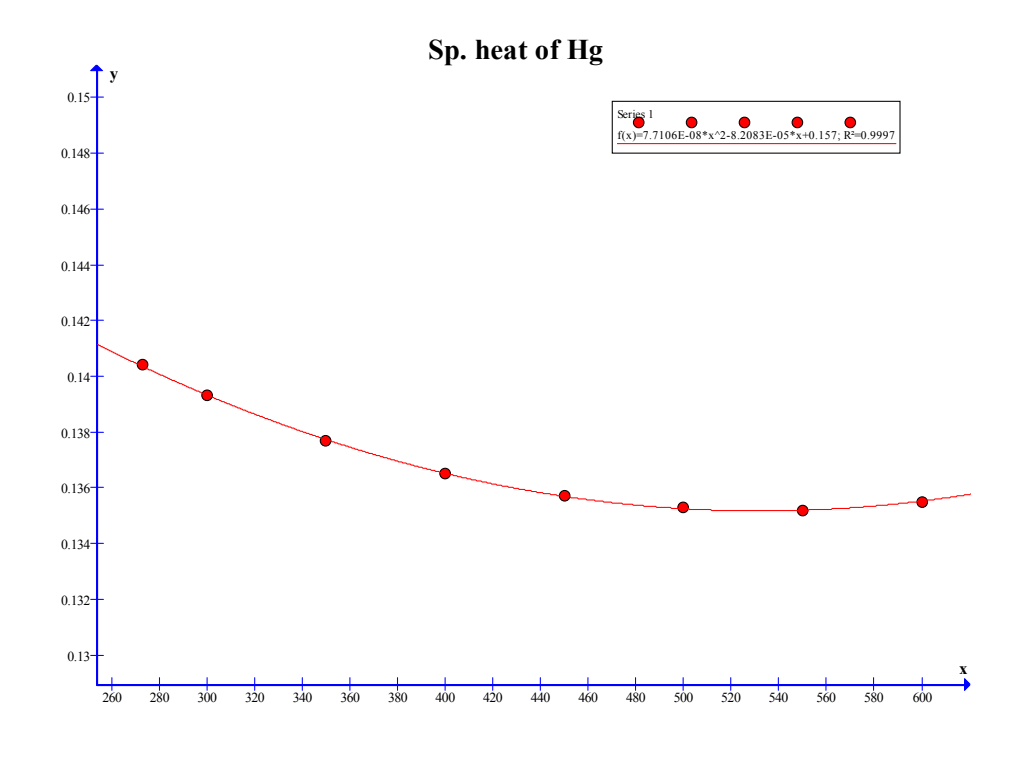

**Cp\_Hg = (7.71059577E-08\*T^2-8.20830448E-05\*T+0.15701607) \* 1000 J/kg.K**

#### **Dyn. Viscosity (mu) of Hg:**

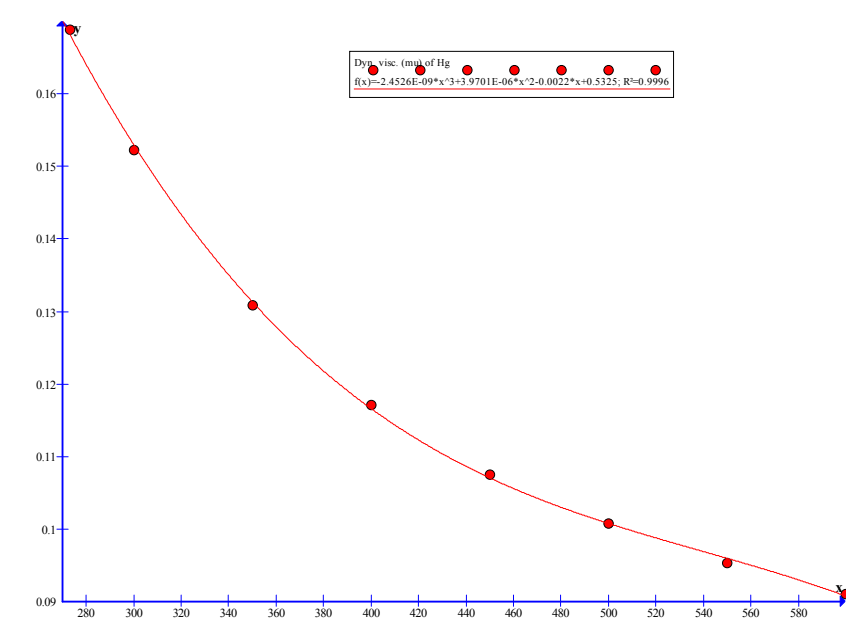

**mu\_Hg =(-2.45261803E-09\*T^3+3.97008953E-06\*T^2-0.00223533\*T+0.53249793) / 100 N.s/m^2**

#### **Thermal cond. of Hg:**

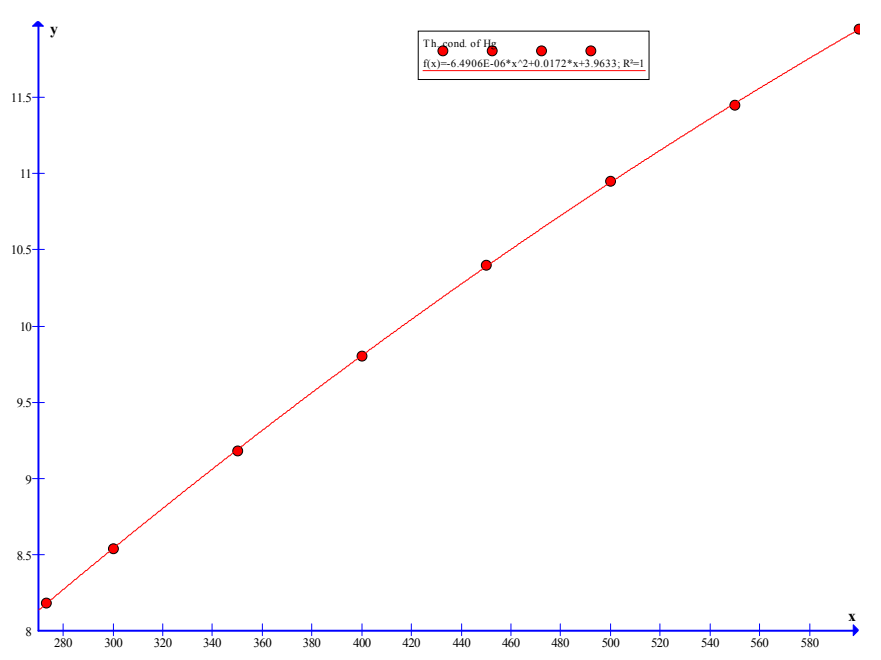

**k\_Hg = -6.49055603E-06\*T^2+0.01720197\*T+3.96326253 W/m.K**

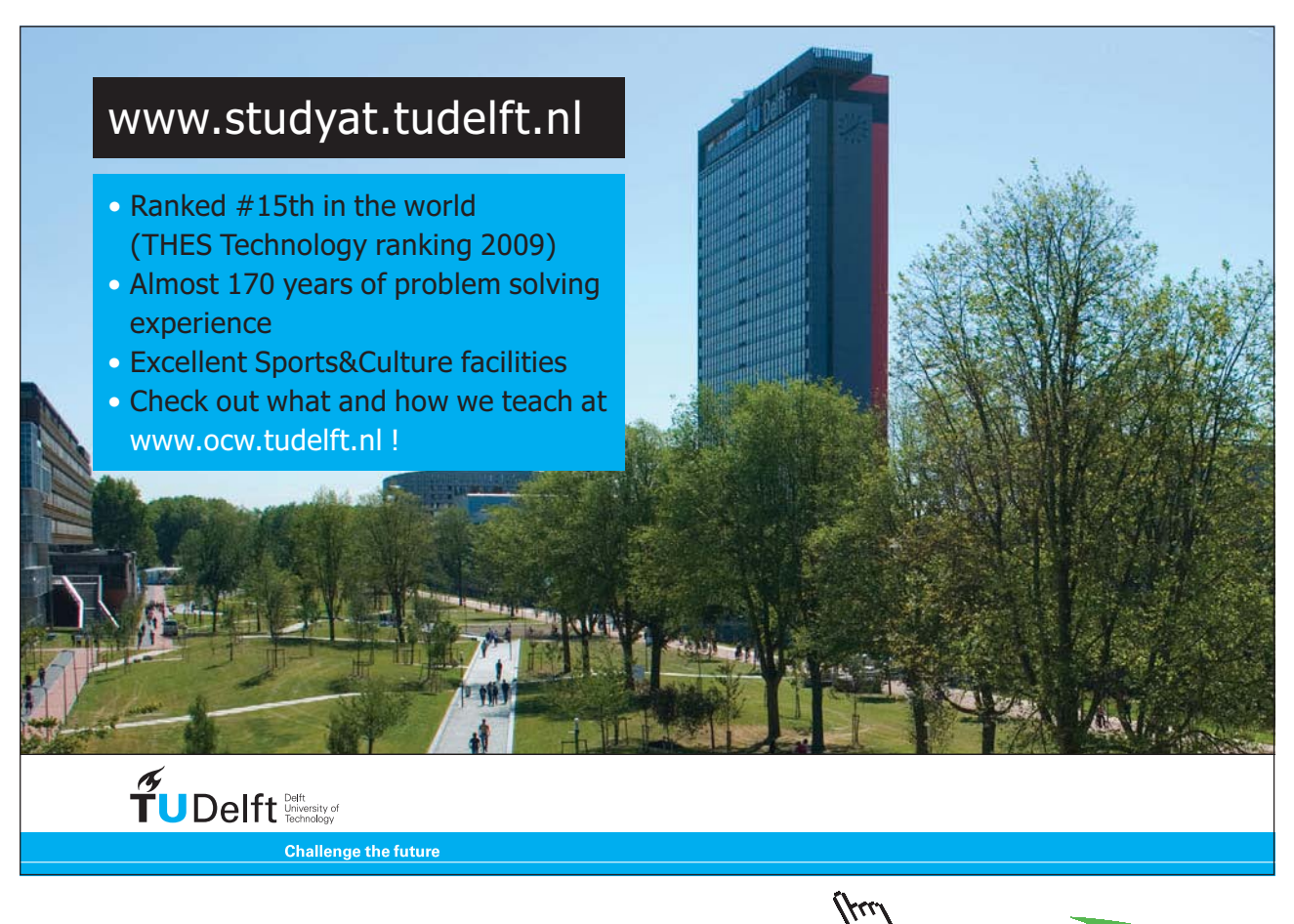

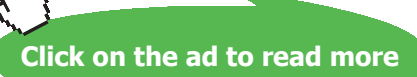

#### **Prandtl No. of Hg:**

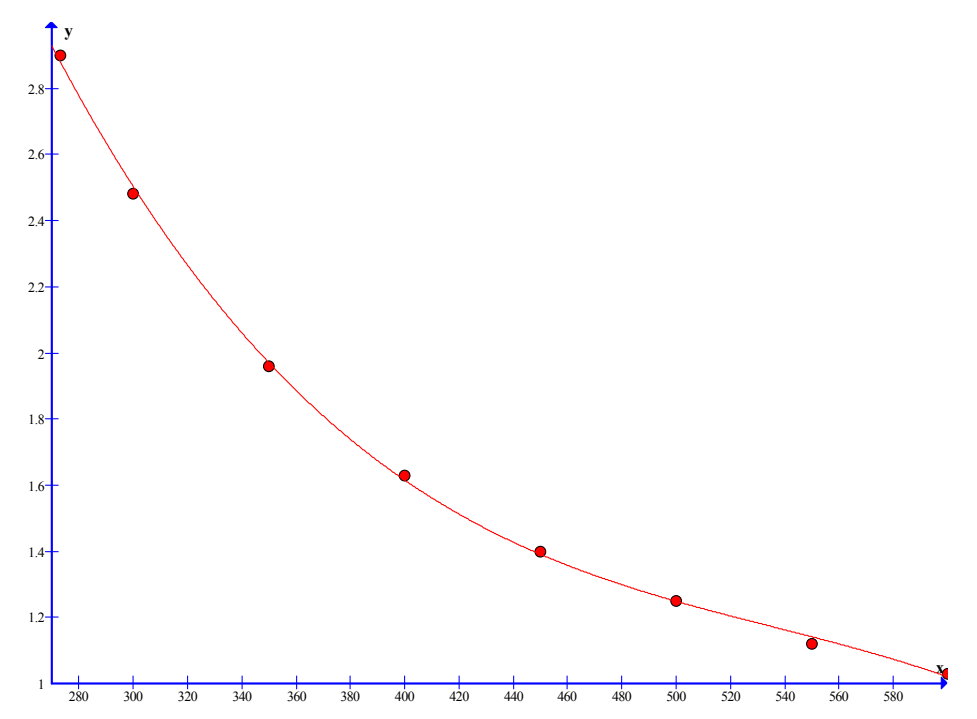

**Pr\_Hg = (-6.40396723E-08\*T^3+0.00010294\*T^2-0.05724457\*T+12.14092655) / 100**

=======================================================================

**Now, let us first write functions for properties of Mercury in terms of temperature:**

#### \$UnitSystem SI Pa C J

**''Functions for properties of Hg in the Temp range: 273 to 600 K.**

**'' "**

Function rho\_Hg(T) { rho\_Hg This function returns the density (kg/m^3) of Hg as a function of Temp (K) in the range: 273 to 600 K. }

If  $(T < 273)$  OR  $(T > 600)$  Then CALL error('T must be between 273 and 600 K !!') EndIf rho Hg :=  $(9.92325012E-08 * T^2 - 0.00248688 * T+14.26607138) * 1000$ End

'' "

#### Function cp\_Hg(T)

{ cp\_Hg

This function returns the cp (J/kg.K) of Hg as a function of Temp (K) in the range: 273 to 600 K. }

If  $(T < 273)$  OR  $(T > 600)$  Then CALL error('T must be between 273 and 600 K !!') EndIf  $cp_Hg := (7.71059577E-08*T^2-8.20830448E-05*T+0.15701607)*1000$ End

**'' "**

Function k\_Hg(T)

#### {k\_Hg

This function returns the Th. cond. (W/m.K) of Hg as a function of Temp (K) in the range: 273 to 600 K.

#### }

If  $(T < 273)$  OR  $(T > 600)$  Then CALL error('T must be between 273 and 600 K !!') EndIf  $k_Hg := -6.49055603E - 06 * T^2 + 0.01720197 * T + 3.96326253$ End

'' '

#### Function mu\_Hg(T)

{mu\_Hg

This function returns the Dyn. visc.. (N.s/m^2) of Hg as a function of Temp (K) in the range: 273 to 600 K.

#### }

If  $(T < 273)$  OR  $(T > 600)$  Then CALL error('T must be between 273 and 600 K !!') EndIf mu\_Hg := (-2.45261803E-09 \* T^3+3.97008953E-06 \* T^2-0.00223533 \* T+0.53249793) / 100 End **'' ''**

#### Function Pr\_Hg(T)

#### {Pr\_Hg

This function returns the Prandtl No.  $(= cp \cdot mu / k)$  of Hg as a function of Temp  $(K)$  in the range: 273 to 600 K.

#### }

If  $(T < 273)$  OR  $(T > 600)$  Then CALL error('T must be between 273 and 600 K !!') EndIf Pr\_Hg:=  $(-6.40396723E-08 * T^3 + 0.00010294 * T^2 - 0.05724457 * T+12.14092655) / 100$ End

'' "

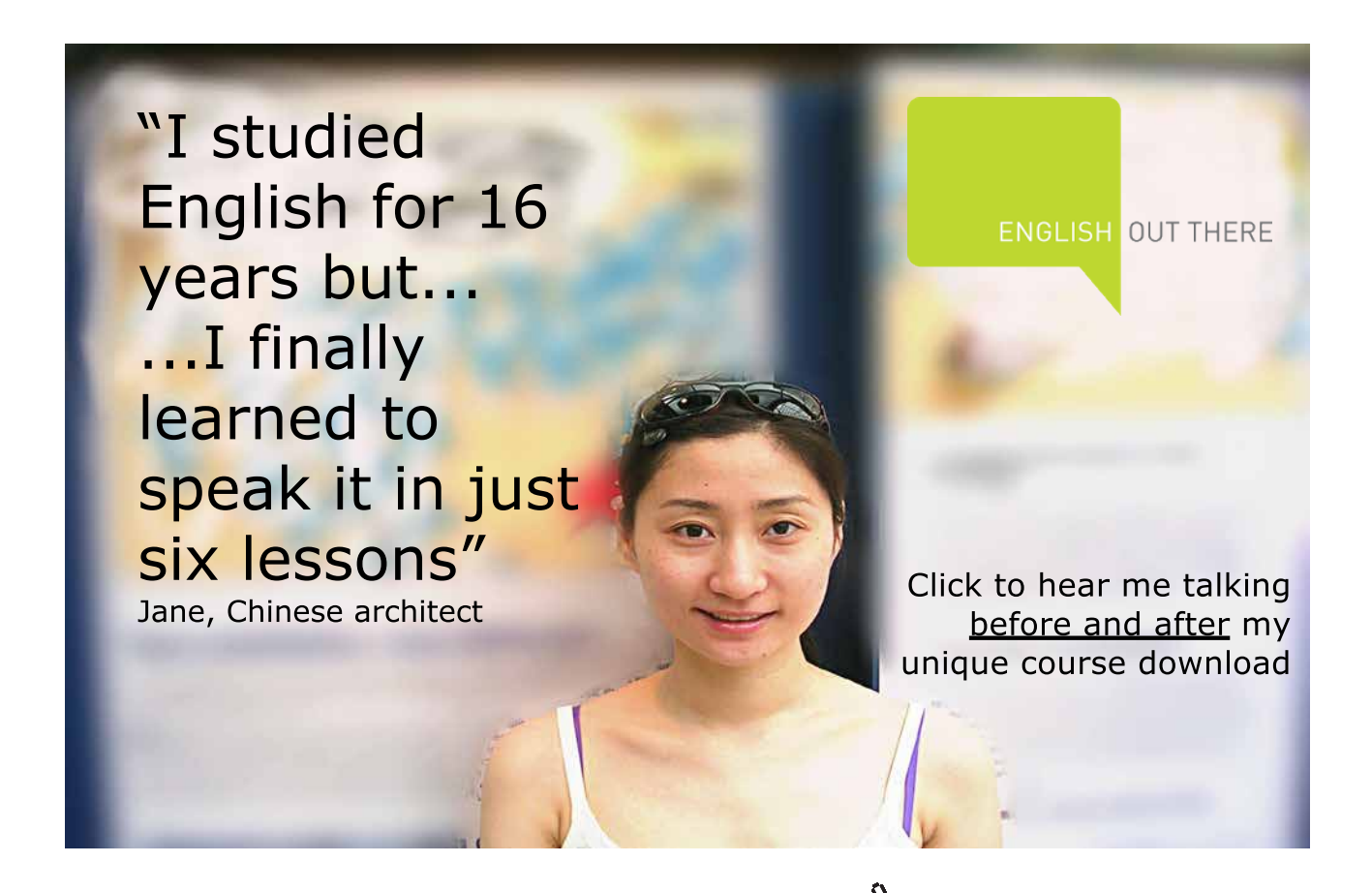

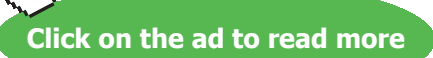

#### **Now, let us solve the problem:**

#### **''Data:"**

T in =  $90$  [C]  $T_$  out = 230 [C]  $T_b = (T_i + T_0) / 2$  "[C]... mean bulk temp."  $d = 0.012$ [m] m\_dot =  $4535$  [kg/h] \* convert (kg/h, kg/s) "[kg/s]" T  $s2 = 355$  [C] "...surface temp at exit" DELTAT2 =  $T_s^2$  –  $T_l^2$  –  $T_l^2$  –  $T_l^2$  –  $T_l^2$  –  $T_l^2$  –  $T_l^2$  –  $T_l^2$  –  $T_l^2$  –  $T_l^2$  –  $T_l^2$  –  $T_l^2$  –  $T_l^2$  –  $T_l^2$  –  $T_l^2$  –  $T_l^2$  –  $T_l^2$  –  $T_l^2$  –  $T_l^2$  –  $T_l^2$  –  $T_l^2$  –  $T_l^2$  –  $T_l^2$  –  $T_l^$ DELTAT1 =T\_s1 – T\_in "[C]… temp. difference between the surface and fluid at the inlet" DELTAT1 = DELTAT2 "….since for constant heat flux condition, DELTAT between the surface and fluid is the same throughout"  $T_s = (T_s1 + T_s2) / 2$  "...mean surface temp"

#### **''Properties of Hg at bulk mean temp, T\_b:**

#### **Use the EES functions written above. Remember that T should be in Kelvin while using these functions:"**

k=k\_Hg(T\_b+273) "[W/m-C]''

rho= rho\_Hg(T\_b+273) "[kg/m^3]"

mu= mu  $Hg(T_b+273)$  "[kg/m-s]"

 $cp = cp_Hg(T_b+273)$  "[J/kg-C]"

 $Pr = Pr_Hg(T_b+273)$  "....Prandtl No. of fluid at bulk mean temp of fluid"

Pr\_s = Pr\_Hg(T\_s + 273) "...Prandtl no. of fluid at surface temp"

#### **''Calculations:"**

A c = pi  $*$  d^2 / 4 "[m^2]…. area of cross-section"

 $G = m_dot / A_c$  "[kg/s-m^2] ... mass velocity"

 $Re = G * d / mu$  ".... Reynolds No."

#### **''For Liquid metals:"**

**''When q\_s is constant, we use the following correlation for Nusselt No.[Ref. 2]:"**

Nusselt = 6.3 + 0.0167 \* Re^0.85 \* Pr\_s^0.93 "….Nusselts No."

**''Heat transfer coeff, h:"**

Nusselt =  $h * d / k$  "[W/m^2-C]... finds h"

 $q_s = h * DELTAT2$  "... [W/m^2] ... constant surface heat flux"

**''Length of tube required is calculated by equating the following two equations for total heat transferred, Q\_tot:"**

 $Q_{\text{tot}} = m_{\text{dot}} * cp * (T_{\text{out}} - T_{\text{in}})$ 

Q tot =  $h * pi * d * L * DELTAT2$ 

#### **Results:**

#### Unit Settings: SIC Pa J mass deg  $A_c = 0.0001131$  [m<sup>2</sup>] cp = 135.9 [J/kg-C]  $d = 0.012$  [m] G = 11138 [kg/s-m<sup>2</sup>]  $\Delta T1 = 125$  [C]  $\Delta$ T2 = 125 [C]  $\left| h = 9940 \right| \frac{W}{m^2C}$ k = 10.19 [W/m-C]  $|L = 0.5118$  [m]  $\mu$  = 0.001098 [kg/m-s] m = 1.26 [kg/s] Nusselt = 11.7  $Pr_s = 0.01124$  $Pr = 0.01455$  $q_s = 1.242E + 06$  [W/m<sup>2</sup>]  $Q_{\text{tot}} = 23973$  [W]  $|Re = 121689|$  $p = 13208$  [kg/m<sup>3</sup>]  $T_b = 160$  [C]  $T_{in}$  = 90 [C]  $T_{\text{out}}$  = 230 [C]  $T_s = 285$  [C]  $T_{s1}$  = 215 [C]  $T_{s2} = 355$  [C]

**Thus:**

Length of tube required  $= L = 0.5118$  m.....Ans.

**Heat flux = q\_s = 1.242E06 W/m^2 …. Ans.** 

Total heat transferred =  $Q$  tot = 23973 W .... Ans.

''**Prob. 2A1.4.14.** Liquid Mercury at 0.5 kg/s is to be heated from 300 to 400 K by passing it through a 50 mm dia tube whose surface is maintained at 450 K. Calculate the required tube length by using an appropriate liqid metal heat transfer correlation. [Ref:3]"

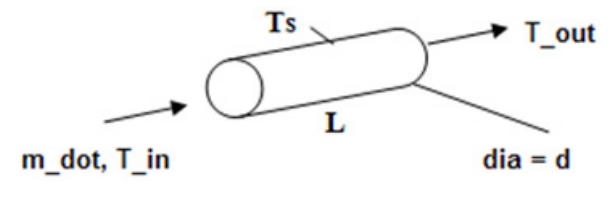

Fig.Prob.2A.1.4.14

#### **EES Solution:**

**Use the EES functions for properties of Hg written in the previous problem.**

#### **''Data:"**

T in = 300  $[K]$ T out =  $400$  [K]  $T_b = (T_{in} + T_{out}) / 2$  "[K]….mean bulk temp."  $d = 0.05$ [m]  $m\_dot = 0.5$  [kg/s]  $T_s = 450$  [K]

## [Study at one of Europe's](http://www.dtu.dk)  leading universities

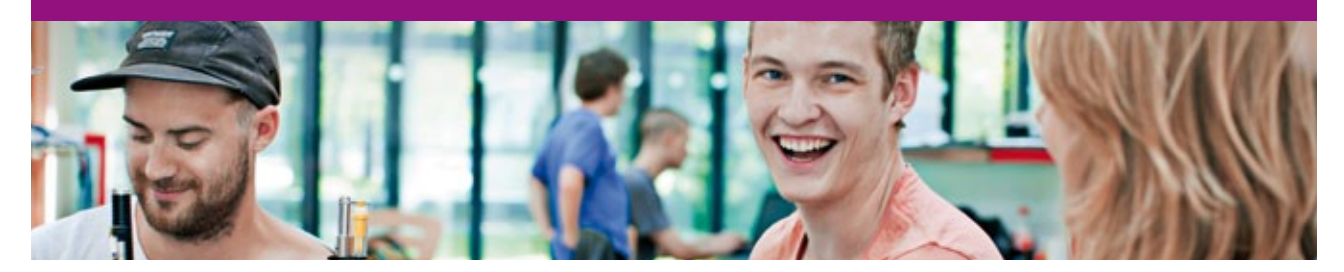

DTU, Technical University of Denmark, is ranked as one of the best technical universities in Europe, and offers internationally recognised Master of Science degrees in 39 English-taught programmes.

DTU offers a unique environment where students have hands-on access to cutting edge facilities and work

closely under the expert supervision of top international researchers.

DTU's central campus is located just north of Copenhagen and life at the University is engaging and vibrant. At DTU, we ensure that your goals and ambitions are met. Tuition is free for EU/EEA citizens.

Visit us at www.dtu.dk

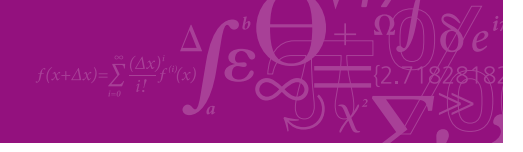

**Click on the ad to read more**

Download free eBooks at bookboon.com

DELTAT $1 = T_s - T$  in  $DELTAT2 = T_s - T_out$ LMTD = (DELTAT1 – DELTAT2) / ln (DELTAT1 / DELTAT2)

#### **''Properties of Hg at bulk mean temp, T\_b:**

**Use the EES functions written above:"**

k=k  $Hg(T_b)$  "[W/m-K]"

rho= rho Hg(T\_b) "[kg/m^3]"

mu= mu\_Hg $(T_b)$  "[kg/m-s]"

 $cp = cp_Hg(T_b)$  "[J/kg-K]"

Pr= Pr\_Hg(T\_b) "....Prandtl No. of fluid at bulk mean temp of fluid"

 $Pr_s = Pr_Hg(T_s)$  "...Prandtl no. of fluid at surface temp"

#### **''Calculations:"**

A c = pi  $*$  d^2 / 4 "[m^2]…. area of cross-section"

 $G = m_dot / A_c^{\alpha}$  [kg/s-m^2] .... mass velocity"

 $Re = G * d / mu$  ".... Reynolds No."

**''For Liquid metals:"**

**''When T\_s is constant, we use the following correlation for Nusselt No.[Ref. 2]:"**

Nusselt = 4.8 + 0.0156 \* Re^0.85 \* Pr\_s^0.93 "….Nusselts No. for 10^4 < Re < 10^6, and, 0.004 < Pr  $< 0.01$ "

**''Heat transfer coeff, h:"**

Nusselt =  $h * d / k$  "[W/m^2-C]... finds h"

**''Length of tube required is calculated by equating the following two equations for total heat transferred, Q\_tot:"**

 $Q_{\text{tot}} = m_{\text{dot}} * cp * (T_{\text{out}} - T_{\text{in}})$ 

 $Q_{tot} = h * pi * d * L * LMTD$ 

#### **Results:**

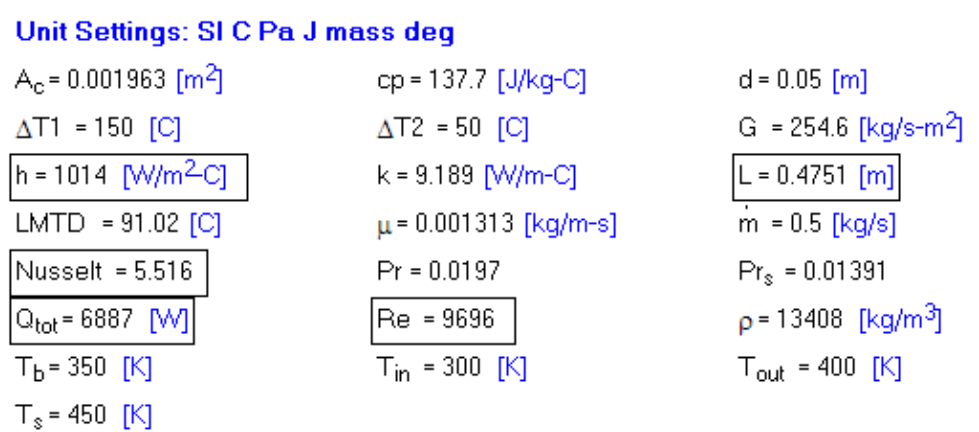

Thus:

Length of tube required =  $L = 0.4751$  m ... Ans.

Total heat transferred =  $Q_{tot} = 6887$  W .... Ans.

**Plot the variation of L with m\_dot. Let m\_dot vary from 0.5 to 1.5 kg/s, other conditions remaining the same:**

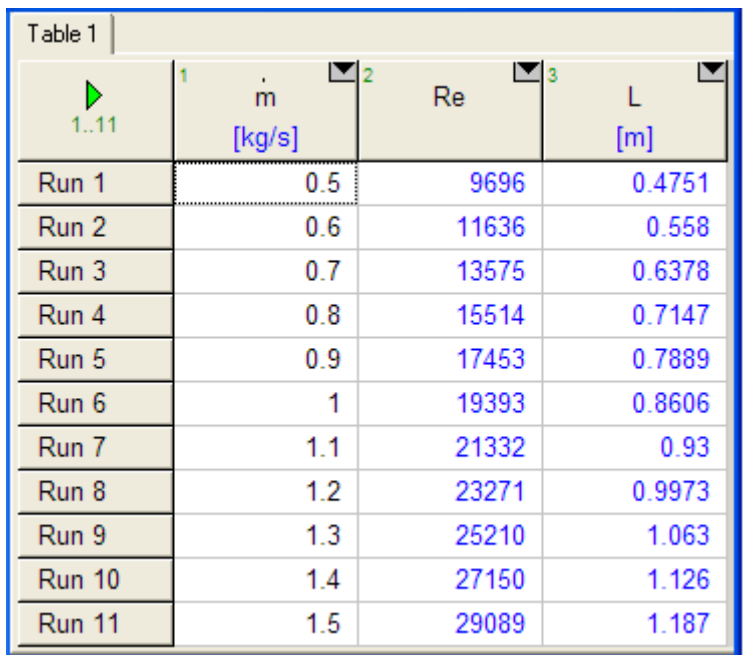

**Click on the ad to read more**

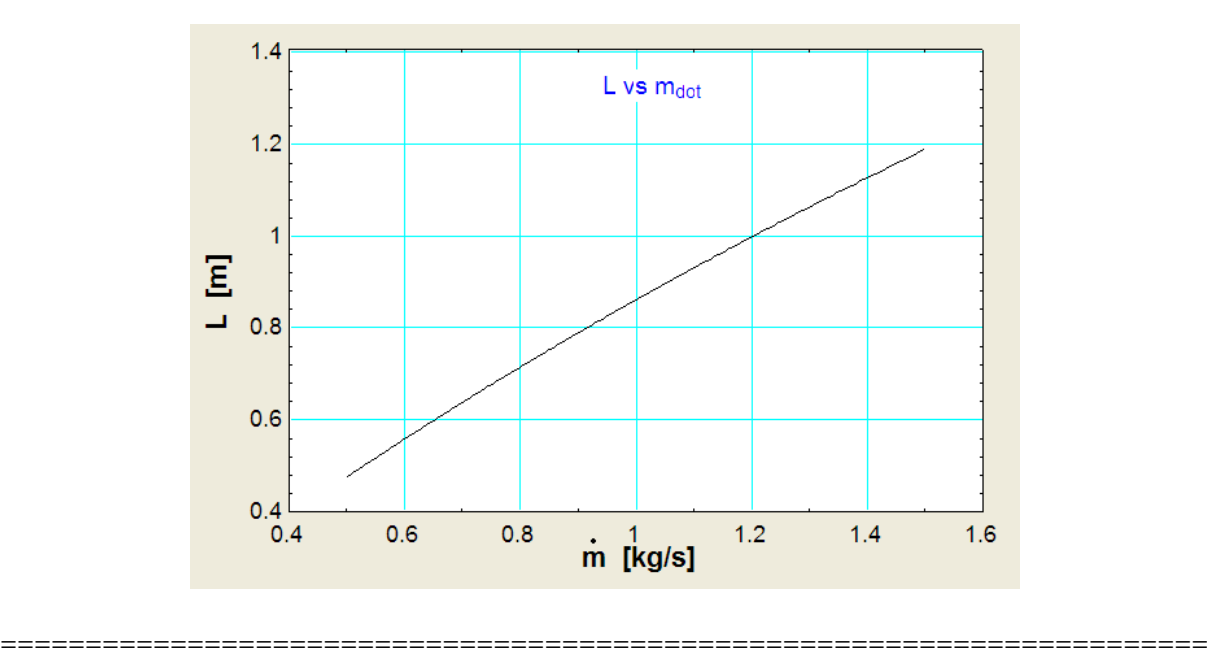

''**Prob. 2A1.4.15**. The velocity of water flowing through a tube of 2.2 cm dia is 2 m/s. Steam condensing at 150 C on the outside surface of the tube heats the water from 15 C to 60 C over the length of the tube. Find the heat transfer coeff and the length of the tube neglecting the tube and steam side film resistance. – [VTU – June. 2012]"

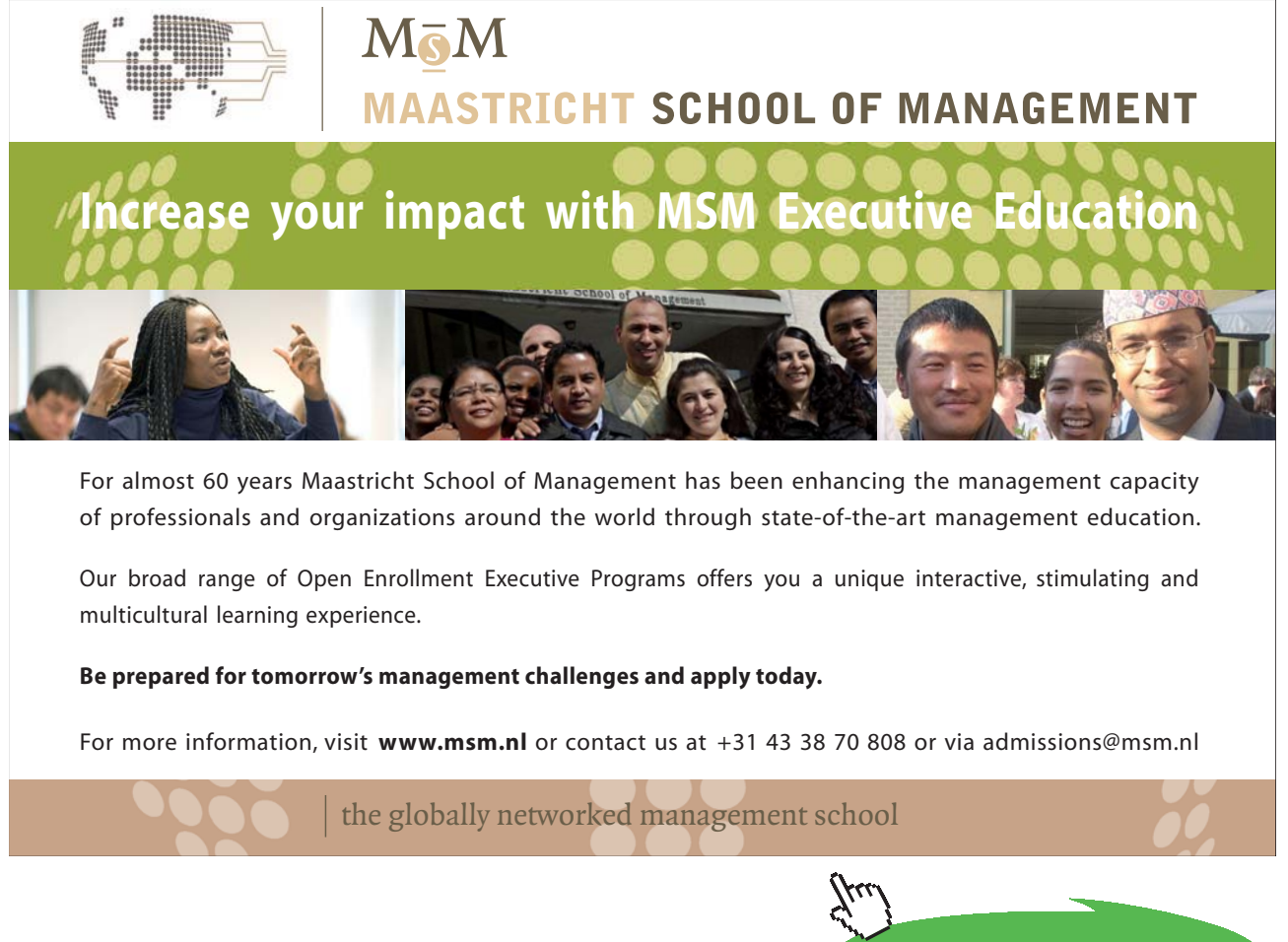

Download free eBooks at bookboon.com

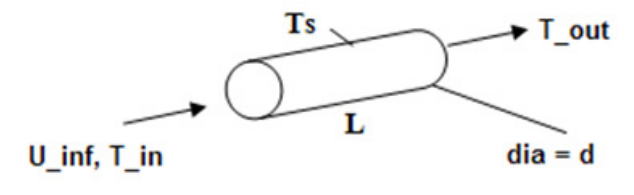

Fig.Prob.2A.1.4.15

**EES Solution:**

**Let us use the EES PROCEDURE written while solving Prob. 2A1.4.1.**

\$UnitSystem SI Pa C J

PROCEDURE FC\_Inside\_Cyl(Fluid\$, T\_s, T\_in, T\_out, D,U : Re\_D, Nusselt, h,Q, LMTD, L, f, DELTAP )

''Forced convection (FC) inside Cylinders, with Fluid\$: Water or Air, or Engine Oil" "Inputs:  $T_s$  (C),  $T_in$ ,  $T_out$  (C),  $D(m)$ ,  $U(m/s)$ " "Outputs: Re\_D, Nusselt, h (W/m^2-C), Q (W), LMTD (C), L (m),f, DELTAP (Pa)"

 $T_b := (T_out+T_in)/2$  $A_c := pi * D^2 / 4$ 

```
IF (Fluid\ = 'Water') Then
   beta:=VolExpCoef(Water,T=T_b, P=1.013e05)
   mu:=Viscosity(Water,T=T_b, P = 1.013e05)
   rho:=Density(Water,T=T_b, P=1.013e05)
   nu := mu/rho
   cp:=SpecHeat(Water,T=T_b, P = 1.013e05)
   k:=Conductivity(Water,T=T_b, P = 1.013e05)
   Pr=Prandtl(Water,T=T_b,P=1.013e05)
ELSE
   IF (Fluid\ = 'Air') Then
   beta := 1/(T b + 273)mu:=Viscosity(Air,T=T_b)
   rho:=Density(Air, T=T_b, P=1.01325e05)nu := mu/rho
   cp:=Cp(Air,T=T_b)k:=Conductivity(Air,T=T_b)
   Pr=Prandtl(Air,T=T_b)
   EndIF
EndIf
```
#### Re  $D := D * U * rho/ mu$

If (Re\_D < 10000) Then CALL WARNING ('The results may not be accurate since Re\_D > 10000 does not hold.  $Re_D = XXXA1$ ,  $Re_D)$ 

If (Pr < 0.6) or (Pr > 160) Then CALL WARNING ('The results may not be accurate since  $0.6 <$  Pr < 160 does not hold.  $Pr = XXXA1$ ,  $Pr)$ 

```
IF (T_in > T_out) Then
   n = 0.3ELSE
   IF (T_in < T_out) Then
      n = 0.4ENDIF
ENDIF
Nusselt := 0.023 * Re D^0.8 * Pr^0 n "finds Nusselts No."
h:= Nusselt * k / D "finds h"
```

```
DELTAT_in := T_s - T_i in
DELTAT_out := T_s - T_outLMTD: = (DELTAT_in – DELTAT_out) / ln(DELTAT_in/DELTAT_out) "Log Mean Temp Difference"
Q :=rho * A_c * U * cp * (T_out - T_in) "finds Q, W"
L :=Q/ (h *(pi * d) * LMTD) "by heat balance; finds L"
```
"Also, find the pressure drop:"

"Friction factor: Use the first Petukhov eqn, which is an explicit eqn. for f. Valid for Reynolds Number range: Re\_D = 3000 to 5E06"

f :=  $(0.79 * ln(Re_D) - 1.64)$  (-2) "friction factor"

DELTAP :=  $f * (L / D) * rho * U^2 / 2 "[N/m^2]"$ 

END

''=====================================================================''

#### \$UnitSystem SI Pa C J

#### ''Prob.2A1.4.15"

Fluid\$ = 'Water'

 $T_in = 15[C]$ T\_out= 60[C]  $T_s = 150[C]$ 

 $D = 0.022[m]$ 

 $U = 2$  "[m/s]"

CALL FC\_Inside\_Cyl(Fluid\$, T\_s, T\_in, T\_out, D,U : Re\_D, Nusselt, h,Q, LMTD, L, f, DELTAP)

Now, press F2 to get the solution. We get:

#### **Results: Main:**

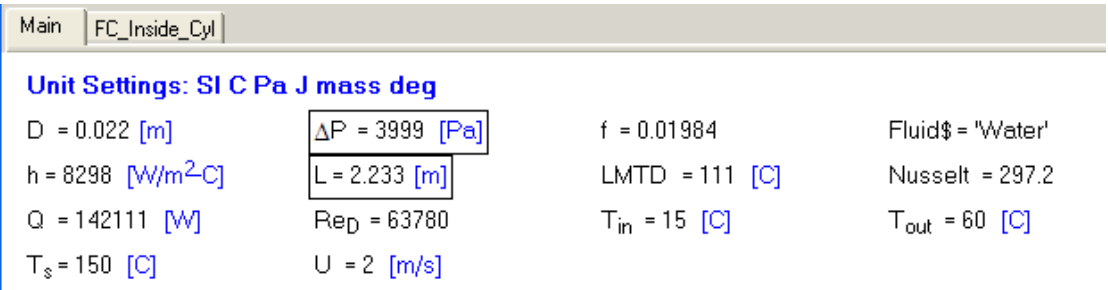

#### **Results: PROCEDURE:**

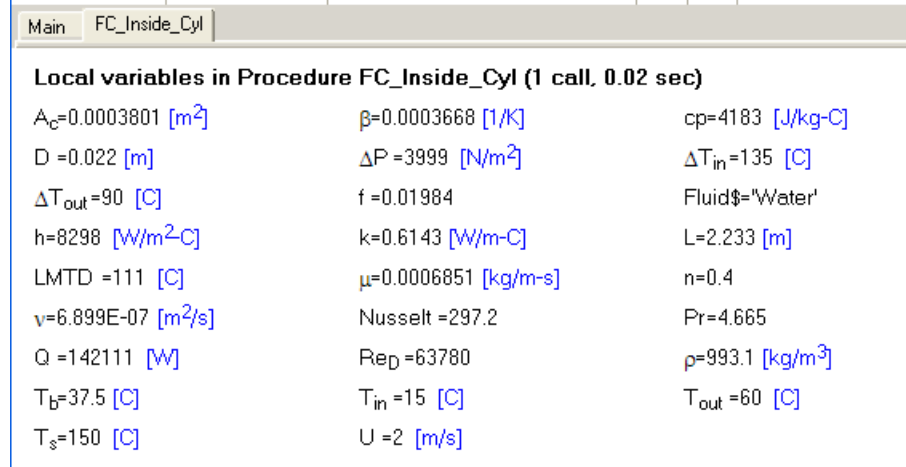

**Thus:**

**Heat transfer coeff.**  $= h = 8298 \text{ W/m}^2$ **.C .... Ans.** 

**Length of tube = L = 2.233 m ... Ans.** 

#### **Pressure drop = DELTAP = 3999 N/m^2 … Ans.**

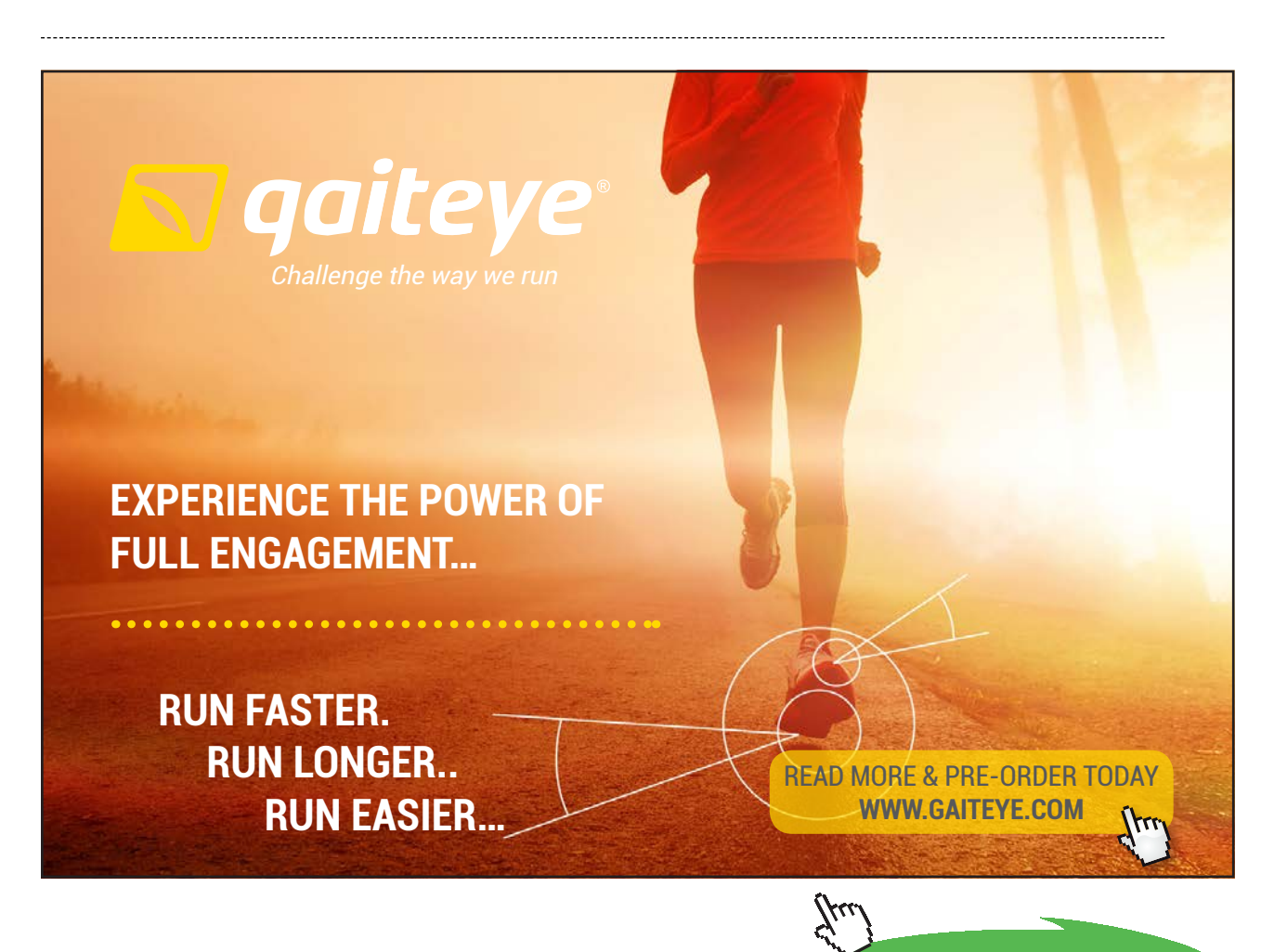

**Click on the ad to read more**

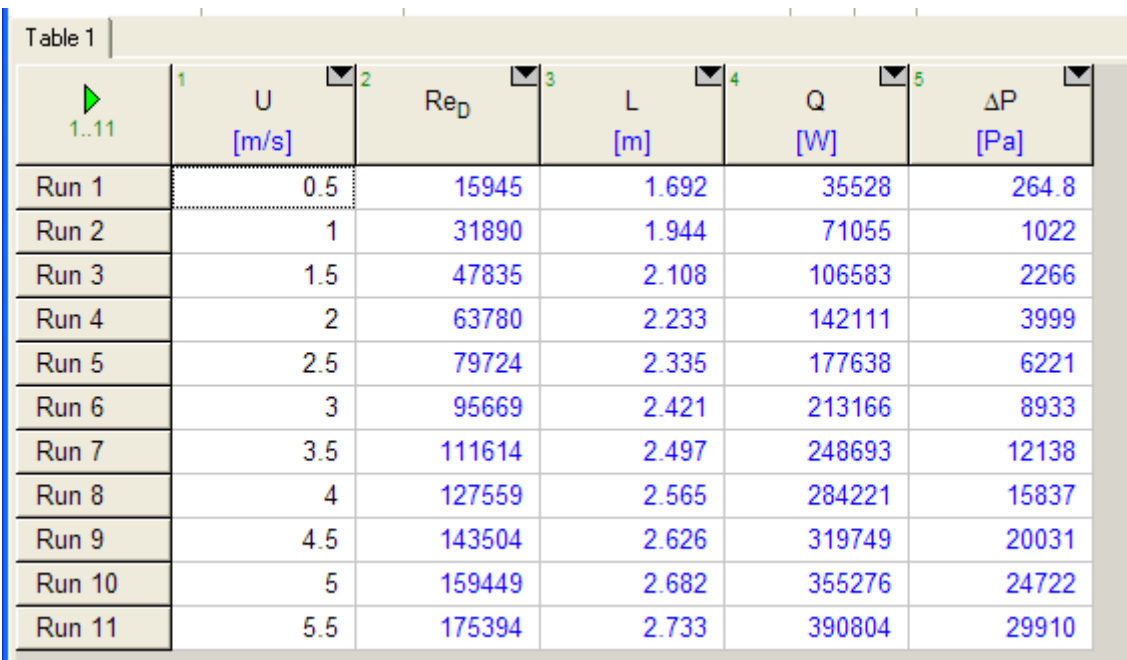

#### **Plot L and DELTAP against velocity, U\_inf:**

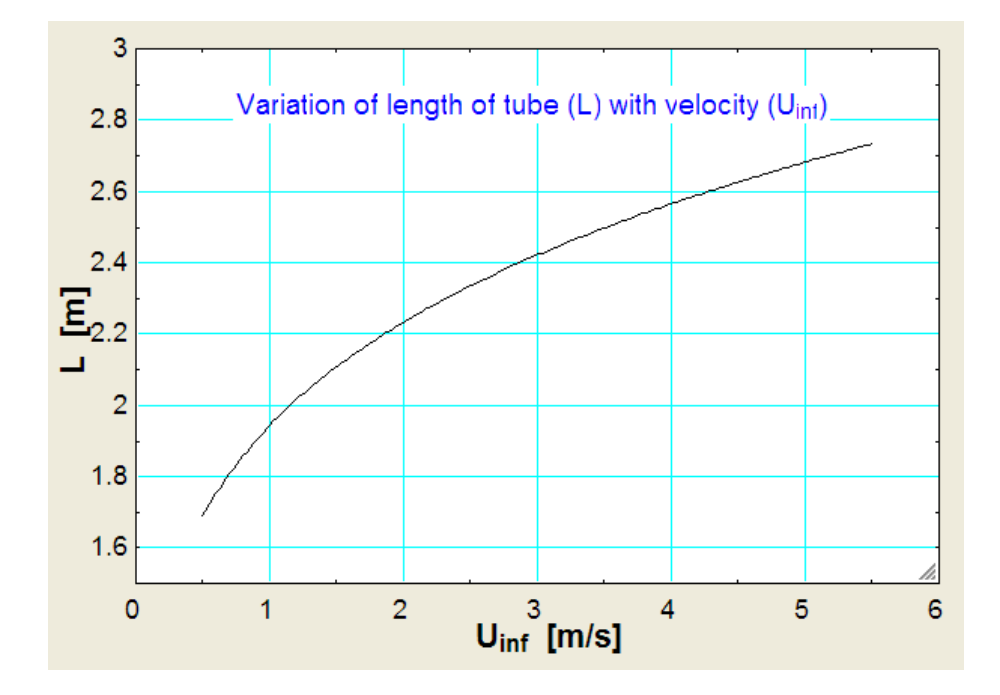

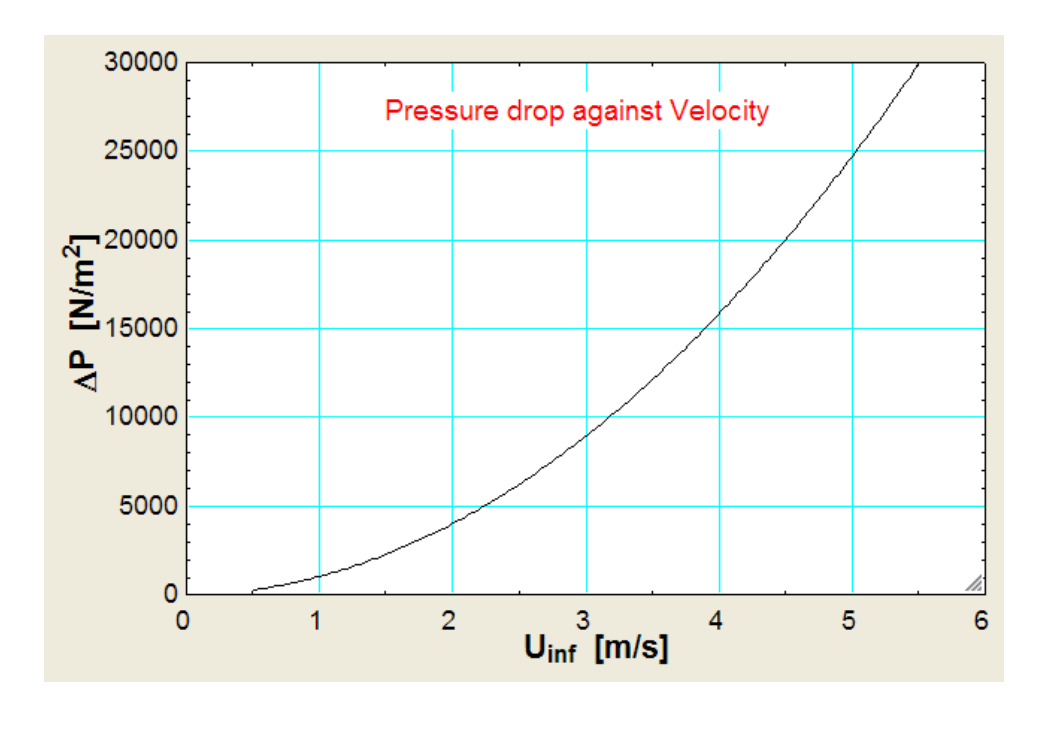

''**Prob. 2A1.4.16.** A surface condenser consists of 200 thin-walled circular tubes (each tube is 22.5 mm dia and 5 m long) arranged in parallel, through which water flows. If the mass flow rate of water through the tube bank is 160 kg/s and its inlet and outlet temp are known to be 21 C and 29 C respectively, calculate the average heat transfer coeff associated with the flow of water. - [VTU - June. 2012]"

=======================================================================

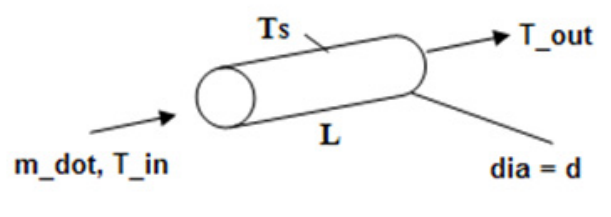

Fig.Prob.2A.1.4.16

#### **EES Solution:**

#### **''Data:"**

 $T_in = 21[C]$ T\_out= 29[C]  $T_b = (T_in + T_out)/2$  $d = 0.0225$ [m]  $L = 5$  [m] m\_dot = 160/200 "[kg/s]… mass flow rate through each tube"  $A = pi * d^2 / 4 " [m^2]"$ 

**Software Solutions to Problems on Heat Transfer: Convection – Part-I: Forced convection**

#### **''Properties of Water at bulk mean temp, T\_b:"**

k=Conductivity(Water,T=T\_b,P=1.013e05) rho=Density(Water,T=T\_b,P=1.013e05) mu=Viscosity(Water,T=T\_b,P=1.013e05) cp=SpecHeat(Water,T=T\_b,P=1.013e05) Pr=Prandtl(Water,T=T\_b,P=1.013e05)

#### **''Calculations:"**

 $m\_dot = rho * A * U_inf''.$ . finds the velocity,  $U_inf''$ 

 $Re = d * U_inf * rho / mu "finds Re = 50837 > 10,000"$ Nusselt =  $0.023 * Re^0.8 * Pr^0.4$  "finds Nusselts No. for Re >  $10000"$ Nusselt =  $h * d / k$  "finds h"

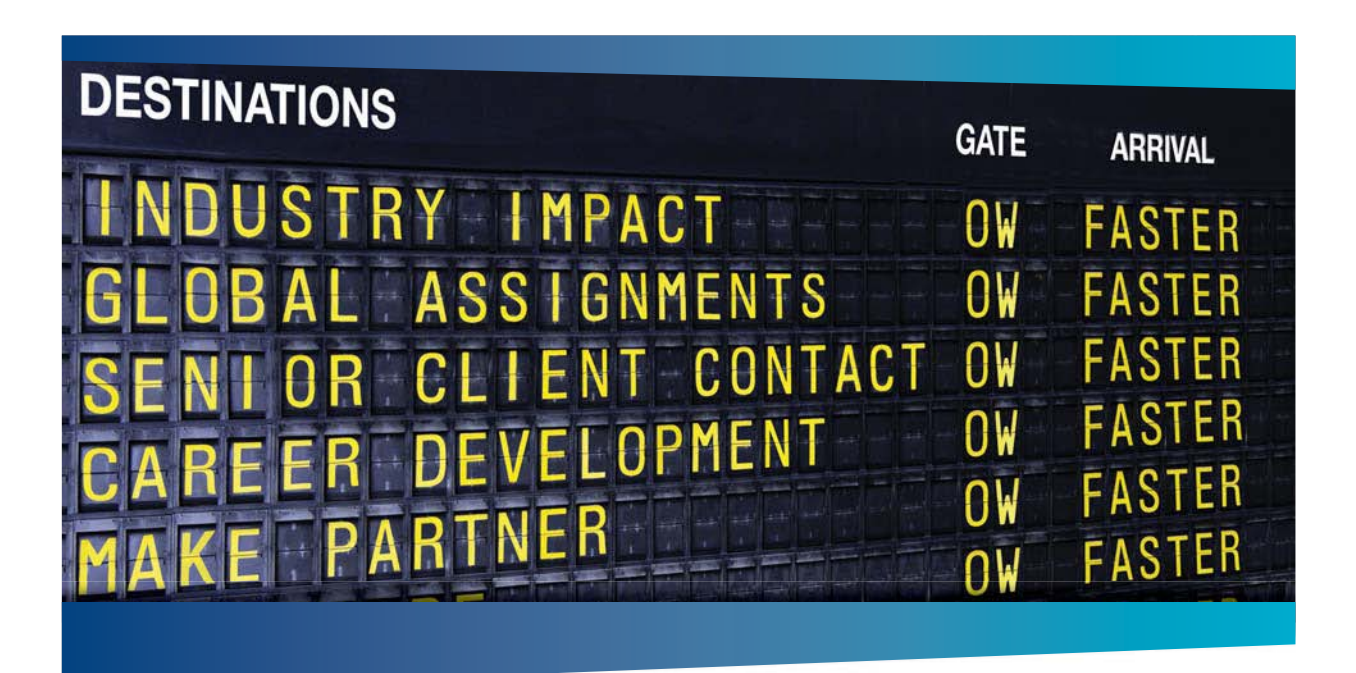

### **AS OLIVER WYMAN**

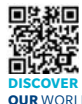

Oliver Wyman is a leading global management consulting firm that combines industry knowledge with specialized expertise in strategy, operations, risk<br>nement organizational transformation, and leadershin development. With management, organizational transformation, and leadership development. With offices in 50+ cities across 25 countries, Oliver Wyman works with the CEOs and executive teams of Global 1000 companies. **OUR** WORLD An equal opportunity employer.

#### GET THERE FASTER

**Some people know precisely where they want to go.** Others seek the adventure of discovering uncharted territory. Whatever you want your professional journey to be ering uncharted territory. Whatever you want your professional journey to be, you'll find what you're looking for at Oliver Wyman.

Discover the world of Oliver Wyman at **oliverwyman.com/careers** 

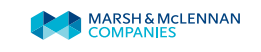

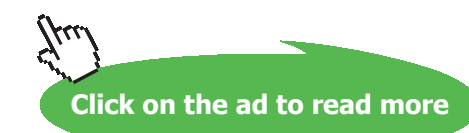

**279**

#### **Results:**

#### Unit Settings: SIC Pa J mass rad

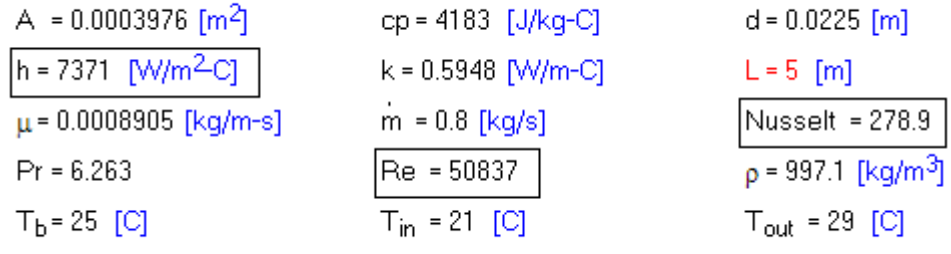

**Thus:**

 $U_{\text{inf}}$  = 2.018 [m/s]

**EES Solution:**

T in =  $25[C]$ T out=  $50[C]$ 

 $d = 0.05[m]$ 

 $q_s = 800$  [W/m]  $A = pi * d^2 / 4$ 

**''Data:"**

**Heat transfer coeff.**  $= h = 7371 \text{ W/m}^2$ **.C .... Ans.** 

''**Prob. 2A1.4.17.** Water at 25 C flows through a tube of 50 mm dia. Determine the flow rate that will result in a Reynolds No. of 1600. The tube is provided with a nichrome heating element on its surface and receives a constant heat flux of 800 W/m length of the tube. Determine the average heat transfer coeff assuming fully developed conditions. Also, determine the length of the tube for the bulk temp of water to rise from 25 C to 50 C. [VTU – Dec. 2010:]"

=======================================================================

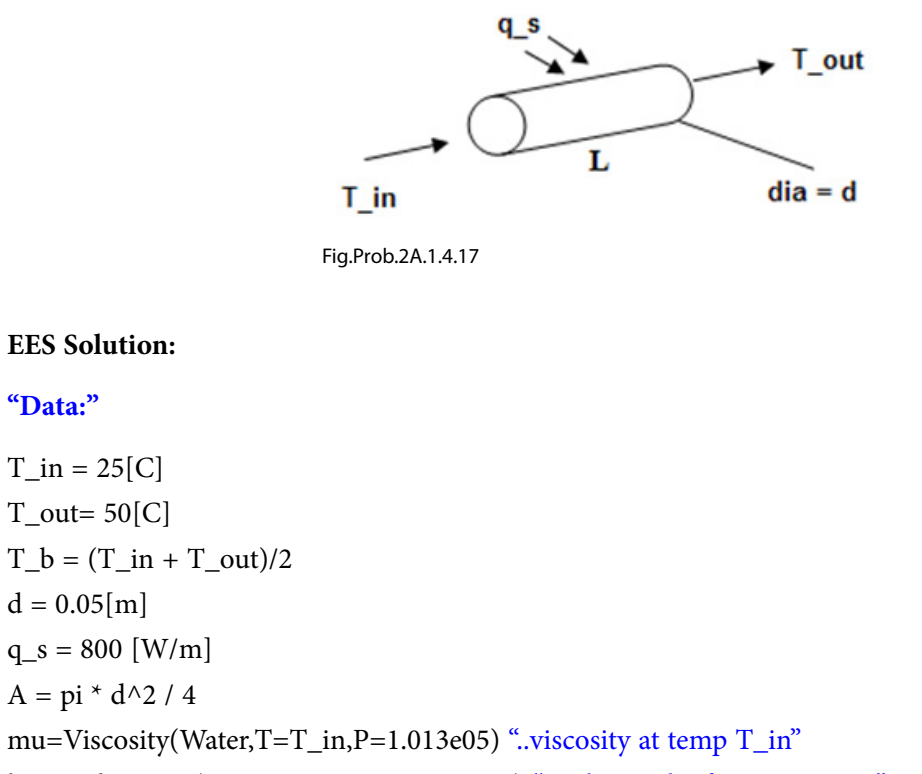

k=Conductivity(Water,T=T\_in,P=1.013e05) "… th. cond. of water at  $T_i$  in"

cp=SpecHeat(Water,T=T\_b,P=1.013e05) "… sp. heat of water at mean temp  $T_b$ "

 $Re = 1600$  "... given"  $G = m_dot / A$  "[kg/m^2-s] .. mass velocity"  $Re = G * d / mu$  "..determines mass flow rate reqd m\_dot, to give  $Re = 1600$ "

''Since Re < 2300, it is laminar flow.

For fully developed laminar flow ( by data), for constant heat flux conditions, Nusselts No is 4.36."

#### **''Calculations:"**

Nusselt = 4.36 "for Re < 2300, fully developed flow" Nusselt =  $h * d / k$  "finds h"

 $Q = m_dot * cp * (T_lut - T_iin)$  "finds  $Q, W$ "

''But, Q is also equal to:"

 $Q = q_s * L$  "[W] ... total heat in to the water .... finds L"

#### **''Also, find the pressure drop:"**

''Friction factor: for laminar flow, we have:"

 $f = 64 / Re$  "... finds  $f$ "

rho=Density(Water,T=T\_b,P=1.013e05) "...[kg/m^3] ... density of water at  $T_b$ "

 $DELTAP = f * (L / d) * rho * (G / rho)^2 / 2 "[N/m^2]"$ 

#### **Results:**

 $A = 0$  $\overline{\Delta P}$  =

#### Unit Settings: SIC Pa J mass rad

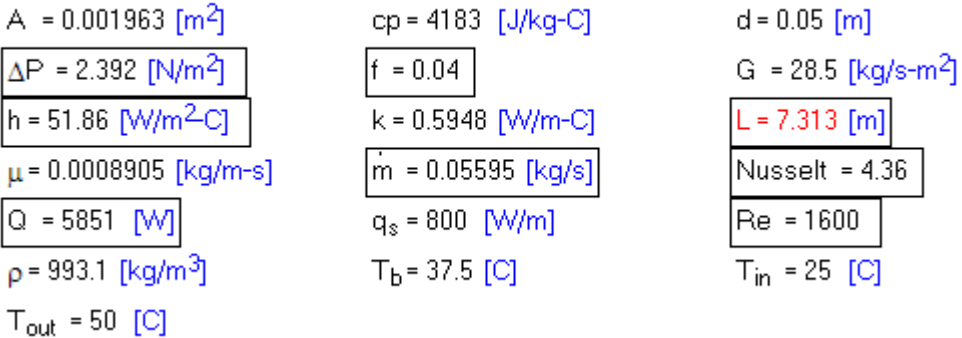

#### **Thus:**

@ 2010 EYGM Limited. All Rights R

Flow rate to give a  $Re = 1600$  is: m\_dot =  $0.05595$  kg/s ..., Ans.

**Avg. heat transfer coeff. h = 51.86 W/m^2.C … Ans.**

Length of tube required to raise the water temp from  $25 \text{ C}$  to  $50 \text{ C} = \text{L} = 7.313 \text{ m}$ . Ans.

**Pressure drop under these conditions = DELTAP = 2.392 N/m^2 … Ans.**

=======================================================================

''**Prob. 2A1.4.18.** Lubricating oil at a temp of 60 C enters a 1 cm dia tube with a velocity of 2.5 m/s. The tube surface is maintained at 30 C. Calculate the length of the tube required to cool the oil to 45 C. Properties of oil at average temp are given. Use the relation:  $Nu = 0.023$ .  $Re^{\wedge}0.8$ .  $Pr^{\wedge}0.3$ . – [VTU – Aug. 2001]:"

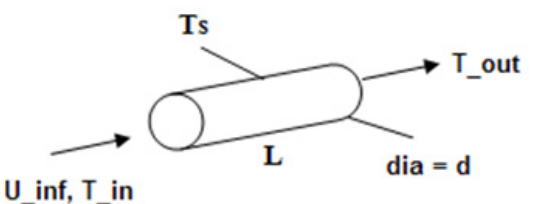

Fig.Prob.2A.1.4.18

# y one and you're ready

Day one. It's the moment you've been waiting for. When you prove your worth, meet new challenges, and go looking for the next one. It's when your dreams take shape. And your expectations can be exceeded. From the day you join us, we're committed to helping you achieve your potential. So, whether your career lies in assurance, tax, transaction, advisory or core business services, shouldn't your day one be at Ernst & Young?

What's next for your future? ey.com/careers

*ERNST & YOUNG* **Quality In Everything We Do** 

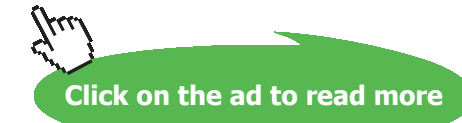

**282**

#### **EES Solution:**

#### **''Data:"**

 $T_in = 60[C]$  $T_$ out= 45 $[C]$  $T_s = 30[C]$  $T_b = (T_in + T_out)/2$  $d = 0.01$ [m]  $A = pi * d^2 / 4$  $U_{\text{inf}} = 2.5$  [m/s]

#### **''Properties of oil at bulk mean temp, T\_b:"**

k=0.12 [W/m-C] rho=865 [kg/m^3] mu=7.78e-03 [kg/m-s]  $cp=1600$  [J/kg-C] Pr=mu  $*$  cp / k

#### **''Calculations:"**

 $Re = d * U$  inf \* rho / mu "finds  $Re = 2780 > 2300$ " Nusselt =  $0.023 * Re^0.8 * Pr^0.3$  "finds Nusselts No." Nusselt =  $h * d / k$  "finds  $h$ "

 $DELTAT_in = T_in - T_s$ DELTAT out = T\_out – T\_s LMTD = (DELTAT\_in – DELTAT\_out) / ln(DELTAT\_in/DELTAT\_out)  $Q =$ rho \* A \* U\_inf \* cp \* (T\_in – T\_out) "finds Q, W"  $Q = h * (pi * d * L) * LMTD$  "finds L"

''Also, find the pressure drop:"

''Friction factor: Use the first Petukhov eqn, which is an explicit eqn. for f. Re range: 3000 to 5E06"

 $f = (0.79 * ln(Re) - 1.64)$ ^(-2)

 $DELTAP = f * (L / D) * rho * U_inf^2 / 2 "[N/m^2]"$ 

#### **Results:**

#### Unit Settings: SIC Pa J mass rad

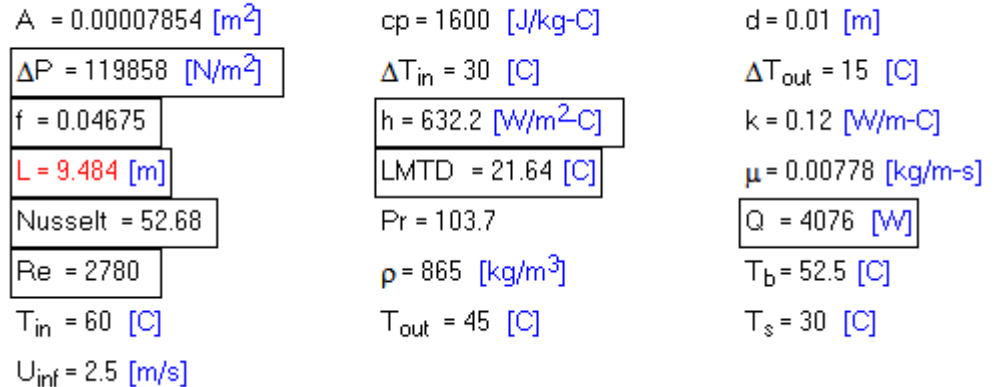

#### **Thus:**

**L = 9.484 m …. Length of tube required …. Ans.**

#### **DELTAP = 119858 N/m^2 …… Pressure drop …. Ans.**

#### **Also, plot the variation of L and DELTAP with velocity, U\_inf:**

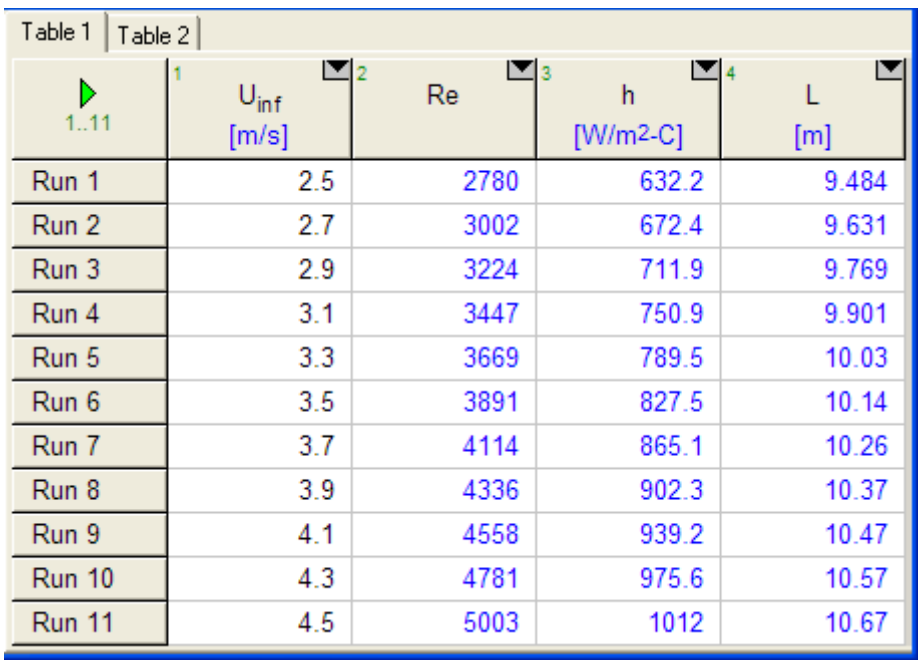

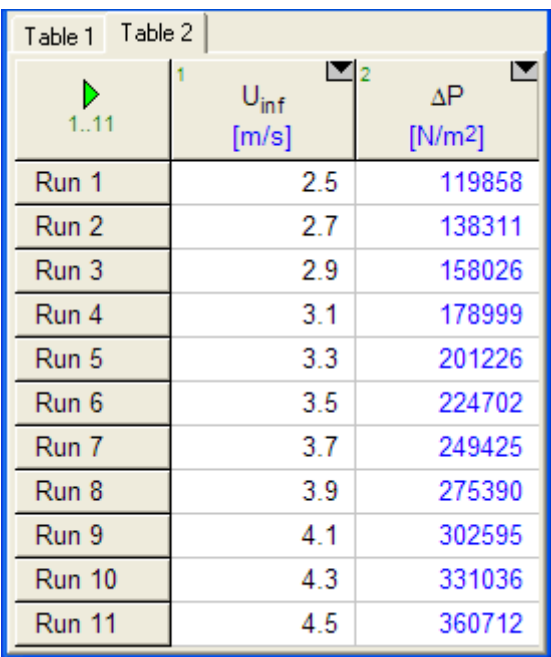

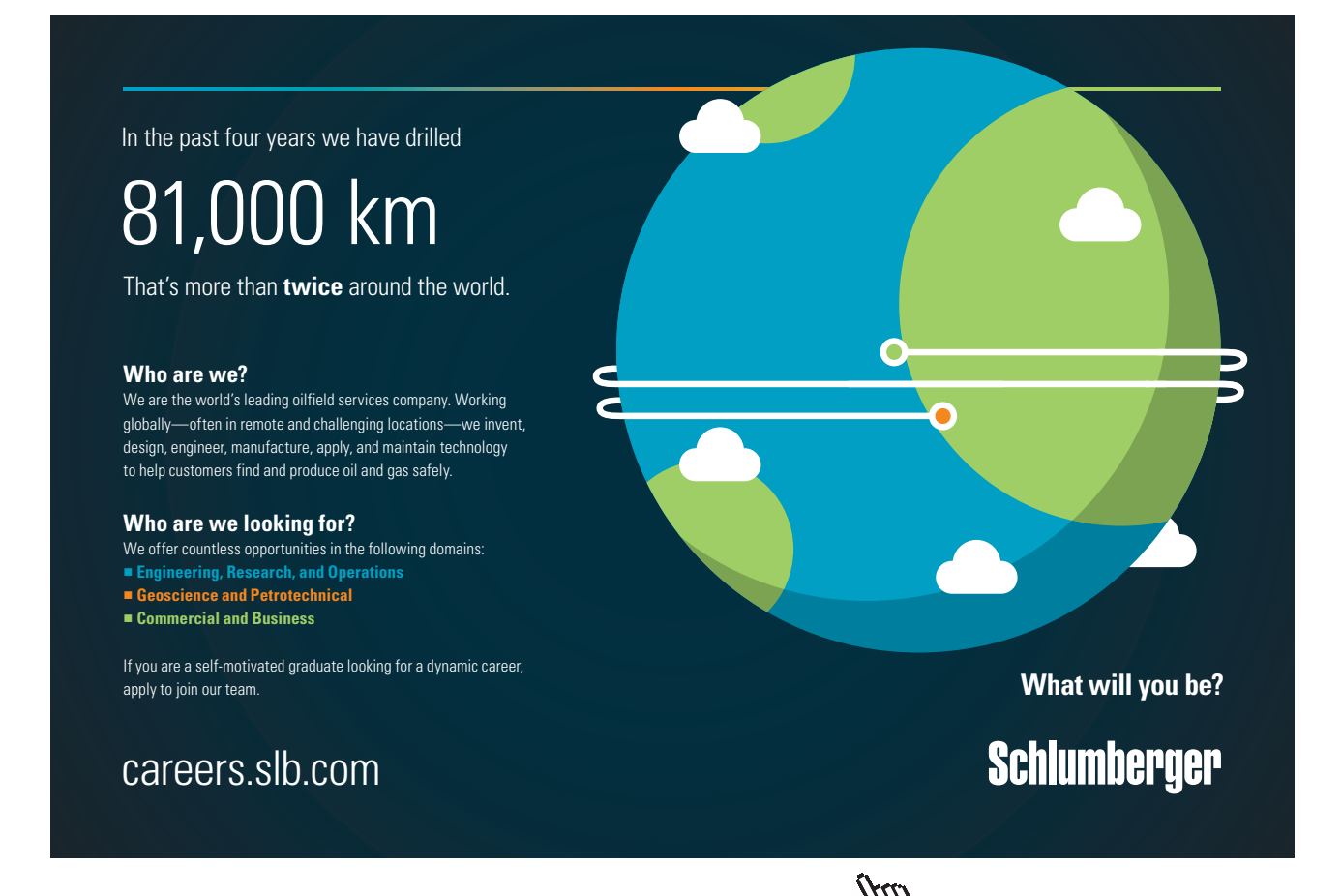

#### **285**

**Click on the ad to read more**

Download free eBooks at bookboon.com

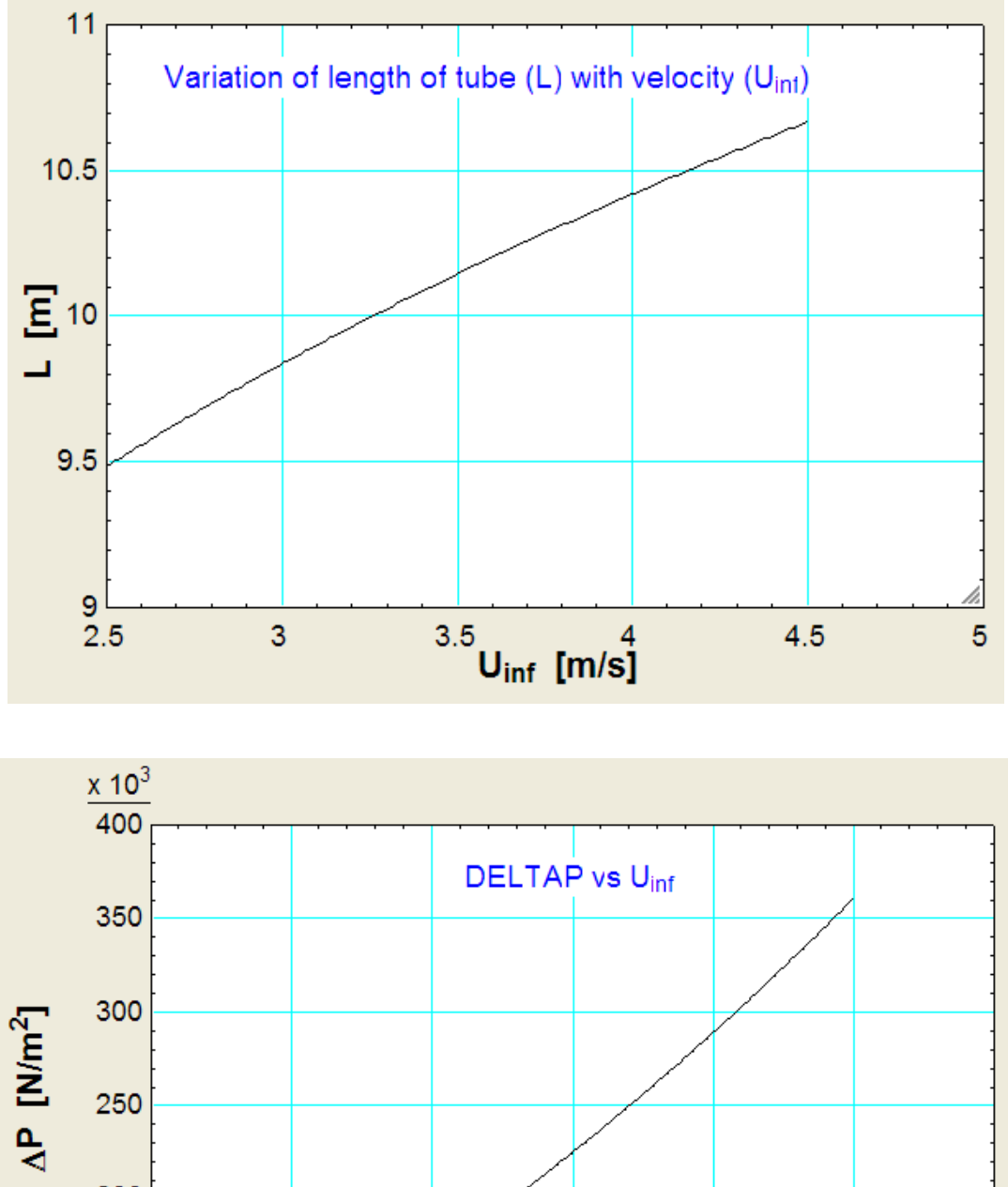

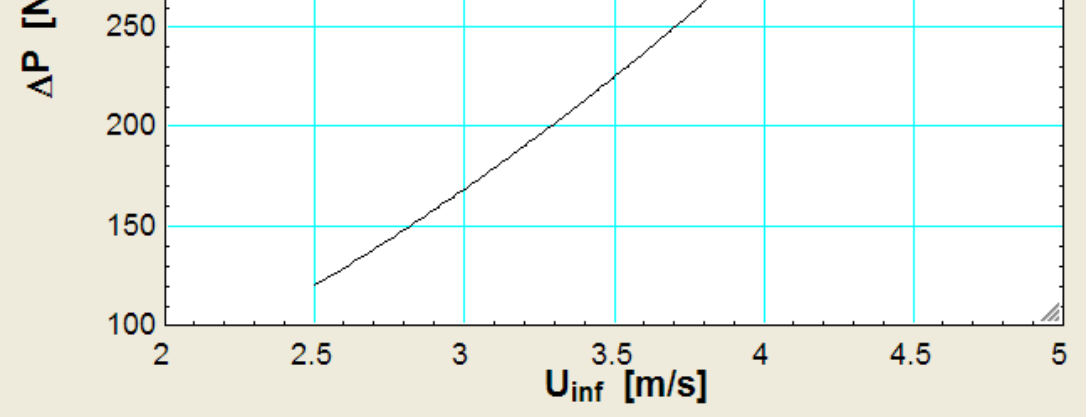

**286**

=======================================================================

#### \$UnitSystem C Pa J

"**Prob. 2A1.4.19.** Consider the flow of water at a rate of 0.015 kg/s through a square duct 2 cm  $\times$  2 cm whose walls are maintained at a uniform temp of 100 C. Assuming that the flow is hydrodynamically and thermally developed, determine the length of the duct required to heat water from 30 C to 70 C. [VTU – Jan./Feb. 2006]"

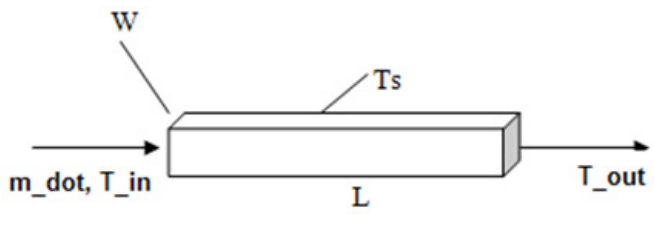

Fig.Prob.2A.1.4.19

#### **EES Solution:**

#### **''Data:"**

T in =  $30[C]$ T\_out= 70[C]  $T_s = 100[C]$  $T_b = (T_i + T_0) / 2$  $W = 0.02$ [m]  $A_c = W^2$  "[m^2]"  $m\_dot = 0.015$  [kg/s]

#### **''Properties of Water at bulk mean temp, T\_b:"**

k=Conductivity(Water,T=T\_b,P=1.013e05)  $rho=Density(Water, T=T_b, P=1.013e05)$ mu=Viscosity(Water,T=T\_b,P=1.013e05) cp=SpecHeat(Water,T=T\_b,P=1.013e05) Pr=Prandtl(Water,T=T\_b,P=1.013e05)

#### **''Calculations:"**

 $G = m_dot / A_c$  "[kg/s-m^2]... mass velocity"  $m\_dot = rho * A_c * U_inf''.$ ...finds velocity,  $U_inf''$  $P = (W + W)^* 2$  "[m] .... perimeter"  $D_h = 4 * A_c / P$  "[m] ... hydraulic dia of duct"  $Re = D_h * G / mu$  "finds  $Re = 1371 < 2300$  .... Laminar flow"

Nusselt = 3.66 " Nusselts No. for Re < 2300 and fully developed flow"

Nusselt =  $h * D_h / k$  "finds  $h$ "

 $DELTAT_in = T_s - T_in$  $DELTAT_out = T_s - T_out$ LMTD = (DELTAT\_in – DELTAT\_out) / ln(DELTAT\_in/DELTAT\_out)  $Q = m \, \text{dot} \cdot \text{cp} \cdot (T \, \text{out} - T \, \text{in}) \cdot \text{finds } Q, W$ "  $Q = h * (P * L) * LMTD$  "finds L"

#### **''Also, find the pressure drop:"**

"Friction factor: For laminar flow inside tubes:  $f = 56.92 / Re$ , for square section:"

 $f = 56.92 / Re$ 

 $DELTAP = f * (L / D_h) * rho * U inf^2 / 2 "[N/m^2]"$ 

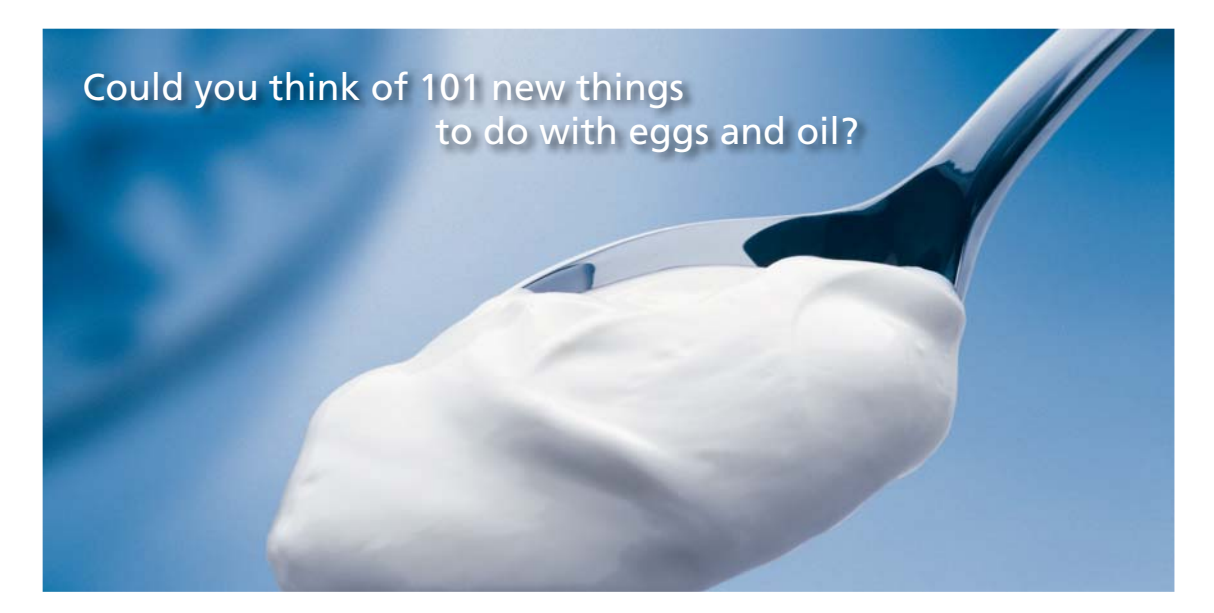

Hellmann's is one of Unilever's oldest brands having been popular for over 100 years. If you too share a passion for discovery and innovation we will give you the tools and opportunities to provide you with a challenging career. Are you a great scientist who would like to be at the forefront of scientific innovations and developments? Then you will enjoy a career within Unilever Research & Development. For challenging job opportunities, please visit www.unilever.com/rdjobs.

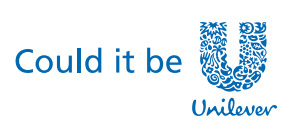

Dove

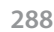

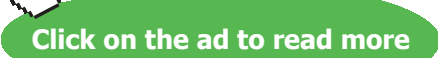

Download free eBooks at bookboon.com
### **Results:**

## Unit Settings: SIC Pa J mass rad

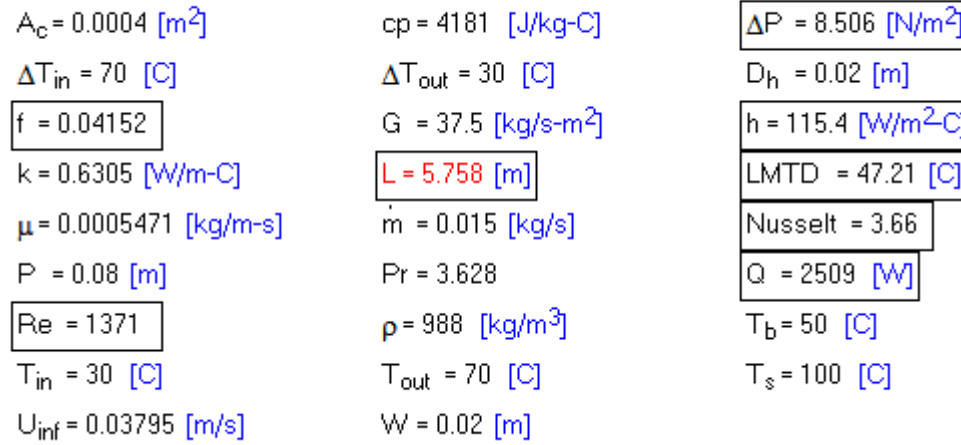

## **Thus:**

**L = 5.758 m …. Length of tube required…Ans.**

**DELTAP = 8.506 N/m^2 …. Ans.**

=======================================================================

**Prob. 2A1.4.20.** Atmospheric air at a mean temp of 300 K and bulk stream velocity of 10 m/s flows through a tube of 2.5 mm ID. Calculate the pressure drop for 100 m length of tube for (a) a smooth tube (b) commercial steel tube.[VTU – Jan/Feb. 2005]

Also: Plot the fan power required for velocities ranging from 5 m/s to 14 m/s.

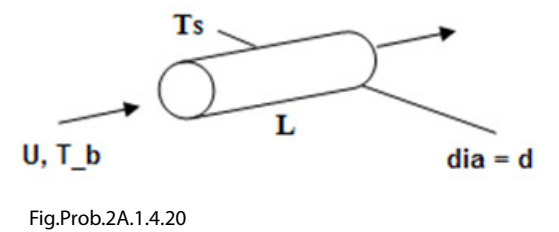

## **Mathcad Solution:**

# **Data:**  $d := 0.0025$  m L :=100 m U :=10 m/s

T<sub>b</sub> = 27 C A<sub>c</sub> =  $\frac{\pi \cdot d^2}{4}$  i.e. A<sub>c</sub> = 4.909  $\cdot 10^{-6}$  m<sup>2</sup>2 ... area of cross-section

## **Calculations:**

**Properties of Air at Tb:**

**Use the Mathcad functions already written for properties of Air.**

## **See Prob. 2A1.2.5.**

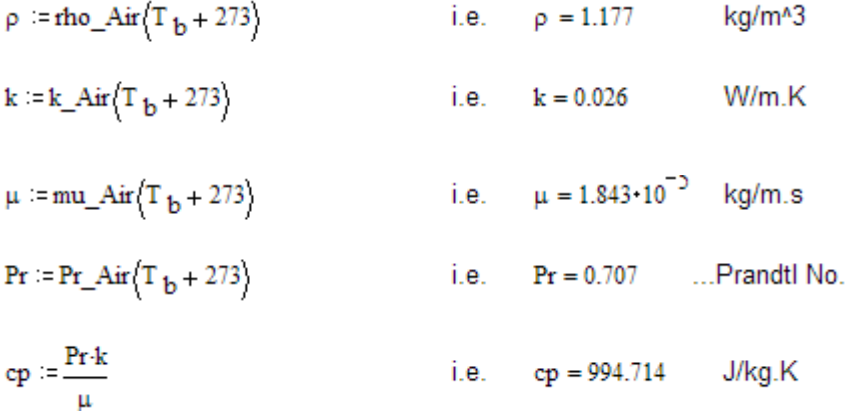

#### **Reynolds No.:**

Re(U) := 
$$
\frac{U \cdot d \cdot \rho}{\mu}
$$
 ...Reynolds No...  
i.e. Re(U) = 1.597·10<sup>3</sup> ...less than 2300. Therefore, laminar flow.

Note that Re is written as a function of velocity U. This will be useful to draw graphs for various U values, later.

## **Friction factor:**

Use:  $f = 64$  / Re for laminar flow in smooth tubes (and also for rough tubes):

$$
f(U) := \frac{64}{Re(U)}
$$
 ...for fully developed laminar flow

 $f(U) = 0.04$  .... friction factor i.e.

## **Pressure drop:**

$$
U = 10 \t m/s... velocity of flow
$$
  
\n
$$
\Delta P(U) := f(U) \cdot \left(\frac{L}{d}\right) \cdot \frac{U^{2} \cdot \rho}{2}
$$
  
\ni.e. 
$$
\Delta P(U) = 9.435 \cdot 10^{4} \t ... N/m^2 \text{ for 100 m length ... Ans.}
$$
  
\n
$$
Fan\_Power(U) := \Delta P(U) \cdot A_{c} \cdot U \t W
$$

 $Fan\_Power(U) := \Delta P(U) \cdot A_{c} \cdot U$ W

i.e. Fan\_Power(U) =  $4.631$  W .... Ans.

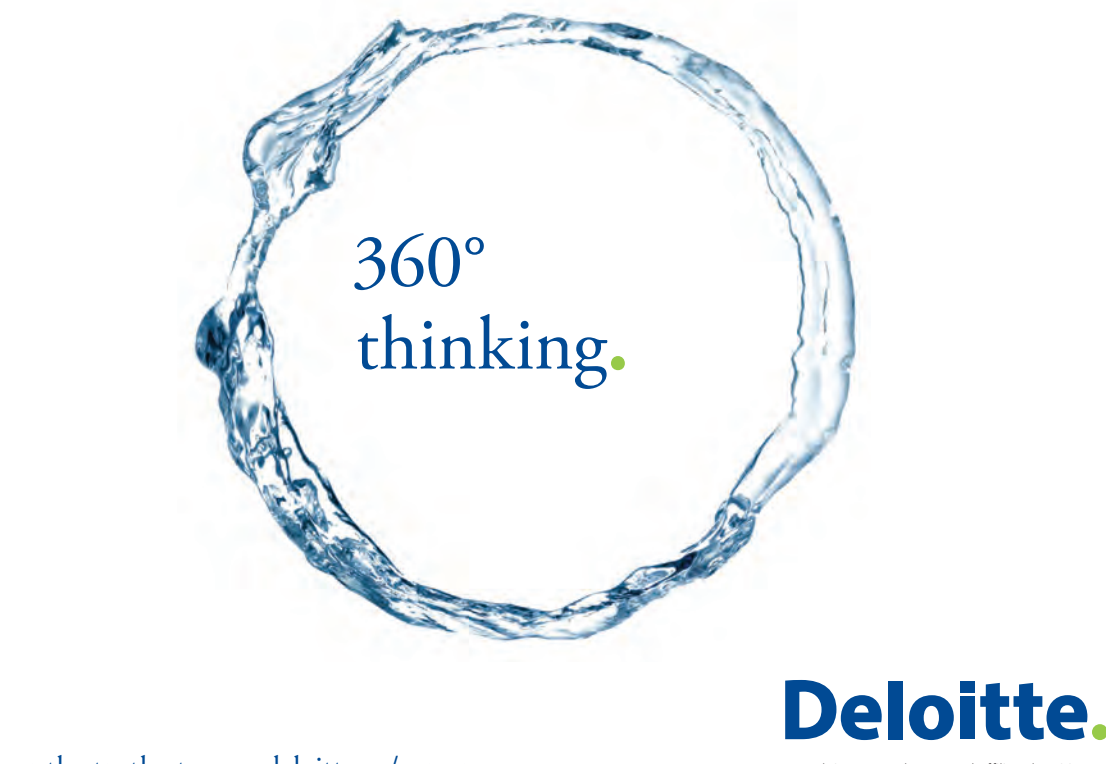

Discover the truth at www.deloitte.ca/careers

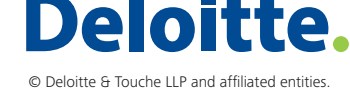

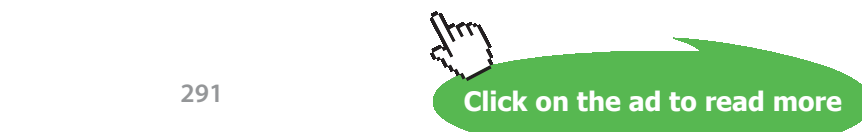

Download free eBooks at bookboon.com

## **Plot fan power against U:**

```
U := 5, 6...14 m/s .... variation of velocity
```
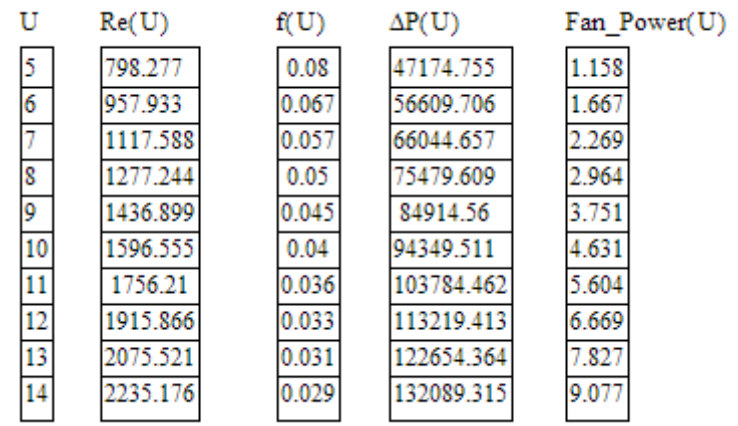

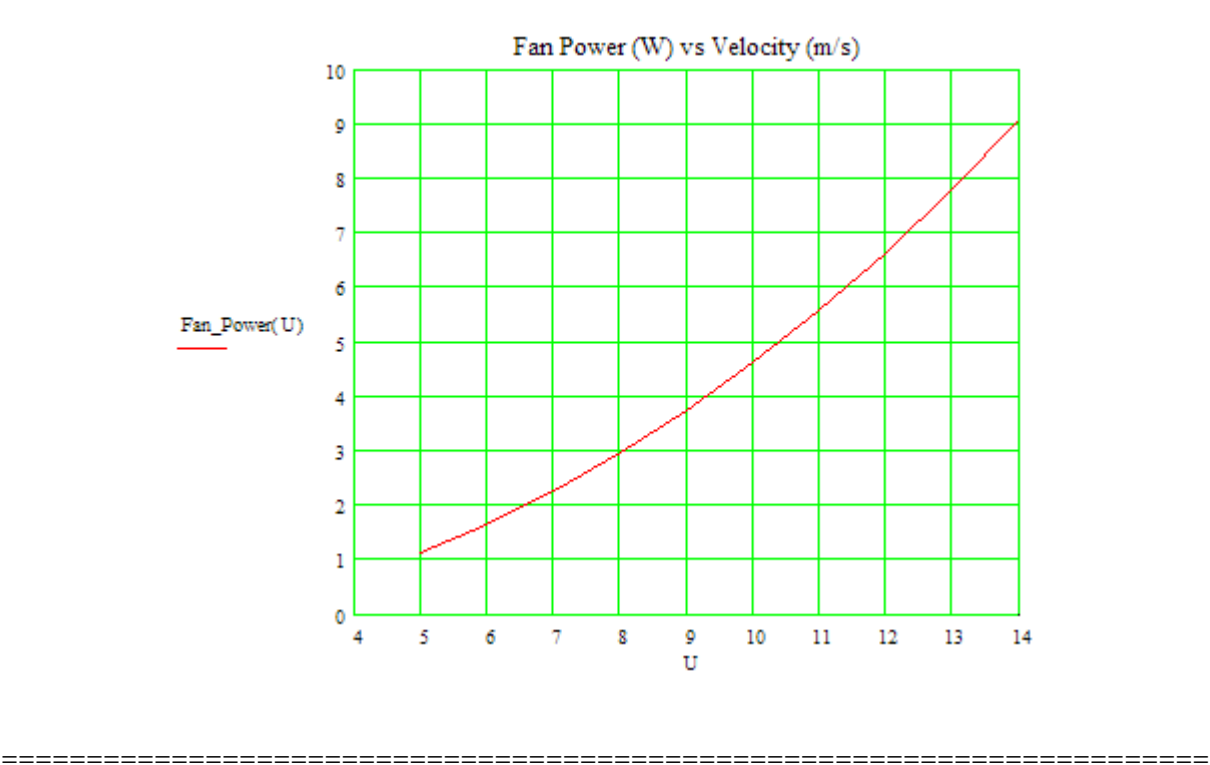

''**Prob. 2A1.4.21.** Water flows with a velocity of 0.6 m/s through a tube of 6 mm ID and 3.5 m length. Find the heat transfer rate by convection if the mean water temp is 50 C and the tube surface temp is 70 C. Use the empirical relation: Nu = 0.023. Re ^0.8. Pr^0.4. – [VTU – Jan.–Feb. 2005]"

**Forced Convection**

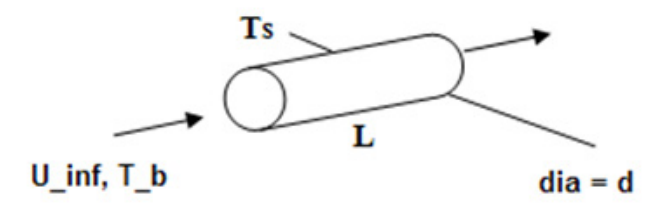

Fig.Prob.2A.1.4.21

## **EES Solution:**

## **''Data:"**

 $T_s = 70[C]$  $T_b = 50[C]$  $d = 0.006$ [m]  $L = 3.5[m]$  $A = pi * d^2 / 4$ U inf =  $0.6$ [m/s]

## **''Properties of Water at bulk mean temp, T\_b:"**

k=Conductivity(Water,T=T\_b,P=1.013e05) rho=Density(Water,T=T\_b,P=1.013e05) mu=Viscosity(Water,T=T\_b,P=1.013e05) cp=SpecHeat(Water,T=T\_b,P=1.013e05) Pr=Prandtl(Water,T=T\_b,P=1.013e05)

## **''Calculations:"**

 $Re = d*U$  inf\*rho/mu "finds  $Re = 6502 > 2300$ " Nusselt =  $0.023 * Re^0.8 * Pr^0.4$  "finds Nusselts No. for Re > 2300" Nusselt =  $h * d / k$  "finds  $h$ "

 $AMTD = T_s - T_b "[C]'$  $Q = h * (pi * d * L) * AMTD$  "finds  $Q$ "

## **''Also, find the pressure drop:"**

**''Friction factor: Use the first Petukhov eqn, which is an explicit eqn. for f. Re range: 3000 to 5E06"**

 $f = (0.79 * ln(Re) - 1.64)$ ^(-2)  $DELTAP = f * (L / D) * rho * U_inf^2 / 2 "[N/m^2]"$ 

**Forced Convection**

## **Results:**

## Unit Settings: SIC Pa J mass rad

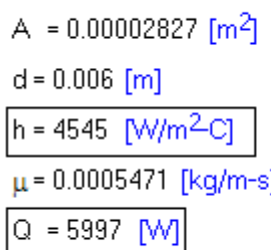

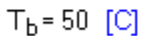

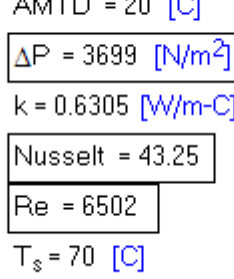

cp = 4181 [J/kg-C]  $f = 0.03565$  $L = 3.5$  [m]  $Pr = 3.628$  $p = 988$  [kg/m<sup>3</sup>]  $U_{inf} = 0.6$  [m/s]

# Grant Thornton-a<sup>REALLY</sup> great place to work.

We're proud to have been recognized as one of Canada's Best Workplaces by the Great Place to Work Institute™ for the last four years. In 2011 Grant Thornton LLP was ranked as the fifth Best Workplace in Canada, for companies with more than 1,000 employees. We are also very proud to be recognized as one of Canada's top 25 Best Workplaces for Women and as one of Canada's Top Campus Employers.

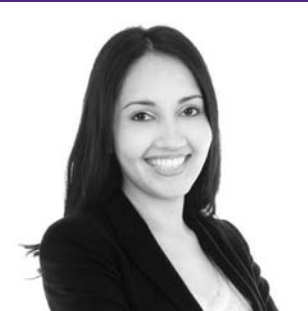

Priyanka Sawant Manager

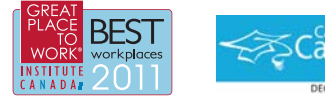

Audit . Tax . Advisory www.GrantThornton.ca/Careers

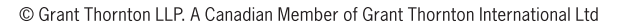

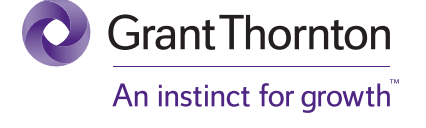

**Click on the ad to read more**

Download free eBooks at bookboon.com

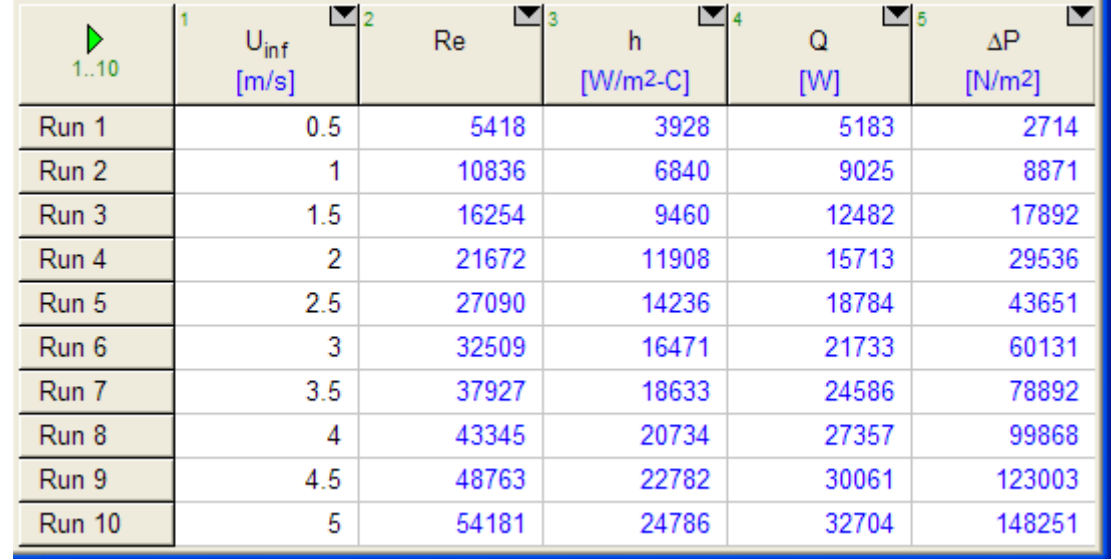

## **Plot Q and DELTAP against U\_inf:**

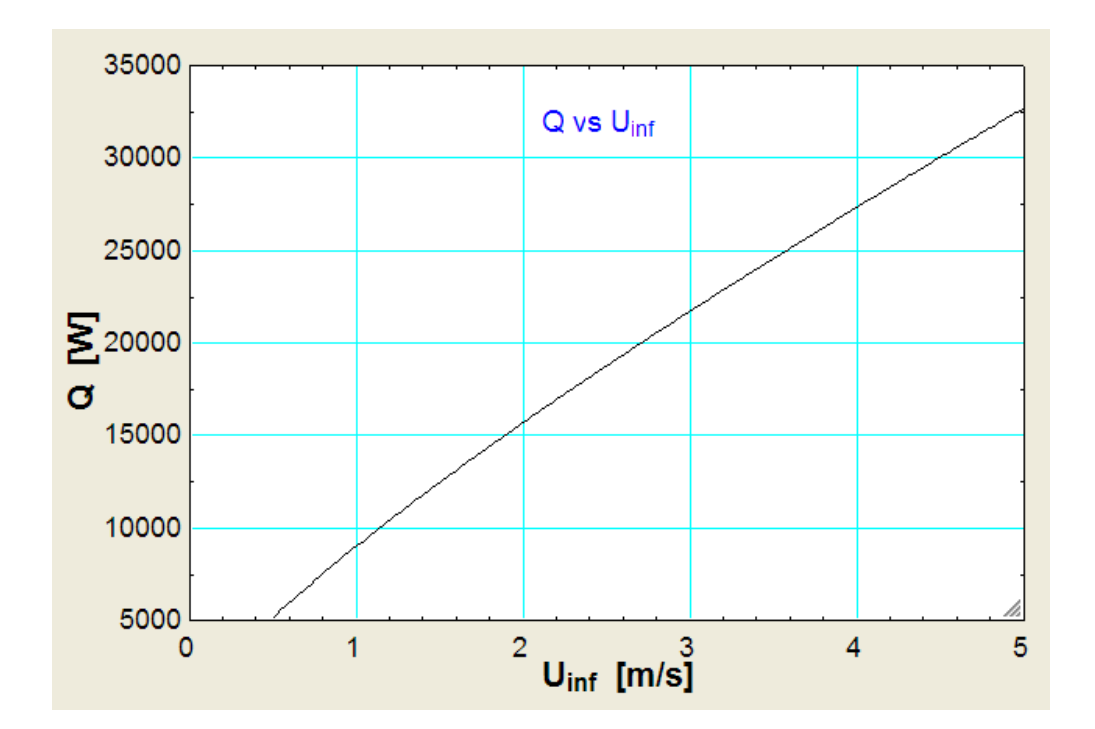

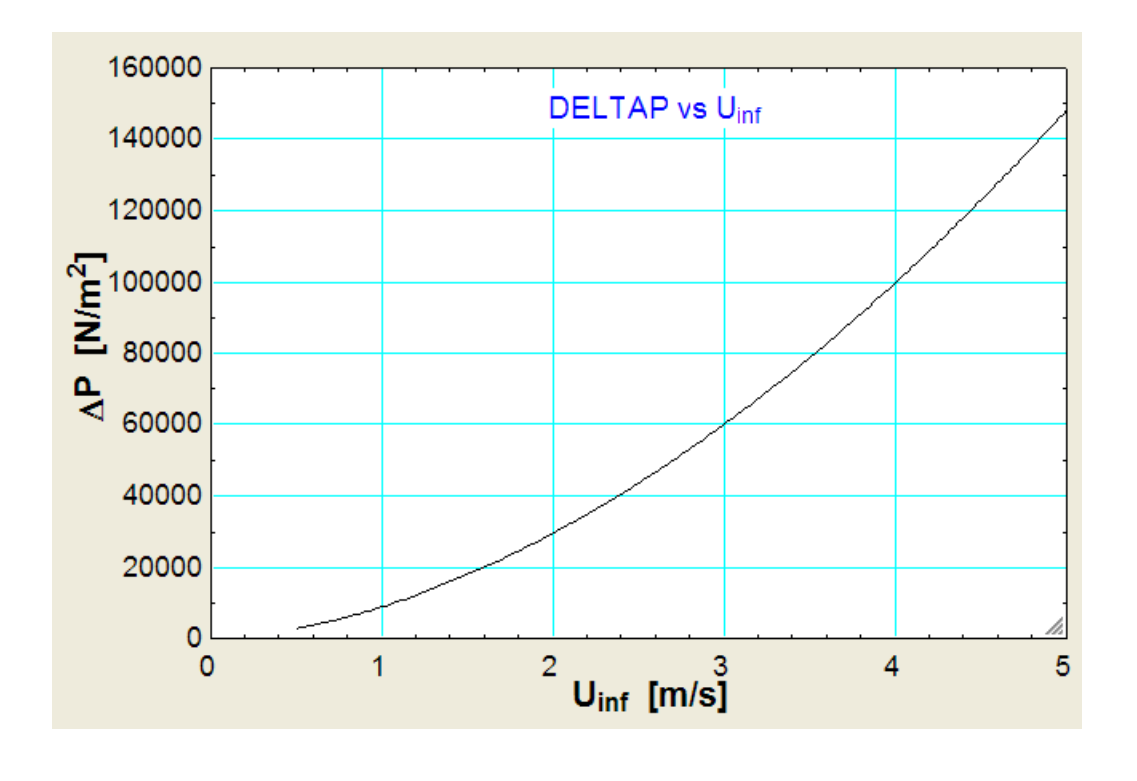

**Prob.2A1.4.22.** Engine Oil is heated by flowing through a circular tube of diameter  $d = 50$  mm and length L = 25 m and whose surface is maintained at 150 C.

- a) If the flow rate and inlet temp of oil are 0.5 kg/s and 20 C, what is the outlet temp and total heat transfer rate for the tube?
- b) For flow rates in the range  $0.5 < m\_dot < 2.0$  kg/s, compute and plot the variation of outlet temp, T\_out and Q with m\_dot.

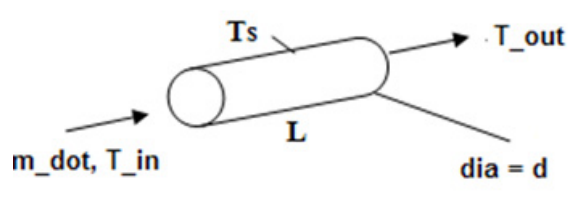

Fig.Prob.2A.1.4.22

=======================================================================

Note that this is the same as Prob. 2A1.4.2.

But, now, we will solve it with EXCEL.

## **EXCEL Solution:**

EXCEL does not have built-in functions for properties of Engine oil. So, we shall use the data table given in Ref.[3] and interpolate for results by writing suitable VBA Functions. The data Table in EXCEL is:

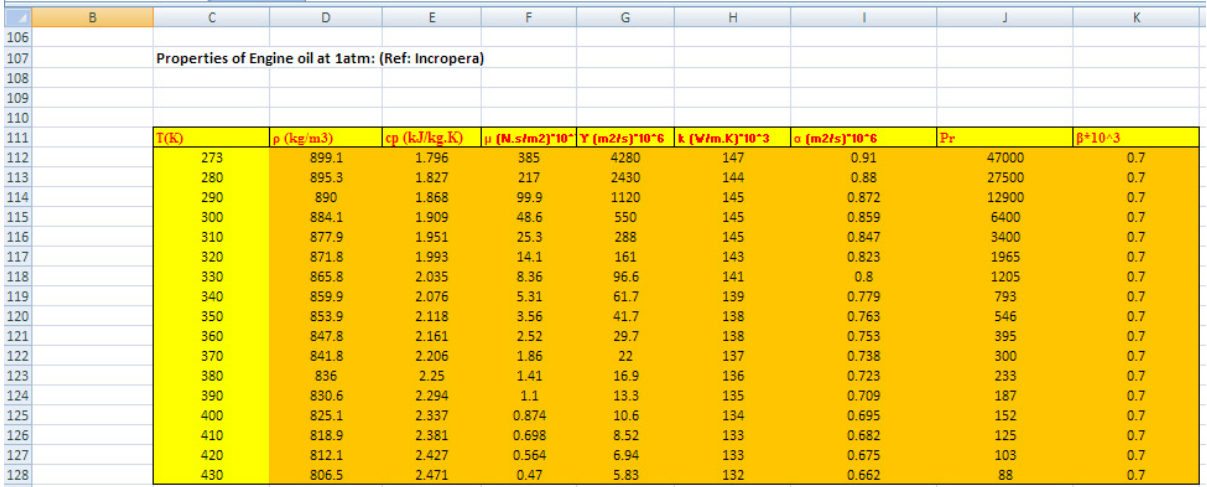

Now, for a given value of T (K), the program should locate values of Temps just above and just below T, and interpolate the required property from this Table.

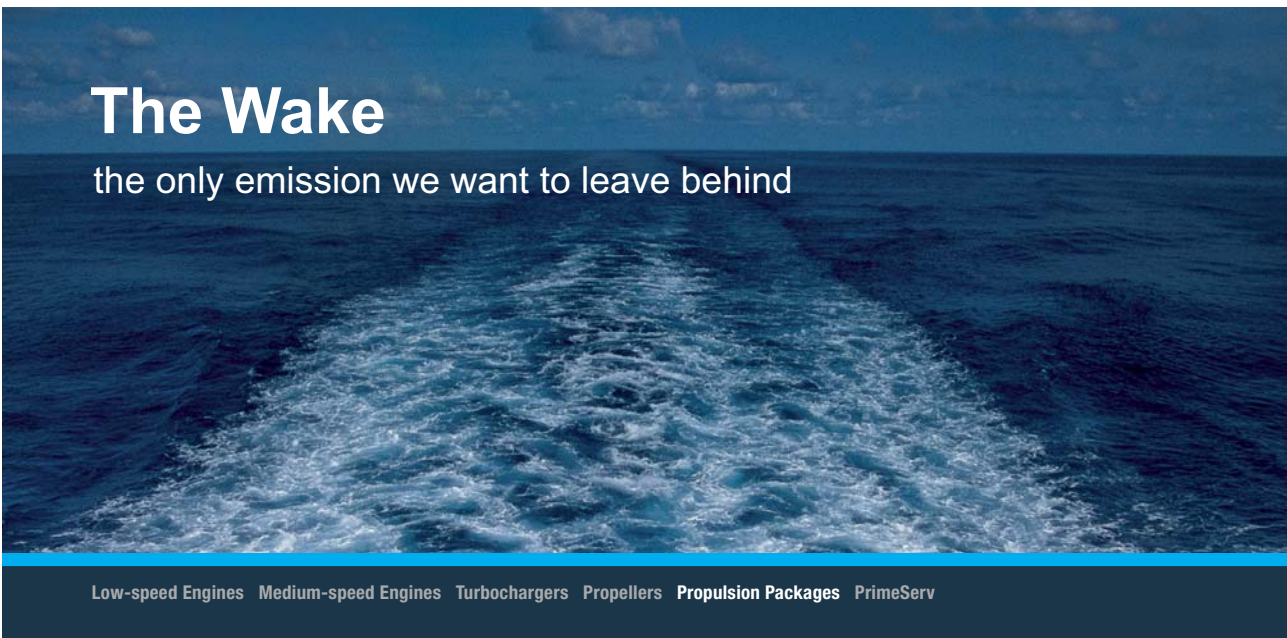

The design of eco-friendly marine power and propulsion solutions is crucial for MAN Diesel & Turbo. Power competencies are offered with the world's largest engine programme – having outputs spanning from 450 to 87.220 kW per engine. Get up front! Find out more at www.mandieselturbo.com

Engineering the Future  $-$  since 1758. **MAN Diesel & Turbo** 

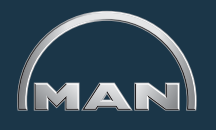

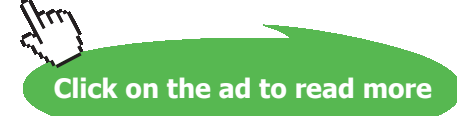

Download free eBooks at bookboon.com

We give below one example of the Function to find density 'rho' for a given T:

First, go to Developer-Visual Basic – Insert\_module:

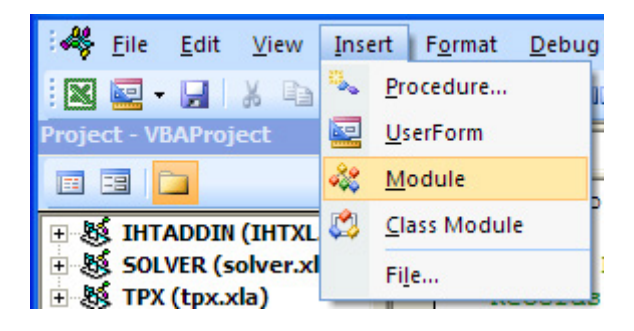

Click on Module and a blank page appears. Start typing the code there:

```
Function EngineOil_rho_T(T As Double) As Double
 'gives density of Engine oil (kg/m^3) as a function of T (K) at 1 atmosph pressure
 'Reads rho values from Table and interpolates
Dim i As Integer
Dim T_1 As Double, T_2 As Double, rho_1 As Double, rho_2 As Double
If T < 273 Or T > 430 Then
 MsgBox ("T must be between 273 K and 430 K !!")
 End
 End If
 For i = 0 To 16
   If Cells (112 + i, 3) = T Then
      EngineOil rho T = Cells(112 + i, 4)
   End If
    If Cells (112 + i, 3) < T And Cells (112 + i + 1, 3) > T Then
      T_1 = Cells (112 + i, 3). Value
      T 2 = Cells(112 + i + 1, 3). Value
      rho_1 = Cells (112 + i, 4). Value
      rho 2 = Cells (112 + i + 1, 4). Value
      EngineOil rho T = (\text{rho 1 + (T - T_1) * (rho 2 - rho 1) / (T_2 - T_1))End If
Next i
End Function
```
In the above Function:

Line 1: gives the Function name, variables defined

Line 2, 3: details about the Function

Line 4: dimension of I, the counter in For… Next construct

Line 5: dimensions of local variables

Line 6, 7, 8, 9: Error message if temps are out of bound

Lines 10 to 21: For…Next construct

Lines 11, 12, 13: If an exact match of T is found in the Table, return the corresponding value of 'rho'

Lines 14 to 20: Otherwise, locate values of Temps just below and just above T, and the corresponding values of rho, and then return the interpolated value of rho for T

Line 22: End statement of Function

Now, let us proceed to solve the problem:

1. Set up the EXCEL worksheet, enter data and name the cells:

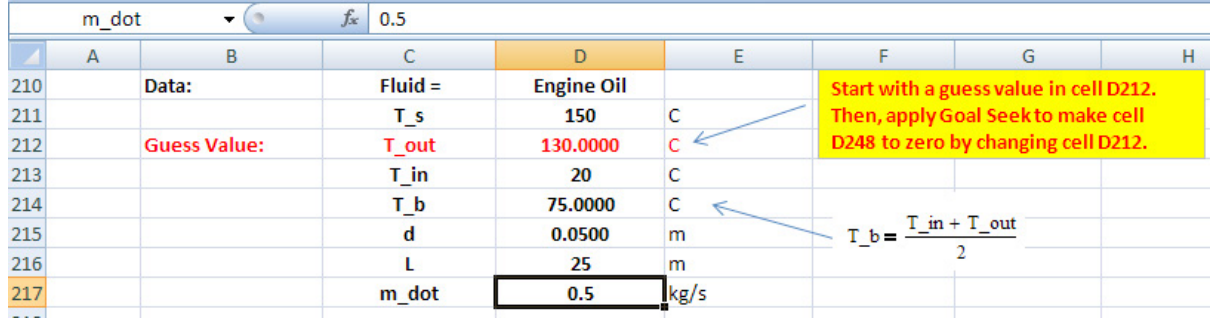

Here, T\_out is not known; in fact, it is to be found out. So, we will start with a guess value as shown above.

2. Next, do the preliminary calculations. The formulas used are shown in the worksheet for clarity:

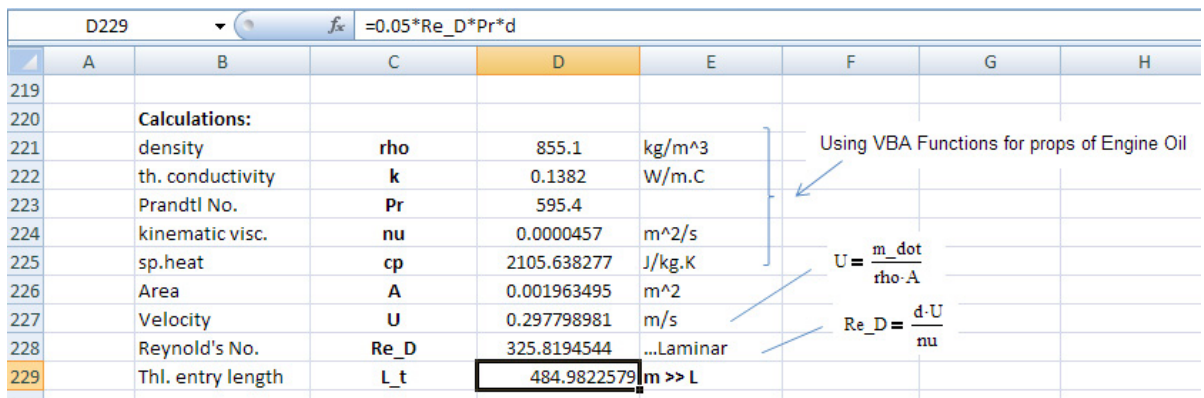

In the above, preliminary Re\_D is less than 2300. So, Laminar flow. And, the thermal entry length =

Lt =  $(0.05 * Re D * Pr * d)$  is calculated, and is found to be >> L.

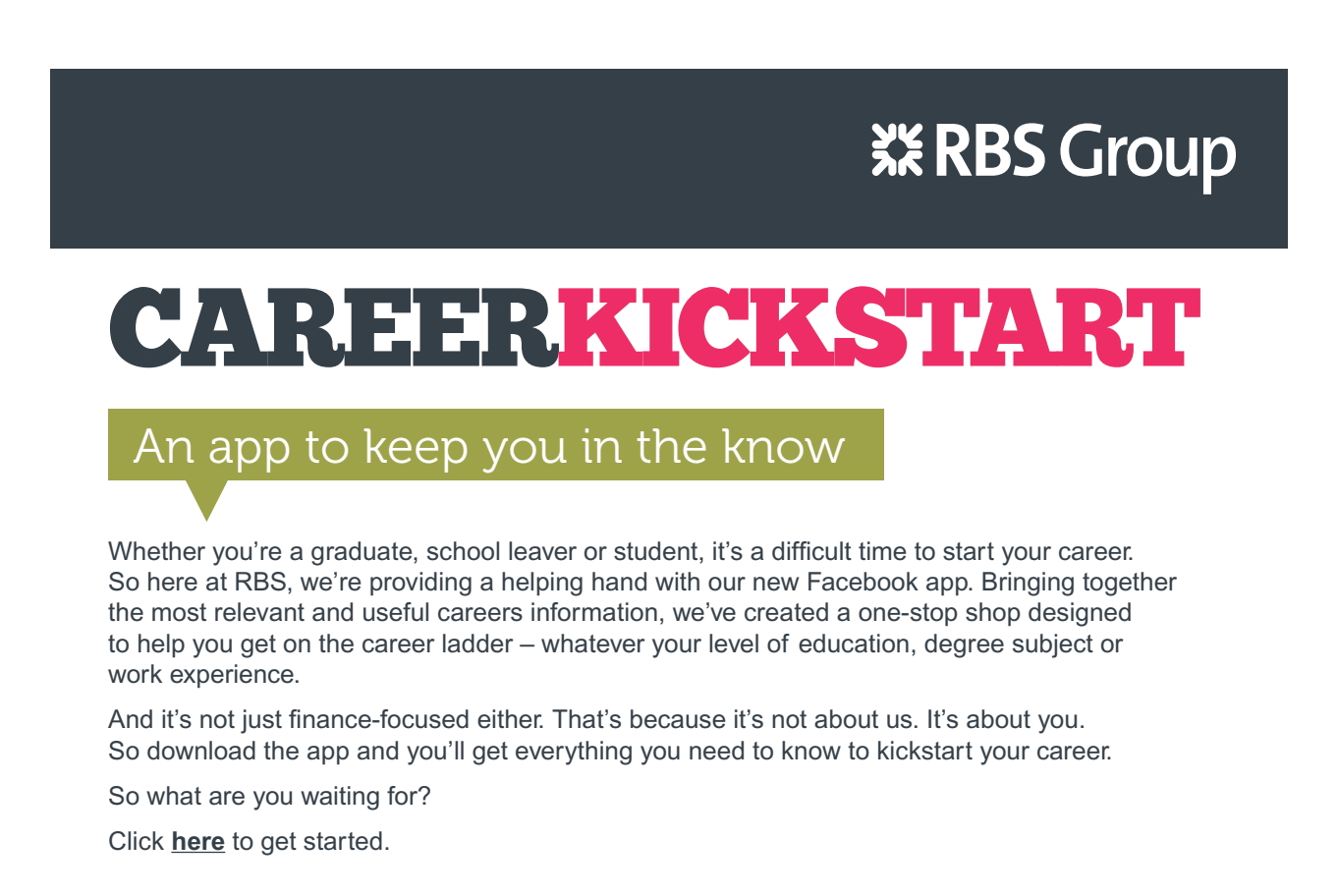

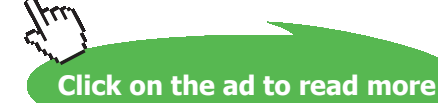

3. Therefore, we use the eqn as shown, for Nusselts No.:

Nusselt = 3.66 + 
$$
\frac{0.065 \cdot \frac{d}{L} \cdot \text{Re} \cdot \text{Pr}}{1 + 0.04 \cdot \left[\frac{d}{L} \cdot \text{Re} \cdot \text{Pr}\right]^{(2/3)}} \dots \text{Nusselts No.}
$$

This is shown in the following screen shot:

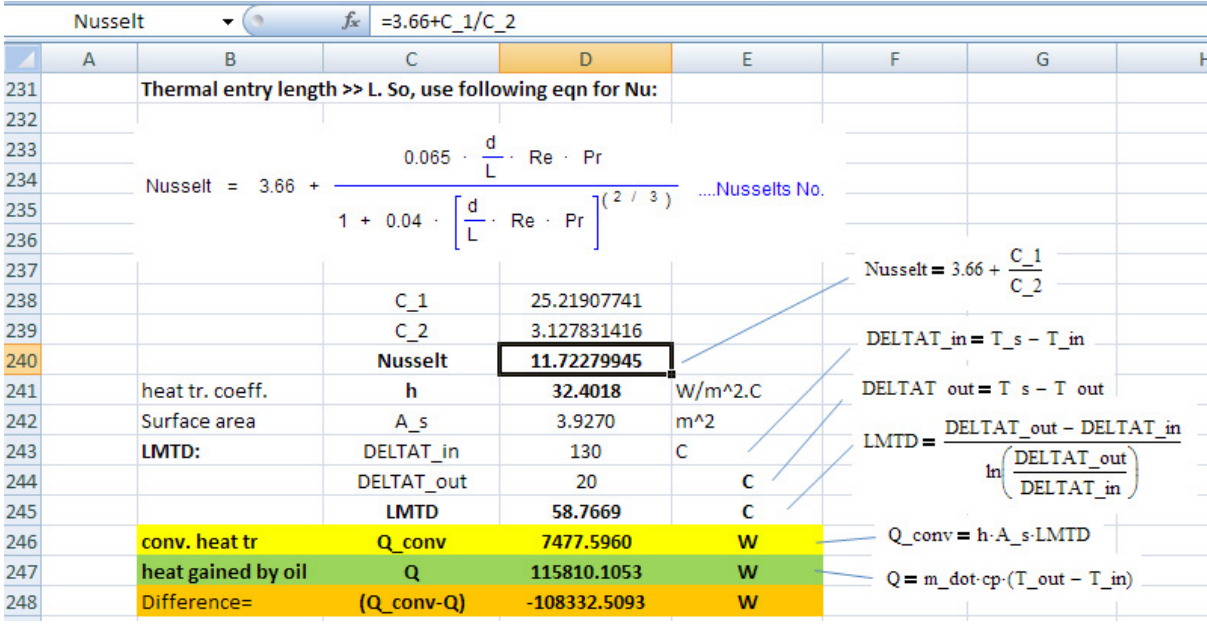

In the above fig., we see the calculation for heat transfer coeff, after Nusselts No. is calculated. And, the convective heat transfer between the fluid and the pipe surface is calculated using Newton's eqn i.e. Q\_conv = h  $*$  A\_s  $*$  LMTD, where A\_s is the heat transfer surface area (=  $\pi * d * L$ ), and LMTD is the Logarithmic Mean Temp Difference. These calculations, with the formulas used are shown.

Now, Q\_conv must be equal to the heat gained by the oil,  $Q = m_dot * cp * (T_dut - T_iin)$ .

It is calculated in cell D247. Cell D248 gives (Q\_conv – Q). Of course, now it is not equal to zero, since we started with an assumed value for T\_out.

4. To find out T\_out to satisfy the condition:  $(Q_{conv} - Q) = 0$ , we apply the Goal Seek in EXCEL:

Go to Data – What If Analysis – Goal Seek. We get the following pop up. Fill it up as shown:

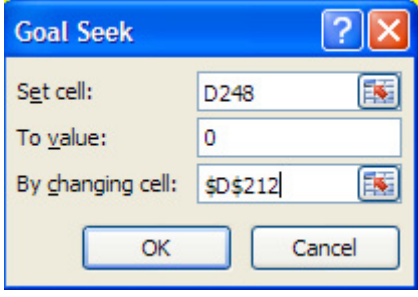

i.e. cell D248 will be reduced to zero by changing cell D212 (i.e. T\_out). Click OK. We get:

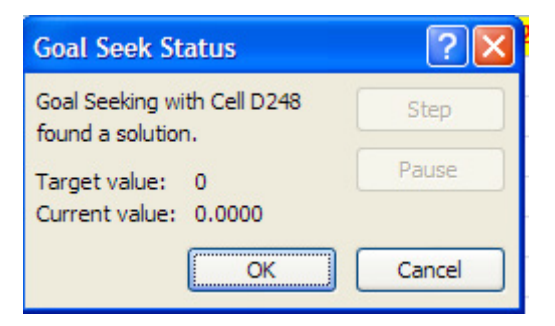

Again click OK, and note the value of T\_out in cell D212. Also, note that all other corresponding calculations have up dated themselves:

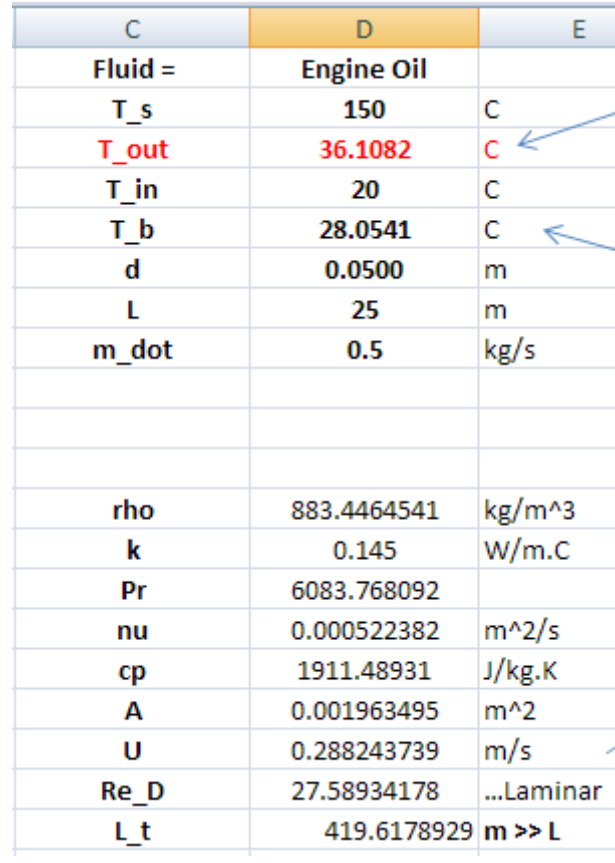

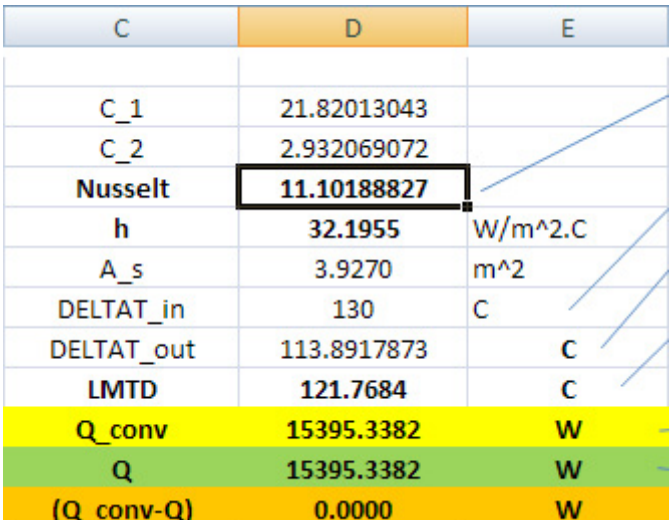

5. Now, to find the pressure drop, use the eqn for friction factor 'f' for laminar flow, i.e.  $f = 64 / Re_D$ . And, pressure drop is calculated with the formula shown:

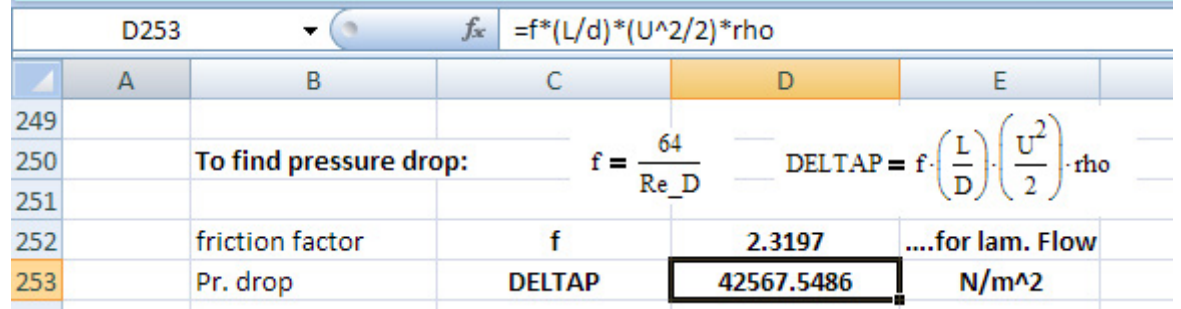

Thus, when  $m_dot = 0.5$  kg/s, we have:

## **T\_out = 36.1082 deg. C, DELTAP =**  $42567.55$  **N/m^2 … Ans.**

6. Now, let us draw the plot of  $T_$ out and Q as m\_dot varies from 0.5 kg/s to 2.5 kg/s:

For each value of m\_dot, we will need to adopt Goal Seek to get T\_out and other quantities. So, it is convenient to do this with a VBA program.

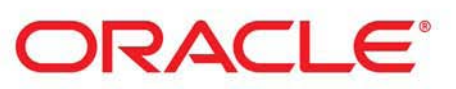

## **Be BRAVE** enough to reach for the sky

Oracle's business is information - how to manage it, use it, share it, protect it. Oracle is the name behind most of today's most innovative and successful organisations.

Oracle continuously offers international opportunities to top-level graduates, mainly in our Sales, Consulting and Support teams.

If you want to join a company that will invest in your future, Oracle is the company for you to drive your career!

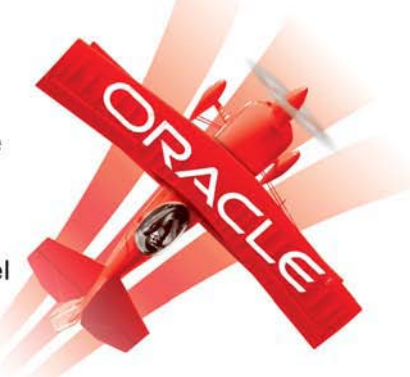

## https://campus.oracle.com

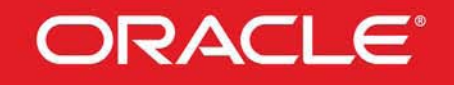

## **ORACLE IS THE INFORMATION COMPANY**

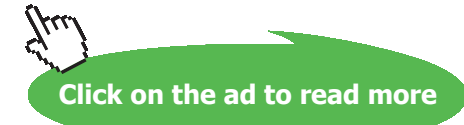

First, record a Macro for the Goal Seek operation and then change it to get the results in a Table as per following plan:

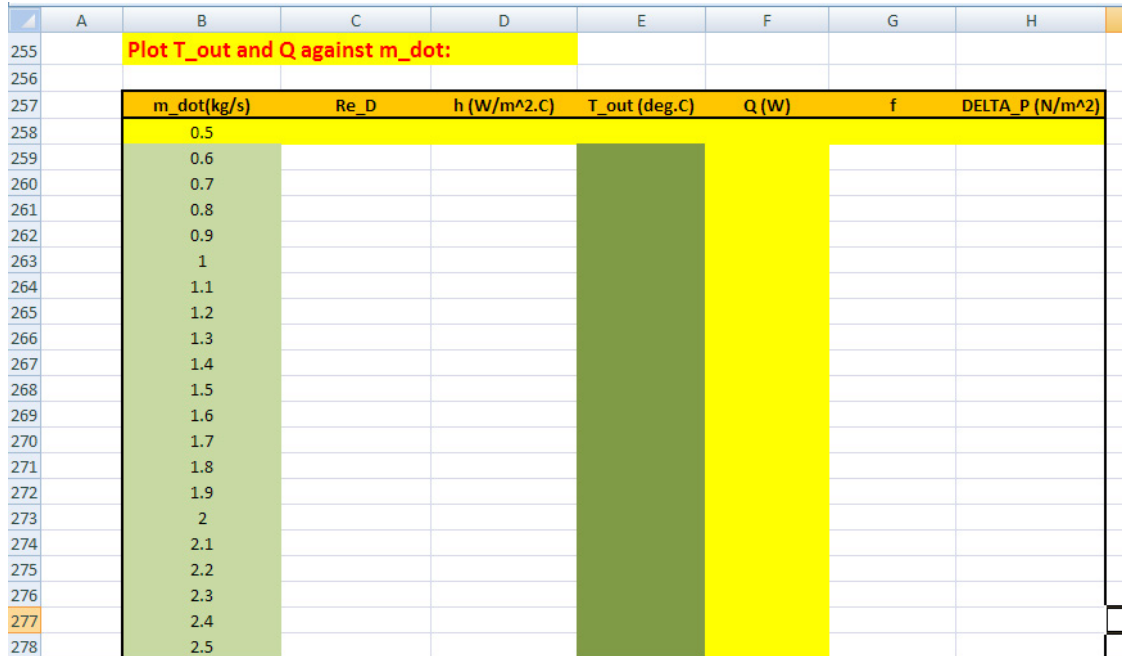

Following is the modified VBA program of the recorded Macro 1 to fill up this Table:

```
Sub Macro1()
' Macrol Macro
' Records Goal Seek
' Keyboard Shortcut: Ctrl+Shift+R
  Dim i As Integer
    For i = 0 To 20
    Range ("D217") = Cells (258 + i, 2)
    Range ("D248") . GoalSeek Goal: = 0, ChangingCell: = Range ("D212")
    Cells (258 + i, 3) = Range ("D228")
    Cells (258 + i, 4) = Range ("D241")
    Cells (258 + i, 5) = Range ("D212")
    Cells (258 + i, 6) = Range ("D247")
    Cells (258 + i, 7) = Range ("D252")
    Cells (258 + i, 8) = Range ("D253")
    Next i
End Sub
```
In the above program:

Line 1: gives Macro name

Lines 2, 3: explain what it does

Line 4: gives key board short cut

Line 5: dimension of the counter i

Lines 6 to 15: For … Next construct

Line 7: Takes the first value of m\_dot from the Table and copies it to cell D217 (i.e. m\_dot)

Line 8: Goal Seek operation

Lines 9 to 14: Immediately after Goal Seek is successfully completed, all the quantities would have up dated themselves. So, Re\_d, h, T\_out, Q, f and DELTAP values are copied into the respective positions in the Table.

Line 15: continue to the next value of m\_dot in the Table

Line 16: End statement of Sub.

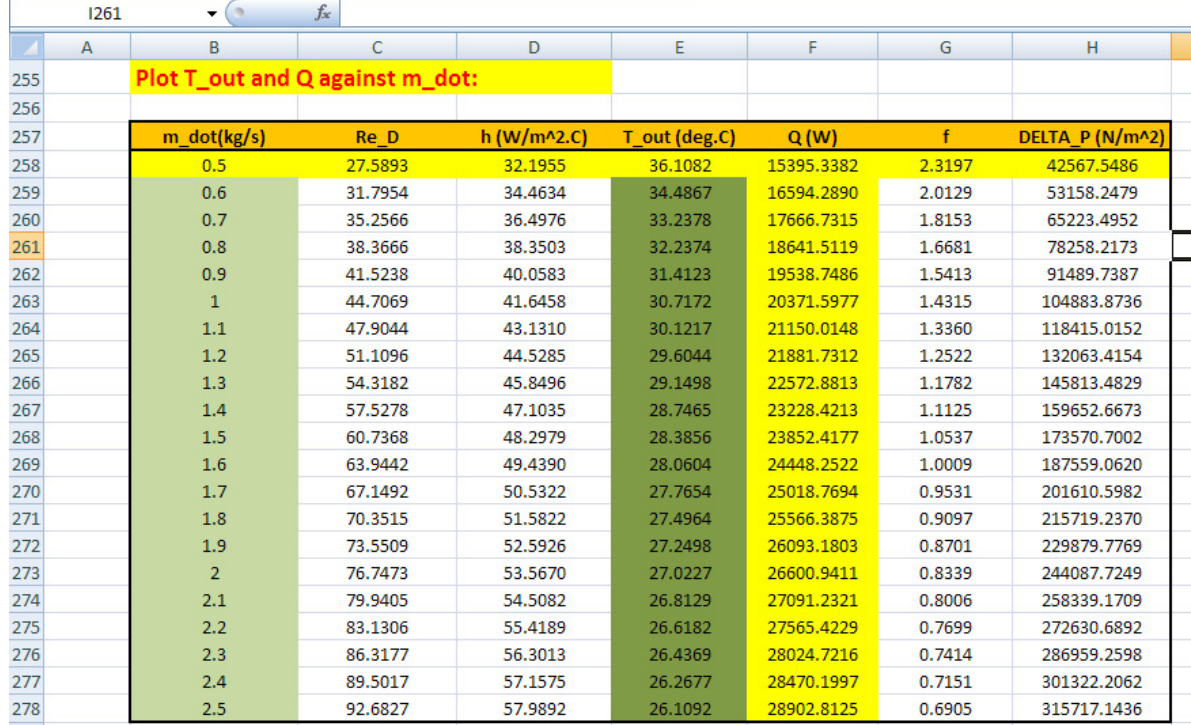

## 7. Now, pressing Ctrl+Shift+R will fill up the Table:

8. It is convenient to have a Form control button to do this job. So, we connect this Macro program to a Form control button. To do this, go to: Developer\_Insert\_Form controls.

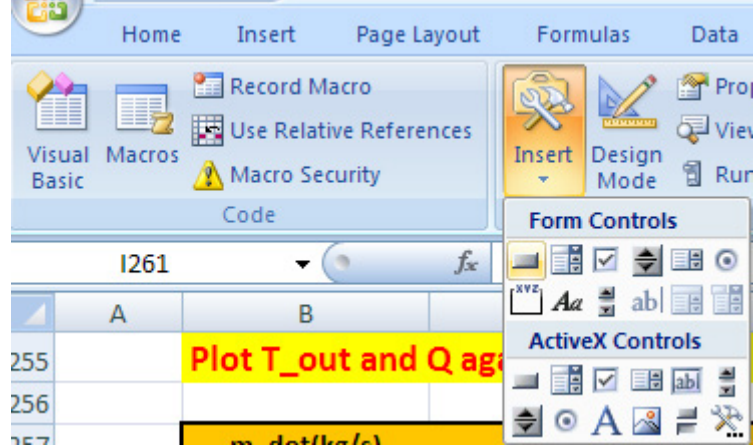

Click on first button in Form controls, and draw it to a suitable size on the worksheet. Immediately, following pop up appears:

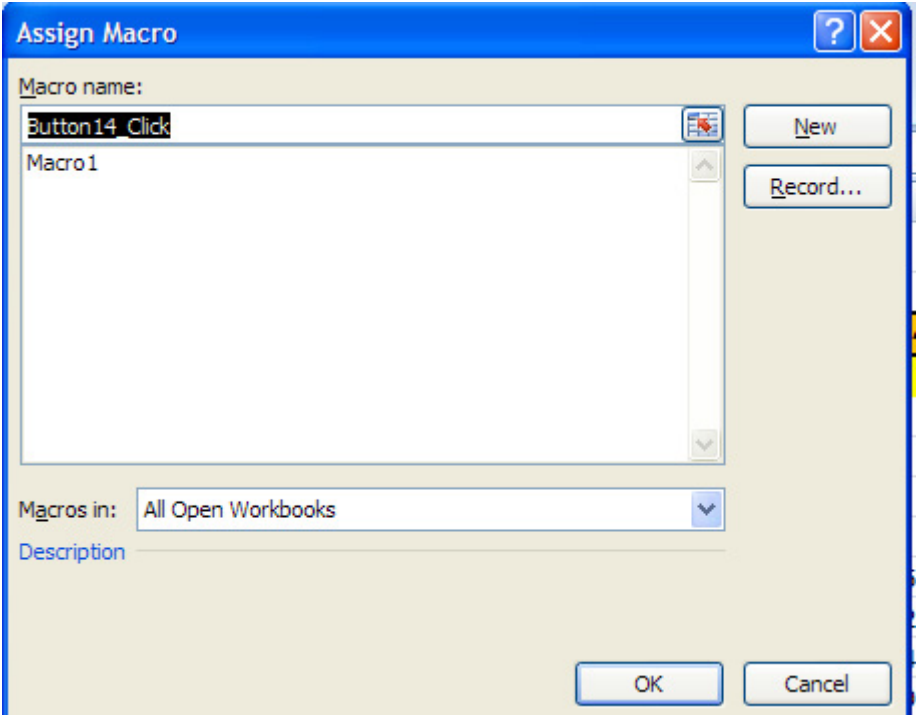

Select Macro1 and click OK. Now, the Macro is connected to the button.

Right click on the button and click Format Control and format the Text in the button:

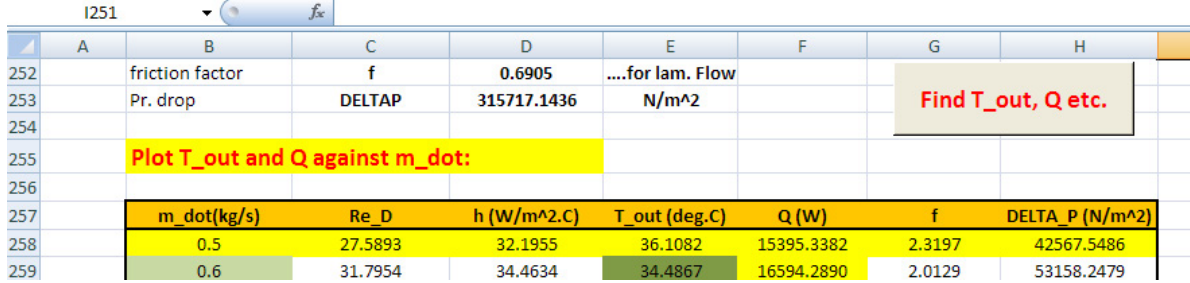

Now, we can click on the button to operate the Macro and fill up the Table.

**Click on the ad to read more**

## 9. Now, plot the graphs in EXCEL:

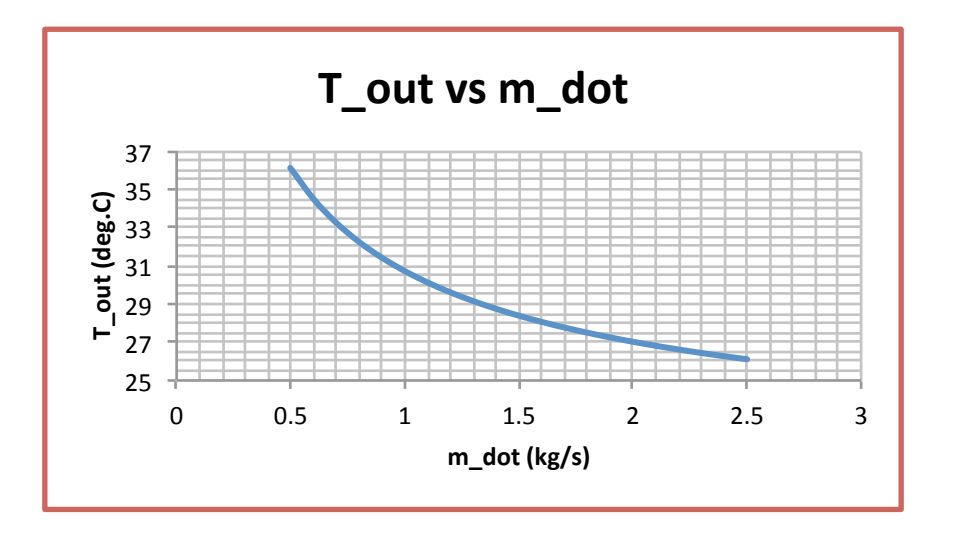

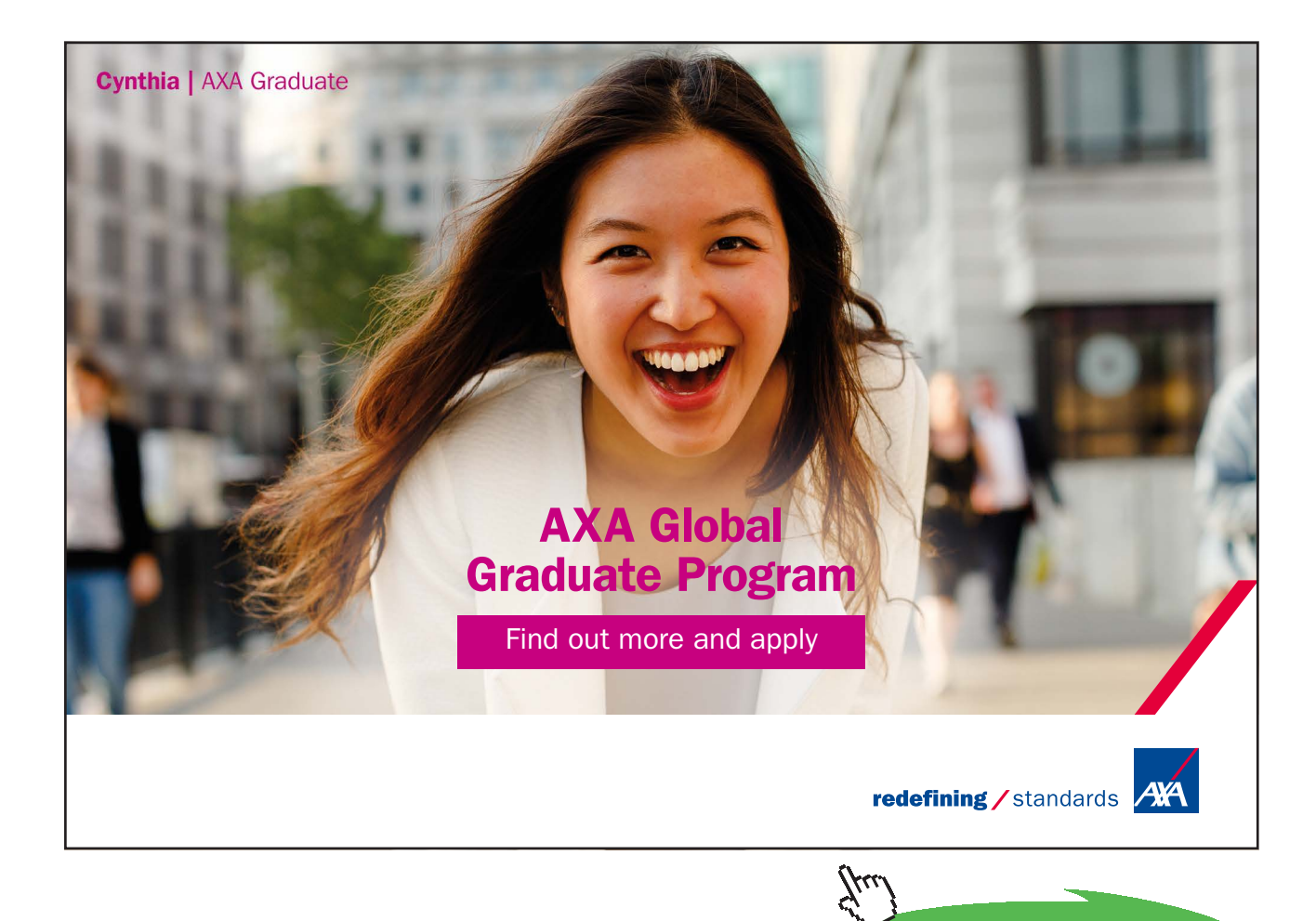

Download free eBooks at bookboon.com

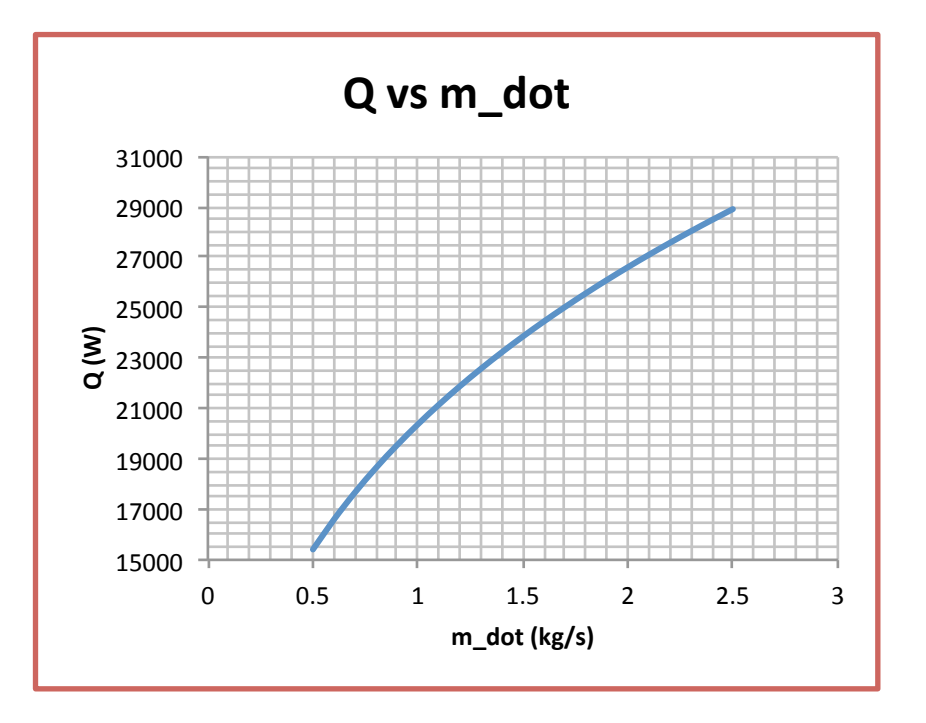

**Prob.2A1.4.23.** Water at 50 C enters a 1.5 cm dia heat exchanger tube with a velocity of 1 m/s. The tube wall is maintained at a constant temp of 90 C. Calculate the length of the tube required if the exit temp of water is to be 65 C. Also, calculate the heat transfer rate. [M.Tech. – VTU – May/June 2010]

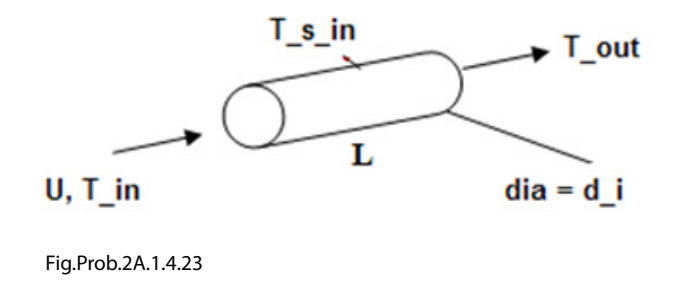

### **EXCEL Solution:**

Let us solve this problem with EXCEL.

But, EXCEL does not have built-in Functions for properties of Water.

So, we shall use the data table given in Ref.[3] and interpolate for results by writing suitable VBA Functions. The data Table in EXCEL extends from  $T = 273.15$  K to 647.3 K. It is shown partly below:

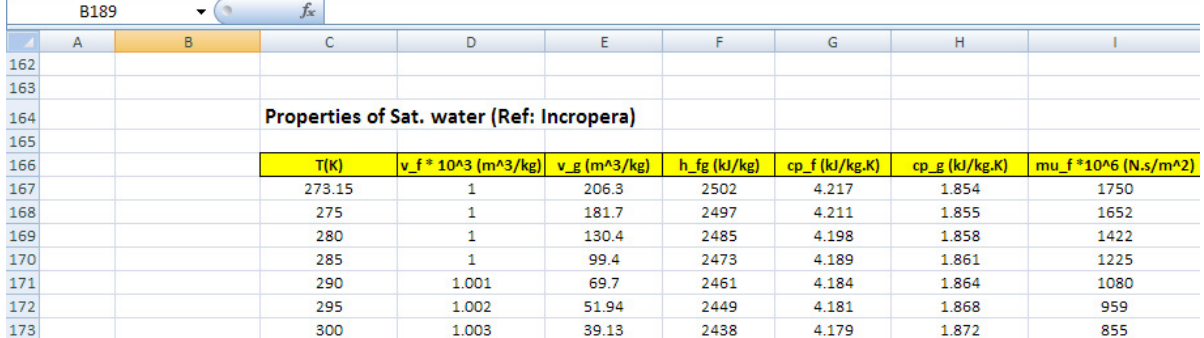

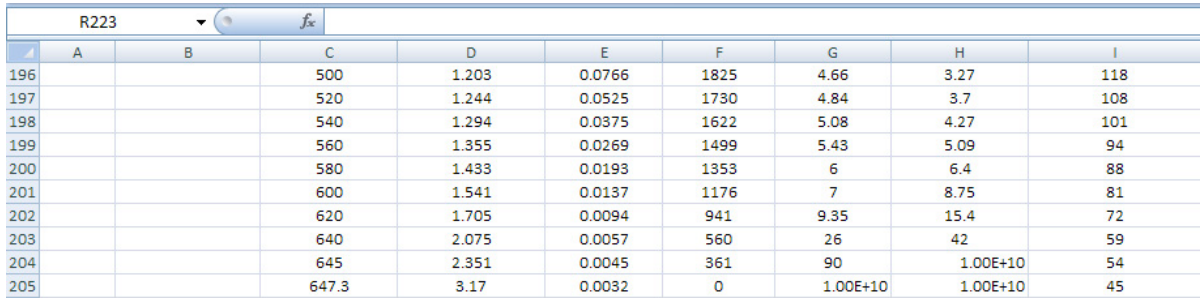

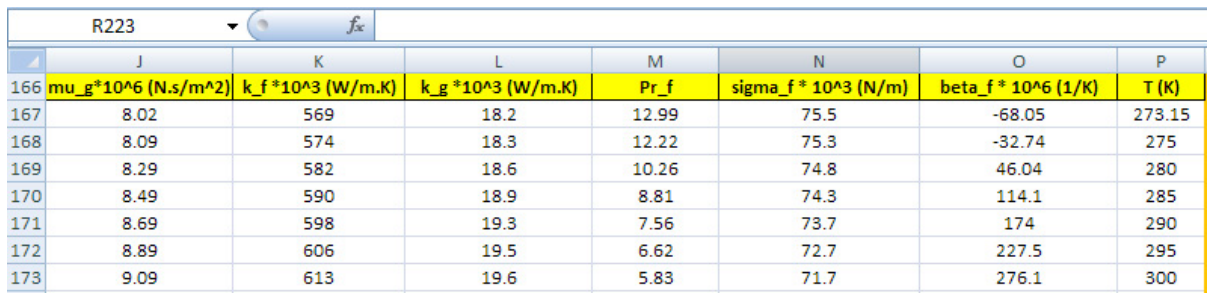

**Software Solutions to Problems on Heat Transfer: Convection – Part-I: Forced convection**

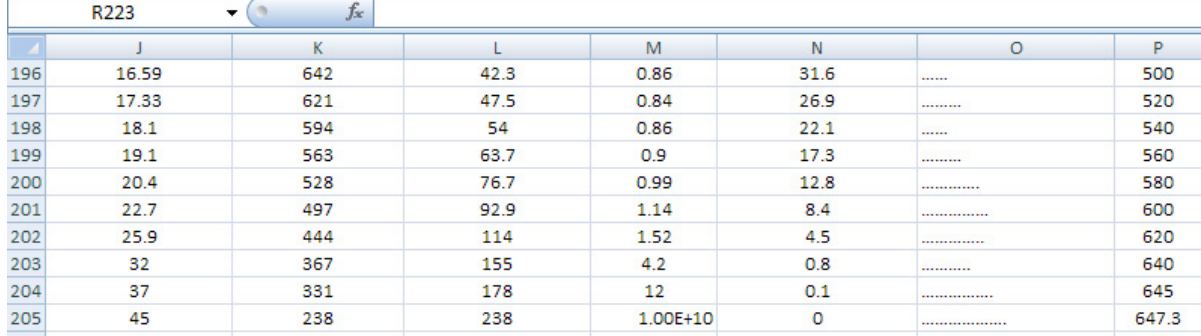

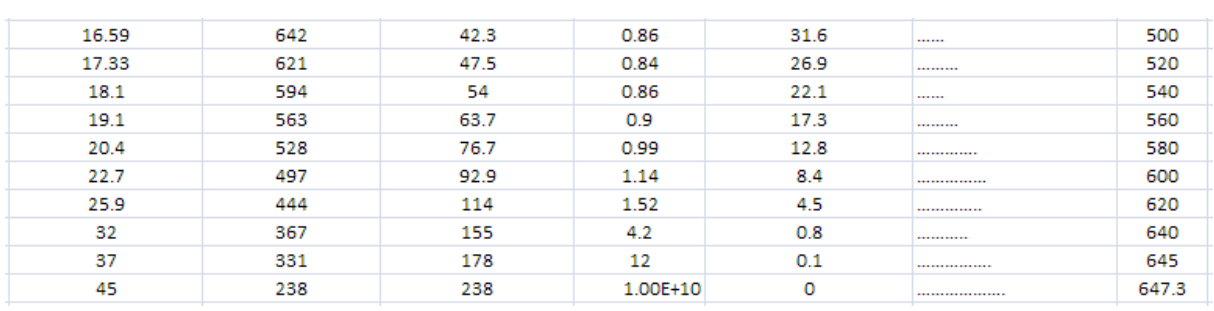

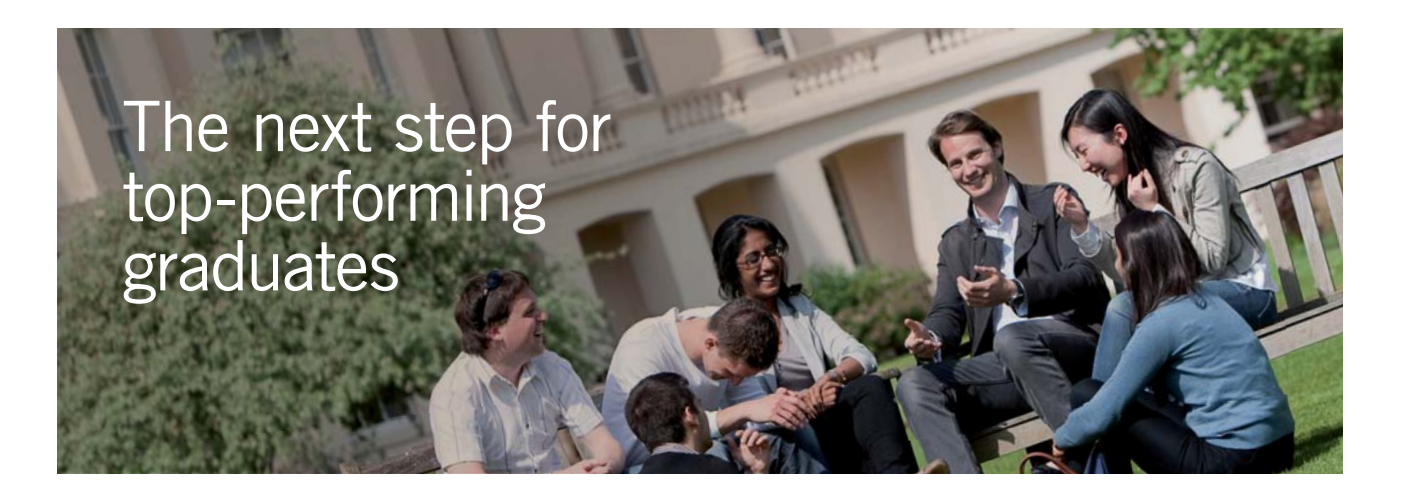

#### **Masters in Management**

Designed for high-achieving graduates across all disciplines, London Business School's Masters in Management provides specific and tangible foundations for a successful career in business.

This 12-month, full-time programme is a business qualification with impact. In 2010, our MiM employment rate was 95% within 3 months of graduation\*; the majority of graduates choosing to work in consulting or financial services.

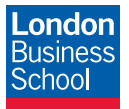

As well as a renowned qualification from a world-class business school, you also gain access to the School's network of more than 34,000 global alumni – a community that offers support and opportunities throughout your career.

For more information visit **www.london.edu/mm**, email **mim@london.edu** or give us a call on **+44 (0)20 7000 7573**.

\* Figures taken from London Business School's Masters in Management 2010 employment report

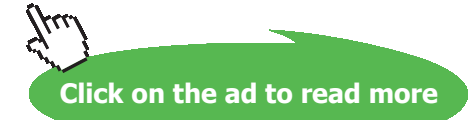

Download free eBooks at bookboon.com

Now, for a given value of T (K), the program should locate values of Temps just above and just below T, and interpolate the required property from this Table.

We give below one example of the Function to find sp. volume of liquid, 'vf' for a given T.

Remember: density = (1 / specific volume)

First, click on Developer-Visual Basic – Insert\_module, and a blank page appears. Start typing the code there:

```
Function SatH2O vf T(T As Double) As Double
'gives sp. vol. of lig v f(m^3/kg) as a function of T (K) at sat. temp T(K)
'Reads v f values from Table and interpolates
Dim i As Integer
Dim T 1 As Double, T 2 As Double, vf 1 As Double, vf 2 As Double
If T < 273.15 Or T > 647.3 Then
 MsgBox ("T must be between 273.15 K and 647.3 K !!")
 End
 End If
For i = 0 To 38
   If Cells (167 + i, 3) = T Then
      SatH2O vf T = Cells(167 + i, 4) * 10 ^ -3
   End If
   If Cells (167 + i, 3) < T And Cells (167 + i + 1, 3) > T Then
      T 1 = Cells (167 + i, 3). Value
      \overline{T} = Cells (167 + i + 1, 3). Value
      v f 1 = Cells (167 + i, 4). Value
      vf 2 = Cells (167 + i + 1, 4). Value
      SatH2O vf T = (vf 1 + (T - T 1) * (vf 2 - vf 1) / (T 2 - T 1)) * 10 ^ -3
   End If
Next i
End Function
```
For detailed explanation of the code, see the previous example.

## Now, let us proceed to solve the problem:

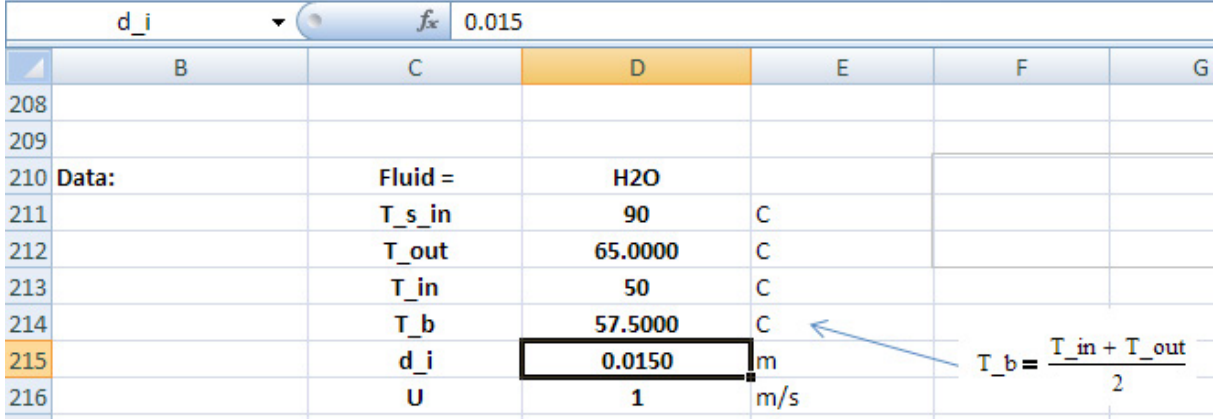

## 1. Set up the EXCEL worksheet, enter data and name the cells:

2. Do the calculations. Eqns used are shown in the worksheet.

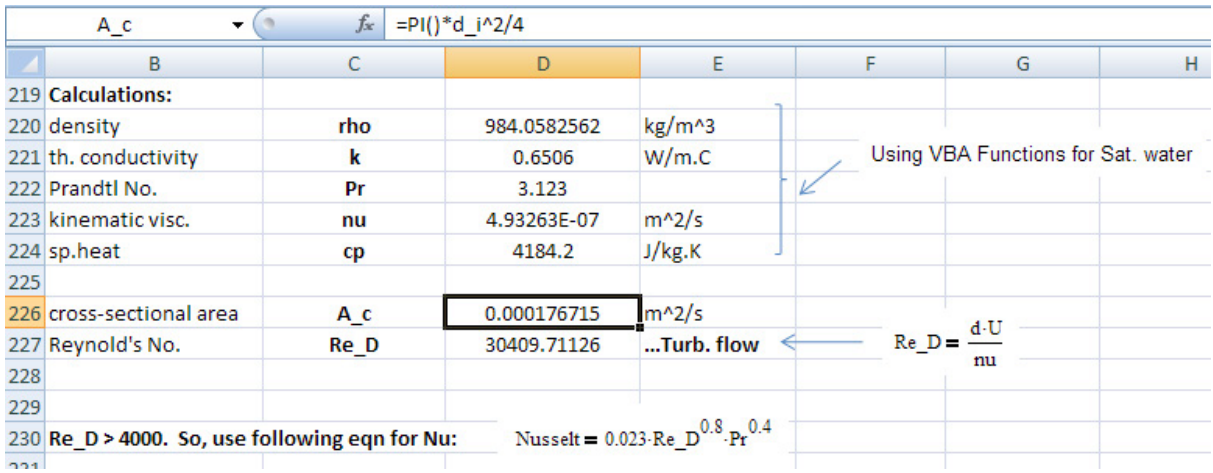

Note that properties of water are calculated using the VBA Functions already written.

For this problem, flow is turbulent. Reynold's No. is 24327.77 > 4000. So, use Dittus-Boelter eqn as shown.

Continuing the calculation: heat gained by water = heat transfer by forced convection from the fluid to the tube surface. To be accurate while calculating heat transfer by convection, we use LMTD for temp difference in the formula:  $Q_{conv} = h * A_s * LMTD$ . Here,  $A_s$  is the surface area for convection heat transfer =  $\pi$  \* d\_i \* L, where L is the length of tube.

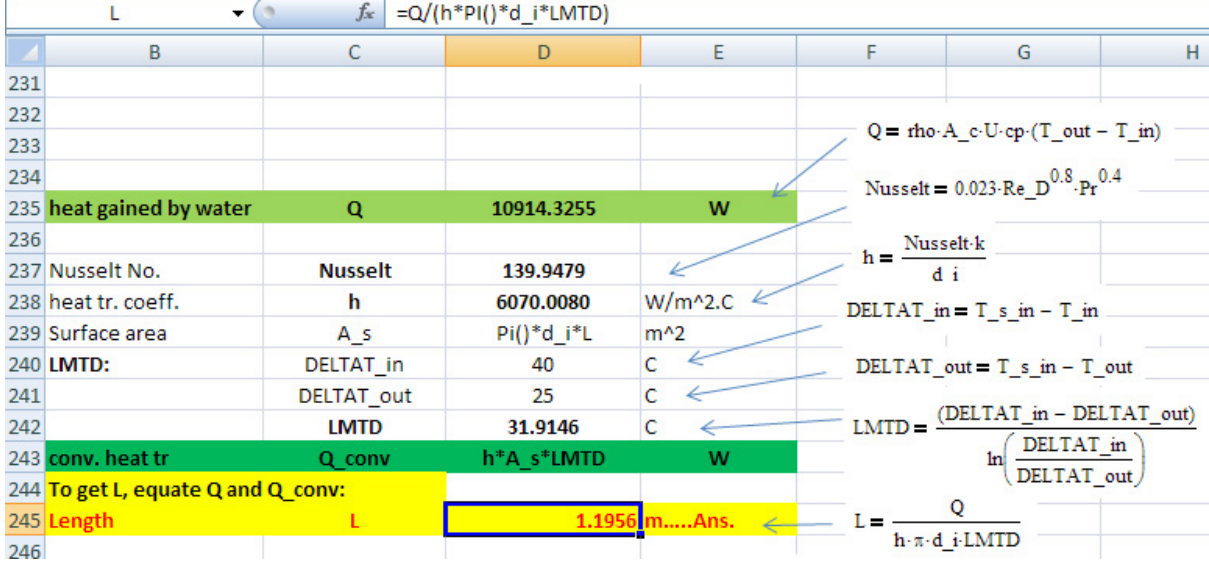

## **Thus, Length of tube required = 1.196 m … Ans.**

3. Find the pressure drop: First, find friction factor f, using the first Petukhov eqn. viz.

 $f = (0.79 \cdot ln(Re_D) - 1.64)^{-2}$ 

Then, find the pressure drop from the formula:

$$
DELTA\_P = f \cdot \left(\frac{L}{d\_i}\right) \cdot \frac{U^2}{2} \cdot rho
$$

Following part of worksheet shows this calculation:

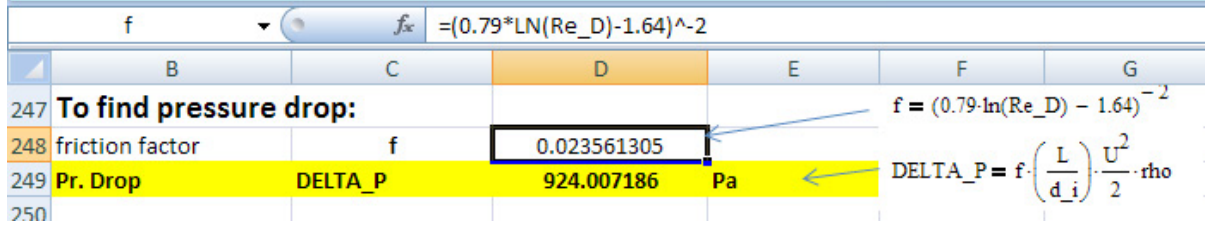

**So, pressure drop = 924.01 Pa …. Ans.**

## 4. Now, plot the variation of h and DELTA\_P as U varies from 1 to 10 m/s:

Remember that as U varies, Re\_D will also vary; and therefore, Nusselts No. and heat transfer coeff. 'h' will also vary. However, properties of water will not change since T\_in and T\_out remain the same as earlier. Accordingly, set up the Table as follows:

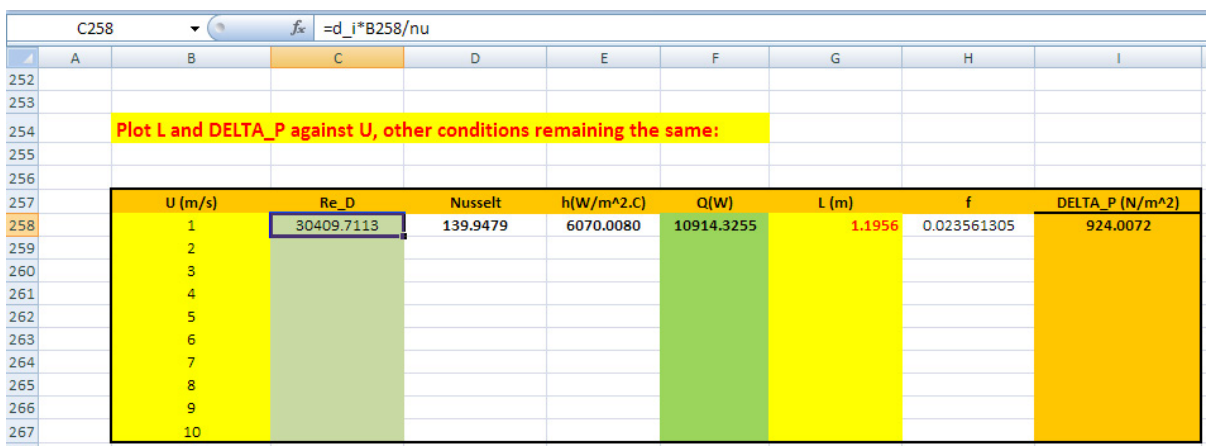

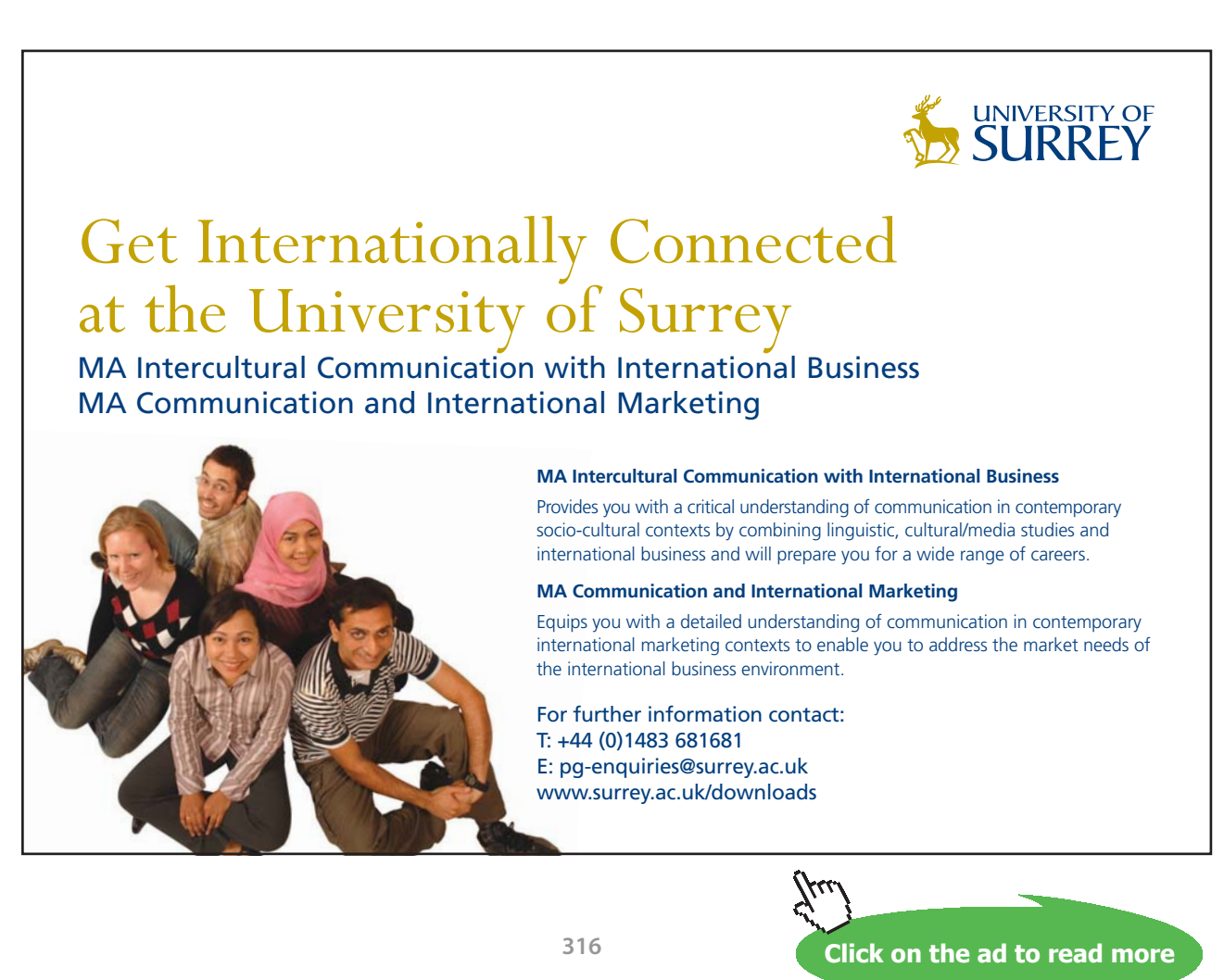

Download free eBooks at bookboon.com

In the above, note that U is the variable. Whilec calculating Re\_D, take care to refer to U by 'relative reference' (i.e. to cell B258), so that while copying by drag-copy downwards, the cells adjust themselves. Similarly, refer to the changing cells in other formulas also by relative reference; i.e. for example, for Nusselts enter: ' = 0.023\*C258^0.8 \* Pr^0.4' where Re\_D is referred to by cell C258.

5. Now, select the cells C258 to I258 and drag-copy them up to the end of Table, and all calculations are immediately made:

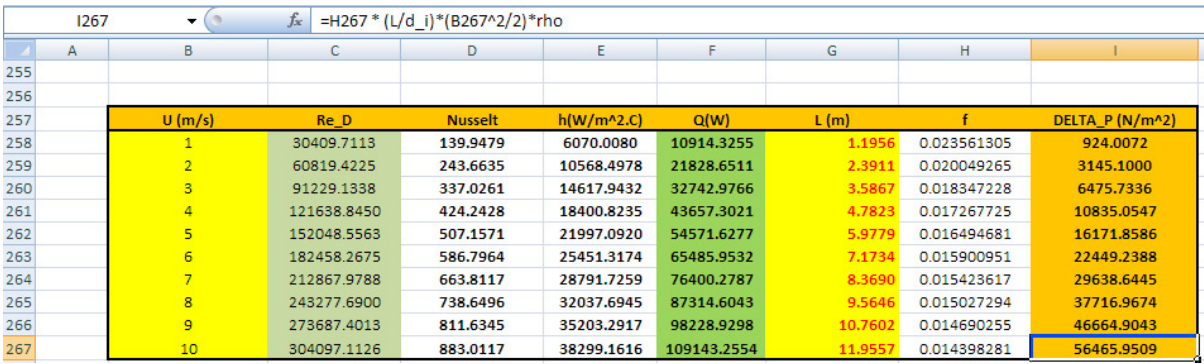

6. Now, plot the results in EXCEL:

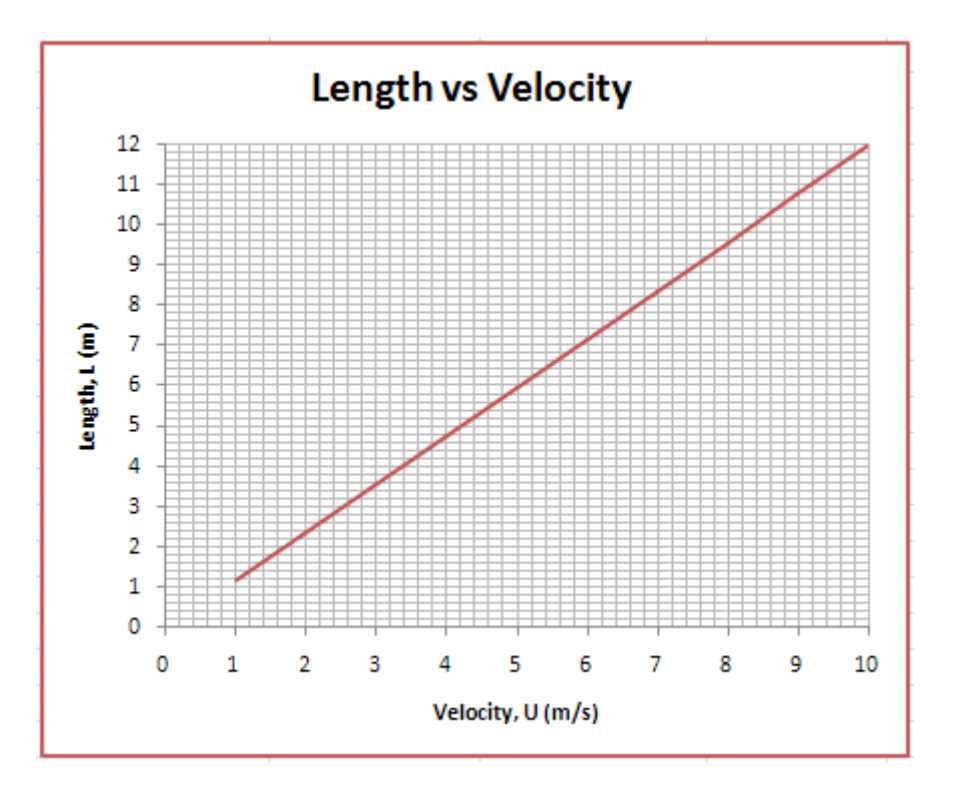

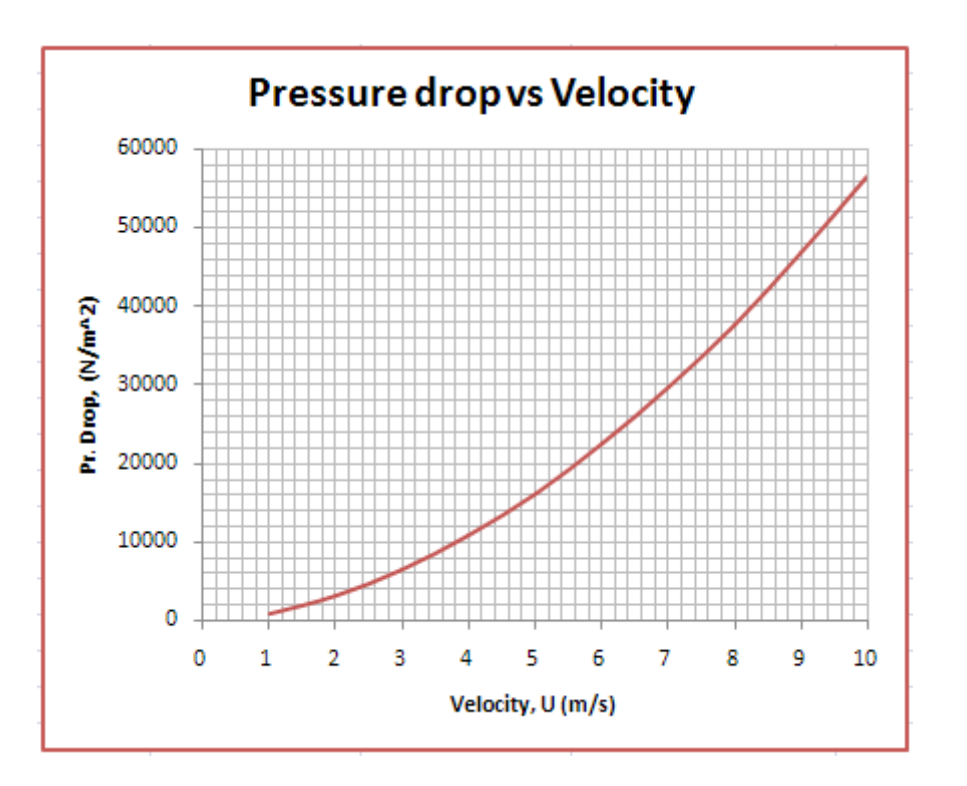

## 7. **Now, find the variation of L and DELTA\_P as inlet temp of water changes from 34 deg.C to 50 deg.C, all other parameters remaining the same.**

Now, as T\_in varies, T\_b will vary, and all properties of water will also change. So, it is more convenient to write a simple VBA program that will take values of T\_in one by one from the following Table, and copy it to cell D213. Then all other calculations in other cells will up-date themselves, and the VBA program should copy the required quantities from their respective cells in to the Table.

First, have the following scheme ready:

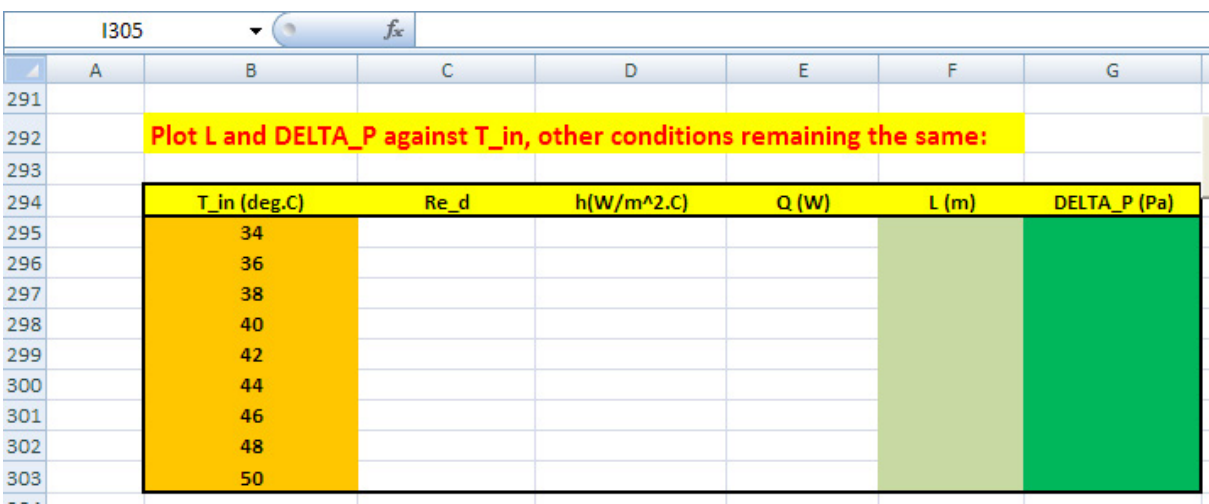

8. Now, to write a VBA code that will be operated from a command button, go to: Developer-Insert-ActiveX controls-button:

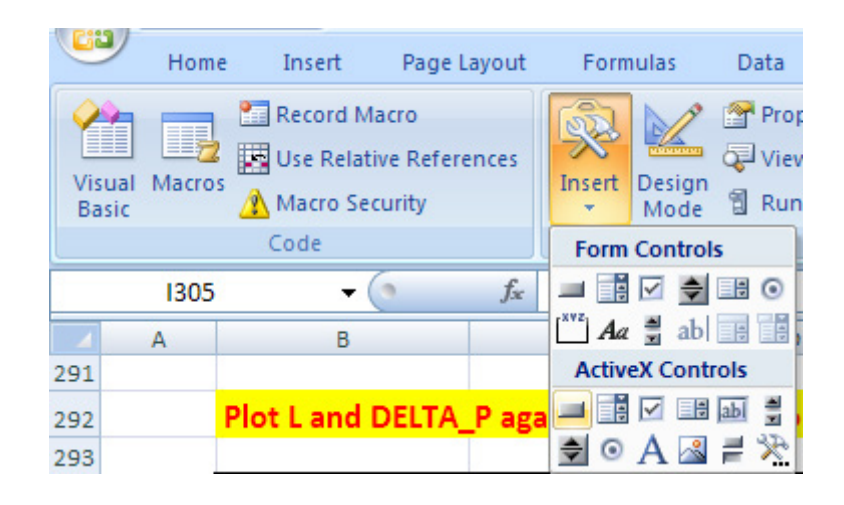

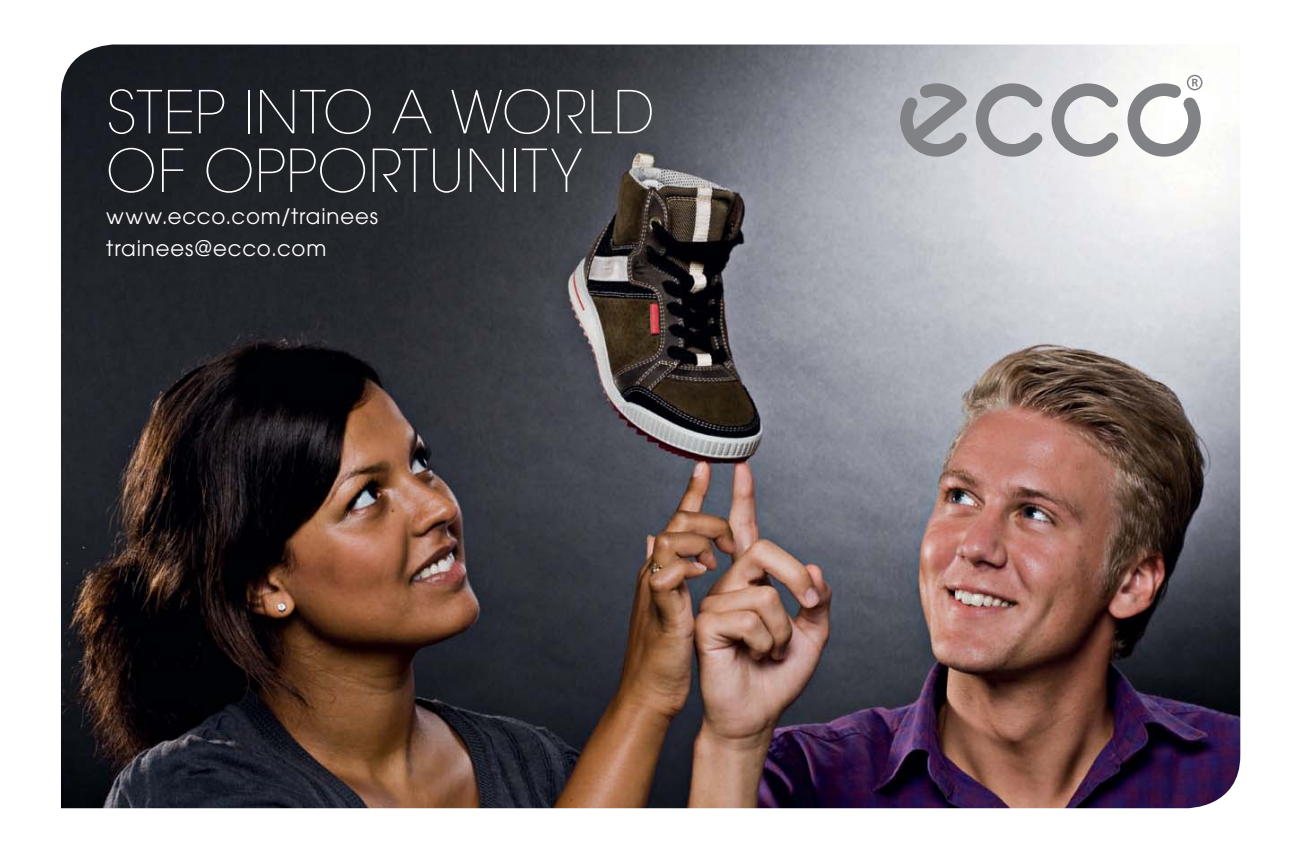

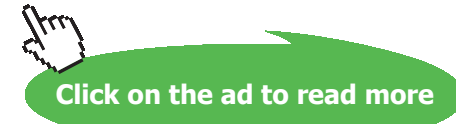

Click on the first, left button, and draw a Command Button1 in the worksheet, at the required location, to a suitable size, as shown below:

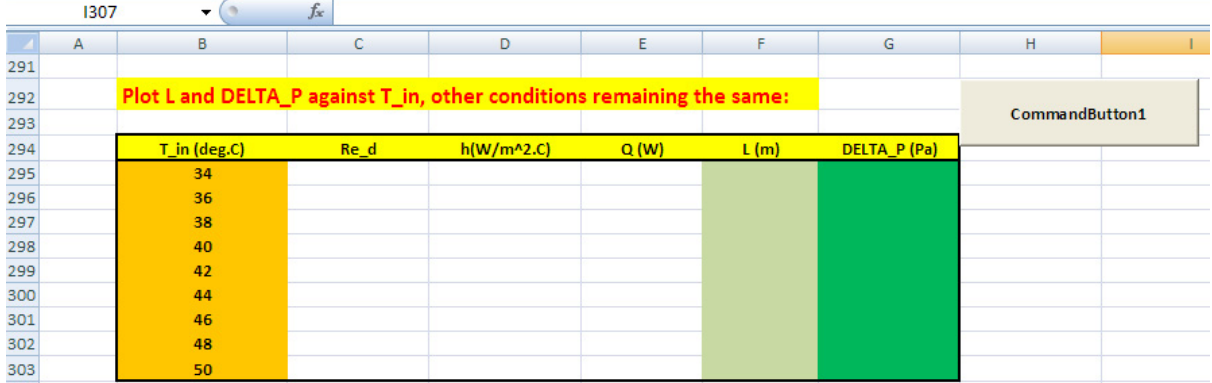

9. Then, click on Developer-View code. We get a partly written Sub …. End Sub construct for the command button, as shown:

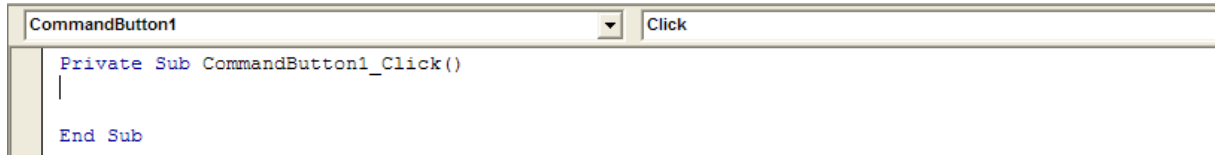

10. Now, complete the code to do the desired job as explained earlier in step 7:

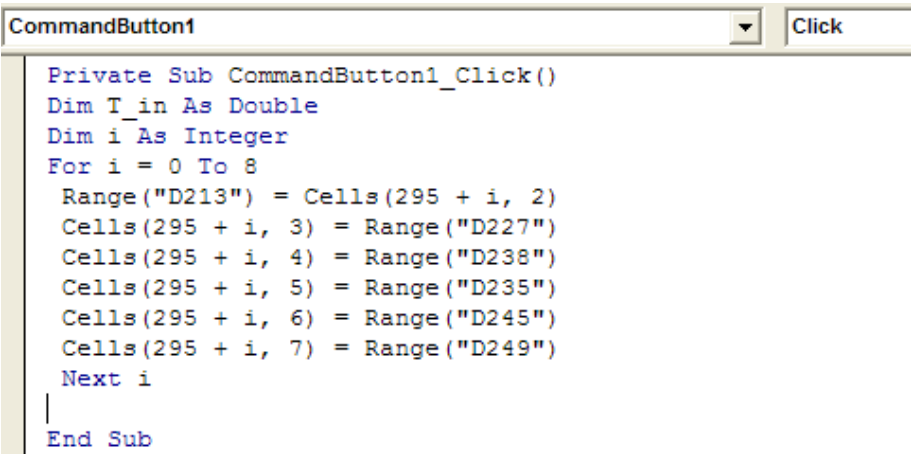

In this code:

Line 1: starts the Subroutine, with its name

Lines 2, 3: dimension statements for internal variables

**Forced Convection**

Line 4 to 11: For … Next loop

Line 5to 10: Cell D213 (i.e. temp T\_in) in the worksheet is set equal to the first T\_in value in the Table; Immediately, all other calculations are done and the up-dated values in respective cells for Re\_D, h, Q, L and DELTA\_P (i.e. cells D227, D238, D235, D245 and D249) are copied to their respective positions in the prepared Table, thus completing the first line.

Line 11: Next  $i$  : Now, repeat this procedure for the next value of  $T$  in in the Table.

Line 12: End statement of Subroutine.

11. Now, click on the Command Button1, and immediately the Table gets filled up:

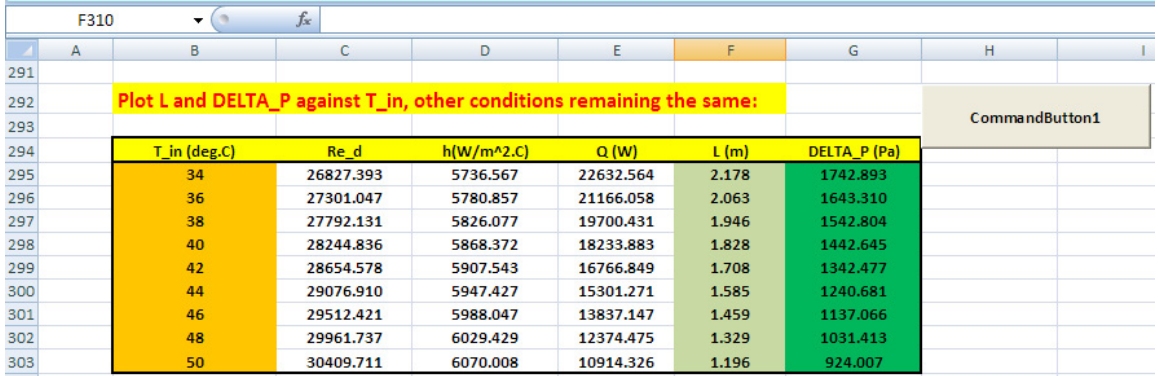

## 12. Now, plot the results in EXCEL:

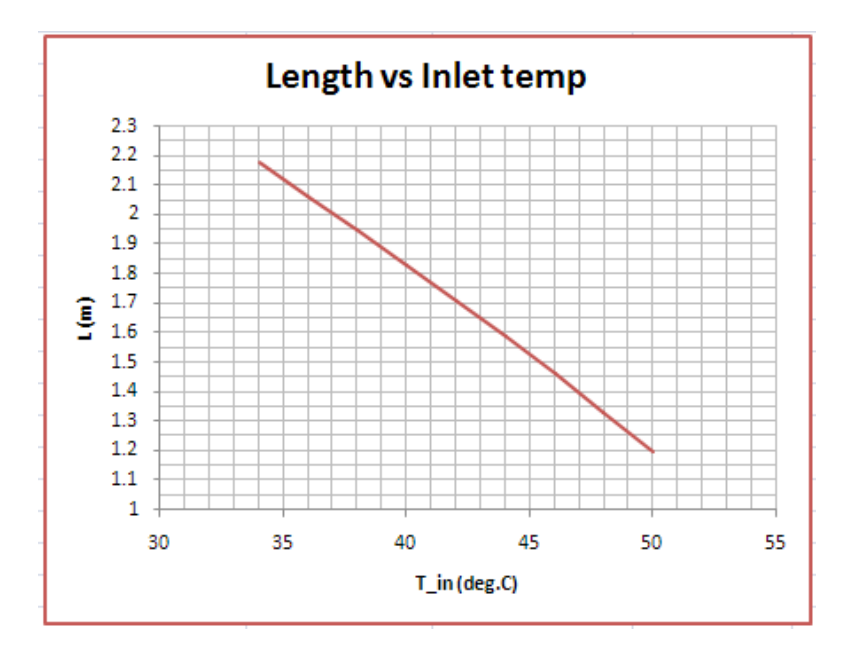

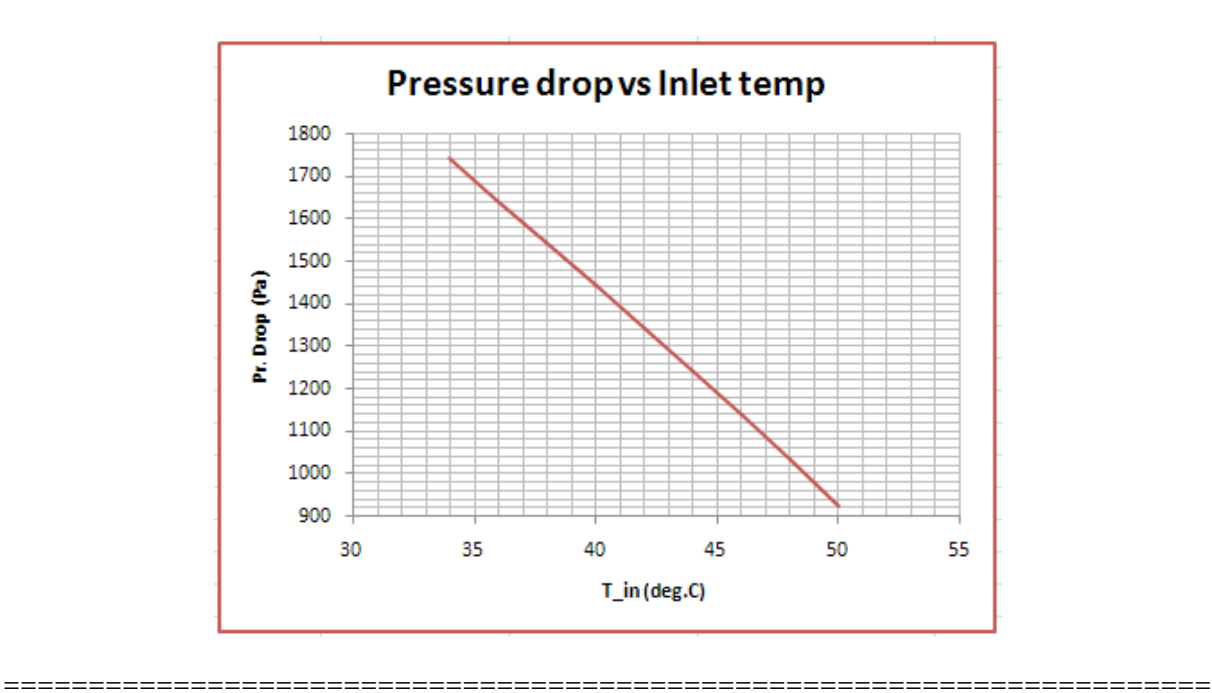

# References

- 1. M. Thirumaleshwar, *Fundamentals of Heat & Mass Transfer*, Pearson Education, India, 2006.
- 2. Yunus A Cengel, *Heat and Mass Transfer*, 3rd Ed., McGraw Hill Co.
- 3. F.P. Incropera and D.P.DeWitt, *Fundamentals of Heat and Mass Transfer*, 5th Ed., John Wiley & Sons.
- 4. Domkundwar et al, *A Course in Heat & Mass Transfer*, Dhanpat Rai & Co, 5th Ed, 1999.
- 5. Frank Kreith and Mark S Bohn, *Principles of Heat Transfer*, PWS Publ. Co. (Intl. Thomson Publ.), 5th Ed., 1997.

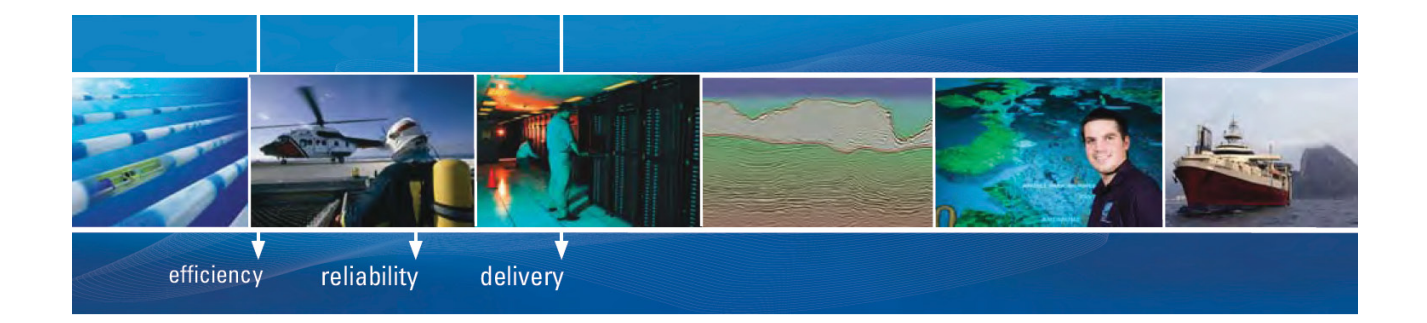

As a leading technology company in the field of geophysical science, PGS can offer exciting opportunities in offshore seismic exploration.

We are looking for new BSc, MSc and PhD graduates with Geoscience, engineering and other numerate backgrounds to join us.

To learn more our career opportunities, please visit www.pgs.com/careers

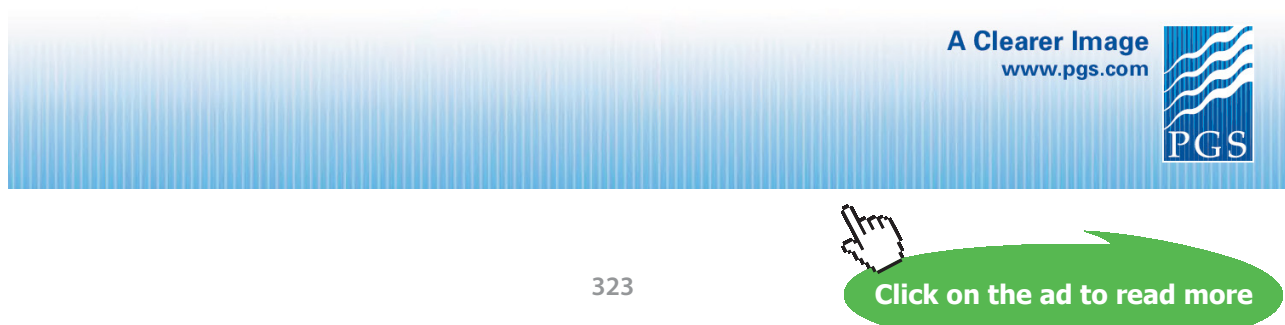

Download free eBooks at bookboon.com